# **Customer Operation Capabilities**

# **API Reference**

**Issue** 50 **Date** 2024-03-29

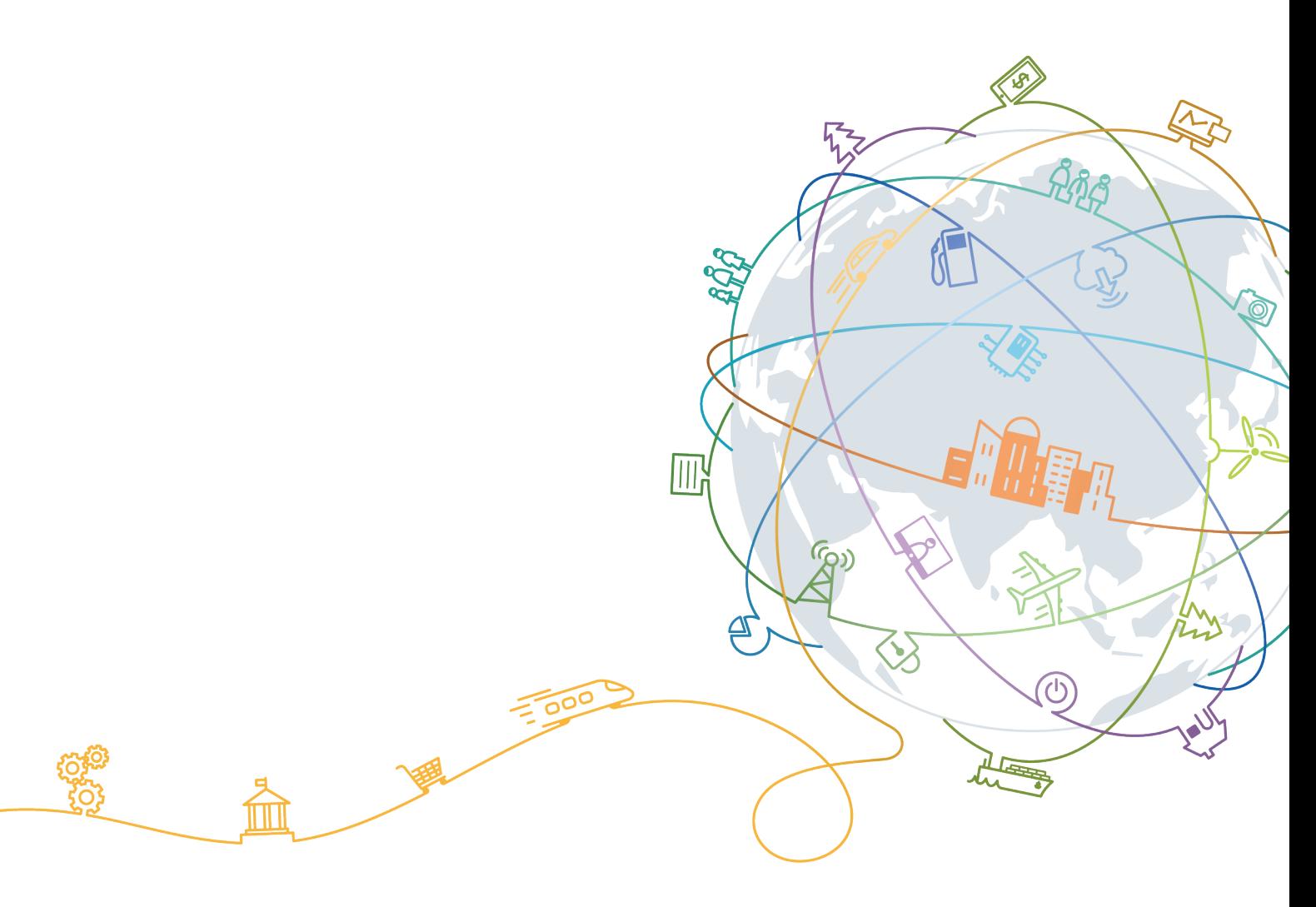

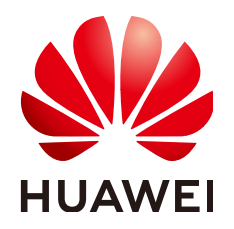

#### **Copyright © Huawei Technologies Co., Ltd. 2024. All rights reserved.**

No part of this document may be reproduced or transmitted in any form or by any means without prior written consent of Huawei Technologies Co., Ltd.

#### **Trademarks and Permissions**

**ND** HUAWEI and other Huawei trademarks are trademarks of Huawei Technologies Co., Ltd. All other trademarks and trade names mentioned in this document are the property of their respective holders.

#### **Notice**

The purchased products, services and features are stipulated by the contract made between Huawei and the customer. All or part of the products, services and features described in this document may not be within the purchase scope or the usage scope. Unless otherwise specified in the contract, all statements, information, and recommendations in this document are provided "AS IS" without warranties, guarantees or representations of any kind, either express or implied.

The information in this document is subject to change without notice. Every effort has been made in the preparation of this document to ensure accuracy of the contents, but all statements, information, and recommendations in this document do not constitute a warranty of any kind, express or implied.

# **Contents**

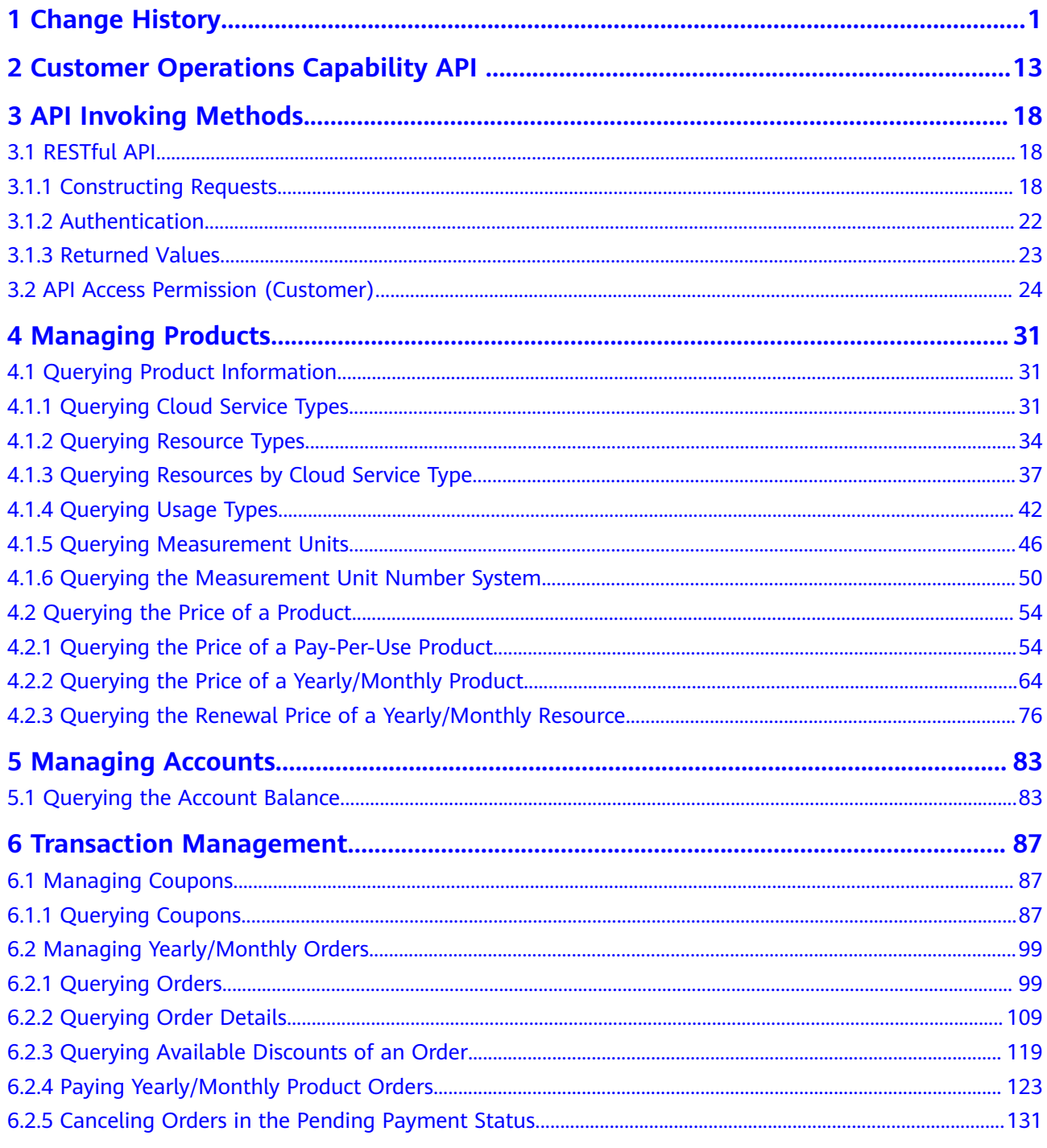

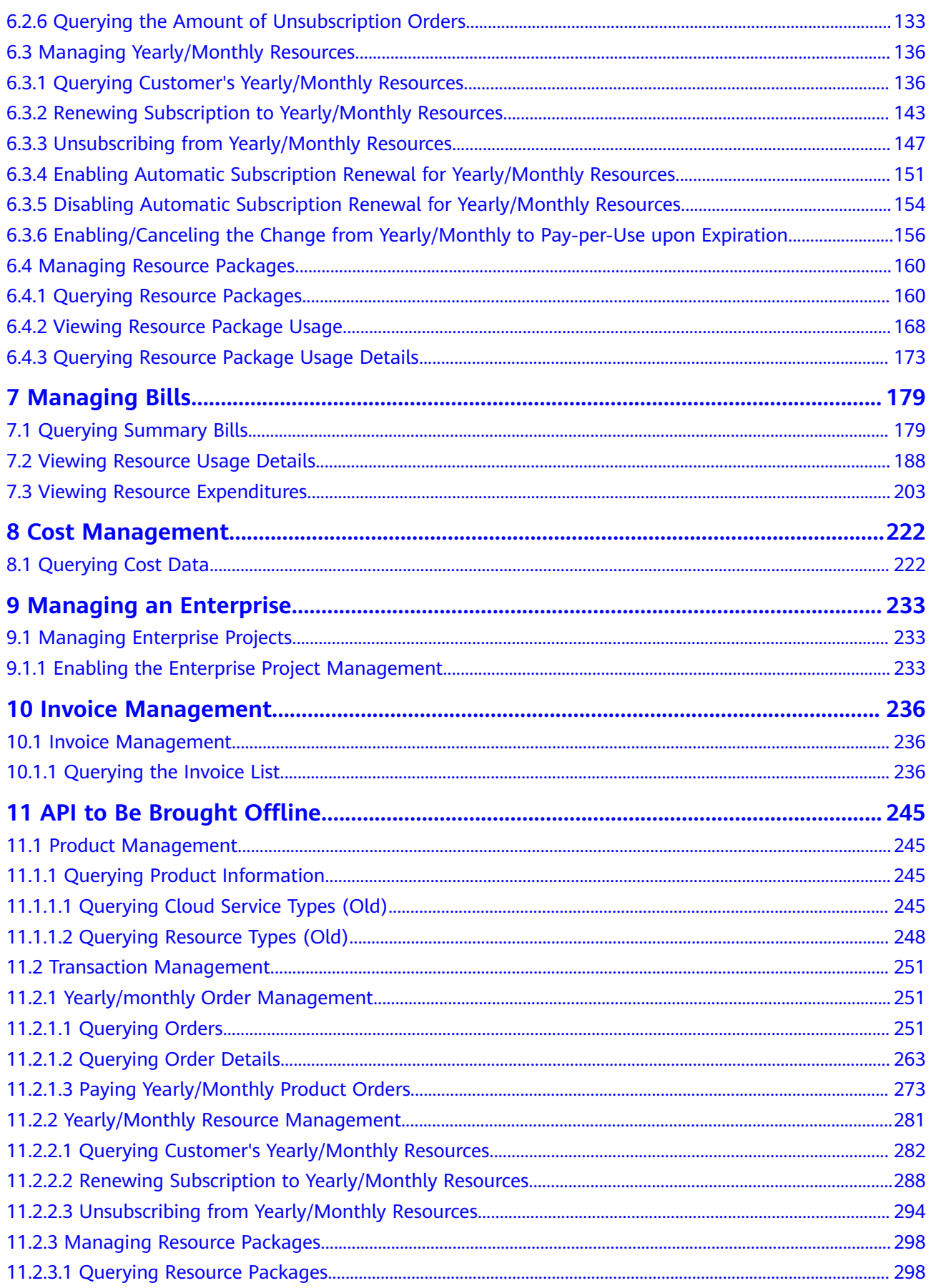

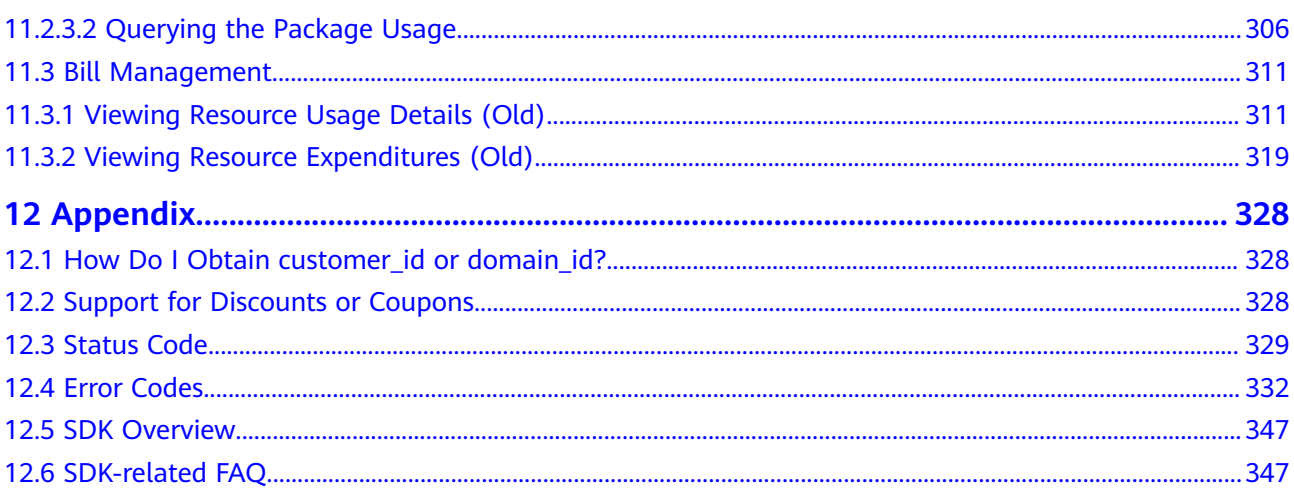

# **1 Change History**

<span id="page-5-0"></span>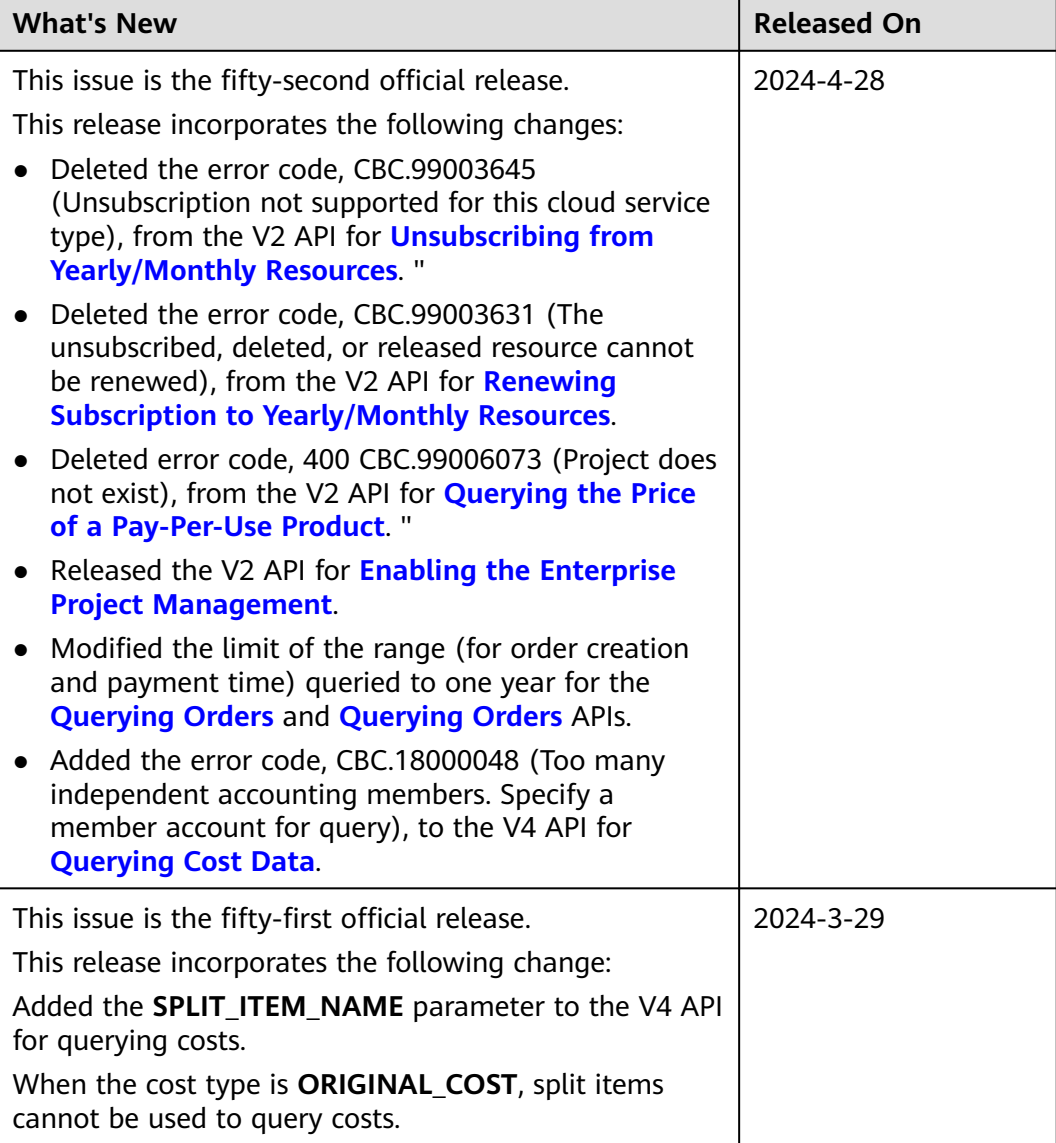

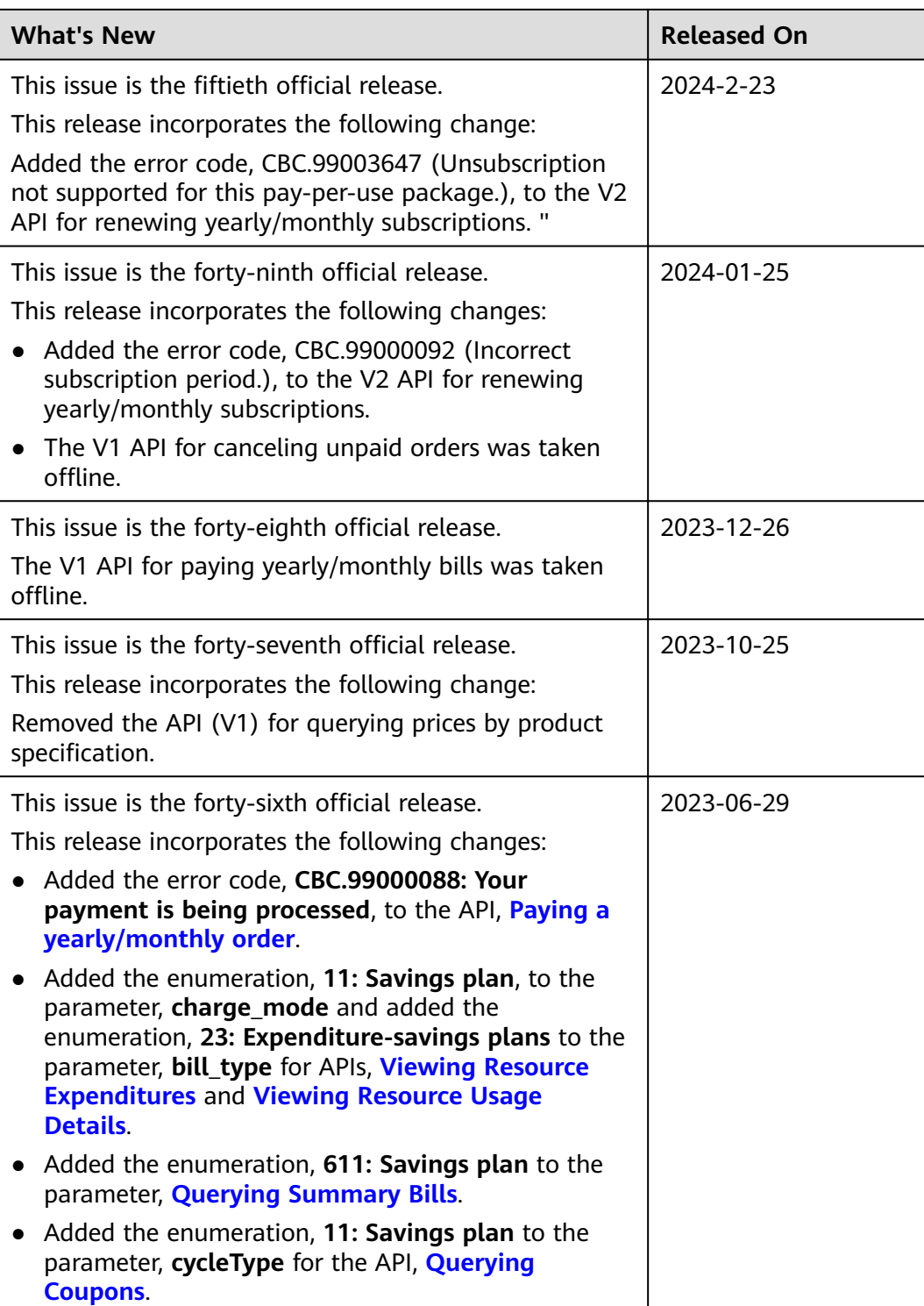

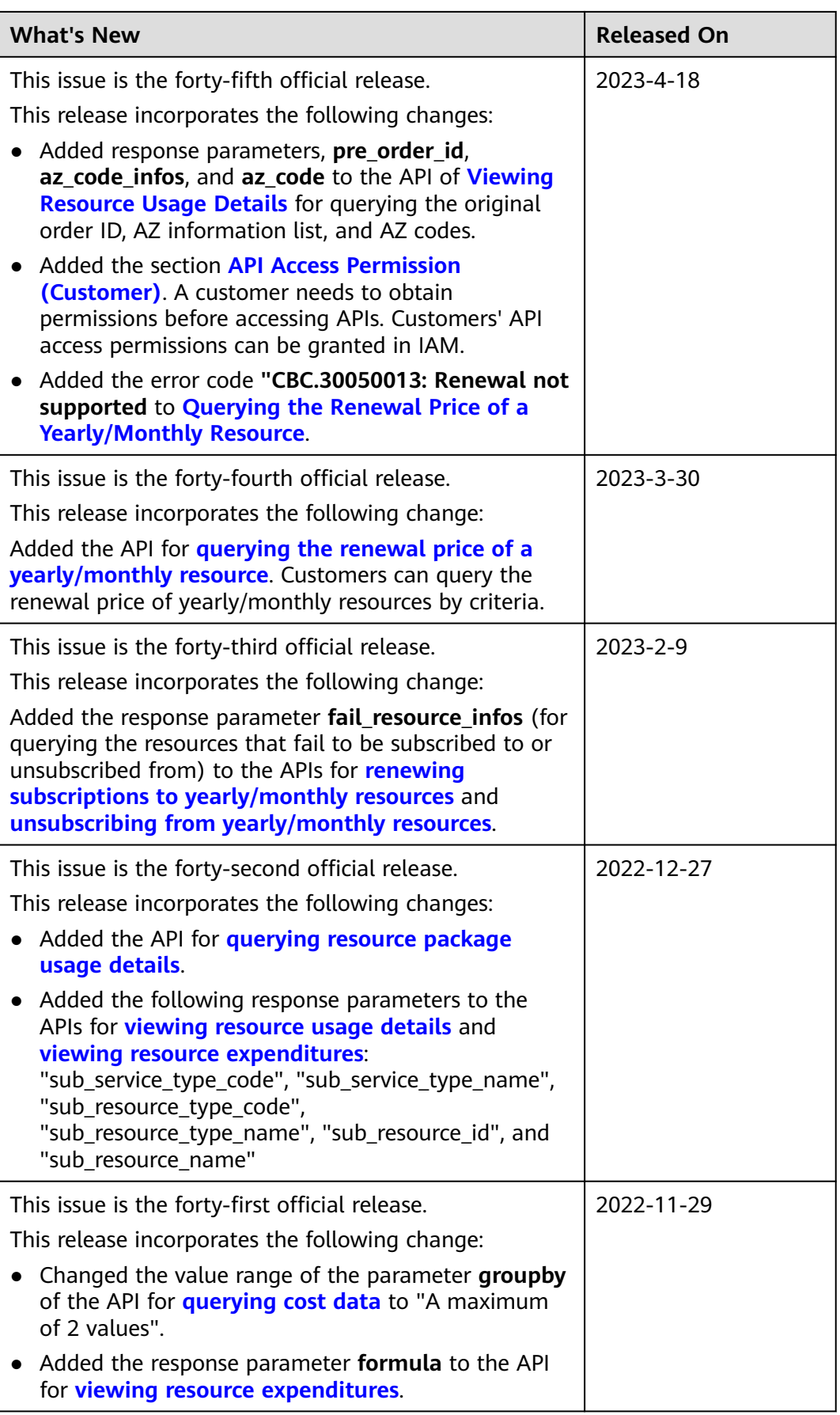

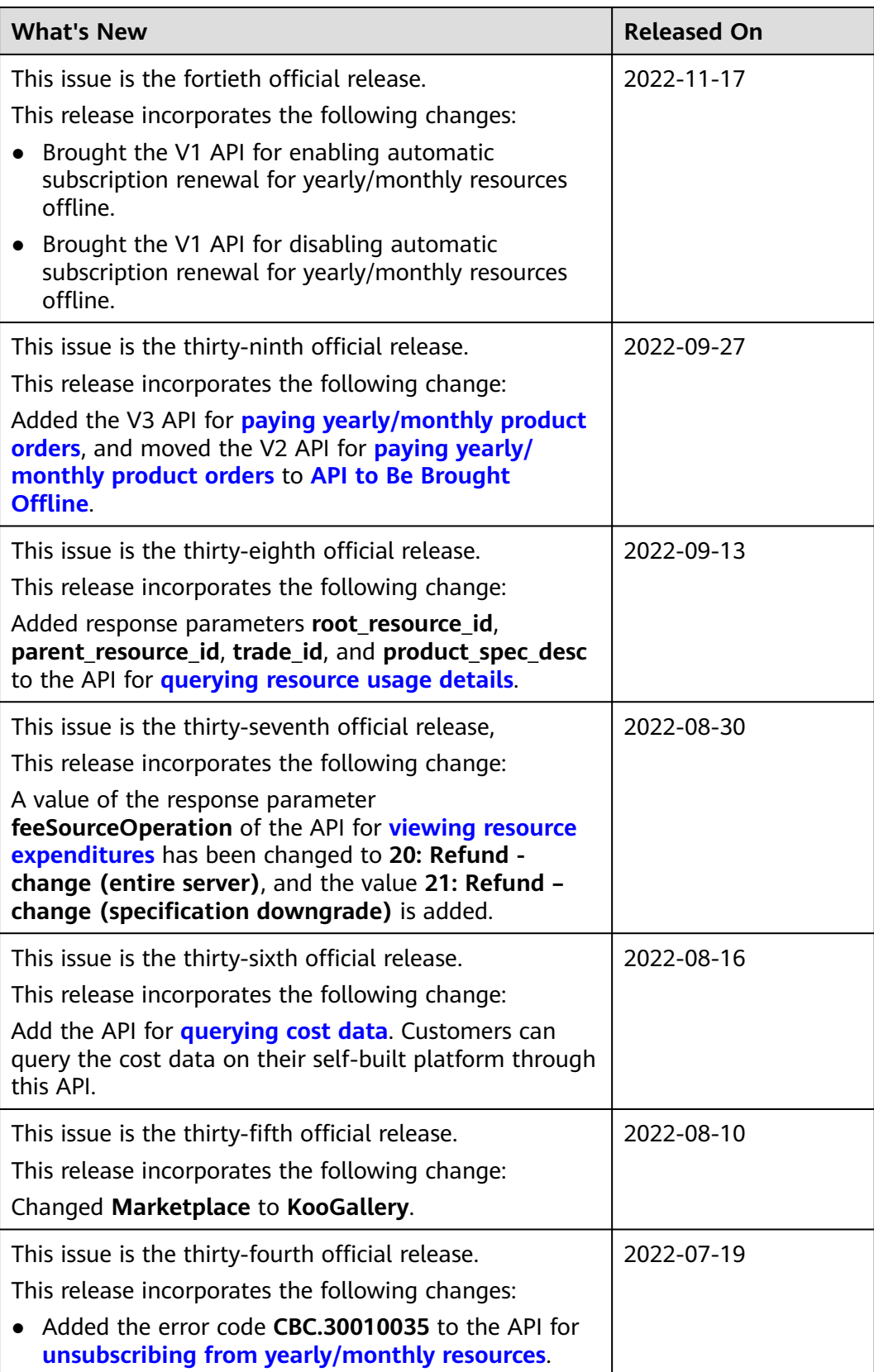

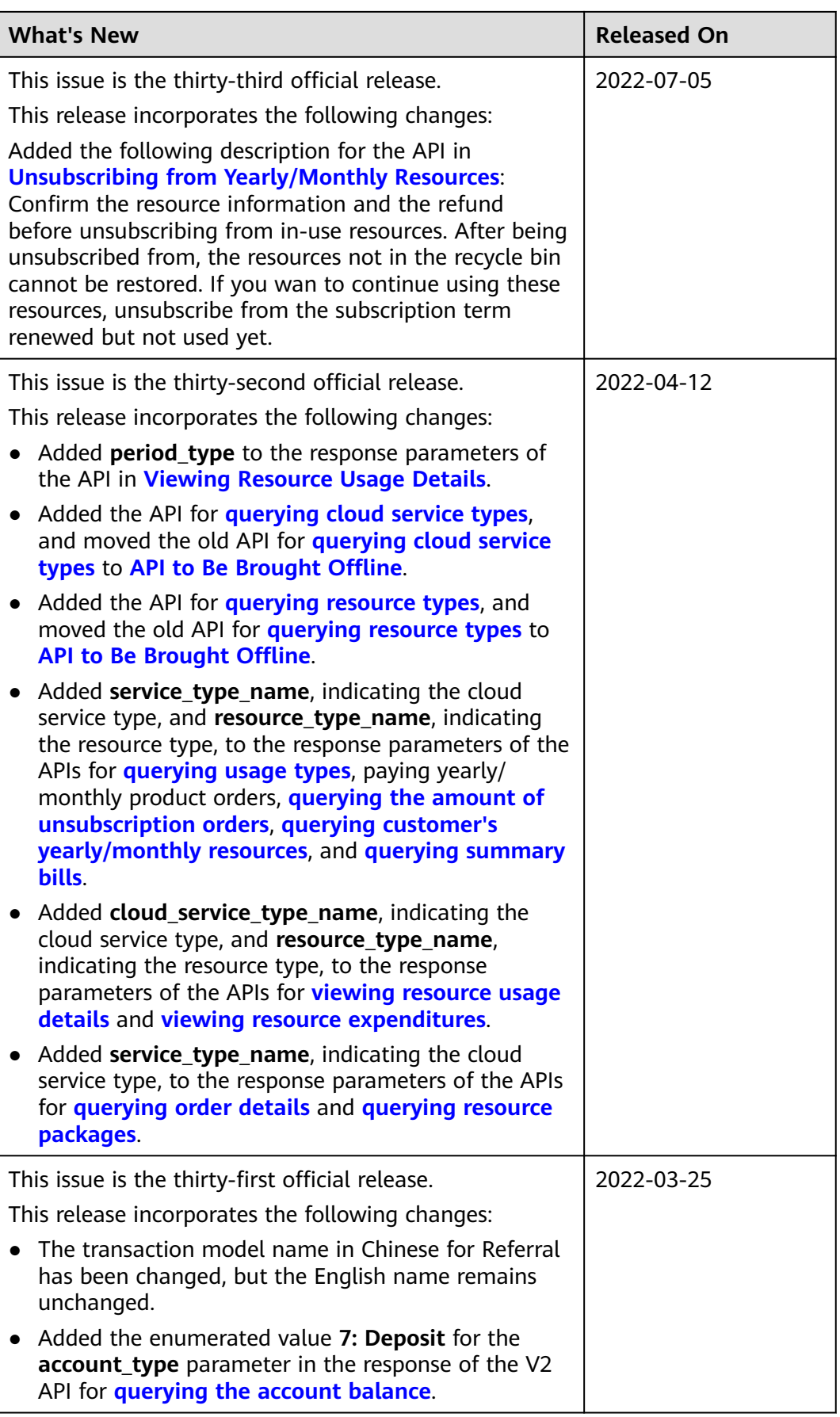

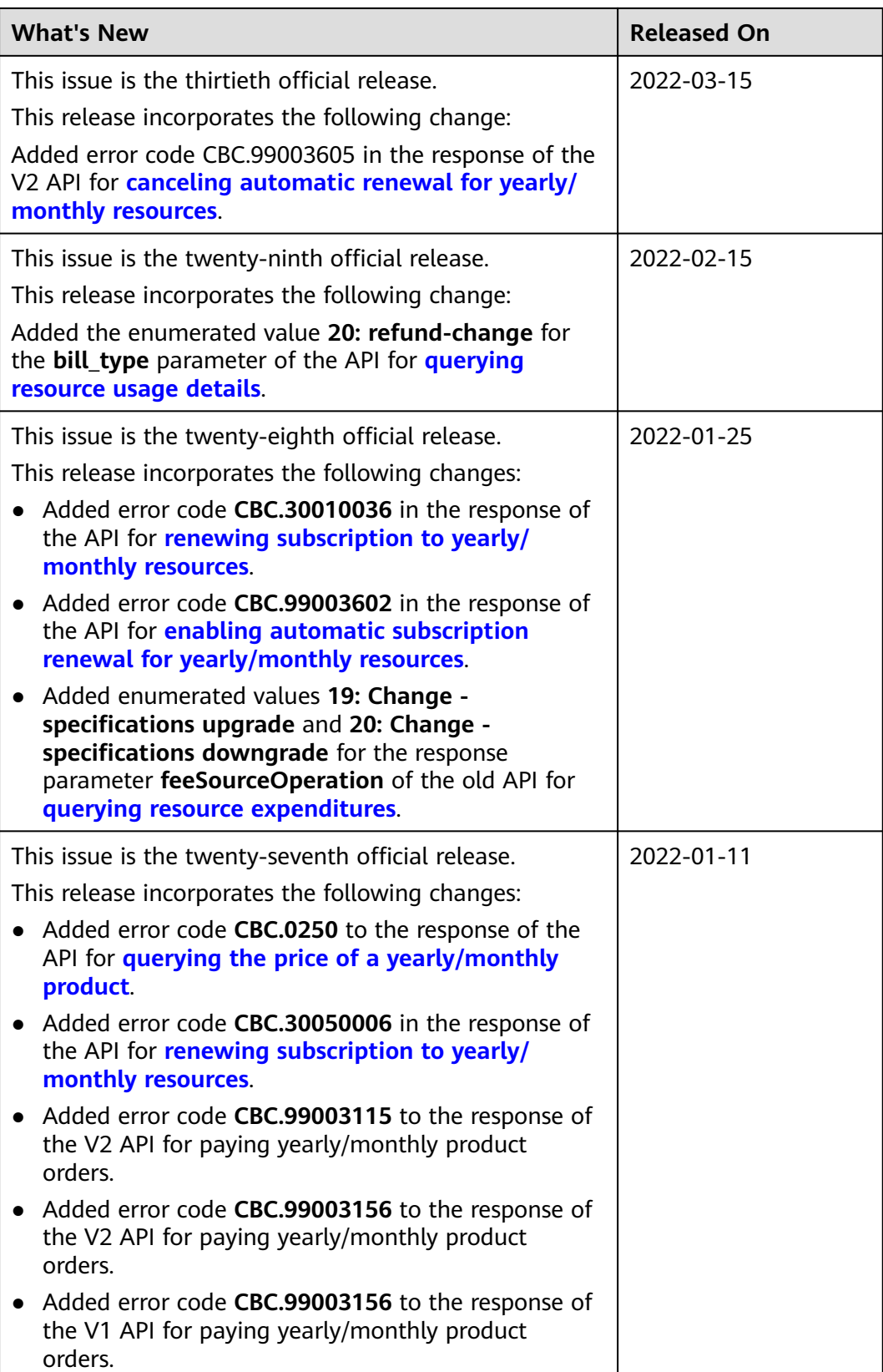

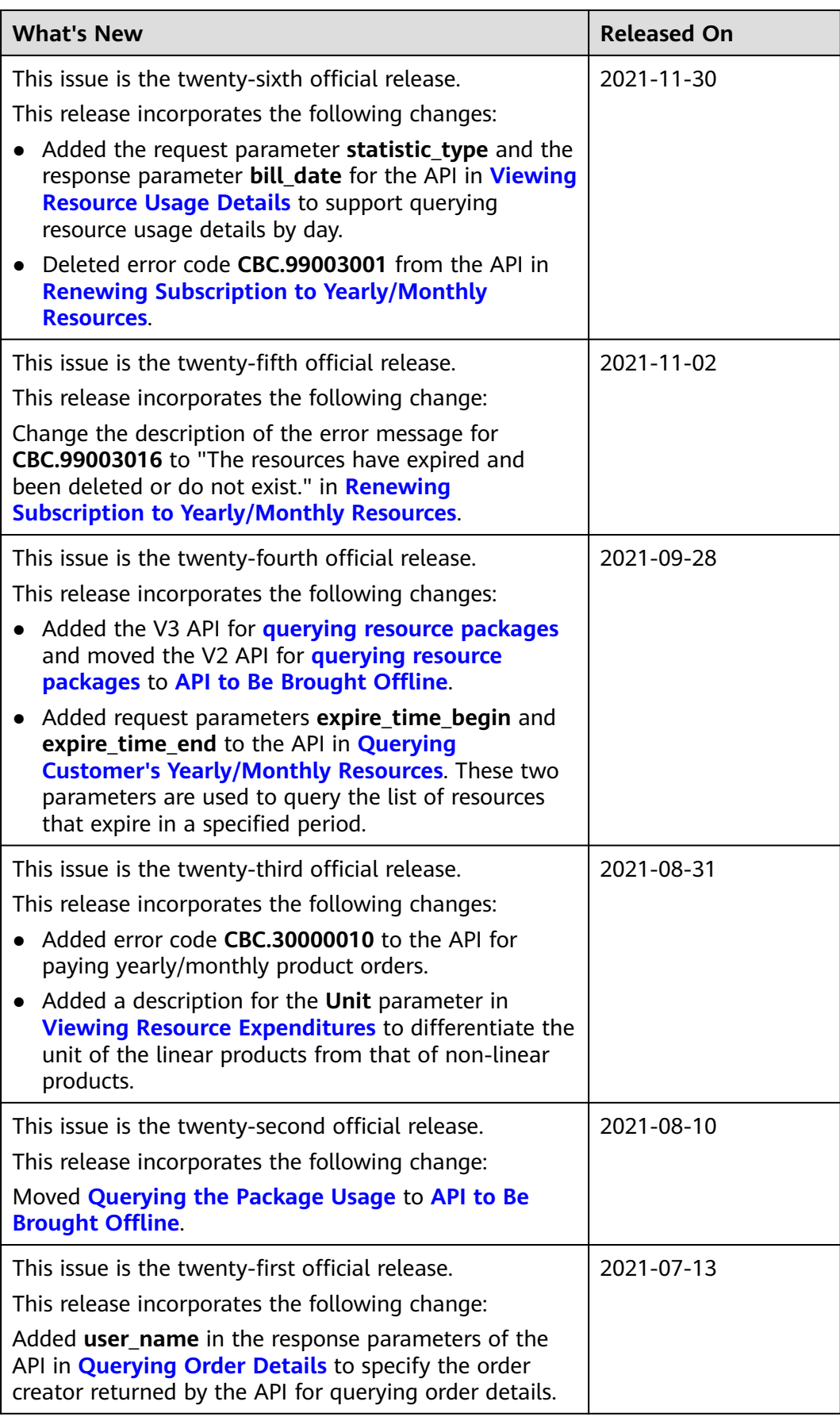

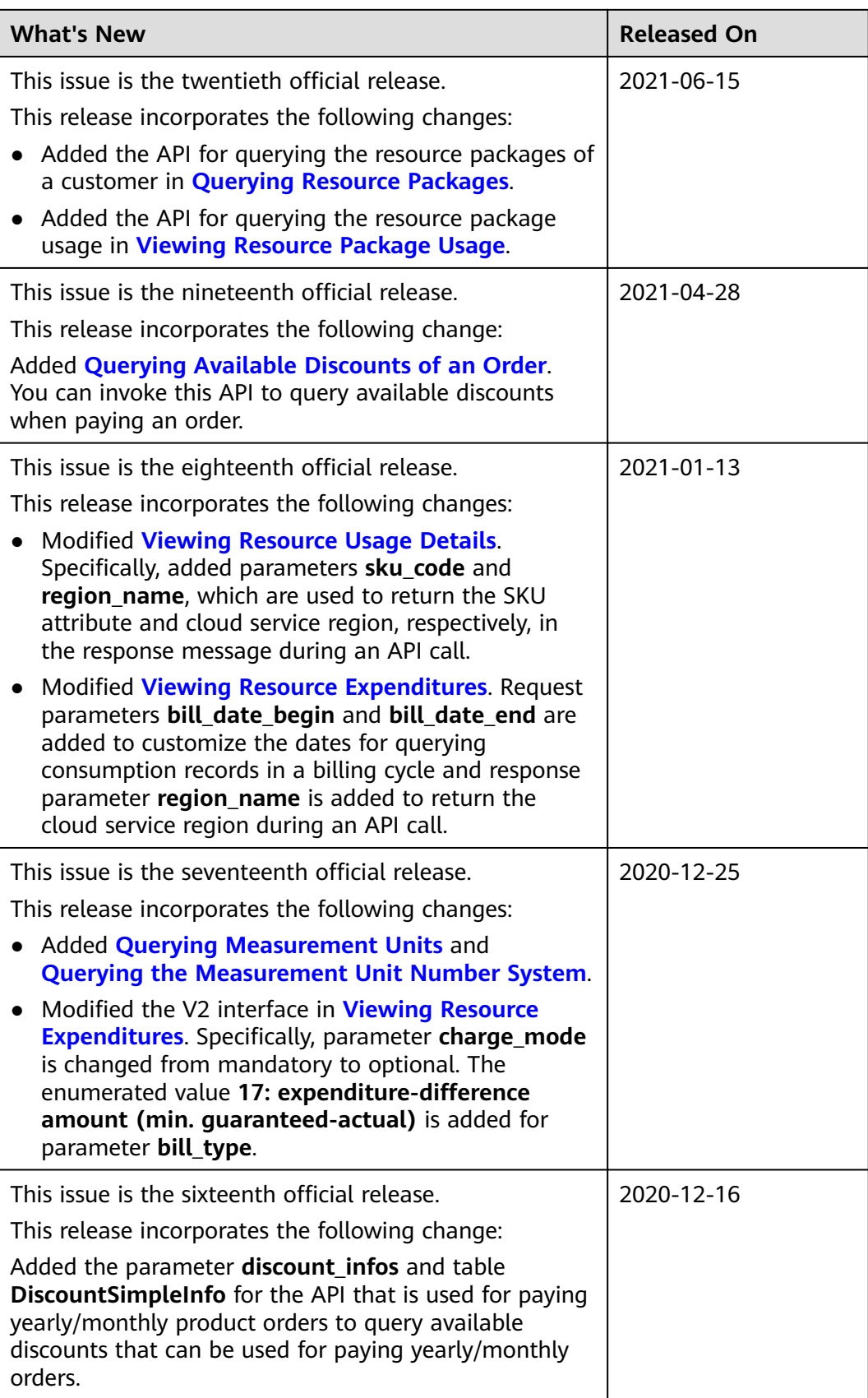

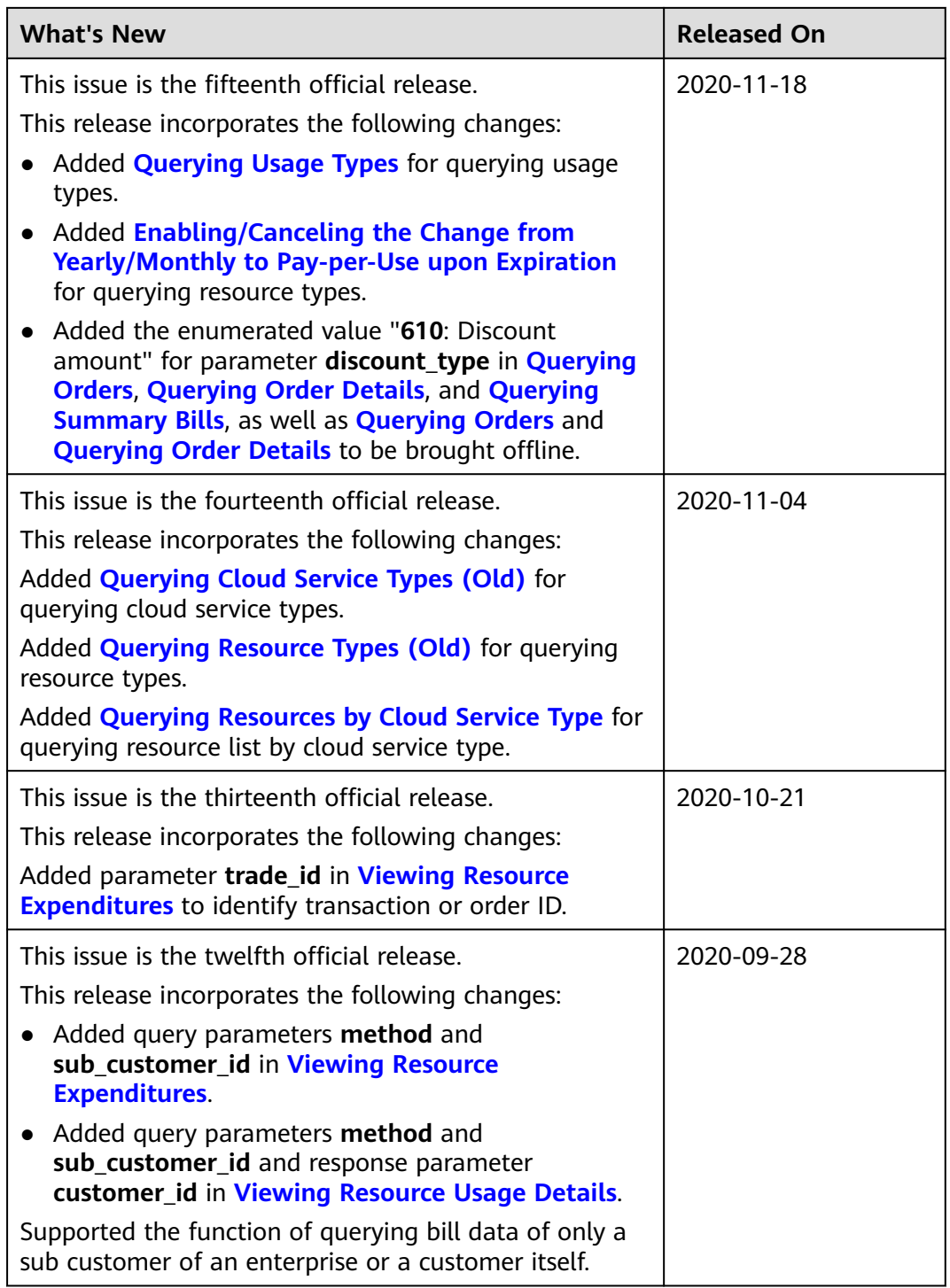

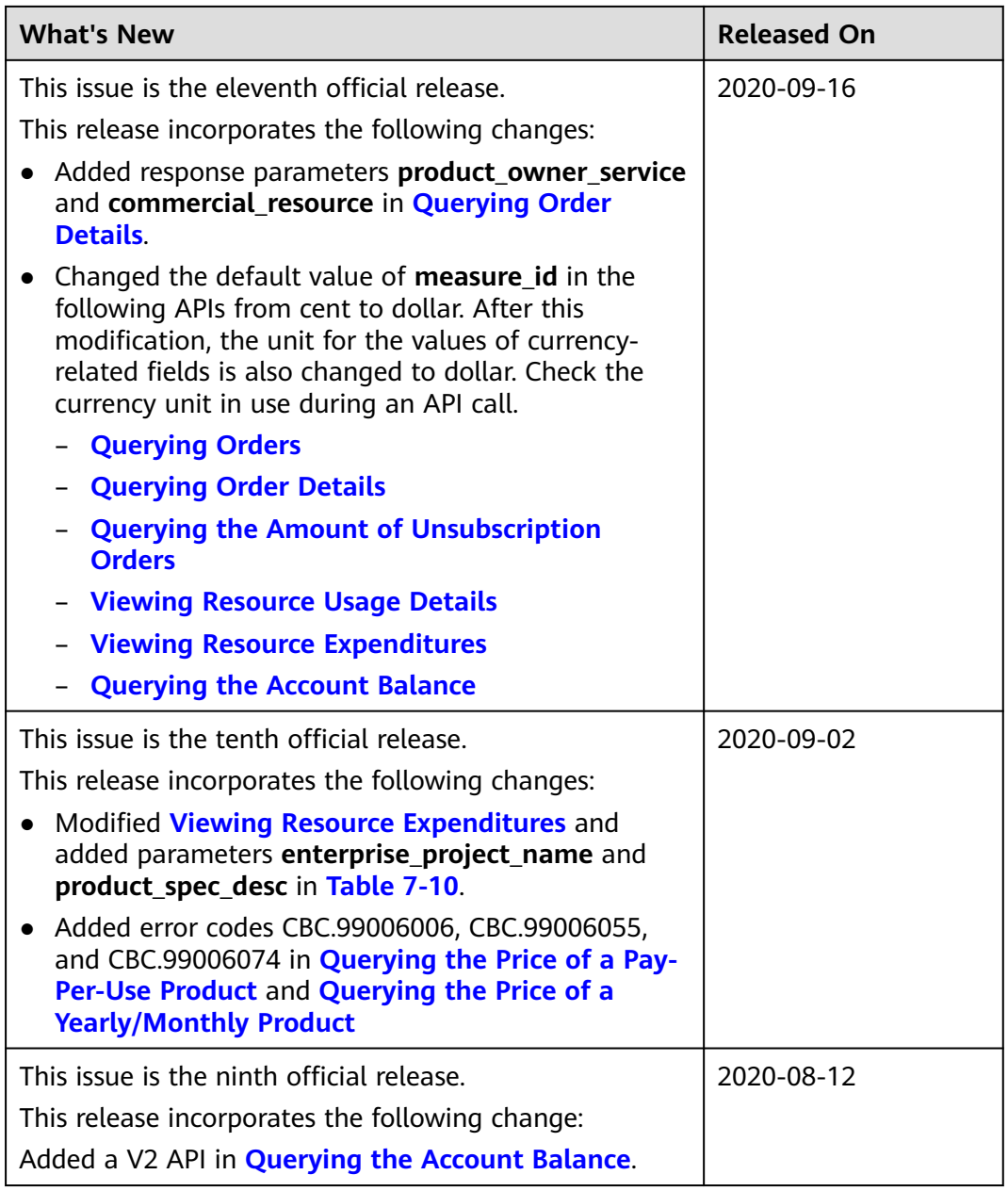

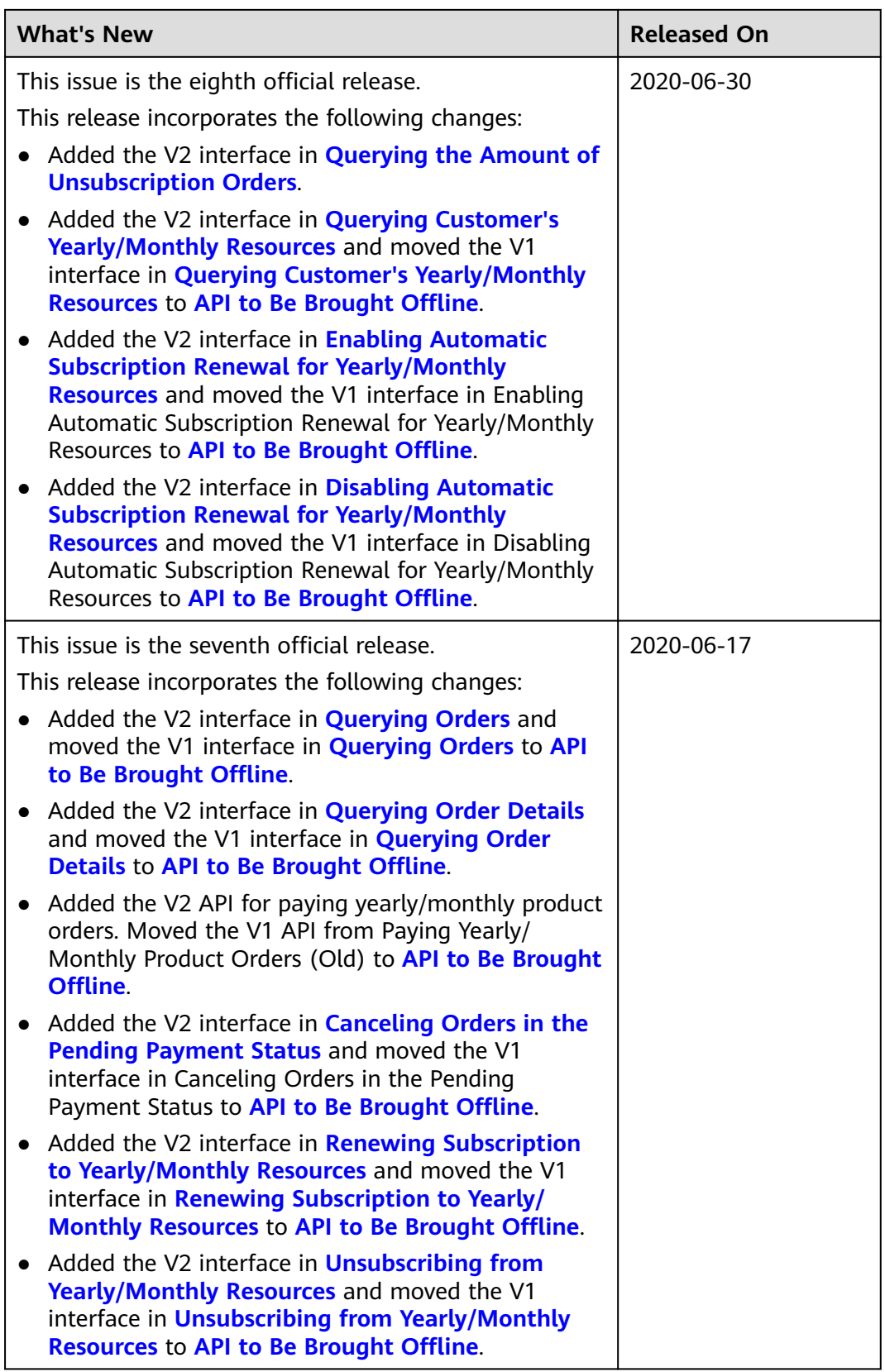

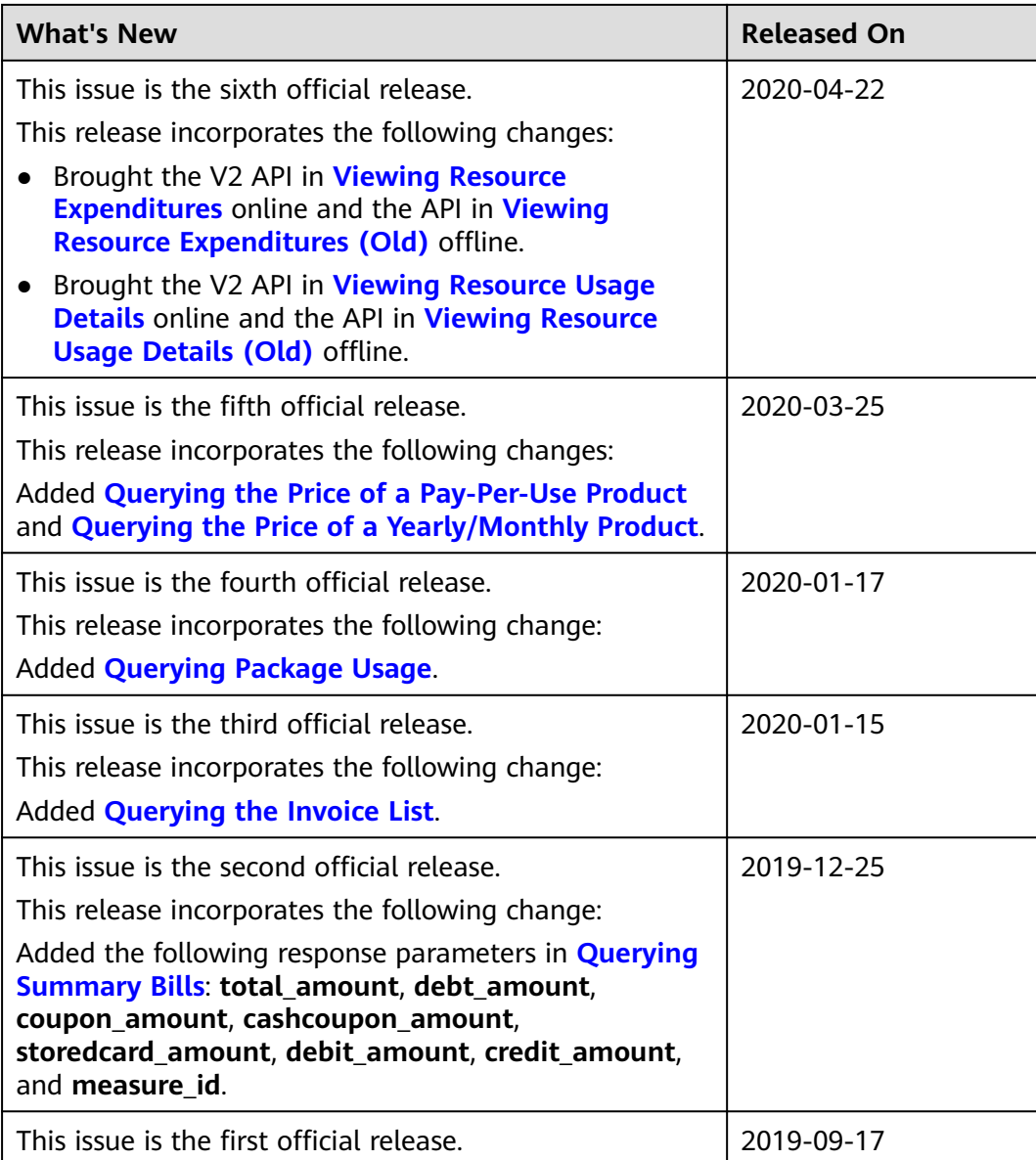

# <span id="page-17-0"></span>**2 Customer Operations Capability API**

Huawei Cloud provides the operation capabilities for customers to manage products, accounts, transactions, bills, and invoices on the customer platform.

| <b>Scenar</b><br>İΟ          | Sub-<br>Scenari<br>O                       | <b>API Name</b>                                                                      | <b>Description</b>                                                                                                    |
|------------------------------|--------------------------------------------|--------------------------------------------------------------------------------------|----------------------------------------------------------------------------------------------------|
| Manag<br>ing<br>produc<br>ts | Queryin<br>g<br>product<br>informa<br>tion | Querying<br><b>Cloud Service</b><br><b>Types</b>                                     | This API is used to query cloud service<br>types on the customer self-built platform.                                                                                                    |
|                              |                                            | <b>Querying</b><br><b>Resource</b><br><b>Types</b>                                   | This API is used to query the resource types<br>on the customer self-built platform.                                                                                                    |
|                              |                                            | <b>Querying</b><br><b>Resources by</b><br><b>Cloud Service</b><br><b>Type</b>        | This API is used to query the resource type<br>code and name by associated cloud service<br>on the self-built platform and to query the<br>price of a pay-per-use or yearly/monthly<br>product.       |
|                              |                                            | <b>Querying</b><br><b>Usage Types</b>                                                | This API is used to query resource usage<br>types on the customer self-built platform.                                                                                                    |
|                              |                                            | <b>Querying</b><br><b>Measuremen</b><br>t Units                                      | This API is used to query the resource<br>usage, measurement unit for the duration<br>and amount of a yearly/monthly resource,<br>as well as the measurement unit type on<br>the self-built platform. |
|                              |                                            | <b>Querying the</b><br><b>Measuremen</b><br>t Unit<br><b>Number</b><br><b>System</b> | This API is used to query the measurement<br>unit number system on the self-built<br>platform.                                                                                                    |

**Table 2-1** APIs and descriptions

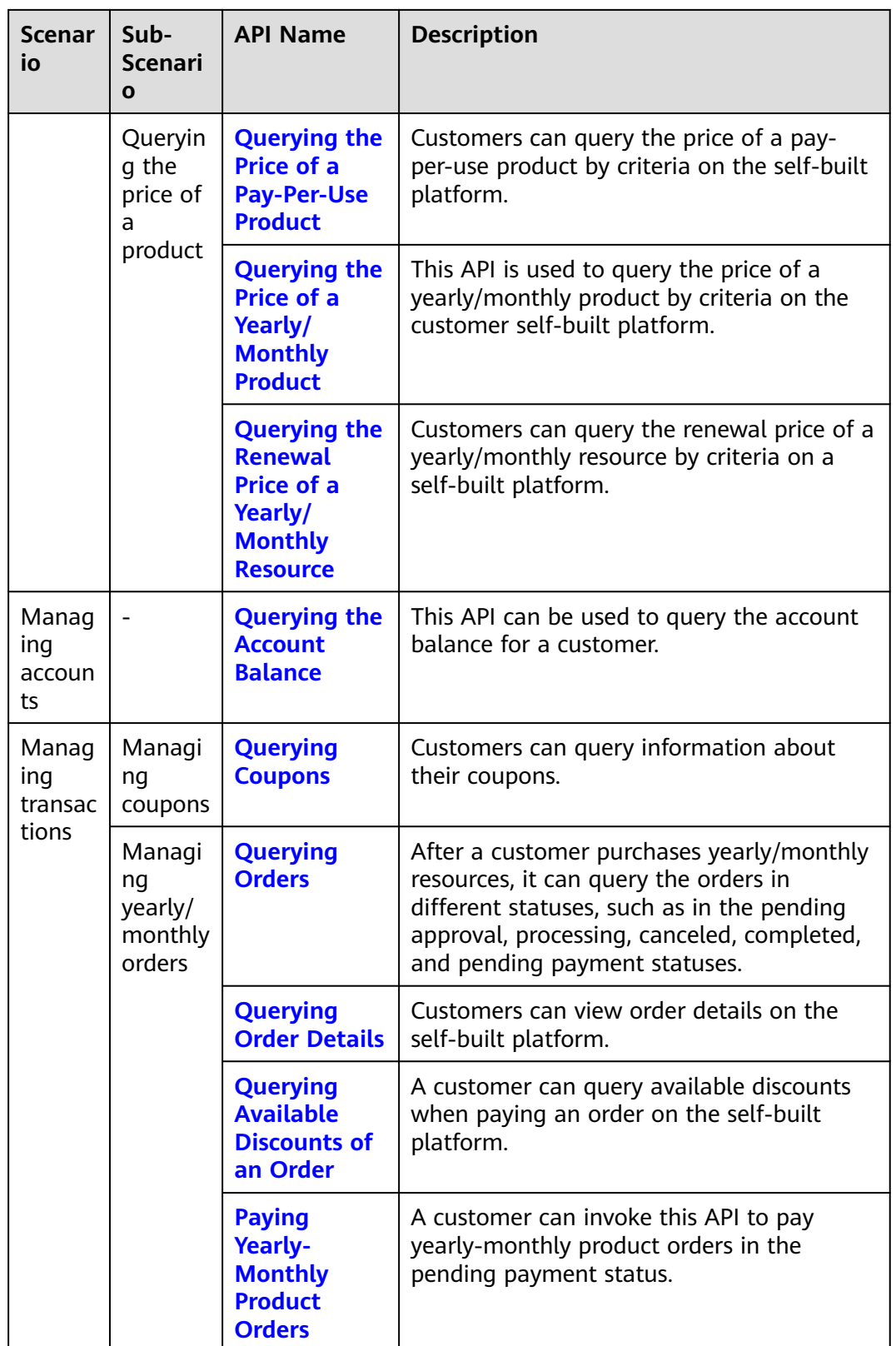

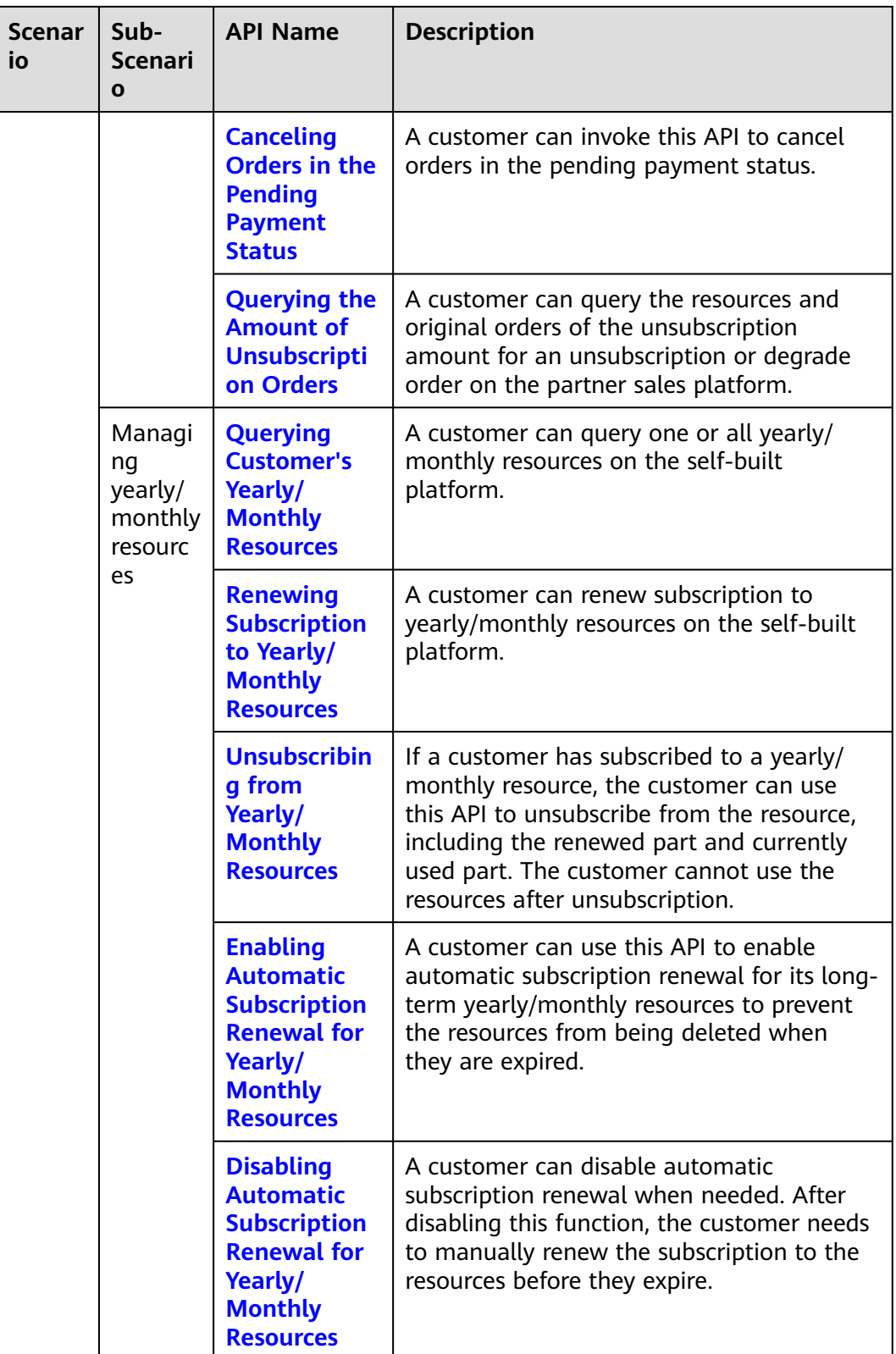

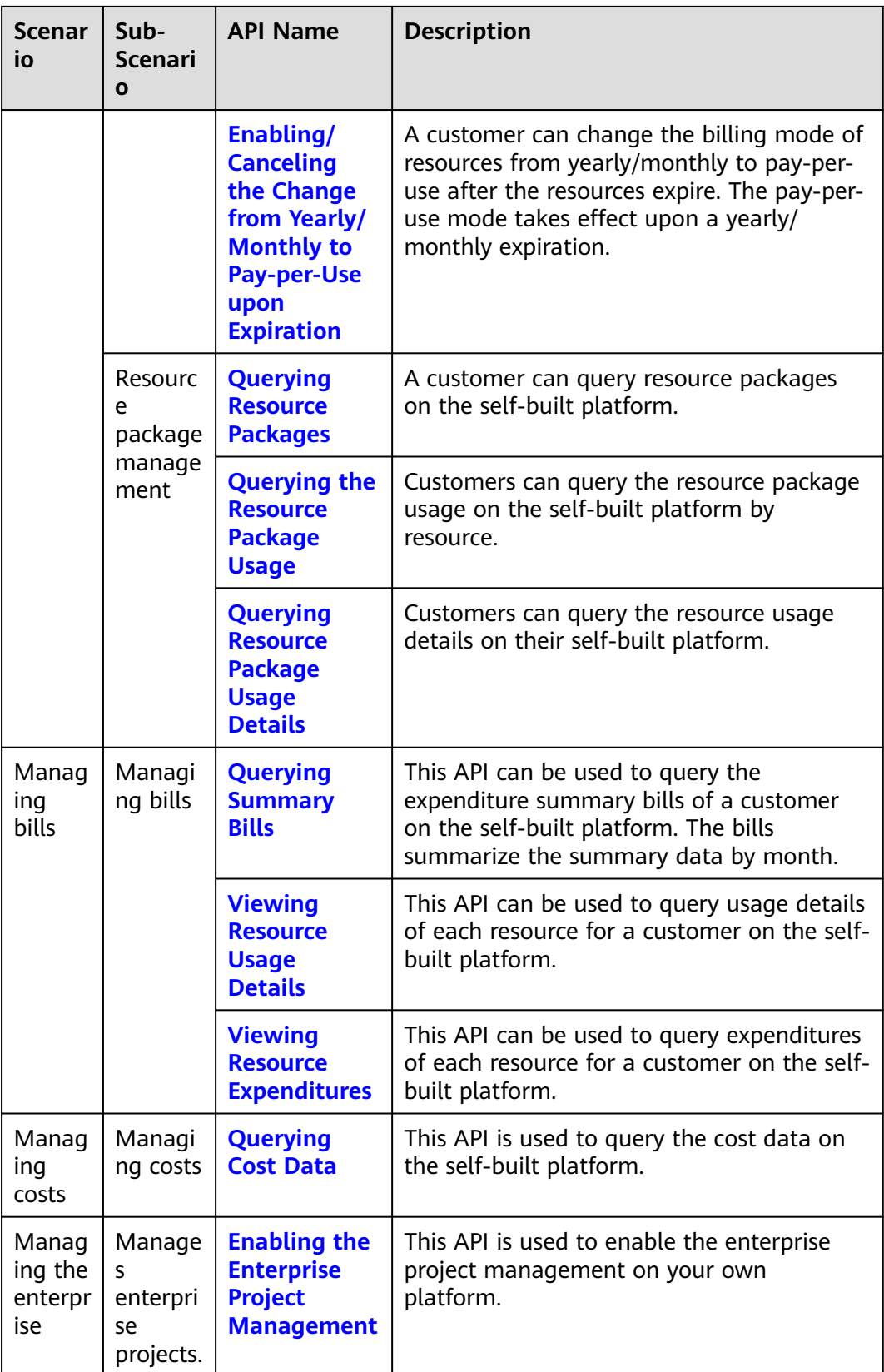

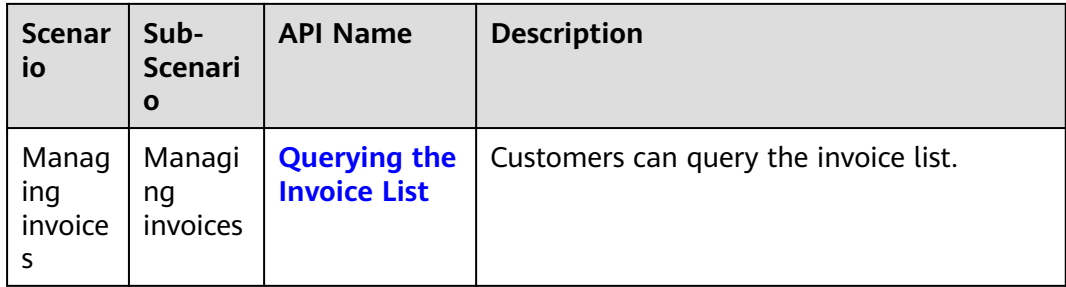

# <span id="page-22-0"></span>**3 API Invoking Methods**

### **3.1 RESTful API**

The customer platform can invoke RESTful APIs provided by HUAWEI CLOUD. Alternatively, customers can switch from the customer platform to HUAWEI CLOUD through the web UI to purchase cloud services and manage cloud service resources.

#### **3.1.1 Constructing Requests**

This section describes the structure of a RESTful API request, and uses the API for creating customers of HUAWEI CLOUD partners as an example to describe how to call an API.

#### **Request URI**

A request URI consists of the following:

#### **{URI-scheme}://{Endpoint}/{resource-path}?{query-string}**

Although the request URI is included in the request header, most languages or frameworks require that it be transmitted separately from the request message. Therefore, the request URI is listed independently.

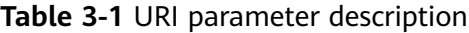

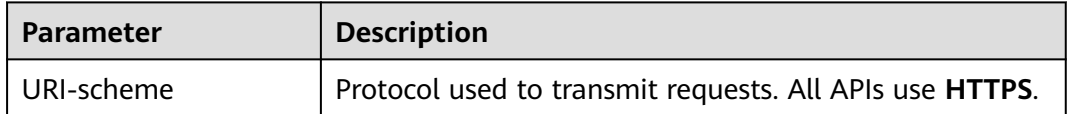

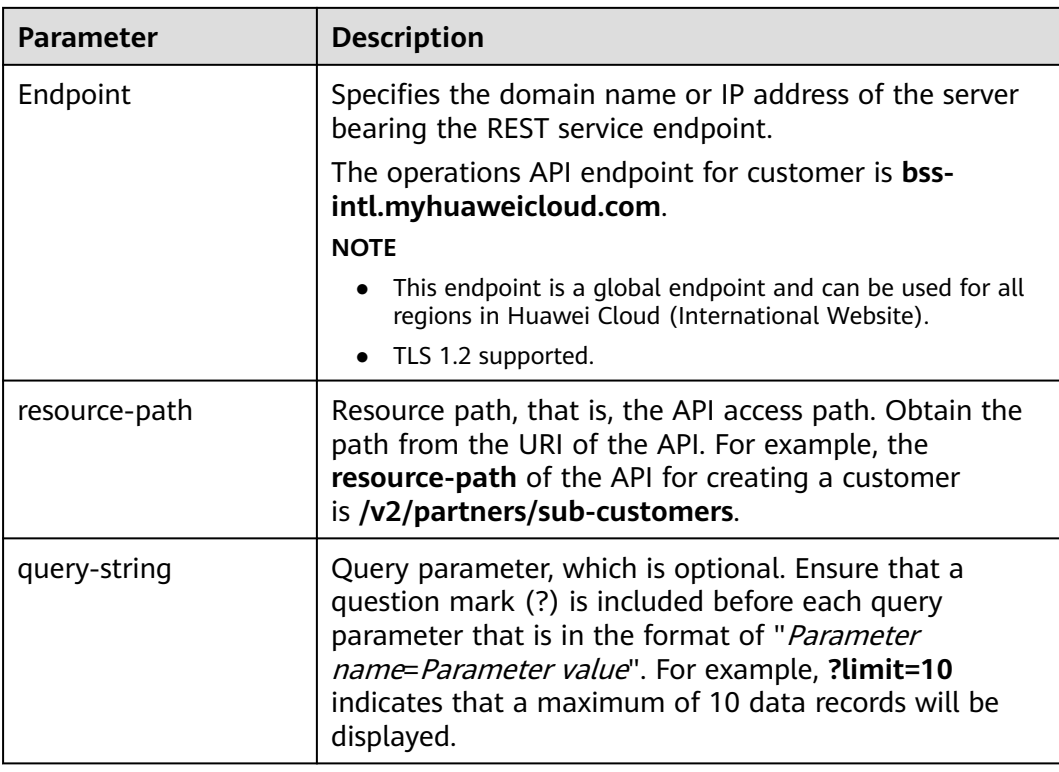

For example, to obtain the request URI for creating a customer, obtain the corresponding **resource-path** (**/v2/partners/sub-customers**). Then, construct the URI as follows:

https://bss-intl.myhuaweicloud.com/v2/partners/sub-customers

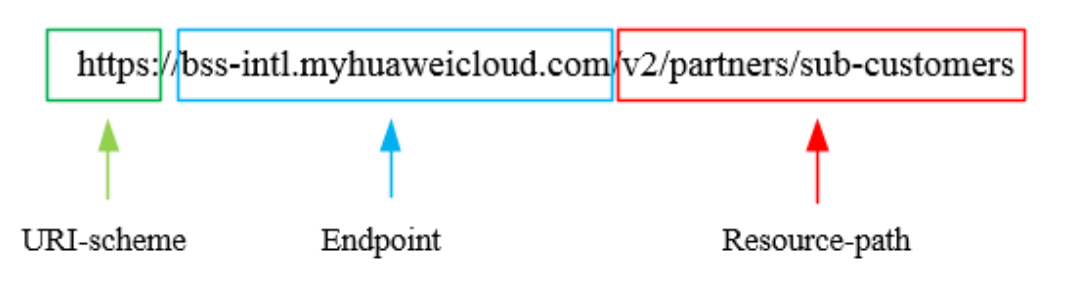

#### $\Box$  NOTE

To simplify URI display, each API is provided with only **resource-path** and the request method. This is because the **URI-scheme** value of all APIs is **HTTPS**, and the endpoints in a region are the same. Therefore, the two parts are omitted.

#### **Request Method**

The HTTP protocol defines the following request methods that can be used to send a request to the server:

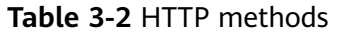

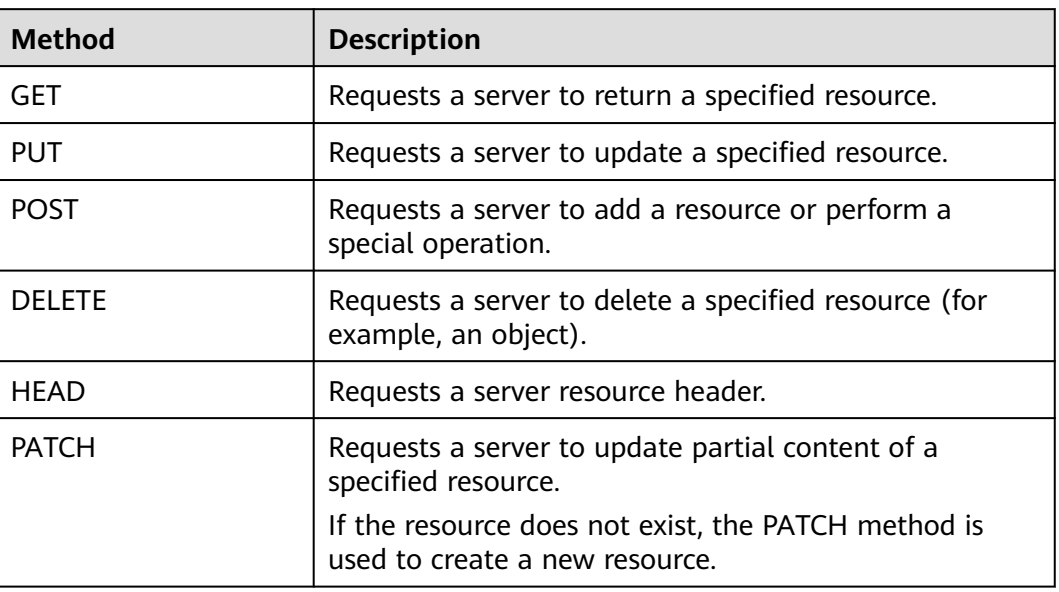

As shown in the URI for creating a customer, the request method is **POST**. The request URI is as follows:

POST https://bss-intl.myhuaweicloud.com/v2/partners/sub-customers

#### **Request Header**

You can also add additional fields to the request header, for example, the fields required by a specified URI and an HTTP method. **Table 3-3** lists common request header fields.

| <b>Field</b> | <b>Description</b>                                                                                                    | <b>Mandatory</b>                                                                              | <b>Example</b>                                                                 |
|--------------|----------------------------------------------------------------------------------------------------|-----------------------------------------------------------------------------------------------|--------------------------------------------------------------------------------|
| <b>Host</b>  | Specifies the server<br>domain name and<br>port number of the<br>resources being<br>requested. The<br>value can be<br>obtained from the<br>URL of the service<br>API. If the port<br>number is not<br>specified, the<br>default port is<br>used. The default<br>port number for<br>https is 443. | No.<br>This field is<br>mandatory<br>only when<br>AK/SK is used<br>for<br>authenticatio<br>n. | bss-<br>intl.myhuaweicloud.com<br>or<br>bss-<br>intl.myhuaweicloud.com:<br>443 |

**Table 3-3** Common request header fields

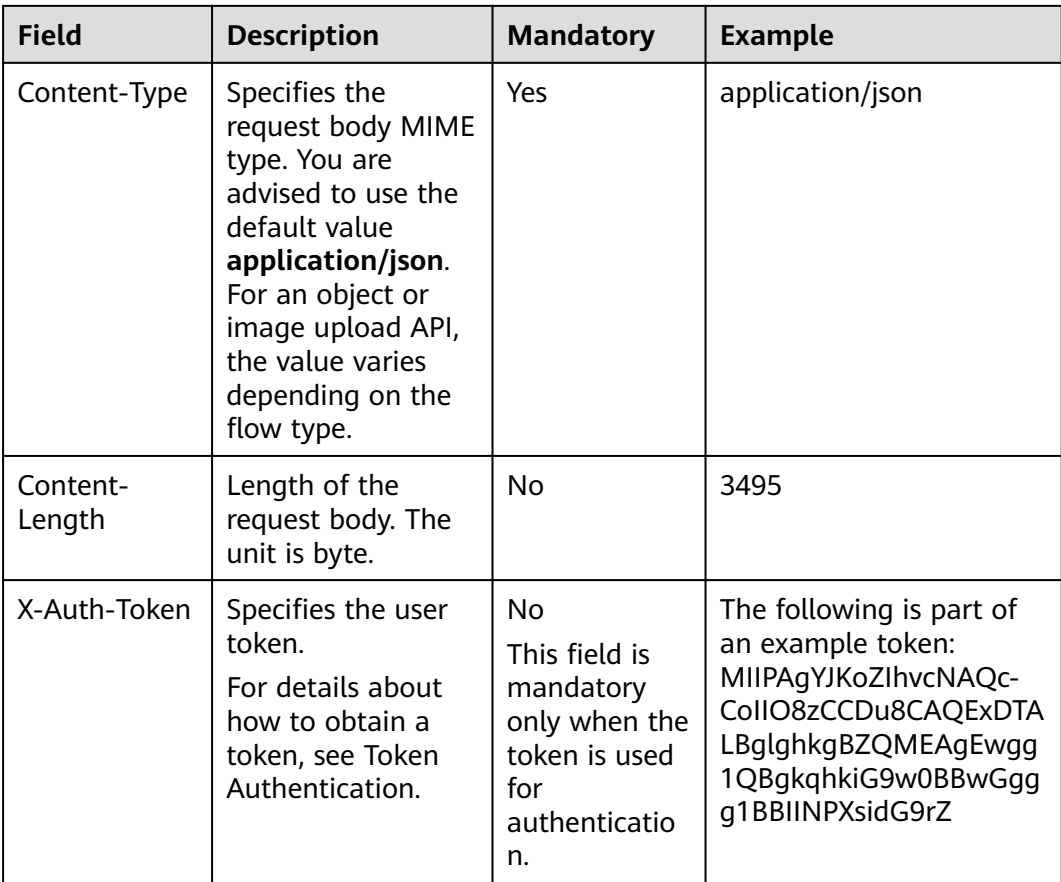

#### $\Box$  Note

In addition to supporting authentication using tokens, APIs support authentication using AK/SK, which uses SDK to sign a request. During the signature, the **Authorization** (signature authentication) and **X-Sdk-Date** (time when a request is sent) headers are automatically added to the request.

For more details, see **Authentication Using AK/SK** in Authentication.

The request of the interface for creating a customer is as follows after the request header is added:

POST https://bss-intl.myhuaweicloud.com/v2/partners/sub-customers Content-Type: application/json X-Auth-Token: MIIPAgYJKoZIhvcNAQcCo...ggg1BBIINPXsidG9rZ

#### **(Optional) Request Body**

This part is optional. A request body is often sent in a structured format (for example, JSON or XML) as defined in the **Content-Type** header field. If the request body contains Chinese characters, these characters must be coded in UTF-8.

Request bodies vary with API. Some APIs do not require a request body, such as the APIs requested using the GET and DELETE methods.

In the case of the API used to create a customer, you can obtain the required request parameters and parameter description from the API request. The following <span id="page-26-0"></span>is a request carrying the message body, where the request parameters vary with actual condition.

```
POST https://bss-intl.myhuaweicloud.com/v2/partners/sub-customers HTTP/1.1
Content-Type: application/json
X-Auth-Token: MIIPAgYJKoZIhvcNAQcCo...ggg1BBIINPXsidG9rZ
{
  "domain_name": "test",
  "email": "xxx@huawei.com",
  "verification_code": "253xxx",
  "domain_area": "HK",
  "xaccount_id": "35reyxxxx",
  "xaccount_type": "xxx_IDP",
  "password": "xxxxxxx",
 "is_close_market_ms": "true",
  "cooperation_type": "1"
}
```
If all data required for the API request is available, you can send the request to call the API through **[curl](https://curl.haxx.se/)**, **[Postman](https://www.getpostman.com/)**, or coding.

#### **3.1.2 Authentication**

You can use either of the following authentication methods when invoking an API:

- Token authentication: Requests are authenticated using tokens. This method is relatively simple.
- AK/SK authentication: Requests are encrypted using the access key ID (AK) and secret access key (SK). AK/SK authentication is recommended because it provides higher security than token authentication.

#### **Token Authentication**

#### $\Box$  Note

The validity period of a token is 24 hours. If a token needs to be used, the system caches the token to avoid frequent calling. For details about token validity periods, see **[Obtaining](https://support.huaweicloud.com/intl/en-us/api-iam/iam_30_0001.html) [a User Token Through Password Authentication](https://support.huaweicloud.com/intl/en-us/api-iam/iam_30_0001.html)**

A token specifies certain permissions in a computer system. Authenticating using a token adds the token to the request header during API calling to obtain permissions to operate APIs through IAM.

In**[Constructing Requests](#page-22-0)**, the process of calling the **[API for obtaining a user](https://support.huaweicloud.com/intl/en-us/api-iam/iam_30_0001.html ) [token](https://support.huaweicloud.com/intl/en-us/api-iam/iam_30_0001.html )** is described as an example. After obtaining the customer token, add the **X-Auth-Token** header in a request to specify the token when calling other APIs. For example, if the token is **ABCDEFJ....**, add **X-Auth-Token: ABCDEFJ....** in a request as follows:

```
Content-Type: application/json
X-Auth-Token: ABCDEFJ....
```
For details about how to obtain a customer token, see **[Obtaining a User Token](https://support.huaweicloud.com/intl/en-us/api-iam/iam_30_0001.html)**.

#### **AK/SK Authentication**

#### $\Box$  Note

AK/SK authentication supports API requests with a body size not larger than 12 MB. For API requests with a larger size, token authentication is recommended.

<span id="page-27-0"></span>In AK/SK-based authentication, AK/SK is used to sign requests and the signature is then added to the requests for authentication.

- AK: access key ID, which is a unique identifier used together with an SK to sign requests cryptographically.
- SK: secret access key, which is used in conjunction with an AK to sign requests cryptographically. It identifies a request sender and prevents the request from being modified.

You can use AK/SK to sign requests based on the signature algorithm or use a dedicated signature SDK to sign the requests. For details about how to sign requests and use the signing SDK, see **[API Request Signing Guide](https://support.huaweicloud.com/intl/en-us/devg-apisign/api-sign-provide.html)**.

#### $\Box$  Note

The signing SDK is only used for signing requests and is different from the SDKs provided by services.

#### **3.1.3 Returned Values**

#### **Status Code**

After sending a request, you will receive a response containing the status code, response header, and response body.

A status code, a group of digits ranging from 1xx to 5xx, indicates the status of a response. For more information, see **[Status Code](https://support.huaweicloud.com/intl/en-us/api-oce/en-us_topic_0075212346.html)**.

If **204** is returned for calling the API used to create a customer, the request is successful.

#### **Response Header**

Similar to a request, a response also has a header, for example, **Content-Type**.

**[Figure 3-1](#page-28-0)** shows the response header for the API used to create a customer.

| Temporary Headers (8) <sup>6</sup>     |                                                            |  |  |  |  |
|----------------------------------------|------------------------------------------------------------|--|--|--|--|
| Body Cookies Headers (12) Test Results | Status: 200 OK Time: 1994ms Size: 476 B<br>Save Response v |  |  |  |  |
| KEY                                    | VALUE                                                      |  |  |  |  |
| X-Frame-Options <sup>@</sup>           | SAMEORIGIN                                                 |  |  |  |  |
| Server <sup>1</sup>                    | SecAs                                                      |  |  |  |  |
| Cache-Control <sup>6</sup>             | no-cache, no-store, must-revalidate                        |  |  |  |  |
| X-Content-Type-Options <sup>1</sup>    | nosniff                                                    |  |  |  |  |
| wise_spanid <sup>1</sup>               | $1 - 1$                                                    |  |  |  |  |
| wise_traceid <sup>1</sup>              | 1017999-1591056752028-914815                               |  |  |  |  |
| Expires <sup>1</sup>                   | Thu, 01 Jan 1970 00:00:00 GMT                              |  |  |  |  |
| Pragma <sup>1</sup>                    | no-cache                                                   |  |  |  |  |
| X-XSS-Protection <sup>6</sup>          | 1: mode=block                                              |  |  |  |  |
| Date <sup>1</sup>                      | Mon, 08 Jun 2020 01:44:16 GMT                              |  |  |  |  |
| Content-Type <sup>1</sup>              | application/json; charset=utf-8                            |  |  |  |  |
| content-length <sup>1</sup>            | 71                                                         |  |  |  |  |

<span id="page-28-0"></span>**Figure 3-1** Response header for the API used to create a customer

#### **(Optional) Response Body**

The body of a response is often returned in structured format (for example, JSON or XML) as specified in the **Content-Type** header field. The response body transfers content except the response header.

The following is part of the response body for the API used to create a customer:

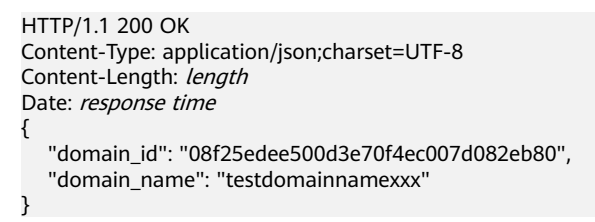

If an error occurs during API calling, an error code and a message will be displayed. The following shows an error response body.

```
{
   "error_msg": "The name exists.cse://CBCCustomerRegService/rest/cbc/cbccustomerregservice/v1/
customer/register[error_code]:CBC.7156[msg]:{\"error_code\":\"CBC.7156\",\"error_msg\":\"domainName 
exist.\"} ",
    "error_code": "CBC.99000038"
}
```
In the preceding information, **error\_code** is an error code, and **error\_msg** describes the error.

### **3.2 API Access Permission (Customer)**

A customer needs to obtain permissions before accessing APIs. Customers' API access permissions can be granted in IAM. Supported actions of APIs are listed in

the following table. The API cannot be accessed if one of its actions is not supported.

#### $\Box$  Note

For APIs not listed in the table, fine-grained permission verification is not required and all customer accounts can access them.

- For more details, visit:
	- **[Customer Operations Capability API \(International Website\)](https://support.huaweicloud.com/intl/en-us/api-oce/en-us_topic_0075195195.html)**

#### **Table 3-4**

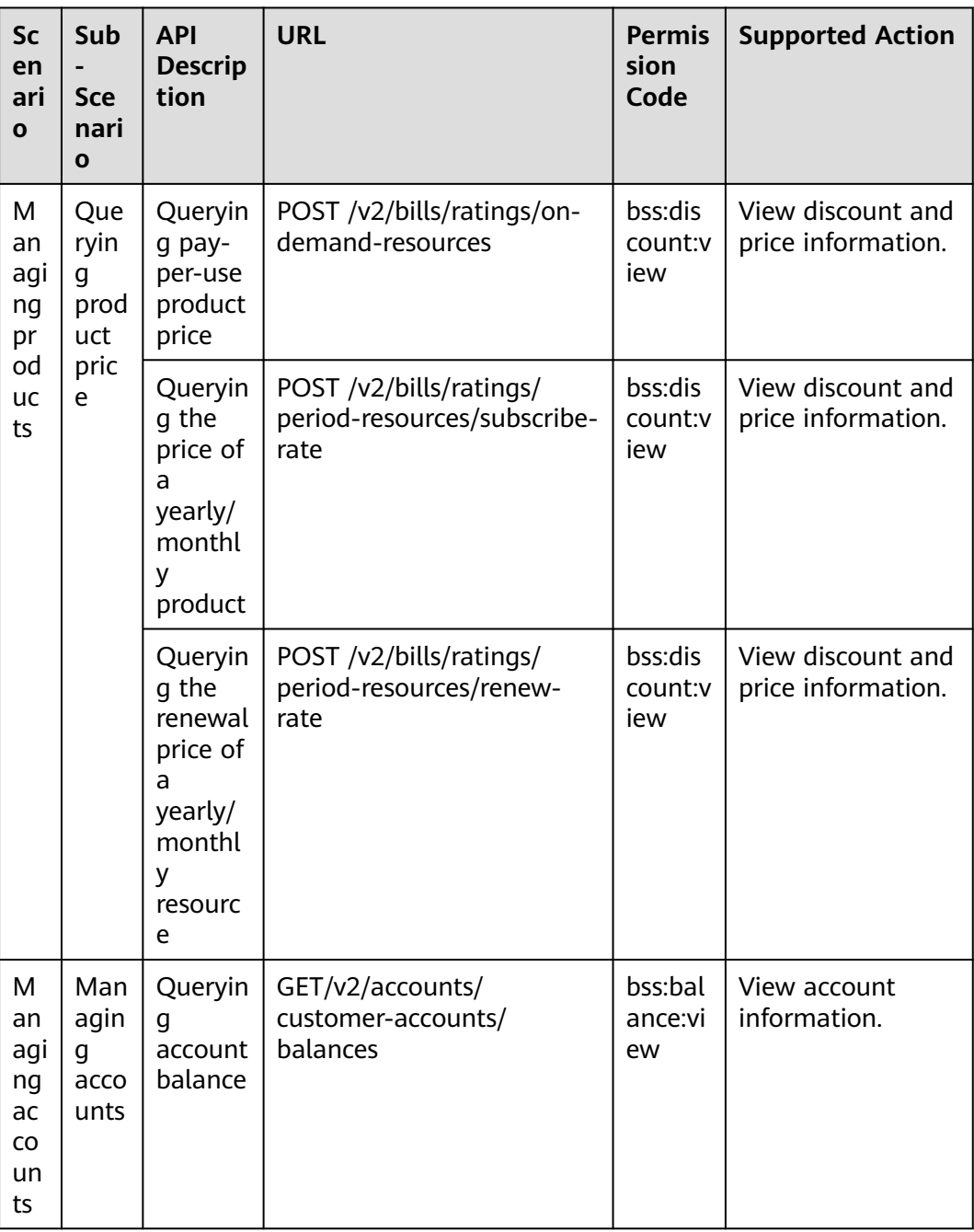

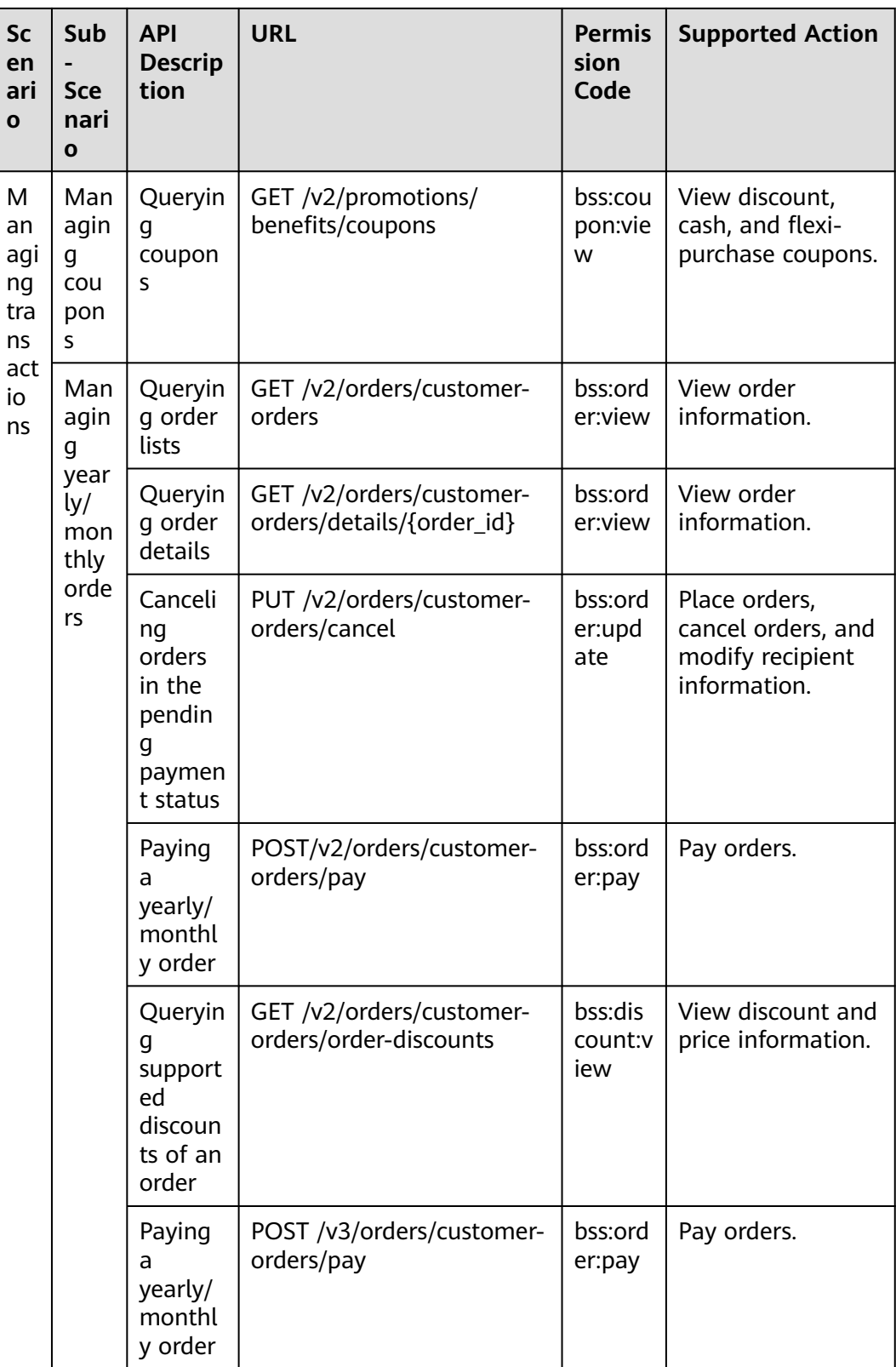

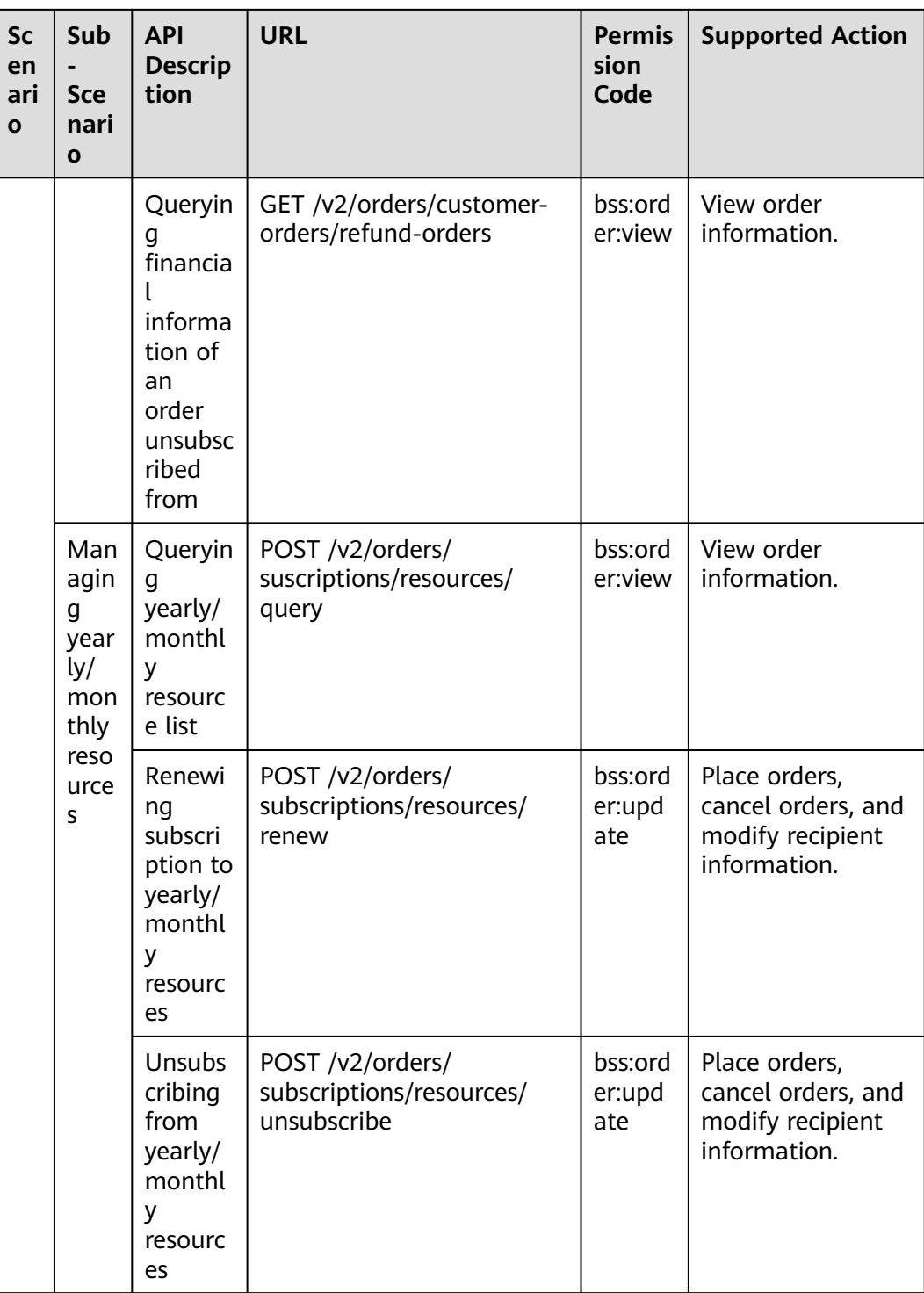

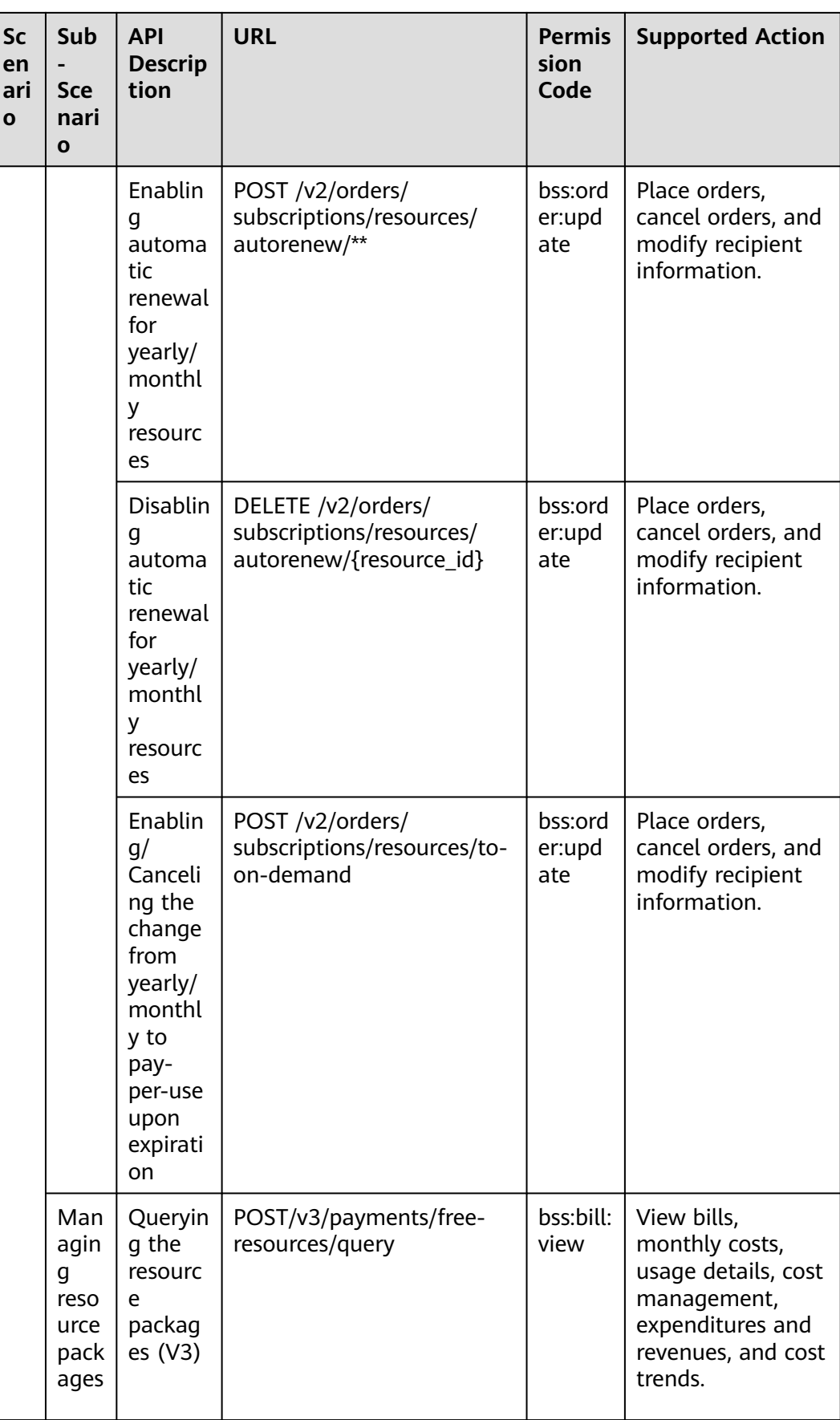

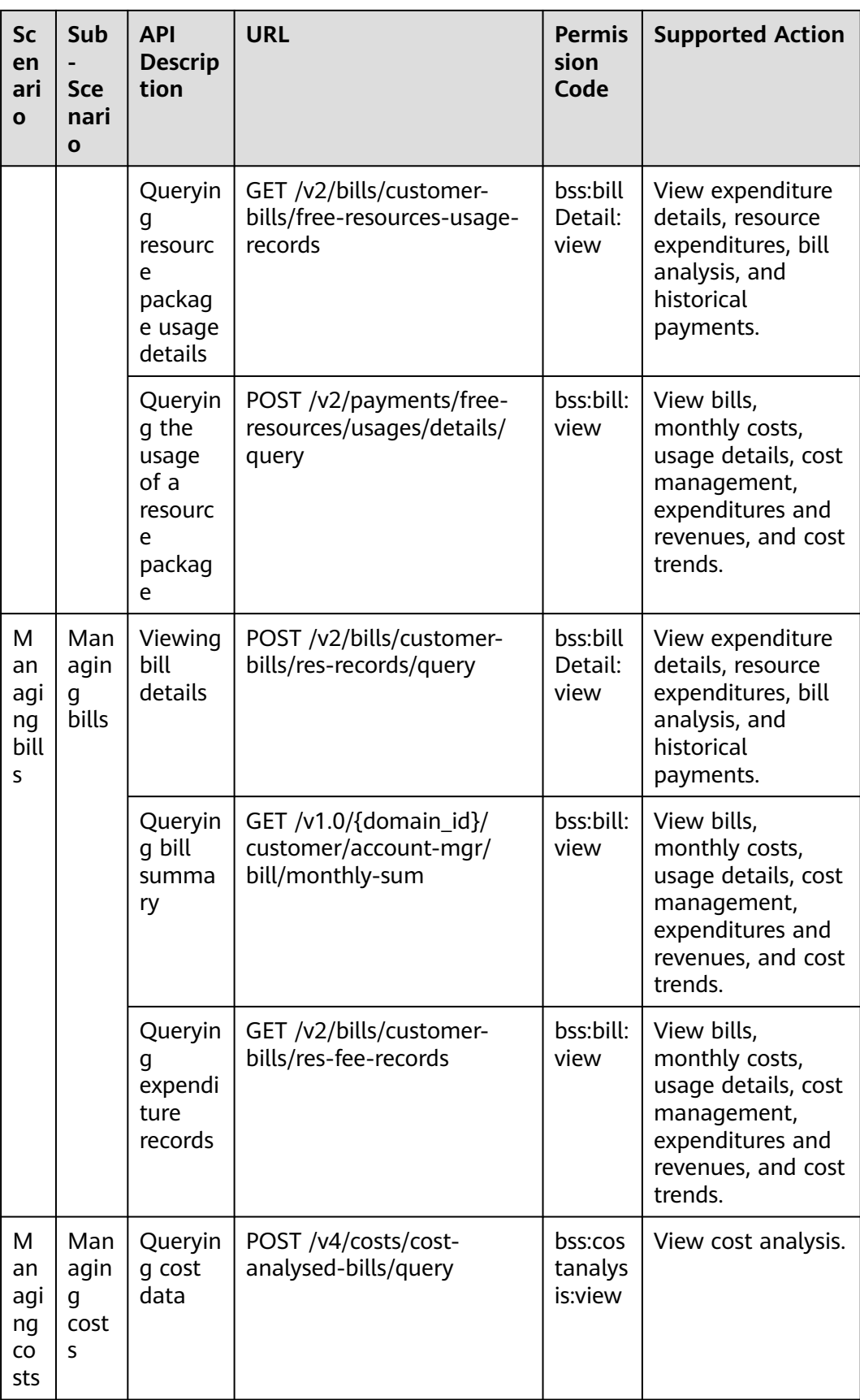

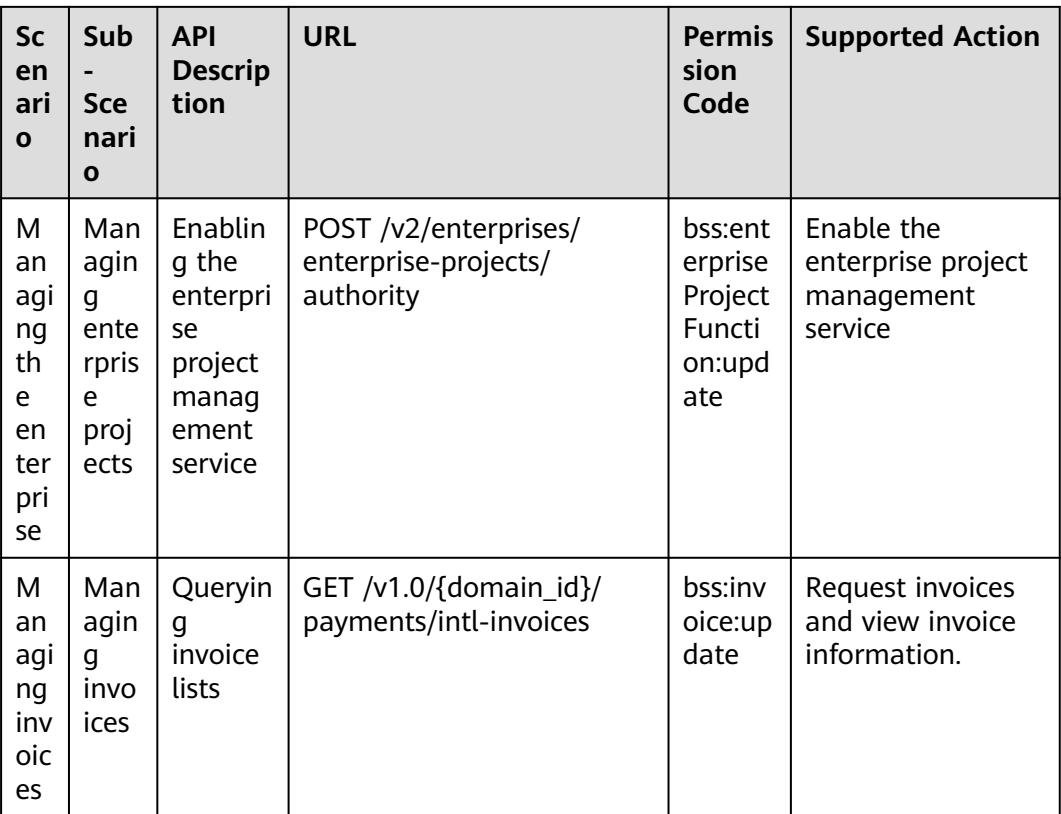

# **4 Managing Products**

## <span id="page-35-0"></span>**4.1 Querying Product Information**

### **4.1.1 Querying Cloud Service Types**

#### **Function**

This API is used to query cloud service types on the customer self-built platform.

#### **Constraints**

This API can be invoked using the customer AK/SK or token.

KooGallery services are not included.

#### **Debugging**

You can debug the API in **[API Explorer](https://apiexplorer.developer.intl.huaweicloud.com/apiexplorer/doc?product=BSSINTL&api=ListServiceTypes)** which supports automatic authentication. API Explorer can automatically generate and debug example SDK code.

#### **URI**

GET /v2/products/service-types

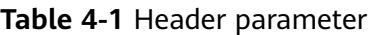

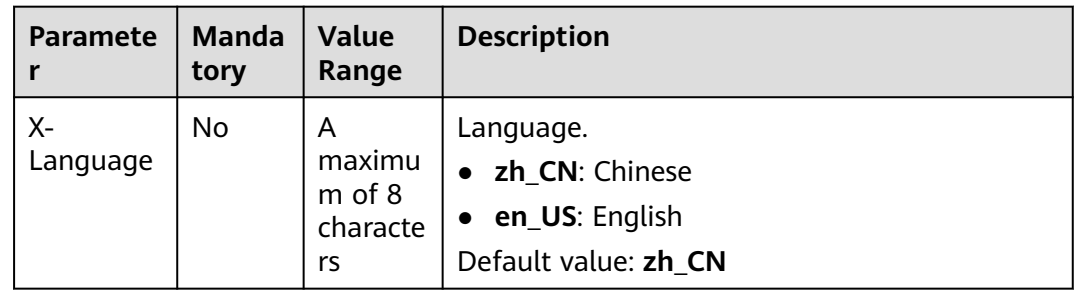
| <b>Paramete</b><br>r | Manda<br>tory | <b>Type</b> | Value<br>Range         | <b>Description</b>                                                                                                    |
|----------------------|---------------|-------------|------------------------|----------------------------------------------------------------------------------------------------|
| offset               | No.           | Integer     | 0 to<br>100000<br>0000 | Offset, which starts from 0. The<br>default value is 0.<br><b>NOTE</b><br>This parameter is used for pagination.<br>Retain its default value 0 if pagination<br>is not required. offset indicates the<br>offset relative to the first data record<br>among all that meets the conditions<br>configured. If you set offset to 1, the<br>second and subsequent data records are<br>returned.<br>For example, if there 10 records that<br>meet query conditions, when you set<br>limit to 10 and offset to 1, the second<br>to the tenth records are returned.<br>If there are 20 records that meet query<br>conditions, when you set offset to 0 and<br>limit to 10 for the first page and set<br>offset to 10 and limit to 10 for the<br>second page, then each page will |
|                      |               |             |                        | respectively have 10 records.                                                                                                    |
| limit                | No            | Integer     | [1-1000                | Number of records queried each<br>time. The default value is 10.                                                                                                    |

**Table 4-2** Query parameters

## **Request**

#### **Request Parameters**

None

#### **Example Request**

GET https://bss-intl.myhuaweicloud.com/v2/products/service-types?offset=0&limit=10 HTTP/1.1 Content-Type: application/json X-Auth-Token: MIIPAgYJKoZIhvcNAQcCo...ggg1BBIINPXsidG9rZ X-Language: zh\_CN

## **Response**

#### **Response Parameters**

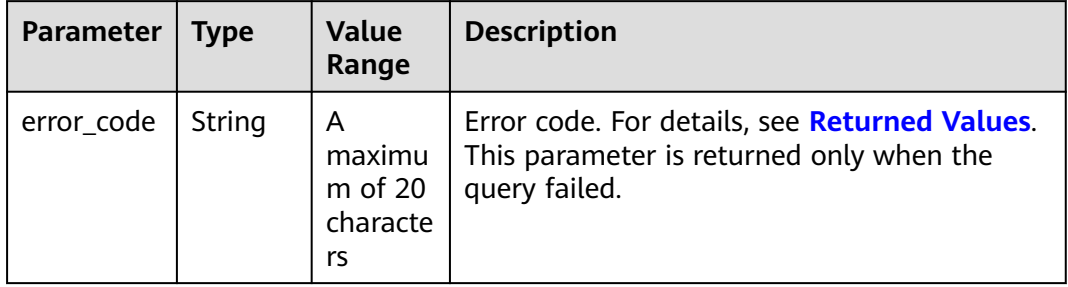

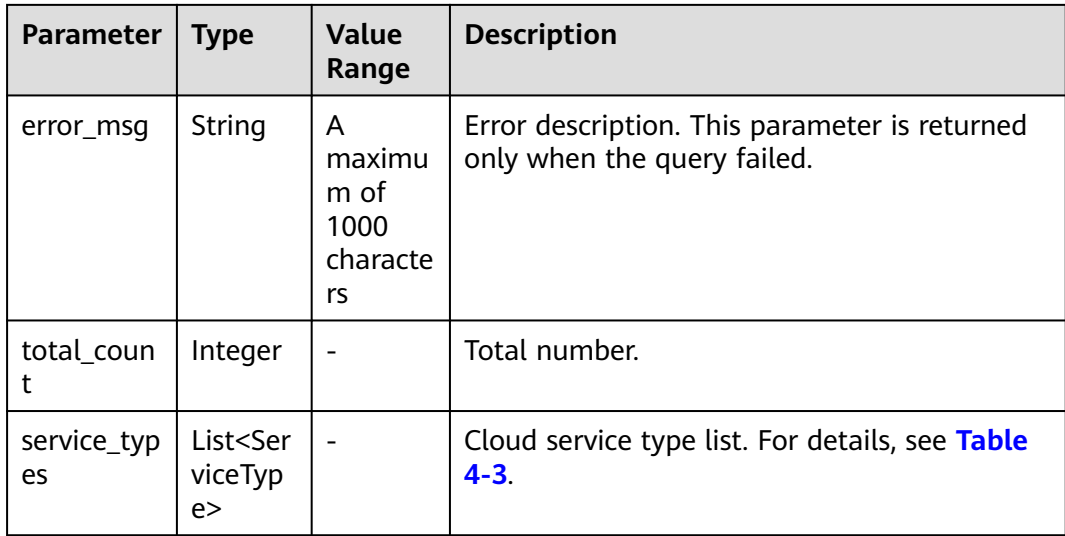

#### **Table 4-3** ServiceType

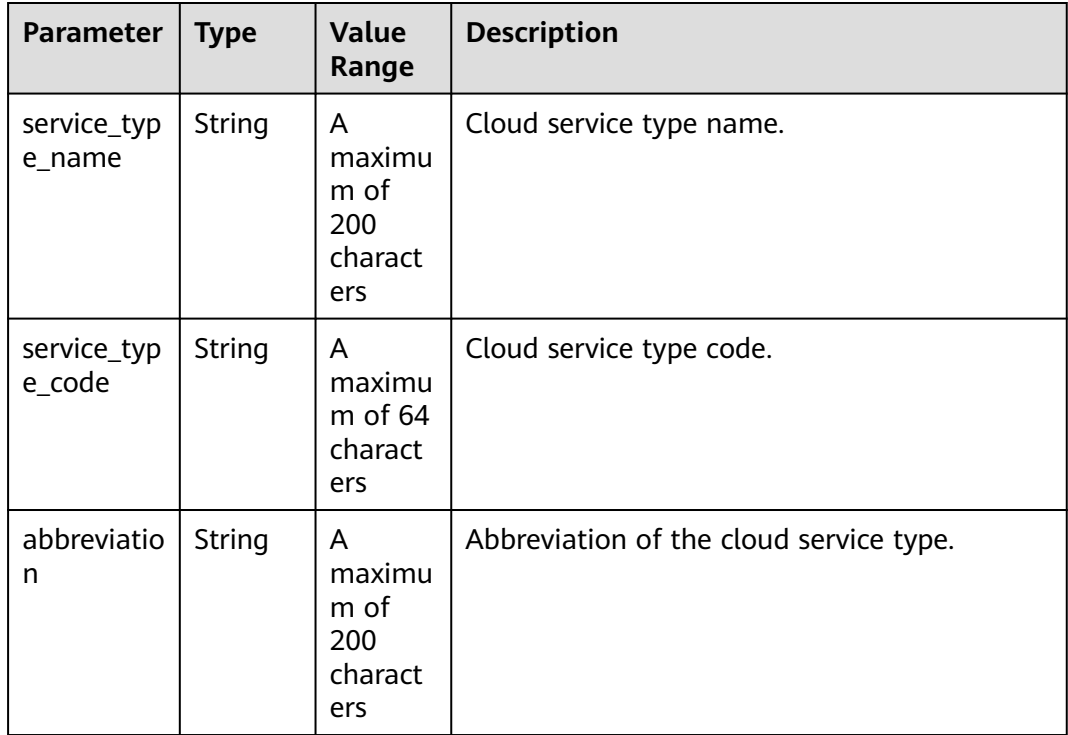

#### **Example Response**

```
HTTP/1.1 200 OK
Content-Type: application/json;charset=UTF-8
Content-Length: length
Date: response time
{
 "total_count": 1,
 "service_types": [
   {
 "service_type_name": "Huawei Cloud WeLink",
 "service_type_code": "hws.service.type.workplace",
```
 $\mathfrak{g}$ 

```
 "abbreviation": "WeLink"
  }
 ]
```
## <span id="page-38-0"></span>**Returned Values**

## $\Box$  Note

- **4**xx: This class of HTTP status code is intended for situations in which the error seems to have been caused by the client, for example, the request contains bad syntax or incorrect parameters. You must ensure the request is correct.
- **5**xx: This class of HTTP status code is intended for cases in which the Huawei Cloud server is aware that it has encountered an error or is otherwise incapable of performing the request. In this case, contact Huawei Cloud customer service.

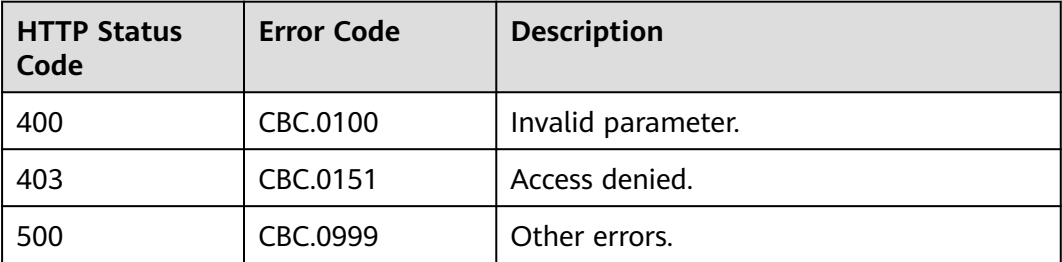

# **4.1.2 Querying Resource Types**

## **Function**

This API is used to query the resource types on the customer self-built platform.

## **Constraints**

This API can be invoked using the customer AK/SK or token.

## **Debugging**

You can debug the API in **[API Explorer](https://apiexplorer.developer.intl.huaweicloud.com/apiexplorer/doc?product=BSSINTL&api=ListResourceTypes)** which supports automatic authentication. API Explorer can automatically generate and debug example SDK code.

## **URI**

GET /v2/products/resource-types

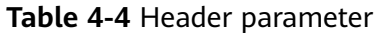

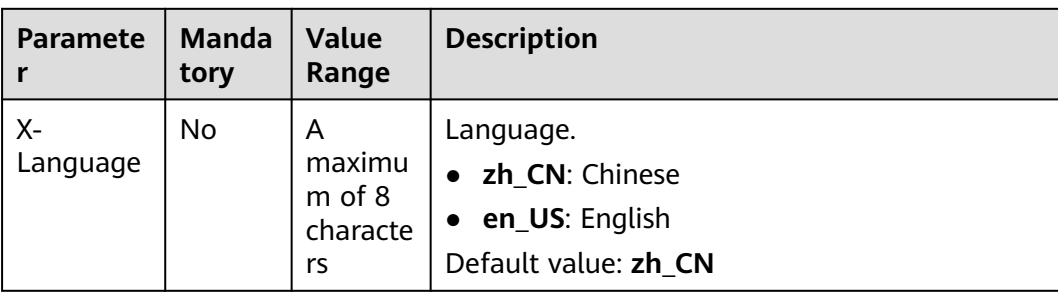

#### **Table 4-5** Query parameters

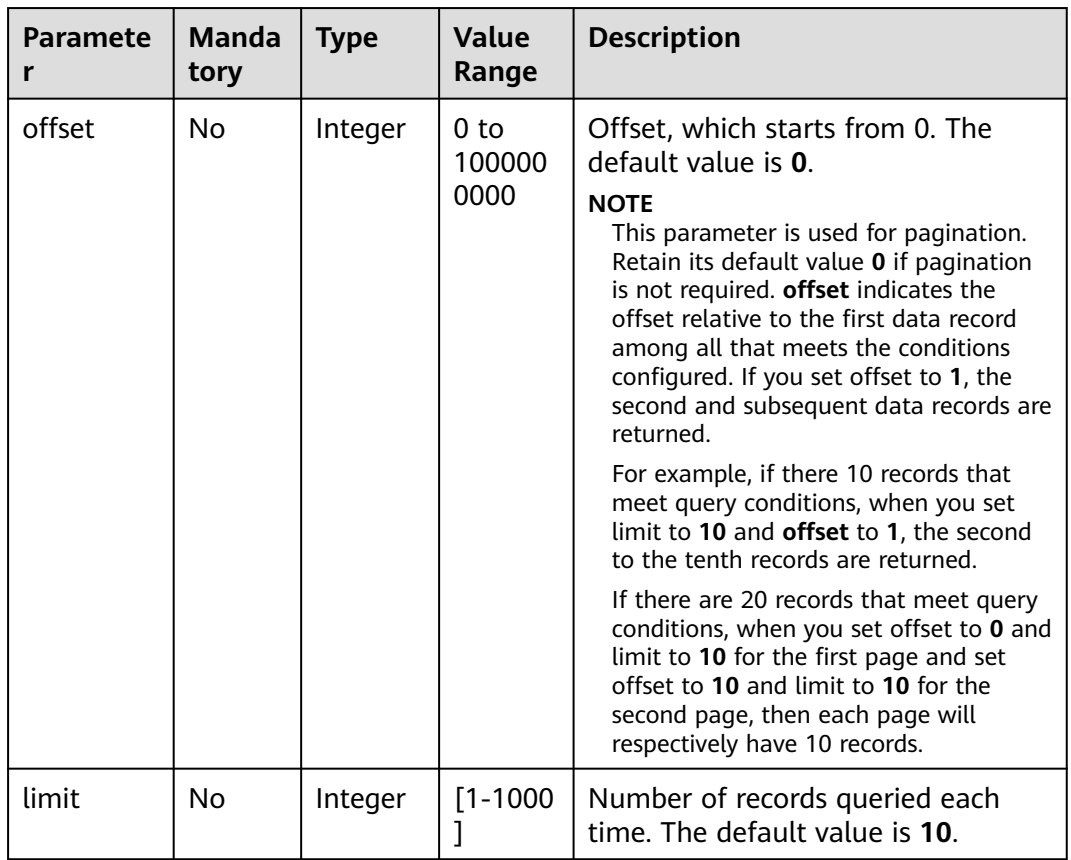

### **Request**

#### **Request Parameters**

None

#### **Example Request**

GET https://bss-intl.myhuaweicloud.com/v2/products/resource-types?offset=0&limit=10 HTTP/1.1 Content-Type: application/json X-Auth-Token: MIIPAgYJKoZIhvcNAQcCo...ggg1BBIINPXsidG9rZ X-Language: zh\_CN

## **Response**

#### **Response Parameters**

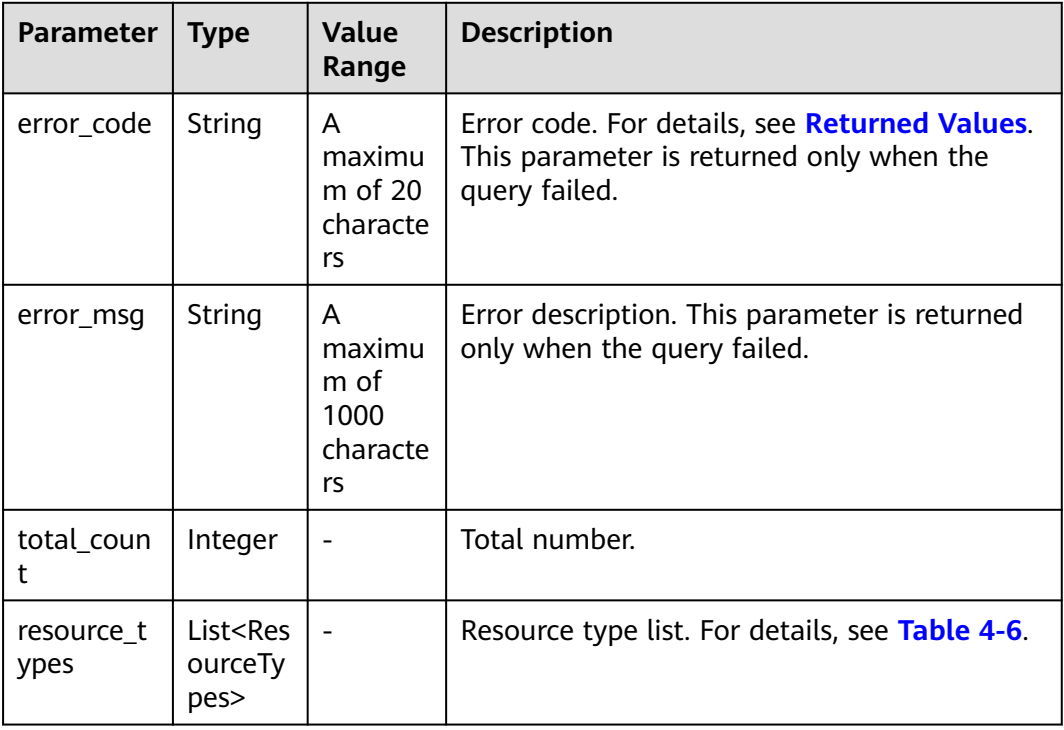

## **Table 4-6** ResourceTypes

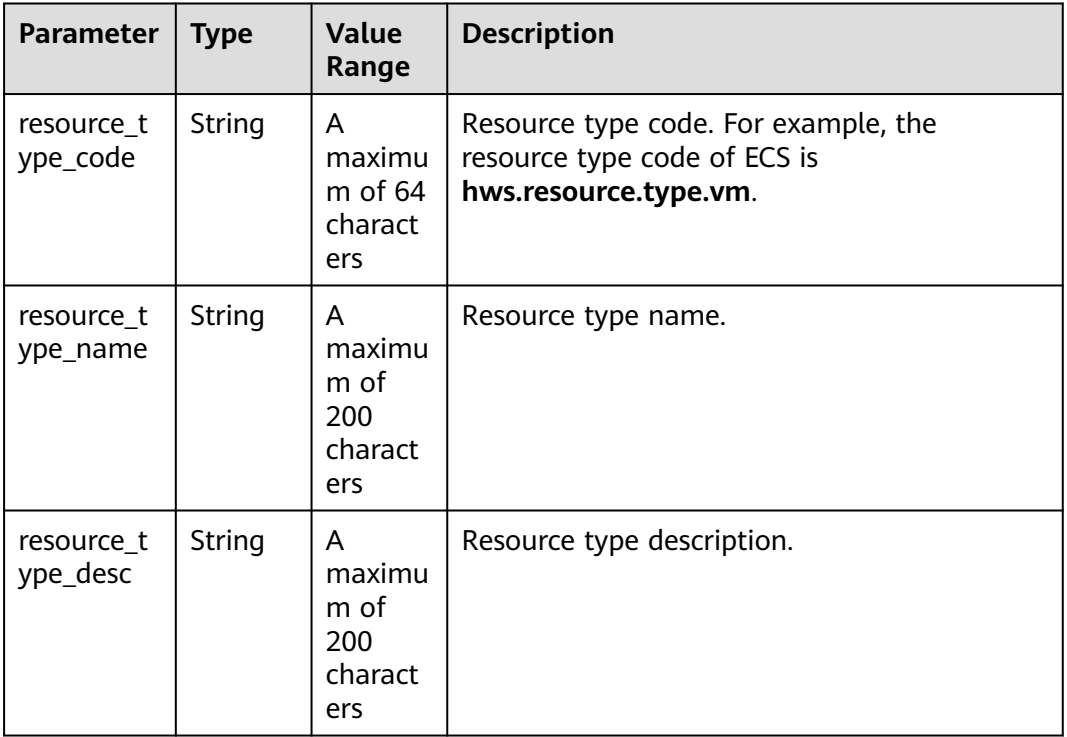

<span id="page-41-0"></span>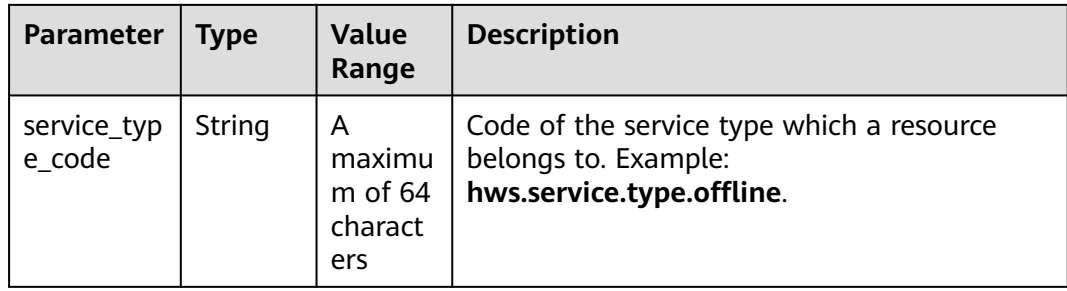

```
HTTP/1.1 200 OK
Content-Type: application/json;charset=UTF-8
Content-Length: length
Date: response time
{
   "total_count": 1,
   "resource_types": [
      {
         "resource_type_code": "hws.resource.type.workspacehost.desktop",
         "resource_type_name": "Cloud Desktop",
         "resource_type_desc": "Cloud Desktop",
         "service_type_code": "hws.service.type.workspacehost"
      }
   ]
}
```
## **Returned Values**

#### $\cap$  note

- **4**xx: This class of HTTP status code is intended for situations in which the error seems to have been caused by the client, for example, the request contains bad syntax or incorrect parameters. You must ensure the request is correct.
- **5**xx: This class of HTTP status code is intended for cases in which the Huawei Cloud server is aware that it has encountered an error or is otherwise incapable of performing the request. In this case, contact Huawei Cloud customer service.

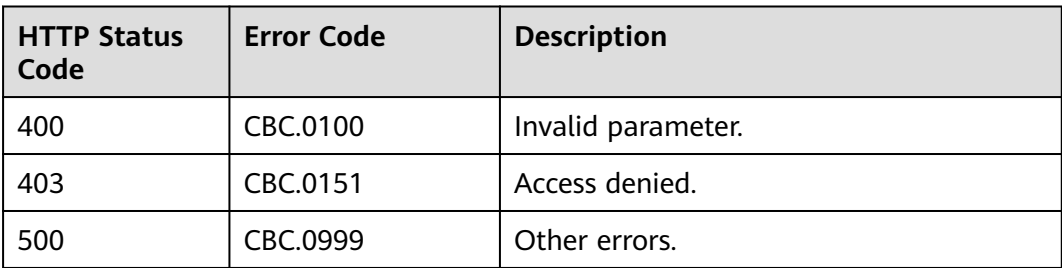

# **4.1.3 Querying Resources by Cloud Service Type**

## **Function**

This API is used to query the resource type code and name by associated cloud service on the self-built platform and to query the price of a pay-per-use or yearly/ monthly product.

## **Constraints**

This API can be invoked using the customer AK/SK or token.

This API cannot be used to query the resources by KooGallery service type.

## **Debugging**

You can debug the API in **[API Explorer](https://apiexplorer.developer.intl.huaweicloud.com/apiexplorer/doc?product=BSSINTL&api=ListServiceResources)** which supports automatic authentication. API Explorer can automatically generate and debug example SDK code.

## **URI**

GET /v2/products/service-resources

#### **Table 4-7** Header parameter

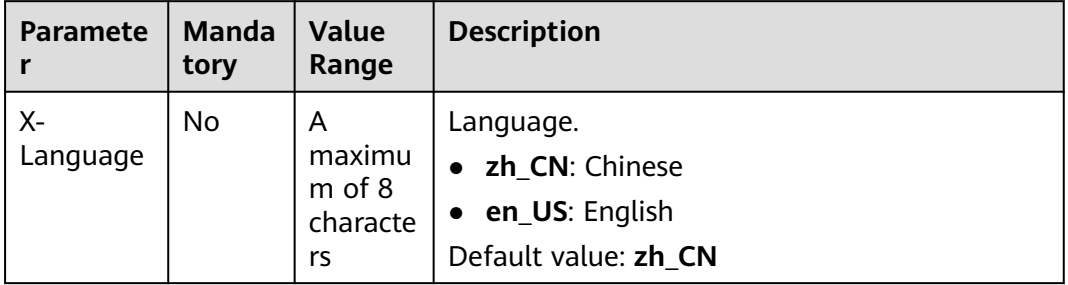

#### **Table 4-8** Request parameters

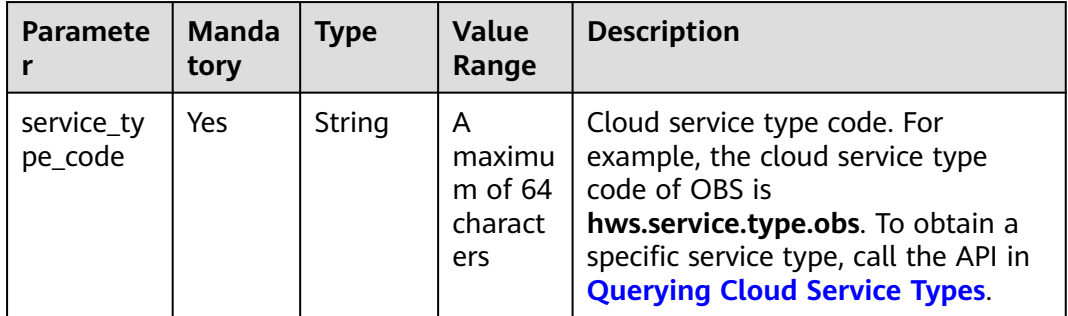

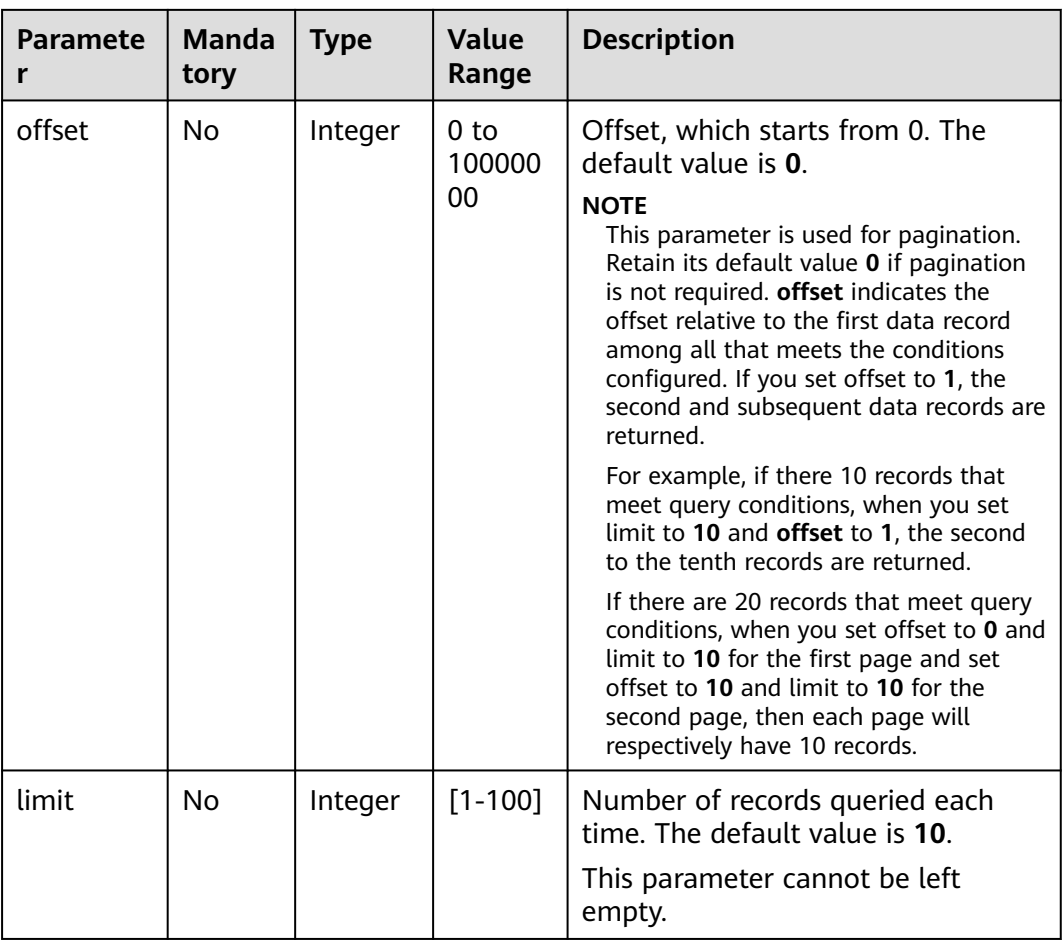

# **Request**

#### **Request Parameters**

None

#### **Example Request**

GET https://bss-intl.myhuaweicloud.com/v2/products/service-resources? service\_type\_code=hws.service.type.obs&limit=5&offset=0 HTTP/1.1 Content-Type: application/json X-Auth-Token: MIIPAgYJKoZIhvcNAQcCo...ggg1BBIINPXsidG9rZ X-Language: zh\_CN

## **Response**

#### **Response Parameters**

| <b>Parameter</b> | <b>Type</b>                                       | <b>Value</b><br>Range                         | <b>Description</b>                                                                                            |
|------------------|---------------------------------------------------|-----------------------------------------------|----------------------------------------------------------------------------------------------------|
| error_code       | String                                            | A<br>maximu<br>m of 20<br>character<br>s      | Error code.<br>For details, see Returned Values. This<br>parameter is returned only when the<br>query failed. |
| error msg        | String                                            | A<br>maximu<br>m of<br>1000<br>character<br>s | Error description. This parameter is<br>returned only when the query failed.                                  |
| total_count      | Integer                                           |                                               | Total number.                                                                                                 |
| infos            | List <servi<br>ceResour<br/>celnfo&gt;</servi<br> | A<br>maximu<br>m of 100<br>values             | List of basic resource information. For<br>details, see Table 4-9.                                            |

**Table 4-9** ServiceResourceInfo

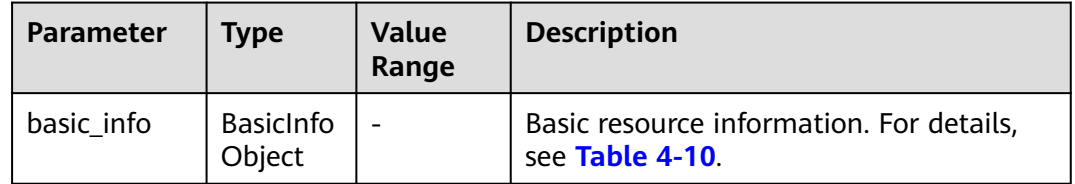

### **Table 4-10** ResourceBasicInfo

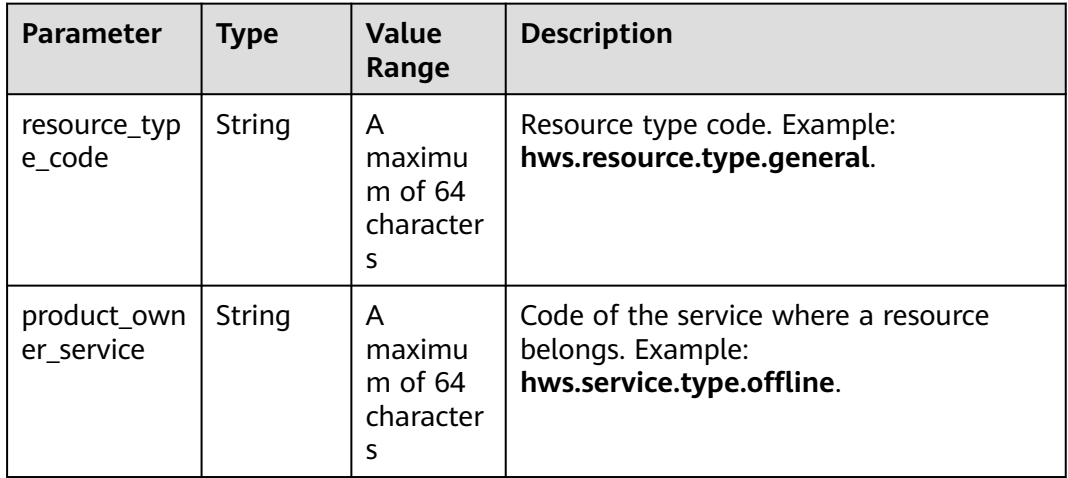

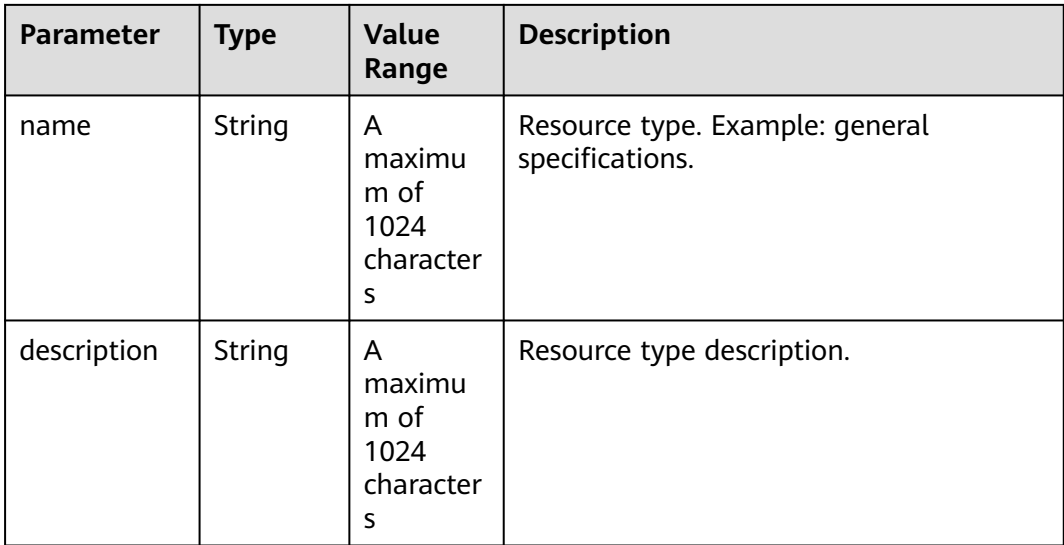

```
HTTP/1.1 200 OK
Content-Type: application/json;charset=UTF-8
Content-Length: length
Date: response time
{
   "total_count": 5,
   "infos": [
      {
         "basic_info": {
            "resource_type_code": "hws.resource.type.general",
 "product_owner_service": "hws.service.type.offline",
 "name": "general specifications",
            "description": "general specifications"
         }
      },
      {
         "basic_info": {
            "resource_type_code": "hws.resource.type.bandwidth",
            "product_owner_service": "hws.service.type.vpc",
            "name": "fixed bandwidth",
            "description": "fixed bandwidth"
         }
      },
      {
         "basic_info": {
            "resource_type_code": "hws.resource.type.ip",
            "product_owner_service": "hws.service.type.vpc",
            "name": "EIP",
            "description": "EIP"
         }
 },
\overline{\phantom{a}} "basic_info": {
            "resource_type_code": "hws.resource.type.vm.image",
            "product_owner_service": "hws.service.type.ec2",
 "name": "ECS image",
 "description": "ECS image"
         }
 },
\overline{\phantom{a}} "basic_info": {
            "resource_type_code": "hws.resource.type.vm",
            "product_owner_service": "hws.service.type.ec2",
```
<span id="page-46-0"></span>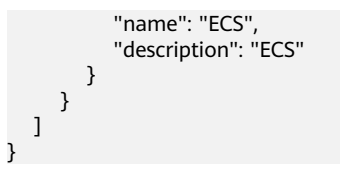

## **Returned Values**

#### $\Box$  Note

- **4**xx: This class of HTTP status code is intended for situations in which the error seems to have been caused by the client, for example, the request contains bad syntax or incorrect parameters. You must ensure the request is correct.
- **5**xx: This class of HTTP status code is intended for cases in which the Huawei Cloud server is aware that it has encountered an error or is otherwise incapable of performing the request. In this case, contact Huawei Cloud customer service.

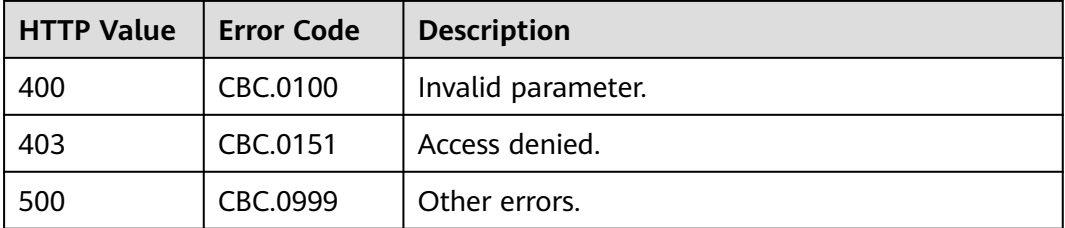

# **4.1.4 Querying Usage Types**

### **Function**

This API is used to query resource usage types on the customer self-built platform.

#### **Constraints**

This API can be invoked using the customer AK/SK or token.

## **Debugging**

You can debug the API in **[API Explorer](https://apiexplorer.developer.intl.huaweicloud.com/apiexplorer/doc?product=BSSINTL&api=ListUsageTypes)** which supports automatic authentication. API Explorer can automatically generate and debug example SDK code.

#### **URI**

GET /v2/products/usage-types

| <b>Paramete</b> | <b>Manda</b><br>tory | <b>Value</b><br>Range                   | <b>Description</b>                                                    |
|-----------------|----------------------|-----------------------------------------|-----------------------------------------------------------------------|
| Х-<br>Language  | No                   | Α<br>maximu<br>m of 8<br>characte<br>rs | Language.<br>zh_CN: Chinese<br>en_US: English<br>Default value: zh_CN |

**Table 4-11** Header parameter

**Table 4-12** Query parameters

| <b>Paramete</b><br>r   | <b>Manda</b><br>tory | <b>Type</b> | Value<br>Range                           | <b>Description</b>                                                                                                    |
|------------------------|----------------------|-------------|------------------------------------------|----------------------------------------------------------------------------------------------------|
| resource_t<br>ype_code | <b>No</b>            | String      | A<br>maximu<br>m of 64<br>charact<br>ers | Resource type code. For example,<br>the VM resource type code of ECS is<br>hws.resource.type.vm. To obtain a<br>specific resource type, call the API in<br><b>Querying Resource Types.</b>                                                                                                    |
|                        |                      |             |                                          | If this parameter is not included in<br>the request parameters or is left<br>empty, it cannot be used as a filter<br>criterion. If the value is "", it can be<br>used as a filter criterion.                                                                                                    |
| offset                 | <b>No</b>            | Integer     | 0 <sub>to</sub><br>100000<br>000         | Offset, which starts from 0. The<br>default value is 0.<br><b>NOTE</b><br>This parameter is used for pagination.<br>Retain its default value 0 if pagination<br>is not required. offset indicates the<br>offset relative to the first data record<br>among all that meets the conditions<br>configured. If you set offset to 1, the<br>second and subsequent data records are<br>returned.<br>For example, if there 10 records that<br>meet query conditions, when you set<br>limit to 10 and offset to 1, the second<br>to the tenth records are returned.<br>If there are 20 records that meet query<br>conditions, when you set offset to 0 and<br>limit to 10 for the first page and set<br>offset to 10 and limit to 10 for the<br>second page, then each page will<br>respectively have 10 records. |
| limit                  | <b>No</b>            | Integer     | 1 to<br>100                              | Number of records queried each<br>time. The default value is 10.                                                                                                    |

## <span id="page-48-0"></span>**Request**

#### **Request Parameters**

None

#### **Example Request**

GET https://bss-intl.myhuaweicloud.com/v2/products/usage-types?offset=0&limit=3 HTTP/1.1 Content-Type: application/json X-Auth-Token: *MIIPAgYJKoZIhvcNAQcCo...ggg1BBIINPXsidG9rZ* X-Language: zh\_CN

## **Response**

#### **Response Parameters**

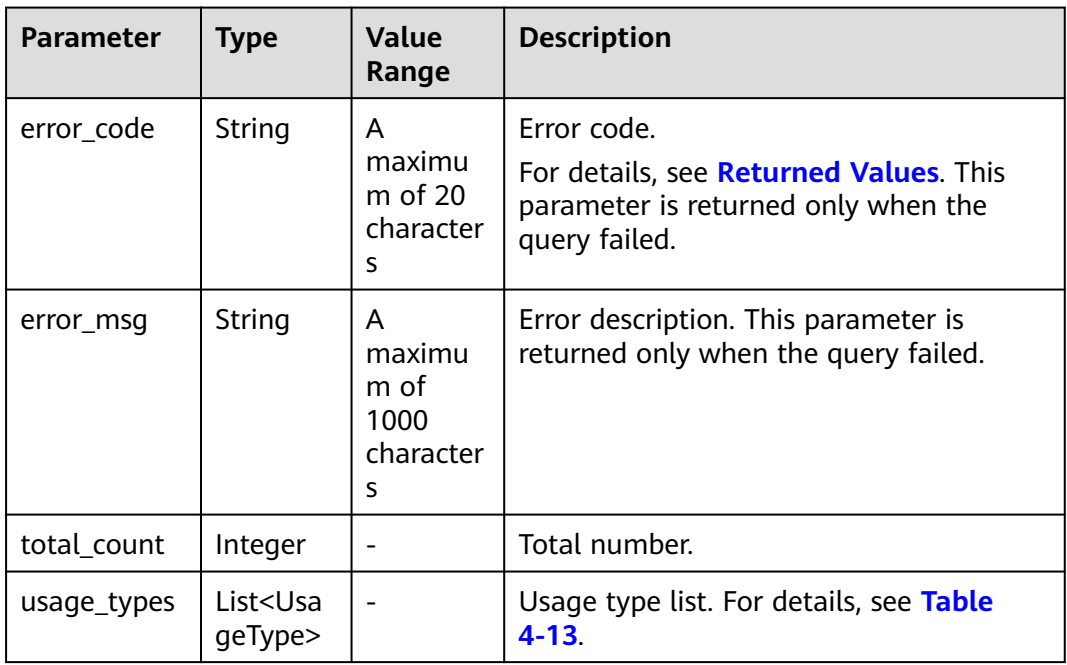

#### **Table 4-13** UsageType

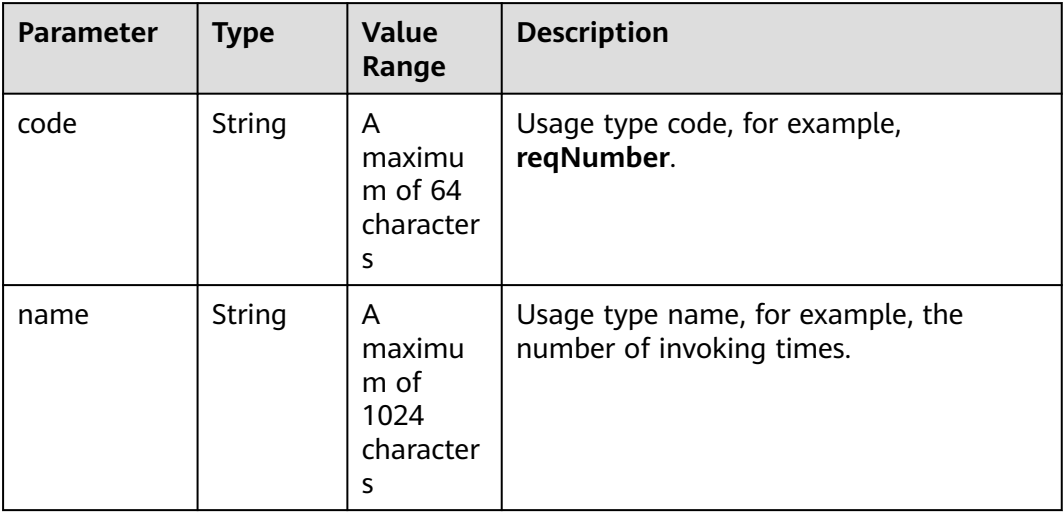

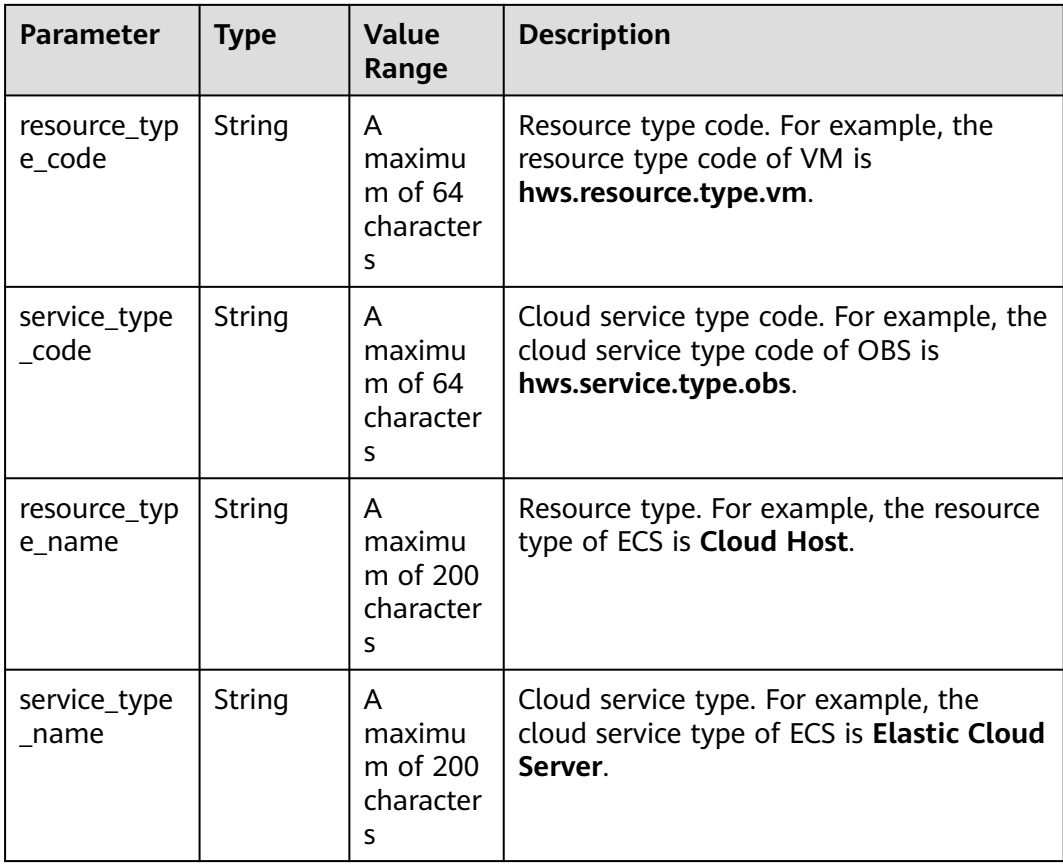

{

```
HTTP/1.1 200 OK
Content-Type: application/json;charset=UTF-8
Content-Length: length
Date: response time
 "total_count": 6048,
 "usage_types": [
  {
   "code": "flow",
        "name": "Video connection traffic",
 "resource_type_code": "hws.resource.type.live.videoconnect",
 "service_type_code": "hws.service.type.live",
   "resource_type_name": "Video connection",
   "service_type_name": "Live streaming"
  },
  {
 "code": "reqNumber",
 "name": "Invoking times",
   "resource_type_code": "hws.resource.type.pca.quantity",
   "service_type_code": "hws.service.type.ccm",
 "resource_type_name": "Number of private certificates",
 "service_type_name": "The cloud certificate management service"
  },
 {
 "code": "dailyalarmnum",
 "name": "Alarms",
   "resource_type_code": "hws.resource.type.aicms.cdfl",
   "service_type_code": "hws.service.type.aimgs",
   "resource_type_name": "The fault identification and root cause locating service",
   "service_type_name": "The modeling service"
  }
```
 ] }

## <span id="page-50-0"></span>**Returned Values**

#### $\Box$  note

- **4**xx: This class of HTTP status code is intended for situations in which the error seems to have been caused by the client, for example, the request contains bad syntax or incorrect parameters. You must ensure the request is correct.
- **5**xx: This class of HTTP status code is intended for cases in which the Huawei Cloud server is aware that it has encountered an error or is otherwise incapable of performing the request. In this case, contact Huawei Cloud customer service.

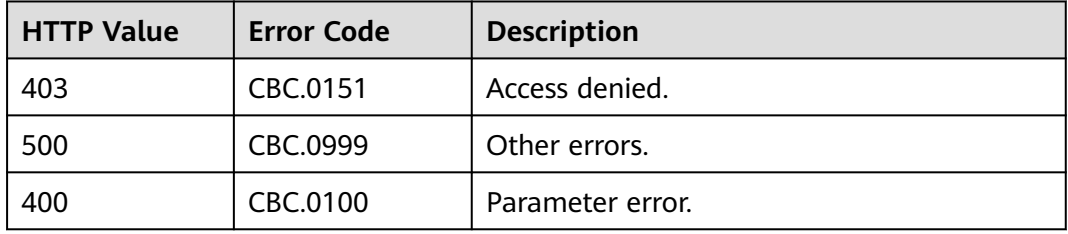

# **4.1.5 Querying Measurement Units**

## **Function**

This API is used to query the resource usage, measurement unit for the duration and amount of a yearly/monthly resource, as well as the measurement unit type on the self-built platform.

## **Constraints**

This API can be invoked using the customer AK/SK or token.

## **Debugging**

You can debug the API in **[API Explorer](https://apiexplorer.developer.intl.huaweicloud.com/apiexplorer/doc?product=BSSINTL&api=ListMeasureUnits)** which supports automatic authentication. API Explorer can automatically generate and debug example SDK code.

#### **URI**

GET /v2/bases/measurements

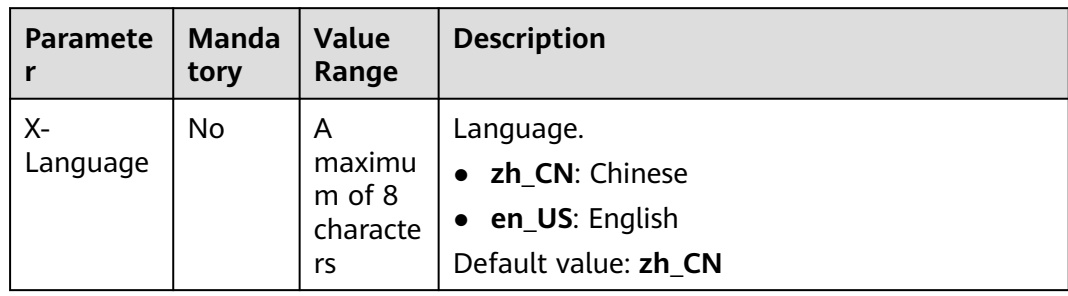

#### **Table 4-14** Header parameter

## **Request**

#### **Request Parameters**

None

#### **Example Request**

GET https://bss-intl.myhuaweicloud.com/v2/bases/measurements HTTP/1.1 Content-Type: application/json X-Auth-Token: MIIPAgYJKoZIhvcNAQcCo...ggg1BBIINPXsidG9rZ X-Language: zh\_CN

## **Response**

#### **Response Parameters**

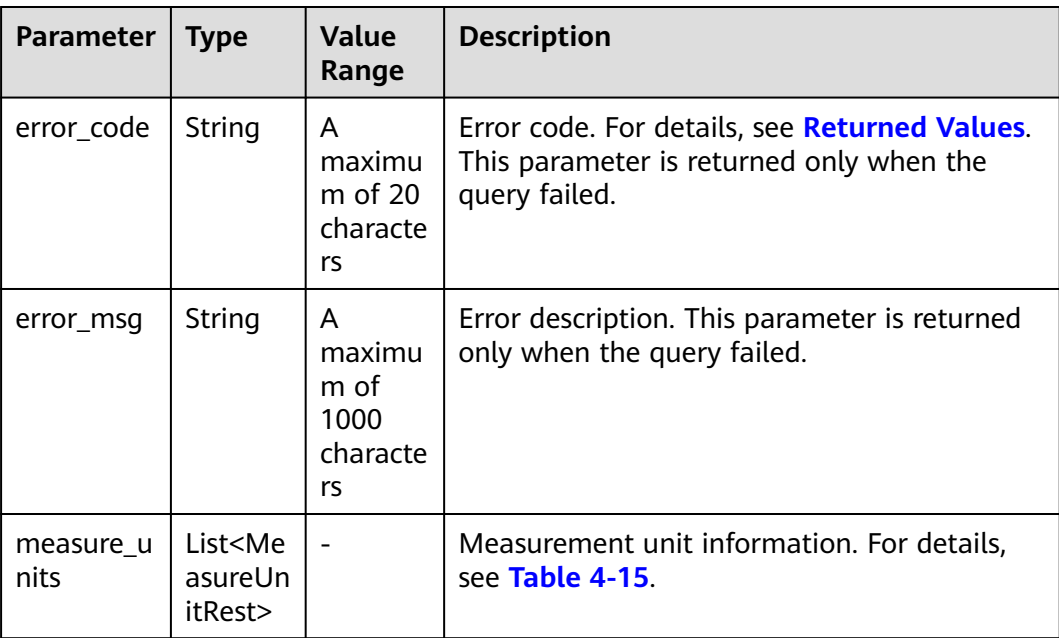

<span id="page-52-0"></span>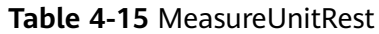

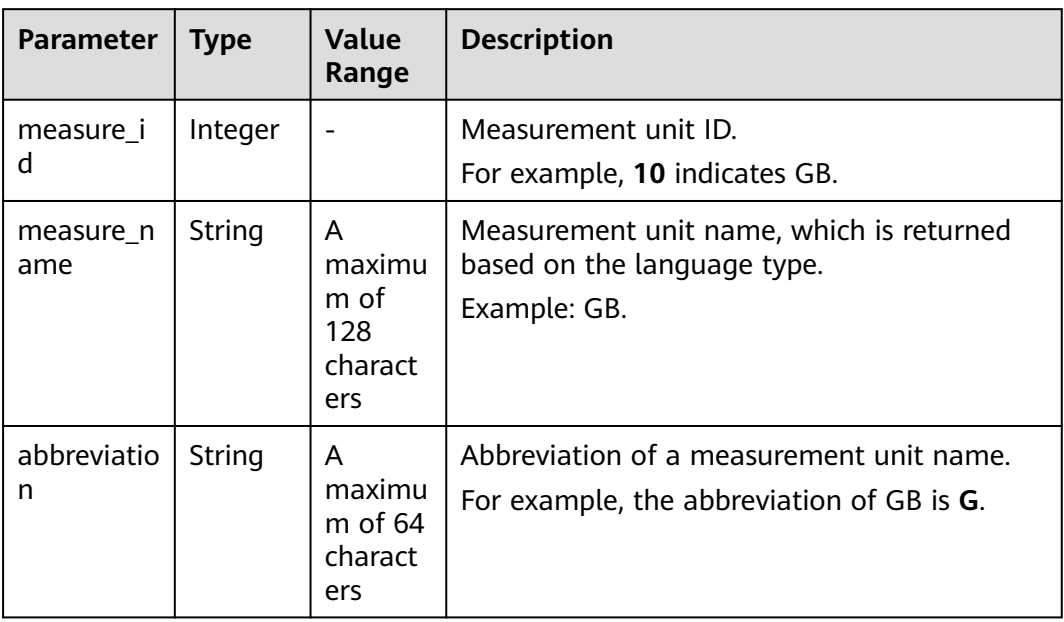

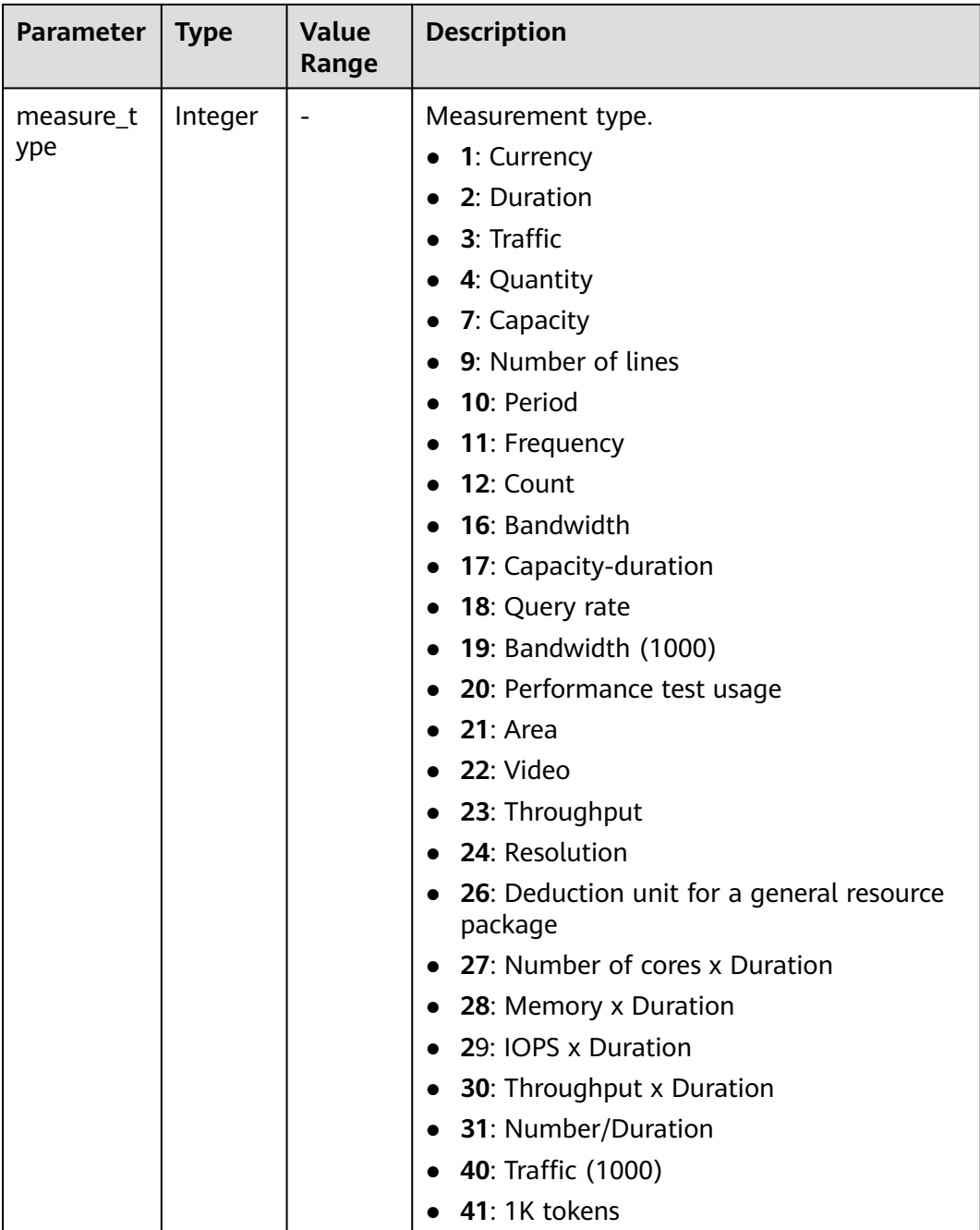

```
HTTP/1.1 200 OK
Content-Type: application/json;charset=UTF-8
Content-Length: length
Date: response time
{
   "measure_units": [
     {
 "measure_id": 0,
 "measure_name": "Day",
 "abbreviation": "d",
 "measure_type": 2
     },
```

```
 {
       "measure_id": 1,
      "measure_name": "USD",
       "abbreviation": "YDollar",
       "measure_type": 1
    },
    {
      "measure_id": 10,
       "measure_name": "GB",
      "abbreviation": "G",
       "measure_type": 3
    }
 ]
```
## **Returned Values**

#### $\Box$  Note

}

- **4**xx: This class of HTTP status code is intended for situations in which the error seems to have been caused by the client, for example, the request contains bad syntax or incorrect parameters. You must ensure the request is correct.
- **5**xx: This class of HTTP status code is intended for cases in which the Huawei Cloud server is aware that it has encountered an error or is otherwise incapable of performing the request. In this case, contact Huawei Cloud customer service.

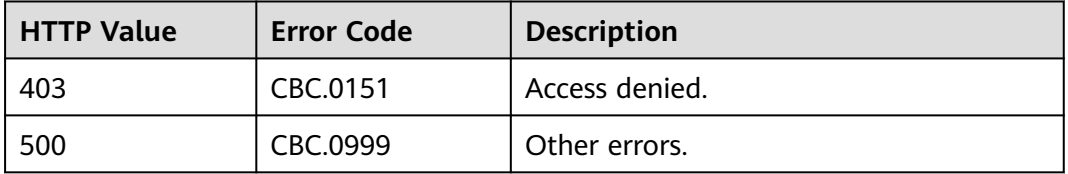

# **4.1.6 Querying the Measurement Unit Number System**

## **Function**

This API is used to query the measurement unit number system on the self-built platform.

## **Constraints**

This API can be invoked using the customer AK/SK or token.

#### **Debugging**

You can debug the API in **[API Explorer](https://apiexplorer.developer.intl.huaweicloud.com/apiexplorer/doc?product=BSSINTL&api=ListConversions)** which supports automatic authentication. API Explorer can automatically generate and debug example SDK code.

#### **URI**

GET /v2/bases/conversions

| <b>Paramete</b><br>r | <b>Manda</b><br>tory | <b>Type</b> | <b>Value</b><br>Range | <b>Description</b>                                                                                                    |
|----------------------|----------------------|-------------|-----------------------|----------------------------------------------------------------------------------------------------|
| measure_t            | No                   | Integer     |                       | Measurement type.                                                                                                    |
| ype                  |                      |             |                       | 1: Currency                                                                                                    |
|                      |                      |             |                       | 2: Duration                                                                                                    |
|                      |                      |             |                       | 3: Traffic                                                                                                    |
|                      |                      |             |                       | 4: Quantity                                                                                                    |
|                      |                      |             |                       | 7: Capacity                                                                                                    |
|                      |                      |             |                       | 9: Number of lines                                                                                                    |
|                      |                      |             |                       | 10: Period                                                                                                    |
|                      |                      |             |                       | 11: Frequency                                                                                                    |
|                      |                      |             |                       | 12: Count                                                                                                    |
|                      |                      |             |                       | 16: Bandwidth<br>●                                                                                                    |
|                      |                      |             |                       | 17: Capacity-duration<br>$\bullet$                                                                                                    |
|                      |                      |             |                       | 18: Query rate                                                                                                    |
|                      |                      |             |                       | 19: Bandwidth (1000)                                                                                                    |
|                      |                      |             |                       | 20: Performance test usage                                                                                                    |
|                      |                      |             |                       | $21:$ Area                                                                                                    |
|                      |                      |             |                       | 22: Video                                                                                                    |
|                      |                      |             |                       | 23: Throughput                                                                                                    |
|                      |                      |             |                       | 24: Resolution                                                                                                    |
|                      |                      |             |                       | 26: Deduction unit for a general<br>$\bullet$<br>resource package                                                                       |
|                      |                      |             |                       | 27: Number of cores x Duration                                                                                                    |
|                      |                      |             |                       | 28: Memory x Duration<br>$\bullet$                                                                                                    |
|                      |                      |             |                       | 29: IOPS x Duration                                                                                                    |
|                      |                      |             |                       | <b>30</b> : Throughput x Duration                                                                                                    |
|                      |                      |             |                       | 31: Number/Duration                                                                                                    |
|                      |                      |             |                       | 40: Traffic (1000)                                                                                                    |
|                      |                      |             |                       | <b>41: 1K tokens</b>                                                                                                    |
|                      |                      |             |                       | If this parameter is not included in<br>the request, is left empty, or is set<br>to null, it will not be used as a filter<br>criterion. |

**Table 4-16** Request parameters

# **Request**

#### **Request Parameters**

None

#### **Example Request**

GET https://bss-intl.myhuaweicloud.com/v2/bases/conversions?measure\_type=3 HTTP/1.1 Content-Type: application/json X-Auth-Token: MIIPAgYJKoZIhvcNAQcCo...ggg1BBIINPXsidG9rZ

## **Response**

#### **Response Parameters**

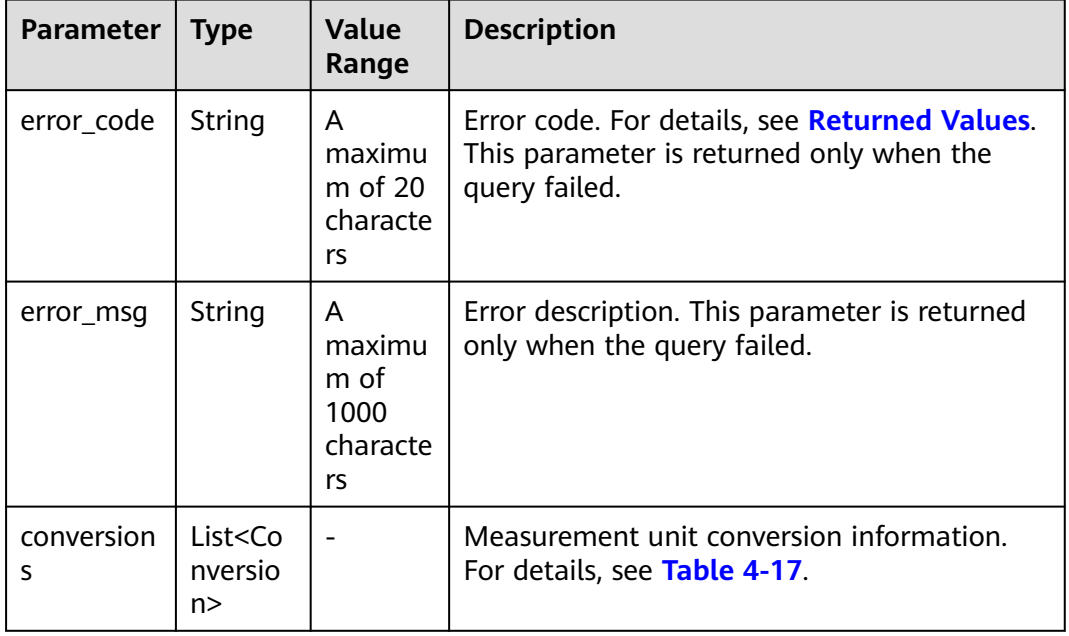

#### **Table 4-17** Conversion

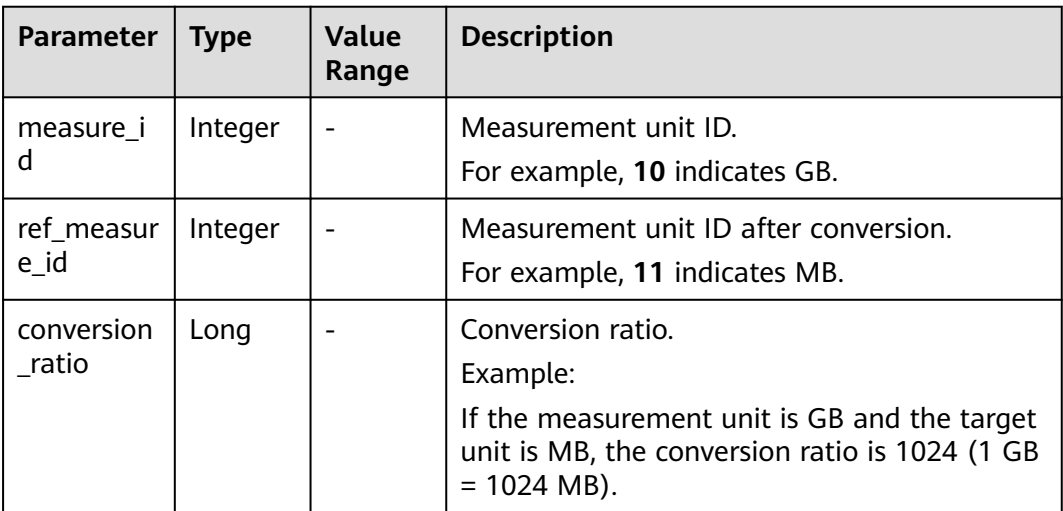

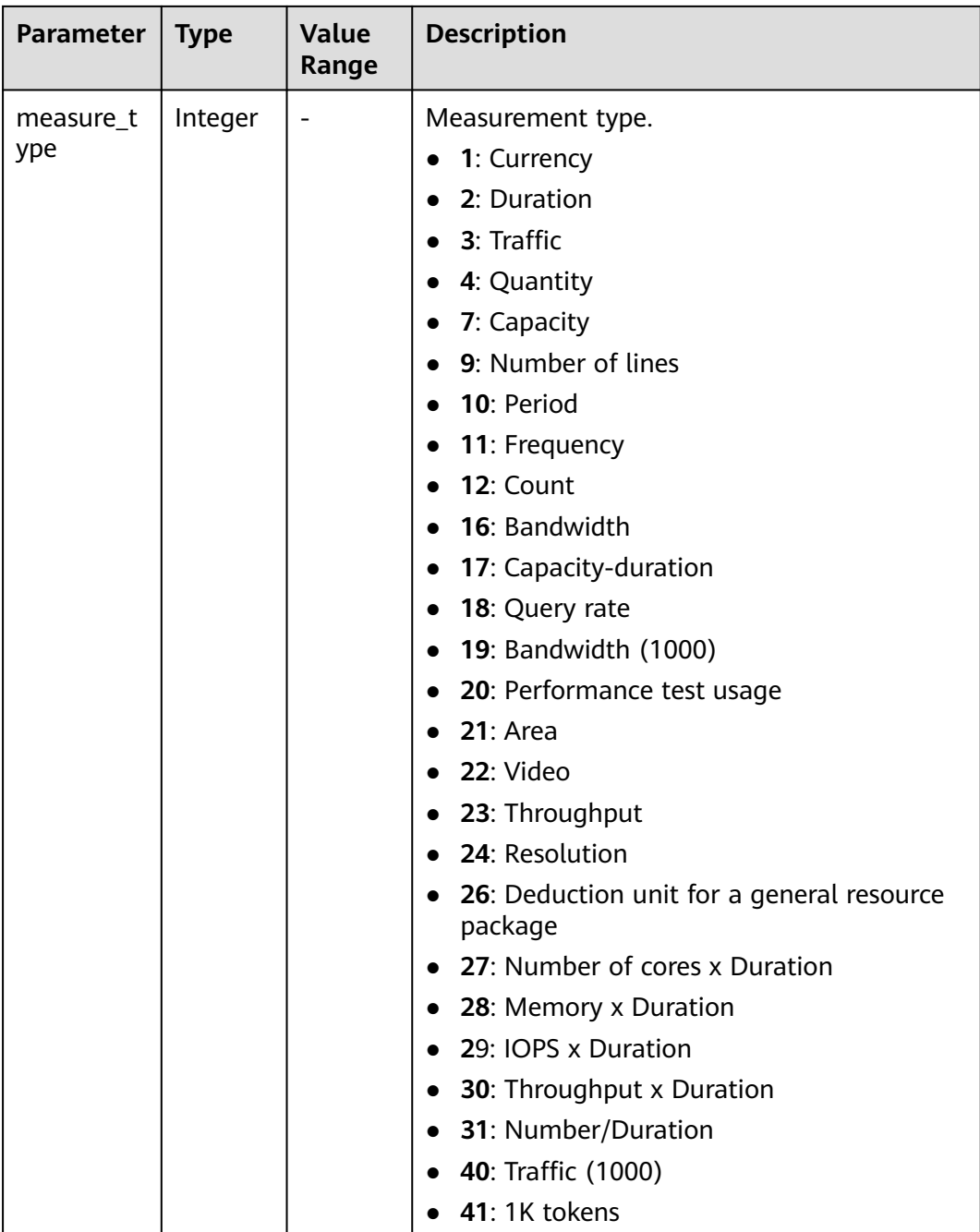

```
HTTP/1.1 200 OK
Content-Type: application/json;charset=UTF-8
Content-Length: length
Date: response time
{
  "conversions": [
     {
 "measure_id": 10,
 "ref_measure_id": 11,
        "conversion_ratio": 1024,
        "measure_type": 3
     },
```
}

```
 {
       "measure_id": 0,
       "ref_measure_id": 5,
      "conversion_ratio": 1440.
       "measure_type": 2
    }
 ]
```
## **Returned Values**

#### $\Box$  note

- **4**xx This class of HTTP status code is intended for situations in which the error seems to have been caused by the client, for example, the request contains bad syntax or incorrect parameters. You must ensure the request is correct.
- **5**xx: This class of HTTP status code is intended for cases in which the Huawei Cloud server is aware that it has encountered an error or is otherwise incapable of performing the request. In this case, contact Huawei Cloud customer service.

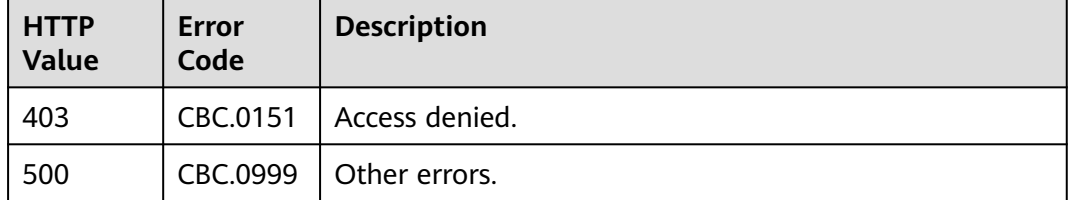

# **4.2 Querying the Price of a Product**

# **4.2.1 Querying the Price of a Pay-Per-Use Product**

## **Function**

Customers can query the price of a pay-per-use product by criteria on the selfbuilt platform.

If the tenant who purchases the product enjoys a discount, the discount amount and the final price can be obtained from the query result.

If the tenant has enjoyed multiple types discounts, the system will return the commercial discount amount and the final price preferentially.

#### $\land$  CAUTION

HUAWEI CLOUD allows you to query products by service type, service region, resource type, and resource specification. Ensure that you enter correct criteria for search. Otherwise, the API returns an error indicating that the product cannot be found.

#### **Constraints**

This API can be invoked using the AK/SK or token of the customer.

## **Debugging**

You can debug the API in **[API Explorer](https://apiexplorer.developer.intl.huaweicloud.com/apiexplorer/doc?product=BSSINTL&api=ListOnDemandResourceRatings)** which supports automatic authentication. API Explorer can automatically generate and debug example SDK code.

## **URI**

POST /v2/bills/ratings/on-demand-resources

## **Request**

#### **Request Parameters**

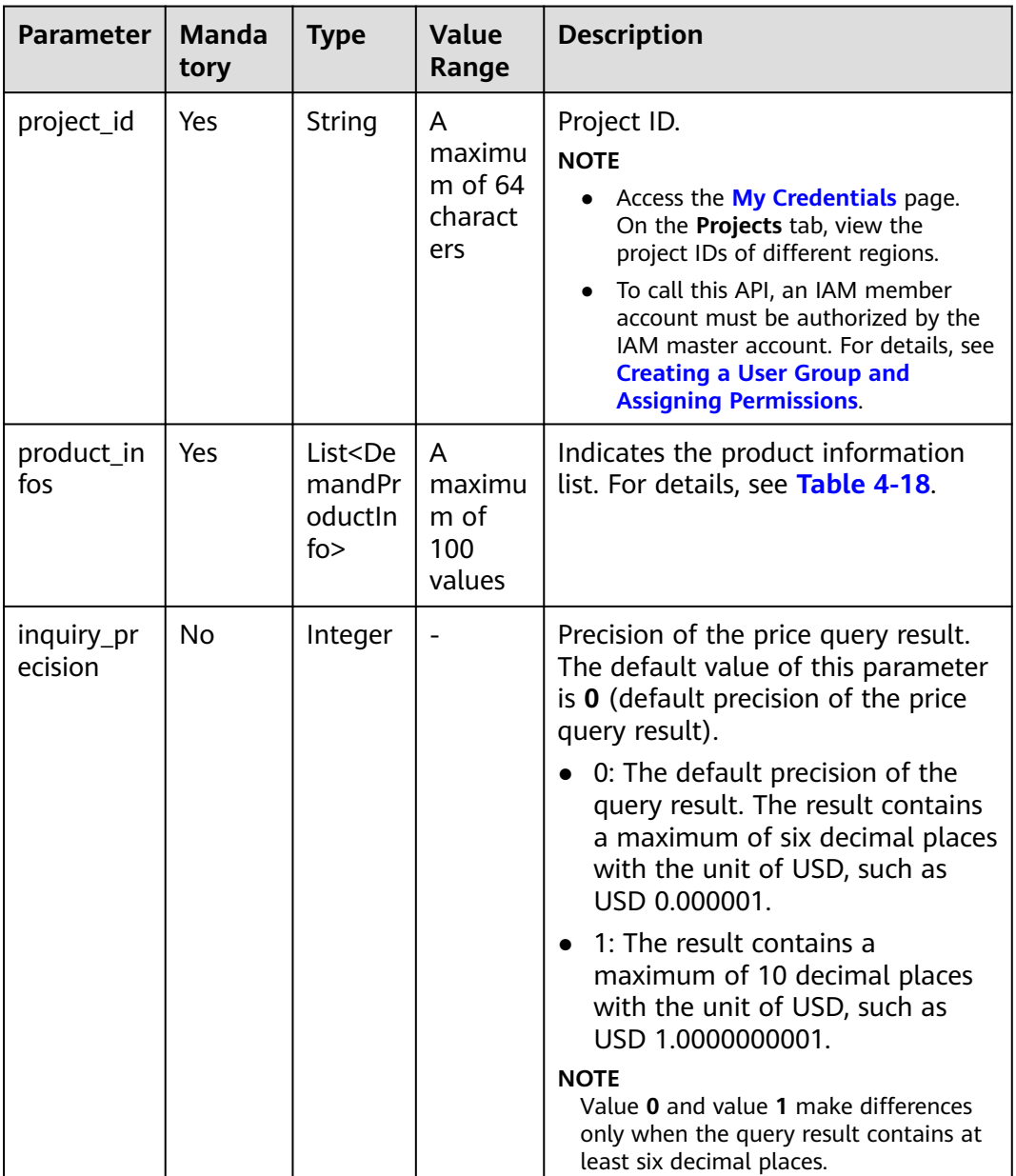

<span id="page-60-0"></span>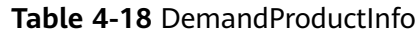

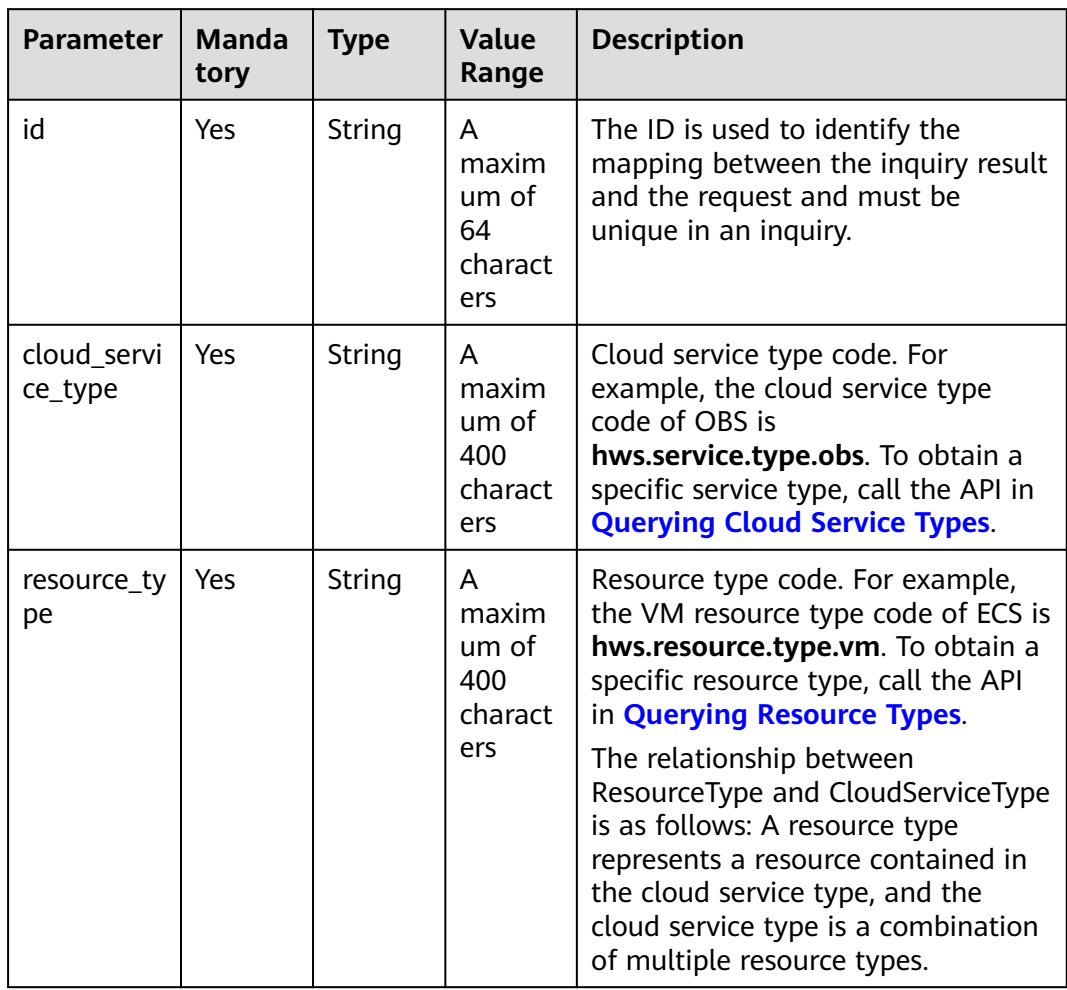

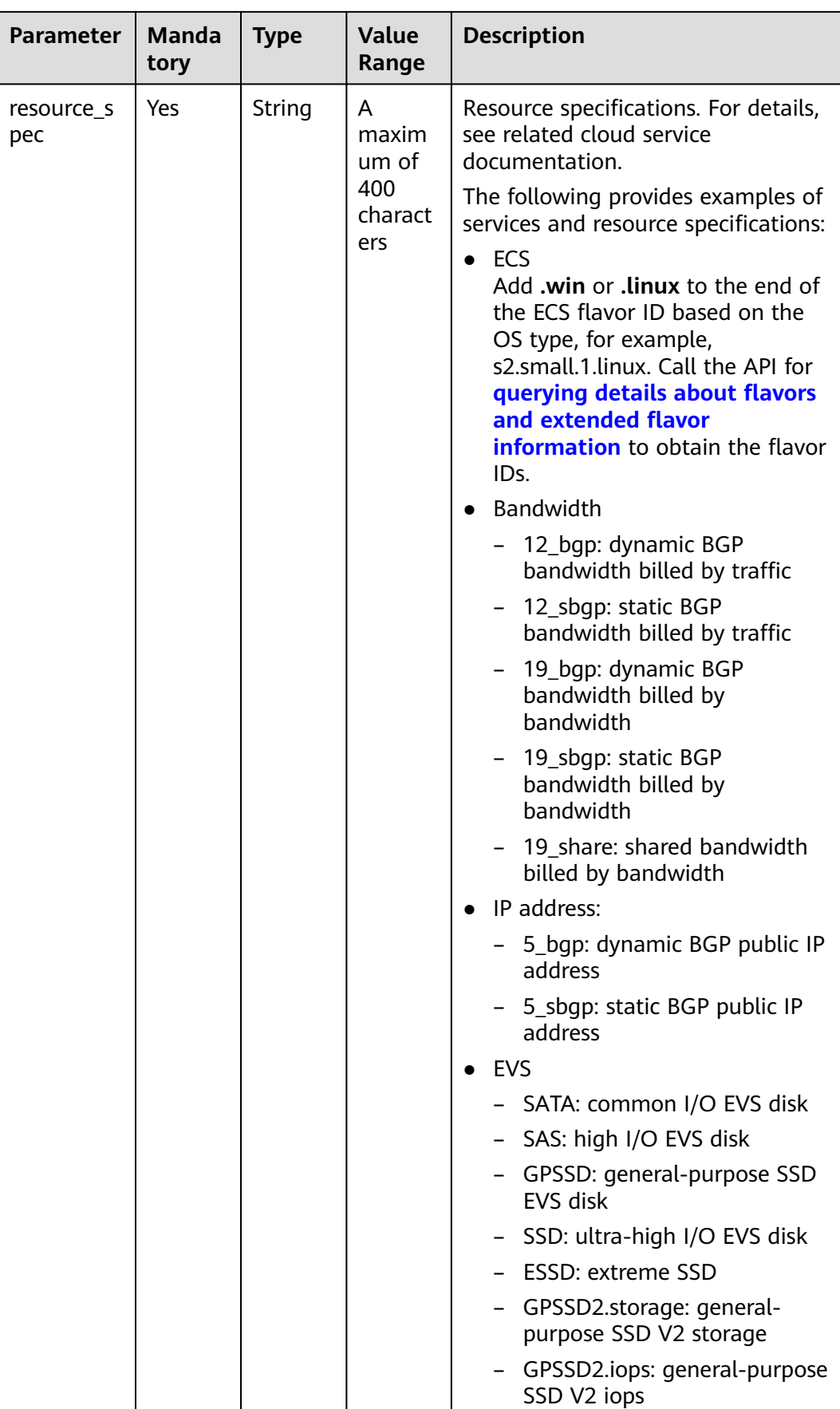

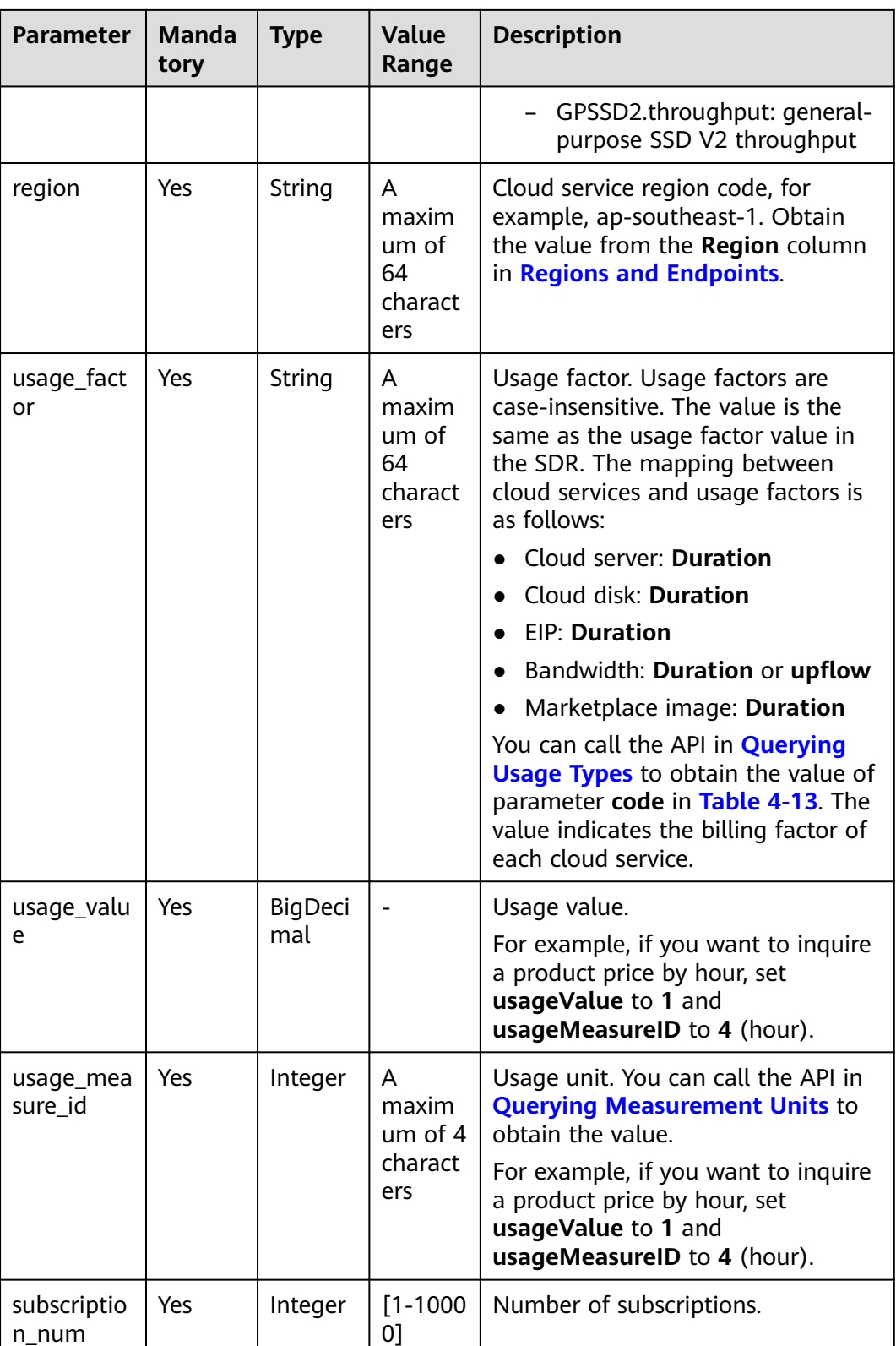

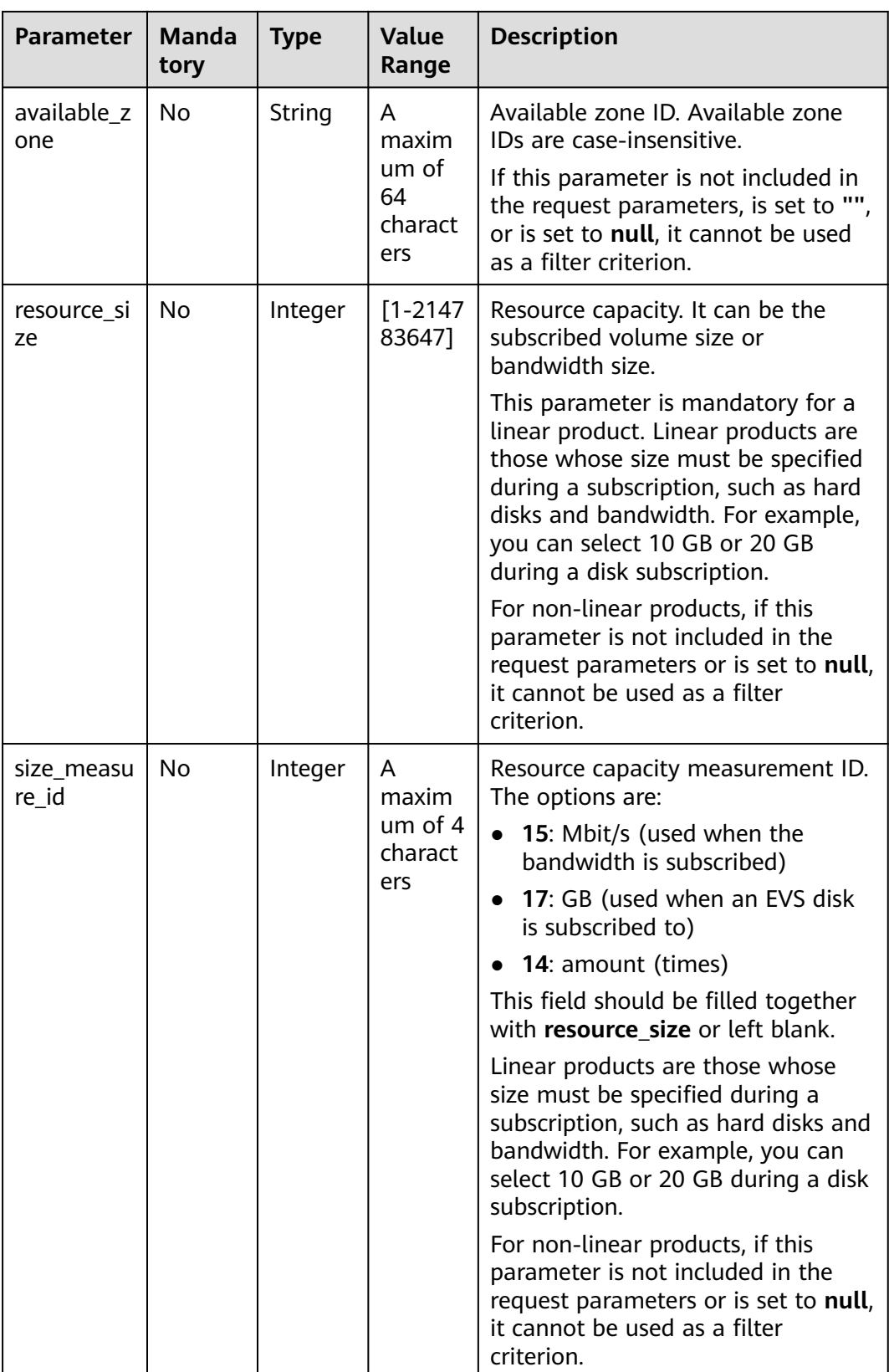

#### **Example Request**

POST https://bss-intl.myhuaweicloud.com/v2/bills/ratings/on-demand-resources HTTP/1.1 Content-Type: application/json

```
X-Auth-Token: MIIPAgYJKoZIhvcNAQcCo...ggg1BBIINPXsidG9rZ
{
   "project_id": "06488a********832f55c016b0e337d7",
   "product_infos": [
      {
         "id": "1",
         "cloud_service_type": "hws.service.type.ec2",
 "resource_type": "hws.resource.type.vm",
 "resource_spec": "c3.3xlarge.2.linux",
         "region": "ap-southeast-1",
         "usage_factor": "Duration",
         "usage_value": 2,
        "usage_measure_id": 4,
         "subscription_num": 1,
         "available_zone": null
      },
      {
         "id": "2",
         "cloud_service_type": "hws.service.type.ebs",
         "resource_type": "hws.resource.type.volume",
         "resource_spec": "SSD",
 "region": "ap-southeast-1",
 "usage_factor": "Duration",
         "usage_value": 2,
        "usage_measure_id": 4,
         "subscription_num": 1,
         "resource_size": 10,
         "size_measure_id": 17
 },
\overline{\phantom{a}} "id": "3",
         "cloud_service_type": "hws.service.type.vpc",
 "resource_type": "hws.resource.type.ip",
 "resource_spec": "5_bgp",
         "region": "ap-southeast-1",
         "usage_factor": "Duration",
         "usage_value": 3,
         "usage_measure_id": 4,
         "subscription_num": 1,
         "available_zone": null
      },
      {
         "id": "4",
         "cloud_service_type": "hws.service.type.vpc",
 "resource_type": "hws.resource.type.bandwidth",
 "resource_spec": "12_sbgp",
         "region": "ap-southeast-1",
         "usage_factor": "upflow",
         "usage_value": 4,
         "usage_measure_id": 10,
         "subscription_num": 1,
         "available_zone": "cn-north-1a",
         "resource_size": 1,
         "size_measure_id": 15
      }
   ],
    "inquiry_precision": 1
}
```
## **Response**

#### **Response Parameters**

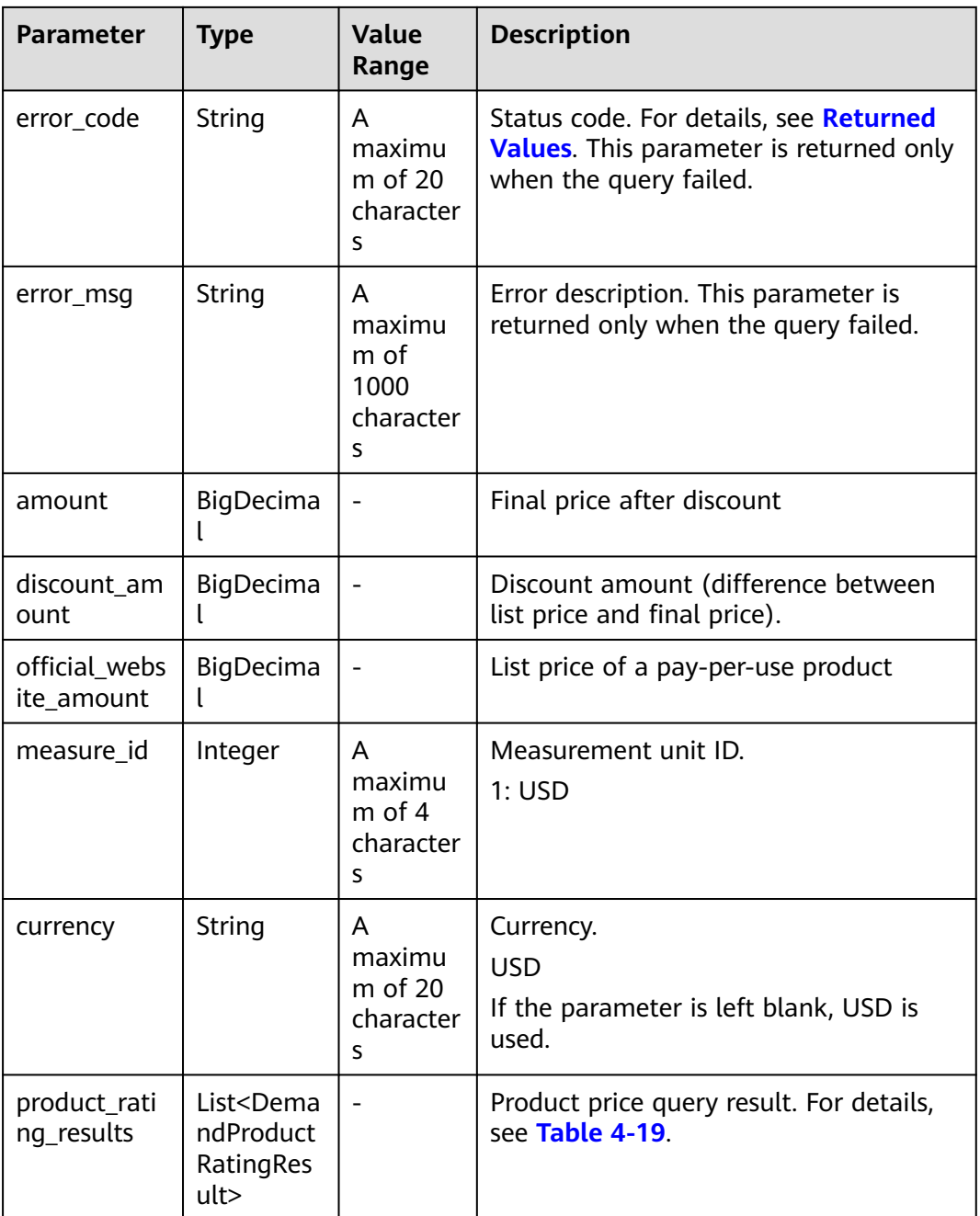

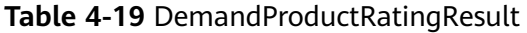

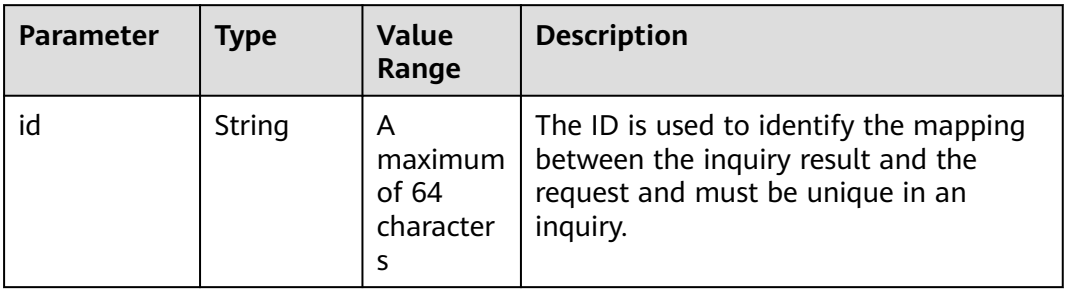

| <b>Parameter</b>            | <b>Type</b>                                                 | Value<br>Range                          | <b>Description</b>                                                                                                    |
|-----------------------------|-------------------------------------------------------------|-----------------------------------------|----------------------------------------------------------------------------------------------------|
| product_id                  | String                                                      | A<br>maximum<br>of 64<br>character<br>S | Product ID.                                                                                                    |
| amount                      | BigDecim<br>al                                              |                                         | Final price after discount                                                                                                    |
| discount_am<br>ount         | BigDecim<br>al                                              |                                         | Discount amount (difference between<br>the list price and final price).                                                                             |
| official_webs<br>ite_amount | <b>BigDecim</b><br>al                                       |                                         | List price of a pay-per-use product                                                                                                    |
| measure_id                  | Integer                                                     | A<br>maximum<br>of 4<br>character<br>S  | Measurement unit ID.<br>1: <b>USD</b>                                                                                                    |
| discount_rati<br>ng_results | List <dem<br>andDiscou<br/>ntRatingR<br/>esult&gt;</dem<br> |                                         | Discount details, including the product<br>promotion information and commercial<br>or partner discount information. For<br>details, see Table 4-20. |

**Table 4-20** DemandDiscountRatingResult

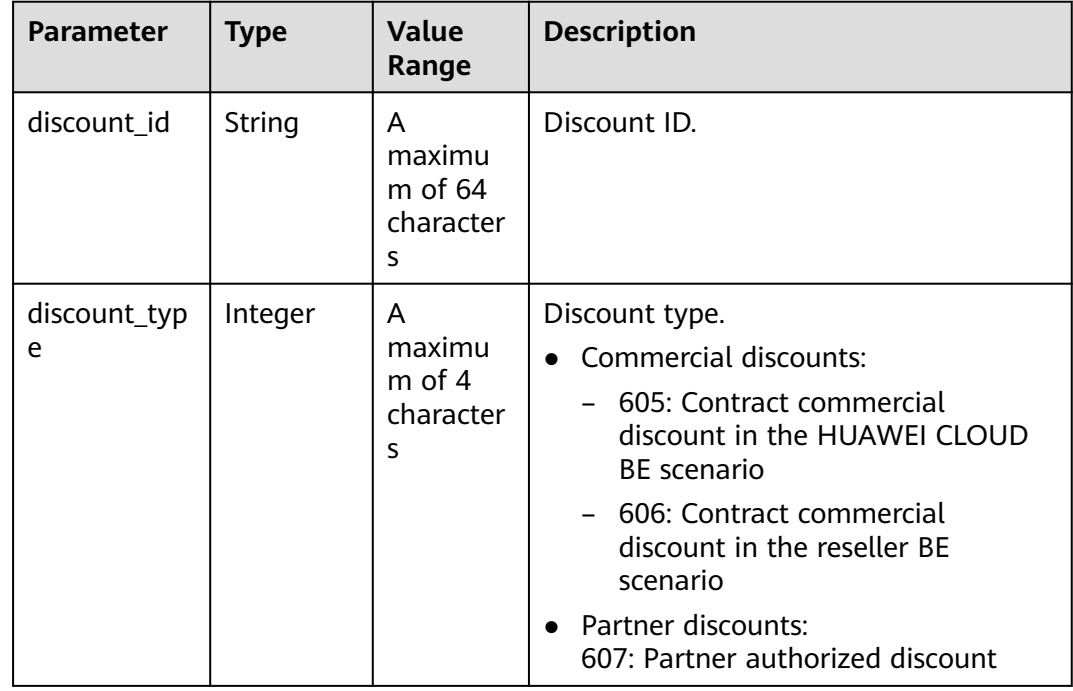

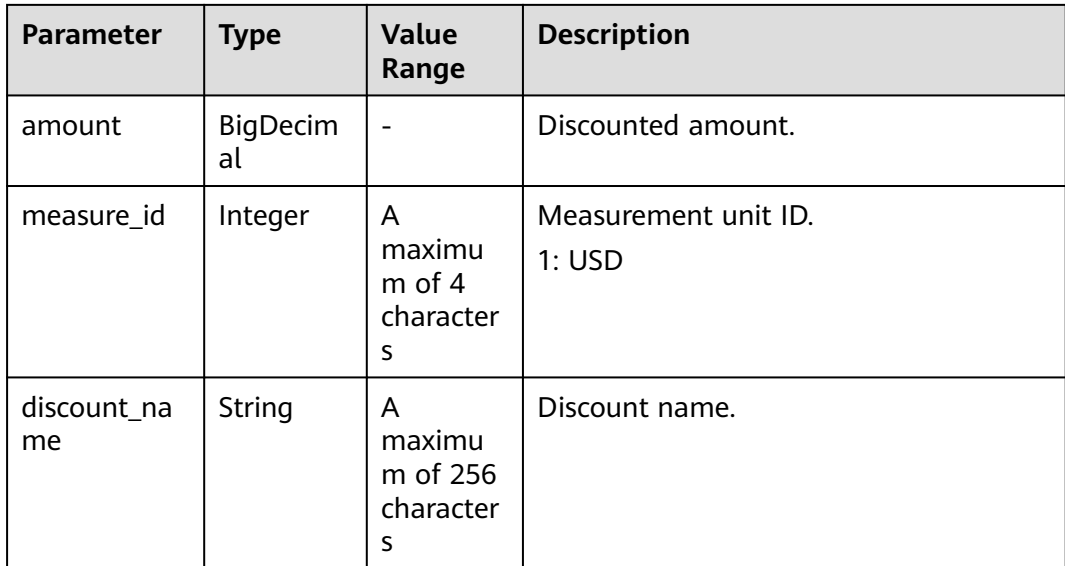

```
HTTP/1.1 200 OK
Content-Type: application/json;charset=UTF-8
Content-Length: length
Date: response time
{
   "amount": 8.128,
   "discount_amount": 0.0,
   "official_website_amount": 8.128,
  "measure_id": 1,
 "currency": "USD",
 "product_rating_results": [
      {
         "id": "1",
         "product_id": "00301-243025-0--0_merge",
         "amount": 5.48,
         "discount_amount": 0.0,
         "official_website_amount": 5.48,
        "measure_id": 1,
         "discount_rating_results": []
 },
\overline{\phantom{a}} "id": "2",
         "product_id": "00301-290407774-0--1",
         "amount": 0.028,
         "discount_amount": 0.0,
         "official_website_amount": 0.028,
         "measure_id": 1,
         "discount_rating_results": []
      },
      {
         "id": "3",
         "product_id": "00301-238601-0--0_merge",
         "amount": 0.06,
         "discount_amount": 0.0,
         "official_website_amount": 0.06,
         "measure_id": 1,
         "discount_rating_results": []
      },
      {
         "id": "4",
         "product_id": "00301-290407706-0--1",
         "amount": 2.56,
```
}

```
 "discount_amount": 0.0,
       "official_website_amount": 2.56,
      "measure_id": 1,
       "discount_rating_results": []
    }
 ]
```
## **Returned Values**

#### $\Box$  Note

- **4xx:** This class of HTTP status code is intended for situations in which the error seems to have been caused by the client, for example, the request contains bad syntax or incorrect parameters. You must ensure the request is correct.
- **5**xx: This class of HTTP status code is intended for cases in which the Huawei Cloud server is aware that it has encountered an error or is otherwise incapable of performing the request. In this case, contact Huawei Cloud customer service.

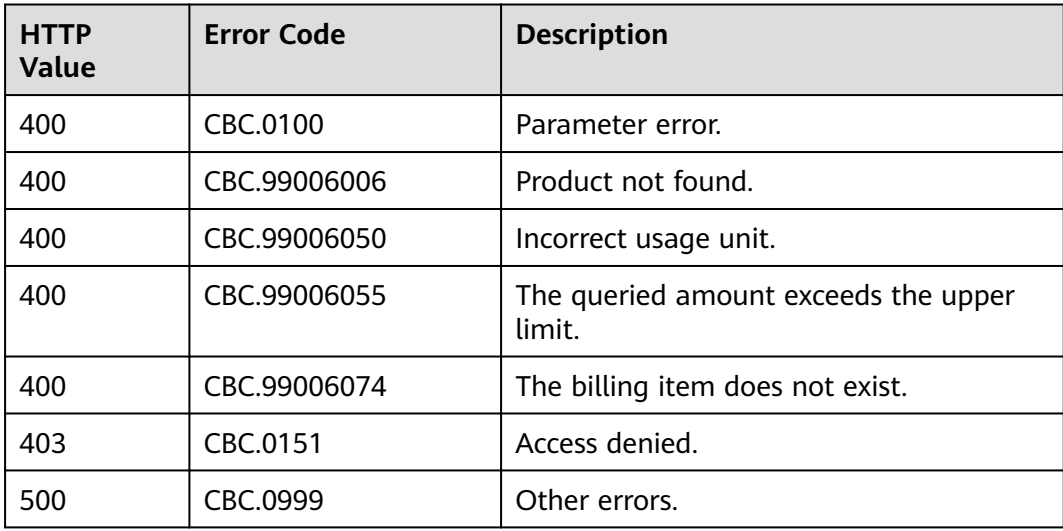

# **4.2.2 Querying the Price of a Yearly/Monthly Product**

## **Function**

This API is used to query the price of a yearly/monthly product by criteria on the customer self-built platform.

If the tenant who purchases the product enjoys a discount, the discount amount and the final price can be obtained from the query result.

If the customer enjoys multiple discounts, the system returns the rating result for each discount. The system preferentially uses the rating result of the commercial discount if the customer selects automatic payment.

### $\wedge$  CAUTION

HUAWEI CLOUD allows you to query products by service type, service region, resource type, and resource specification. Ensure that you enter correct criteria for search. Otherwise, the API returns an error indicating that the product cannot be found.

## **Constraints**

This API can be invoked using the AK/SK or token of the customer.

## **Debugging**

You can debug the API in **[API Explorer](https://apiexplorer.developer.intl.huaweicloud.com/apiexplorer/doc?product=BSSINTL&api=ListRateOnPeriodDetail)** which supports automatic authentication. API Explorer can automatically generate and debug example SDK code.

## **URI**

POST /v2/bills/ratings/period-resources/subscribe-rate

#### **Request**

#### **Request Parameters**

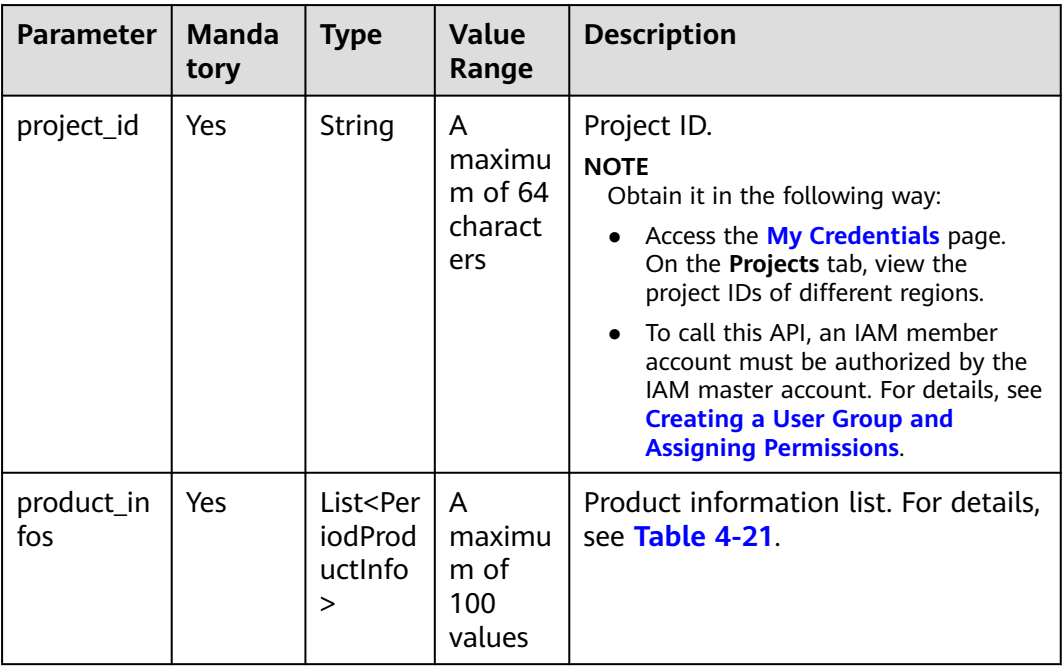

<span id="page-70-0"></span>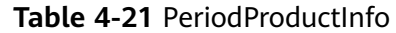

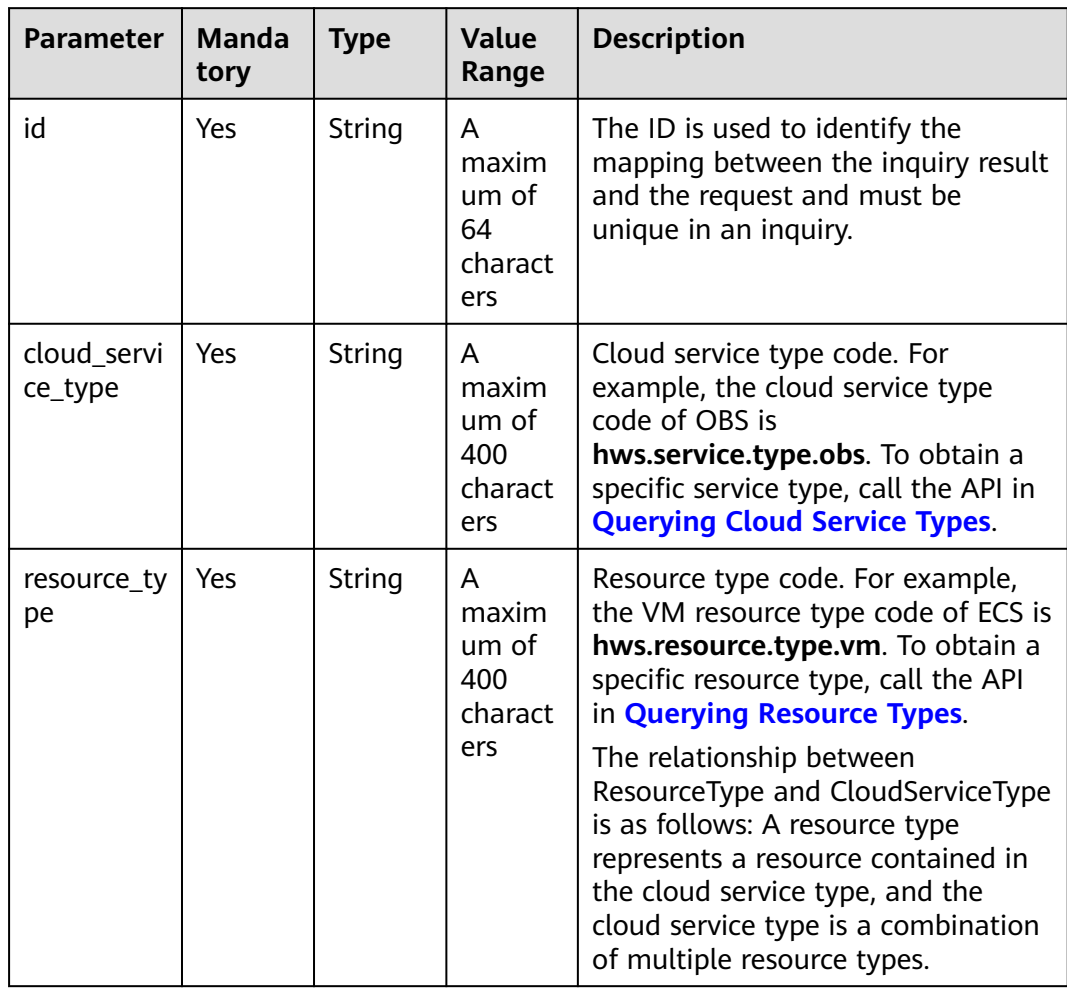

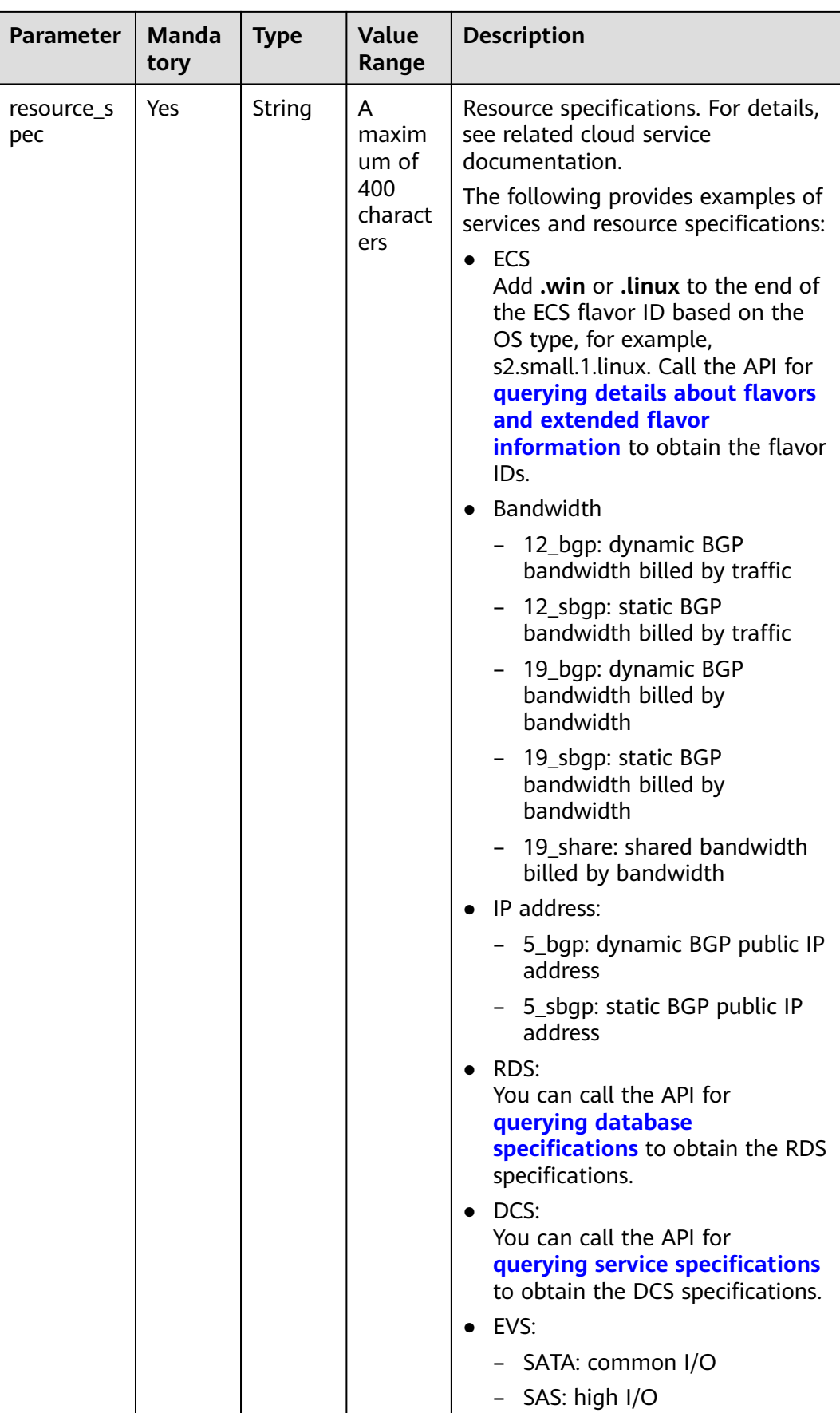
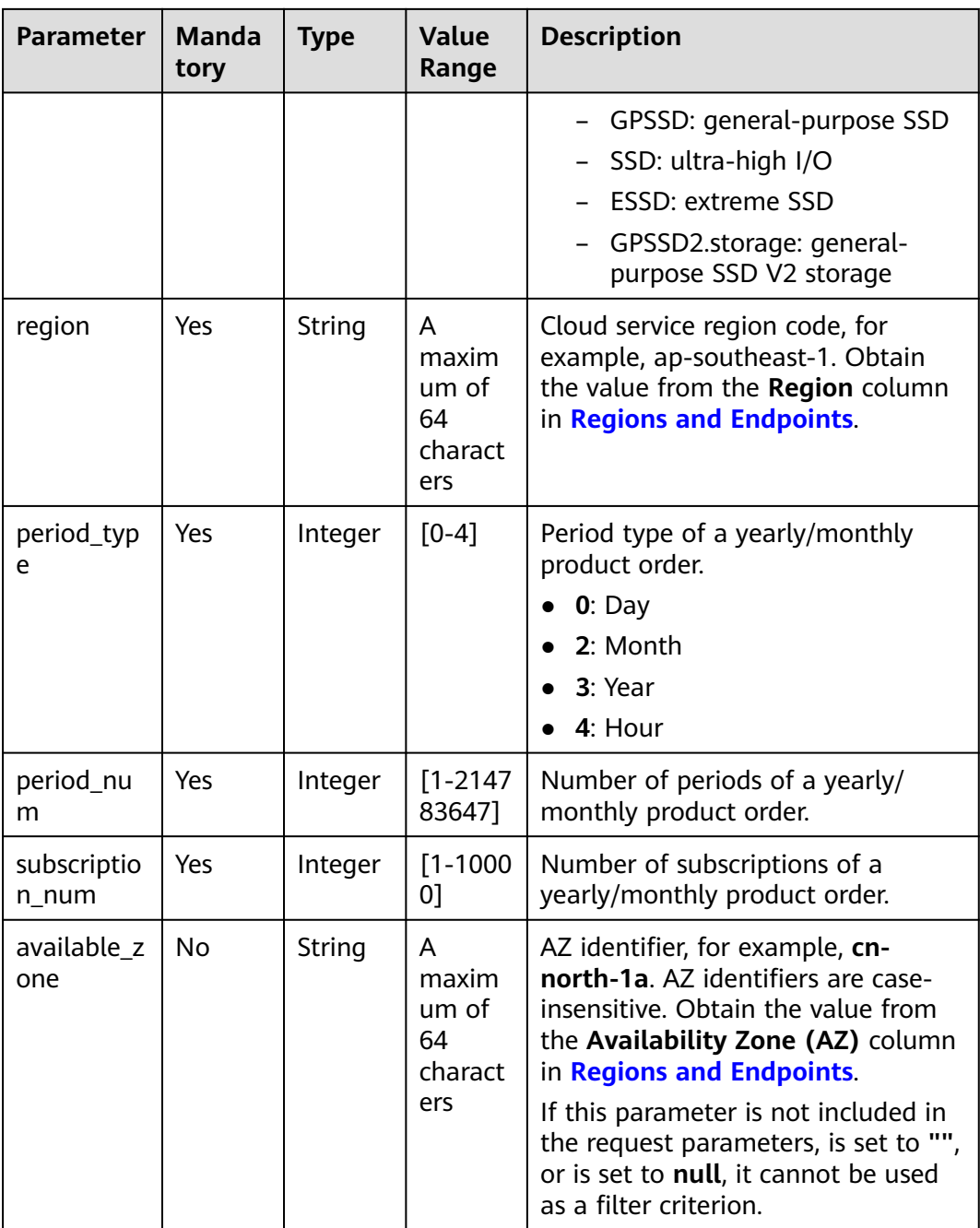

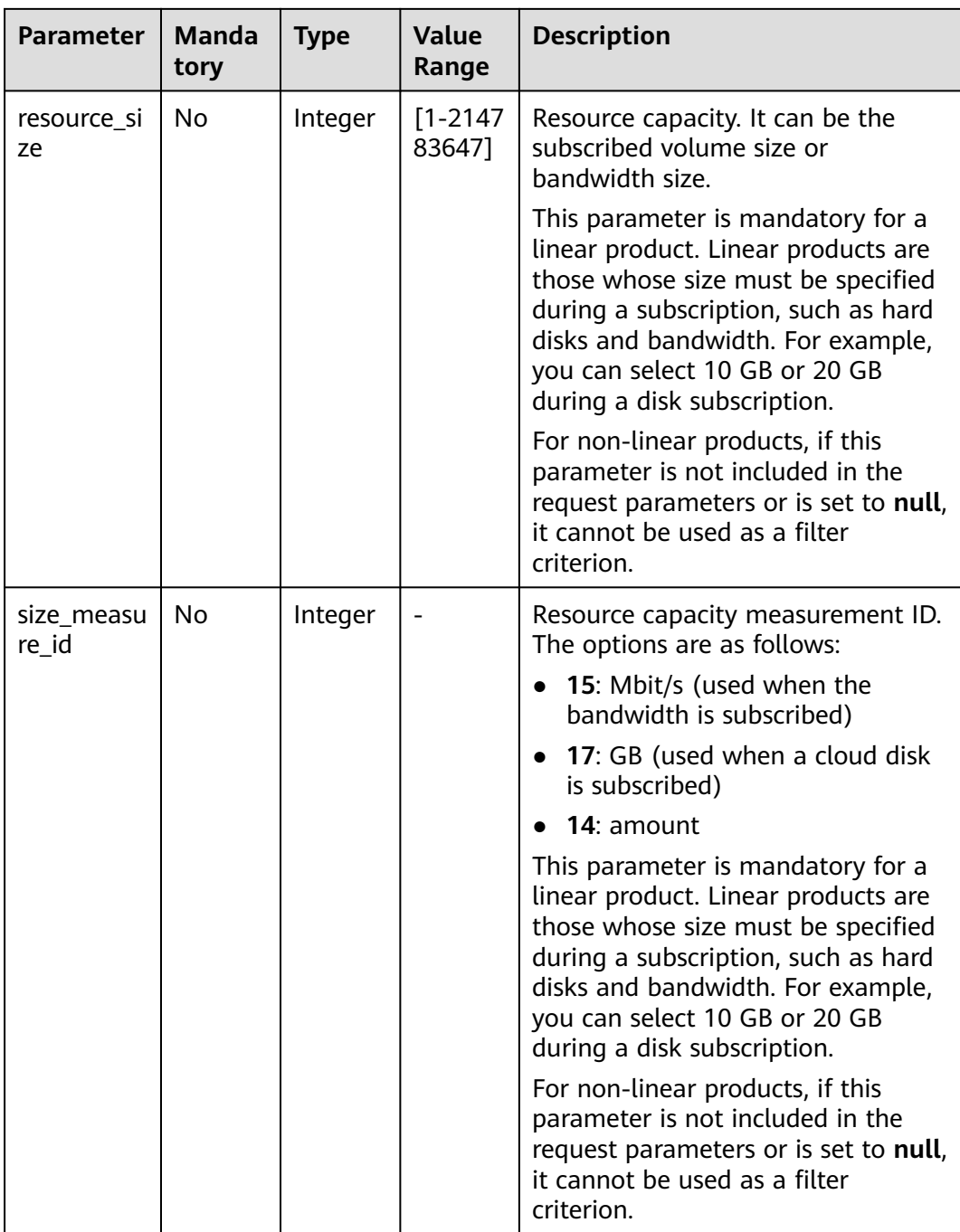

#### **Example Request**

```
POST https://bss-intl.myhuaweicloud.com/v2/bills/ratings/period-resources/subscribe-rate HTTP/1.1
Content-Type: application/json
X-Auth-Token: MIIPAgYJKoZIhvcNAQcCo...ggg1BBIINPXsidG9rZ
{
 "project_id": "84c53ec51e794a4888fb0f5c0cfb2420",
 "product_infos": [
      {
        "id": "1",
 "cloud_service_type": "hws.service.type.ec2",
 "resource_type": "hws.resource.type.vm",
 "resource_spec": "s3.medium.4.linux",
 "region": "ap-southeast-1",
```

```
 "available_zone": "ap-southeast-1a",
     "resource_size": null,
    "size_measure_id": null,
     "period_type": 2,
     "period_num": 1,
     "subscription_num": 1
     },
      {
     "id": "2",
     "cloud_service_type": "hws.service.type.vpc",
 "resource_type": "hws.resource.type.ip",
 "resource_spec": "5_bgp",
     "region": "ap-southeast-1",
     "available_zone": null,
     "resource_size": null,
     "size_measure_id": 15,
     "period_type": 2,
 "period_num": 1,
 "subscription_num": 1
      },
\overline{\phantom{a}} "id": "3",
     "cloud_service_type": "hws.service.type.ebs",
 "resource_type": "hws.resource.type.volume",
 "resource_spec": "GPSSD",
 "region": "ap-southeast-1",
     "available_zone": "ap-southeast-1a",
     "resource_size": 40,
     "size_measure_id": 17,
     "period_type": 2,
     "period_num": 1,
     "subscription_num": 1
      },
\overline{\phantom{a}} "id": "4",
     "cloud_service_type": "hws.service.type.vpc",
 "resource_type": "hws.resource.type.bandwidth",
 "resource_spec": "19_bgp",
 "region": "ap-southeast-1",
 "available_zone":"ap-southeast-1a",
     "resource_size": 40,
     "size_measure_id": 15,
     "period_type": 2, 
    "period_num": 1,
     "subscription_num": 1
      }
   ]
```
# **Response**

}

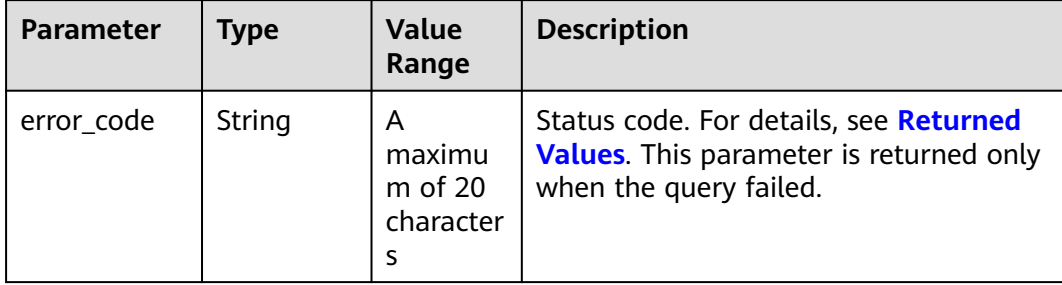

| <b>Parameter</b>                         | <b>Type</b>                                                     | <b>Value</b><br>Range                         | <b>Description</b>                                                                                                    |
|------------------------------------------|-----------------------------------------------------------------|-----------------------------------------------|----------------------------------------------------------------------------------------------------|
| error_msg                                | String                                                          | A<br>maximu<br>m of<br>1000<br>character<br>S | Error description. This parameter is<br>returned only when the query failed.                                                                     |
| official_webs<br>ite_rating_re<br>sult   | <b>OfficialWe</b><br>bsiteRatin<br>gResult<br>Object            |                                               | Queried price listed on the official<br>website for the yearly/monthly product.<br>For details, see Table 4-22.                                  |
| optional_disc<br>ount_rating_<br>results | List <optio<br>nalDiscou<br/>ntRatingR<br/>esult&gt;</optio<br> |                                               | Rating results by discount if optional<br>discounts exist. Each optional discount<br>has a rating result. For details, see<br><b>Table 4-24.</b> |
| currency                                 | String                                                          | A<br>maximu<br>$m$ of 20<br>character<br>s    | Currency.<br><b>USD</b><br>If the parameter is left blank, USD is<br>used.                                                                       |

**Table 4-22** OfficialWebsiteRatingResult

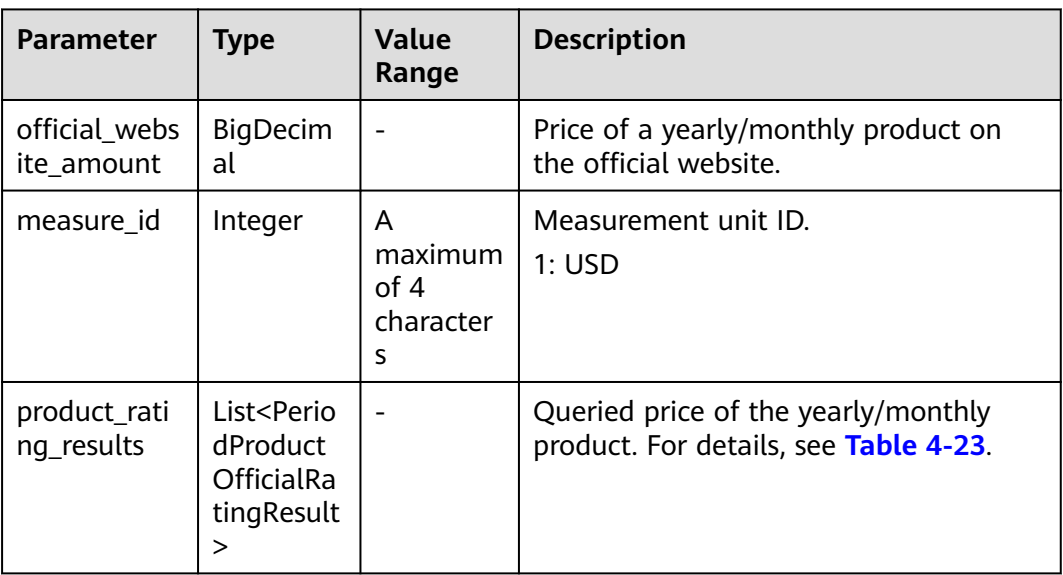

| <b>Parameter</b>            | <b>Type</b>    | <b>Value</b><br>Range                     | <b>Description</b>                                            |
|-----------------------------|----------------|-------------------------------------------|---------------------------------------------------------------|
| id                          | String         | A<br>maximu<br>m of 64<br>character<br>S  | ID, which comes from the ID in the<br>request.                |
| product_id                  | <b>String</b>  | A<br>maximu<br>m of 64<br>character<br>S. | Yearly/monthly product ID.                                    |
| official_webs<br>ite_amount | BigDecim<br>al |                                           | Price of a yearly/monthly product on<br>the official website. |
| measure_id                  | Integer        | A<br>maximu<br>m of $4$<br>character<br>s | Measurement unit ID.<br>$\bullet$ 1: USD                      |

<span id="page-76-0"></span>**Table 4-23** PeriodProductOfficialRatingResult

**Table 4-24** OptionalDiscountRatingResult

| <b>Parameter</b>            | <b>Type</b>           | <b>Value</b><br>Range                    | <b>Description</b>                                                                                                    |
|-----------------------------|-----------------------|------------------------------------------|----------------------------------------------------------------------------------------------------|
| discount id                 | String                | A<br>maximu<br>m of 64<br>character<br>s | Discount ID.                                                                                                    |
| amount                      | <b>BigDecim</b><br>al |                                          | Final price after the discount.<br>amount= official_website_amount -<br>discountAmount                                       |
| official_webs<br>ite_amount | <b>BigDecim</b><br>al |                                          | Price of a yearly/monthly product on<br>the official website.                                                                |
| discount_am<br>ount         | <b>BigDecim</b><br>al |                                          | Amount of an available discount, such<br>as commercial discounts, partner<br>discounts, promotion discounts, and<br>coupons. |

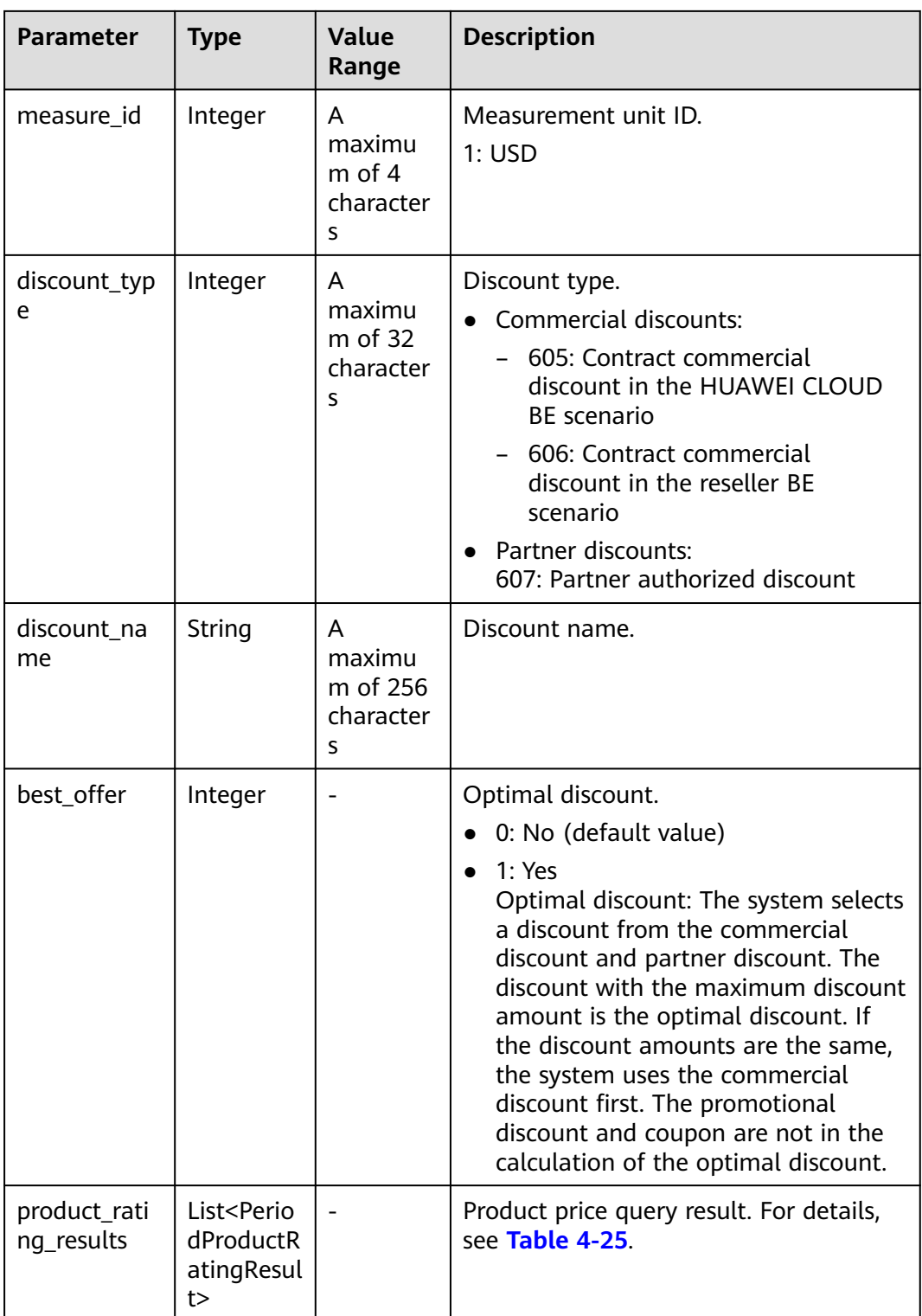

| <b>Parameter</b>            | <b>Type</b>    | <b>Value</b><br>Range                     | <b>Description</b>                                                                                                    |
|-----------------------------|----------------|-------------------------------------------|----------------------------------------------------------------------------------------------------|
| id                          | String         | A<br>maximu<br>m of 64<br>character<br>S  | ID, which comes from the ID in the<br>request.                                                                               |
| product_id                  | String         | A<br>maximu<br>m of 64<br>character<br>S  | Yearly/monthly product ID.                                                                                                   |
| amount                      | BigDecim<br>al |                                           | Final price after the discount.<br>amount= official_website_amount -<br>discountAmount                                       |
| official_webs<br>ite_amount | BigDecim<br>al |                                           | Price of a yearly/monthly product on<br>the official website.                                                                |
| discount_am<br>ount         | BigDecim<br>al |                                           | Amount of an available discount, such<br>as commercial discounts, partner<br>discounts, promotion discounts, and<br>coupons. |
| measure_id                  | Integer        | A<br>maximu<br>$m$ of 4<br>character<br>S | Measurement unit ID.<br>1: <b>USD</b>                                                                                        |

<span id="page-78-0"></span>**Table 4-25** PeriodProductRatingResult

#### **Example Response**

```
HTTP/1.1 200 OK
Content-Type: application/json;charset=UTF-8
Content-Length: length
Date: response time
{
 "official_website_rating_result": {
 "official_website_amount": 623.78,
      "installment_official_website_amount": null,
      "installment_period_type": null,
 "measure_id": 1,
 "product_rating_results": [
         {
           "id": "1",
           "product_id": "00301-18008-0--0",
           "official_website_amount": 27.2,
           "measure_id": 1,
           "installment_official_website_amount": null,
           "installment_period_type": null
\qquad \qquad \} {
           "id": "2",
           "product_id": "00301-03001-0--0",
```

```
 "official_website_amount": 0,
         "measure_id": 1,
         "installment_official_website_amount": null,
         "installment_period_type": null
      },
      {
         "id": "3",
         "product_id": "00301-170006-0--0",
         "official_website_amount": 5.28,
         "measure_id": 1,
         "installment_official_website_amount": null,
         "installment_period_type": null
      },
      {
         "id": "4",
         "product_id": "00301-34543-0--0",
         "official_website_amount": 591.3,
         "measure_id": 1,
         "installment_official_website_amount": null,
         "installment_period_type": null
      }
   ]
 },
 "optional_discount_rating_results": [],
 "currency": "USD"
```
# **Returned Values**

#### $\Box$  Note

}

- **4**xx: This class of HTTP status code is intended for situations in which the error seems to have been caused by the client, for example, the request contains bad syntax or incorrect parameters. You must ensure the request is correct.
- **5**xx: This class of HTTP status code is intended for cases in which the Huawei Cloud server is aware that it has encountered an error or is otherwise incapable of performing the request. In this case, contact Huawei Cloud customer service.

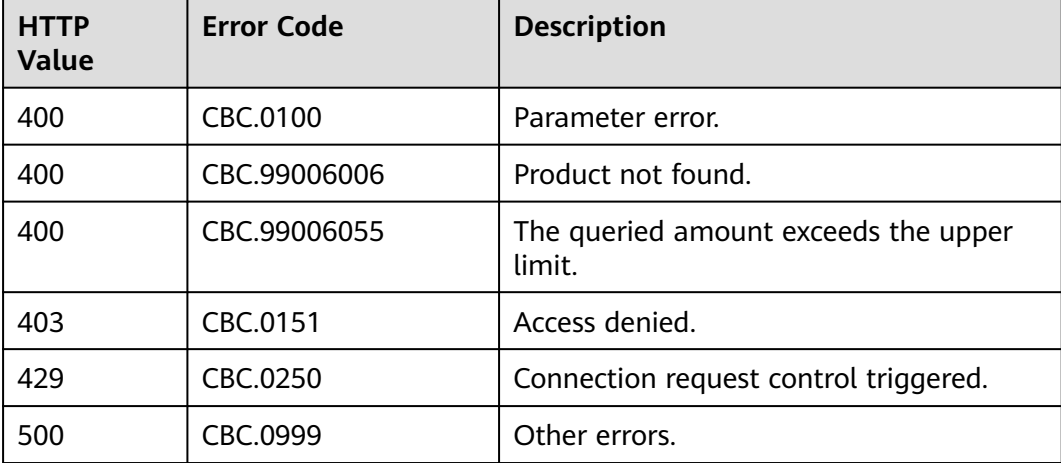

# **4.2.3 Querying the Renewal Price of a Yearly/Monthly Resource**

# **Function**

Customers can query the renewal price of a yearly/monthly resource by criteria on a self-built platform.

## $\Box$  Note

- If a primary resource has resources attached, the renewal price will include the price of the primary resource and that of the attached. The information of the attached resources can also be accessed through **[Querying Customer's Yearly/Monthly](#page-140-0) [Resources](#page-140-0)**.
- Note: When a newly purchased EVS disk is attached to an ECS, the EVS disk is not necessarily an attached resource of the ECS. The precise information of the attached resources can only be accessed through **[Querying Customer's Yearly/Monthly](#page-140-0) [Resources](#page-140-0)**.

# **Constraints**

Only customer AK/SK or Token can be used to call the API.

# **Debugging**

You can debug the API in **[API Explorer](https://console-intl.huaweicloud.com/apiexplorer/#/openapi/BSSINTL/doc?api=ListRenewRateOnPeriod)** which supports automatic authentication. API Explorer can automatically generate and debug SDK code samples.

## **URI**

POST /v2/bills/ratings/period-resources/renew-rate

## **Request**

#### Request parameters

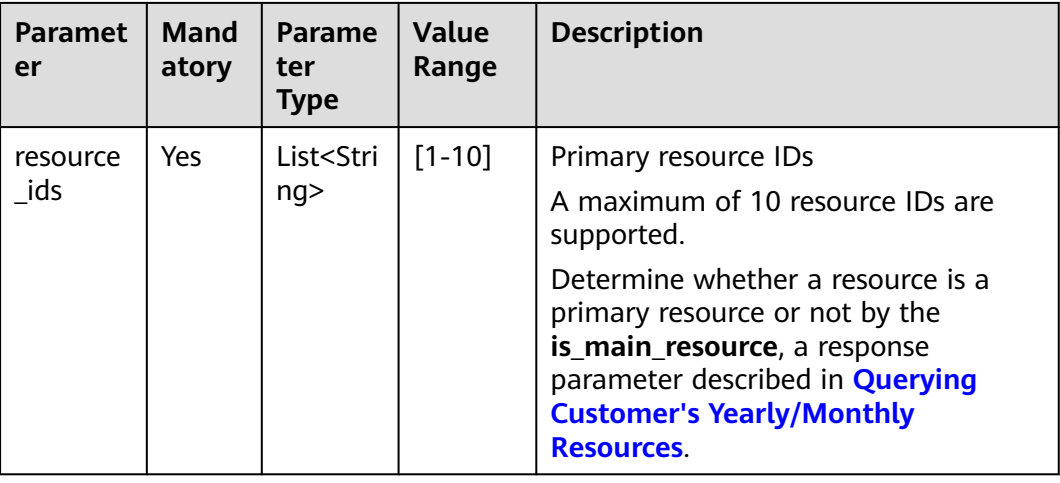

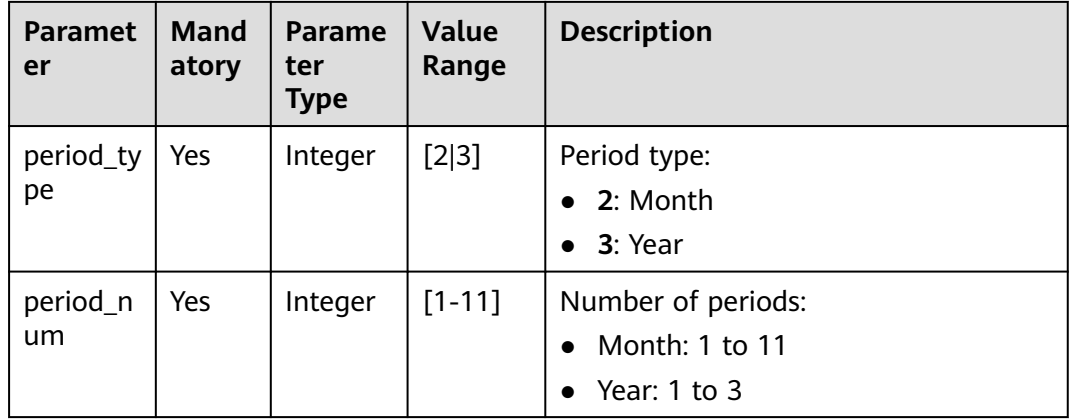

#### **Request Sample**

POST https://bss-intl.myhuaweicloud.com/v2/bills/ratings/period-resources/renew-rate HTTP/1.1 Content-Type: application/json X-Auth-Token: MIIPAgYJKoZIhvcNAQcCo...ggg1BBIINPXsidG9rZ

- {
- "resource\_ids": ["230221\_169ee\*\*\*\*\*\*\*\*9d5b8af6a38f099abea"], "period\_type": 2,
- "period\_num": 1
- }

# **Response**

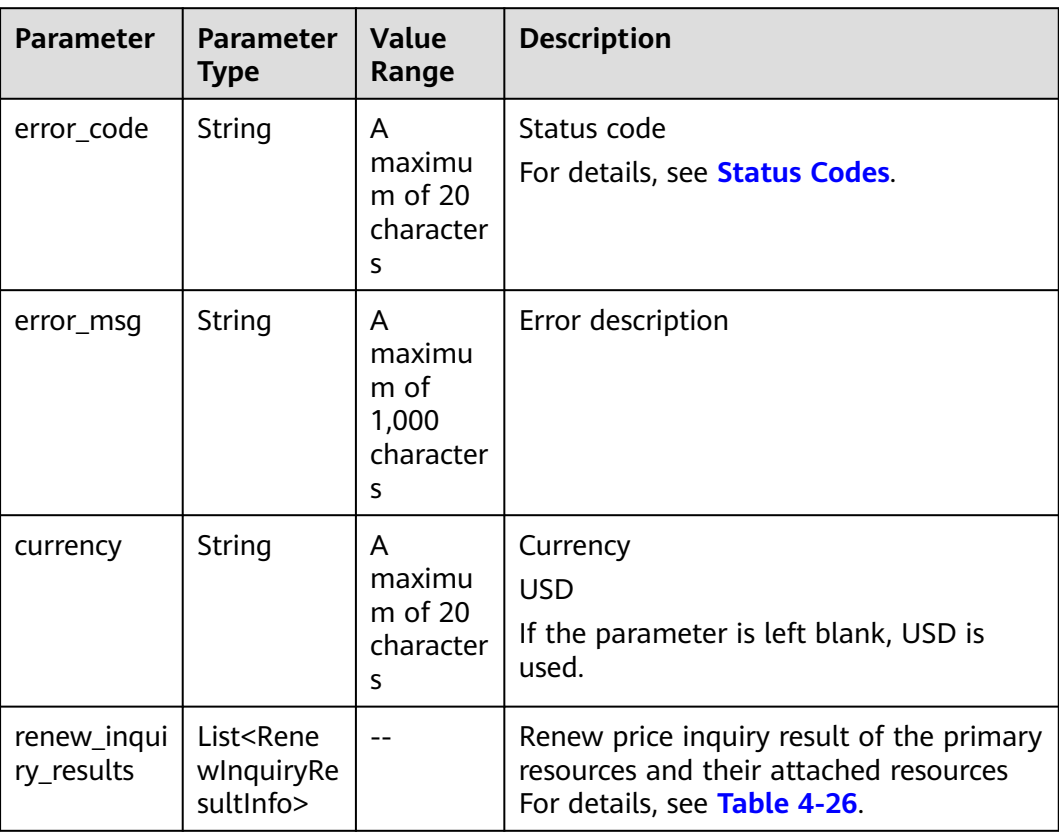

<span id="page-82-0"></span>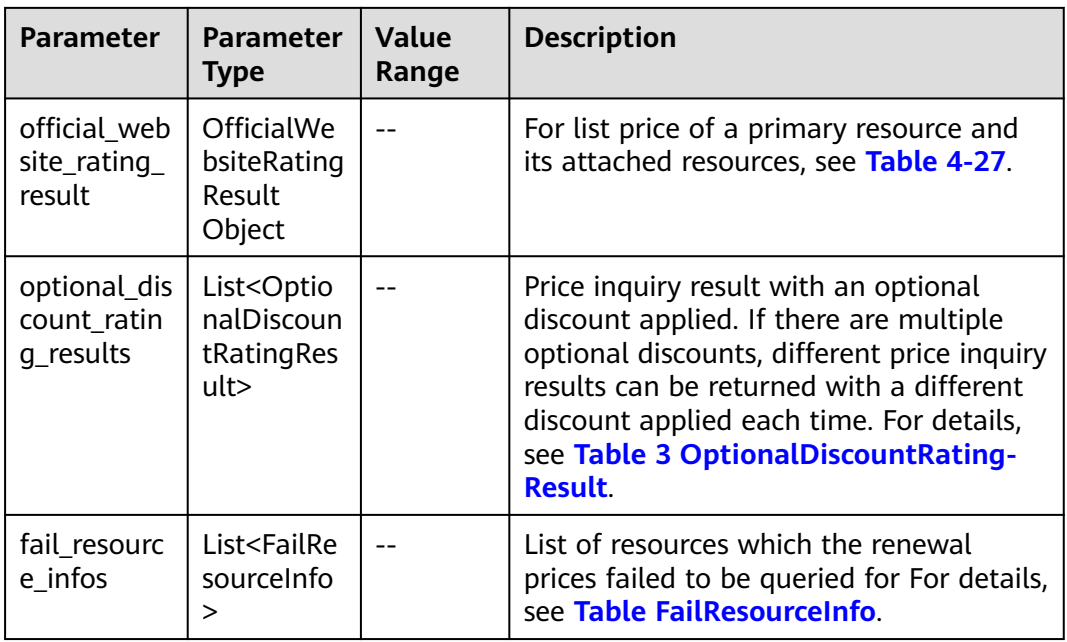

#### **Table 4-26** RenewInquiryResultInfo

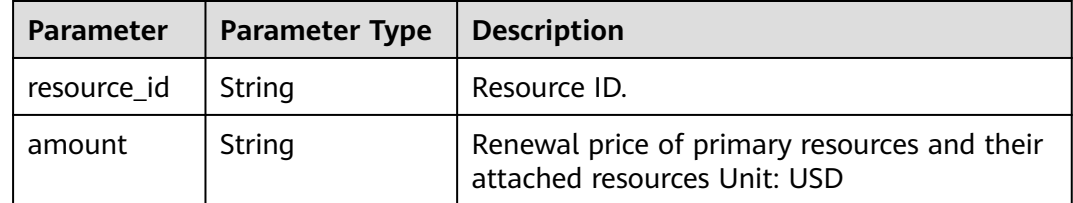

## **Table 4-27** OfficialWebsiteRatingResult

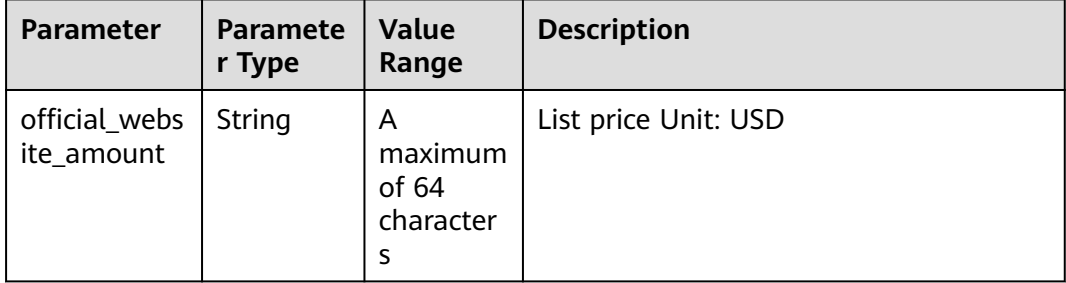

| <b>Parameter</b>            | <b>Paramete</b><br>r Type | <b>Value</b><br>Range                      | <b>Description</b>                                                                                                    |
|-----------------------------|---------------------------|--------------------------------------------|----------------------------------------------------------------------------------------------------|
| discount_id                 | String                    | A<br>maximu<br>$m$ of 64<br>character<br>S | Discount ID.                                                                                                    |
| amount                      | String                    | A<br>maximu<br>$m$ of 64<br>character<br>S | Final price after the discount Unit: USD<br>amount= official website amount -<br>discount_amount                                                                                                    |
| official_webs<br>ite amount | String                    | A<br>maximu<br>$m$ of 64<br>character<br>S | List price Unit: USD                                                                                                    |
| discount am<br>ount         | String                    | A<br>maximu<br>$m$ of 64<br>character<br>S | Amount of an available discount, such<br>as commercial discounts, partner<br>discounts, promotion discounts, and<br>coupons Unit: USD                                                                                                    |
| discount_typ<br>e           | Integer                   | A<br>maximu<br>m of 32<br>character<br>S   | Discount type<br>Commercial discounts:<br>605: Contract commercial<br>discount in the Huawei Cloud BE<br>scenario<br>606: Contract commercial<br>discount in the reseller BE<br>scenario<br>Partner discounts:<br>607: Partner authorized discount -<br>discount rate |
| discount na<br>me           | String                    | A<br>maximu<br>m of 256<br>character<br>s  | Discount name                                                                                                    |

<span id="page-83-0"></span>**Table 4-28** OptionalDiscountRatingResult

<span id="page-84-0"></span>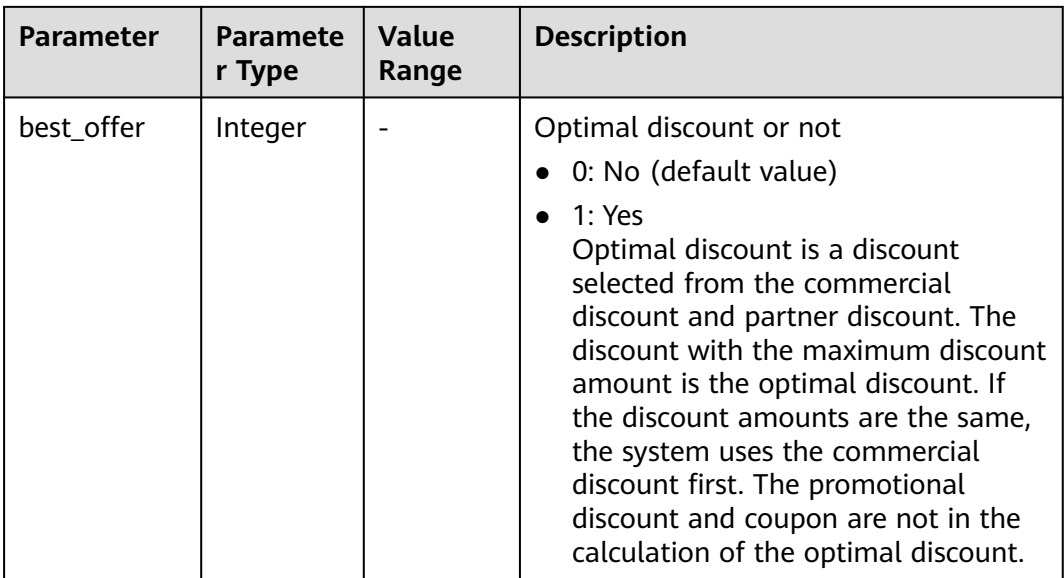

#### Table FailResourceInfo

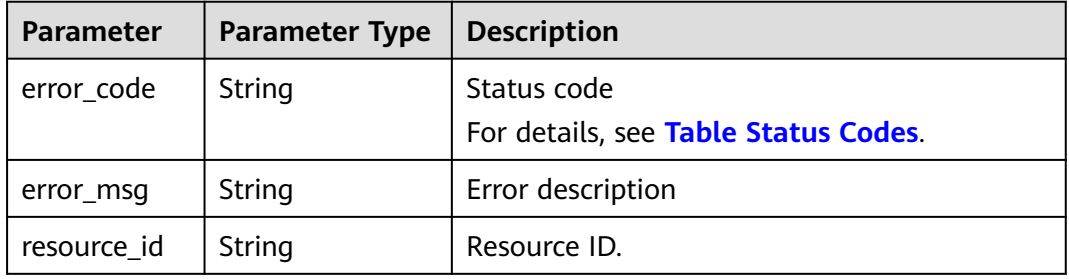

#### **Status code: 200**

```
Response Sample
HTTP/1.1 200 OK
Content-Type: application/json;charset=UTF-8
Content-Length: length
Date: response time
{
   "currency": "CNY",
 "renew_inquiry_results": [{
 "resource_id": "230221_169ee********9d5b8af6a38f099abea",
 "amount": "800.0"
 }],
 "official_website_rating_result": {
 "official_website_amount": "800.0",
 "installment_official_website_amount": null,
      "installment_period_type": null
 },
 "optional_discount_rating_results": [],
 "fail_resource_infos": []
}
```
# <span id="page-85-0"></span>**Status Codes**

## $\Box$  Note

- **4**xx: indicates an error resulting from client, such as the request contains bad syntax or an invalid parameter. You need to check the statement and its format and make a request again.
- **5**xx: indicates an error to the Huawei Cloud system, which prevented the system from fulfilling the request from client. You can contact Huawei Cloud customer service to handle the issue.

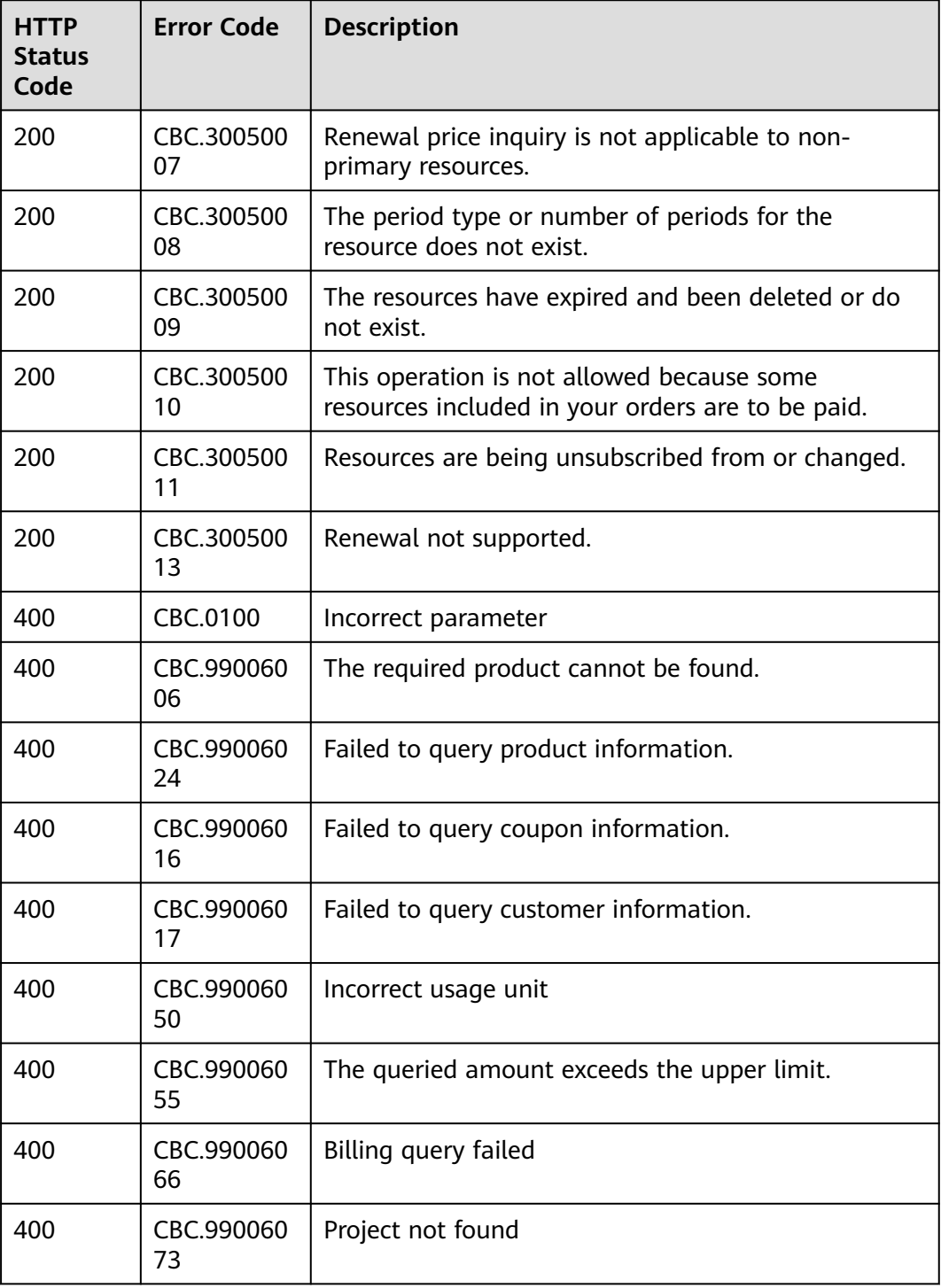

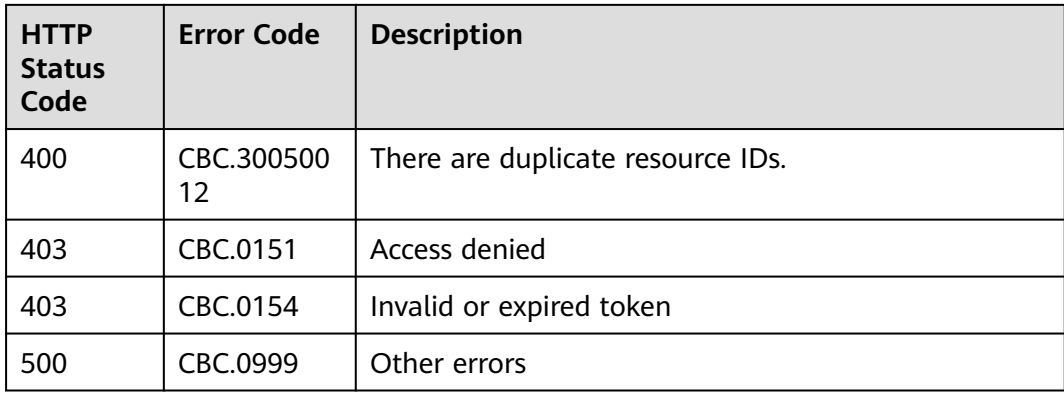

# **5 Managing Accounts**

# **5.1 Querying the Account Balance**

# **Function**

This API can be used to query the account balance for a customer.

Customers log in to the Billing Center, switch to the **[Overview](https://account-intl.huaweicloud.com/usercenter/?region=cn-east-3&locale=en-us#/userindex/allview)** page, and query the account balance on the page.

# **Constraints**

- When a customer queries its account balance, only the AK/SK or token of the customer can be used.
- This API is not applicable to reseller customers.

# **Debugging**

You can debug the API in **[API Explorer](https://apiexplorer.developer.intl.huaweicloud.com/apiexplorer/doc?product=BSSINTL&api=ShowCustomerAccountBalances)** which supports automatic authentication. API Explorer can automatically generate and debug example SDK code.

## **URI**

GET /v2/accounts/customer-accounts/balances

## **Request Message**

Request parameters

None

#### **Example Request**

GET https://bss-intl.myhuaweicloud.com/v2/accounts/customer-accounts/balances HTTP/1.1 Content-Type: application/json X-Auth-Token: MIIPAgYJKoZIhvcNAQcCo...ggg1BBIINPXsidG9rZ

# **Response Message**

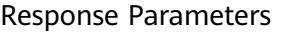

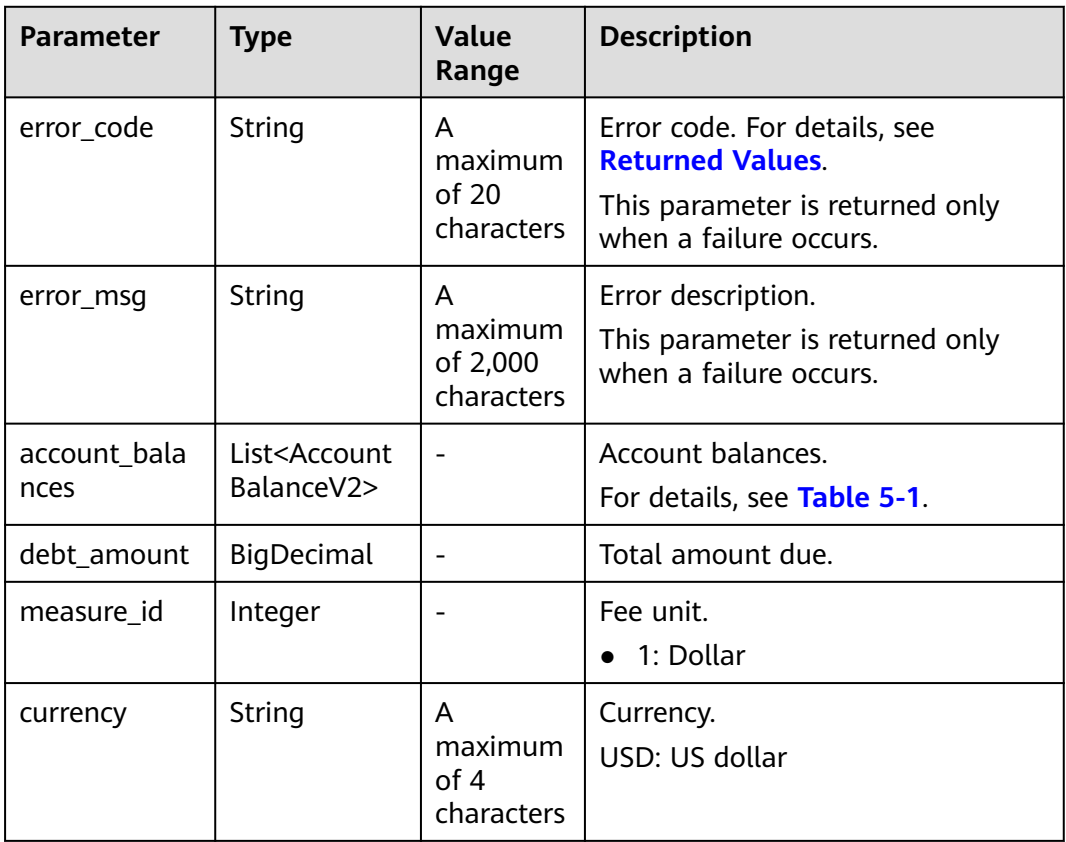

# **Table 5-1** AccountBalanceV2

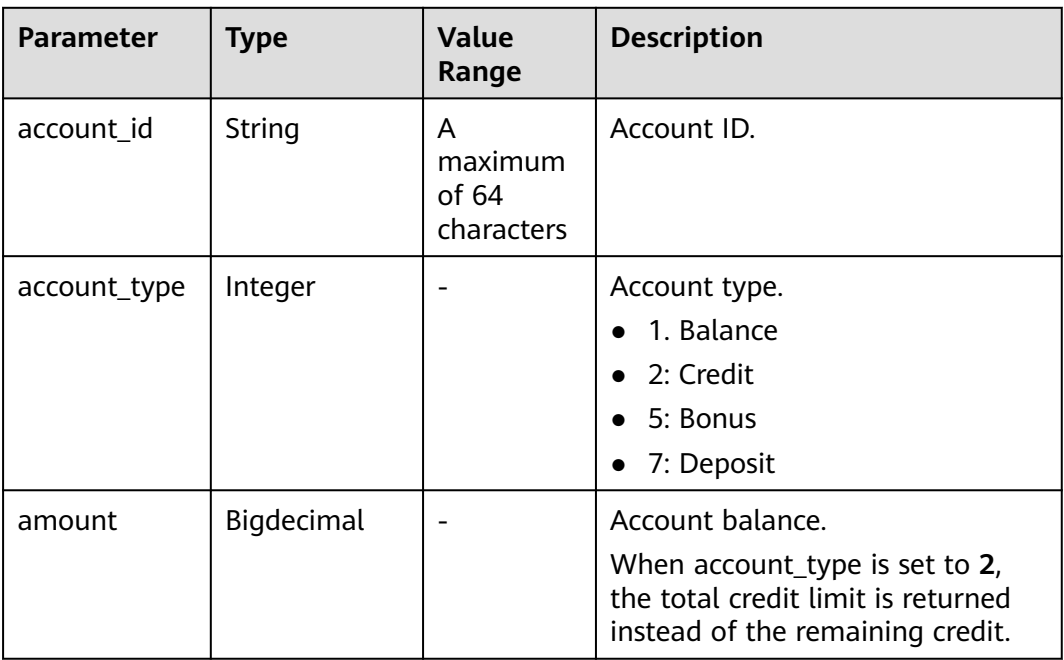

<span id="page-89-0"></span>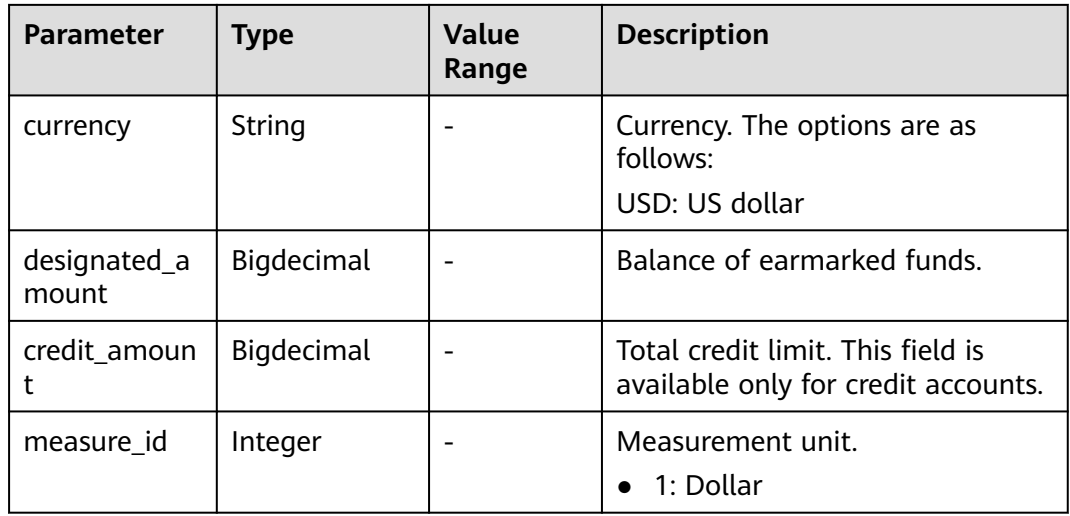

#### **Example Response**

```
HTTP/1.1 200 OK
Content-Type: application/json;charset=UTF-8
Content-Length: length
Date: response time
{
   "account_balances": [
     {
        "account_id": "AT001017264D6E9FF7",
        "account_type": 1,
 "amount": 0,
 "currency": "USD",
        "designated_amount": 0,
        "credit_amount": 0,
         "measure_id": 1
      },
      {
        "account_id": "AT001017264D6EA084",
        "account_type": 5,
        "amount": 0,
        "currency": "USD",
        "designated_amount": 0,
       "credit_amount": 0,
        "measure_id": 1
     }
 ],
 "debt_amount": 120.0,
 "measure_id": 1,
   "currency": "USD"
}
```
# **Returned Values**

#### $\Box$  Note

- **4**xx: This class of HTTP status code is intended for situations in which the error seems to have been caused by the client, for example, the request contains bad syntax or incorrect parameters. You must ensure the request is correct.
- **5**xx: This class of HTTP status code is intended for cases in which the Huawei Cloud server is aware that it has encountered an error or is otherwise incapable of performing the request. In this case, contact Huawei Cloud customer service.

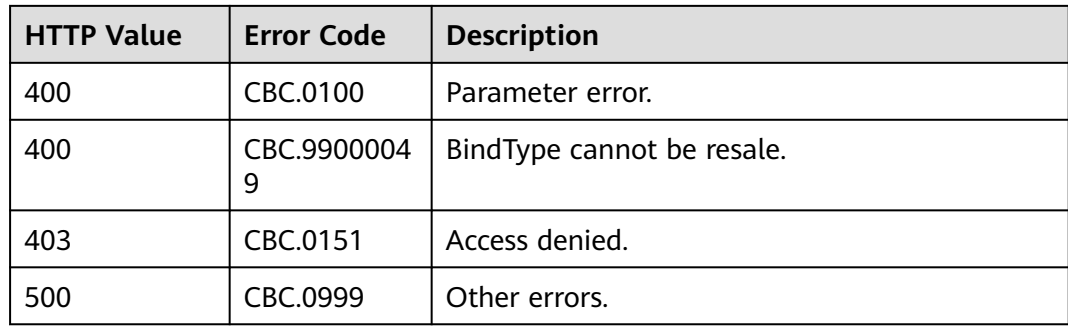

# **6 Transaction Management**

# **6.1 Managing Coupons**

# **6.1.1 Querying Coupons**

# **Function**

Customers can query information about their coupons.

Customers can follow the instructions described in **[Viewing Cash Coupons](https://support.huaweicloud.com/intl/en-us/usermanual-billing/coupon_topic_00000007.html)** to view the coupons in Billing Center.

## $\Box$  Note

Huawei Cloudinternational website does not provide flexi-purchase coupons or discount coupons.

# **Constraints**

This API can be invoked using the customer AK/SK or token.

You can debug the API in **[API Explorer](https://apiexplorer.developer.intl.huaweicloud.com/apiexplorer/doc?product=BSSINTL&api=ListSubCustomerCoupons)** which supports automatic authentication. API Explorer can automatically generate and debug example SDK code.

## **URI**

GET /v2/promotions/benefits/coupons

The following table describes the parameters.

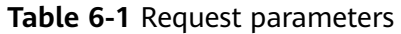

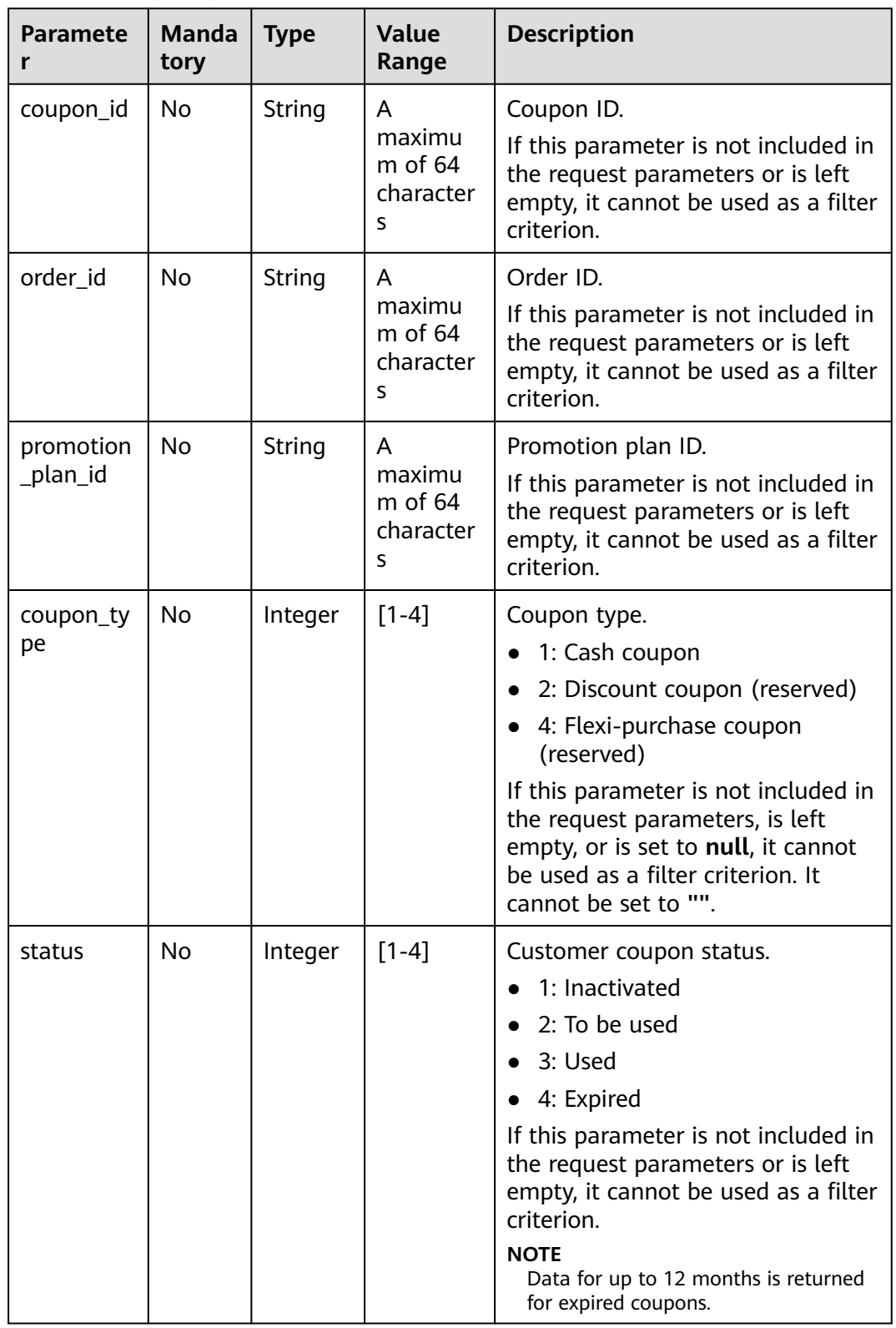

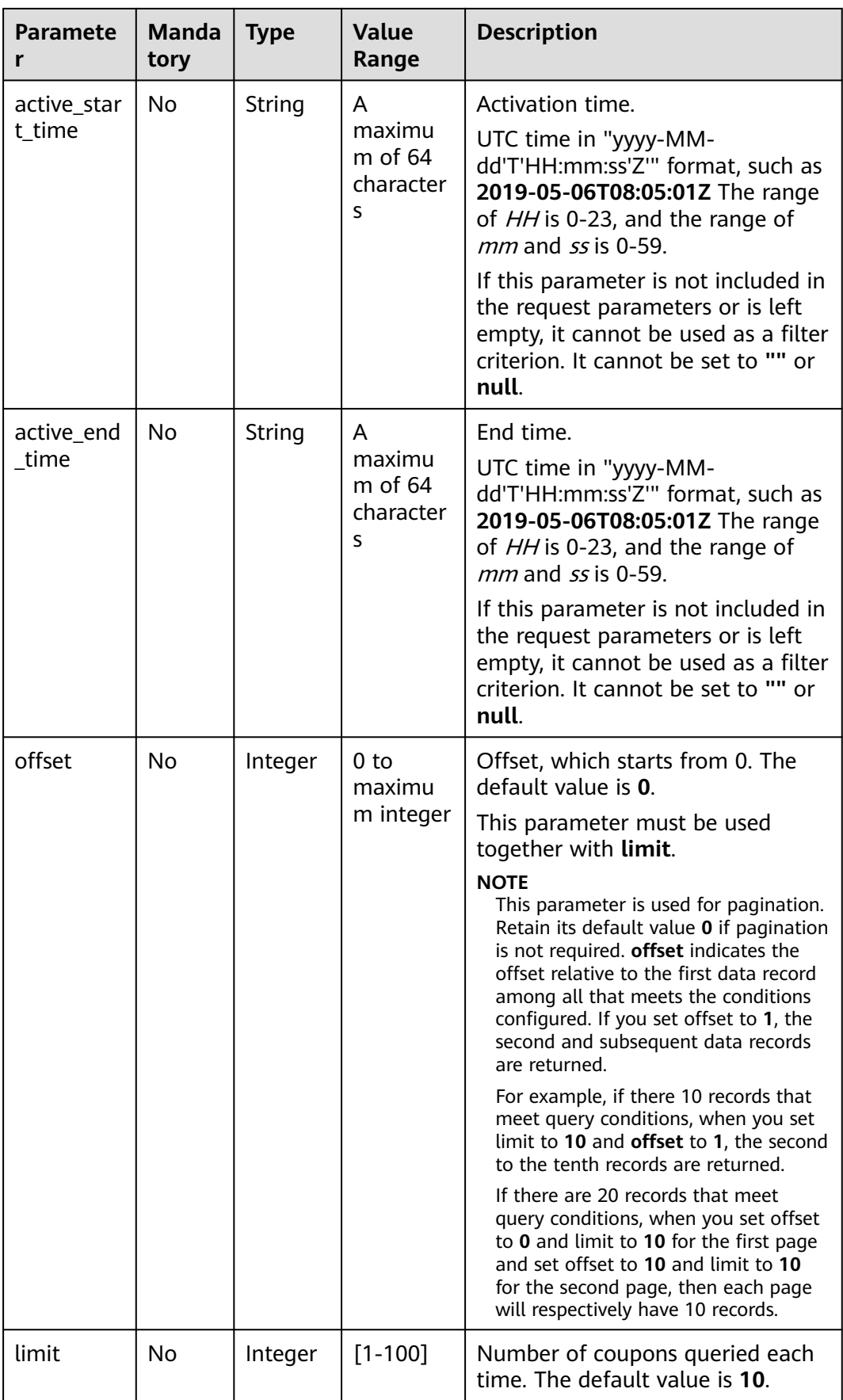

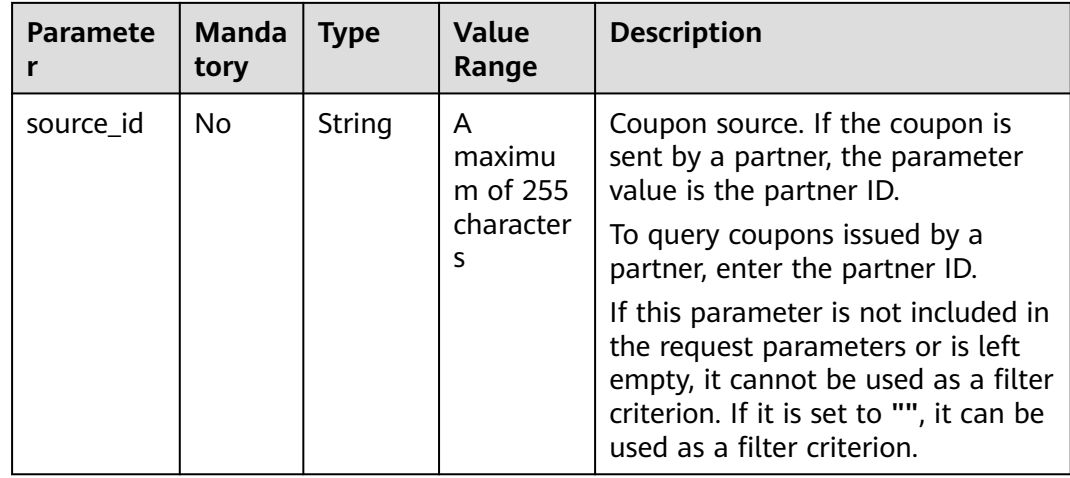

# **Request Message**

#### **Request Parameters**

No.

#### **Example Request**

GET https://bss-intl.myhuaweicloud.com/v2/promotions/benefits/coupons HTTP/1.1 Content-Type: application/json X-Auth-Token: MIIPAgYJKoZIhvcNAQcCo...ggg1BBIINPXsidG9rZ

# **Response Message**

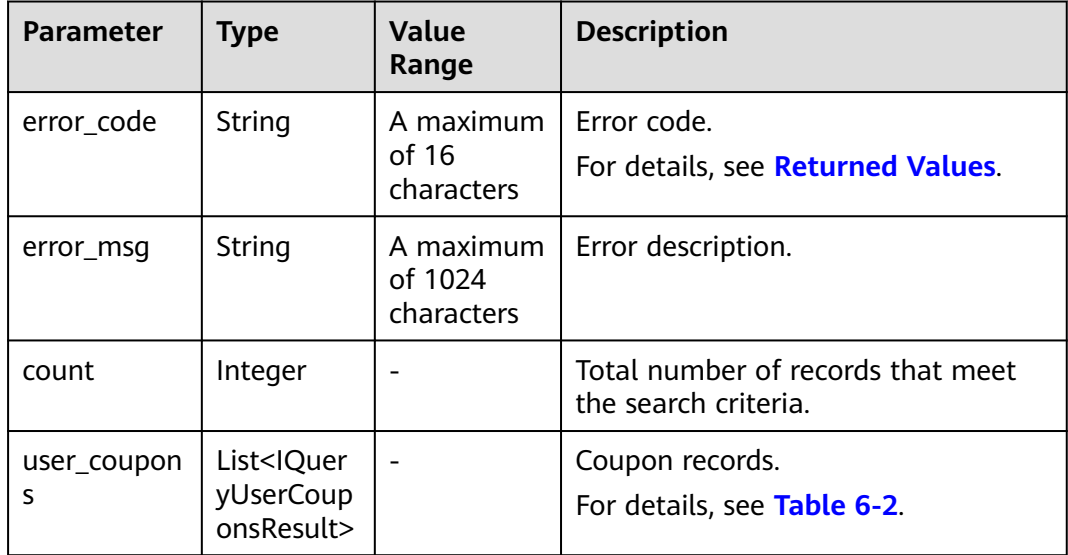

| <b>Parameter</b>     | <b>Type</b>   | <b>Description</b>                                                                                                    |
|----------------------|---------------|----------------------------------------------------------------------------------------------------|
| coupon_id            | String        | Coupon ID.                                                                                                    |
| coupon_code          | String        | Coupon code.                                                                                                    |
| status               | Integer       | Coupon status<br>1: Inactivated<br>2: To be used<br>3: Used<br>4: Expired<br>5: Withdrawn                                                                                                    |
| customer_id          | String        | Customer account ID.                                                                                                    |
| coupon_type          | Integer       | Coupon type.<br>1: Cash coupon<br>2: Discount coupon (reserved)<br>4: Flexi-purchase coupon (reserved)                                                                                                    |
| measure_id           | Integer       | Measurement unit.<br>1: Dollar                                                                                                    |
| face_value           | Double        | Coupon amount.                                                                                                    |
| valid_time           | String        | Effective time.<br>UTC time in "yyyy-MM-dd'T'HH:mm:ss'Z'"<br>format, such as 2019-05-06T08:05:01Z                                                                                                    |
| expire_time          | String        | Expiration time.<br>UTC time in "yyyy-MM-dd'T'HH:mm:ss'Z'"<br>format, such as 2019-05-06T08:05:01Z                                                                                                    |
| order_id             | <b>String</b> | Order ID.<br><b>NOTE</b><br>If a coupon is used for multiple times, order IDs<br>involved are separated by semicolons (;). If a<br>coupon is used in a combined payment, order IDs<br>involved are separated by commas (,). Example:<br>CS1904011928GIBHC1,CS1904011928GIBHC2,CS1<br>904011928GIBHC3;CS1904011928GIBHCB.<br>Not all returned orders used the coupon. |
| promotion_plan<br>id | String        | Promotion plan ID.                                                                                                    |
| plan_name            | String        | Promotion plan name.                                                                                                    |
| plan_desc            | String        | Promotion plan description.                                                                                                    |

<span id="page-95-0"></span>**Table 6-2** IQueryUserCouponsResult

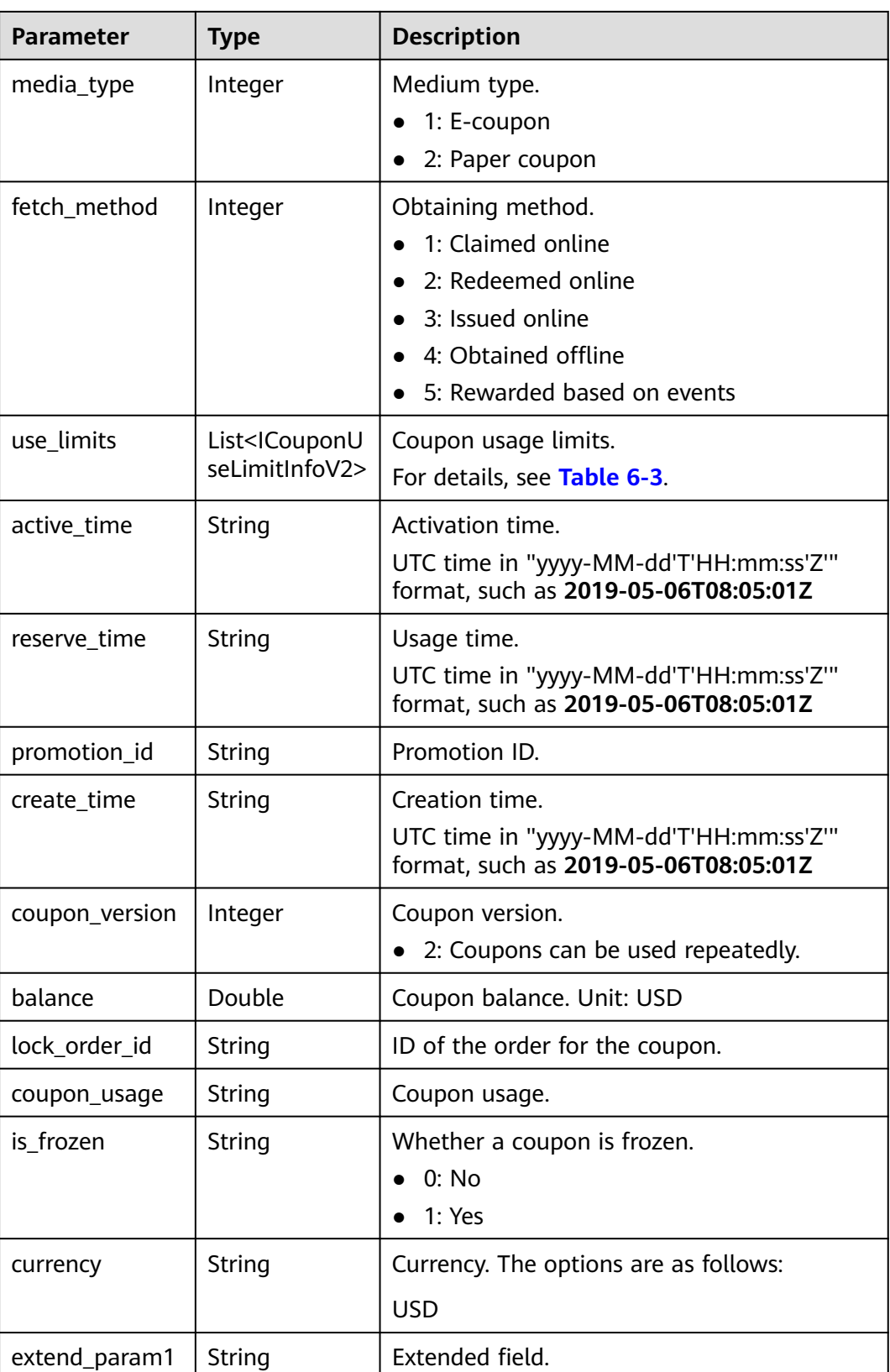

<span id="page-97-0"></span>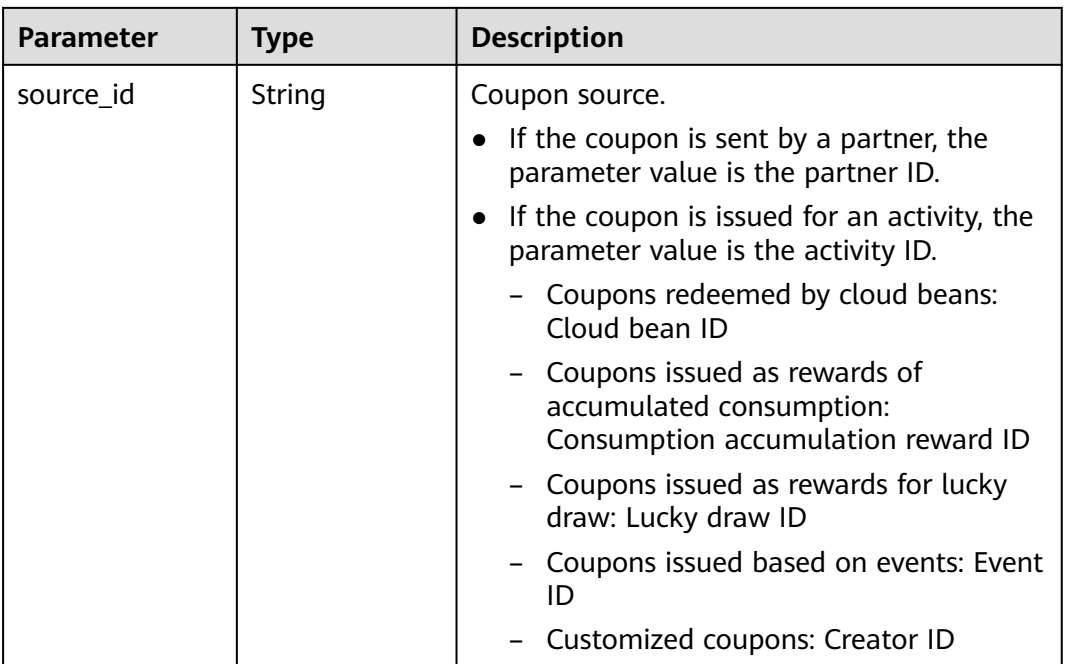

## **Table 6-3** ICouponUseLimitInfoV2

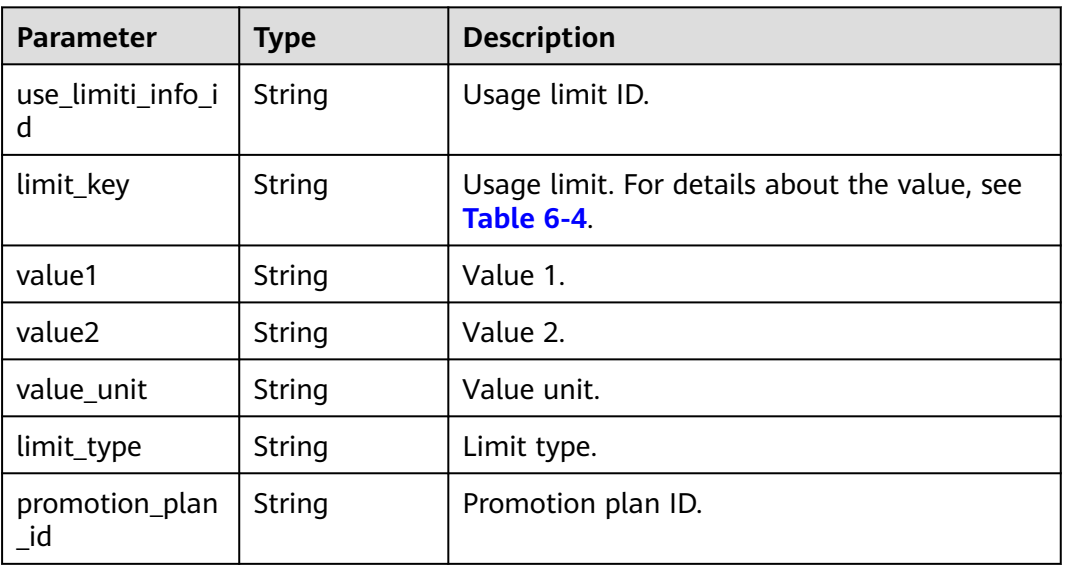

#### **Table 6-4 limit\_key** requirements for **ICouponUseLimitInfo**

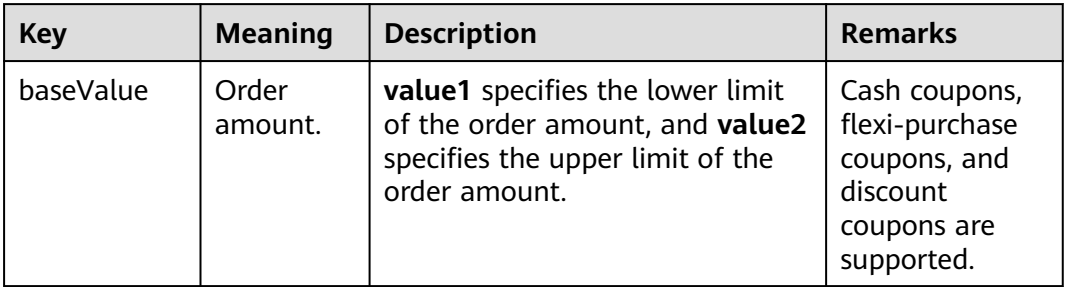

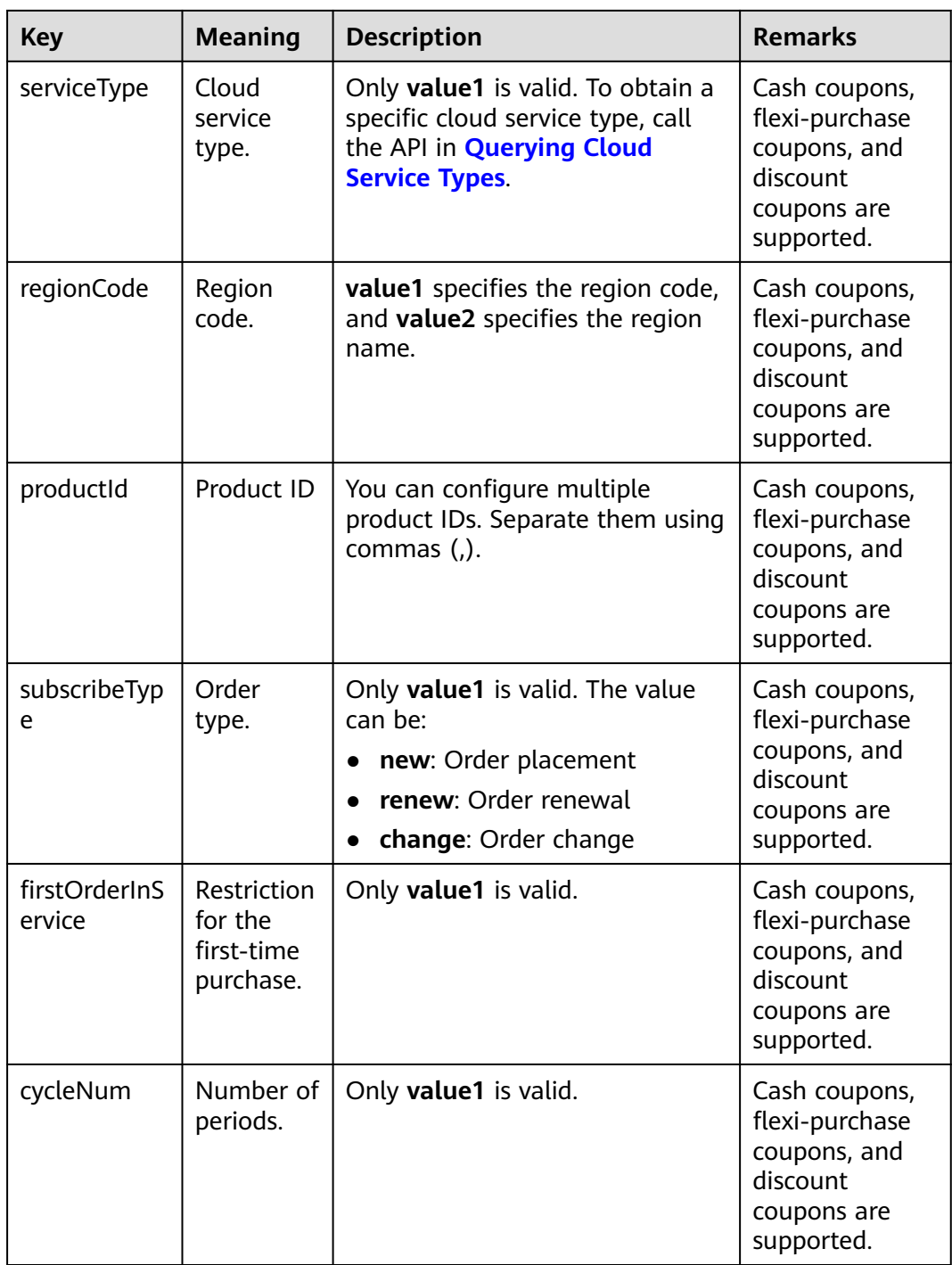

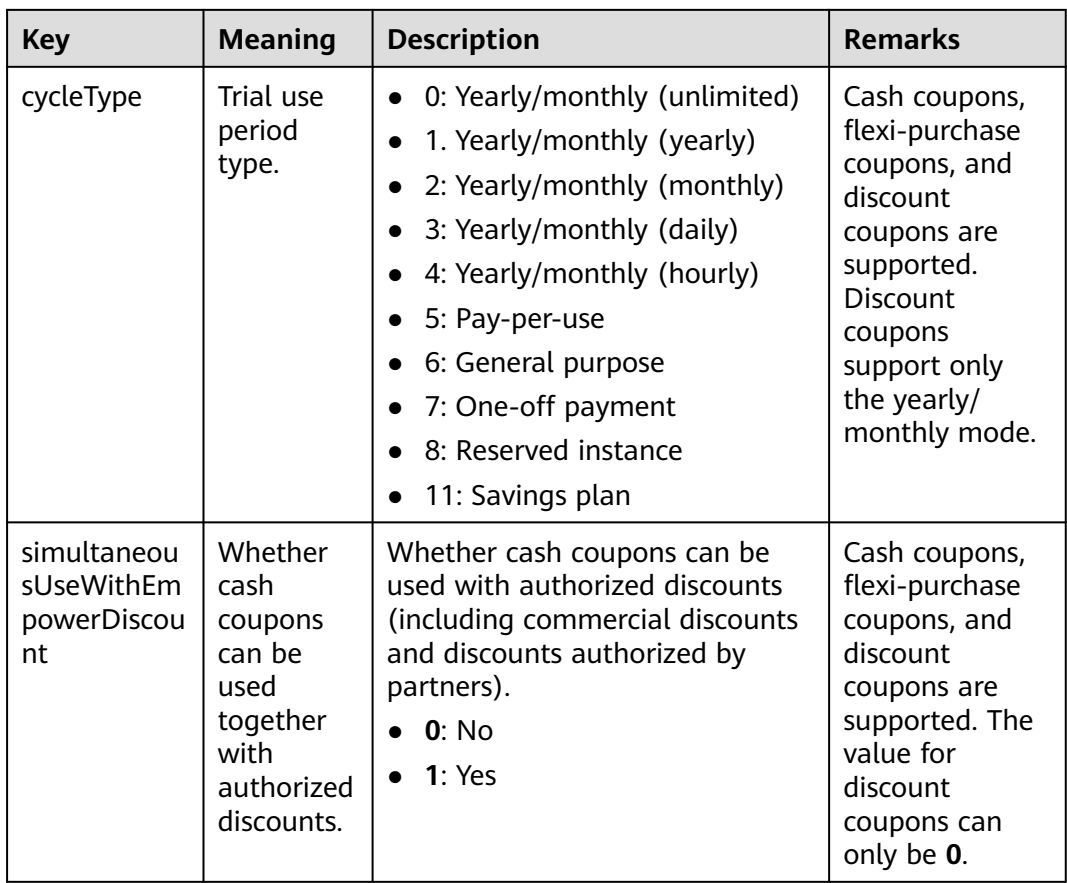

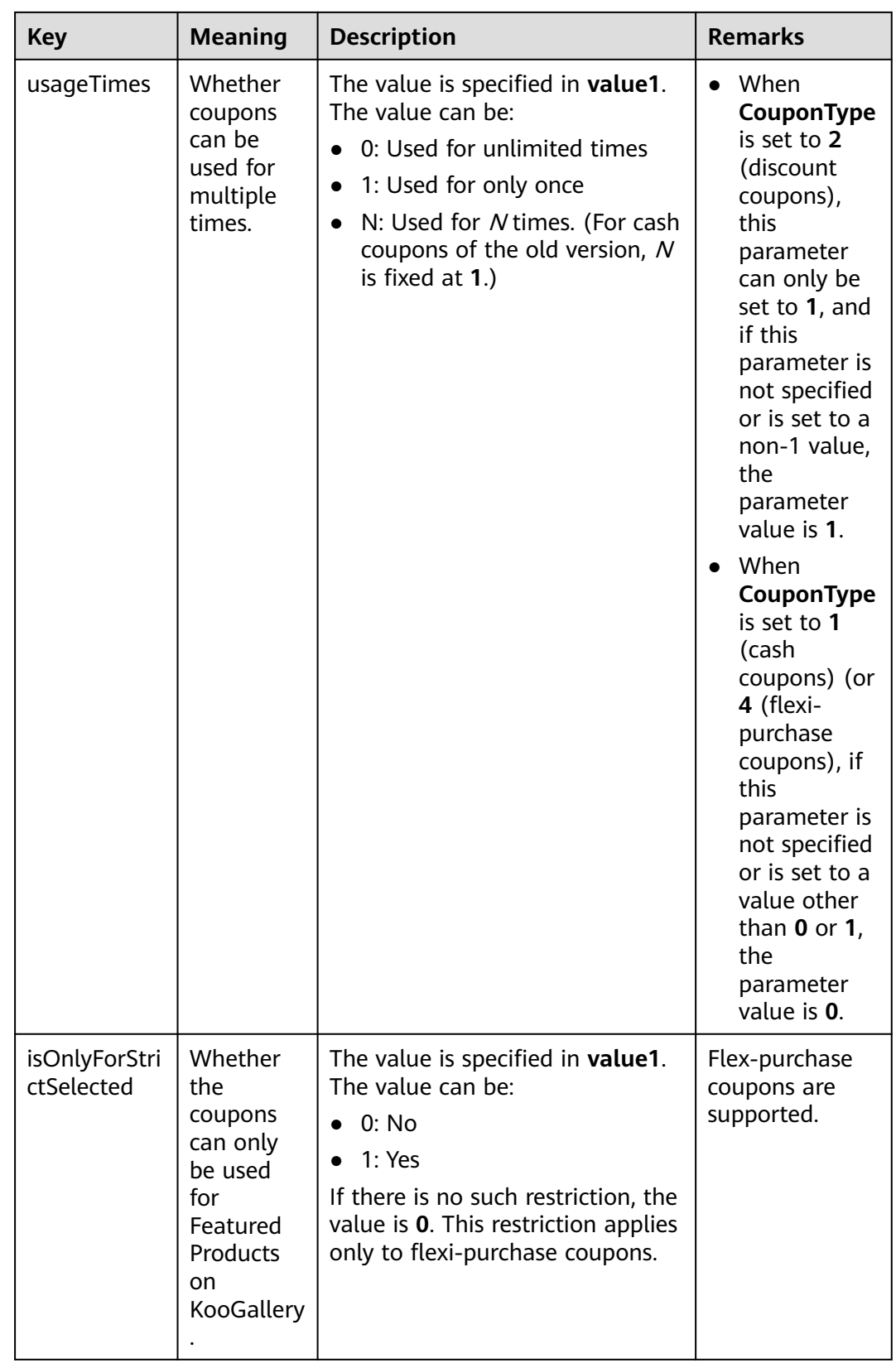

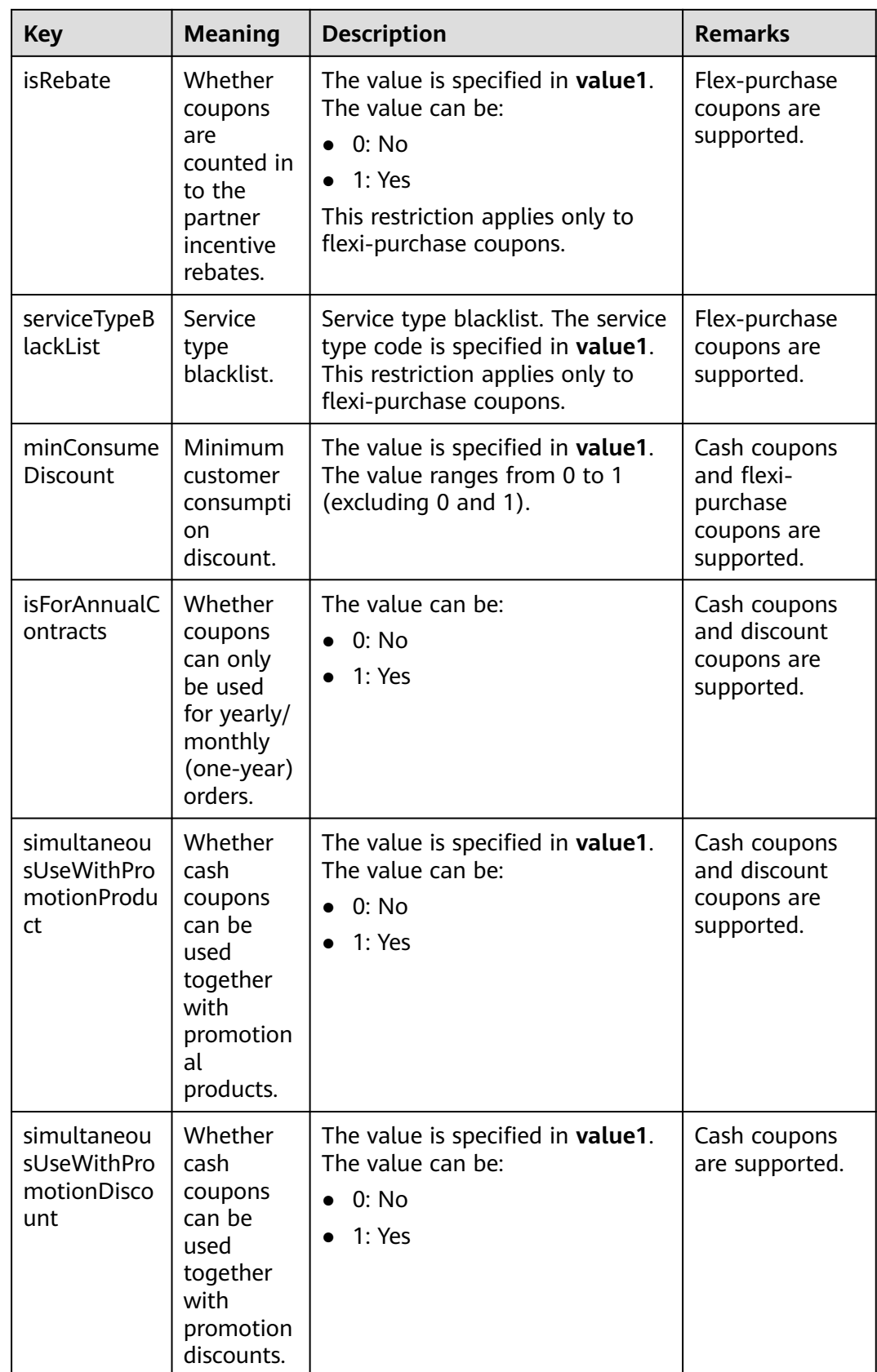

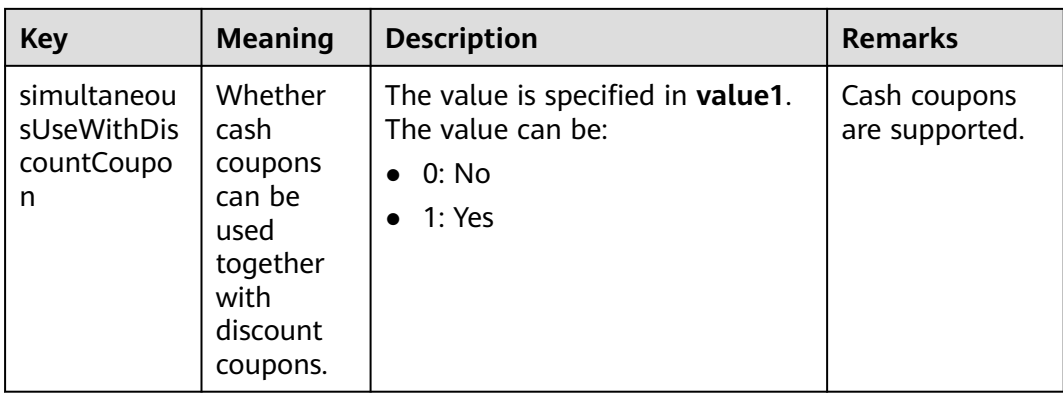

#### **Example Response**

```
HTTP/1.1 200 OK
Content-Type: application/json;charset=UTF-8
Content-Length: length
Date: response time
{
  "count": "1",
  "user_coupons": [
   {
    "coupon_id": "CP19092406014086E3",
    "coupon_code": "CP19092406014086E3",
     "status": "2",
     "customer_id": "c9e731c4663646988ef4cdb3122837b6",
    "coupon_type": "1",
 "measure_id": "1",
 "face_value": "100",
 "valid_time": "2019-09-16T16:00:00Z",
    "expire_time": "2019-09-16T16:00:00Z",
     "order_id": "CS1904011928GIBHC",
     "promotion_plan_id": "promotionPlanId5322584",
    "plan_name": "532USDCoupon name",
     "plan_desc": "532USDCoupon desc",
 "media_type": "1",
 "fetch_method": "1",
     "use_limits": [
      {
       "use_limiti_info_id": "CP19092406014086E3",
 "limit_key": "simultaneousUseWithDiscountCoupon",
 "value1": "1",
 "value2": "",
      "value_unit": ""
      "limit_type": "=",
       "promotion_plan_id": "promotionPlanId5322584"
     }
    ],
 "active_time": "2019-09-16T16:00:00Z",
 "reserve_time": "2019-09-16T16:00:00Z",
 "promotion_id": "promotionPlanId5322584",
 "create_time": "2019-09-16T16:00:00Z",
     "coupon_version": "2",
    "balance": "100",
    "lock_order_id": "CS1904011928GIBHC",
     "coupon_usage": "170719190603338056FEH60VIRWEP",
 "is_frozen": "0",
 "currency": "USD",
     "extend_param1": "2019091702368200",
     "source_id": "c9e731c4663646988ef4cdb3122837b6"
   }
 ]
```
}<sup>-</sup>

# <span id="page-103-0"></span>**Returned Values**

#### $\Box$  Note

- **4**xx: This class of HTTP status code is intended for situations in which the error seems to have been caused by the client, for example, the request contains bad syntax or incorrect parameters. You must ensure the request is correct.
- **5**xx: This class of HTTP status code is intended for cases in which the Huawei Cloud server is aware that it has encountered an error or is otherwise incapable of performing the request. In this case, contact Huawei Cloud customer service.

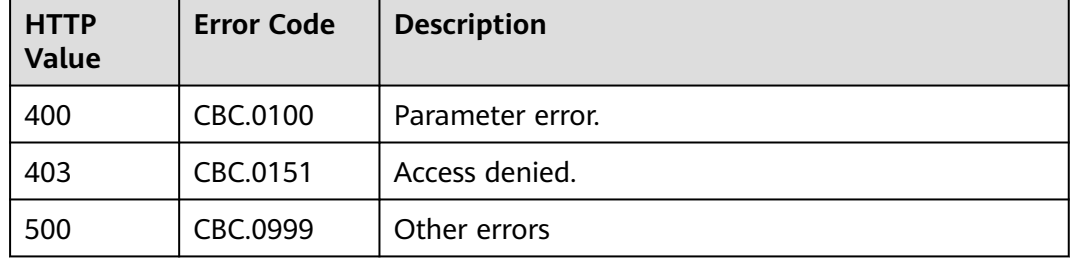

# **6.2 Managing Yearly/Monthly Orders**

# **6.2.1 Querying Orders**

## **Function**

After a customer purchases yearly/monthly resources, it can query the orders in different statuses, such as in the pending approval, processing, canceled, completed, and pending payment statuses.

A customer can log in to Billing Center and go to **[My Orders](https://account-intl.huaweicloud.com/usercenter/?region=ap-southeast-1&locale=en-us#/userindex/myOrder)** and select **All** for **Created On** to view all orders in pending approval, processing, canceled, completed, and pending payment statuses.

#### $\Box$  Note

If you want to query the resource information of a specified order, invoke this API to obtain the order ID and then invoke the API described in **[Querying Customer's Yearly/Monthly](#page-140-0) [Resources](#page-140-0)**. Enter the order ID in the request to query the resource information.

# **Constraints**

This API can be invoked using the customer AK/SK or token.

# **Debugging**

You can debug the API in **[API Explorer](https://apiexplorer.developer.intl.huaweicloud.com/apiexplorer/doc?product=BSSINTL&api=ListCustomerOrders)** which supports automatic authentication. API Explorer can automatically generate and debug example SDK code.

# **URI**

GET /v2/orders/customer-orders

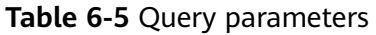

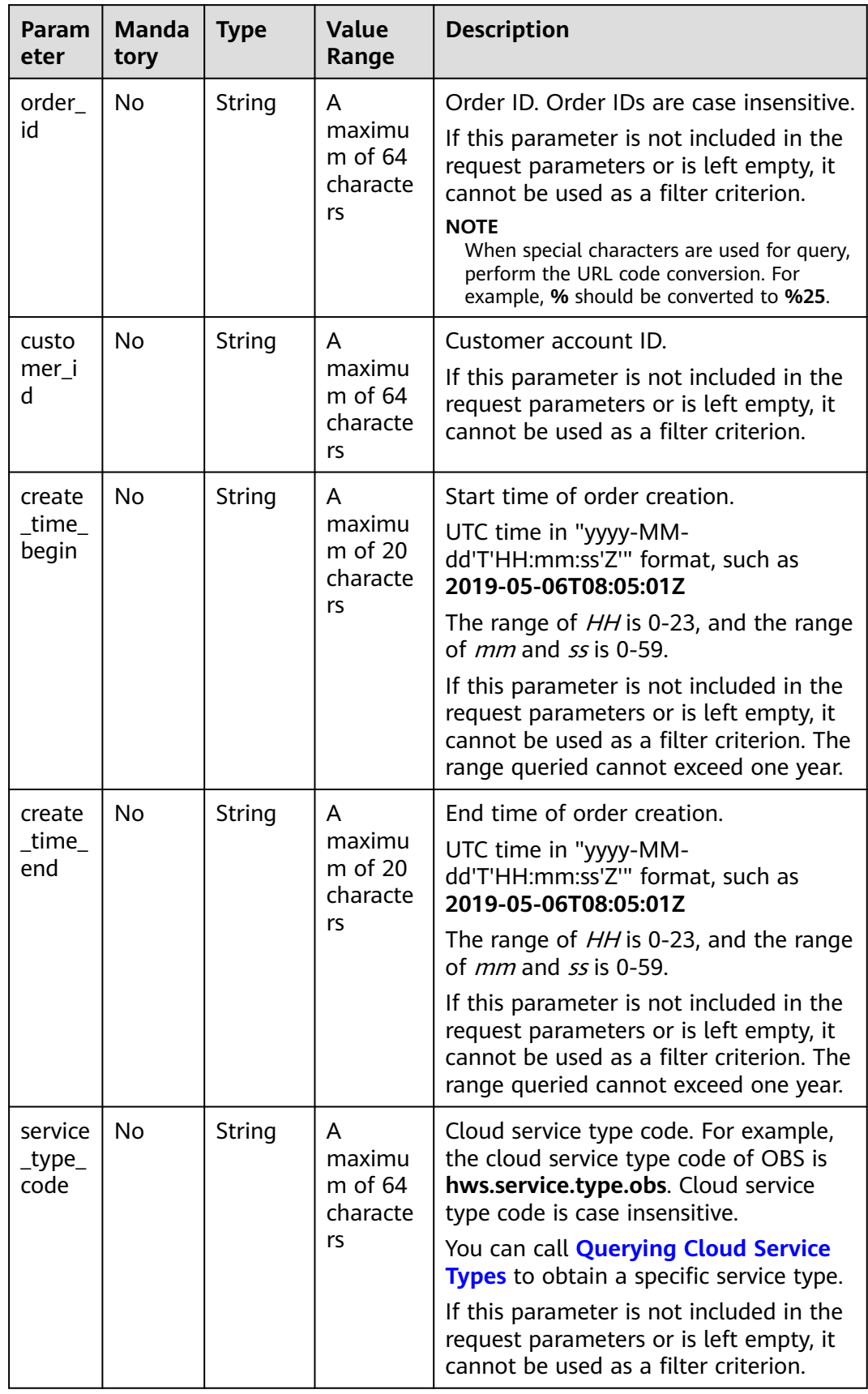

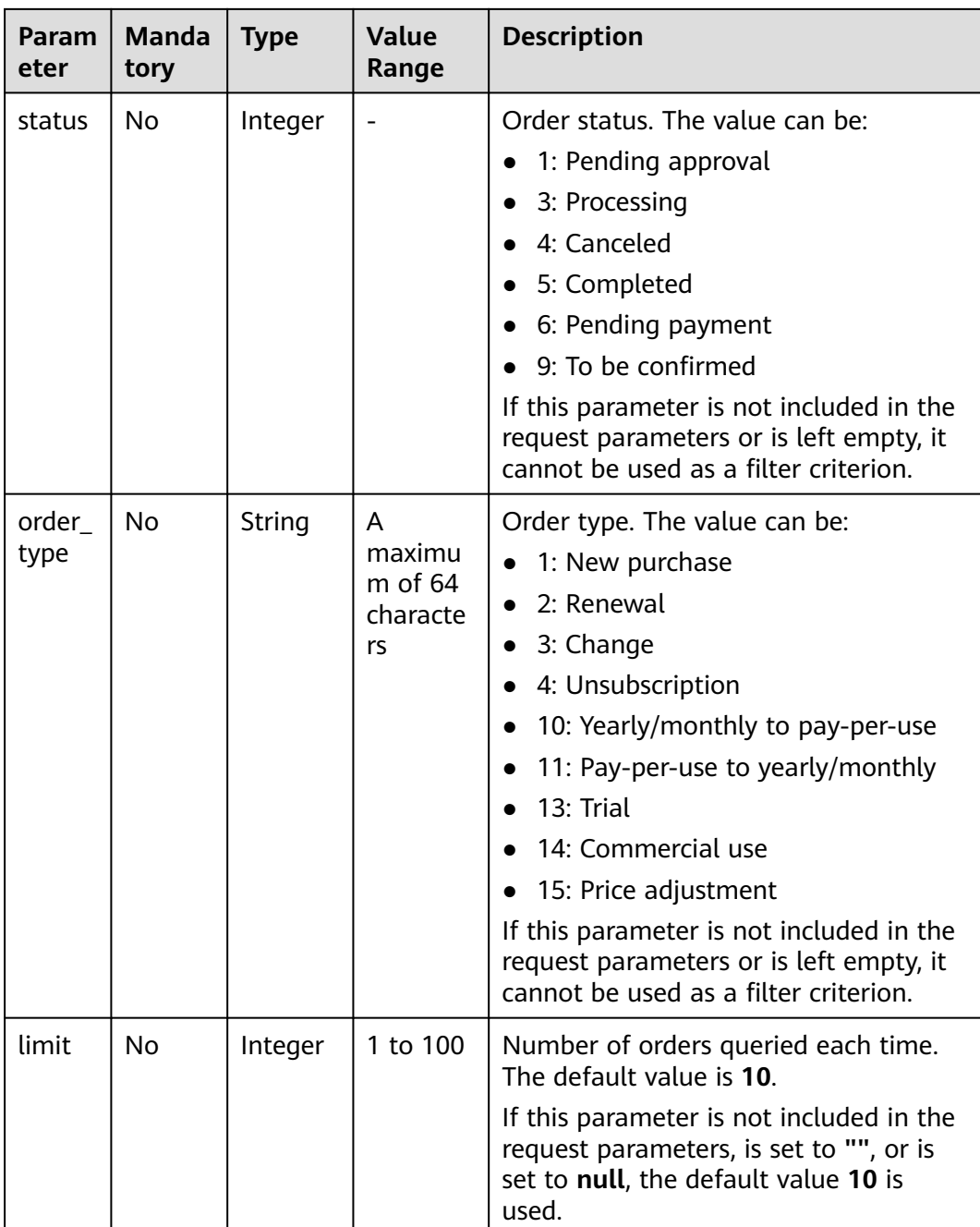

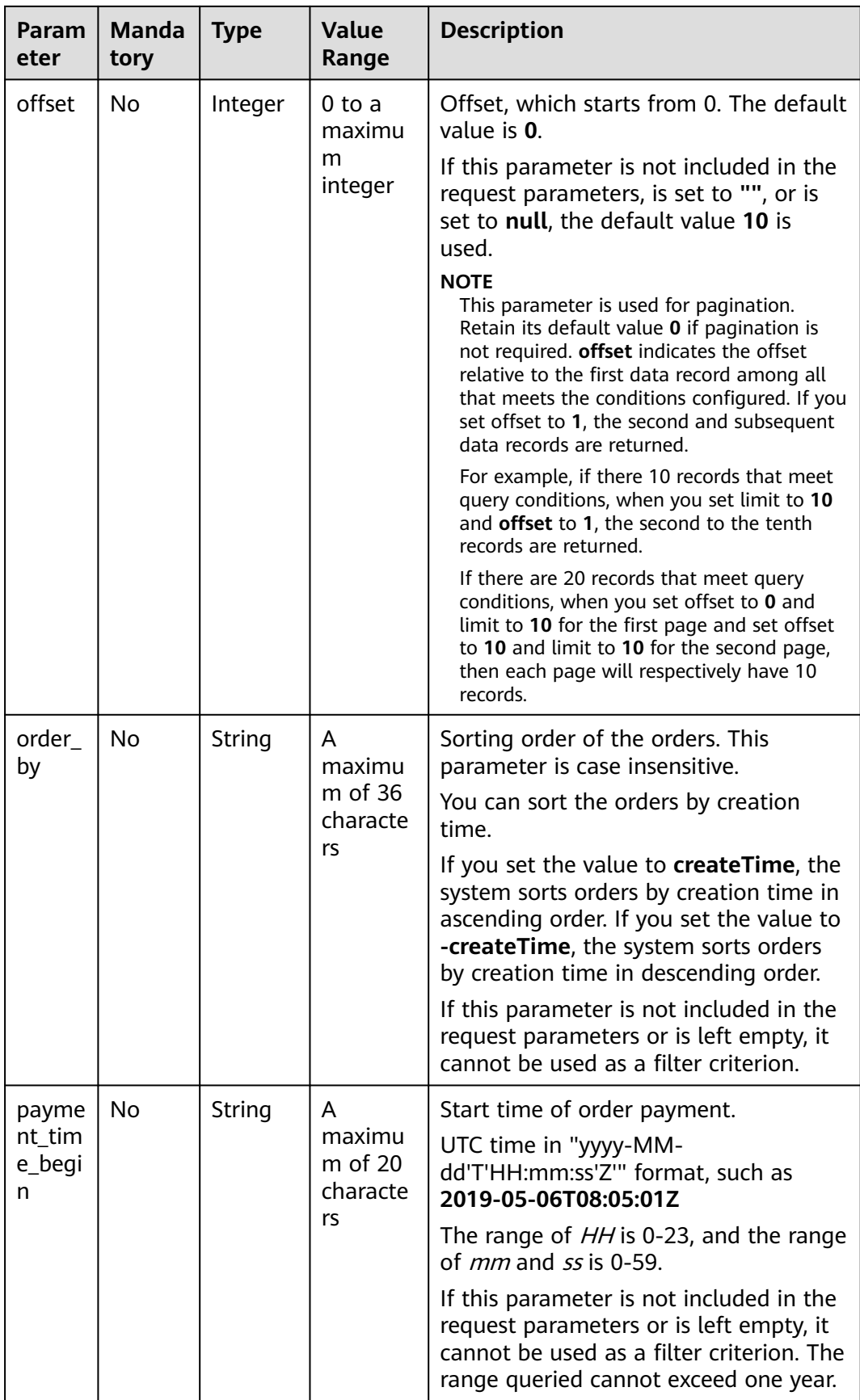

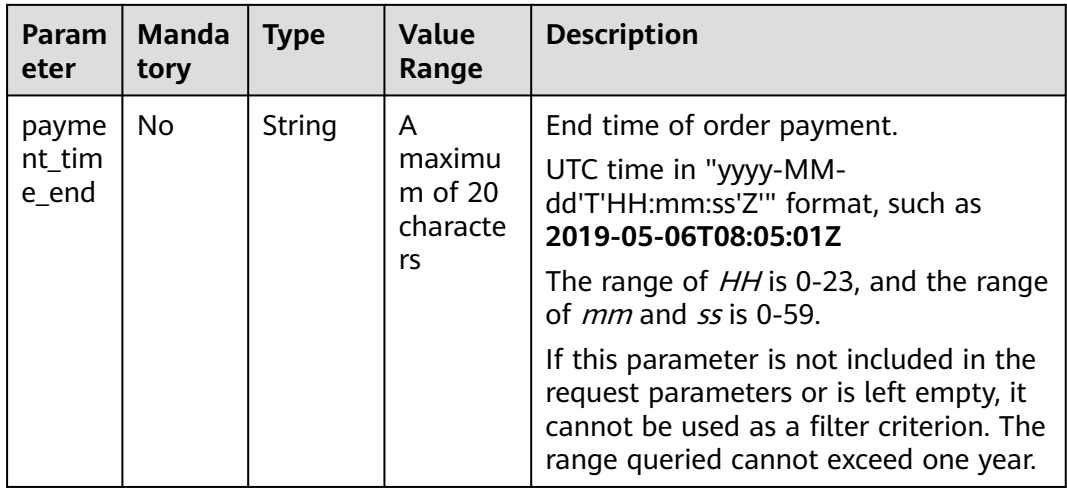

# **Request**

Request Parameters

None

#### **Example Request**

GET https://bss-intl.myhuaweicloud.com/v2/orders/customer-orders? order\_id=CS1905251035OA1AF&customer\_id=c9e731c4663646988ef4cdb3122837b6&create\_time\_begin=202 0-05-06T08:05:01Z&create\_time\_end=2020-05-07T08:05:01Z&service\_type\_code=hws.service.type.obs&status =5&order\_type=1&limit=10&offset=0&order\_by= createTime&payment\_time\_begin=2020-05-06T08:05:01Z&payment\_time\_end=2020-05-07T08:05:01Z HTTP/1.1 Content-Type: application/json X-Auth-Token: MIIPAgYJKoZIhvcNAQcCo...ggg1BBIINPXsidG9rZ

#### **Response**

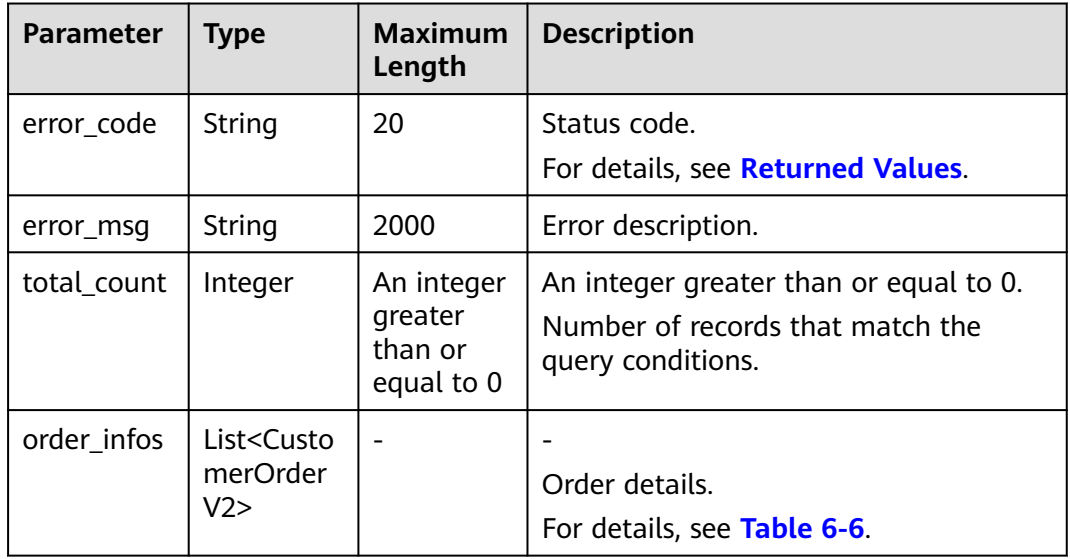
#### **Table 6-6** CustomerOrderV2

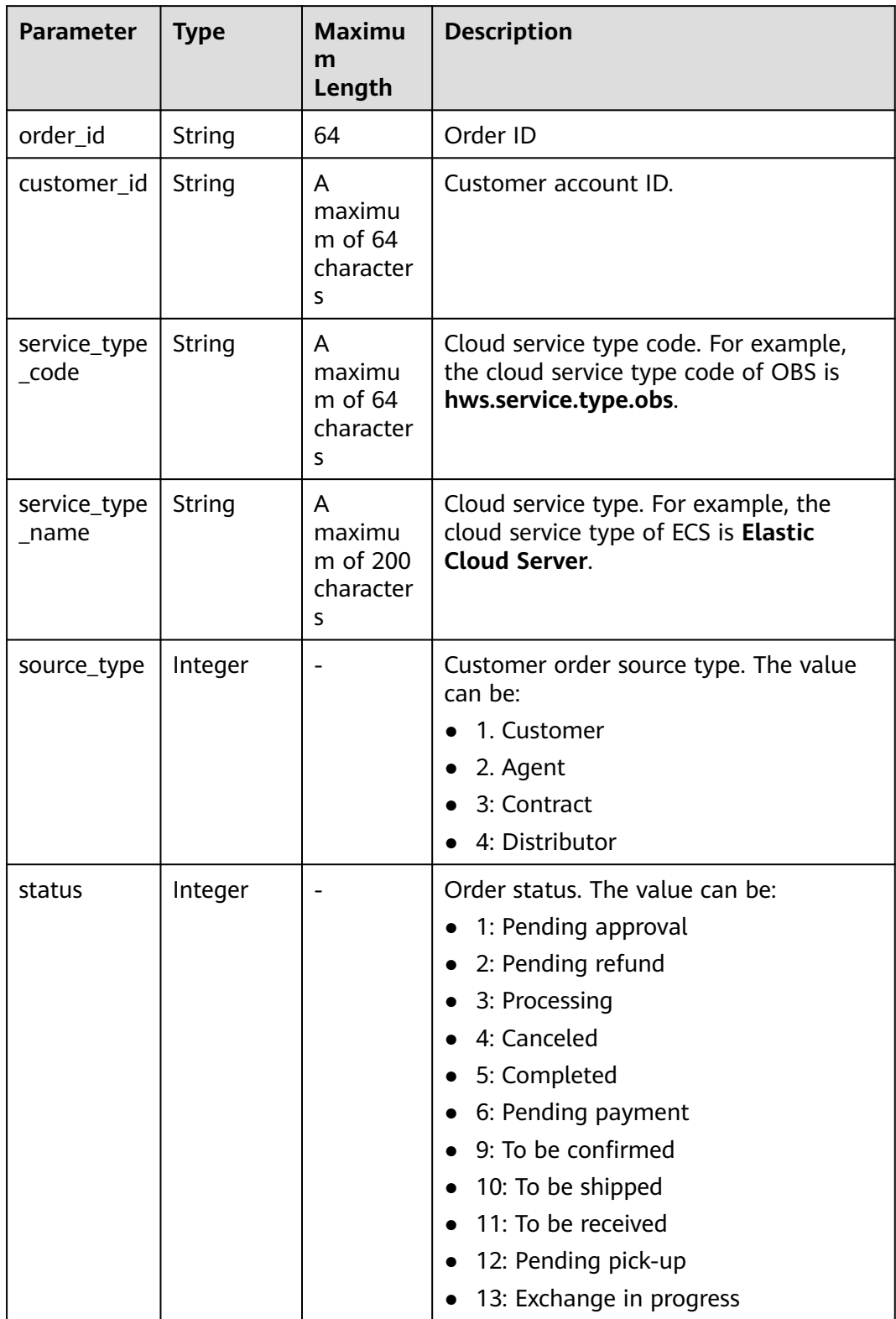

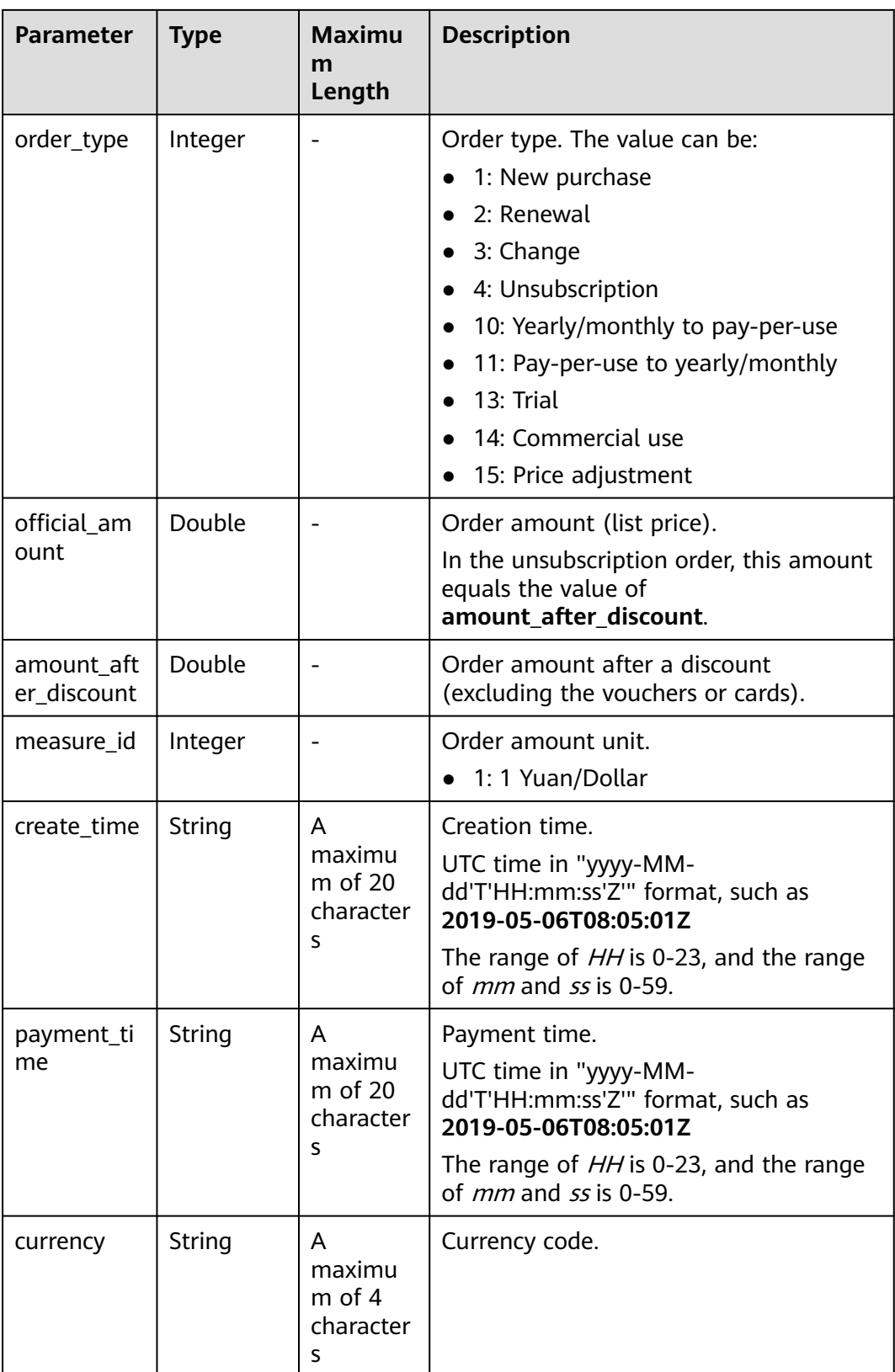

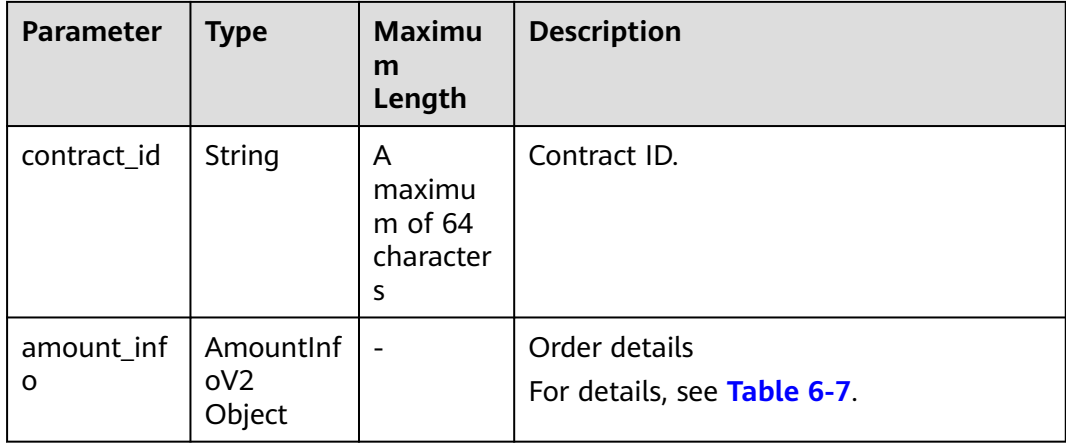

### **Table 6-7** AmountInfoV2

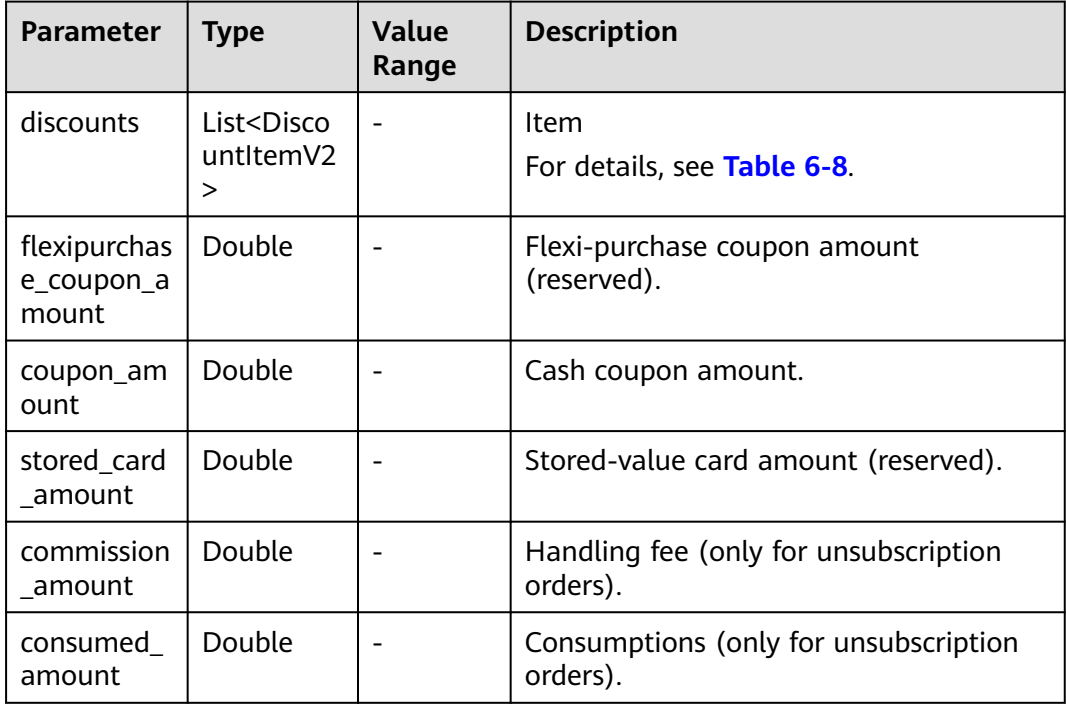

<span id="page-111-0"></span>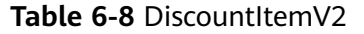

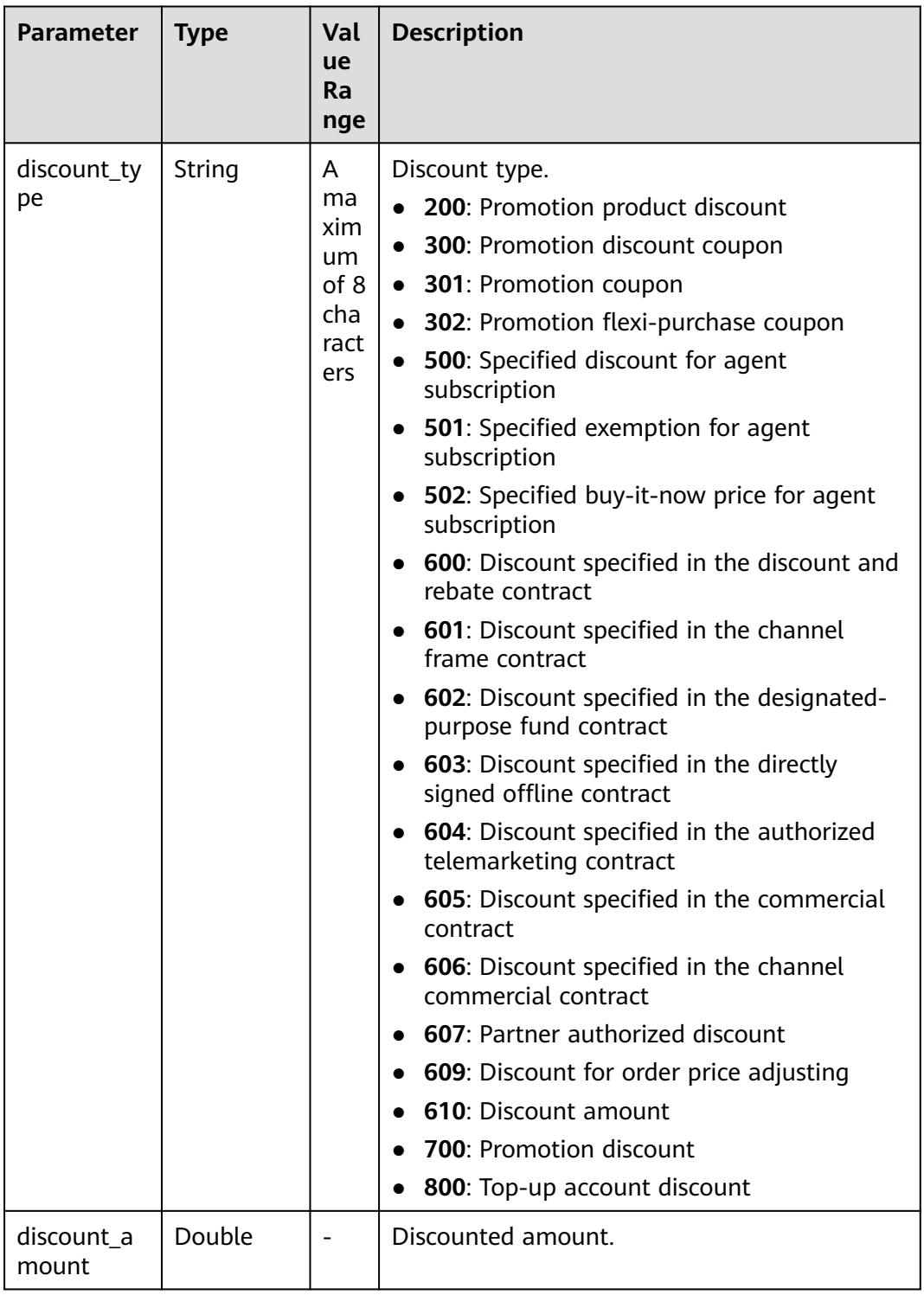

## **Example Response**

HTTP/1.1 200 OK Content-Type: application/json;charset=UTF-8 Content-Length: length Date: response time {

```
 "total_count": 1,
   "order_infos": [
    \mathfrak{t} "order_id": "CS1905251035OA1AF",
        "customer_id": "17a80a9f9d3949ddb60ee73a5b3c9618",
       "service_type_code": "hws.service.type.rds",
        "source_type": 1,
 "status": 5,
 "order_type": 1,
        "amount_after_discount": 0,
        "official_amount": 100,
        "measure_id": 1,
        "create_time": "2020-05-06T09:08:03Z",
        "payment_time": "2020-05-06T09:08:03Z",
 "currency": "USD",
 "contract_id": null,
        "amount_info": {
           "discounts": [
 {
                "discount_type": "700",
                "discount_amount": 15
             },
 {
                "discount_type": "302",
                "discount_amount": 85
             }
           ],
           "flexipurchase_coupon_amount": 85,
           "coupon_amount": 0,
           "stored_card_amount": 0,
           "commission_amount": null,
           "consumed_amount": null
        }
     } ]
```
# **Returned Values**

#### $\Box$  Note

}

- **4**xx: This class of HTTP status code is intended for situations in which the error seems to have been caused by the client, for example, the request contains bad syntax or incorrect parameters. You must ensure the request is correct.
- **5**xx: This class of HTTP status code is intended for cases in which the Huawei Cloud server is aware that it has encountered an error or is otherwise incapable of performing the request. In this case, contact Huawei Cloud customer service.

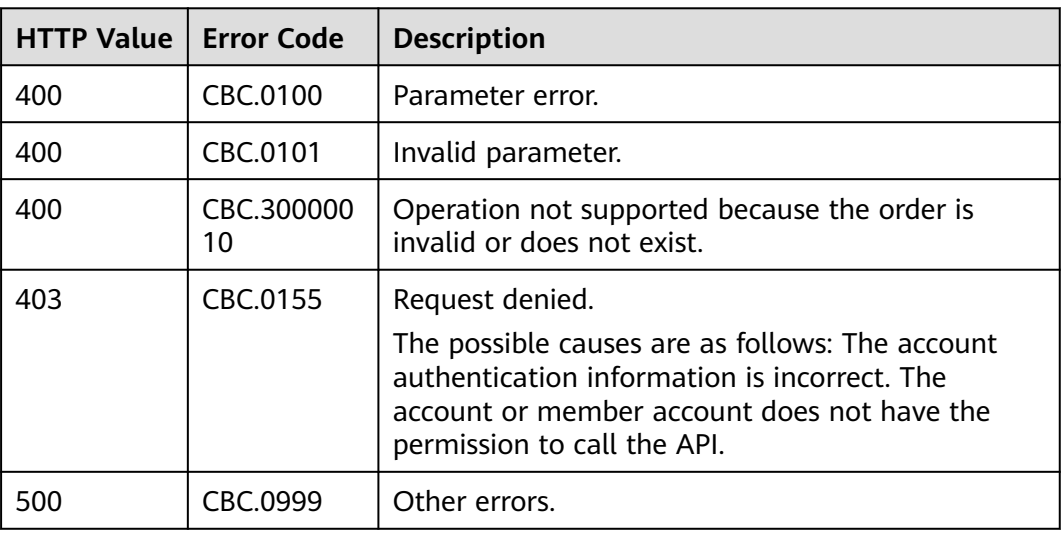

# **6.2.2 Querying Order Details**

# **Function**

Customers can view order details on the self-built platform.

For details about how to view order details in Billing Center, see **[Viewing Order](https://support.huaweicloud.com/intl/en-us/usermanual-billing/order_topic_9000001.html) [Details](https://support.huaweicloud.com/intl/en-us/usermanual-billing/order_topic_9000001.html)**.

#### $\cap$  note

If you want to query the resource information of a specified order, invoke the API described in **[Querying Customer's Yearly/Monthly Resources](#page-140-0)** and enter the order ID in the request to query the resource information.

## **Constraints**

This API can be invoked using the customer AK/SK or token.

## **Debugging**

You can debug the API in **[API Explorer](https://apiexplorer.developer.intl.huaweicloud.com/apiexplorer/doc?product=BSSINTL&api=ShowCustomerOrderDetails)** which supports automatic authentication. API Explorer can automatically generate and debug example SDK code.

## **URI**

GET /v2/orders/customer-orders/details/{order\_id}

The following table describes the parameters.

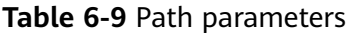

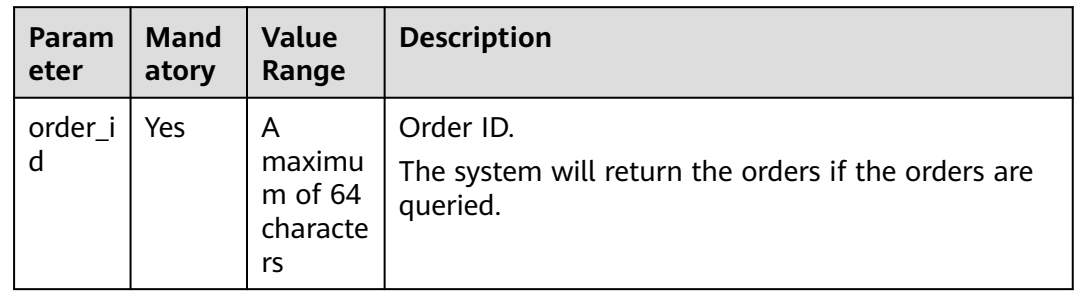

| <b>Parameter</b> | <b>Mandatory</b>                            | <b>Value</b><br>Range                                                                                                    | <b>Description</b>                                                                                                    |
|------------------|---------------------------------------------|----------------------------------------------------------------------------------------------------|----------------------------------------------------------------------------------------------------|
| offset           | <b>No</b><br>$0$ to a<br>maximum<br>integer |                                                                                                    | Offset, which starts from 0. The<br>default value is 0.                                                                                                    |
|                  |                                             |                                                                                                    | If this parameter is not included in<br>the request parameters, is set to "",<br>or is set to null, the default value 0 is<br>used.                                                                                                    |
|                  |                                             | <b>NOTE</b><br>This parameter is used for pagination.<br>Retain its default value 0 if pagination is<br>not required. <b>offset</b> indicates the offset<br>relative to the first data record among all<br>that meets the conditions configured. If<br>you set offset to 1, the second and<br>subsequent data records are returned. |                                                                                                    |
|                  |                                             | For example, if there 10 records that meet<br>query conditions, when you set limit to 10<br>and offset to 1, the second to the tenth<br>records are returned.                                                                                                    |                                                                                                    |
|                  |                                             |                                                                                                    | If there are 20 records that meet query<br>conditions, when you set offset to 0 and<br>limit to 10 for the first page and set<br>offset to 10 and limit to 10 for the second<br>page, then each page will respectively<br>have 10 records. |
| limit            | No                                          | 1 to 100                                                                                                    | Number of records displayed per<br>page. The default value is 10.                                                                                                    |
|                  |                                             |                                                                                                    | If this parameter is not included in<br>the request parameters, is set to "",<br>or is set to null, the default value 10<br>is used.                                                                                                    |

**Table 6-10** Query parameters

**Table 6-11** Message header parameter

| <b>Parameter</b> | <b>Manda</b><br>tory | <b>Type</b> | <b>Value</b><br>Range                    | <b>Description</b>                                                    |
|------------------|----------------------|-------------|------------------------------------------|-----------------------------------------------------------------------|
| X-Language       | No                   | String      | A<br>maximu<br>m of 10<br>character<br>S | Language.<br>zh_CN: Chinese<br>en_US: English<br>Default value: zh_CN |

# **Request**

### **Request Parameters**

#### None

#### **Example Request**

GET https://bss-intl.myhuaweicloud.com/v2/orders/customer-orders/details/CS19040119281JMYC? limit=10&offset=0 HTTP/1.1 Content-Type: application/json X-Auth-Token: MIIPAgYJKoZIhvcNAQcCo...ggg1BBIINPXsidG9rZ

## **Response**

#### Response Parameters

| <b>Parameter</b>     | <b>Type</b>                                         | Value<br>Range                         | <b>Description</b>                                                                      |
|----------------------|-----------------------------------------------------|----------------------------------------|-----------------------------------------------------------------------------------------|
| error_code           | String                                              | A<br>maximum<br>of 20<br>characters    | Status code.<br>For details, see Returned Values.                                       |
| error_msg            | String                                              | A<br>maximum<br>of 2,000<br>characters | Error description.                                                                      |
| order info           | Customer<br>OrderEntit<br>yV <sub>2</sub><br>Object | ۰                                      | Order details.<br>For details, see Table 6-12.                                          |
| total_count          | Integer                                             |                                        | Order item ID array.                                                                    |
| order line i<br>tems | List <order<br>LineItemE<br/>ntityV2&gt;</order<br> | $\overline{a}$                         | ID of the primary order item mapping<br>the order item.<br>For details, see Table 6-13. |

**Table 6-12** CustomerOrderEntityV2

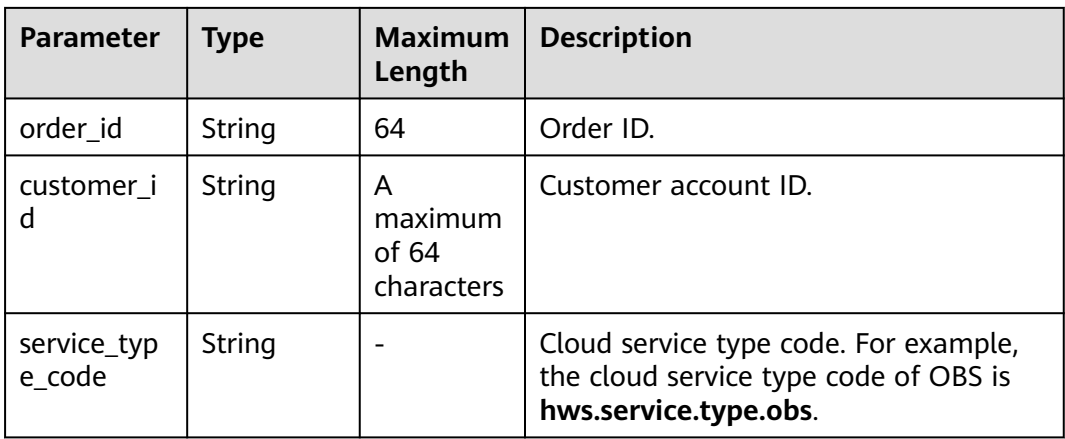

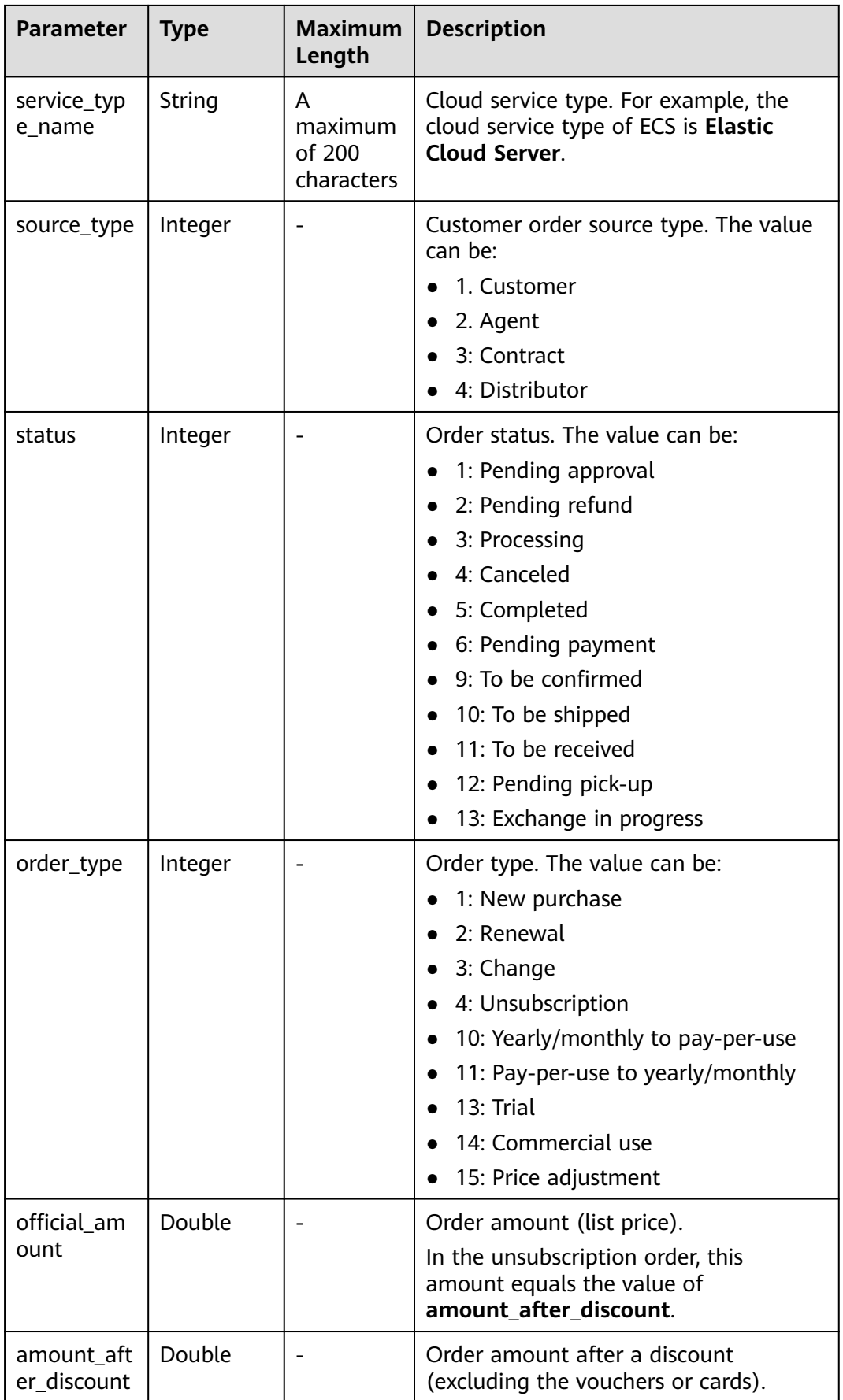

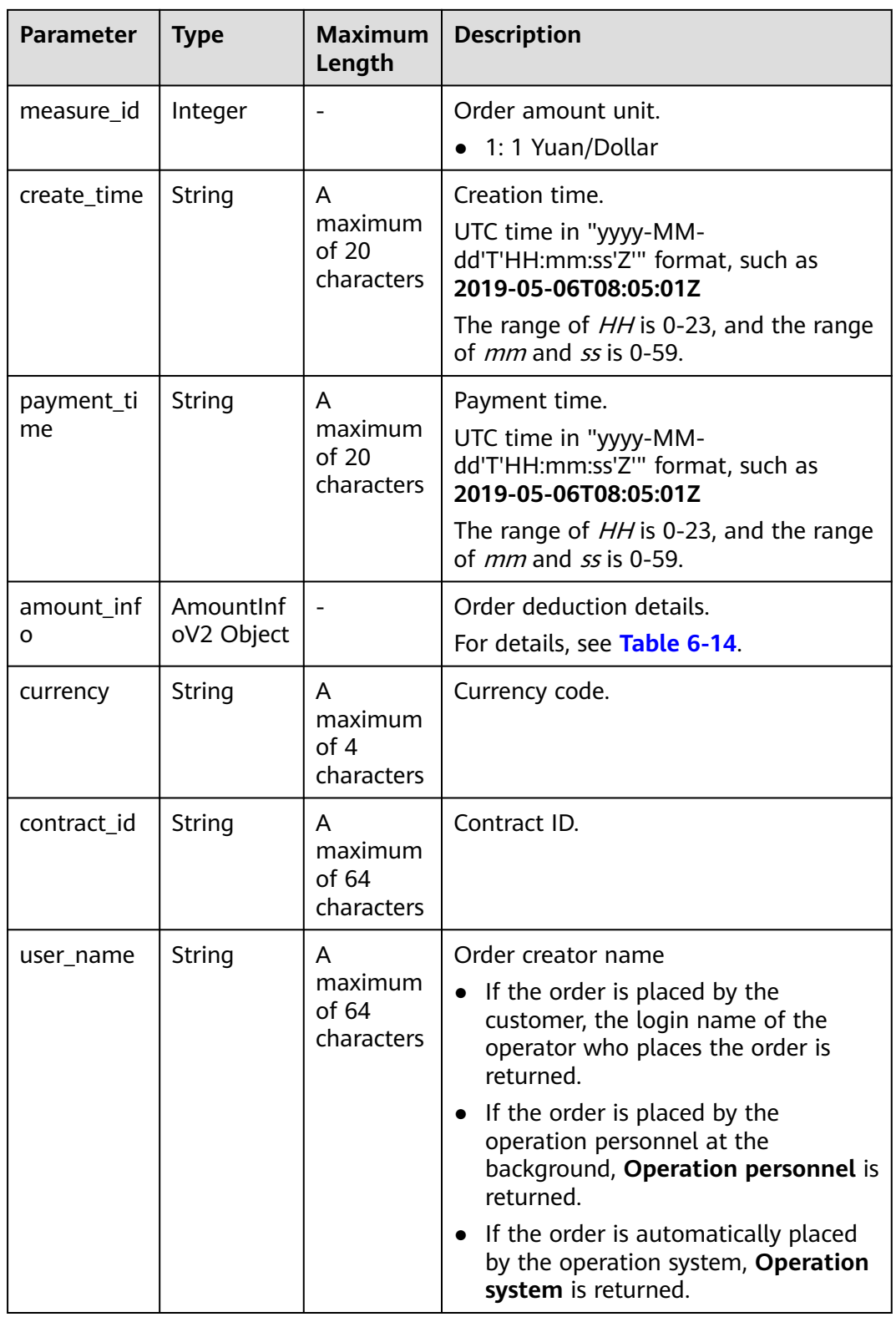

<span id="page-118-0"></span>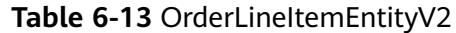

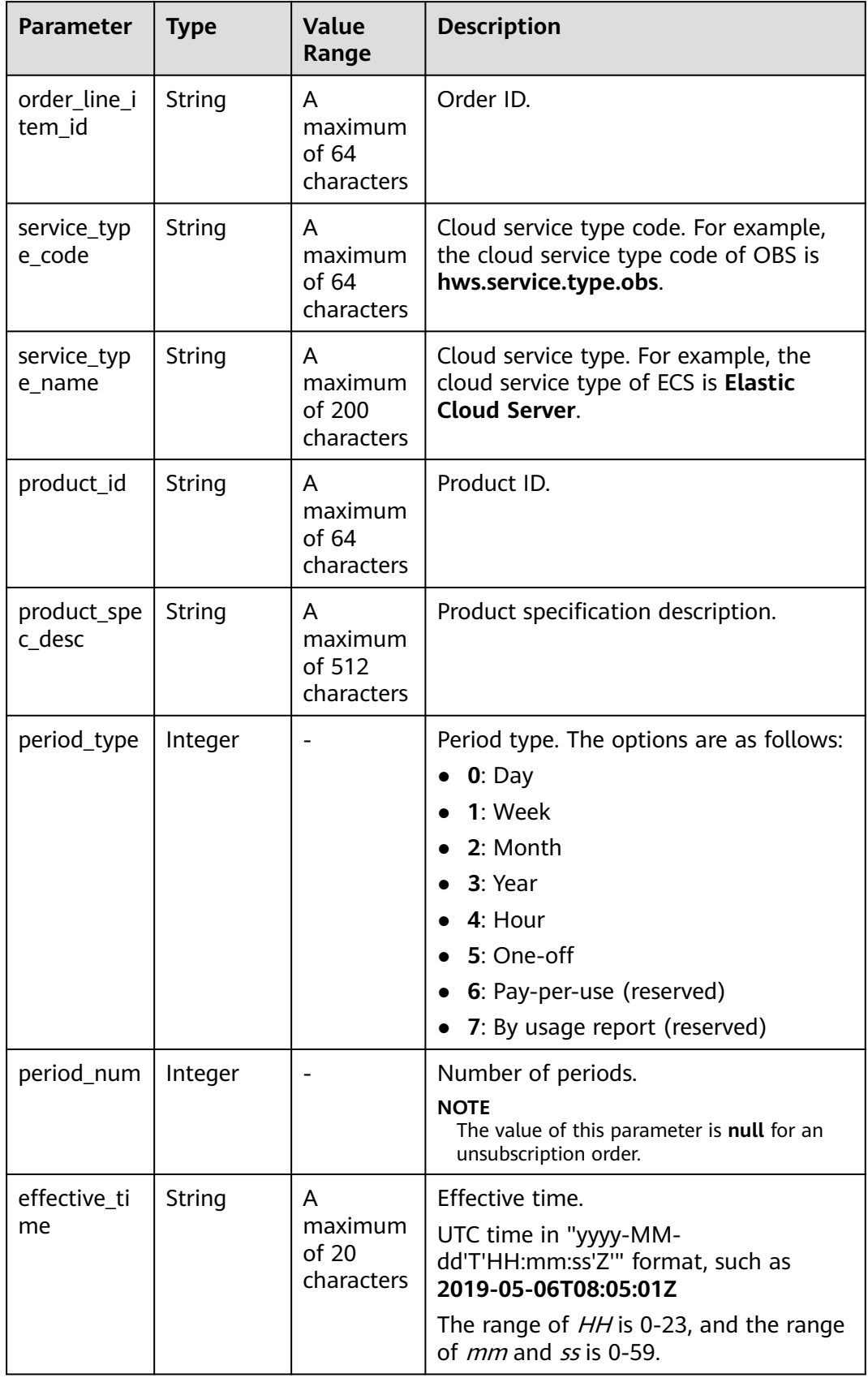

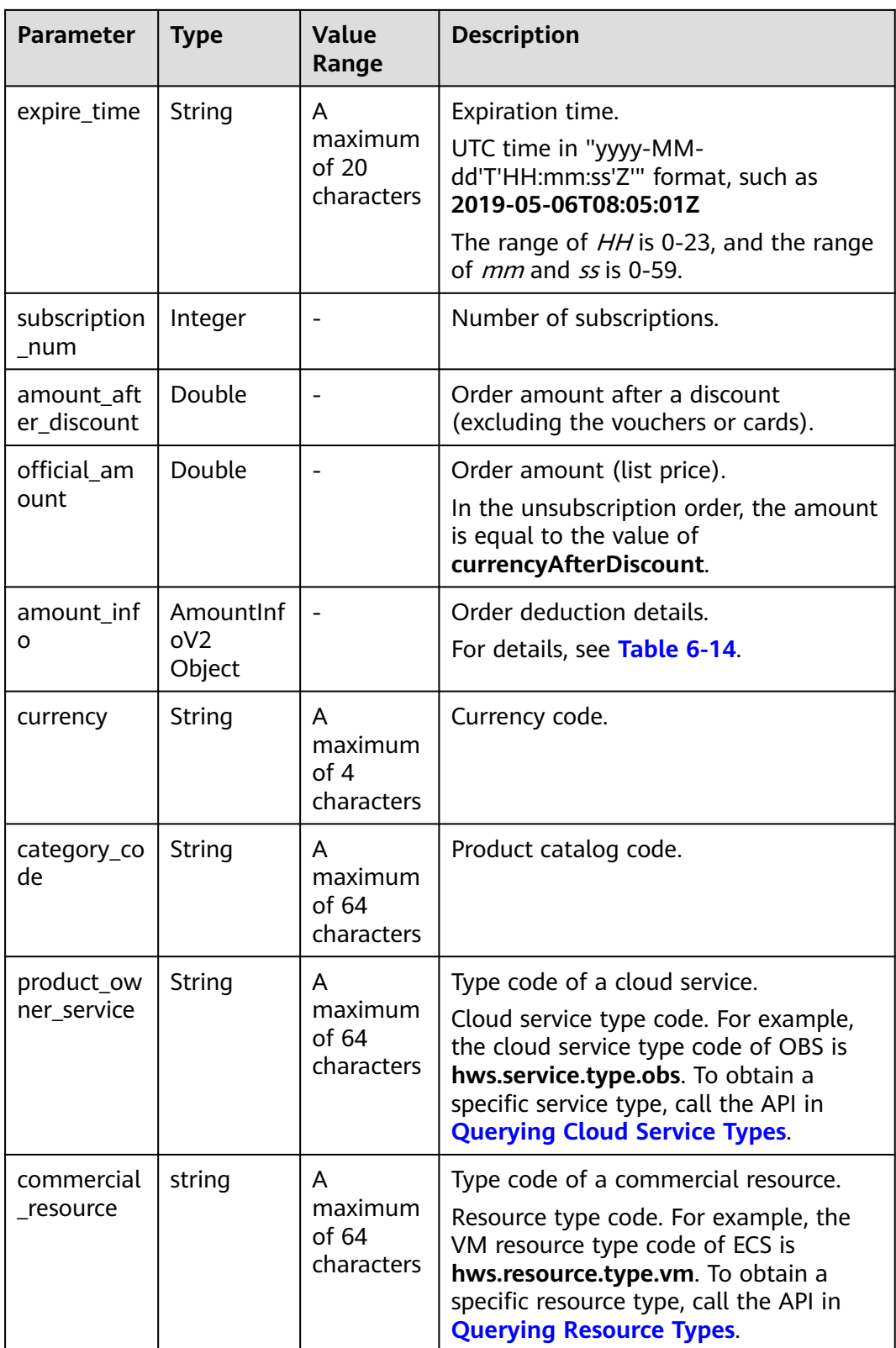

<span id="page-120-0"></span>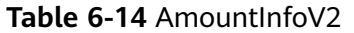

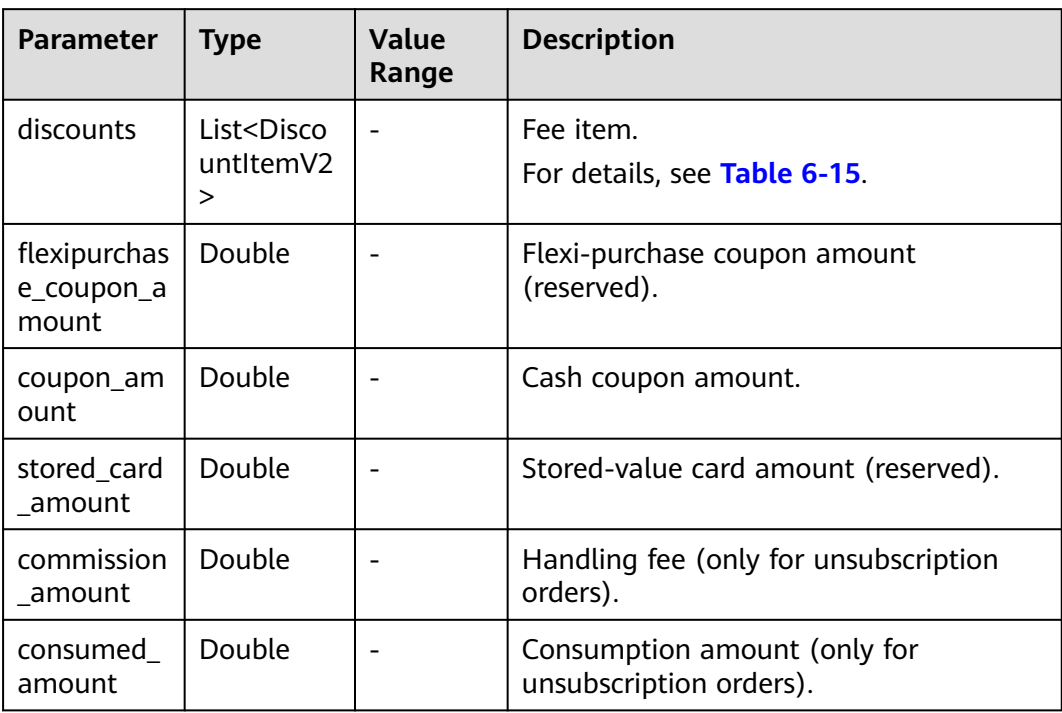

<span id="page-121-0"></span>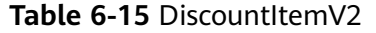

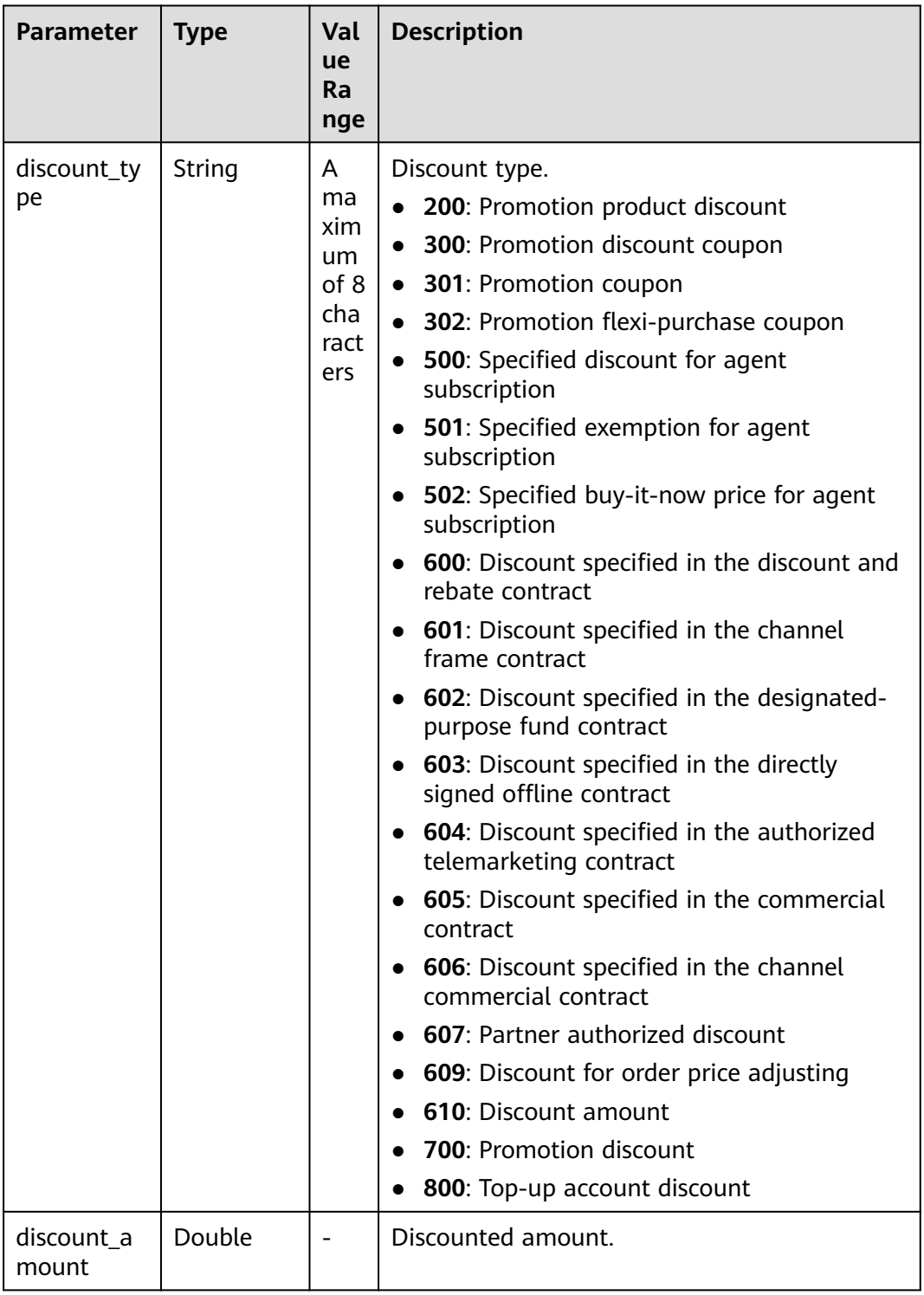

## **Example Response**

HTTP/1.1 200 OK Content-Type: application/json;charset=UTF-8 Content-Length: length Date: response time {

```
 "total_count": 2,
   "order_info": {
      "order_id": "CS18122203217MRPB",
      "customer_id": "982f05775ec94da390c3f174b058fb46",
      "service_type_code": "hws.service.type.obs",
     "source_type": 1,
     "status": 5,
      "order_type": 4,
      "amount_after_discount": -277.92,
     "official_amount": -277.92,
 "measure_id": 1,
 "create_time": "2018-12-21T19:21:03Z",
      "payment_time": null,
      "currency": "USD",
      "contract_id": null,
      "amount_info": {
        "discounts": [],
        "flexipurchase_coupon_amount": null,
        "coupon_amount": null,
        "stored_card_amount": null,
        "commission_amount": 30.88,
         "consumed_amount": 0.0
     },
      "user_name": "h******55"
 },
 "order_line_items": [
\overline{\phantom{a}} "order_line_item_id": "CS18122203217MRPB-000001",
 "service_type_code": "hws.service.type.ebs",
 "product_id": "00301-01026-0--1",
        "product_spec_desc": "High I/O|40.0GB",
         "period_type": 3,
         "period_num": null,
        "effective_time": "2018-12-21T19:21:03Z",
        "expire_time": "2019-12-22T15:59:59Z",
         "subscription_num": 1,
        "amount_after_discount": -33.12,
        "official_amount": -33.12,
        "amount_info": {
           "discounts": [],
           "flexipurchase_coupon_amount": null,
           "coupon_amount": null,
           "stored_card_amount": null,
           "commission_amount": 3.68,
           "consumed_amount": 0.0
        },
        "currency": "USD",
        "category_code": "hws.resource.storage1.evs",
 "product_owner_service": null,
 "commercial_resource": null
     },
     {
 "order_line_item_id": "CS18122203217MRPB-000002",
 "service_type_code": "hws.service.type.ec2",
        "product_id": "00301-02019-0--1",
        "product_spec_desc": "General Computing|s2.medium.4|1vCPUs|4GB|linux",
         "period_type": 3,
        "period_num": null,
        "effective_time": "2018-12-21T19:21:03Z",
         "expire_time": "2019-12-22T15:59:59Z",
        "subscription_num": 1,
        "amount_after_discount": -244.8,
        "official_amount": -244.8,
         "amount_info": {
           "discounts": [],
           "flexipurchase_coupon_amount": null,
           "coupon_amount": null,
           "stored_card_amount": null,
           "commission_amount": 27.2,
```
}

```
 "consumed_amount": 0.0
        },
 "currency": "USD",
 "category_code": "hws.resource.computing.ecs",
        "product_owner_service": null,
        "commercial_resource": null
     }
  ]
```
## **Returned Values**

#### $\Box$  Note

- **4**xx: This class of HTTP status code is intended for situations in which the error seems to have been caused by the client, for example, the request contains bad syntax or incorrect parameters. You must ensure the request is correct.
- **5**xx: This class of HTTP status code is intended for cases in which the Huawei Cloud server is aware that it has encountered an error or is otherwise incapable of performing the request. In this case, contact Huawei Cloud customer service.

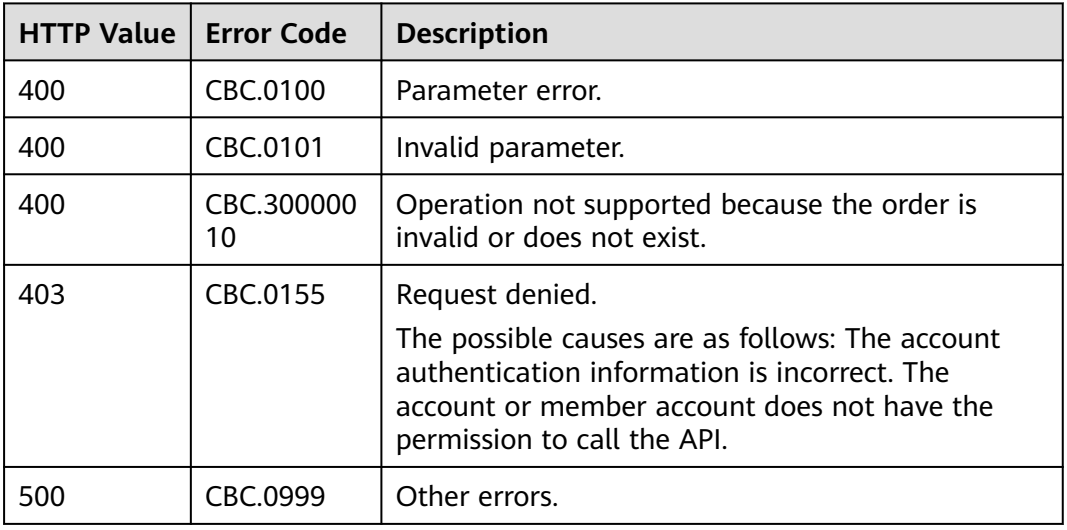

# **6.2.3 Querying Available Discounts of an Order**

# **Function**

A customer can query available discounts when paying an order on the self-built platform.

#### $\Box$  Note

No discount is available to reseller customers.

## **Constraints**

This API can be invoked only by the customer AK/SK or token.

# **Debugging**

You can debug the API in **[API Explorer](https://apiexplorer.developer.intl.huaweicloud.com/apiexplorer/doc?product=BSSINTL&api=ListOrderDiscounts)** which supports automatic authentication. API Explorer can automatically generate and debug example SDK code.

## **URI**

GET /v2/orders/customer-orders/order-discounts

The following table describes the parameters.

**Table 6-16** Request parameters

| <b>Parameter</b> | <b>Mandator</b> | <b>Value</b><br>Range            | <b>Description</b> |
|------------------|-----------------|----------------------------------|--------------------|
| order id         | Yes             | A maximum<br>of 64<br>characters | Order ID.          |

## **Request**

Request Parameters

None

#### **Example Request**

GET https://bss-intl.myhuaweicloud.com/v2/orders/customer-orders/order-discounts? order\_id=CS2011091132EMKL9 HTTP/1.1 Content-Type: application/json X-Auth-Token: MIIPAgYJKoZIhvcNAQcCo...ggg1BBIINPXsidG9rZ

## **Response**

Response Parameters

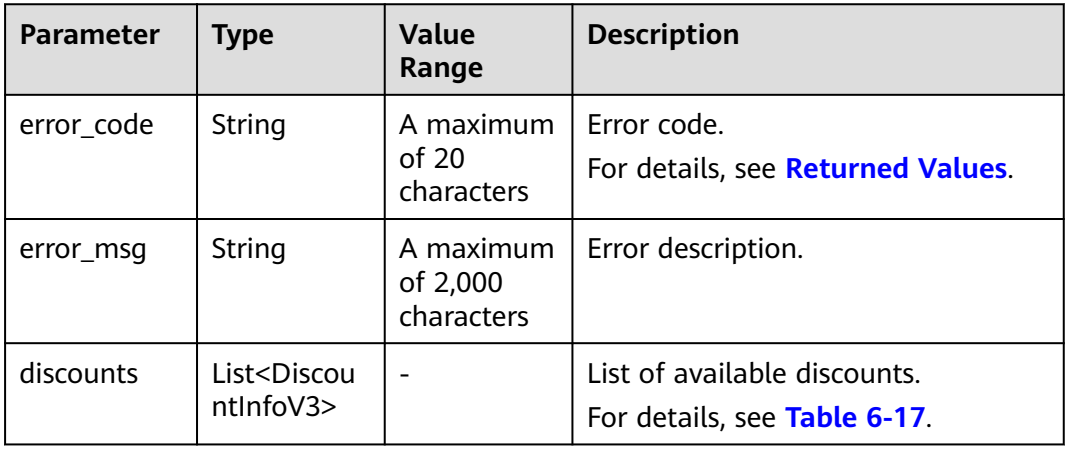

<span id="page-125-0"></span>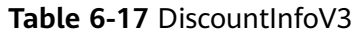

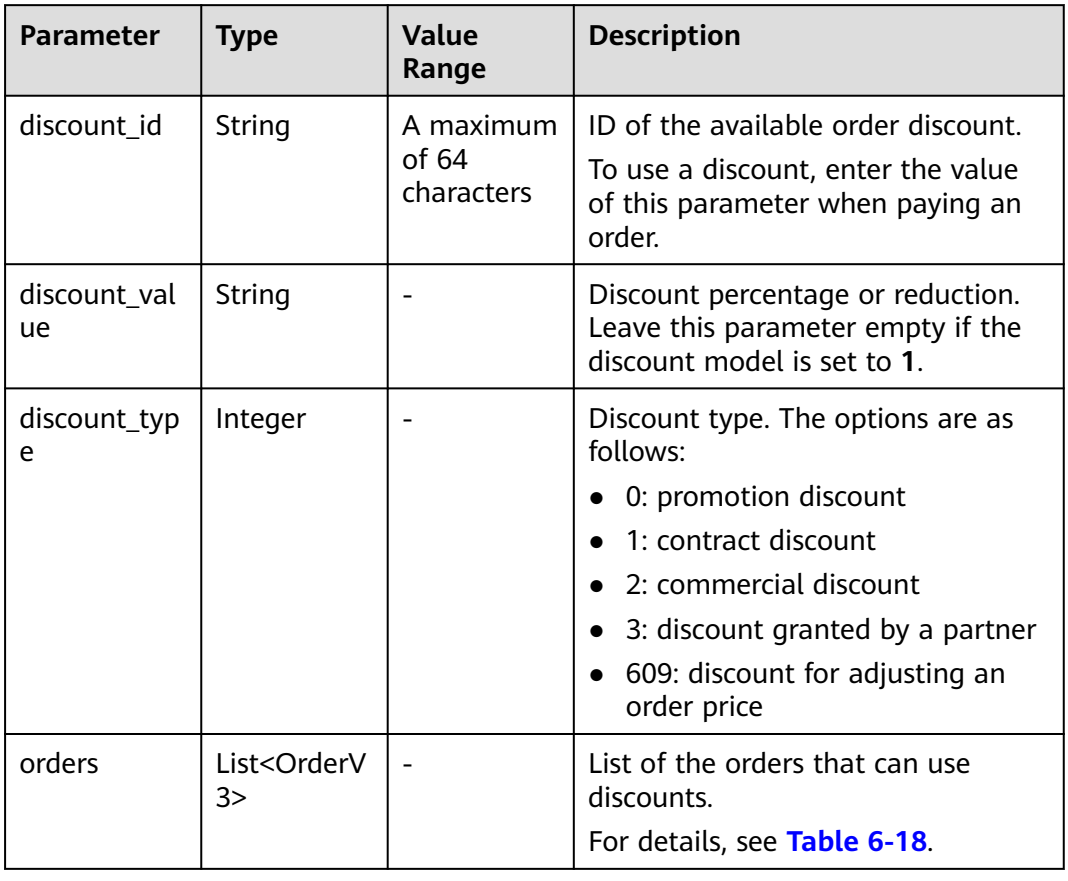

#### **Table 6-18** OrderV3

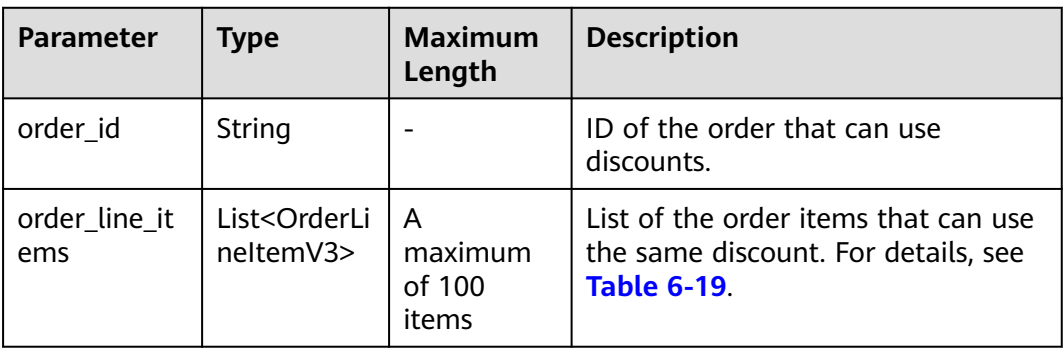

| <b>Parameter</b>        | <b>Type</b>            | <b>Value</b><br>Range       | <b>Description</b>                                                                                                    |
|-------------------------|------------------------|-----------------------------|----------------------------------------------------------------------------------------------------|
| order_line_ite<br>m ids | List <string></string> | A<br>maximum<br>of 1000 IDs | List of the IDs of the combined<br>order items that can use the same<br>discount.                                                                                                    |
|                         |                        |                             | Order items with the same product,<br>same specifications (for linear<br>products), and same final price (for<br>example, price adjustment for a<br>featured product) will be combined. |
| discount_mo<br>de       | Integer                |                             | Available discount model of an<br>order.<br>0: discount<br>1: buy-it-now price<br>2: reduction for specific amount                                                                      |
| discount_am<br>ount     | Number                 |                             | Discount amount of an order, that<br>is, the deducted amount.                                                                                                    |
| discount_rati<br>0      | Number                 |                             | Discount ratio of an order.                                                                                                    |

<span id="page-126-0"></span>Table 6-19 OrderLineItemV3

#### **Example Response**

```
HTTP/1.1 200 OK
Content-Type: application/json;charset=UTF-8
Content-Length: length
Date: response time
{
   "discounts": [
     {
       "discount_id": "PDP2011260815047721TYT48G0BA02EI",
       "discount_value": "0.9",
 "discount_type": 0,
 "orders": [
         {
            "order_id": "CS2011091132EMKL9",
            "order_line_items": [
\{ "order_line_item_ids": [
                   "CS2011091132EMKL9-000002"
, and the contract of \mathbf{I},
                "discount_mode": 0,
                "discount_amount": null,
                "discount_ratio": 0.9
              },
\{ "order_line_item_ids": [
 "CS2011091132EMKL9-000001"
\blacksquare "discount_mode": 0,
                "discount_amount": null,
                "discount_ratio": 0.9
 }
 ]
```
}

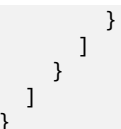

## <span id="page-127-0"></span>**Returned Values**

#### $\Box$  note

- **4xx:** This class of HTTP status code is intended for situations in which the error seems to have been caused by the client, for example, the request contains bad syntax or incorrect parameters. You must ensure the request is correct.
- **5**xx: This class of HTTP status code is intended for cases in which the Huawei Cloud server is aware that it has encountered an error or is otherwise incapable of performing the request. In this case, contact Huawei Cloud customer service.

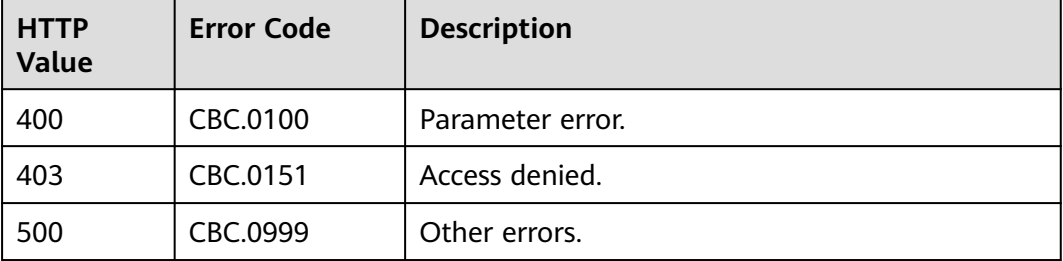

# **6.2.4 Paying Yearly/Monthly Product Orders**

### **Function**

A customer can invoke this API to pay yearly-monthly product orders in the pending payment status.

Customers can follow the instructions described in **[Payment](https://support.huaweicloud.com/intl/en-us/usermanual-billing/en-us_topic_0031512547.html)** to pay yearly/ monthly product orders in the pending payment status in Billing Center.

#### $\cap$  note

- This API supports both monthly settlement and balance payment. Monthly settlement is preferred.
- Balance payment includes cash account payment and credit account payment. If both accounts have balance, the cash account payment is preferred.
- Restrictions for using a discount and coupon at the same time:
	- If the restriction attribute of a coupon contains field **simultaneousUseWithEmpowerDiscount** with a value of **0**, the coupons, commercial discounts, and partner-authorized discounts cannot be used together.
	- If the restriction attribute of a coupon contains field **minConsumeDiscount** and the values of **discount\_ratio** for all the order items are less than the value of **minConsumeDiscount**, the discount and coupon cannot be used at the same time.
	- If the restriction attribute of a coupon contains field simultaneousUseWithPromotionDiscount with a value of **0**, the discount and coupon cannot be used at the same time.
- When this API is invoked by a unified accounting member, if their enterprise master account has coupons available for the orders, the coupons are automatically applied without the need to include coupon IDs in a request.

# **Constraints**

This API can be invoked using the customer AK/SK or token.

## **Debugging**

You can debug the API in **[API Explorer](https://apiexplorer.developer.intl.huaweicloud.com/apiexplorer/doc?product=BSSINTL&api=PayOrders)** which supports automatic authentication. API Explorer can automatically generate and debug example SDK code.

### **URI**

POST /v3/orders/customer-orders/pay

## **Request**

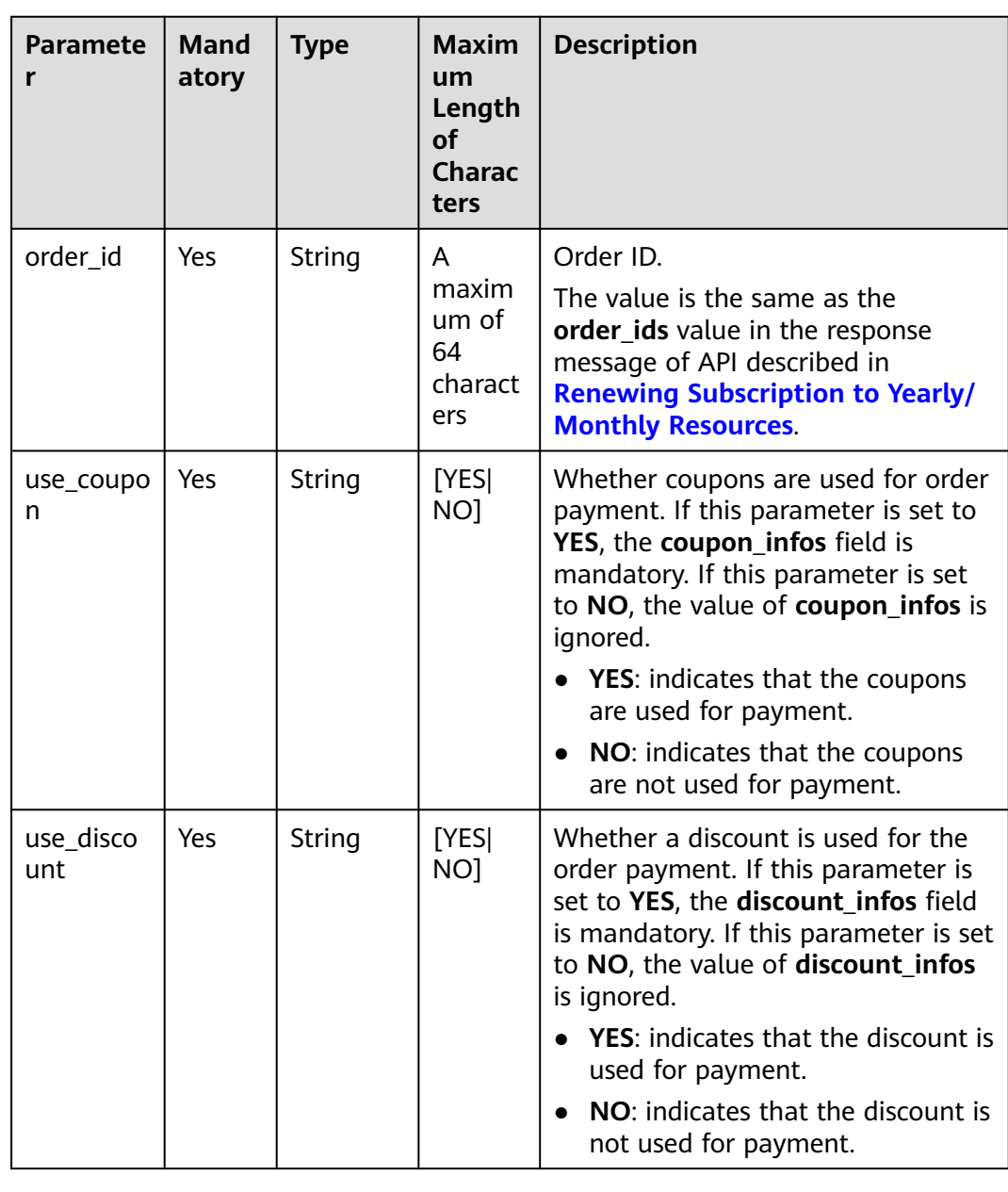

Request Parameters

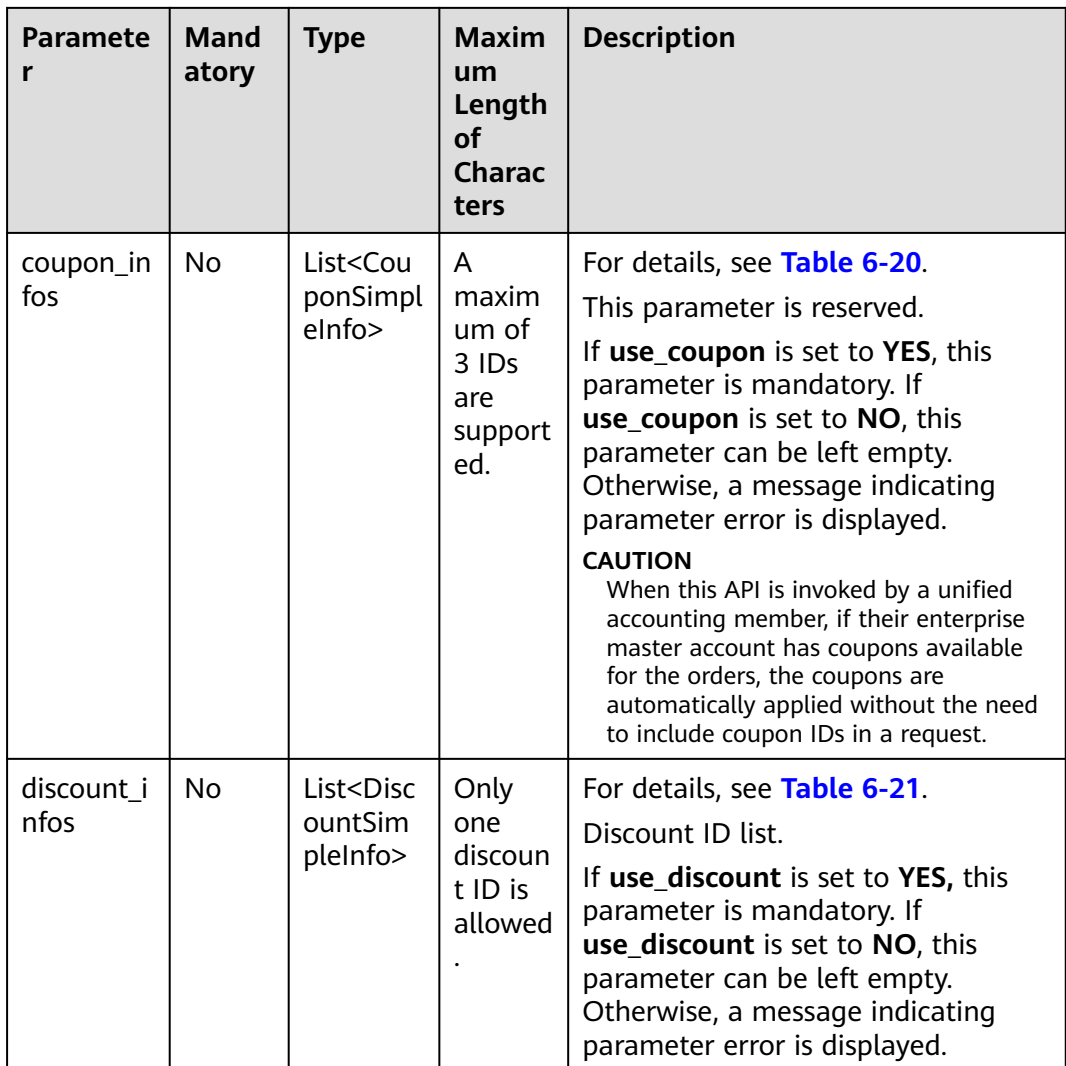

## **Table 6-20** CouponSimpleInfo

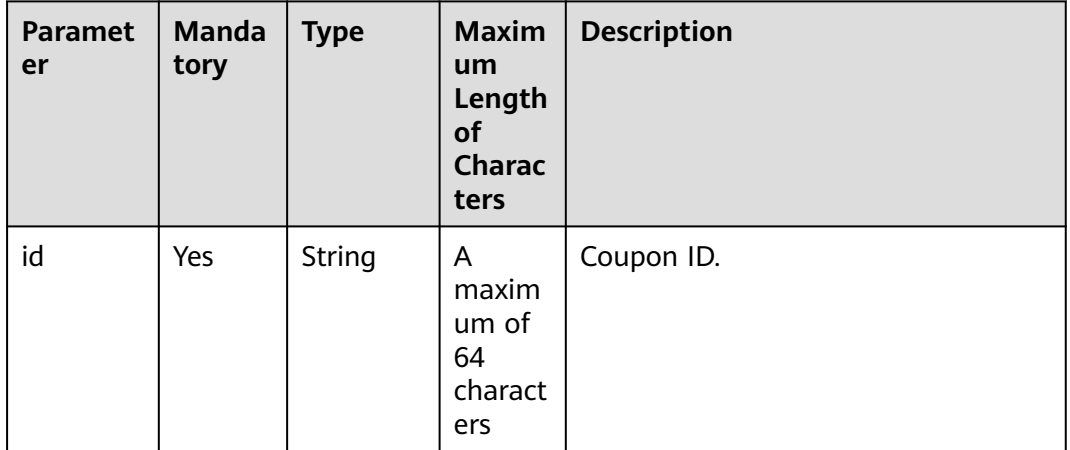

<span id="page-130-0"></span>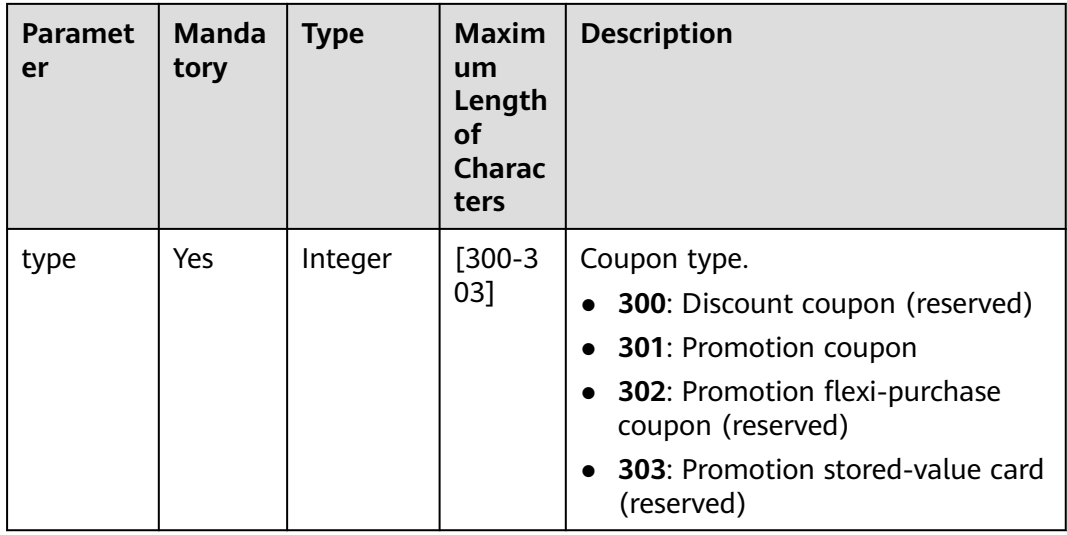

#### **Table 6-21** DiscountSimpleInfo

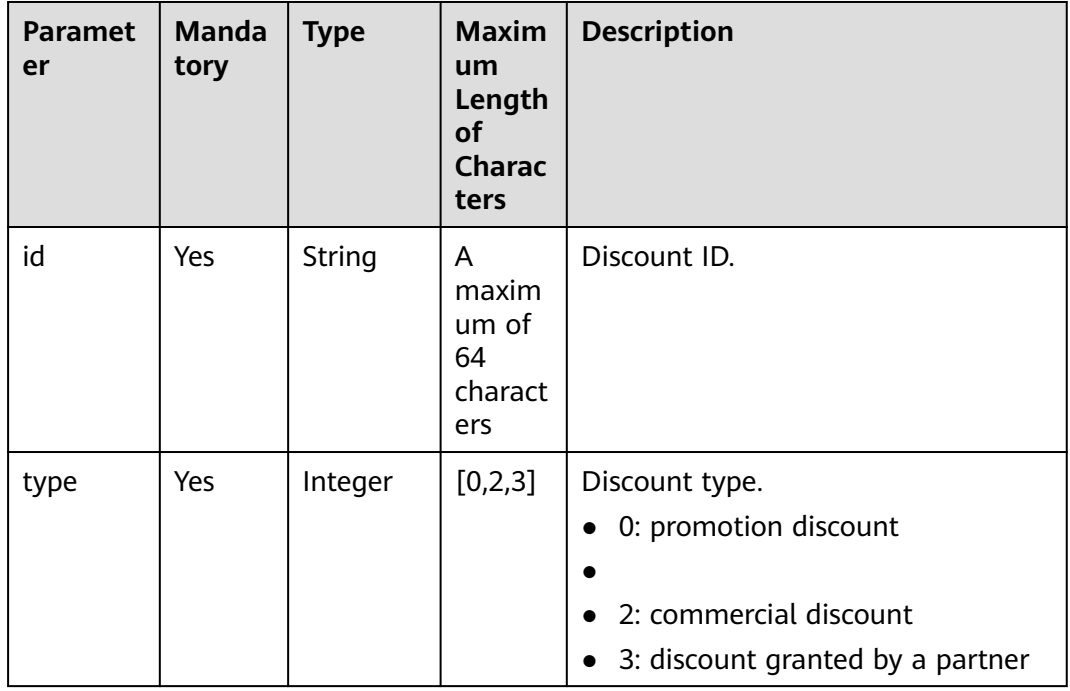

#### **Example Request**

```
POST https://bss-intl.myhuaweicloud.com/v3/orders/customer-orders/pay HTTP/1.1
Content-Type: application/json
X-Auth-Token: MIIPAgYJKoZIhvcNAQcCo...ggg1BBIINPXsidG9rZ
{
 "use_coupon":"YES",
 "use_discount":"YES",
   "coupon_infos": [
      {
        "id": "CP200527025610NGSC",
        "type": 301
     }
   ],
```

```
 "discount_infos": [
      {
        "id": "PDP2011260815047721TYT48G0BA02EI",
        "type": 1
      }
 ],
 "order_id": "CS20052715001E4CR"
}
```
## **Response**

#### **Response Parameters**

Status code: 204

**Success** is returned by default.

Status code: 400

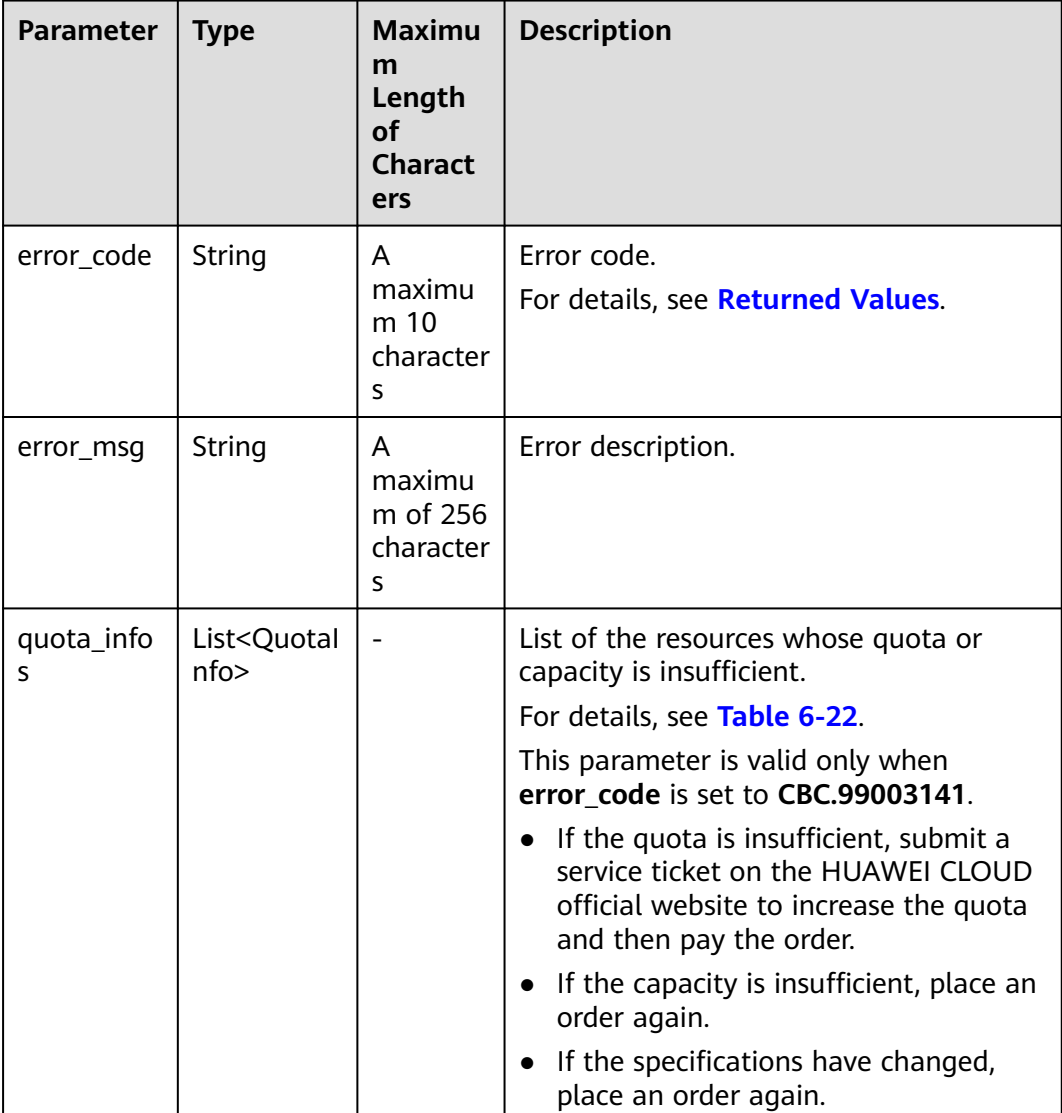

<span id="page-132-0"></span>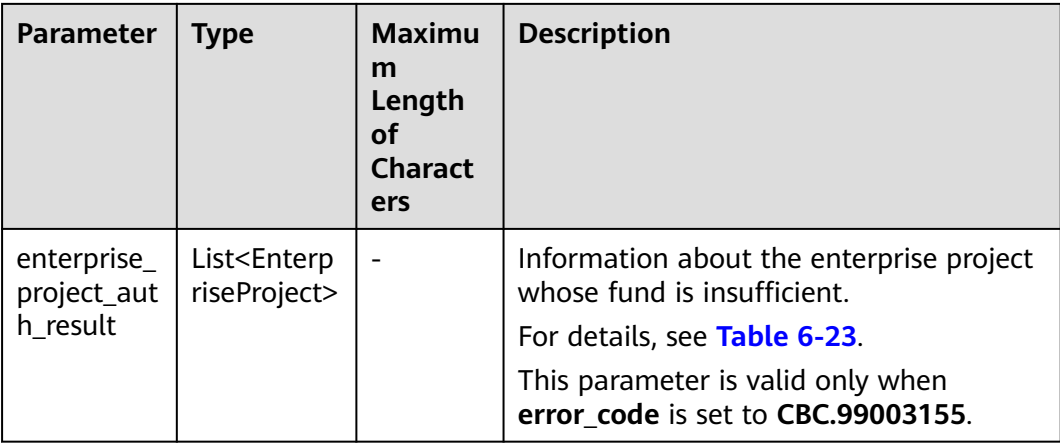

#### **Table 6-22** QuotaInfo

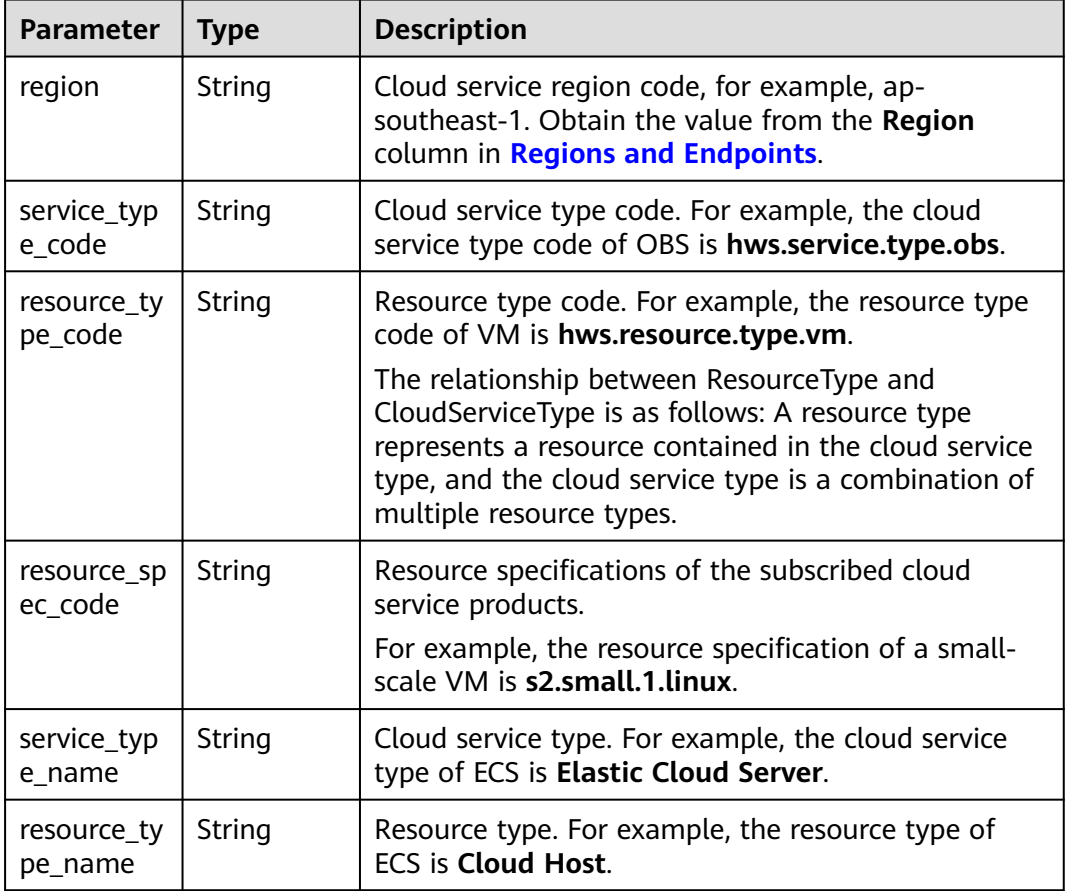

<span id="page-133-0"></span>

| <b>Parameter</b>   | <b>Type</b> | <b>Description</b>                                                                                                    |  |
|--------------------|-------------|----------------------------------------------------------------------------------------------------|--|
| auth_result        | Integer     | Verification result of the change of the cloud service<br>quota, capacity, or specifications.                                                                                                    |  |
|                    |             | 1: The quota is insufficient.                                                                                                    |  |
|                    |             | 2: The capacity is insufficient.                                                                                                    |  |
|                    |             | 3: The resource specifications are incorrect. This<br>value is valid only when the resource<br>specifications change between the time when a<br>customer places an order and the time when the<br>customer pays the order.          |  |
|                    |             | • 4: The associated resource information is<br>incorrect. This value is valid only when the<br>resource specifications change between the time<br>when a customer places an order and the time<br>when the customer pays the order. |  |
|                    |             | • 99: Other errors. This value is valid only when the<br>resource specifications change between the time<br>when a customer places an order and the time<br>when the customer pays the order.                                       |  |
| available_z<br>one | String      | AZ ID.<br>For details, see the AZ names of regions listed on<br>the Regions and Endpoints, for example, cn-<br>north-1a.                                                                                                    |  |

**Table 6-23** EnterpriseProject

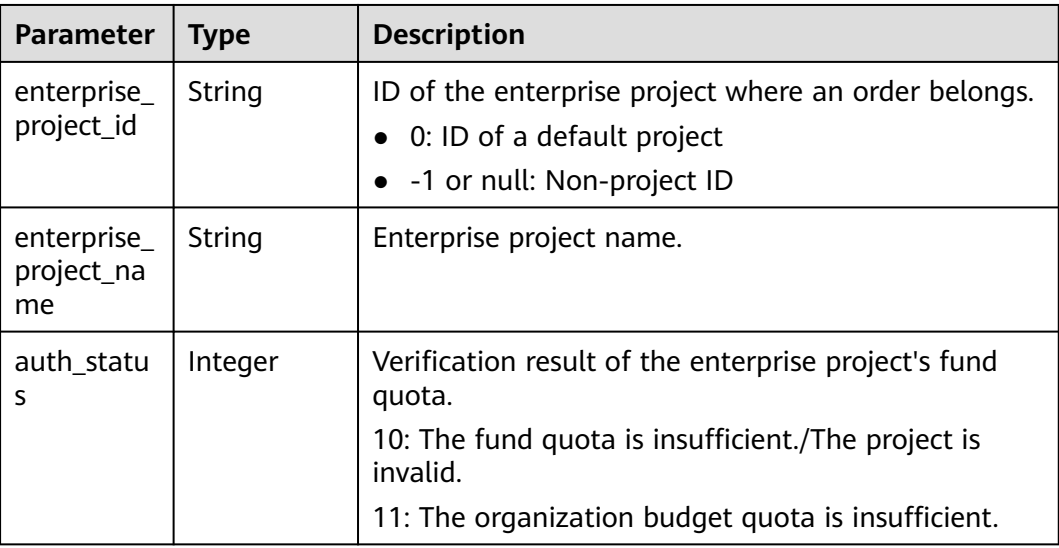

#### **Example Response**

HTTP/1.1 204 No Content Content-Type: application/json;charset=UTF-8 Content-Length: length Date: response time

## <span id="page-134-0"></span>**Returned Values**

#### $\Box$  Note

- **4**xx: This class of HTTP status code is intended for situations in which the error seems to have been caused by the client, for example, the request contains bad syntax or incorrect parameters. You must ensure the request is correct.
- **5**xx: This class of HTTP status code is intended for cases in which the Huawei Cloud server is aware that it has encountered an error or is otherwise incapable of performing the request. In this case, contact Huawei Cloud customer service.

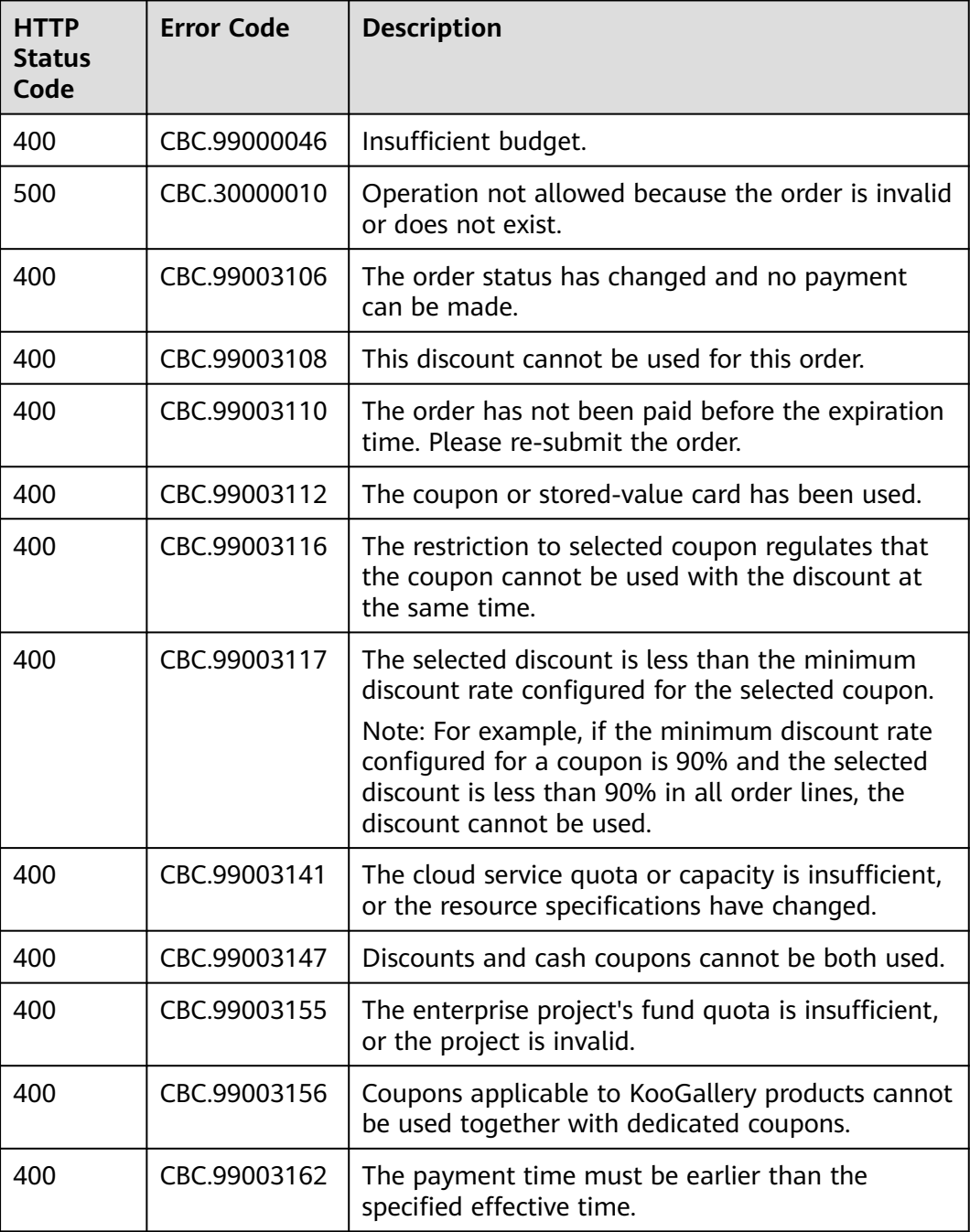

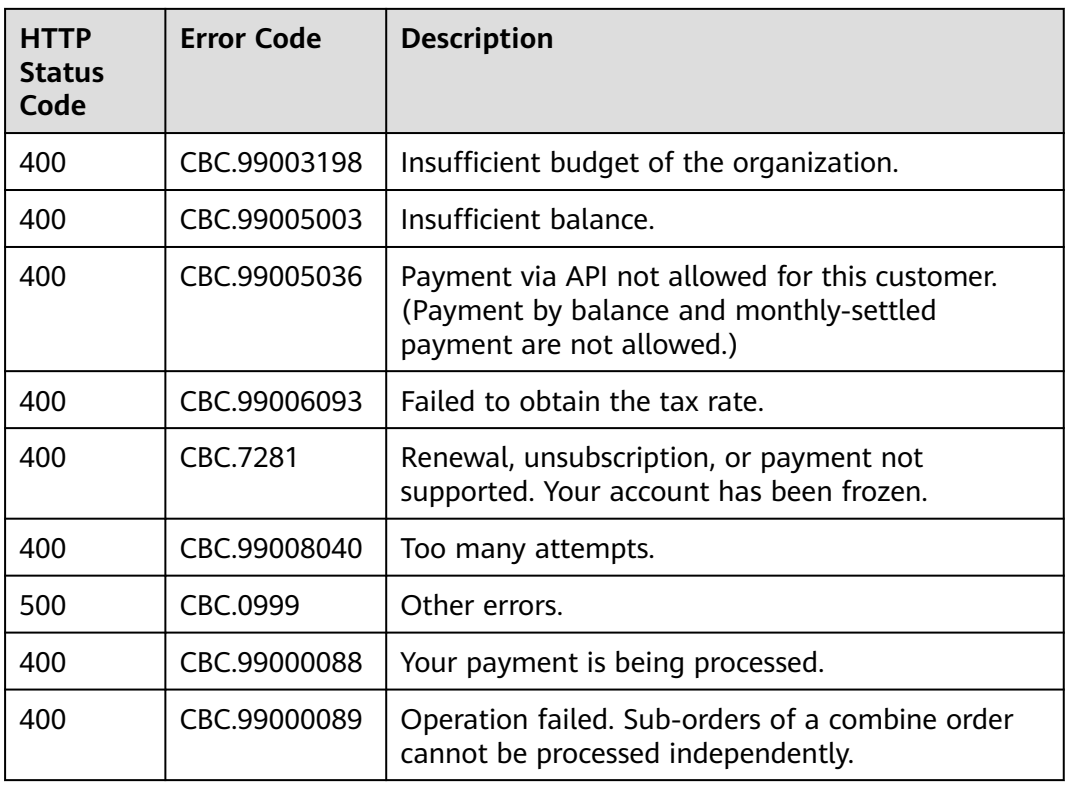

# **6.2.5 Canceling Orders in the Pending Payment Status**

## **Function**

A customer can invoke this API to cancel orders in the pending payment status.

Customers can follow the instructions described in **[Cancellation](https://support.huaweicloud.com/intl/en-us/usermanual-billing/en-us_topic_0031465730.html)** to cancel yearly/ monthly product orders in the pending payment status in Billing Center.

### $\Box$  Note

Only the orders in the pending payment status can be canceled.

# **Constraints**

This API can be invoked only by a customer AK/SK or token.

# **Debugging**

You can debug the API in **[API Explorer](https://apiexplorer.developer.intl.huaweicloud.com/apiexplorer/doc?product=BSSINTL&api=CancelCustomerOrder)** which supports automatic authentication. API Explorer can automatically generate and debug example SDK code.

## **URI**

PUT /v2/orders/customer-orders/cancel

## **Request**

Request Parameters

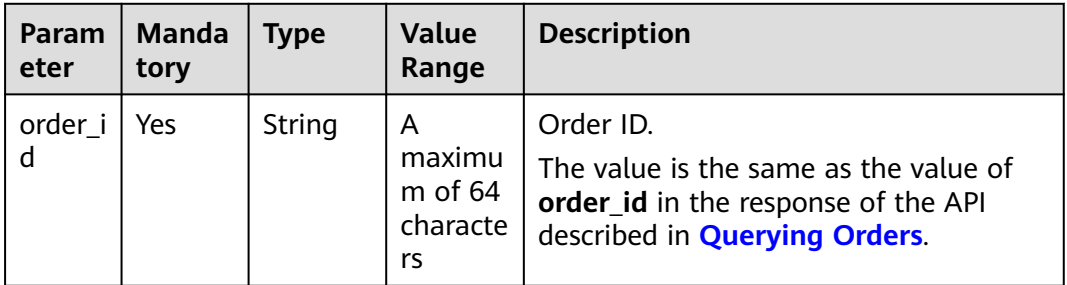

#### **Example Request**

}

PUT https://bss-intl.myhuaweicloud.com/v2/orders/customer-orders/cancel HTTP/1.1 Content-Type: application/json X-Auth-Token: MIIPAgYJKoZIhvcNAQcCo...ggg1BBIINPXsidG9rZ { "order\_id": "CS170926155954NO7"

**Response**

Response Parameters

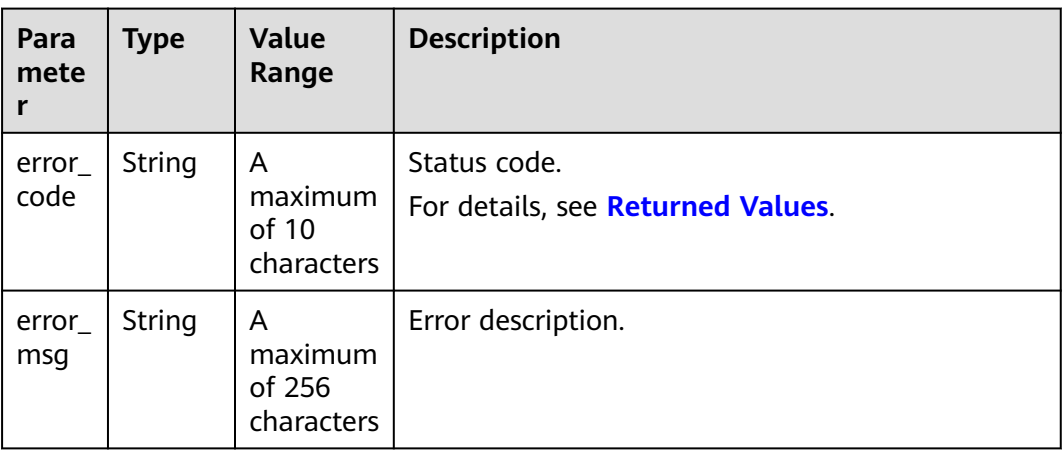

**Table 6-24** Response parameters

#### **Example Response**

HTTP/1.1 204 No Content Content-Type: application/json;charset=UTF-8 Content-Length: length Date: response time

# <span id="page-137-0"></span>**Returned Values**

#### $\Box$  Note

- **4**xx: This class of HTTP status code is intended for situations in which the error seems to have been caused by the client, for example, the request contains bad syntax or incorrect parameters. You must ensure the request is correct.
- **5**xx: This class of HTTP status code is intended for cases in which the Huawei Cloud server is aware that it has encountered an error or is otherwise incapable of performing the request. In this case, contact Huawei Cloud customer service.

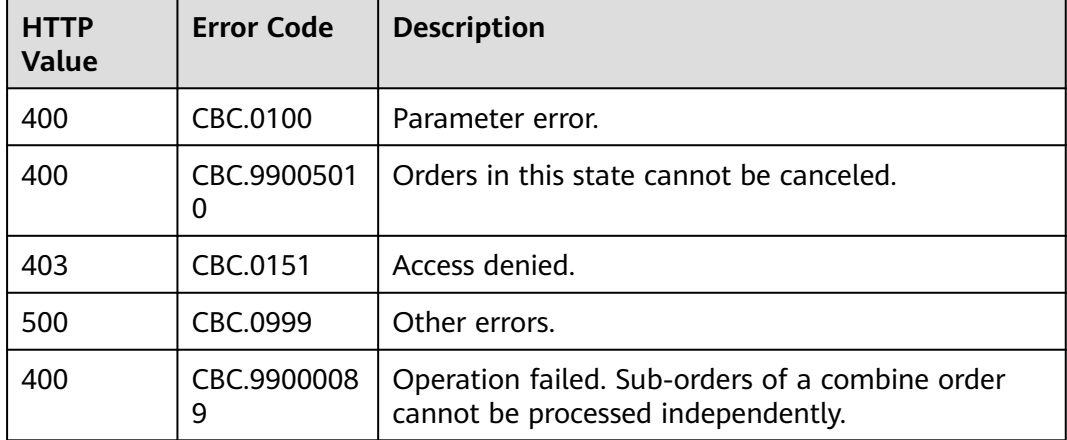

# **6.2.6 Querying the Amount of Unsubscription Orders**

### **Function**

A customer can query the resources and original orders of the unsubscription amount for an unsubscription or degrade order on the partner sales platform.

#### $\Box$  Note

- After you invoke the API in **[Unsubscribing from Yearly/Monthly Resources](#page-151-0)** to generate an unsubscription order ID, you can invoke this API to query the resources and amount of an unsubscription order. For example, after you invoke the API in **[Unsubscribing](#page-151-0) [from Yearly/Monthly Resources](#page-151-0)**, you can invoke this API to query the original order ID and original subscription renewal order ID.
- You can query original order IDs for only unsubscription orders generated after May 2018.

### **Constraints**

This API can be invoked using the AK/SK or token of the customer.

## **Debugging**

You can debug the API in **[API Explorer](https://apiexplorer.developer.intl.huaweicloud.com/apiexplorer/doc?product=BSSINTL&api=ShowRefundOrderDetails)** which supports automatic authentication. API Explorer can automatically generate and debug example SDK code.

### **URI**

GET /v2/orders/customer-orders/refund-orders

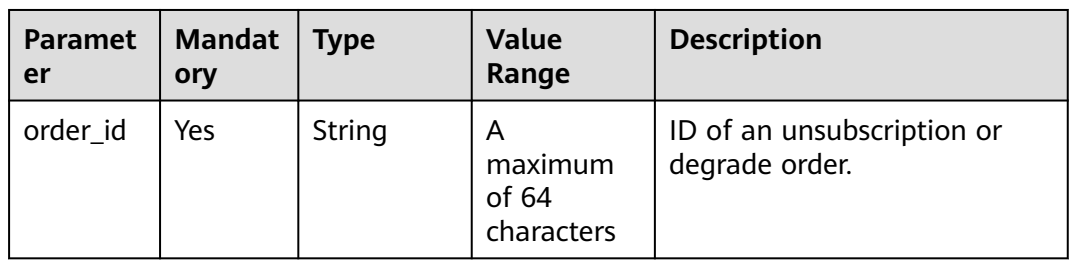

#### **Table 6-25** Query parameters

## **Request**

Request Parameters

None

#### **Example Request**

GET https://bss-intl.myhuaweicloud.com/v2/orders/customer-orders/refund-orders? order\_id=CS1904190917GIBHC HTTP/1.1 Content-Type: application/json X-Auth-Token: MIIPAgYJKoZIhvcNAQcCo...ggg1BBIINPXsidG9rZ

## **Response**

#### Response Parameters

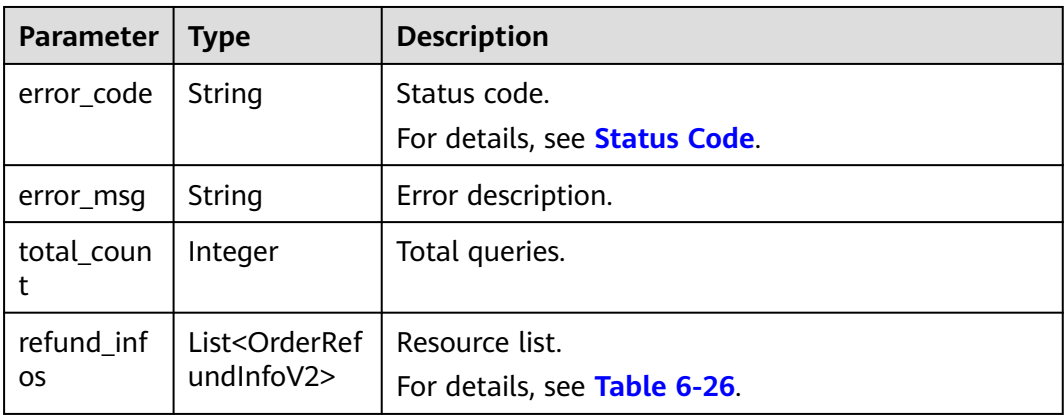

#### **Table 6-26** OrderRefundInfoV2

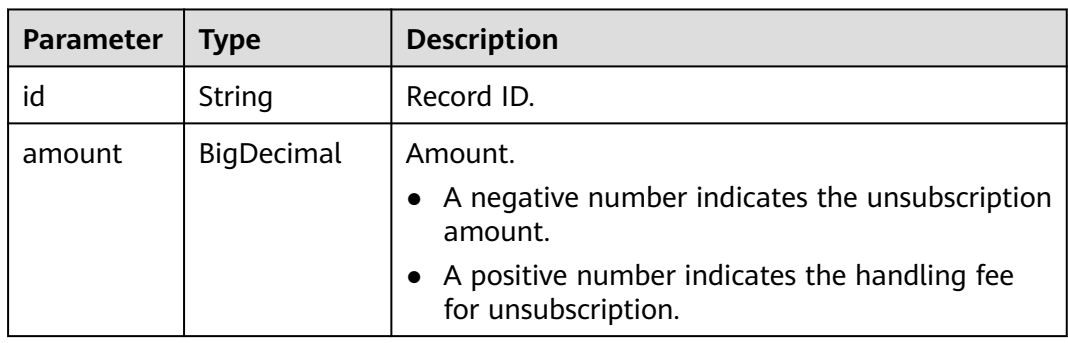

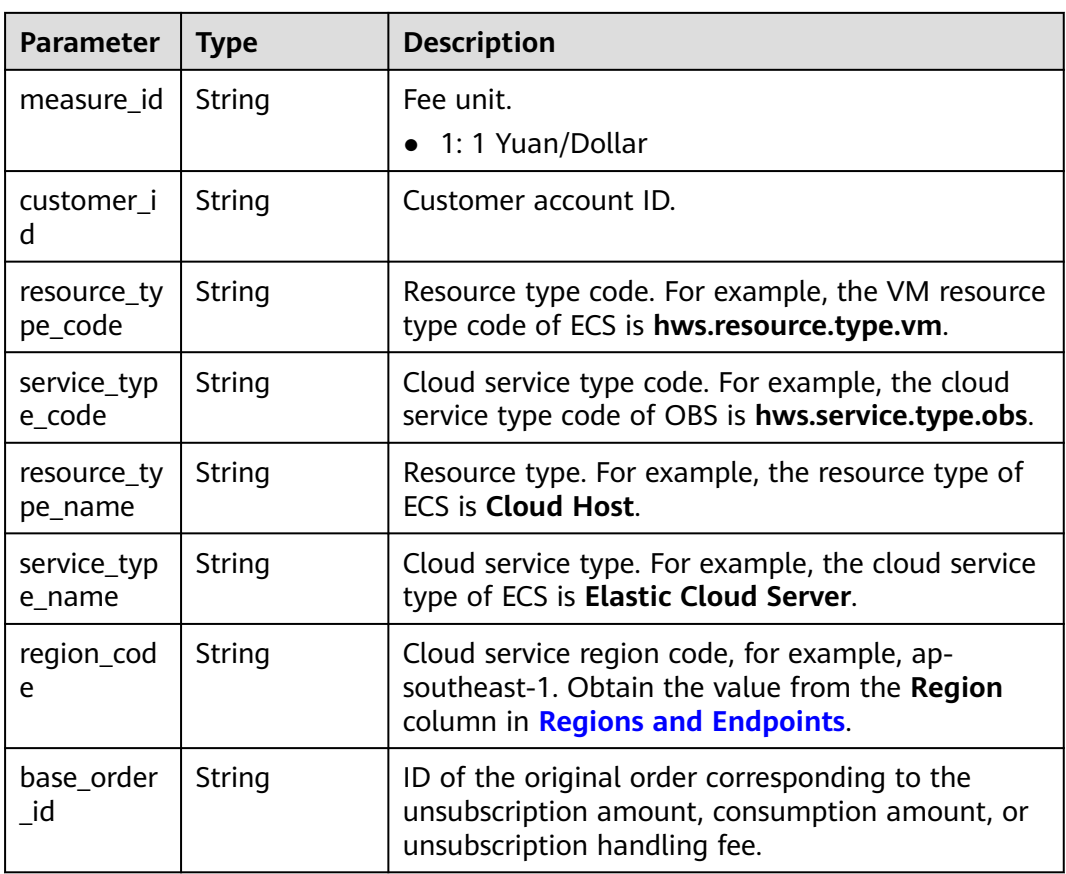

#### **Example Response**

```
HTTP/1.1 200 OK
Content-Type: application/json;charset=UTF-8
Content-Length: length
Date: response time
{
 "total_count": 1,
 "refund_infos": [
      {
        "id": "ccefa7ff-****-****-99f5-bb25a2551217",
         "amount": -3,
         "measure_id": "1",
         "customer_id": "075a5d********ffb75c20a82d228130",
 "resource_type_code": "hws.resource.type.volume",
 "service_type_code": "hws.service.type.ebs",
         "resource_type_name": "EVS",
         "service_type_name": "EVS",
 "region_code": "ap-southeast-1",
 "base_order_id": "CS2006******1F8CI"
      }
  \begin{array}{c} \end{array}}
```
# <span id="page-140-0"></span>**Status Code**

#### $\Box$  Note

- **4**xx: This class of HTTP status code is intended for situations in which the error seems to have been caused by the client, for example, the request contains bad syntax or incorrect parameters. You must ensure the request is correct.
- **5**xx: This class of HTTP status code is intended for cases in which the Huawei Cloud server is aware that it has encountered an error or is otherwise incapable of performing the request. In this case, contact Huawei Cloud customer service.

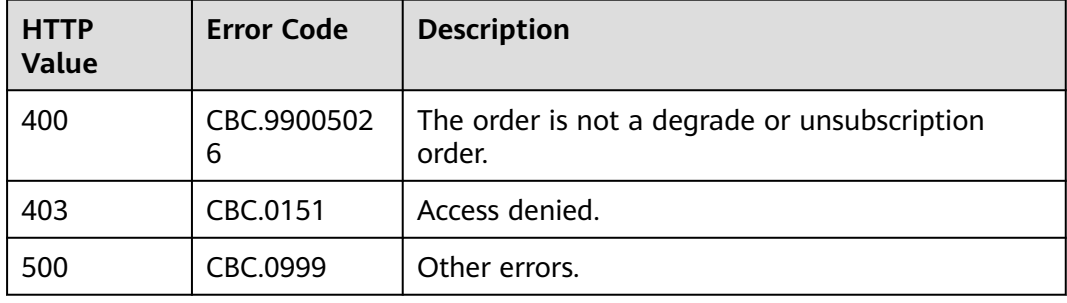

# **6.3 Managing Yearly/Monthly Resources**

# **6.3.1 Querying Customer's Yearly/Monthly Resources**

## **Function**

A customer can query one or all yearly/monthly resources on the self-built platform.

#### $\Box$  Note

If you need to renew resources that already take effect after you successfully invoke this API, you can invoke the API described in **[Querying the Price of a Yearly/Monthly Product](#page-68-0)** to query the price for the yearly/monthly resources and then invoke the API described in **[Renewing Subscription to Yearly/Monthly Resources](#page-147-0)** to renew the subscription.

# **Constraints**

- This API can be invoked only by the customer AK/SK or token.
- This API queries resources successfully provisioned only.
- If the parameter is left empty, for example, no parameter is transferred, the value is **null**, the value is an empty JSON array, or the value is an empty string, a specified number of resources (specified by **limit**, which is **10** by default) are returned for the user.

## **Debugging**

You can debug the API in **[API Explorer](https://apiexplorer.developer.intl.huaweicloud.com/apiexplorer/doc?product=BSSINTL&api=ListPayPerUseCustomerResources)** which supports automatic authentication. API Explorer can automatically generate and debug example SDK code.

# **URI**

POST /v2/orders/suscriptions/resources/query

# **Request**

## **Request Parameters**

#### **Table 6-27** Request parameters

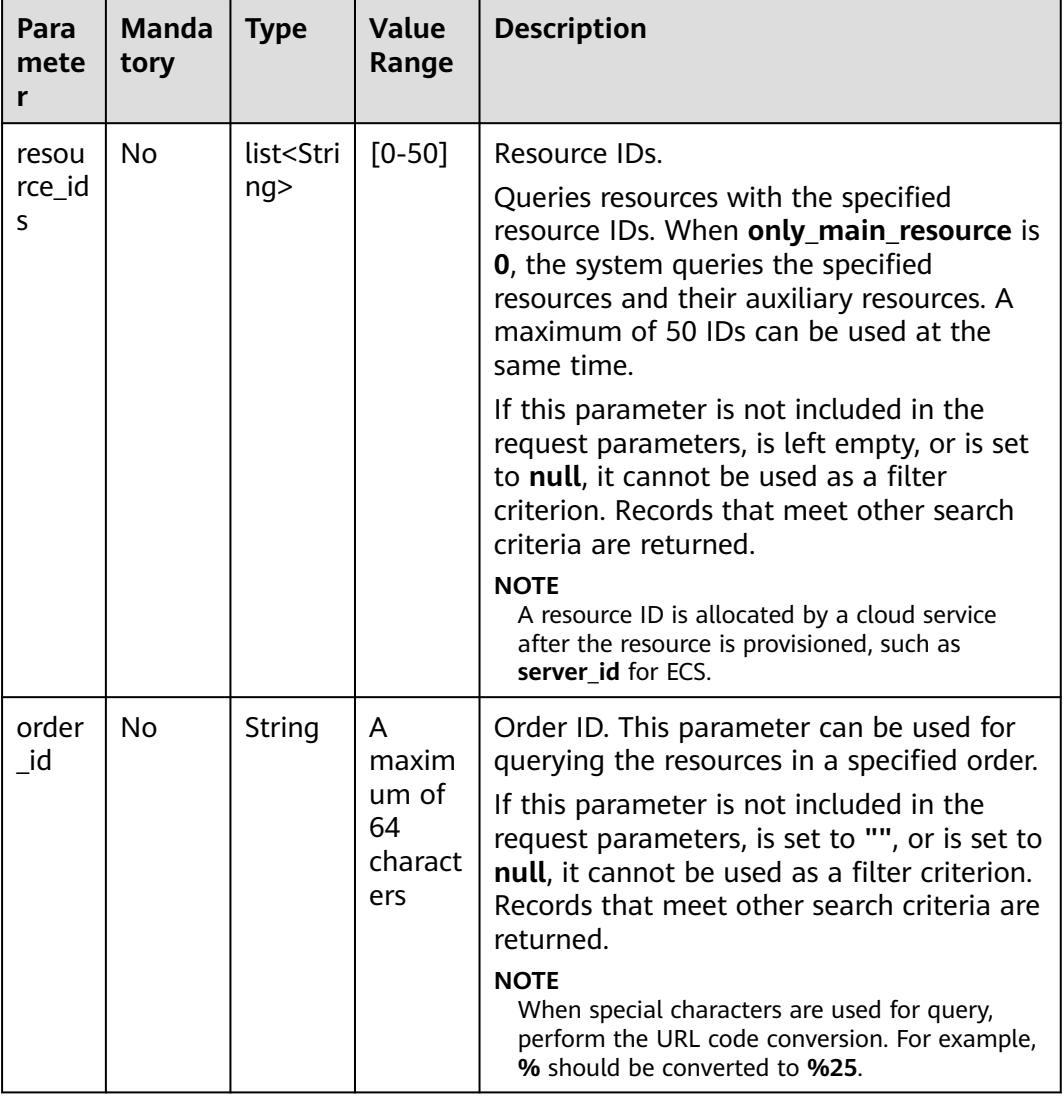

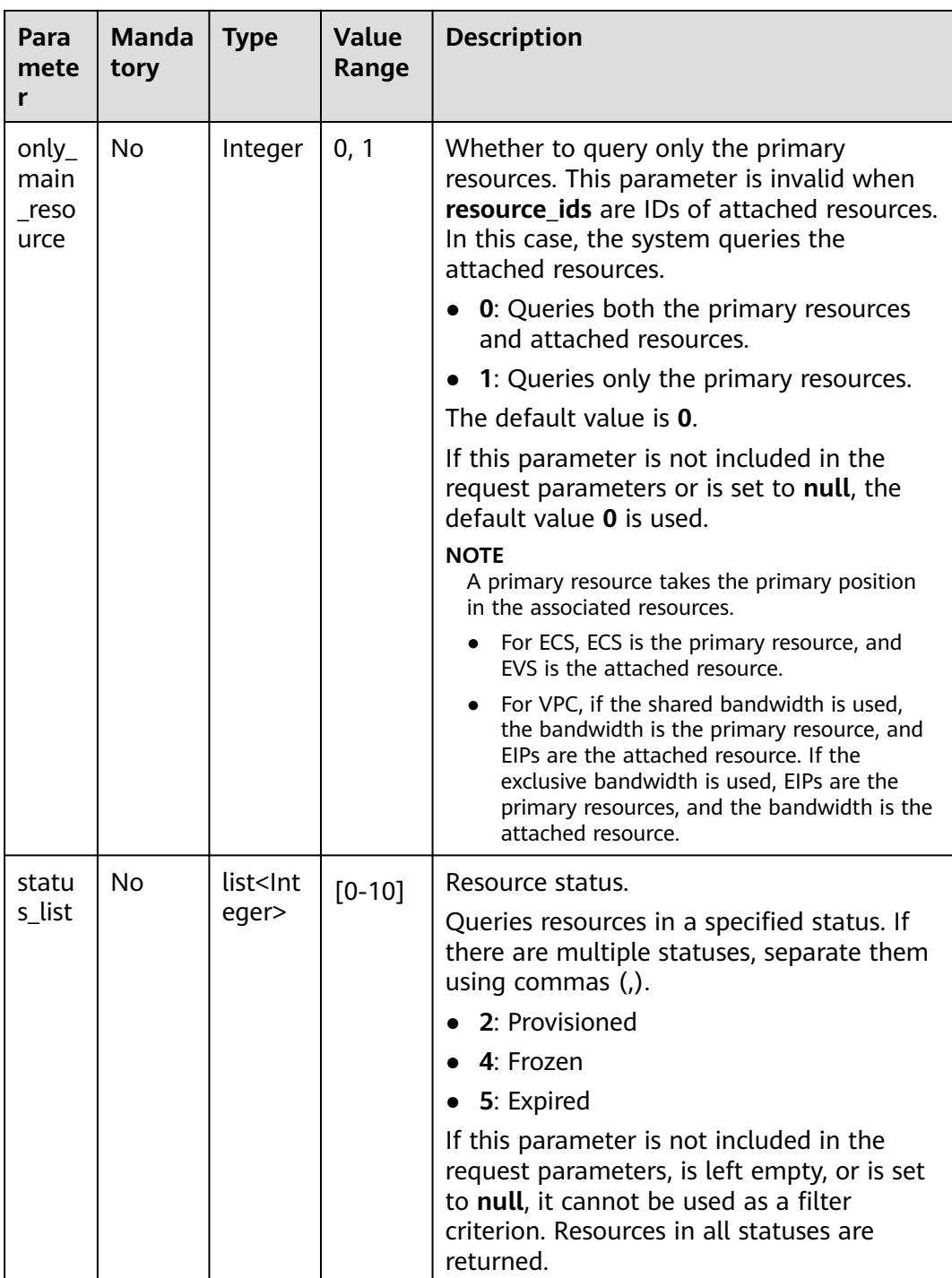

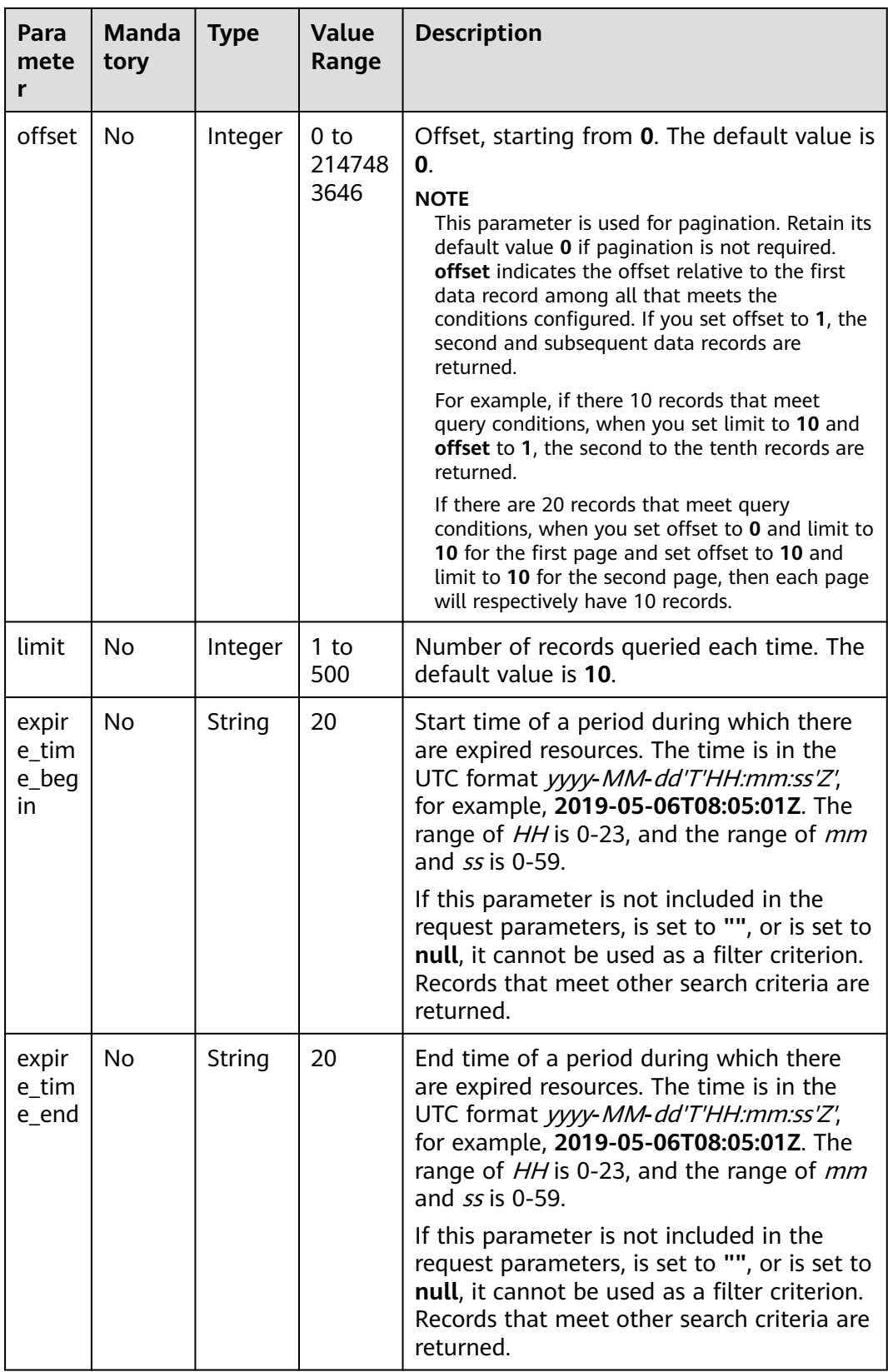

## **Example Request**

POST https://bss-intl.myhuaweicloud.com/v2/orders/suscriptions/resources/query HTTP/1.1 Content-Type: application/json
```
X-Auth-Token: MIIPAgYJKoZIhvcNAQcCo...ggg1BBIINPXsidG9rZ
{
 "resource_ids":[
 "0A063A********BC8548E65D0089A905"
 ],
 "order_id":"CS1905251035OA***",
   "only_main_resource":1,
   "status_list":[
     2
 ],
 "offset":0,
   "limit":10,
 "expire_time_begin":"2021-09-01T08:05:01Z",
 "expire_time_end":"2021-09-03T08:05:01Z"
}
```
# **Response**

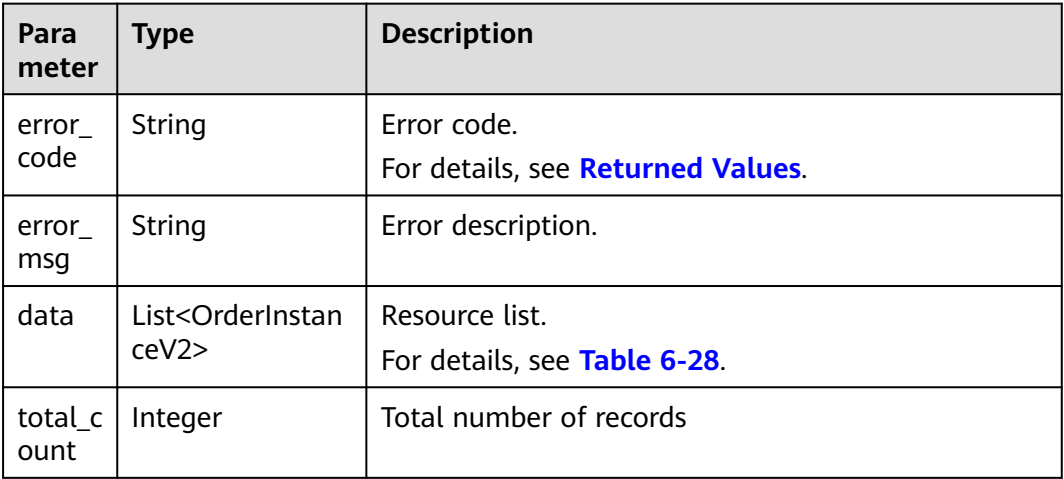

## **Response Parameters**

### **Table 6-28** OrderInstanceV2

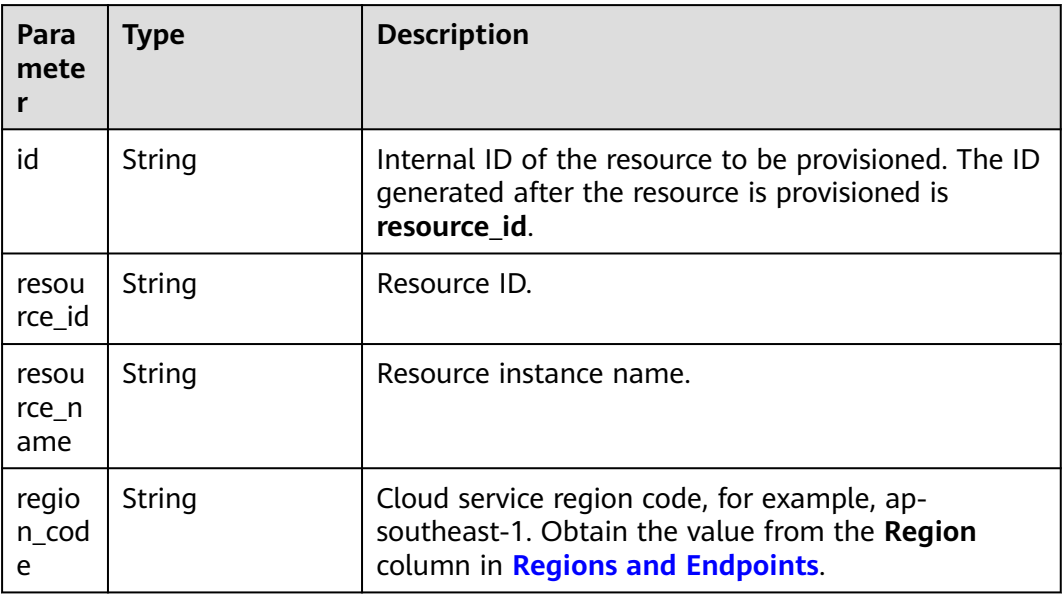

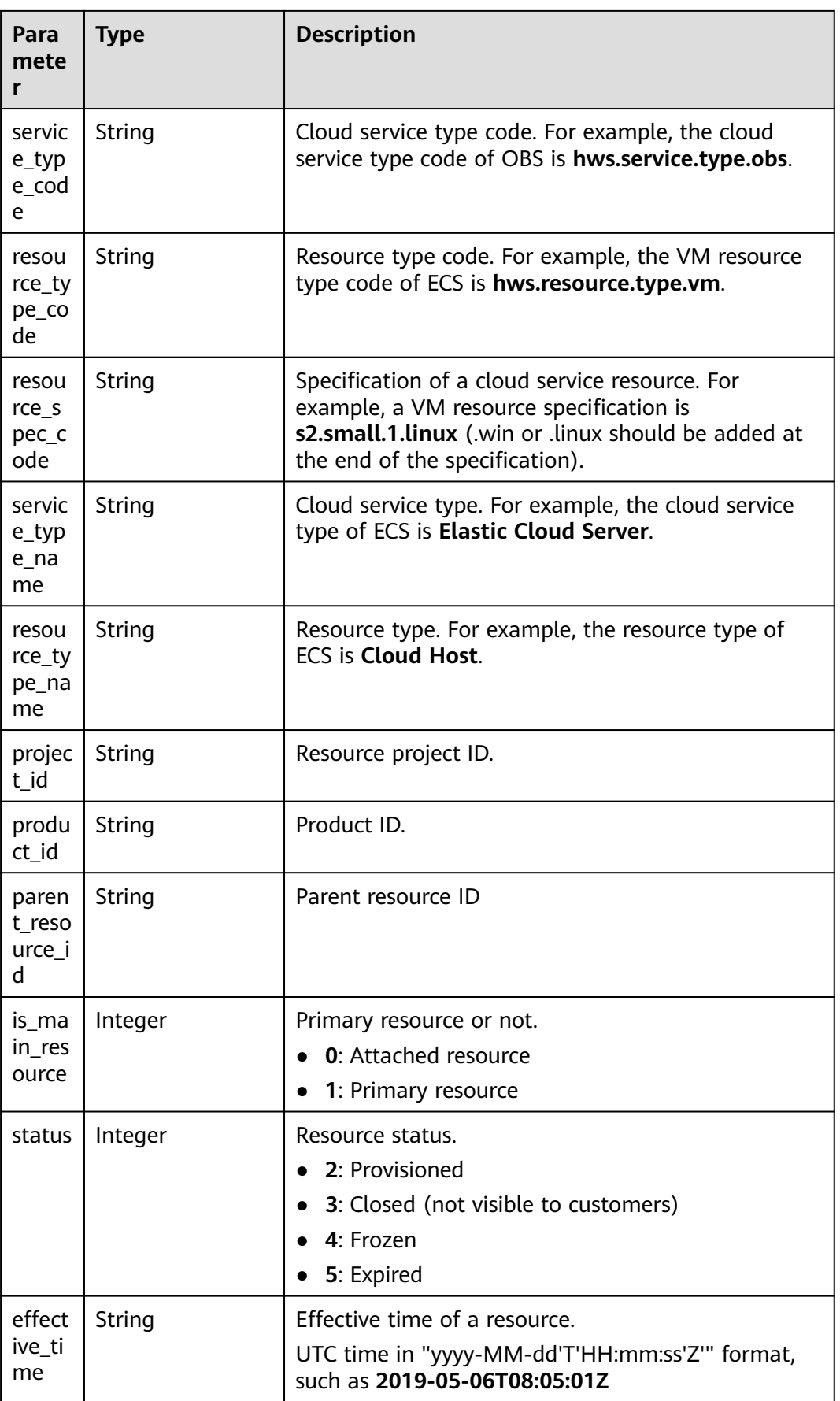

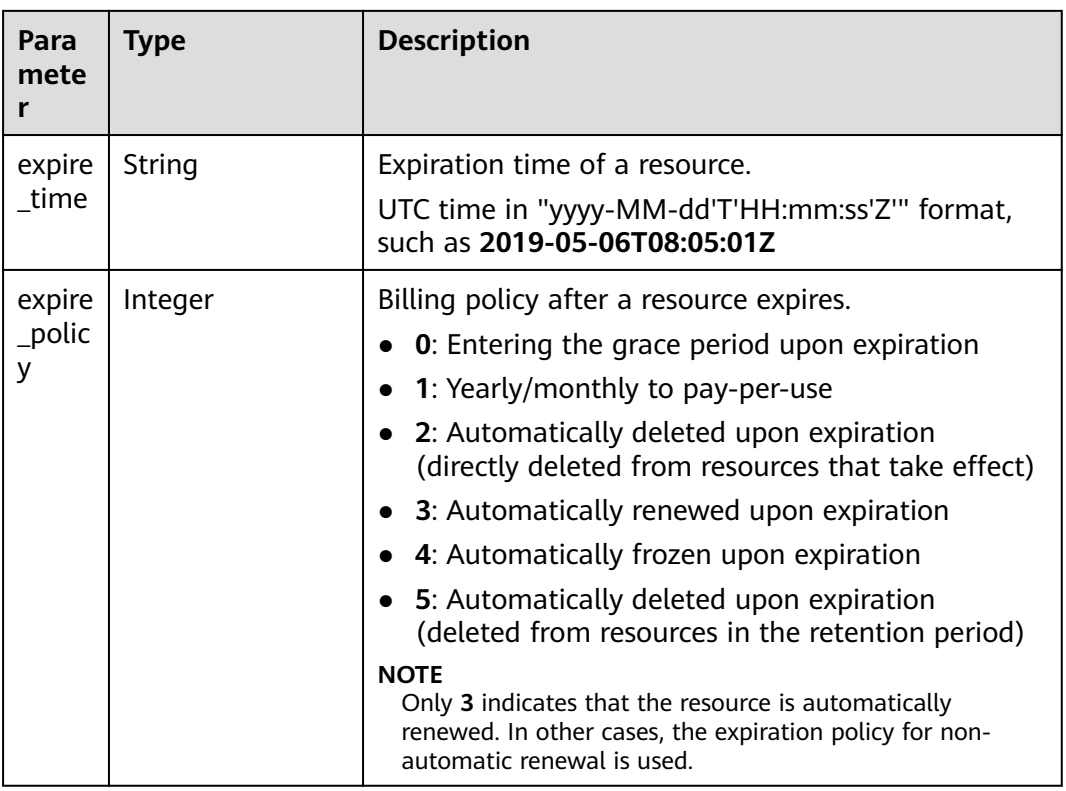

```
HTTP/1.1 200 OK
Content-Type: application/json;charset=UTF-8
Content-Length: length
Date: response time
{
 "data": [
 {
 "id": "01154-54600027-0",
    "resource_id": "0A063A11905F42BC8548E65D0089A905",
    "resource_name": "0A063A11905F42BC8548E65D0089A905name",
    "region_code": "ap-southeast-1",
 "service_type_code": "hws.service.type.ebs",
 "resource_type_code": "hws.resource.type.volume",
 "resource_spec_code": "SSD",
 "project_id": "1dd89a5fe99e4cca80edca61e737477a",
 "product_id": "2fd338aca5ae4a01aac81deaa900e441",
    "parent_resource_id": "9ad02e1ad3394d1bb3da48890fbc4c06",
   "is_main_resource": 1,
    "status": 2,
    "effective_time": "2020-05-03T09:11:10Z",
 "expire_time": "2020-06-03T09:11:10Z",
 "expire_policy": 0
   }
  ],
  "total_count": 1
}
```
# <span id="page-147-0"></span>**Returned Values**

## $\Box$  Note

- 4xx This class of HTTP status code is intended for situations in which the error seems to have been caused by the client, for example, the request contains bad syntax or incorrect parameters. You must ensure the request is correct.
- **5**xx: This class of HTTP status code is intended for cases in which the Huawei Cloud server is aware that it has encountered an error or is otherwise incapable of performing the request. In this case, contact Huawei Cloud customer service.

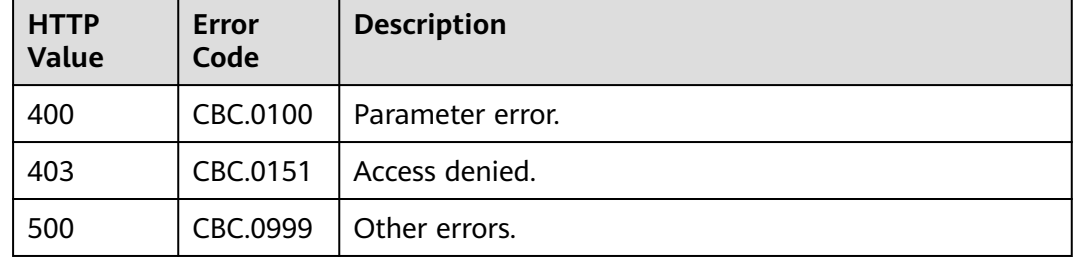

# **6.3.2 Renewing Subscription to Yearly/Monthly Resources**

# **Function**

A customer can renew subscription to yearly/monthly resources on the self-built platform.

When subscription to yearly/monthly resources of a customer is about to expire, the customer can renew the subscription to the resources.

Customers can follow the instructions described in **[Manually Renewing a](https://support.huaweicloud.com/intl/en-us/usermanual-billing/renewals_topic_10000003.html) [Resource](https://support.huaweicloud.com/intl/en-us/usermanual-billing/renewals_topic_10000003.html)** to renew the subscription to the yearly/monthly resources in Billing Center.

#### $\Box$  Note

- If a primary resource has resources attached, the system renews the subscription to both the primary resource and its attached ones after this API is invoked. You can invoke **[Querying Customer's Yearly/Monthly Resources](#page-140-0)** to obtain the details of the attached resources.
- If a newly purchased EVS disk is attached to an ECS, but this disk is not the attached to any of the ECS primary resources, you must invoke **[Querying Customer's Yearly/](#page-140-0) [Monthly Resources](#page-140-0)** to obtain the details of the ECS primary resources and its attached ones.
- This API supports automatic payment. For details about how to use discounts or coupons during payment, see **[Support for Discounts or Coupons](#page-332-0)**.

## **Constraints**

This API can be invoked only by the customer AK/SK or token.

# **Debugging**

You can debug the API in **[API Explorer](https://apiexplorer.developer.intl.huaweicloud.com/apiexplorer/doc?product=BSSINTL&api=RenewalResources)** which supports automatic authentication. API Explorer can automatically generate and debug example SDK code.

# **URI**

POST /v2/orders/subscriptions/resources/renew

# **Request**

Request Parameters

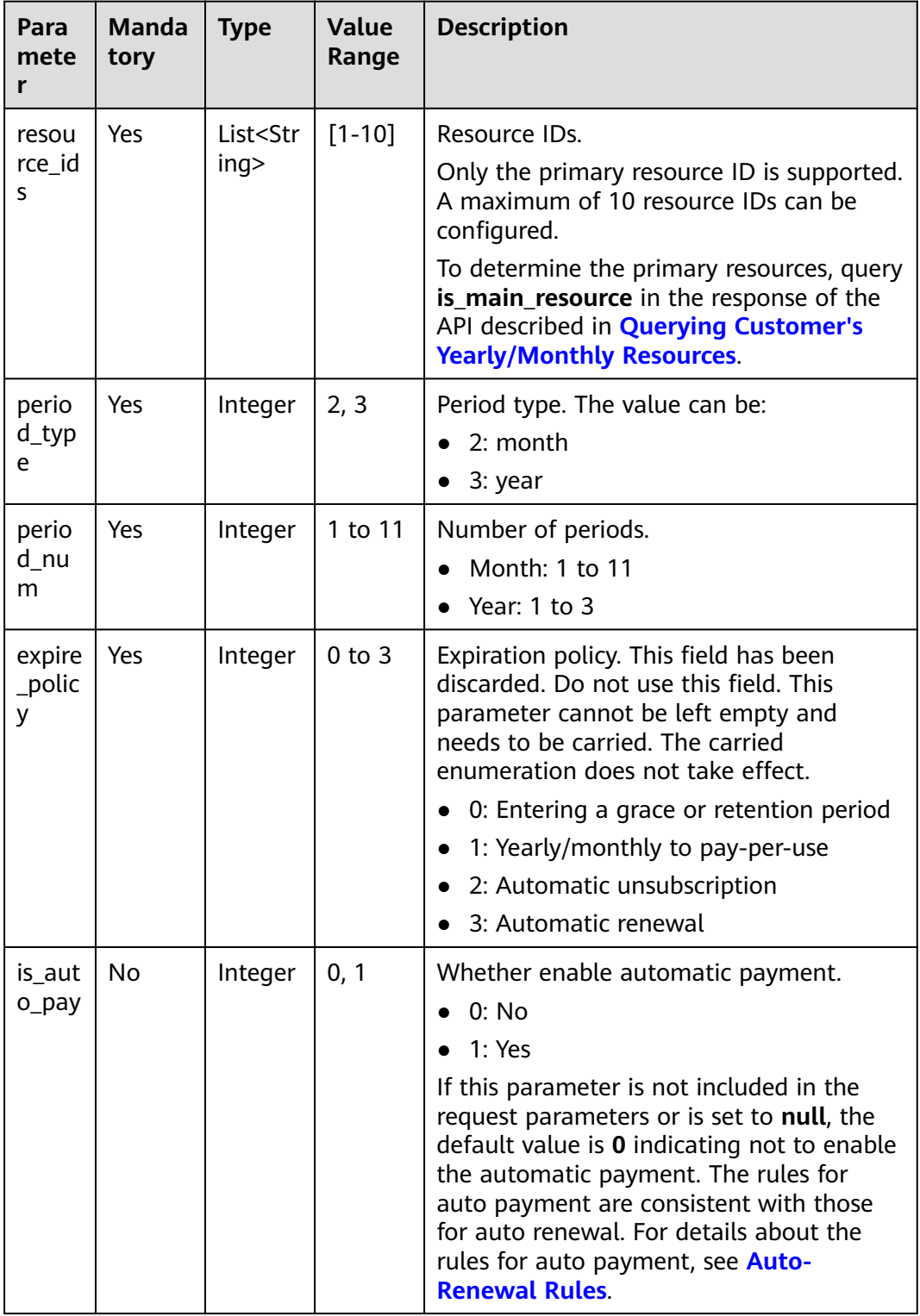

#### **Example Request**

```
POST https://bss-intl.myhuaweicloud.com/v2/orders/subscriptions/resources/renew HTTP/1.1
Content-Type: application/json
X-Auth-Token: MIIPAgYJKoZIhvcNAQcCo...ggg1BBIINPXsidG9rZ
{
   "resource_ids": [
      "96308d5efd7841b9a4dac673d84d0e14"
 ],
 "period_type": 2,
 "period_num": 1,
 "expire_policy": 1,
 "is_auto_pay": 0
}
```
### **Response**

#### **Response Parameters**

**Status code: 200**

**Table 6-29** Response body parameters

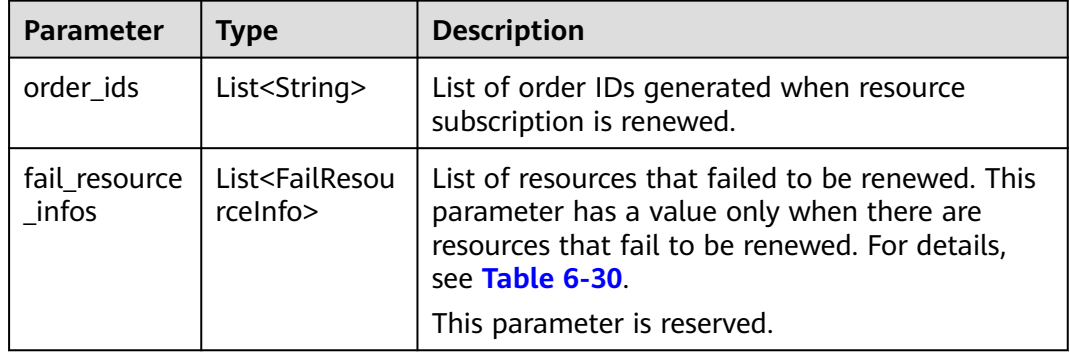

#### **Table 6-30** FailResourceInfo

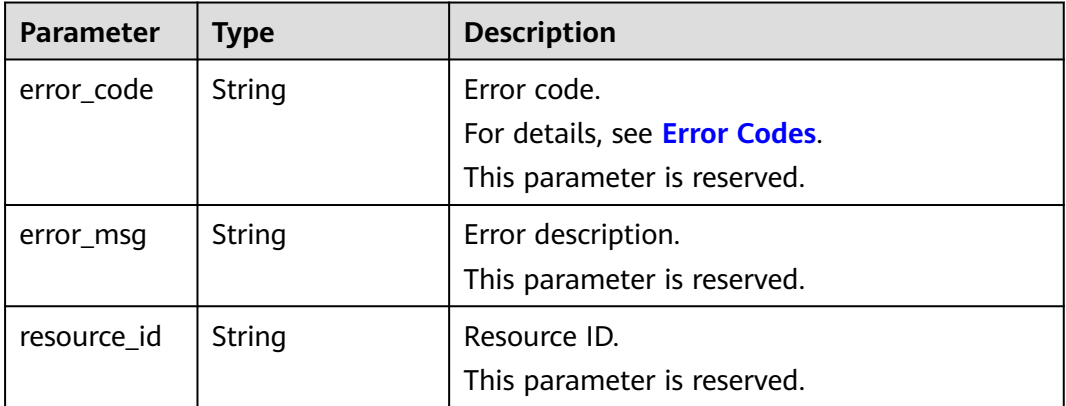

#### **Status code: 400**

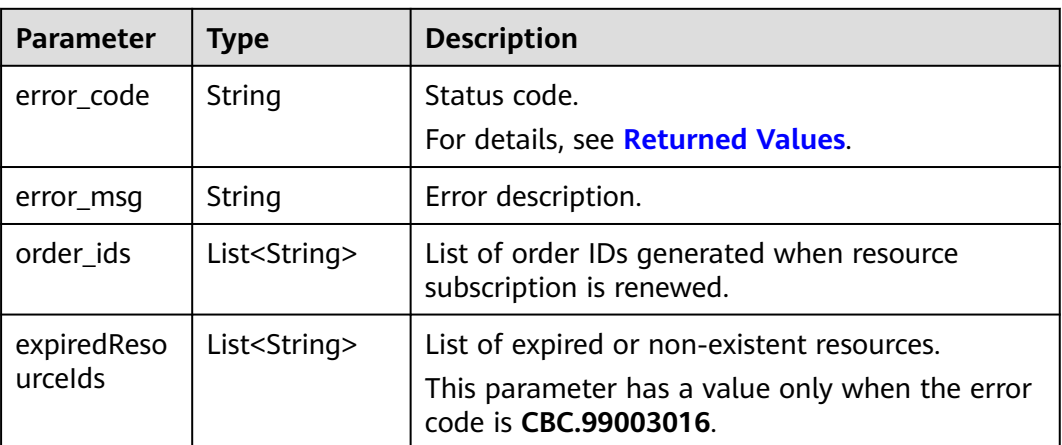

<span id="page-150-0"></span>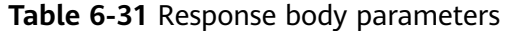

HTTP/1.1 200 OK Content-Type: application/json;charset=UTF-8 Content-Length: length Date: response time { "order\_ids": [ "CS19040119281JMYC" ], "fail\_resource\_infos":[] }

# **Returned Values**

### $\Box$  Note

- **4**xx: This class of HTTP status code is intended for situations in which the error seems to have been caused by the client, for example, the request contains bad syntax or incorrect parameters. You must ensure the request is correct.
- **5**xx: This class of HTTP status code is intended for cases in which the Huawei Cloud server is aware that it has encountered an error or is otherwise incapable of performing the request. In this case, contact Huawei Cloud customer service.

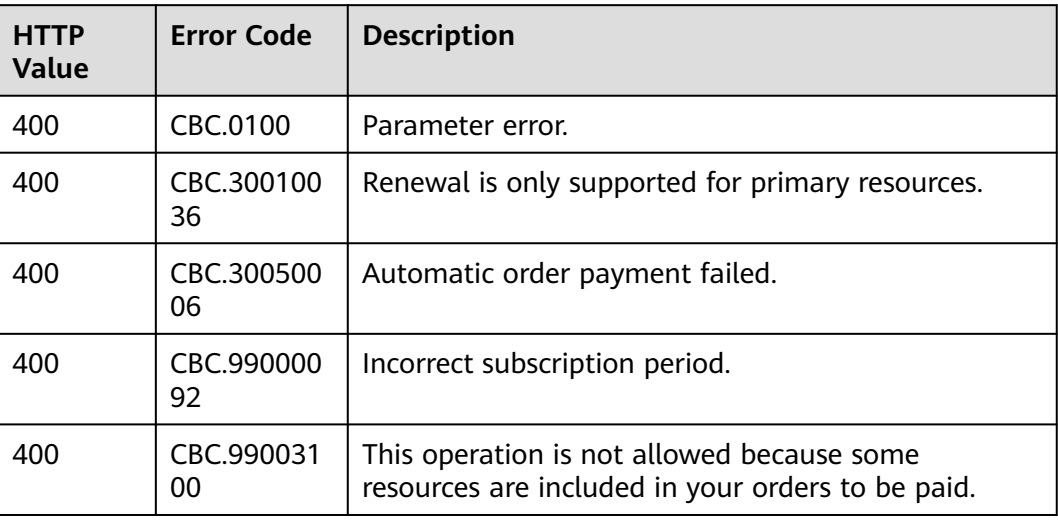

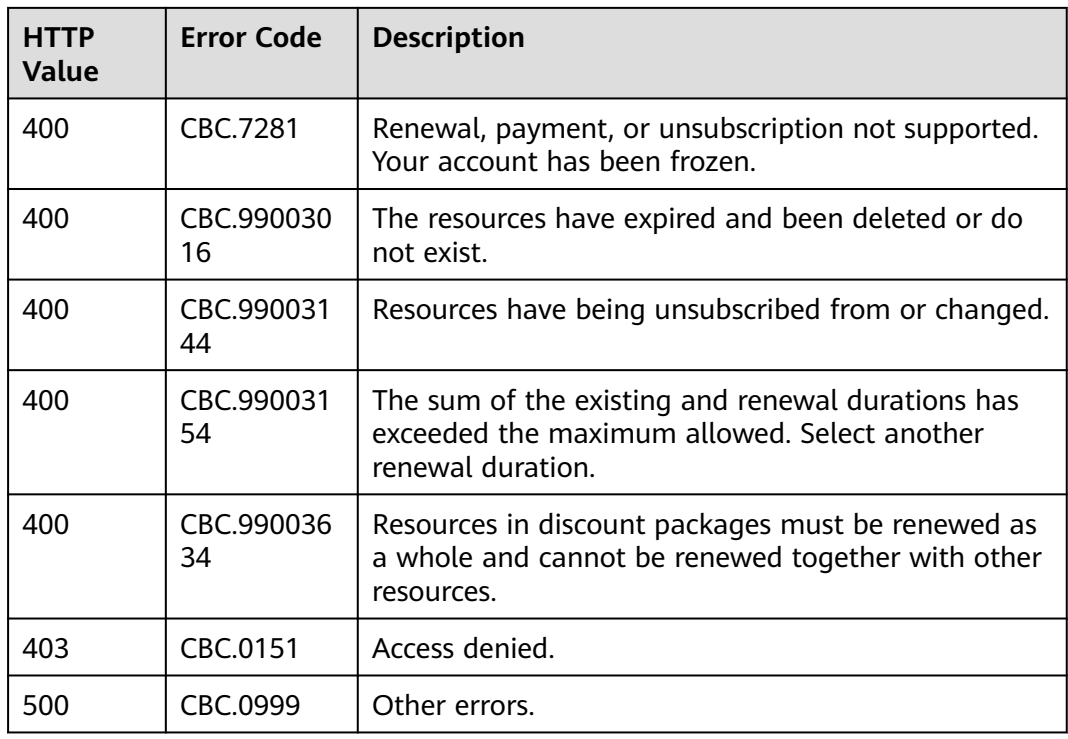

# **6.3.3 Unsubscribing from Yearly/Monthly Resources**

## **Function**

If a customer has subscribed to a yearly/monthly resource, the customer can use this API to unsubscribe from the resource, including the renewed part and currently used part. The customer cannot use the resources after unsubscription.

Customers can follow the instructions described in **[Unsubscription](https://support.huaweicloud.com/intl/en-us/usermanual-billing/en-us_topic_0083138805.html)** to unsubscribe from the yearly/monthly resources in Billing Center.

### $\Box$  Note

- A yearly/monthly resource can be unsubscribed from only after it has been successfully paid and provisioned.
- If a primary resource has resources attached, the system cancels the subscription to both the primary resource and its attached ones after this API is invoked. You can invoke **[Querying Customer's Yearly/Monthly Resources](#page-140-0)** to obtain the details of the attached resources.
- If a newly purchased EVS disk is attached to an ECS, but this disk is not the attached to any of the ECS primary resources, you must invoke **[Querying Customer's Yearly/](#page-140-0) [Monthly Resources](#page-140-0)** to obtain the details of the ECS primary resources and its attached ones.
- Confirm the resource information and the refund before unsubscribing from in-use resources. After being unsubscribed from, the resources not in the recycle bin cannot be restored. If you wan to continue using these resources, unsubscribe from the subscription term renewed but not used yet.

# **Constraints**

This API can be invoked only by the customer AK/SK or token.

# **Debugging**

You can debug the API in **[API Explorer](https://apiexplorer.developer.intl.huaweicloud.com/apiexplorer/doc?product=BSSINTL&api=CancelResourcesSubscription)** which supports automatic authentication. API Explorer can automatically generate and debug example SDK code.

# **URI**

POST /v2/orders/subscriptions/resources/unsubscribe

# **Request**

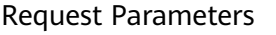

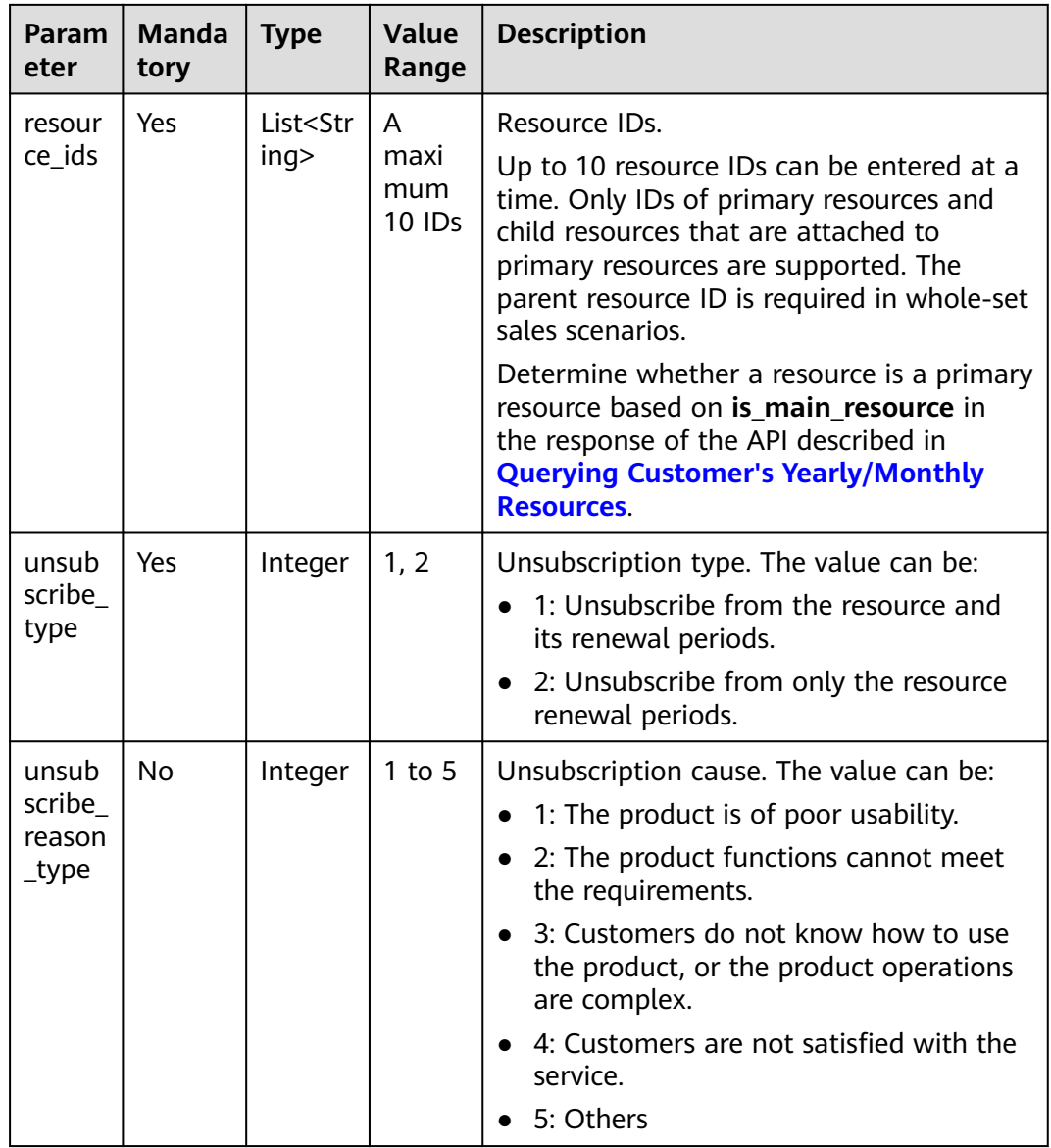

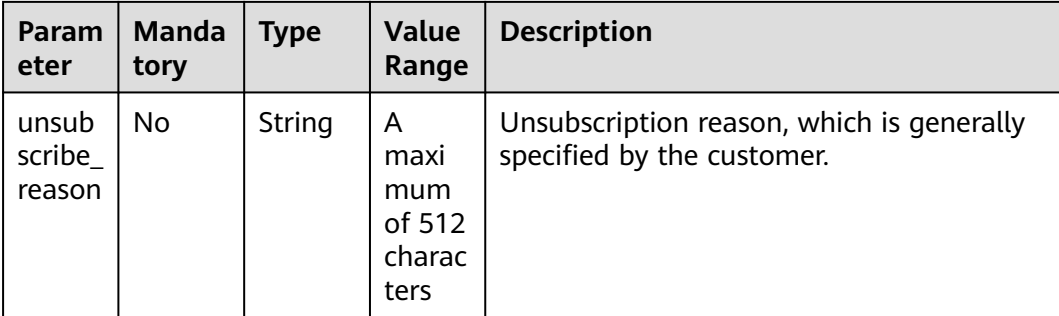

## **Example Request**

POST https://bss-intl.myhuaweicloud.com/v2/orders/subscriptions/resources/unsubscribe HTTP/1.1 Content-Type: application/json X-Auth-Token: MIIPAgYJKoZIhvcNAQcCo...ggg1BBIINPXsidG9rZ

```
{
  "resource_ids": [
   "21e09f37c5c9420c8746ad5c71fb3aab"
 ],
 "unsubscribe_type": 1,
 "unsubscribe_reason_type": 5,
 "unsubscribe_reason": "test"
```

```
}
```
# **Response**

#### Response Parameters

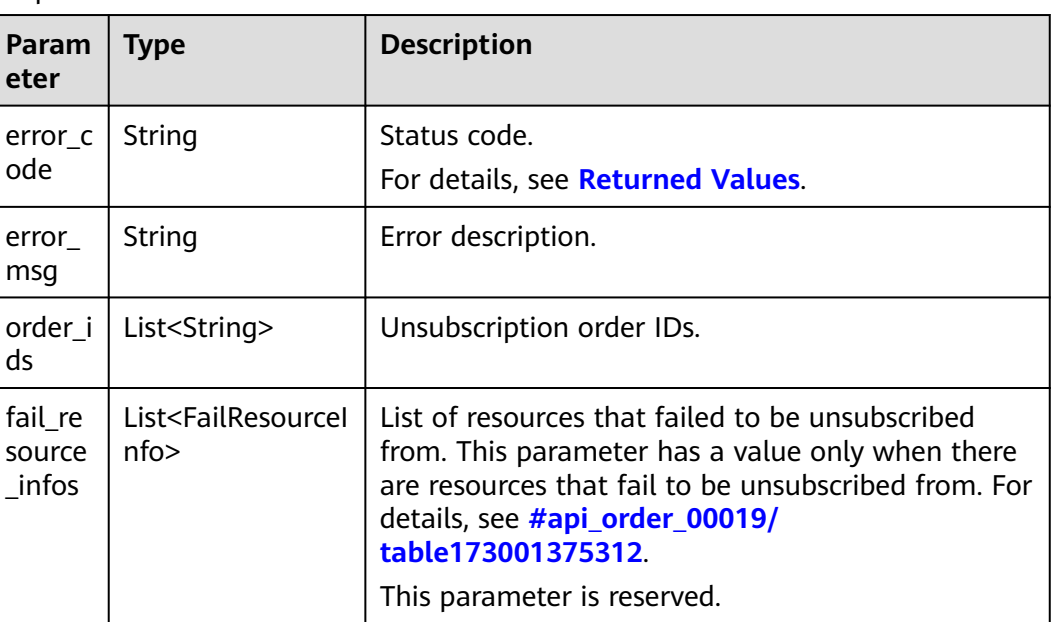

Table FailResourceInfo

<span id="page-154-0"></span>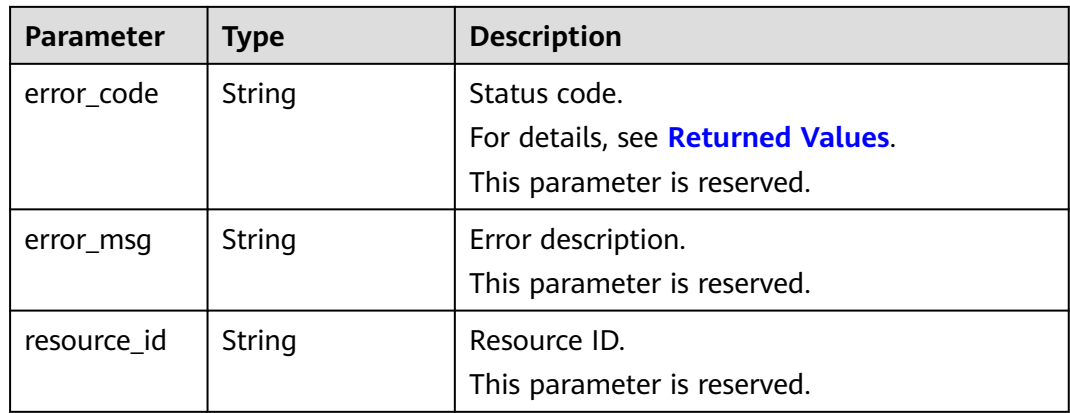

```
HTTP/1.1 200 OK
Content-Type: application/json;charset=UTF-8
Content-Length: length
Date: response time
{
  "order_ids": [
   "CS19040119281JMYC"
  ],
  "fail_resource_infos":[]
}
```
## **Returned Values**

## $\Box$  note

- **4**xx: This class of HTTP status code is intended for situations in which the error seems to have been caused by the client, for example, the request contains bad syntax or incorrect parameters. You must ensure the request is correct.
- **5**xx: This class of HTTP status code is intended for cases in which the Huawei Cloud server is aware that it has encountered an error or is otherwise incapable of performing the request. In this case, contact Huawei Cloud customer service.

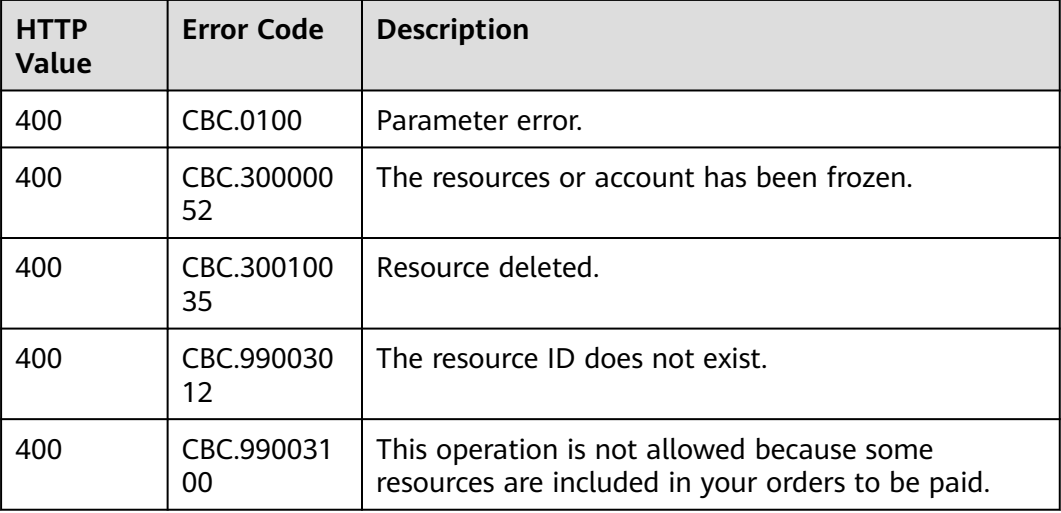

<span id="page-155-0"></span>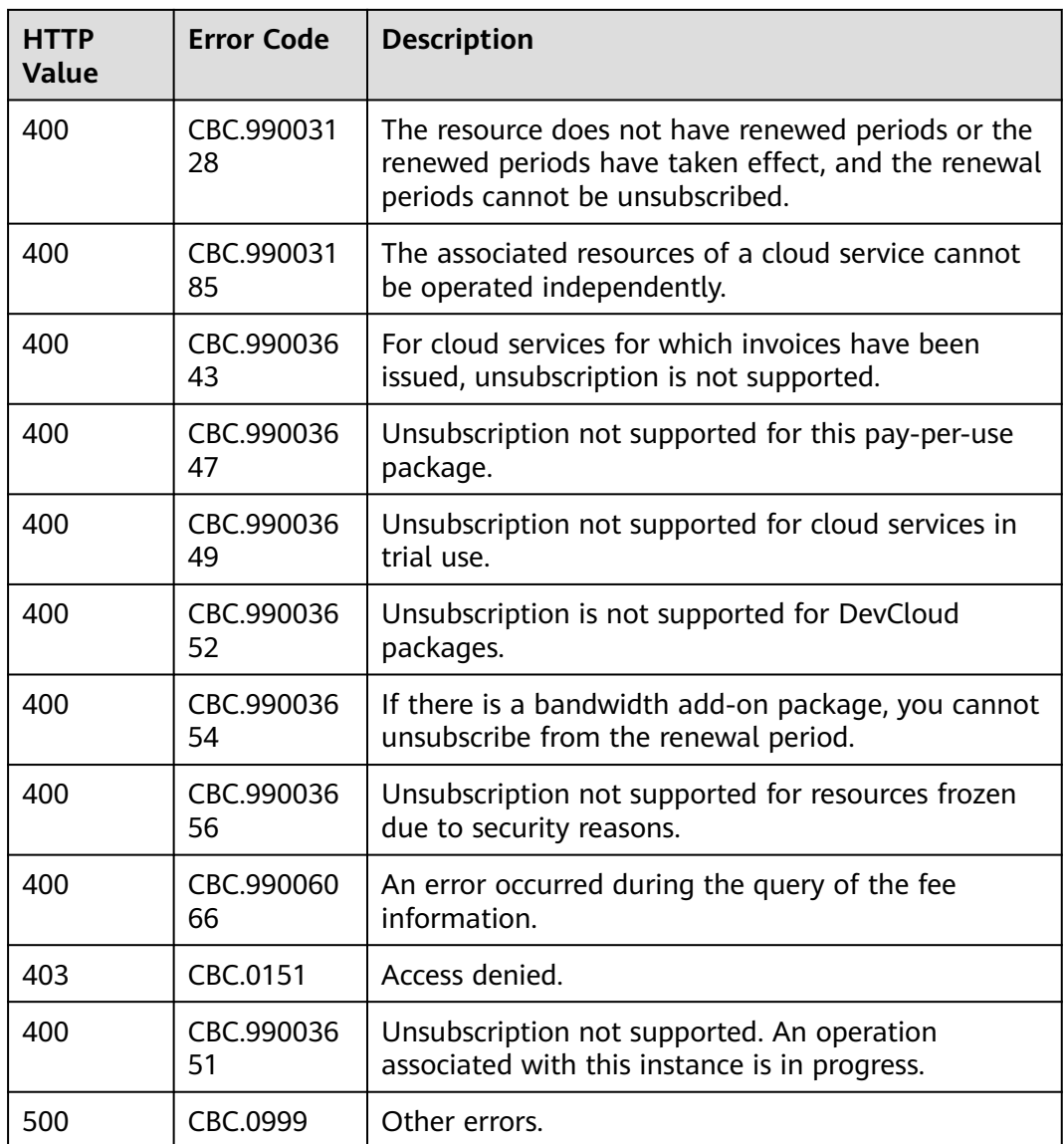

# **6.3.4 Enabling Automatic Subscription Renewal for Yearly/ Monthly Resources**

# **Function**

A customer can use this API to enable automatic subscription renewal for its longterm yearly/monthly resources to prevent the resources from being deleted when they are expired.

Customers can follow the instructions described in **[Enabling Auto-Renewal](https://support.huaweicloud.com/intl/en-us/usermanual-billing/renewals_topic_20000003.html)** to enable automatic subscription renewal for yearly/monthly resources in Billing Center.

### $\Box$  Note

- The customer can enable automatic subscription renewal only after the customer successfully pays its yearly/monthly resource order.
- For details about the yearly/monthly products supporting automatic subscription renewal, see **[Auto-Renewal Rules](https://support.huaweicloud.com/intl/en-us/usermanual-billing/renewals_topic_20000002.html)**.
- Before invoking this API, you can invoke the API described in **[Querying Customer's](#page-140-0) [Yearly/Monthly Resources](#page-140-0)** to query the resource ID, resource expiration date, and deduction policy after the resource is expired.
- After you enable automatic subscription renewal, the fee will be deducted at 03:00 7 days before the product expiration date. Ensure that your is sufficient. If the first attempt to deduct the fee fails due to the , the system will continue the attempts at 03:00 every day until the fee is deducted successfully, or will retain the product resources till the last allowed day.
- The renewed period is the same as the original resource subscription period.

## **Constraints**

This API can be invoked only by the customer AK/SK or token.

## **Debugging**

You can debug the API in **[API Explorer](https://apiexplorer.developer.intl.huaweicloud.com/apiexplorer/doc?product=BSSINTL&api=AutoRenewalResources)** which supports automatic authentication. API Explorer can automatically generate and debug example SDK code.

## **URI**

POST /v2/orders/subscriptions/resources/autorenew/{resource\_id}

The following table describes the parameters.

| Param<br>eter   | <b>Manda</b><br>tory | Value<br>Range                              | <b>Description</b>                                                                                                    |  |
|-----------------|----------------------|---------------------------------------------|----------------------------------------------------------------------------------------------------|--|
| resourc<br>e_id | Yes                  | A<br>maxim<br>um of<br>64<br>charact<br>ers | Resource ID.                                                                                                    |  |
|                 |                      |                                             | You can obtain the resource ID by invoking the API<br>described in <b>Querying Customer's Yearly/</b><br><b>Monthly Resources</b> |  |
|                 |                      |                                             | The attached resource IDs will be configured<br>together when you configure primary resource IDs.                                 |  |
|                 |                      |                                             | • For example, ECS is the primary resource, and<br>EVS is the attached resource.                                                  |  |
|                 |                      |                                             | • If the shared bandwidth is used, the bandwidth<br>is the primary resource, and EIPs are the<br>attached resource.               |  |
|                 |                      |                                             | • If the exclusive bandwidth is used, EIPs are the<br>primary resources, and the bandwidth is the<br>attached resource.           |  |
|                 |                      |                                             | If automatic renewal is enabled for the secondary<br>resource, the primary resource will also be<br>renewed.                      |  |

**Table 6-32** Path parameters

## **Request**

Request Parameters

None

#### **Example Request**

POST https://bss-intl.myhuaweicloud.com/v2/orders/subscriptions/resources/autorenew/ eb1cac79-773b-414b-8915-6c3eed8ddf24 HTTP/1.1 Content-Type: application/json X-Auth-Token: MIIPAgYJKoZIhvcNAQcCo...ggg1BBIINPXsidG9rZ

# **Response**

Response Parameters

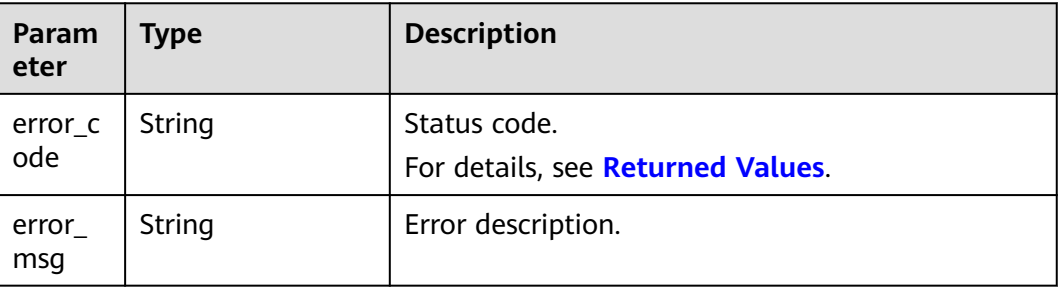

## **Example Response**

HTTP/1.1 204 No Content Content-Type: application/json;charset=UTF-8 Content-Length: length Date: response time

# <span id="page-158-0"></span>**Returned Values**

## $\cap$  note

- **4**xx: This class of HTTP status code is intended for situations in which the error seems to have been caused by the client, for example, the request contains bad syntax or incorrect parameters. You must ensure the request is correct.
- **5**xx: This class of HTTP status code is intended for cases in which the Huawei Cloud server is aware that it has encountered an error or is otherwise incapable of performing the request. In this case, contact Huawei Cloud customer service.

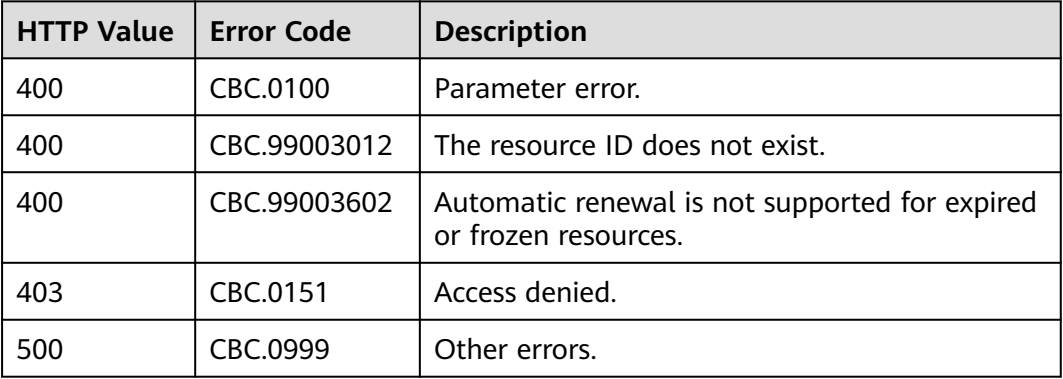

# **6.3.5 Disabling Automatic Subscription Renewal for Yearly/ Monthly Resources**

## **Function**

A customer can disable automatic subscription renewal when needed. After disabling this function, the customer needs to manually renew the subscription to the resources before they expire.

Customers can follow the instructions described in **[Disabling Auto-Renewal](https://support.huaweicloud.com/intl/en-us/usermanual-billing/renewals_topic_20000005.html)** to disable automatic subscription renewal for yearly/monthly resources in Billing Center.

### $\Box$  note

- The prerequisite is that you have invoked the API described in **[Enabling Automatic](#page-155-0) [Subscription Renewal for Yearly/Monthly Resources](#page-155-0)** to enable automatic subscription renewal, or have configured the expiration policy to automatic renewal when you invoke the API described in **[Renewing Subscription to Yearly/Monthly Resources](#page-147-0)**.
- Yearly/monthly resources supporting the disabling of automatic subscription renewal are same as those supporting the enabling of automatic subscription renewal.
- Before invoking this API, you can invoke the API described in **[Querying Customer's](#page-140-0)** [Yearly/Monthly Resources](#page-140-0) to query the resource ID, resource expiration date, and deduction policy after the resource is expired.

# **Constraints**

This API can be invoked only by the customer AK/SK or token.

## **Debugging**

You can debug the API in **[API Explorer](https://apiexplorer.developer.intl.huaweicloud.com/apiexplorer/doc?product=BSSINTL&api=CancelAutoRenewalResources)** which supports automatic authentication. API Explorer can automatically generate and debug example SDK code.

## **URI**

DELETE /v2/orders/subscriptions/resources/autorenew/{resource\_id}

The following table describes the parameters.

| Para<br>met<br>er | <b>Manda</b><br>tory | <b>Value</b><br>Range                       | <b>Description</b>                                                                                                    |
|-------------------|----------------------|---------------------------------------------|----------------------------------------------------------------------------------------------------|
| reso              | Yes                  | A<br>maxim<br>um of<br>64<br>charact<br>ers | Resource ID.                                                                                                    |
| urce<br>id        |                      |                                             | You can obtain the resource ID by invoking the API<br>described in <b>Querying Customer's Yearly/Monthly</b><br><b>Resources</b> |
|                   |                      |                                             | The attached resource IDs will be configured<br>together when you configure primary resource IDs.                                |
|                   |                      |                                             | • For example, ECS is the primary resource, and EVS<br>is the attached resource.                                                 |
|                   |                      |                                             | • If the shared bandwidth is used, the bandwidth is<br>the primary resource, and EIPs are the attached<br>resource.              |
|                   |                      |                                             | • If the exclusive bandwidth is used, EIPs are the<br>primary resources, and the bandwidth is the<br>attached resource.          |

**Table 6-33** Path parameters

## **Request**

Request Parameters

None

#### **Example Request**

DELETE https://bss-intl.myhuaweicloud.com/v2/orders/subscriptions/resources/autorenew/ eb1cac79-773b-414b-8915-6c3eed8ddf24 HTTP/1.1 Content-Type: application/json X-Auth-Token: MIIPAgYJKoZIhvcNAQcCo...ggg1BBIINPXsidG9rZ

## **Response**

#### Response Parameters

<span id="page-160-0"></span>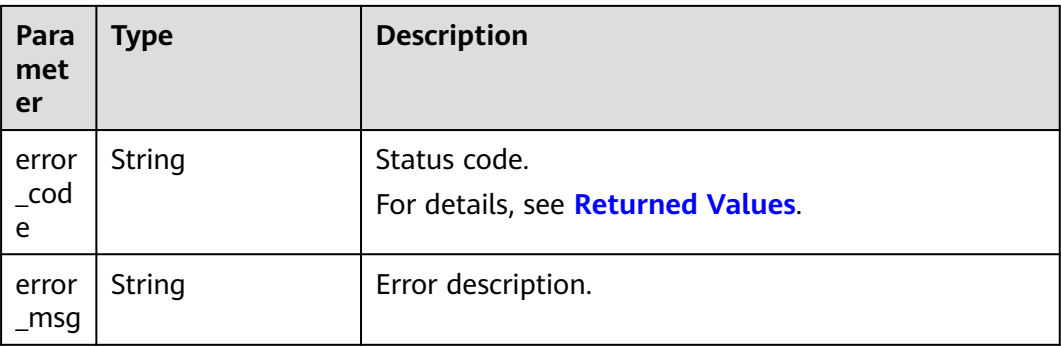

HTTP/1.1 204 No Content Content-Type: application/json;charset=UTF-8 Content-Length: length Date: response time

# **Returned Values**

## $M$  Note

- **4**xx: This class of HTTP status code is intended for situations in which the error seems to have been caused by the client, for example, the request contains bad syntax or incorrect parameters. You must ensure the request is correct.
- **5**xx: This class of HTTP status code is intended for cases in which the Huawei Cloud server is aware that it has encountered an error or is otherwise incapable of performing the request. In this case, contact Huawei Cloud customer service.

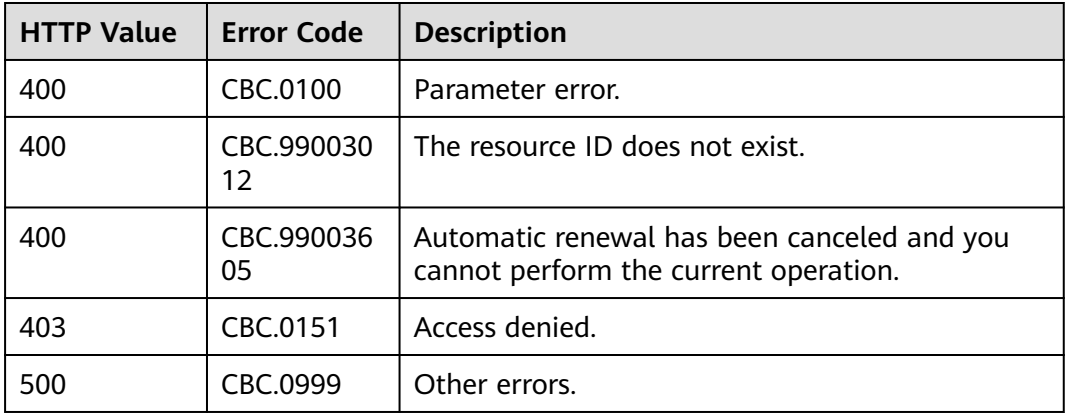

# **6.3.6 Enabling/Canceling the Change from Yearly/Monthly to Pay-per-Use upon Expiration**

# **Function**

A customer can change the billing mode of resources from yearly/monthly to payper-use after the resources expire. The pay-per-use mode takes effect upon a yearly/monthly expiration.

Customers can follow the instructions described in **[From Yearly/Monthly to Pay](https://support.huaweicloud.com/intl/en-us/usermanual-billing/renewals_topic_50000003.html)[per-Use](https://support.huaweicloud.com/intl/en-us/usermanual-billing/renewals_topic_50000003.html)** to enable the change from yearly/monthly to pay-per-use upon expiration in Billing Center.

#### $\Box$  Note

- The customer can enable the change from yearly/monthly to pay-per-use only after it has paid the yearly/monthly subscription.
- The billing mode of solution portfolio products cannot be changed from yearly/monthly to pay-per-use.
- Before invoking this API, you can invoke the API described in **[Querying Customer's](#page-140-0) [Yearly/Monthly Resources](#page-140-0)** to query the resource ID, resource expiration date, and deduction policy after the resource is expired.
- With the change from yearly/monthly to pay-per-use enabled, after a yearly/monthly package expires, you will be billed for subsequently used resources on a pay-per-use basis.
- To cancel the change from yearly/monthly to pay-per-use, you must enable the change by calling the API described in **[Enabling/Canceling the Change from Yearly/Monthly](#page-160-0) [to Pay-per-Use upon Expiration](#page-160-0)** or set the expiration policy to Pay-per-Use After Expiration by calling the API described in **[Renewing Subscription to Yearly/Monthly](#page-147-0) [Resources](#page-147-0)**.

## **REST API**

This API can be invoked only by the customer AK/SK or token.

## **Debugging**

You can debug the API in **[API Explorer](https://apiexplorer.developer.intl.huaweicloud.com/apiexplorer/doc?product=BSSINTL&api=UpdatePeriodToOnDemand)** which supports automatic authentication. API Explorer can automatically generate and debug example SDK code.

## **URI**

POST /v2/orders/subscriptions/resources/to-on-demand

The following table describes the parameters.

## **Request**

#### Request Parameters

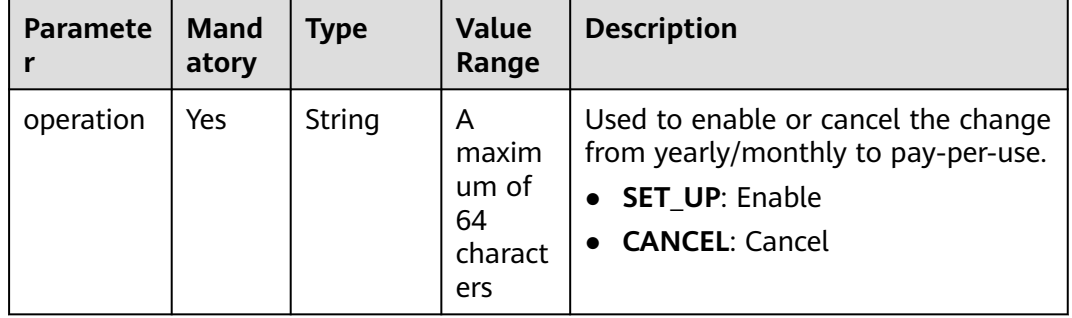

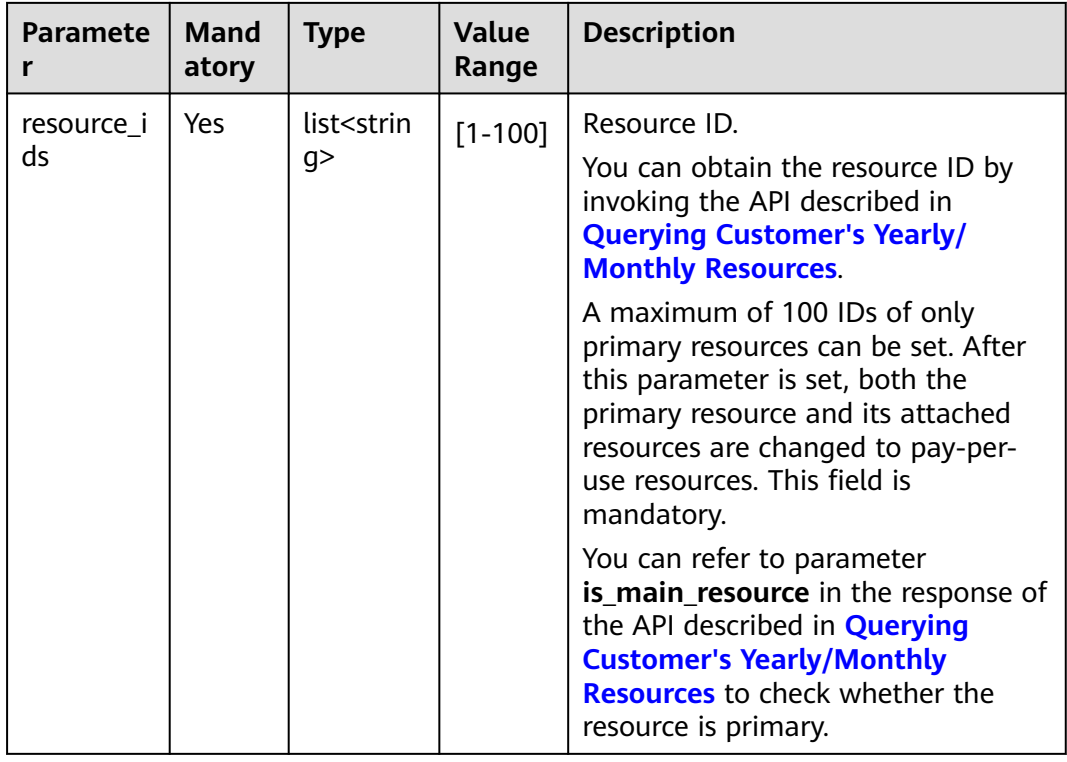

## **Example Request**

POST https://bss-intl.myhuaweicloud.com/v2/orders/subscriptions/resources/to-on-demand HTTP/1.1 Content-Type: application/json

X-Auth-Token: MIIPAgYJKoZIhvcNAQcCo...ggg1BBIINPXsidG9rZ {

 "operation":"SET\_UP", "resource\_ids":["0c3248018ed54b1e8e3ecbab1b0989ce"]

```
}
```
# **Response**

Response Parameters

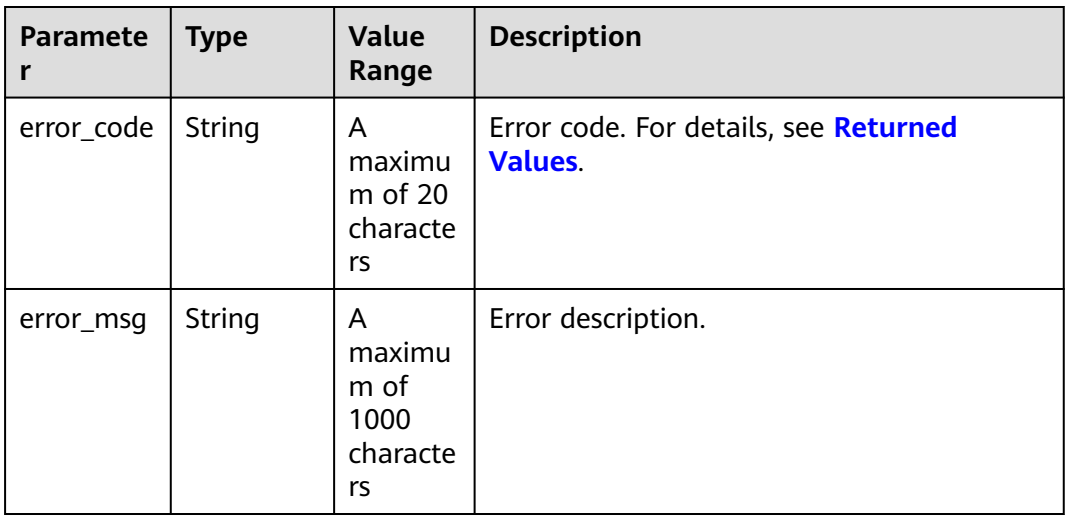

<span id="page-163-0"></span>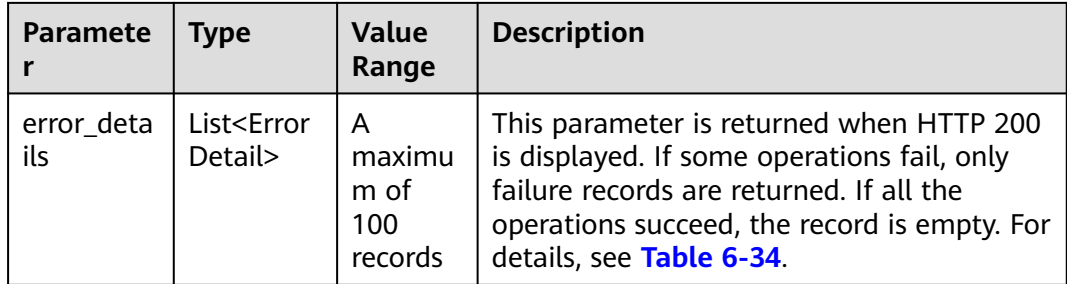

### **Table 6-34** ErrorDetail

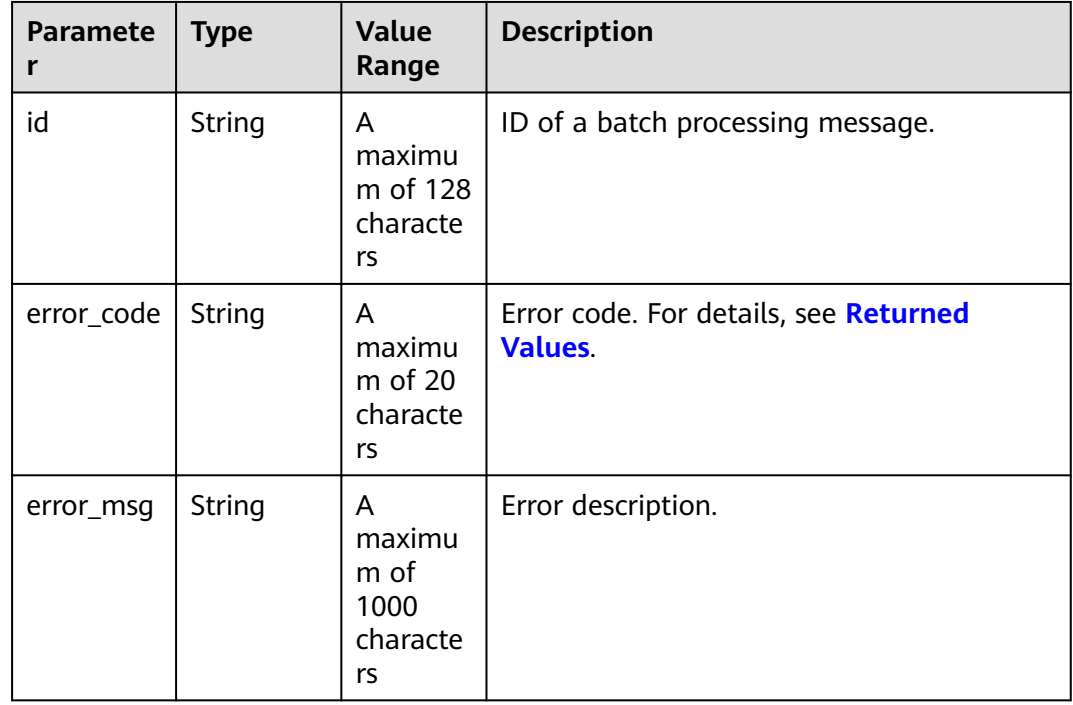

#### **Example Response**

HTTP/1.1 200 OK Content-Type: application/json;charset=UTF-8 Content-Length: *length* Date: response time { "error\_details": [] }

# **Returned Values**

## $\Box$  Note

- **4**xx: This class of HTTP status code is intended for situations in which the error seems to have been caused by the client, for example, the request contains bad syntax or incorrect parameters. You must ensure the request is correct.
- **5**xx: This class of HTTP status code is intended for cases in which the Huawei Cloud server is aware that it has encountered an error or is otherwise incapable of performing the request. In this case, contact Huawei Cloud customer service.

<span id="page-164-0"></span>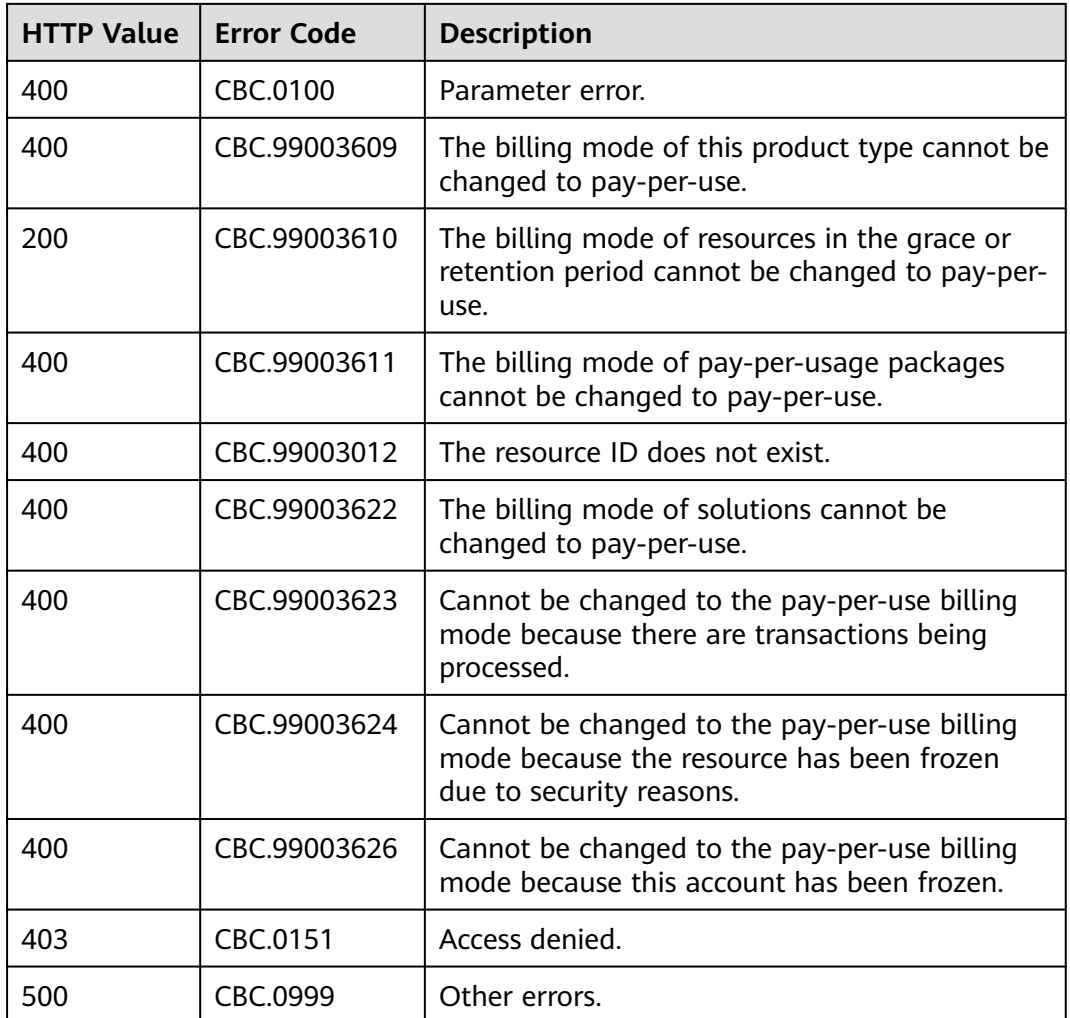

# **6.4 Managing Resource Packages**

# **6.4.1 Querying Resource Packages**

# **Function**

A customer can query resource packages on the self-built platform.

Customers can log in to Billing Center and go to **[My Packages](https://account-intl.huaweicloud.com/usercenter/?region=ap-southeast-1&locale=en-us#/userindex/oldmypackage)**. Click the **Resource Packages** tab to view the list of resource packages.

# **Constraints**

This API can be invoked only by the customer AK/SK or token.

## $\wedge$  CAUTION

If a resource package has expired for more than 18 months, its information cannot be queried.

# **Debugging**

You can debug the API in **[API Explorer](https://apiexplorer.developer.intl.huaweicloud.com/apiexplorer/doc?product=BSSINTL&api=ListFreeResourceInfos)** which supports automatic authentication. API Explorer can automatically generate and debug example SDK code.

## **URI**

POST /v3/payments/free-resources/query

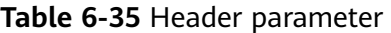

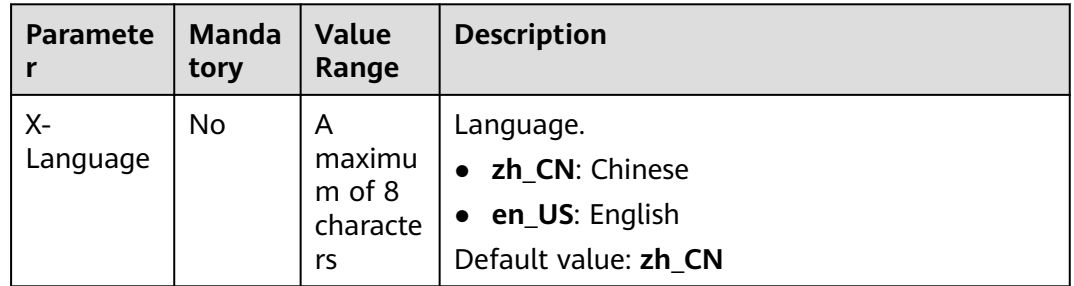

## **Request**

### **Request Parameters**

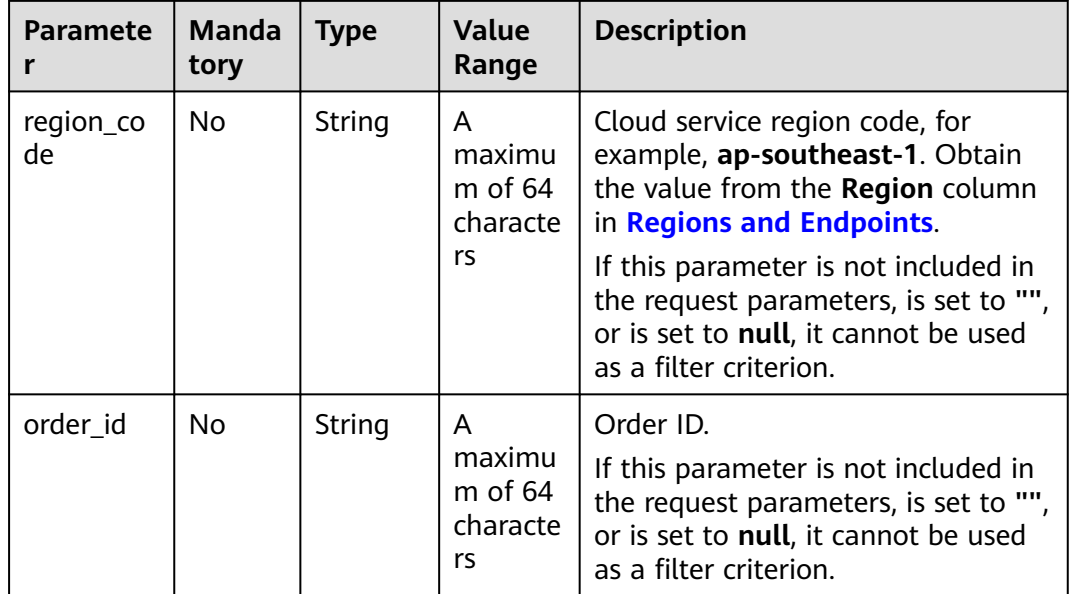

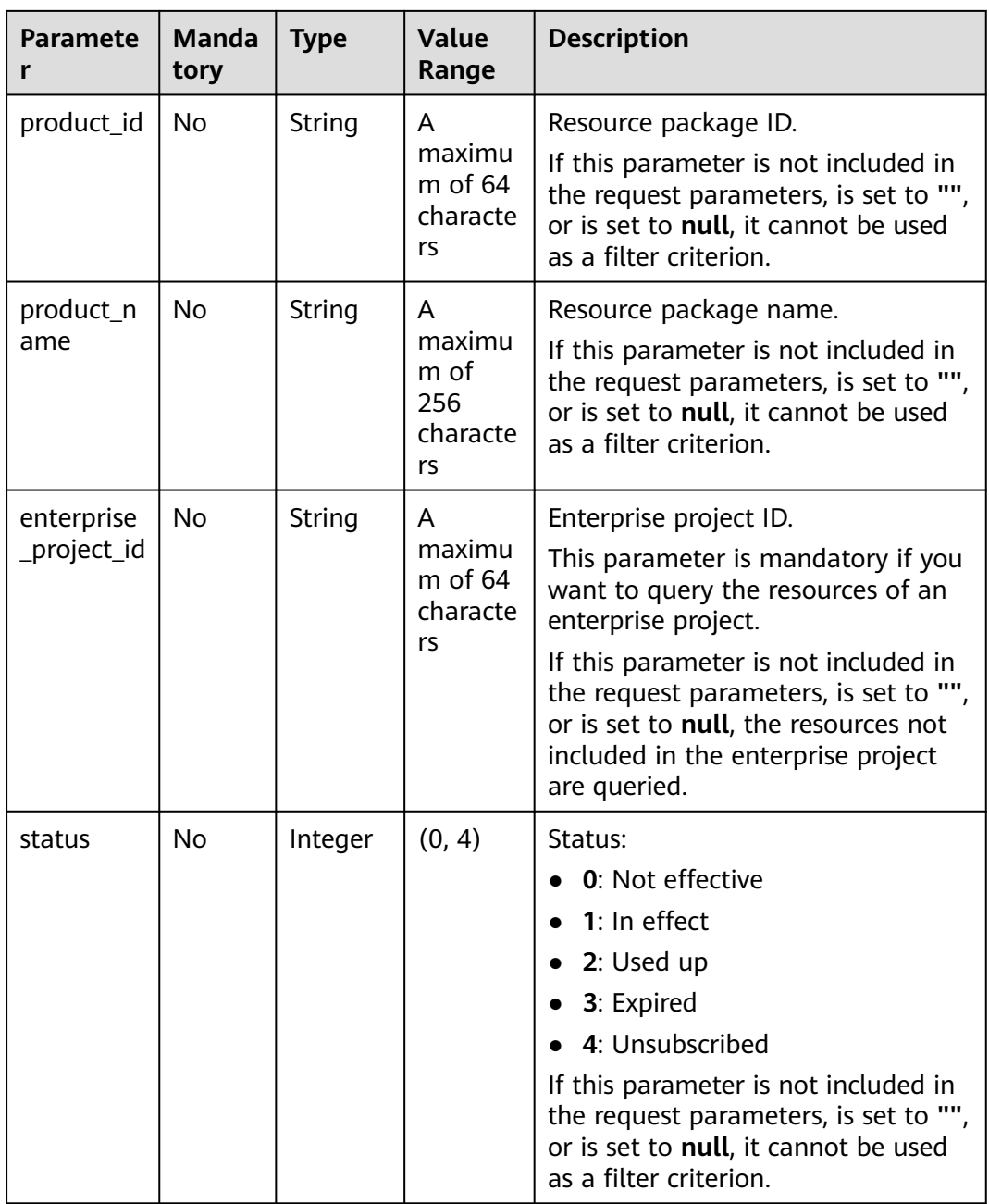

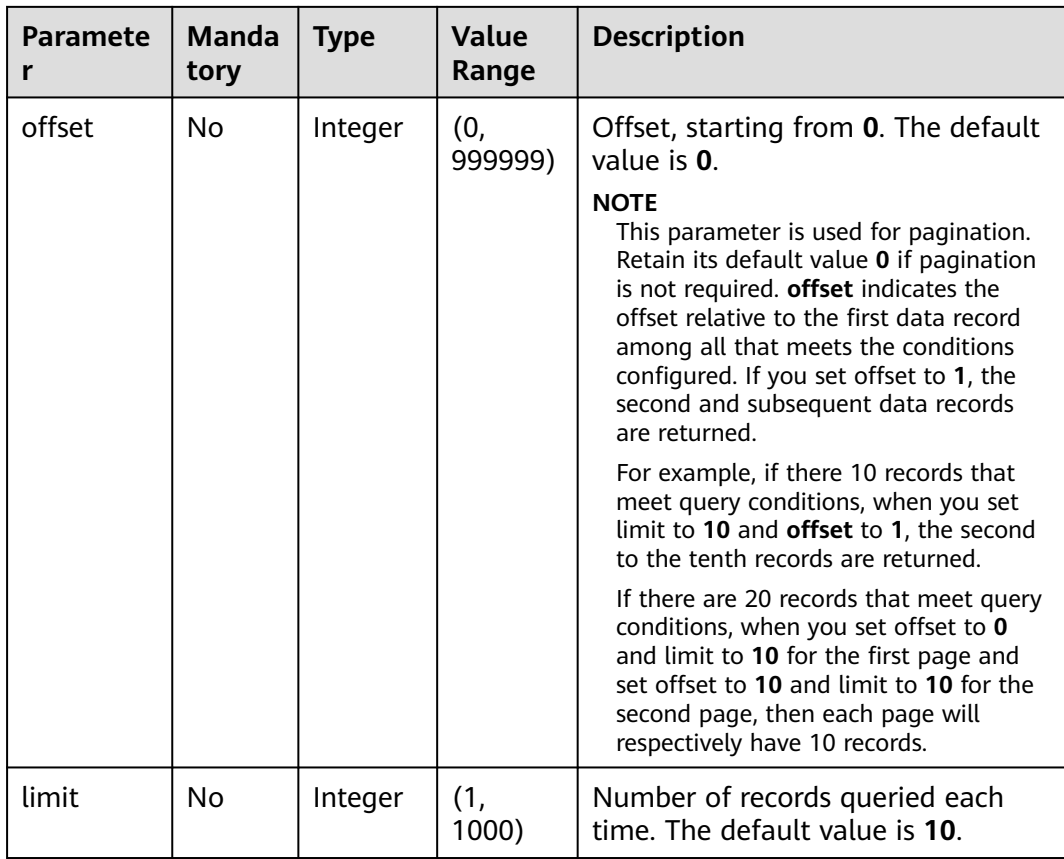

## **Example Request**

POST https://bss-intl.myhuaweicloud.com/v3/payments/free-resources/query HTTP/1.1 Content-Type: application/json X-Auth-Token: MIIPAgYJKoZIhvcNAQcCo...ggg1BBIINPXsidG9rZ { "region\_code": "cn-north-7",

```
 "order_id": "CS21043011259RWXXTA",
 "product_id": "90301-296014-0--0",
   "product_name": "HUAWEI CLOUD WeLink",
 "enterprise_project_id": null,
 "status": 1,
   "offset": 0,
   "limit": 10
```
}

# **Response**

#### **Response Parameters**

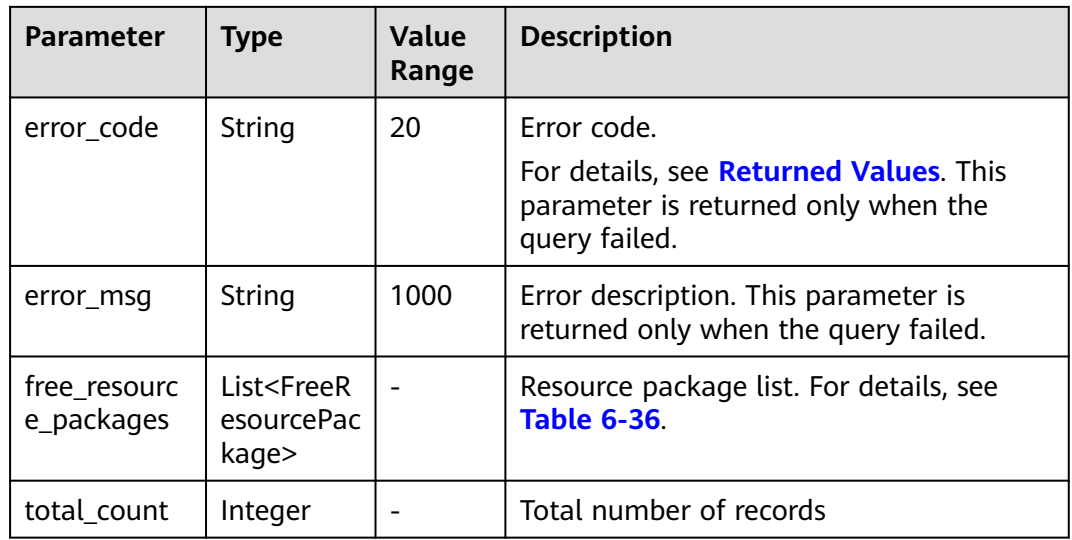

# **Table 6-36** FreeResourcePackage

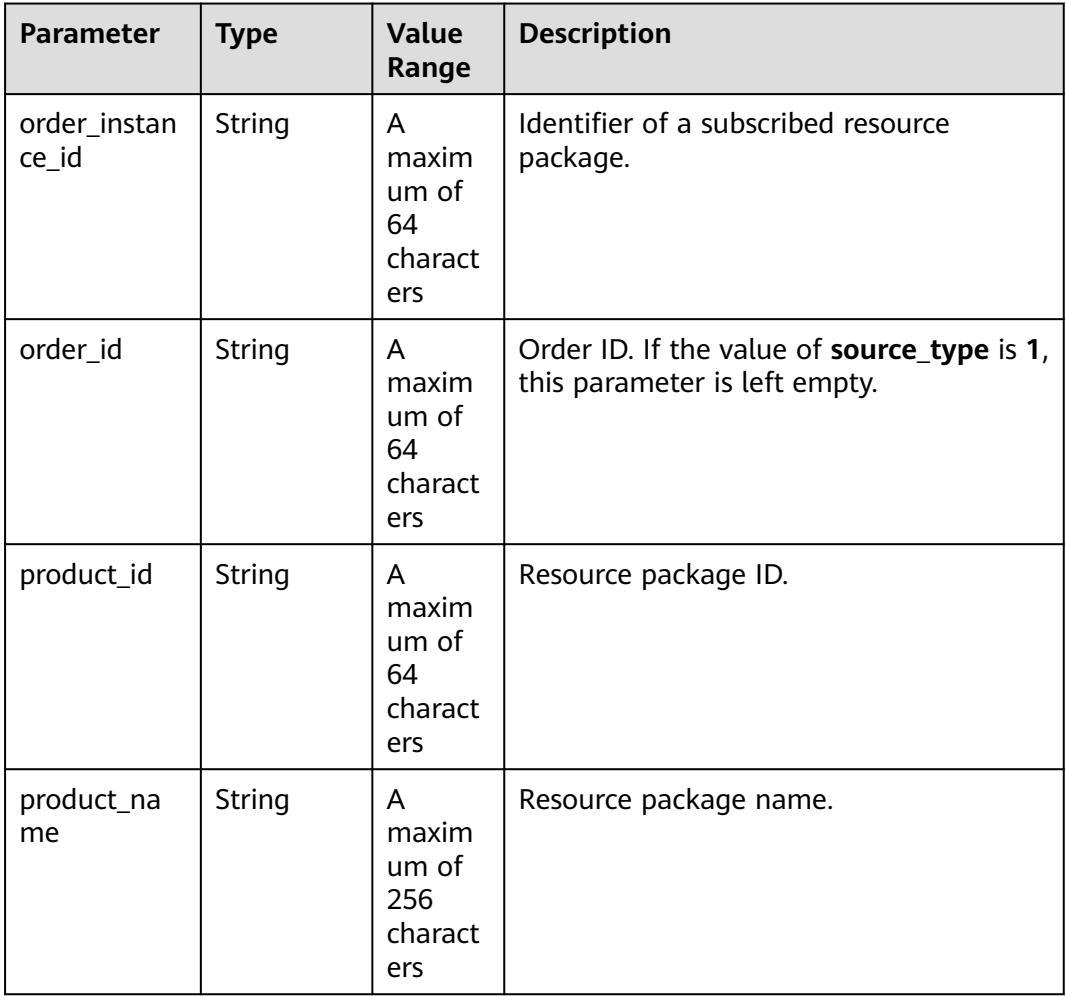

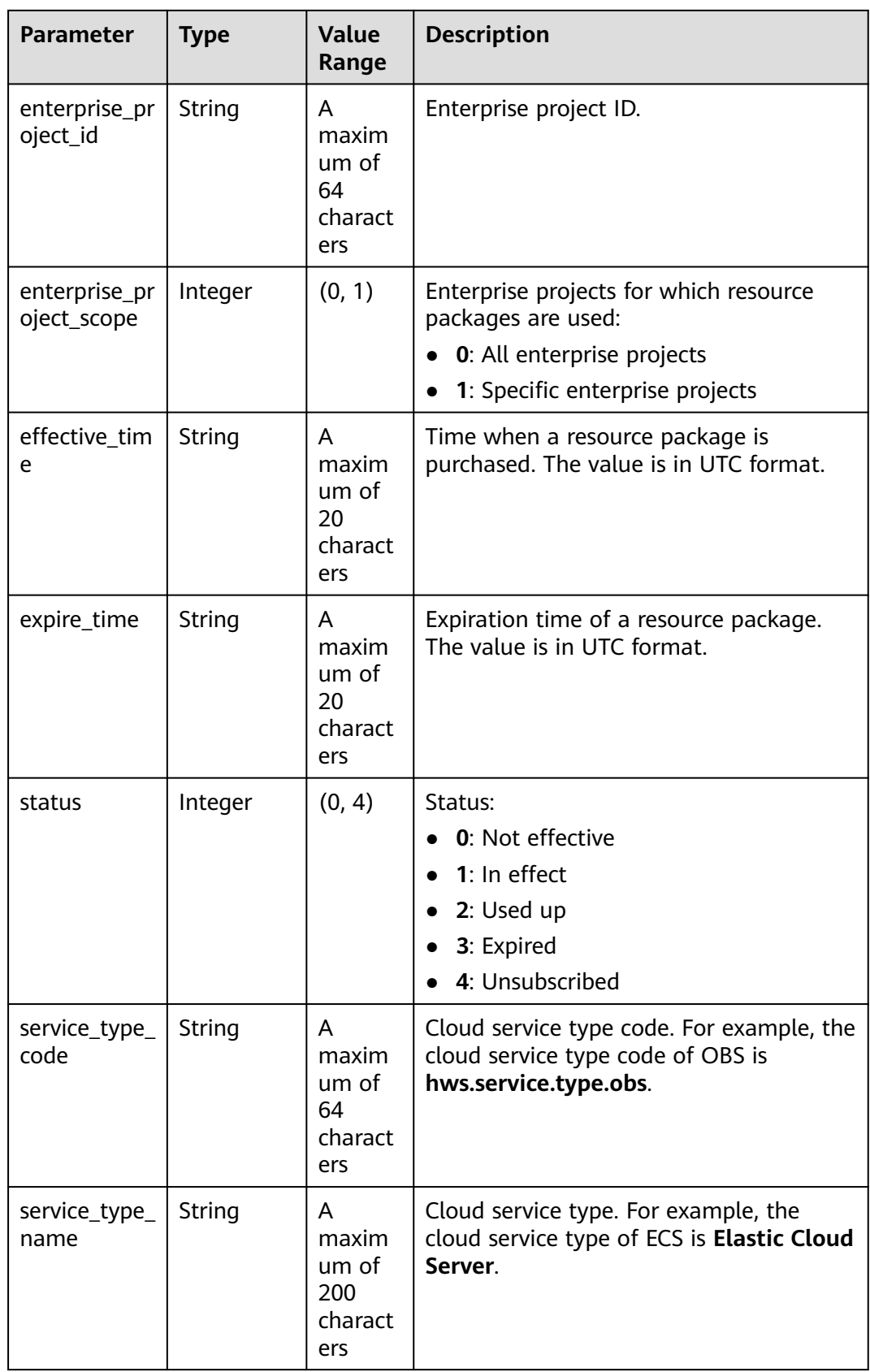

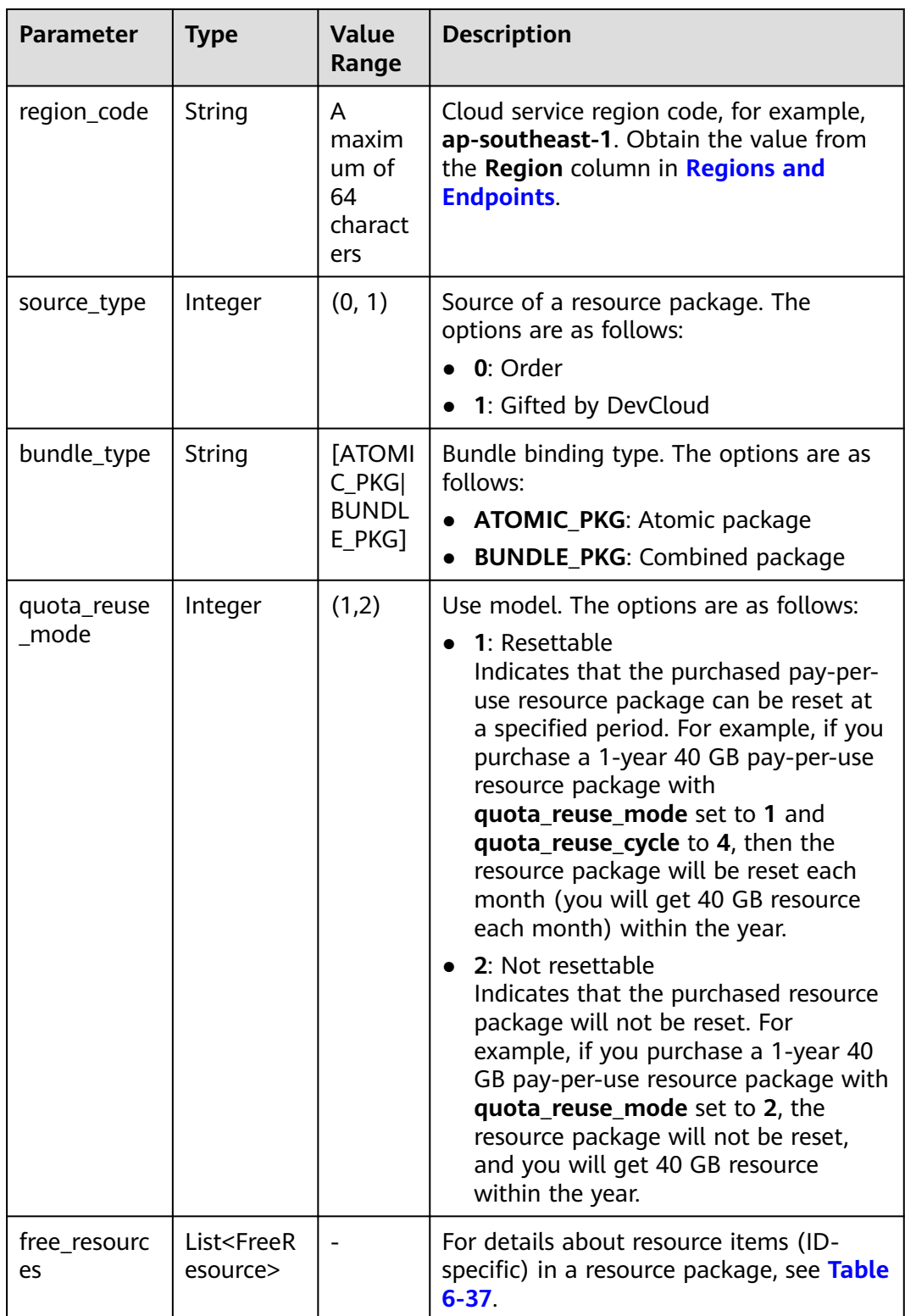

| <b>Parameter</b>     | <b>Type</b> | <b>Value</b><br>Range                         | <b>Description</b>                                                                                                    |
|----------------------|-------------|-----------------------------------------------|----------------------------------------------------------------------------------------------------|
| free_resourc<br>e id | String      | A<br>maximu<br>m of $64$<br>charact<br>ers    | Resource ID. A resource package contains<br>multiple resources, and each resource<br>has a usage type.                                                  |
| usage_type_<br>name  | String      | A<br>maximu<br>m of<br>1024<br>charact<br>ers | Usage type name.                                                                                                    |
| amount               | String      | A<br>maximu<br>$m$ of 32<br>charact<br>ers    | Remaining resource quota of a package<br>whose quota_reuse_mode is Resettable,<br>that is, the remaining resource quota in<br>the current reset period. |
| original_amo<br>unt  | String      | A<br>maximu<br>$m$ of 32<br>charact<br>ers    | Original resource quota of a package<br>whose quota_reuse_mode is Resettable,<br>that is, the total resource quota in each<br>reset period.             |
| measure_id           | Integer     |                                               | Measurement unit of the quota of a free<br>resource package. You call the API in<br><b>Querying Measurement Units to obtain</b><br>the value.           |

<span id="page-171-0"></span>**Table 6-37** FreeResource

```
HTTP/1.1 200 OK
Content-Type: application/json;charset=UTF-8
Content-Length: length
Date: response time
{
   "total_count": 1,
   "free_resource_packages": [
     {
        "order_instance_id": "01154-228300268-0",
        "order_id": "CS21043011259RWXXTA",
        "product_id": "90301-296014-0--0",
 "product_name": "HUAWEI CLOUD WeLink",
 "enterprise_project_id": null,
        "enterprise_project_scope": 0,
 "effective_time": "2021-04-30T03:30:56Z",
 "expire_time": "2021-05-31T15:59:59Z",
        "status": 1,
        "service_type_code": "hws.service.type.cpts",
 "region_code": "cn-north-7",
 "source_type": 0,
 "bundle_type": "ATOMIC_PKG",
        "quota_reuse_mode": 2,
```

```
"free_resources": [
         {
            "free_resource_id": "d4463497-991b-439d-9ab6-23f9ed197fe9",
           "usage_type_name": "Duration",
            "amount": 100,
            "original_amount": 100,
            "measure_id": 34
         }
      ]
   }
 ]
```
# **Returned Values**

### $\Box$  Note

}

- **4xx:** This class of HTTP status code is intended for situations in which the error seems to have been caused by the client, for example, the request contains bad syntax or incorrect parameters. You must ensure the request is correct.
- **5**xx: This class of HTTP status code is intended for cases in which the Huawei Cloud server is aware that it has encountered an error or is otherwise incapable of performing the request. In this case, contact Huawei Cloud customer service.

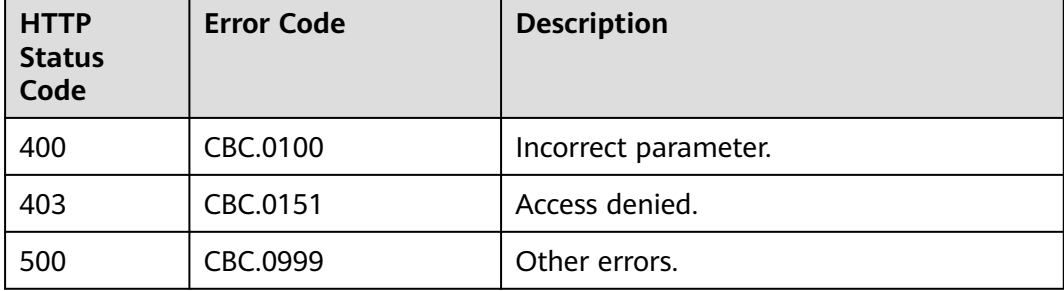

# **6.4.2 Viewing Resource Package Usage**

# **Function**

Customers can query the resource package usage on the self-built platform by resource.

Customers can log in to Billing center and go to **[My Packages](https://account-intl.huaweicloud.com/usercenter/?region=ap-southeast-1&locale=en-us#/userindex/myResourcePackage)**. Click the **Resource Packages** tab, and then the resource package name to view the resource usage.

# **Constraints**

This API can be invoked only by the customer AK/SK or token.

### $\wedge$  CAUTION

If a resource package has expired for more than 18 months, its information cannot be queried.

You can debug the API in **[API Explorer](https://apiexplorer.developer.intl.huaweicloud.com/apiexplorer/doc?product=BSSINTL&api=ListFreeResourceUsages)** which supports automatic authentication. API Explorer can automatically generate and debug example SDK code.

# **URI**

## POST /v2/payments/free-resources/usages/details/query

#### **Table 6-38** Header parameter

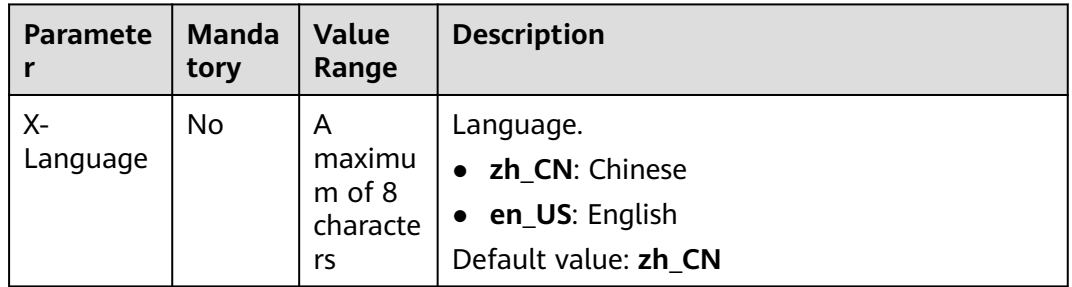

# **Request**

### **Request Parameters**

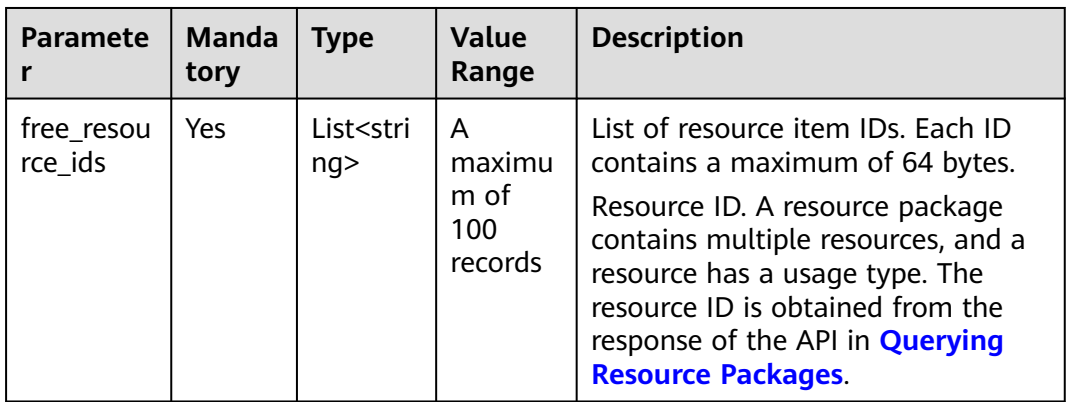

#### **Example Request**

POST https://bss-intl.myhuaweicloud.com/v2/payments/free-resources/usages/details/query HTTP/1.1 Content-Type: application/json

X-Auth-Token: MIIPAgYJKoZIhvcNAQcCo...ggg1BBIINPXsidG9rZ

```
{
   "free_resource_ids": [
      "d4463497-991b-439d-9ab6-23f9ed197fe9"
   ]
}
```
# **Response**

#### **Response Parameters**

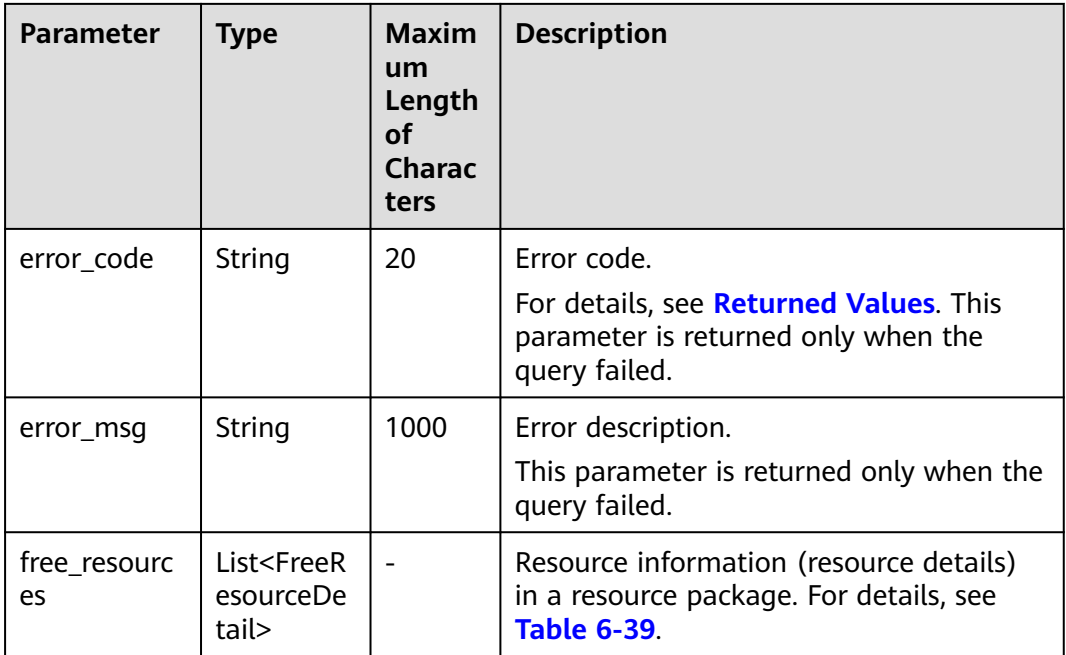

## **Table 6-39** FreeResourceDetail

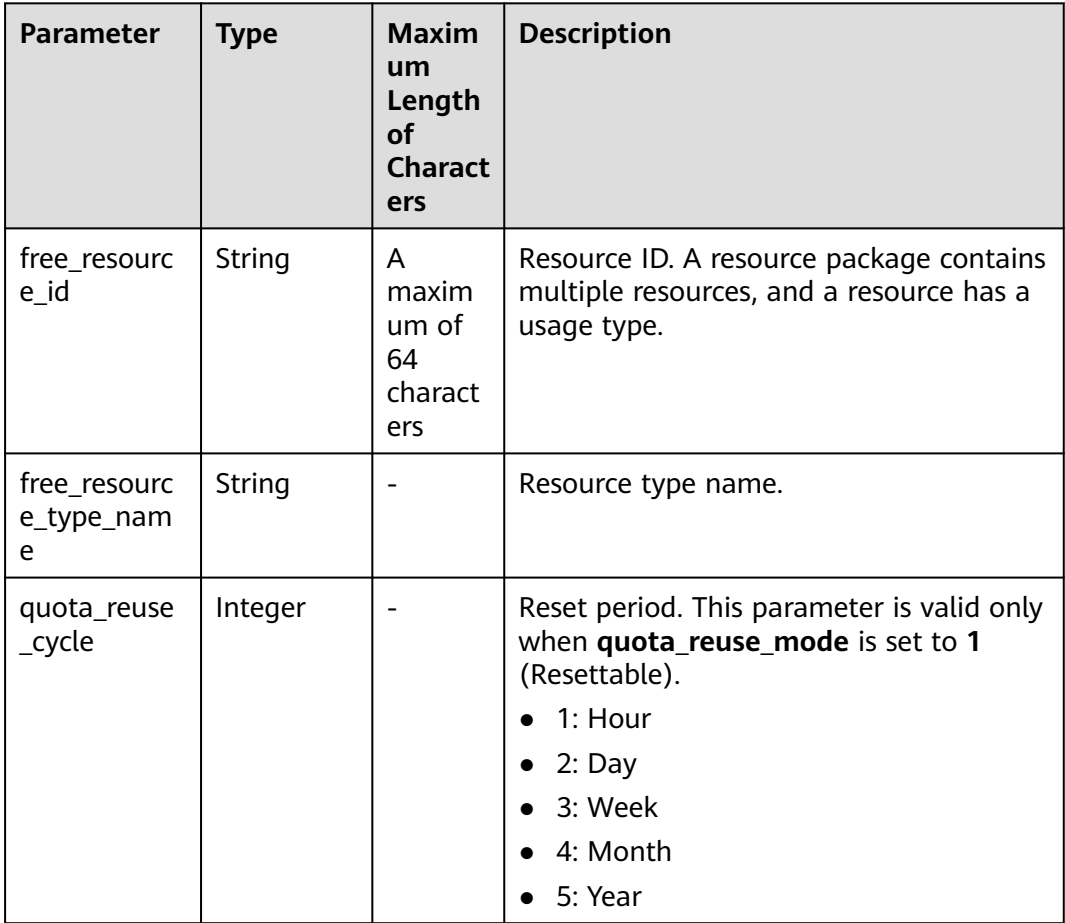

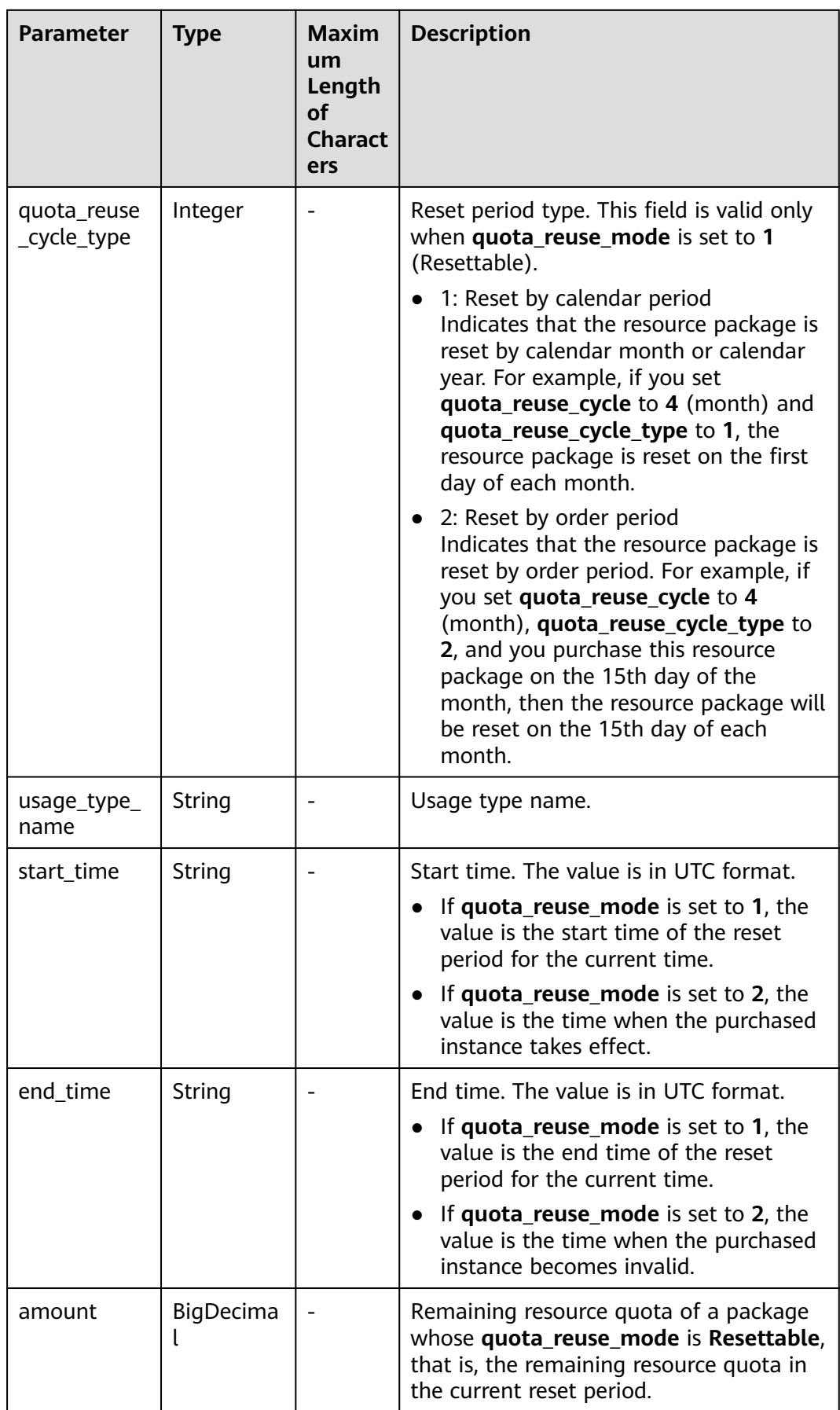

<span id="page-176-0"></span>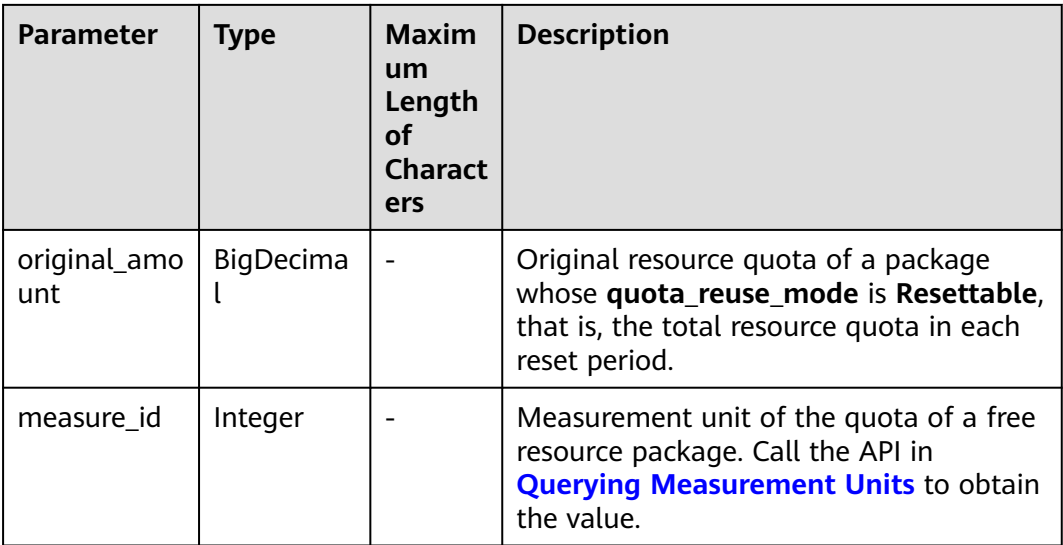

```
HTTP/1.1 200 OK
Content-Type: application/json;charset=UTF-8
Content-Length: length
Date: response time
{
   "free_resources": [
     {
        "free_resource_id": "d4463497-991b-439d-9ab6-23f9ed197fe9",
        "free_resource_type_name": "test1",
        "quota_reuse_cycle": 4,
 "quota_reuse_cycle_type": 1,
 "usage_type_name": "Duration",
 "start_time": "2021-04-30T03:30:56Z",
        "end_time": "2021-05-31T15:59:59Z",
         "amount": 100,
        "original_amount": 100,
        "measure_id": 37
      }
   ]
}
```
# **Returned Values**

### $\Box$  Note

- **4**xx: This class of HTTP status code is intended for situations in which the error seems to have been caused by the client, for example, the request contains bad syntax or incorrect parameters. You must ensure the request is correct.
- **5**xx: This class of HTTP status code is intended for cases in which the Huawei Cloud server is aware that it has encountered an error or is otherwise incapable of performing the request. In this case, contact Huawei Cloud customer service.

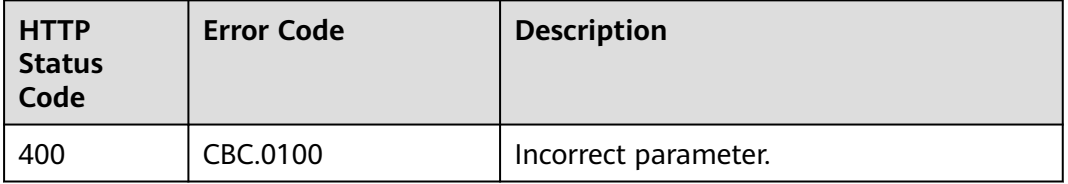

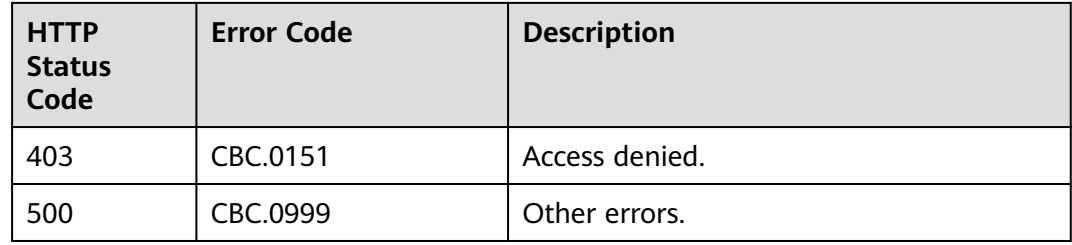

# **6.4.3 Querying Resource Package Usage Details**

# **Function**

Customers can query the resource usage details on their self-built platform.

# **Constraints**

This API can be invoked only by the customer AK/SK or token.

# **Debugging**

You can debug the API in **[API Explorer](https://console-intl.huaweicloud.com/apiexplorer/#/openapi/BSSINTL/doc?api=ListFreeResourcesUsageRecords)**. Automatic authentication is supported. API Explorer can automatically generate and debug example SDK code.

# **URI**

GET /v2/bills/customer-bills/free-resources-usage-records

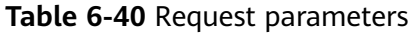

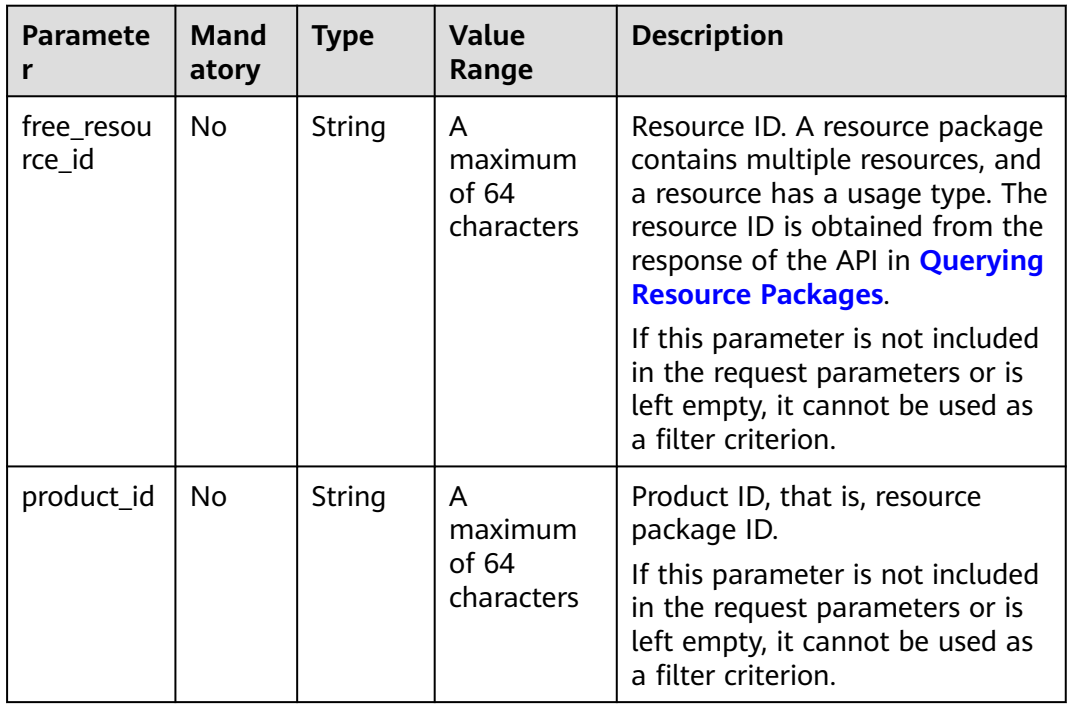

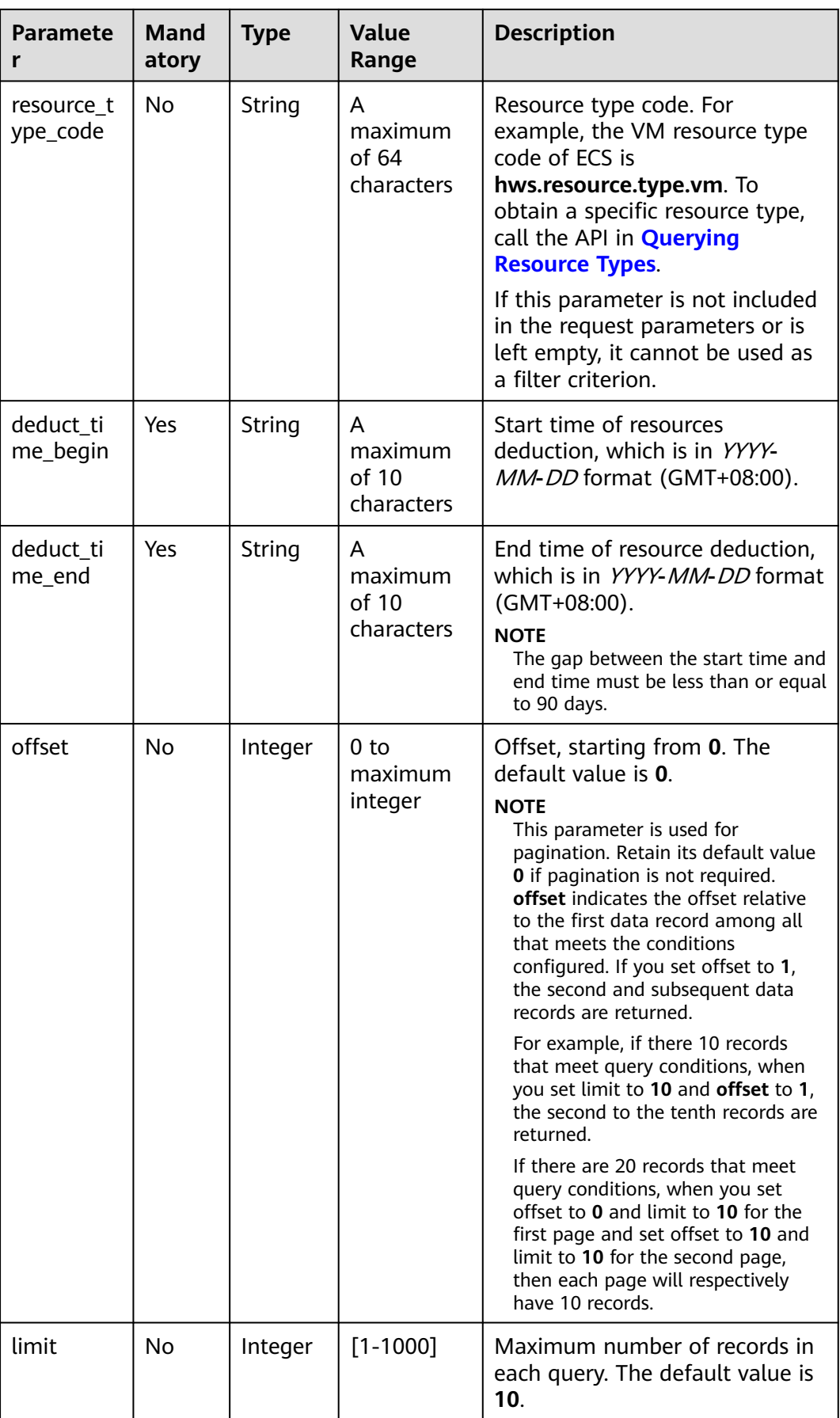

## **Request**

#### **Request Parameters**

None

#### **Example Request**

GET https://bss-intl.myhuaweicloud.com/v2/bills/customer-bills/free-resources-usage-records? free\_resource\_id=free\_resource\_id&product\_id=product\_id&resource\_type\_code=resource\_type\_code&deduct\_ time\_begin=2021-10-01&deduct\_time\_end=2021-10-31&offset=0&limit=10 HTTP/1.1 Content-Type: application/json X-Auth-Token: MIIPAgYJKoZIhvcNAQcCo...ggg1BBIINPXsidG9rZ

## **Response**

#### **Response Parameters**

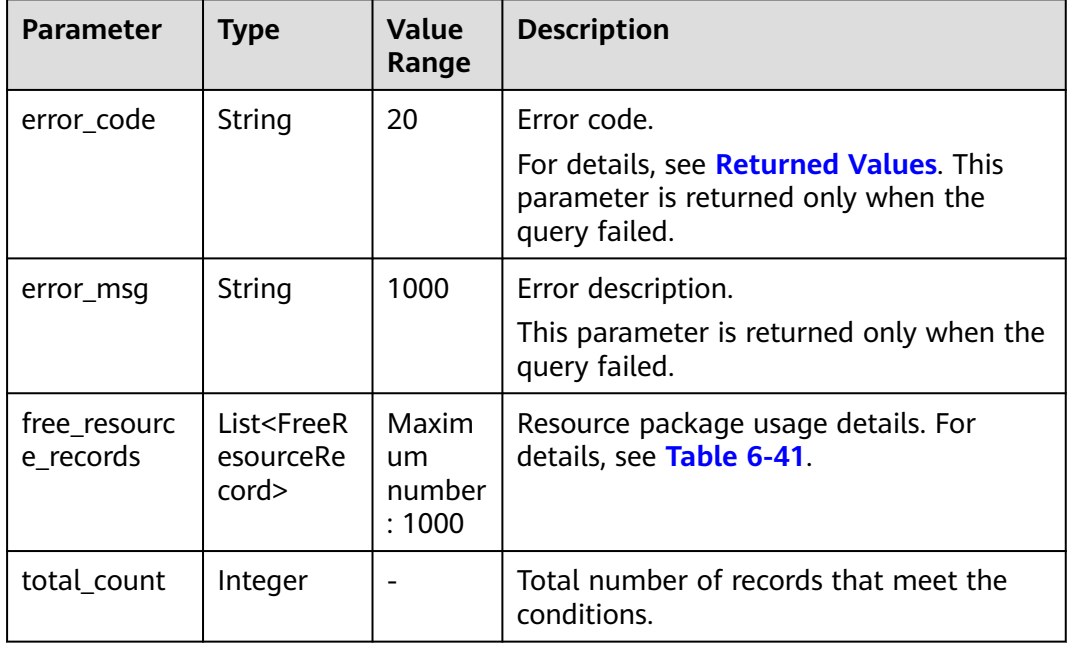

#### **Table 6-41** FreeResourceRecord

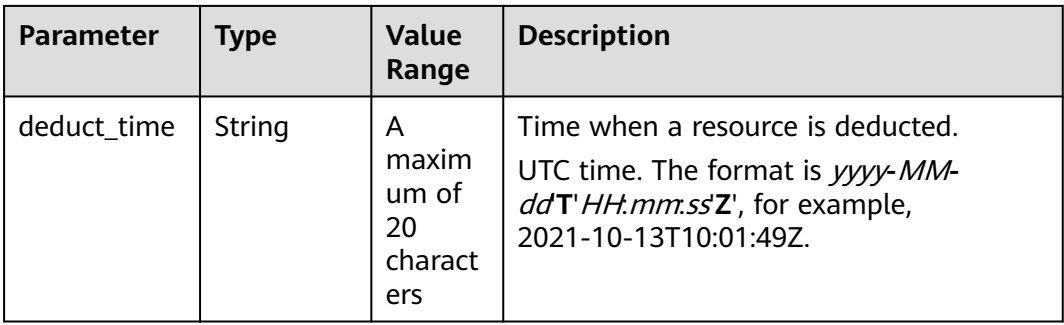
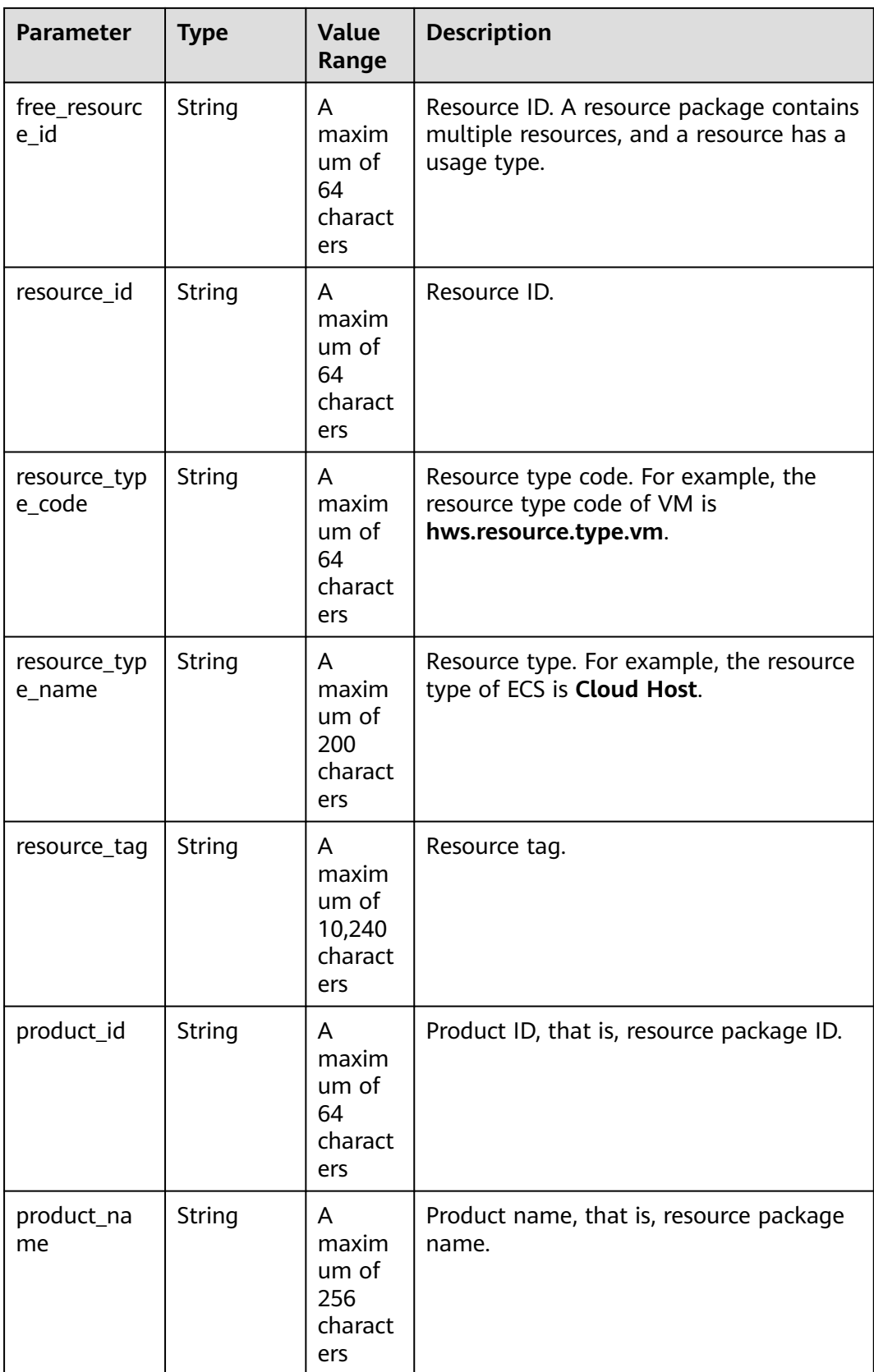

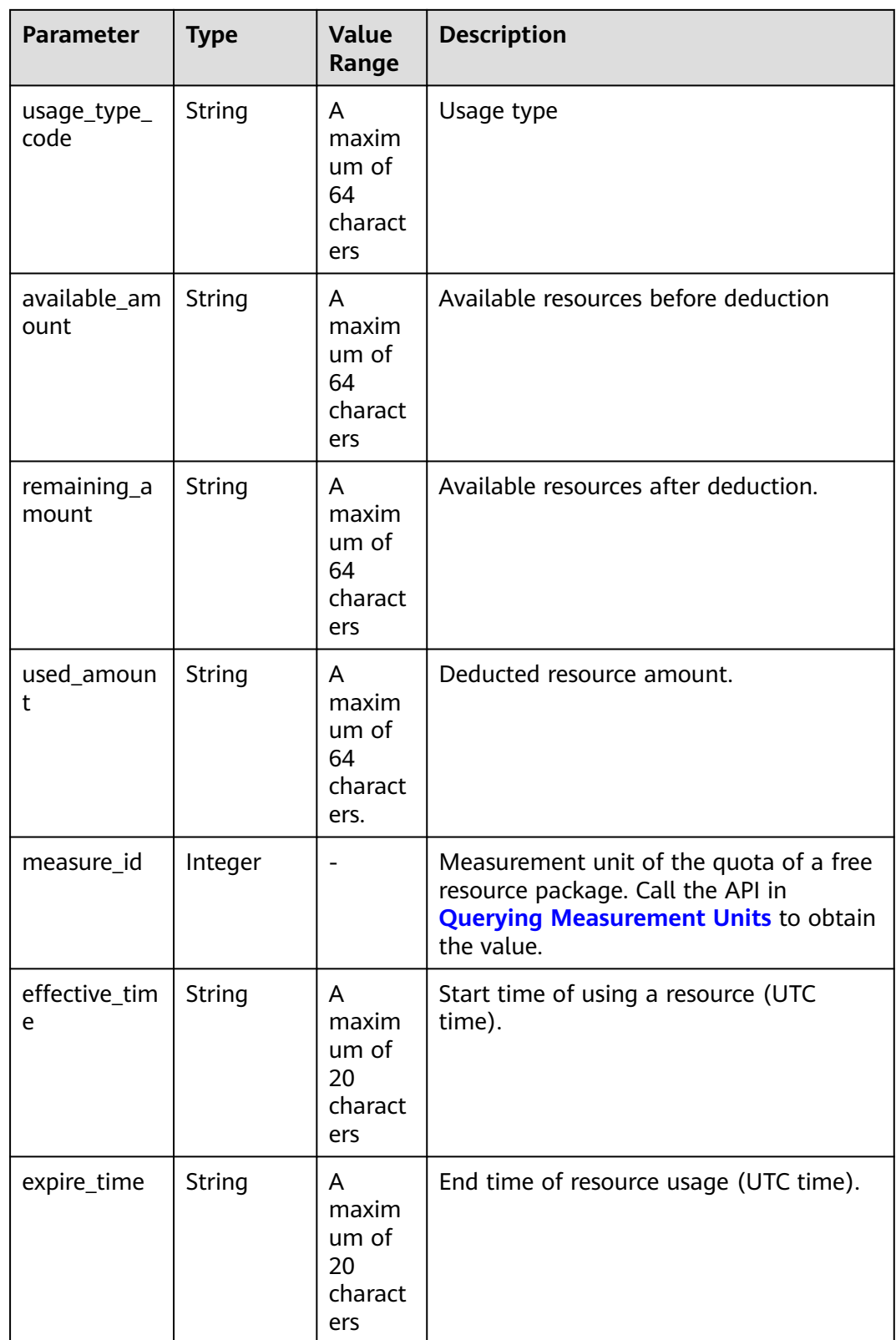

## **Example Response**

HTTP/1.1 200 OK Content-Type: application/json;charset=UTF-8 {

```
Content-Length: length
Date: response time
   "free_resource_records": [
      {
        "deduct_time": "2021-10-19T08:04:25Z",
        "free_resource_id": "43248428-8409-47cd-b115-6a5872e2200b",
         "resource_id": "resourceInstanceId_north1_obs_10120001112",
         "resource_type_code": "",
        "resource_tag": "--",
         "product_id": "90301-247012-0--0",
         "product_name": "OBS storage package 10 TB Monthly subscription Beijing7",
        "usage_type_code": "",
         "available_amount": "10190",
         "remaining_amount": "10140",
        "used_amount": "50",
        "measure_id": 10,
 "effective_time": "2021-10-13T10:01:49Z",
 "expire_time": "2021-10-13T11:00:00Z"
      }
   ],
    "total_count": 1
```
## **Returned Values**

## $\Box$  note

}

- **4**xx: This class of HTTP status code is intended for situations in which the error seems to have been caused by the client, for example, the request contains bad syntax or incorrect parameters. You must ensure the request is correct.
- **5**xx: This class of HTTP status code is intended for cases in which the Huawei Cloud server is aware that it has encountered an error or is otherwise incapable of performing the request. In this case, contact Huawei Cloud customer service.

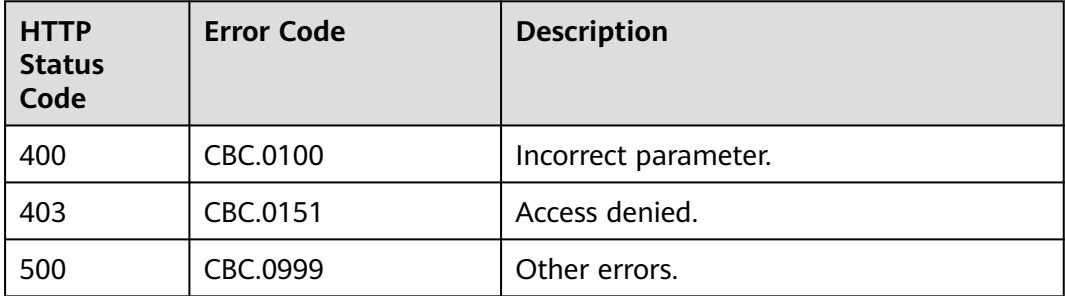

# **7 Managing Bills**

# **7.1 Querying Summary Bills**

## **Function**

This API can be used to query the expenditure summary bills of a customer on the self-built platform. The bills summarize the summary data by month.

Postpaid customers who have enabled the monthly settlement can log in to Billing Center to query their expenditure summary bills by referring to **[here](https://support.huaweicloud.com/intl/en-us/usermanual-billing/bills-topic_0000008.html)**.

## **Constraints**

- This API can be invoked using the customer AK/SK or token only.
- **•** If **cloud service type code** is not specified in the request, the obtained bill is the monthly expenditure bill generated by cloud service type. That is, the total number of records (**total\_count**) is calculated by cloud service type. Each record contains the expenditure summary of a cloud service type. In this case, **resource type code** in the response is null.
- If **cloud\_service\_type\_code** is specified in the request, the obtained bill is the monthly expenditure bill generated by resource type for a cloud service. That is, the total number of records (**total\_count**) is calculated by resource type. Each record contains the expenditure summary of a resource type for the cloud service. In this case, **resource type code** in the response is the resource type.

You can debug the API in **[API Explorer](https://apiexplorer.developer.intl.huaweicloud.com/apiexplorer/doc?product=BSSINTL&api=ListMonthlyExpenditures)** which supports automatic authentication. API Explorer can automatically generate and debug example SDK code.

**URI**

GET /v1.0/{domain\_id}/customer/account-mgr/bill/monthly-sum

The following table describes the parameters.

## **Table 7-1** Path parameters

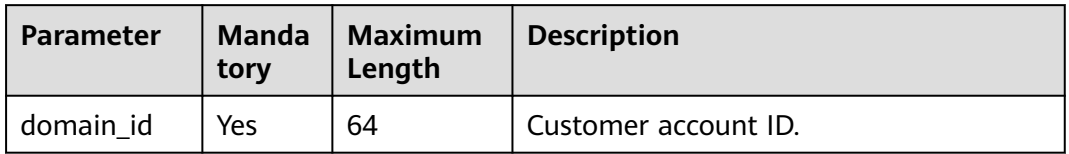

#### **Table 7-2** Query parameters

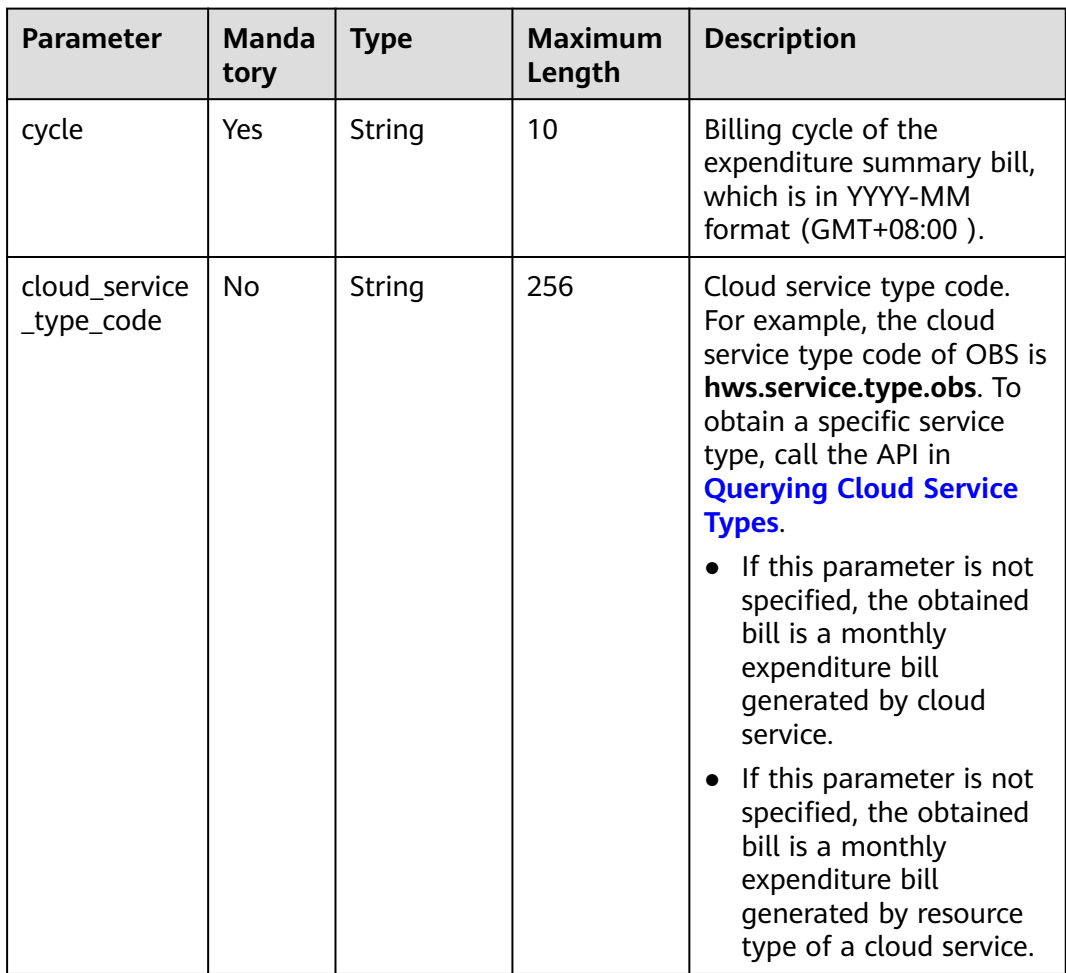

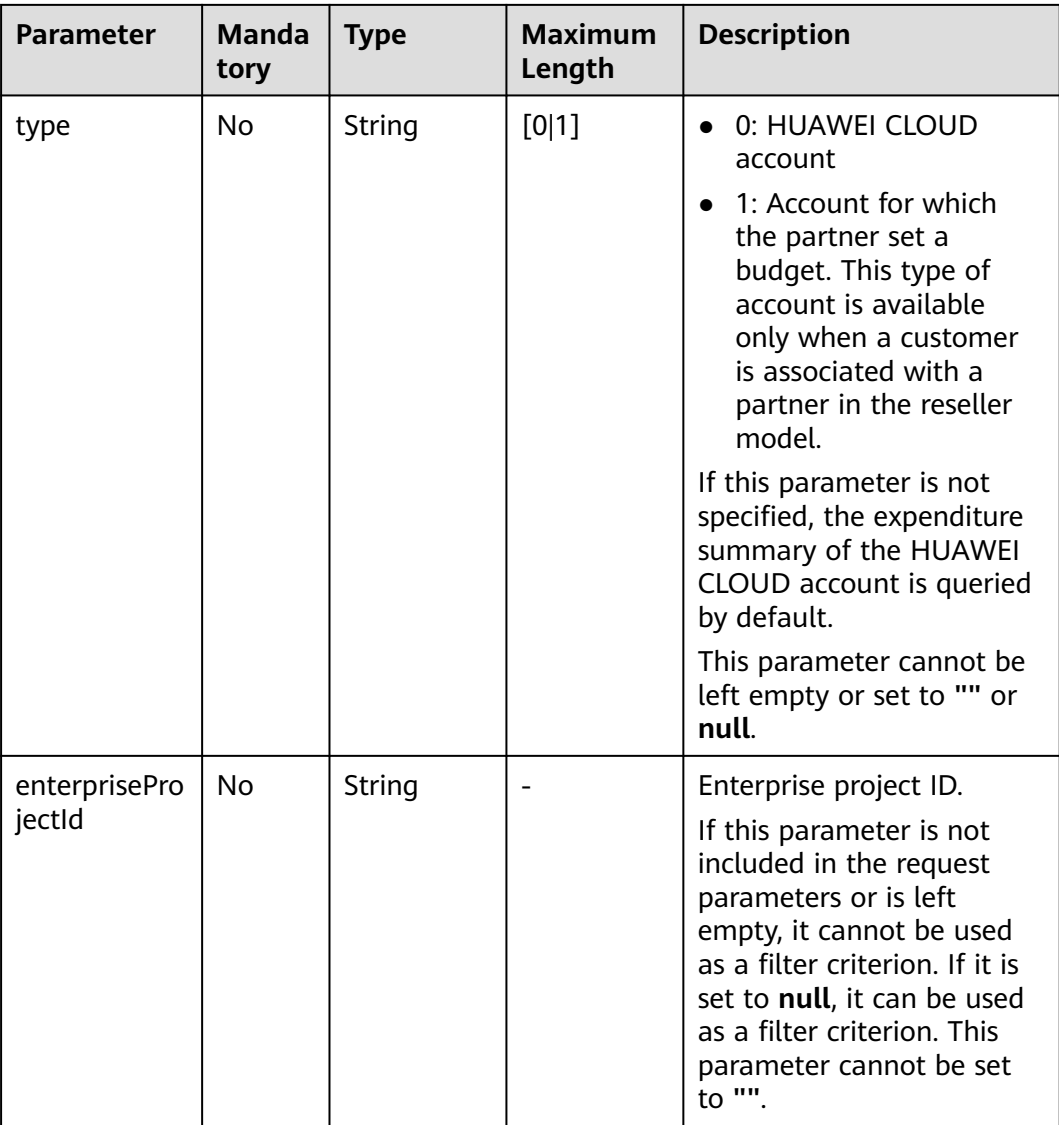

## **Request Message**

Request Parameters

None

#### **Example Request**

GET https://bss-intl.myhuaweicloud.com/v1.0/*{domain\_id}*/customer/account-mgr/bill/monthly-sum? cycle=2018-05&type=0 HTTP/1.1 Content-Type: application/json X-Auth-Token: MIIPAgYJKoZIhvcNAQcCo...ggg1BBIINPXsidG9rZ

## **Response Message**

Response Parameters

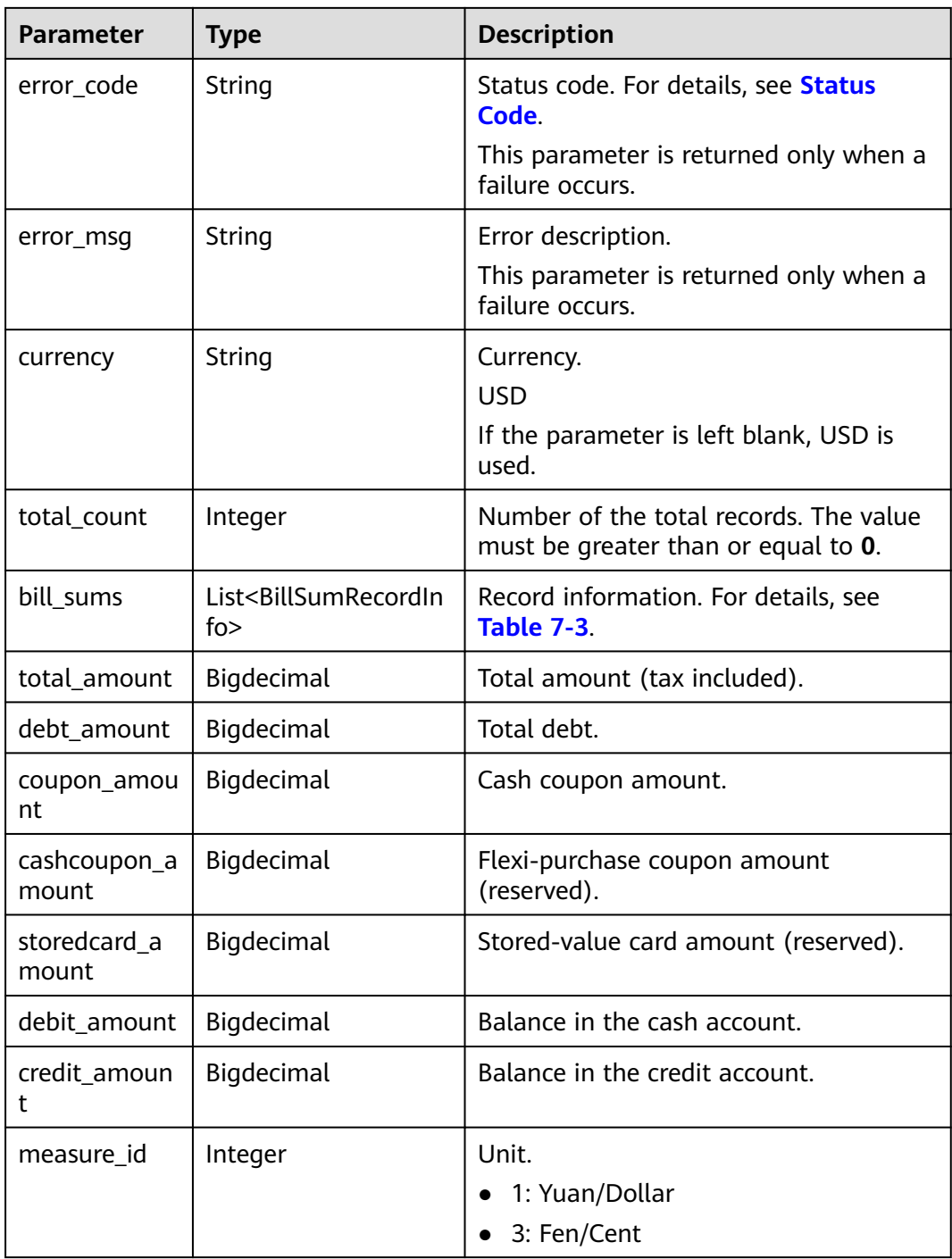

#### **Table 7-3** BillSumRecordInfo

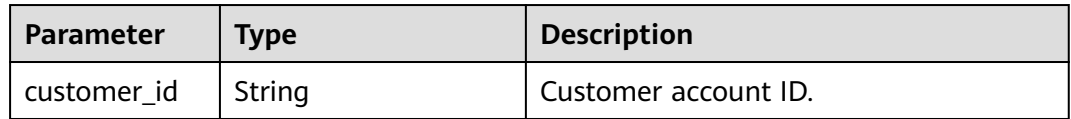

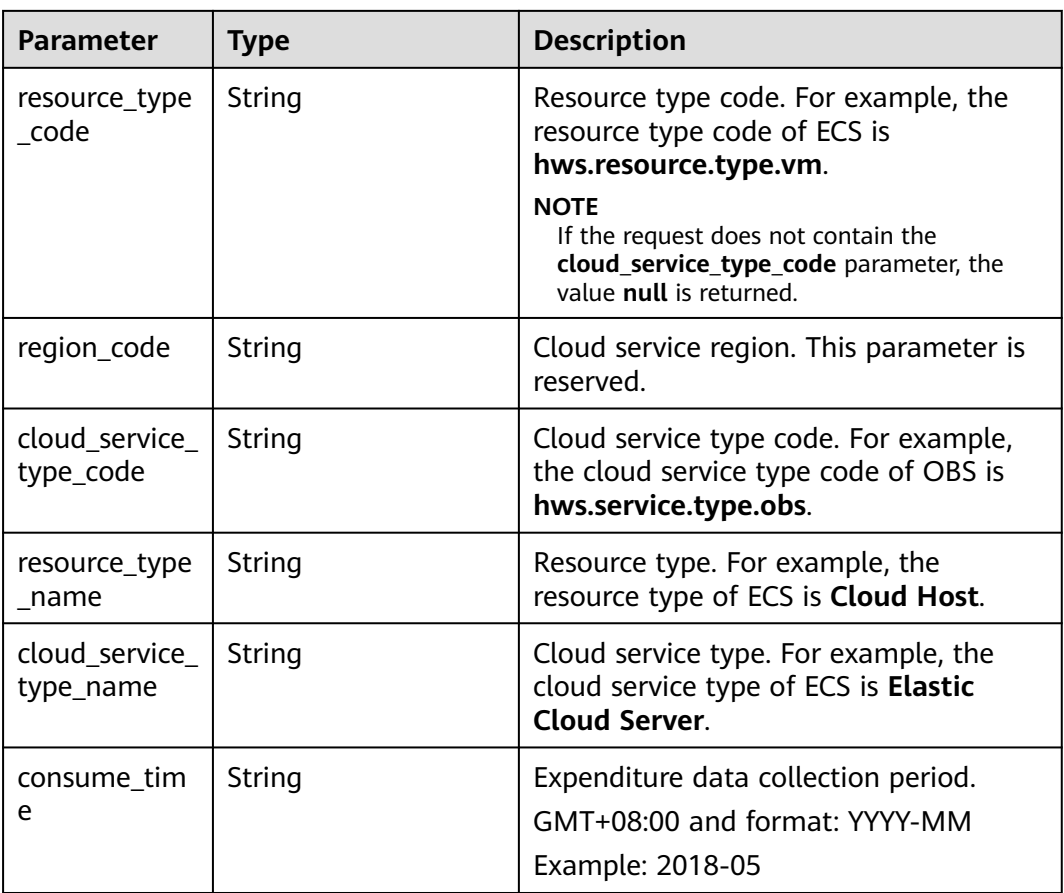

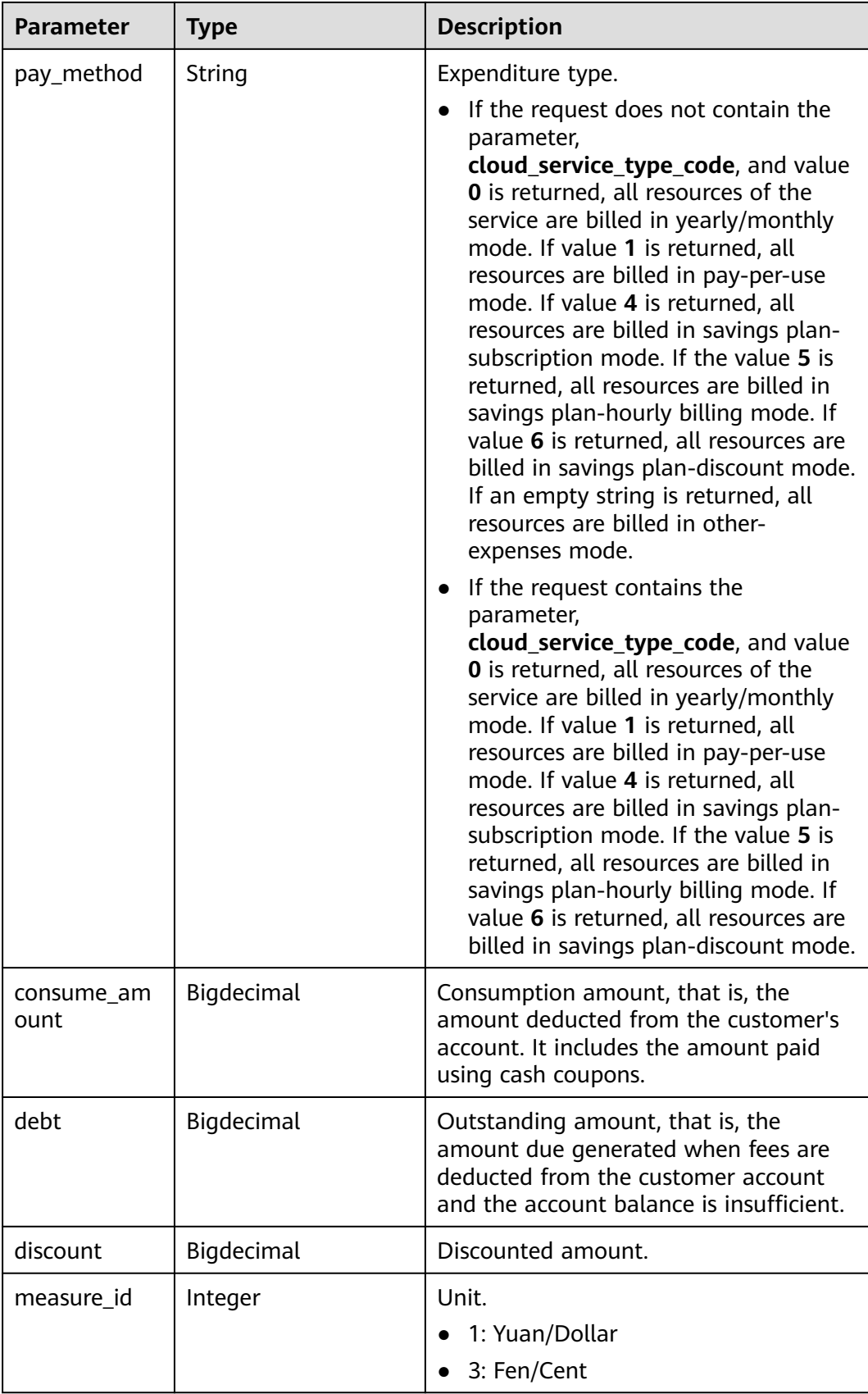

| <b>Parameter</b>          | <b>Type</b>                                                         | <b>Description</b>                                                                                                    |  |
|---------------------------|---------------------------------------------------------------------|----------------------------------------------------------------------------------------------------|--|
| bill_type                 | Integer                                                             | Bill type.<br>0: Expenditure                                                                                                    |  |
|                           |                                                                     | 1: Unsubscription                                                                                                    |  |
| account_detai<br>ls       | List <balancetypepay<br><math>\geq</math></balancetypepay<br>       | Total payment amount distinguished by<br>expenditure type and payment method<br>of an account.                                                   |  |
|                           |                                                                     | For details, see Table 7-4.                                                                                                    |  |
| discount deta<br>il infos | List <discountdetailin<br>fo<math>&gt;</math></discountdetailin<br> | Discounted amount details.                                                                                                    |  |
|                           |                                                                     | For details, see Table 7-5.                                                                                                    |  |
|                           |                                                                     | This parameter is not returned when<br>bill_type is 1.                                                                                           |  |
| enterpriseProj            | String                                                              | Enterprise project ID.                                                                                                    |  |
| ectid                     |                                                                     | If enterpriseProjectId is specified in the<br>request, the <b>bill_sums</b> value in the<br>response is the records by enterprise<br>project ID. |  |

**Table 7-4** BalanceTypePay

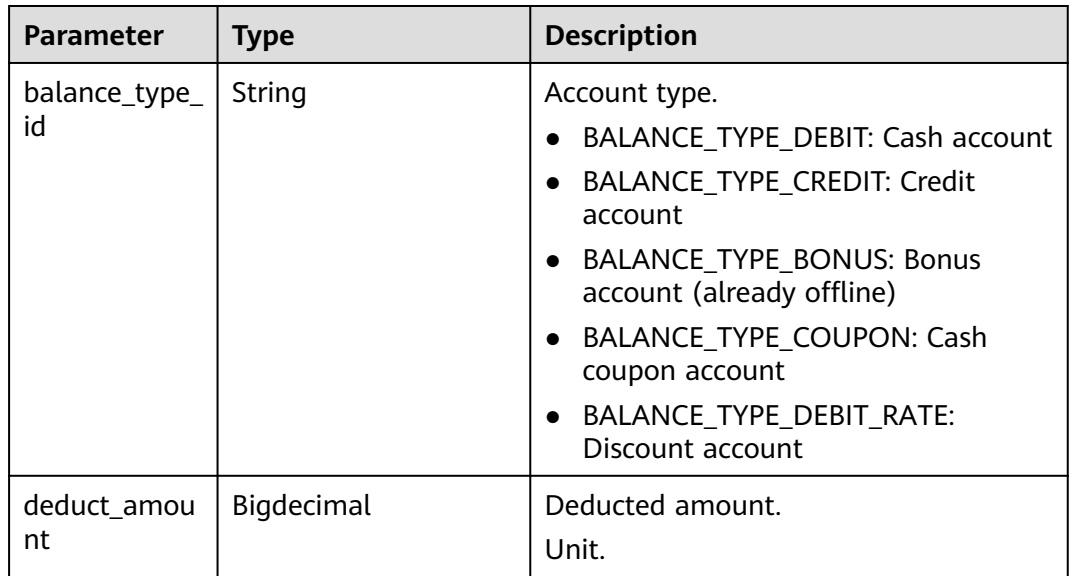

| <b>Parameter</b>    | <b>Type</b> | <b>Description</b>                                                                                           |  |  |
|---------------------|-------------|----------------------------------------------------------------------------------------------------|--|--|
| promotion_ty<br>pe  | String      | Discount type.<br>500: Specified discount for agent<br>subscription                                          |  |  |
|                     |             | 501: Specified exemption for agent<br>subscription                                                           |  |  |
|                     |             | 502: Specified buy-it-now price for<br>agent subscription                                                    |  |  |
|                     |             | 600: Contract discount rebate<br>(commercial discount)                                                       |  |  |
|                     |             | 601: Discount specified in the channel<br>frame contract                                                     |  |  |
|                     |             | 602: Discount specified in the<br>designated-purpose fund contract<br>(special commercial contract discount) |  |  |
|                     |             | 603: Discount specified in the directly<br>signed offline contract                                           |  |  |
|                     |             | 604: Discount specified in the<br>authorized telemarketing contract                                          |  |  |
|                     |             | 605: Discount specified in the<br>commercial contract                                                        |  |  |
|                     |             | 606: Discount specified in the channel<br>commercial contract                                                |  |  |
|                     |             | 607: Partner authorized discount                                                                             |  |  |
|                     |             | 608: Featured product discount                                                                               |  |  |
|                     |             | 610: Discount amount                                                                                         |  |  |
|                     |             | 611: savings plan                                                                                            |  |  |
|                     |             | 700: Promotion discount (for<br>promotion, available only in yearly/<br>monthly billing scenarios)           |  |  |
|                     |             | 800: Bonus                                                                                                   |  |  |
| discount_amo<br>unt | BigDecimal  | Discounted amount.                                                                                           |  |  |
| promotion_id        | String      | Discount type ID. It can be a contract<br>ID or a commerce ID.                                               |  |  |
| measure_id          | Integer     | Unit.                                                                                                    |  |  |
|                     |             | 1: Yuan/Dollar                                                                                               |  |  |
|                     |             | 3: Fen/Cent<br>$\bullet$                                                                                     |  |  |
|                     |             | The default value is 3.                                                                                      |  |  |

<span id="page-190-0"></span>**Table 7-5** DiscountDetailInfo

## **Example Response**

{

```
HTTP/1.1 200 OK
Content-Type: application/json;charset=UTF-8
Content-Length: length
Date: response time
   "error_code": "CBC.0000",
   "error_msg": "success",
   "currency": "USD",
   "total_count": 1,
   "total_amount": 10212,
   "debt_amount": 56,
   "coupon_amount": 0,
   "cashcoupon_amount": 0,
   "storedcard_amount": 0,
   "debit_amount": 10156,
   "credit_amount": 0,
   "measure_id": 3,
   "bill_sums": [
     {
        "customer_id": "7b47a4c7ec764e1a94c5c2eb1a578e77",
        "resource_type_code": "",
        "region_code": null,
        "cloud_service_type_code": "hws.service.type.ebs",
 "consume_time": "2019-12",
 "pay_method": "",
        "consume_amount": 10212,
        "debt": 56,
        "discount": 0,
         "measure_id": 3,
       "bill_type": 0.
        "account_details": [
 {
              "balance_type_id": "BALANCE_TYPE_DEBIT",
             "deduct_amount": 10156
           },
           {
             "balance_type_id": "BALANCE_TYPE_CREDIT",
             "deduct_amount": 0
           },
           {
             "balance_type_id": "BALANCE_TYPE_BONUS",
              "deduct_amount": 0
           },
           {
              "balance_type_id": "BALANCE_TYPE_COUPON",
              "deduct_amount": 0
           },
           {
              "balance_type_id": "BALANCE_TYPE_DEBIT_RATE",
              "deduct_amount": 0
           },
 {
             "balance_type_id": "BALANCE_TYPE_FOREGIFT",
              "deduct_amount": 0
           },
 {
             "balance_type_id": "BALANCE_TYPE_BE_AVAILABLE",
             "deduct_amount": 0
           },
 {
             "balance_type_id": "BALANCE_TYPE_OTHER",
             "deduct_amount": 0
           },
           {
             "balance_type_id": "BALANCE_TYPE_RCASH_COUPON",
             "deduct_amount": 0
           },
           {
             "balance_type_id": "WRITEOFFDEBT",
```

```
 "deduct_amount": 0
           },
 {
              "balance_type_id": "BALANCE_TYPE_STORED_VALUE_CARD",
              "deduct_amount": 0
           }
\qquad \qquad ],
         "discount_detail_infos": [],
         "enterpriseProjectId": "0"
      }
   ]
```
## **Status Code**

#### $\Box$  Note

}

- **4**xx: This class of HTTP status code is intended for situations in which the error seems to have been caused by the client, for example, the request contains bad syntax or incorrect parameters. You must ensure the request is correct.
- **5**xx: This class of HTTP status code is intended for cases in which the Huawei Cloud server is aware that it has encountered an error or is otherwise incapable of performing the request. In this case, contact Huawei Cloud customer service.

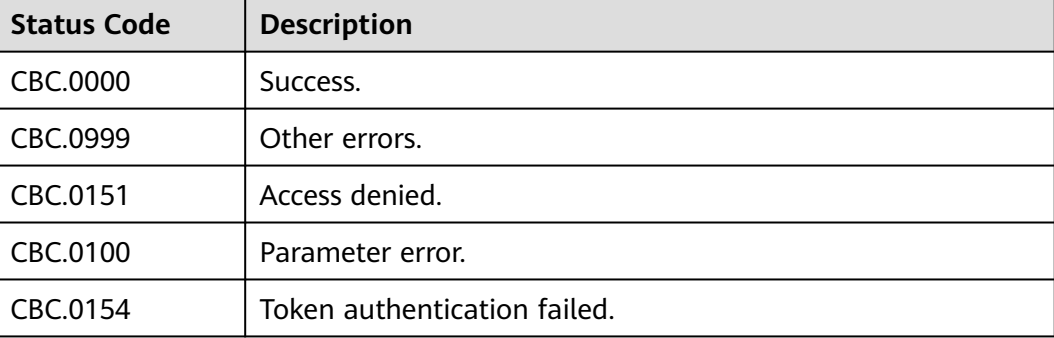

# **7.2 Viewing Resource Usage Details**

## **Function**

This API can be used to query usage details of each resource for a customer on the self-built platform.

Postpaid customers who have enabled the monthly settlement can log in to Billing Center to query their resource usage details by referring to **[Resource Bill](https://support.huaweicloud.com/intl/en-us/usermanual-billing/bills_topic_100000063.html)**.

## **Constraints**

This API can be invoked only by the customer AK/SK or token.

You can debug the API in **[API Explorer](https://apiexplorer.developer.intl.huaweicloud.com/apiexplorer/doc?product=BSSINTL&api=ListCustomerselfResourceRecordDetails)** which supports automatic authentication. API Explorer can automatically generate and debug example SDK code.

## **URI**

POST /v2/bills/customer-bills/res-records/query

## **Request Message**

## **Request Parameters**

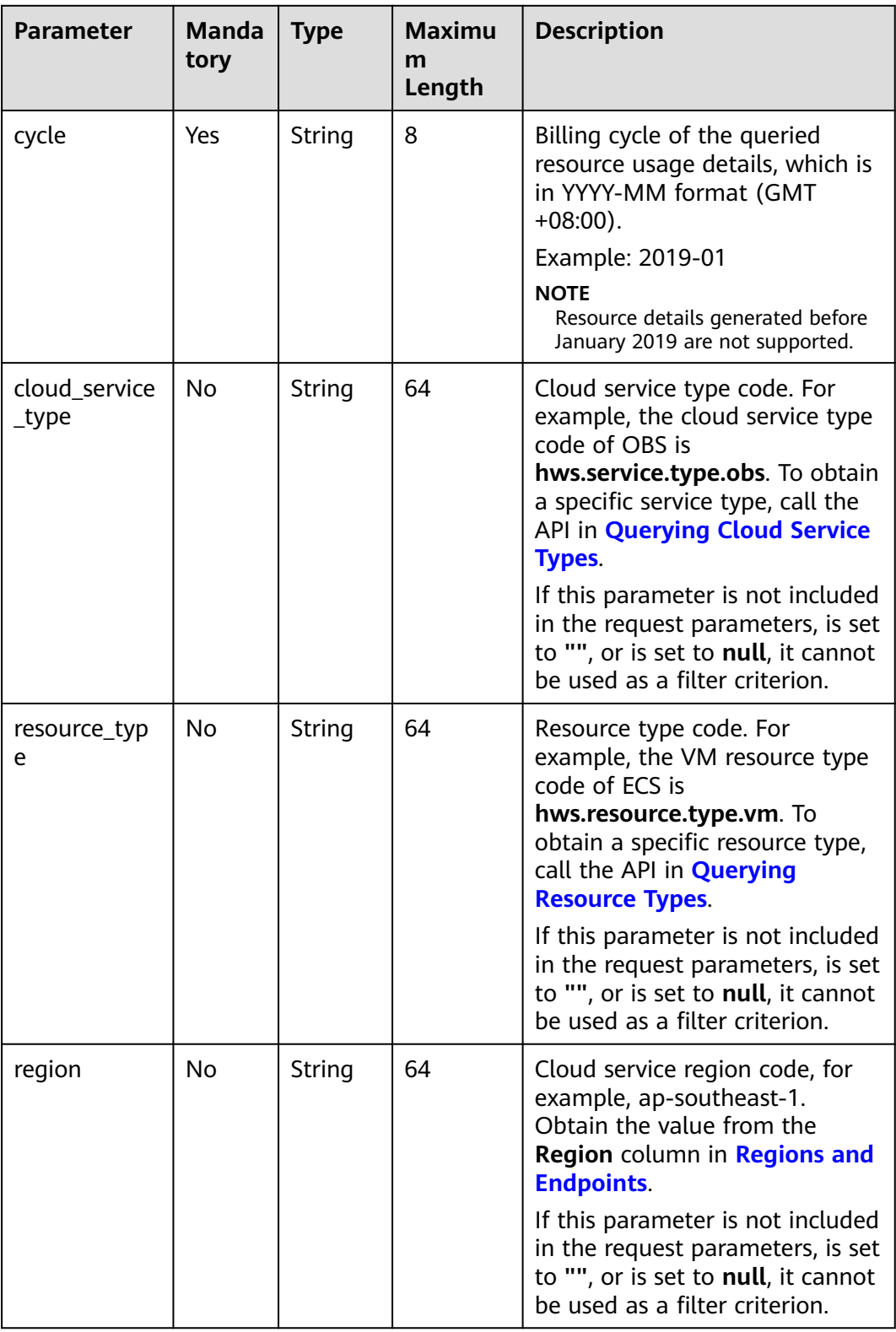

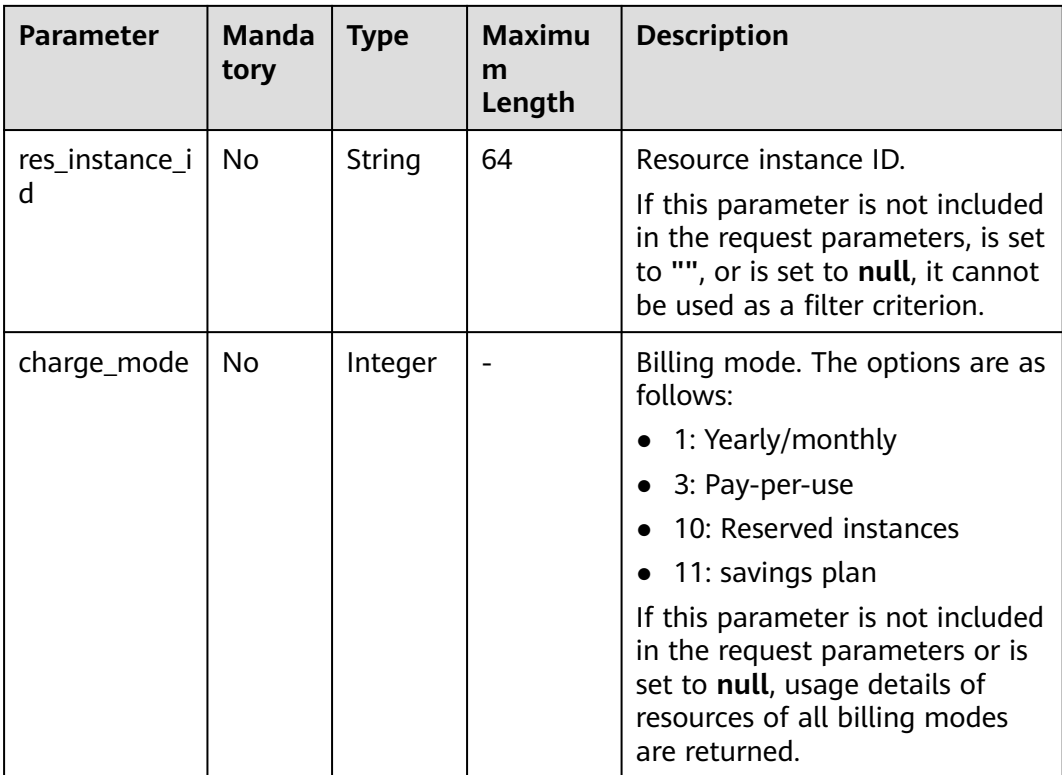

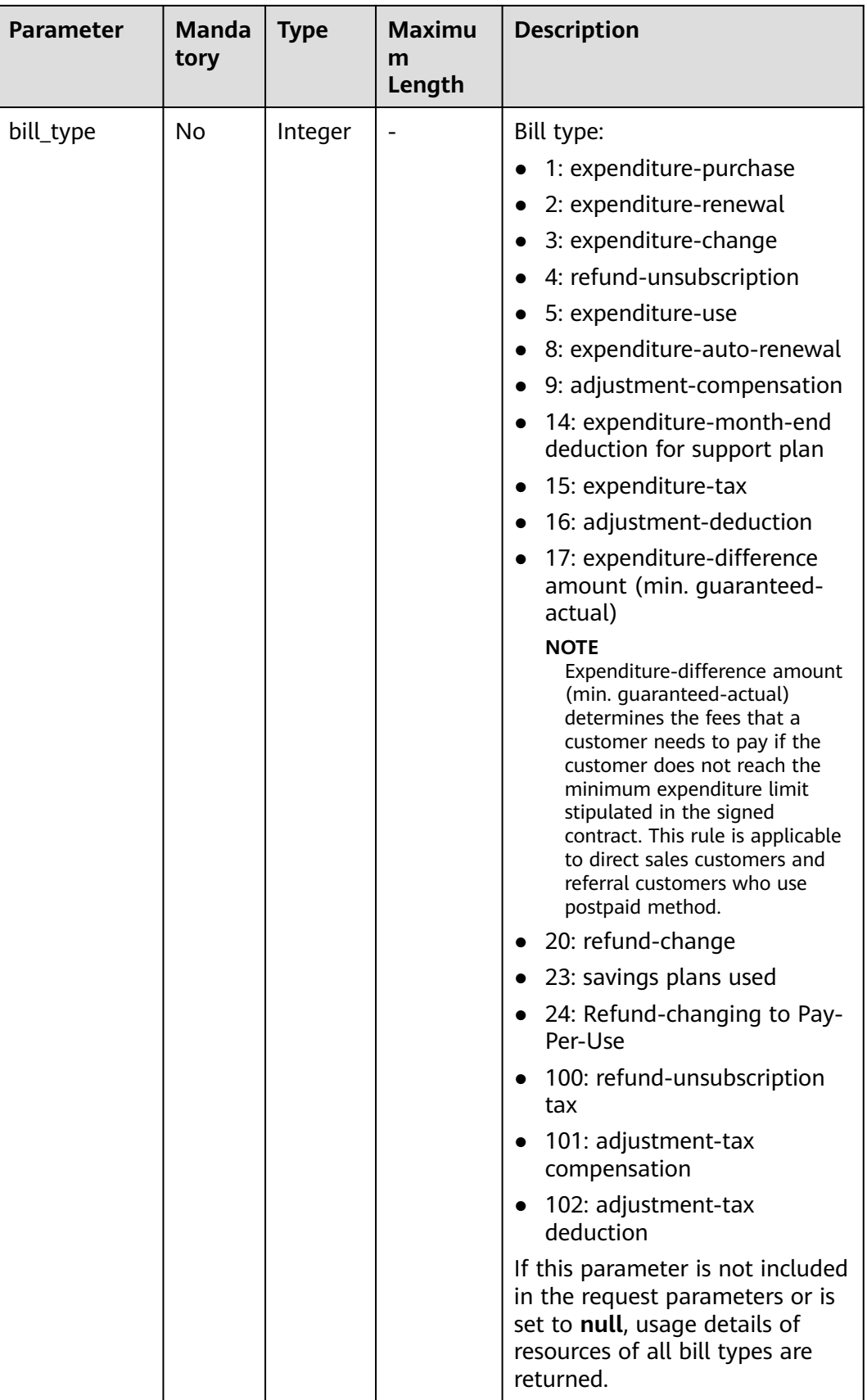

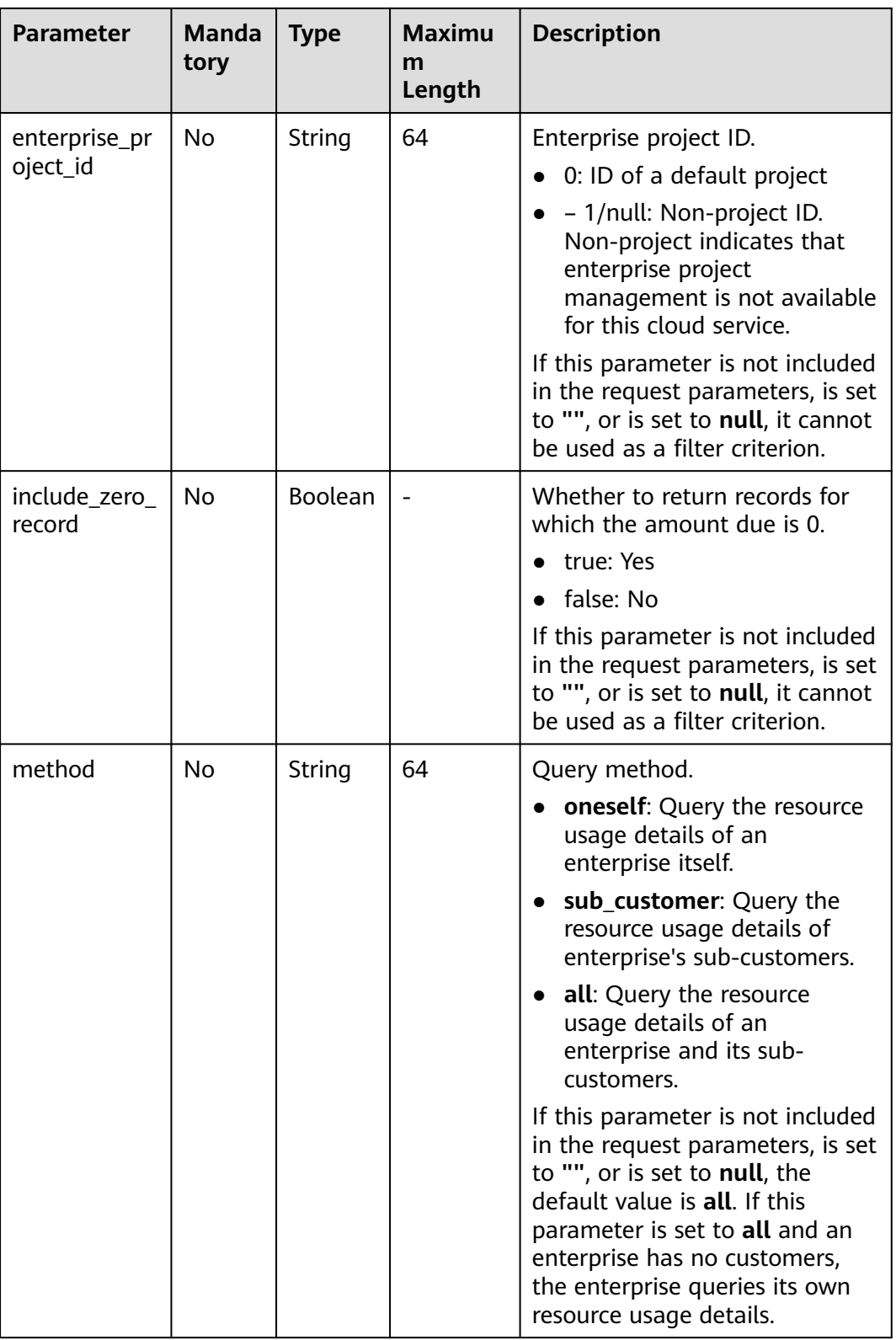

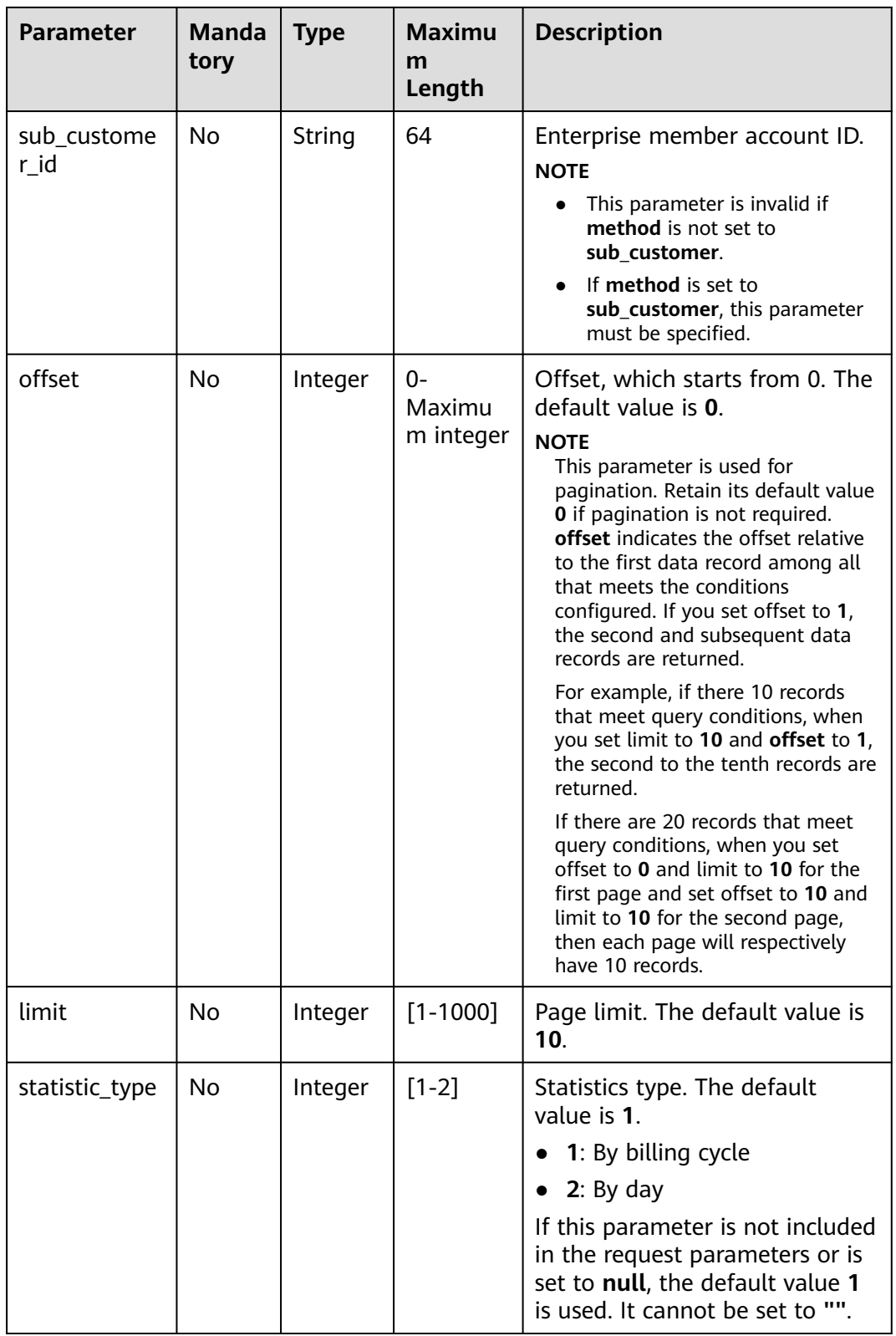

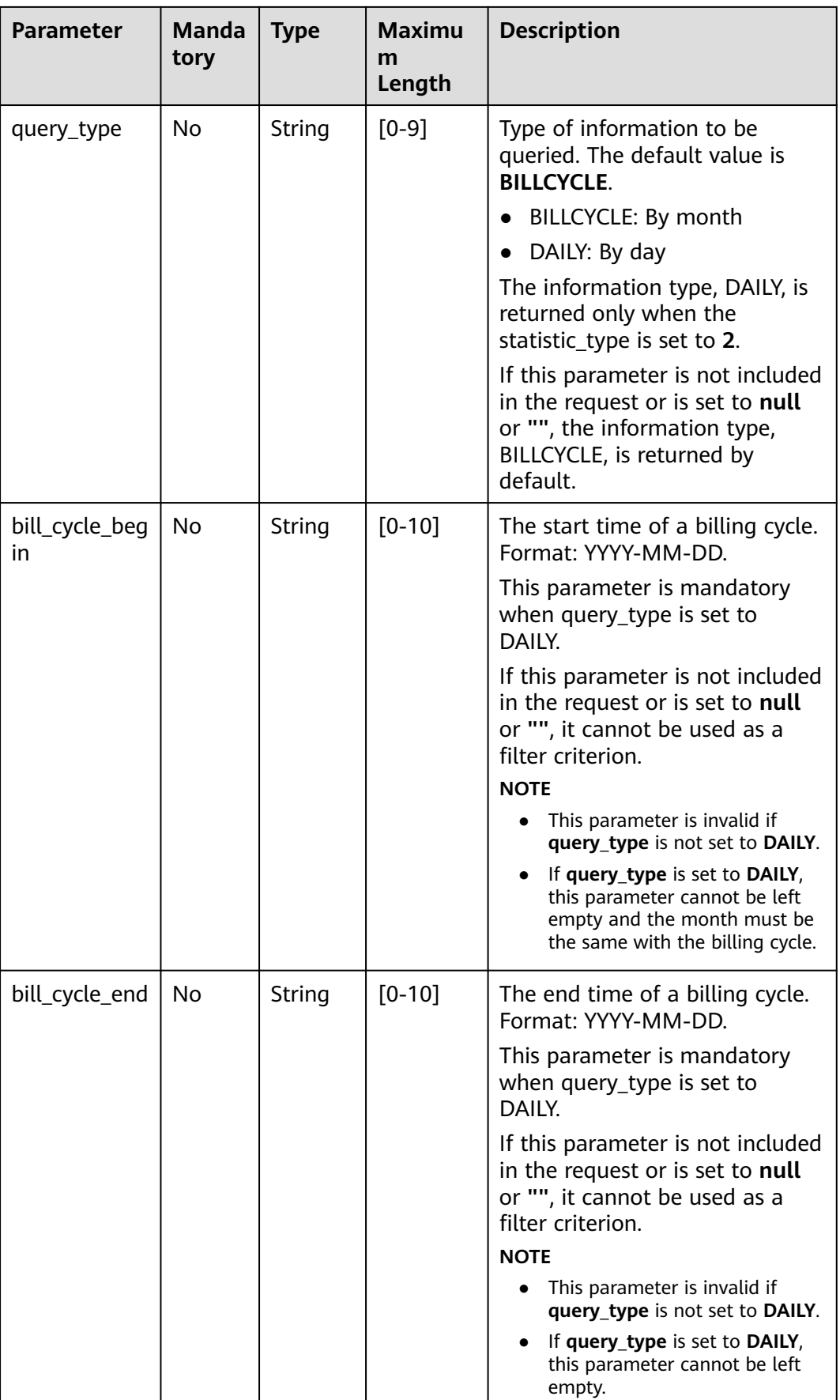

#### **Example Request**

```
POST https://bss-intl.myhuaweicloud.com/v2/bills/customer-bills/res-records/query HTTP/1.1
Content-Type: application/json
X-Auth-Token: MIIPAgYJKoZIhvcNAQcCo...ggg1BBIINPXsidG9rZ
{
     "cycle": "2018-12",
 "cloud_service_type": "hws.service.type.ec2",
 "resource_type": "hws.resource.type.vm",
 "region": "ap-southeast-1",
 "res_instance_id": "76*****7f",
     "charge_mode": 1,
     "bill_type": 1,
     "enterprise_project_id": "6***f3-3**4-4**2-9a3e-a****c24",
 "include_zero_record": "true",
 "method": "sub_customer",
     "sub_customer_id": "05b5fef62300d2ad0f98c00befba72c0",
     "offset": 1,
     "limit": 10
}
```
## **Response Message**

#### **Response Parameters**

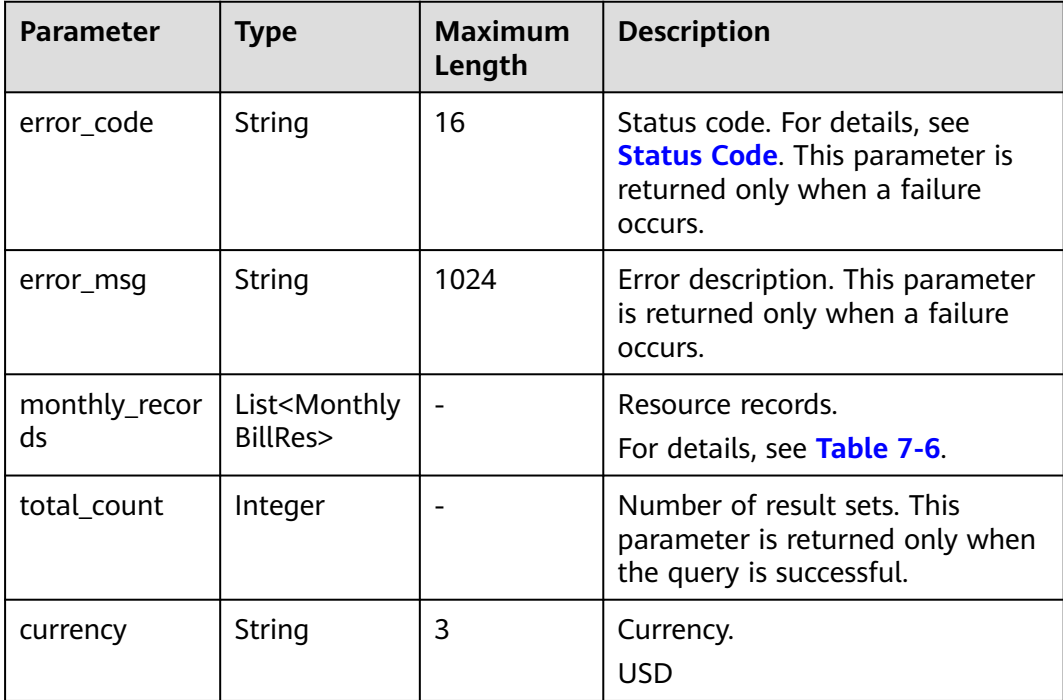

## <span id="page-200-0"></span>**Table 7-6** MonthlyBillRes

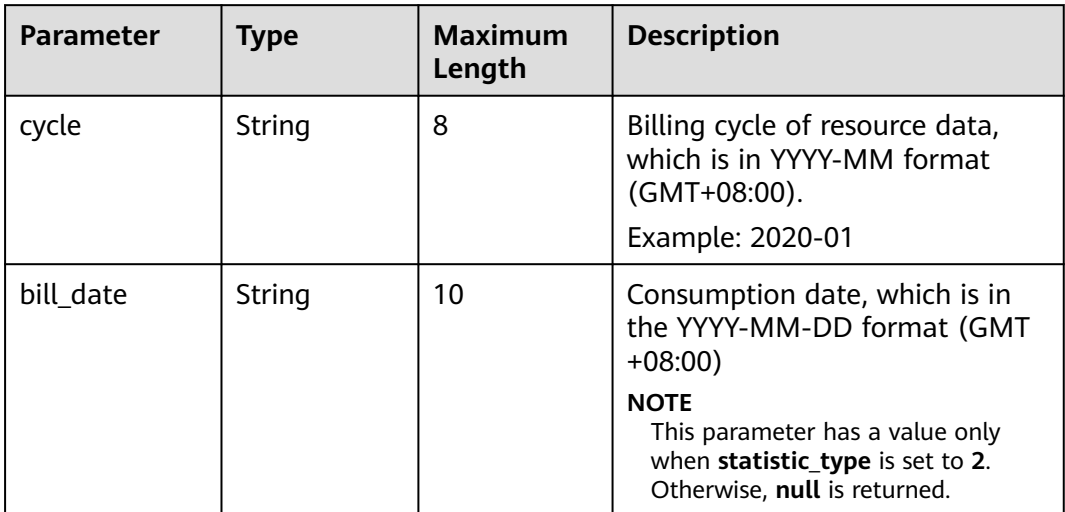

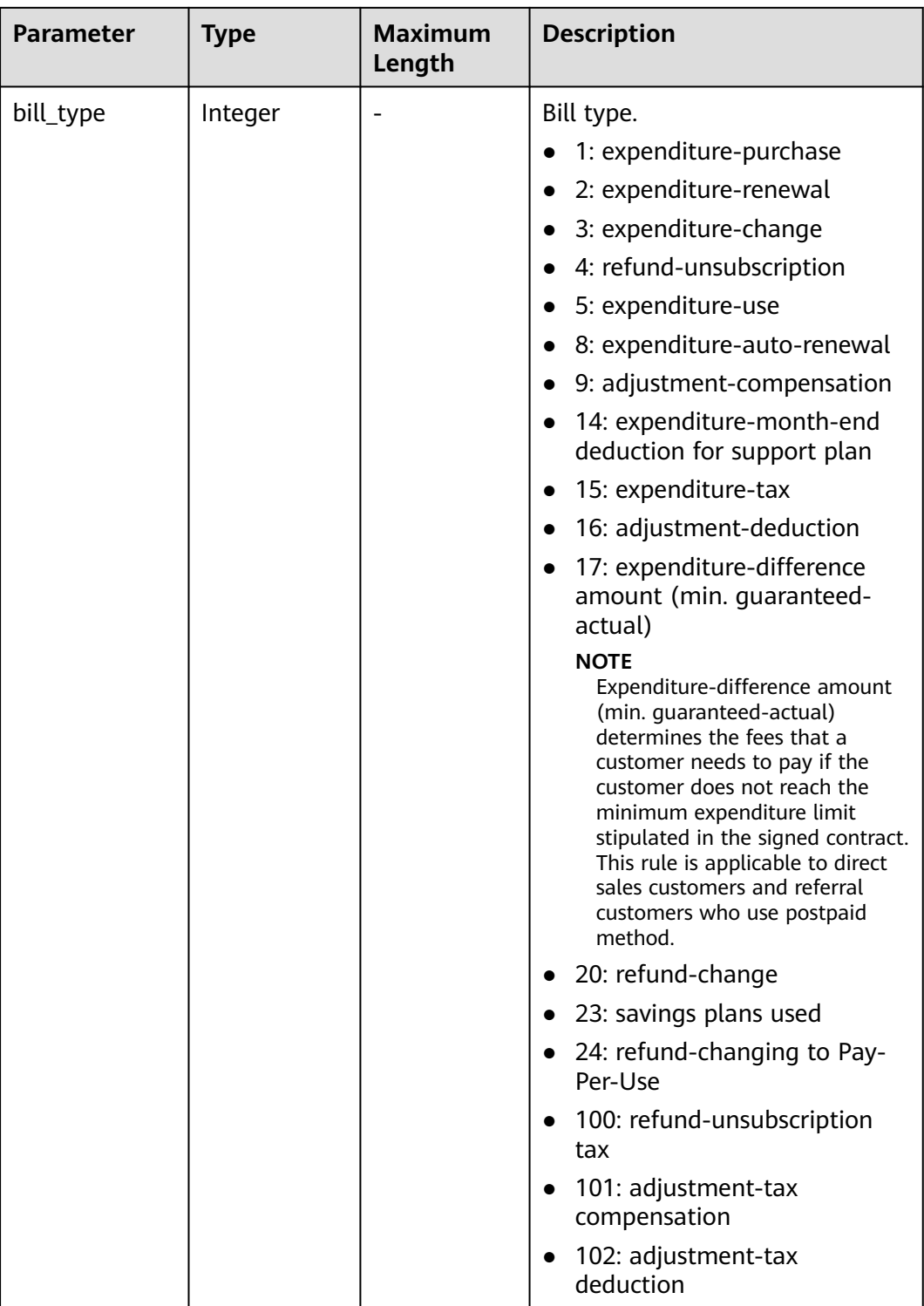

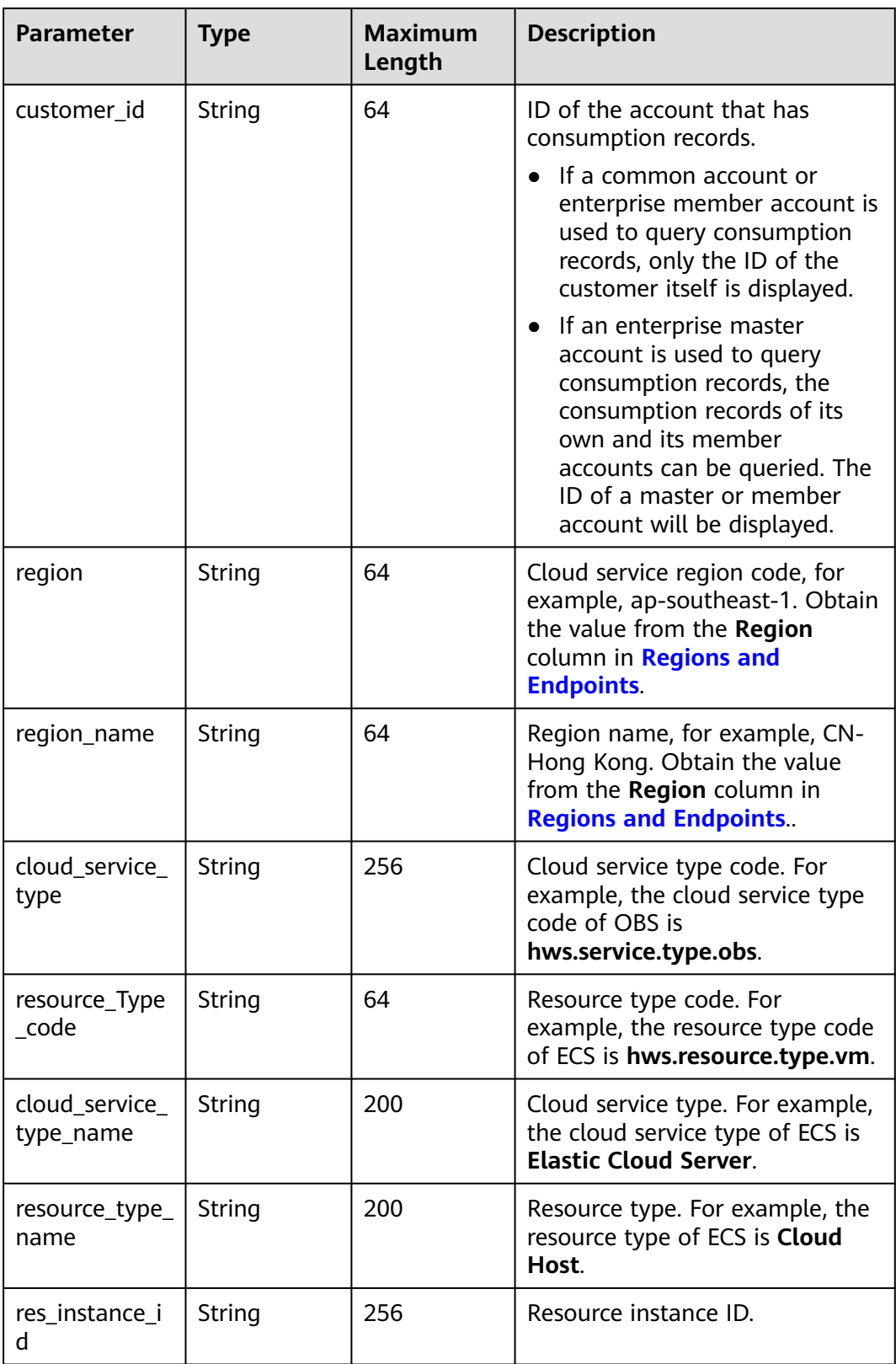

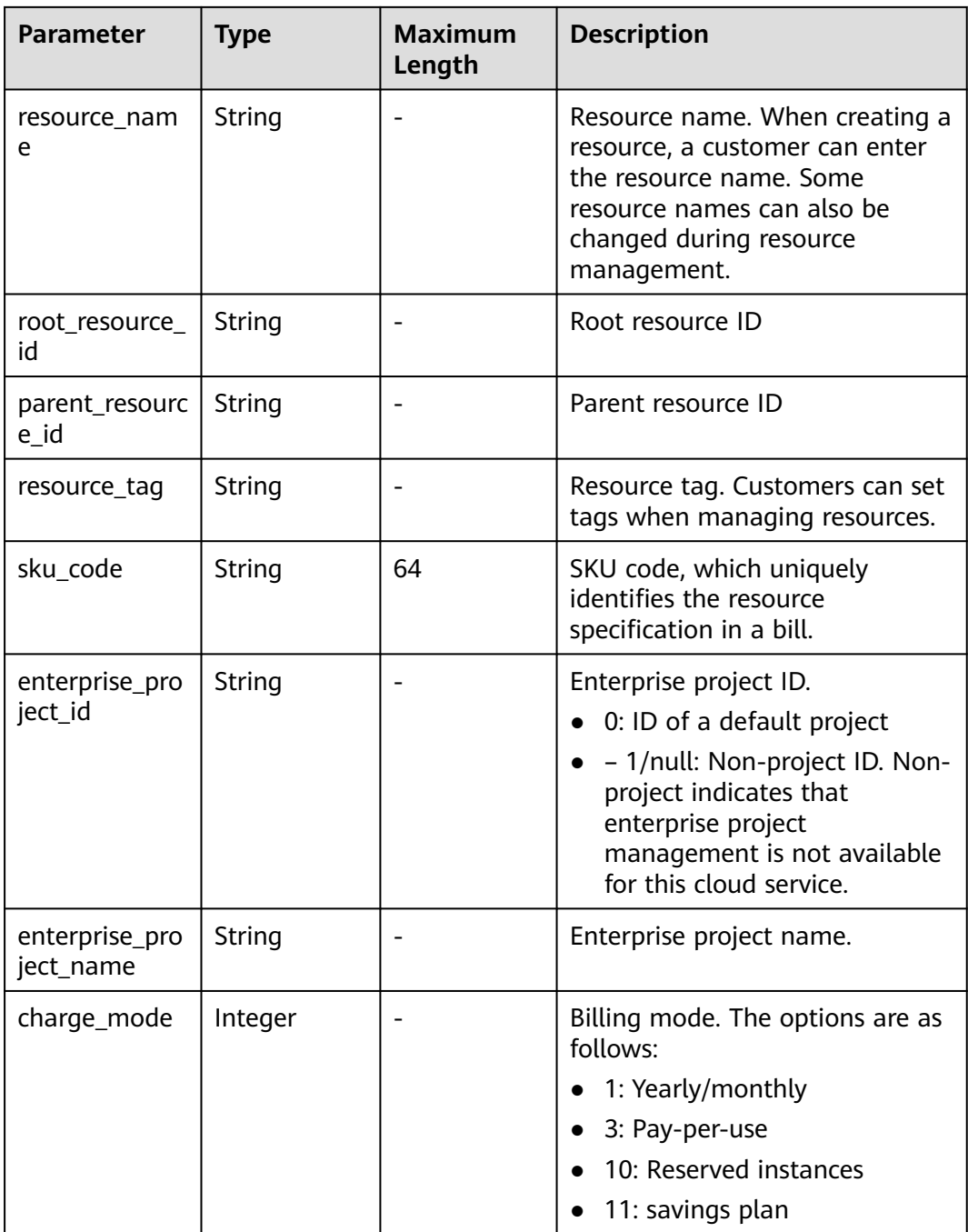

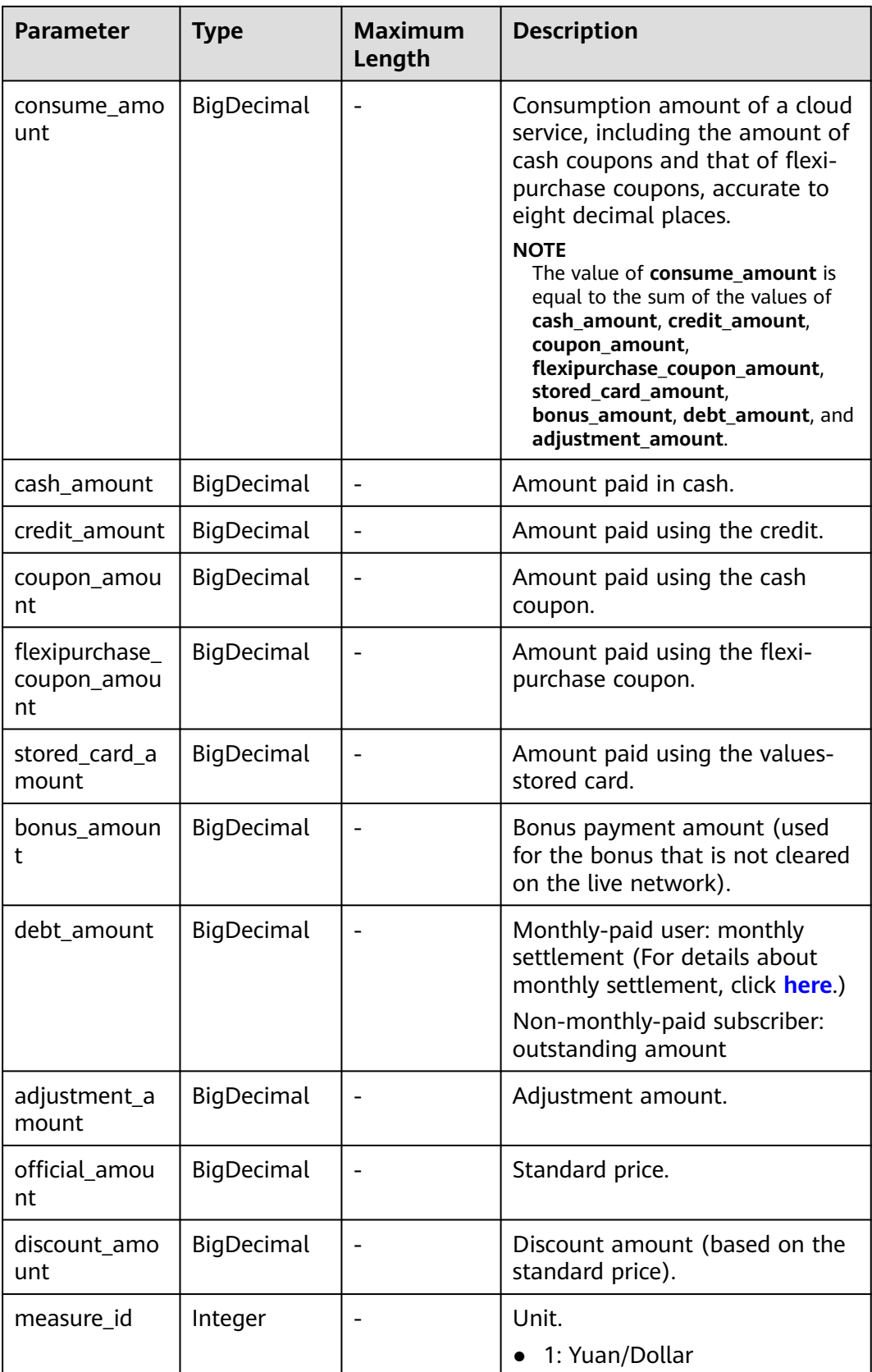

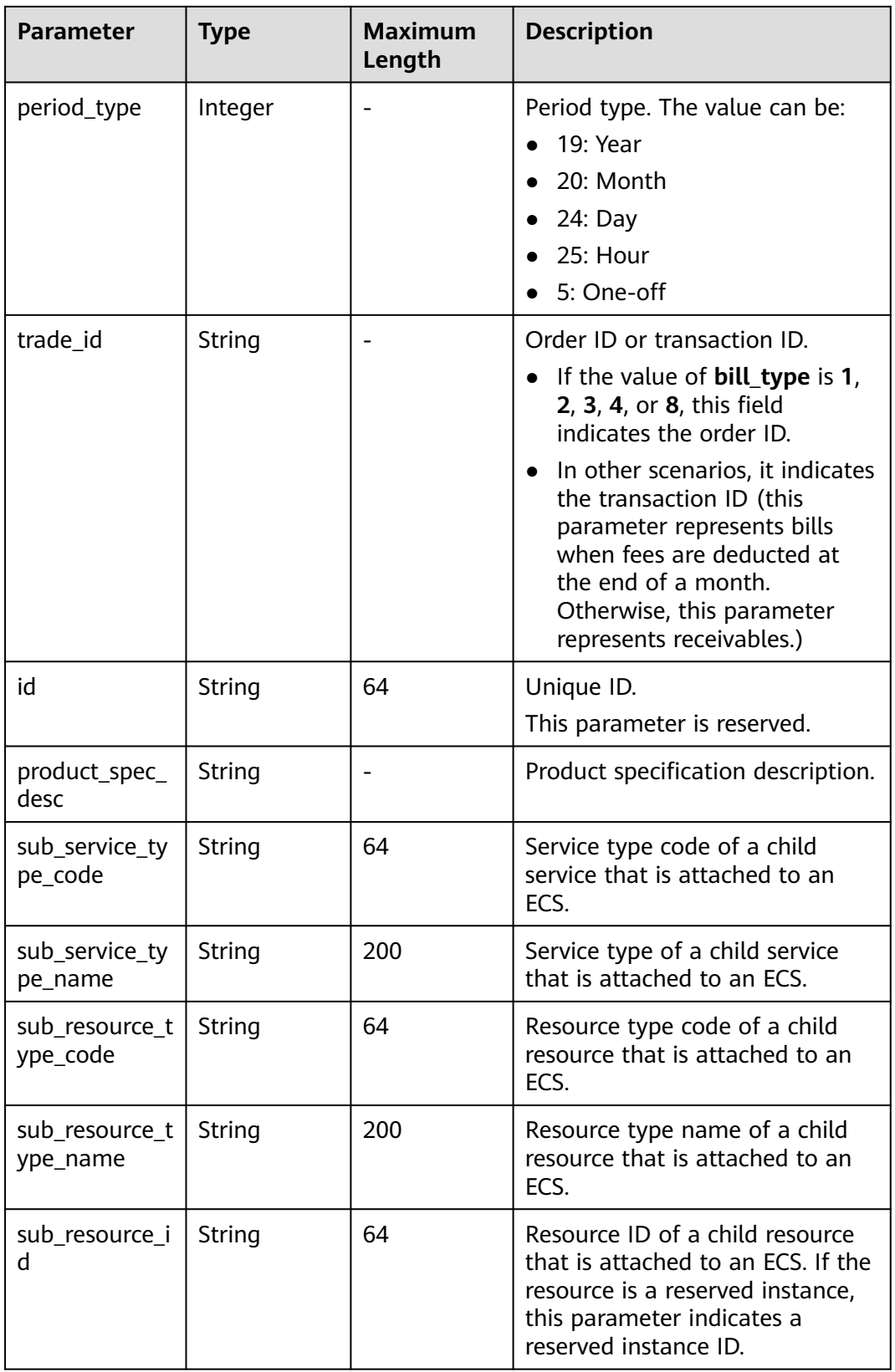

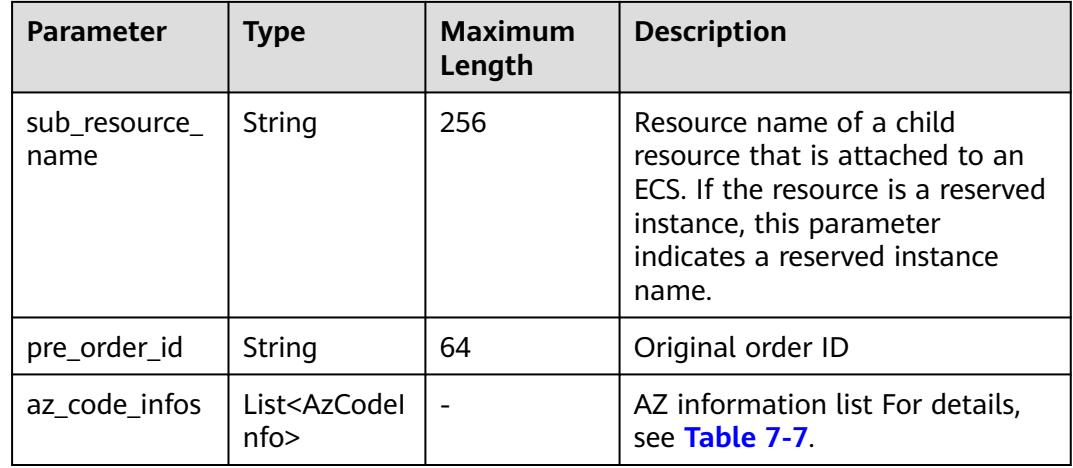

#### **Table 7-7** AzCodeInfo

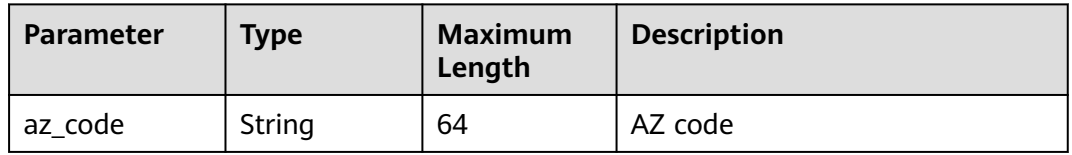

#### **Example Response**

```
HTTP/1.1 200 OK
Content-Type: application/json;charset=UTF-8
Content-Length: length
Date: response time
{
   "monthly_records": [{
      "cycle": "2022-05",
      "bill_date": null,
     "bill_type": 4,
      "customer_id": "05f2******00d50d0f2bc002c46e3020",
      "region": "ap-southeast-1",
               "region_name": "CN-Hong Kong",
      "cloud_service_type": "hws.service.type.ebs",
      "resource_Type_code": "hws.resource.type.volume",
           "cloud_service_type_name": "Elastic Volume Service",
           "resource_type_name": "Elastic Volume Service",
      "res_instance_id": "220523_dbc6ee4a02964e04adaa0e01b7a1e8e4",
      "resource_name": "hws.resource.type.volumename",
      "resource_tag": null,
      "sku_code": "SATA",
      "enterprise_project_id": null,
           "enterprise_project_name": "Non-project"
      "charge_mode": 1,
      "consume_amount": 0.0,
      "cash_amount": 0.0,
      "credit_amount": 0.0,
      "coupon_amount": 0.0,
 "flexipurchase_coupon_amount": 0.0,
 "stored_card_amount": 0.0,
      "bonus_amount": 0.0,
      "debt_amount": 0.0,
      "adjustment_amount": null,
      "official_amount": 0.0,
      "discount_amount": 0,
      "id": "037e8a2b******01-5f9eb5153cba_1",
```

```
"measure_id": 1,
         "sub_service_type_code": null,
         "sub_service_type_name": null,
        "sub_resource_type_code": null,
         "sub_resource_type_name": null,
        "sub_resource_id": null,
         "sub_resource_name": null,
    "period_type": 20,
    "root_resource_id": null,
    "parent_resource_id": null,
    "trade_id": "CSYD******214V3CC02",
    "product_spec_desc": "Common I/O|200GB",
         "pre_order_id": "CS23******54B1AEW4J",
    "az_code_infos": [{
       "az_code": "cn-north-1c"
   }]
 }],
  "total_count": 7,
 "currency": "USD"
```
## **Status Code**

#### $\Box$  Note

}

- **4**xx: This class of HTTP status code is intended for situations in which the error seems to have been caused by the client, for example, the request contains bad syntax or incorrect parameters. You must ensure the request is correct.
- **5**xx: This class of HTTP status code is intended for cases in which the Huawei Cloud server is aware that it has encountered an error or is otherwise incapable of performing the request. In this case, contact Huawei Cloud customer service.

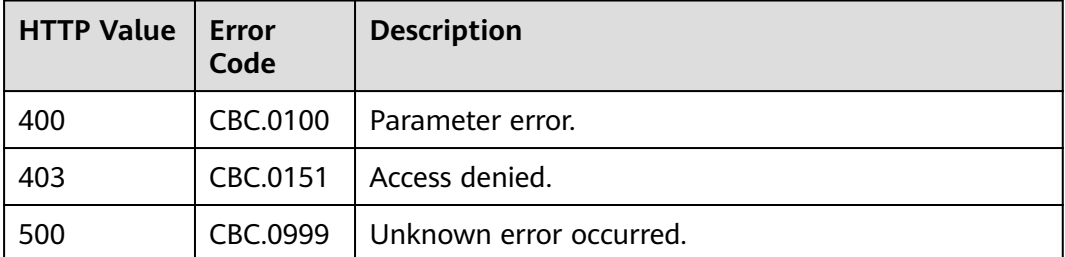

# **7.3 Viewing Resource Expenditures**

## **Function**

This API can be used to query expenditures of each resource for a customer on the self-built platform.

Postpaid customers who have enabled the monthly settlement can log in to Billing Center to query their resource expenditures by referring to **[Resource](https://support.huaweicloud.com/intl/en-us/usermanual-billing/bills_topic_100000061.html) [Expenditures](https://support.huaweicloud.com/intl/en-us/usermanual-billing/bills_topic_100000061.html)**.

There is an hour-level delay for resource expenditure details.

## **Constraints**

● This API can be invoked using the customer AK/SK or token only.

- This API can be used to query resource expenditure records generated in the same month.
- The data queried for the current month cannot be used for reconciliation. The final bill of the current month can be viewed and exported after 10:00 on the fourth day of the following month. Situations, such as, bill delay, refunds, bill adjustment, and outstanding amount write-off, may occur during a month.

## **Debugging**

You can debug the API in **[API Explorer](https://apiexplorer.developer.intl.huaweicloud.com/apiexplorer/doc?product=BSSINTL&api=ListCustomerselfResourceRecords)** which supports automatic authentication. API Explorer can automatically generate and debug example SDK code.

## **URI**

GET /v2/bills/customer-bills/res-fee-records

The following table describes the parameters.

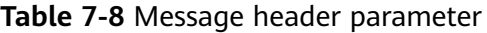

| <b>Parameter</b> | <b>Manda</b><br>tory | <b>Type</b> | <b>Maximu</b><br>m<br>Length | <b>Description</b>                            |
|------------------|----------------------|-------------|------------------------------|-----------------------------------------------|
| X-Language       | No                   | String      | 10                           | Language.<br>en_US: English<br>zh CN: Chinese |

**Table 7-9** Request parameters

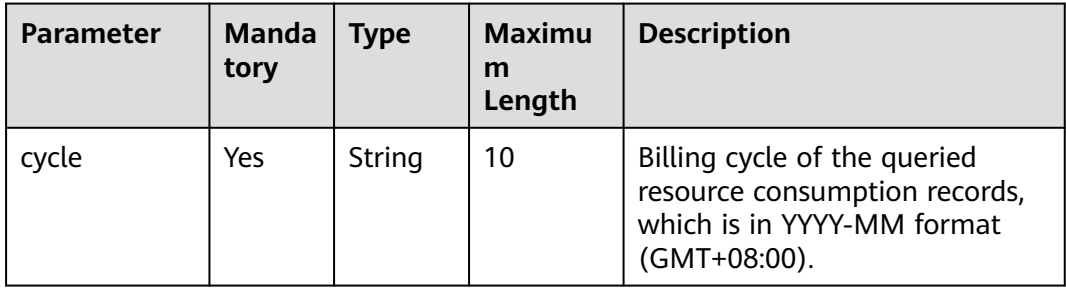

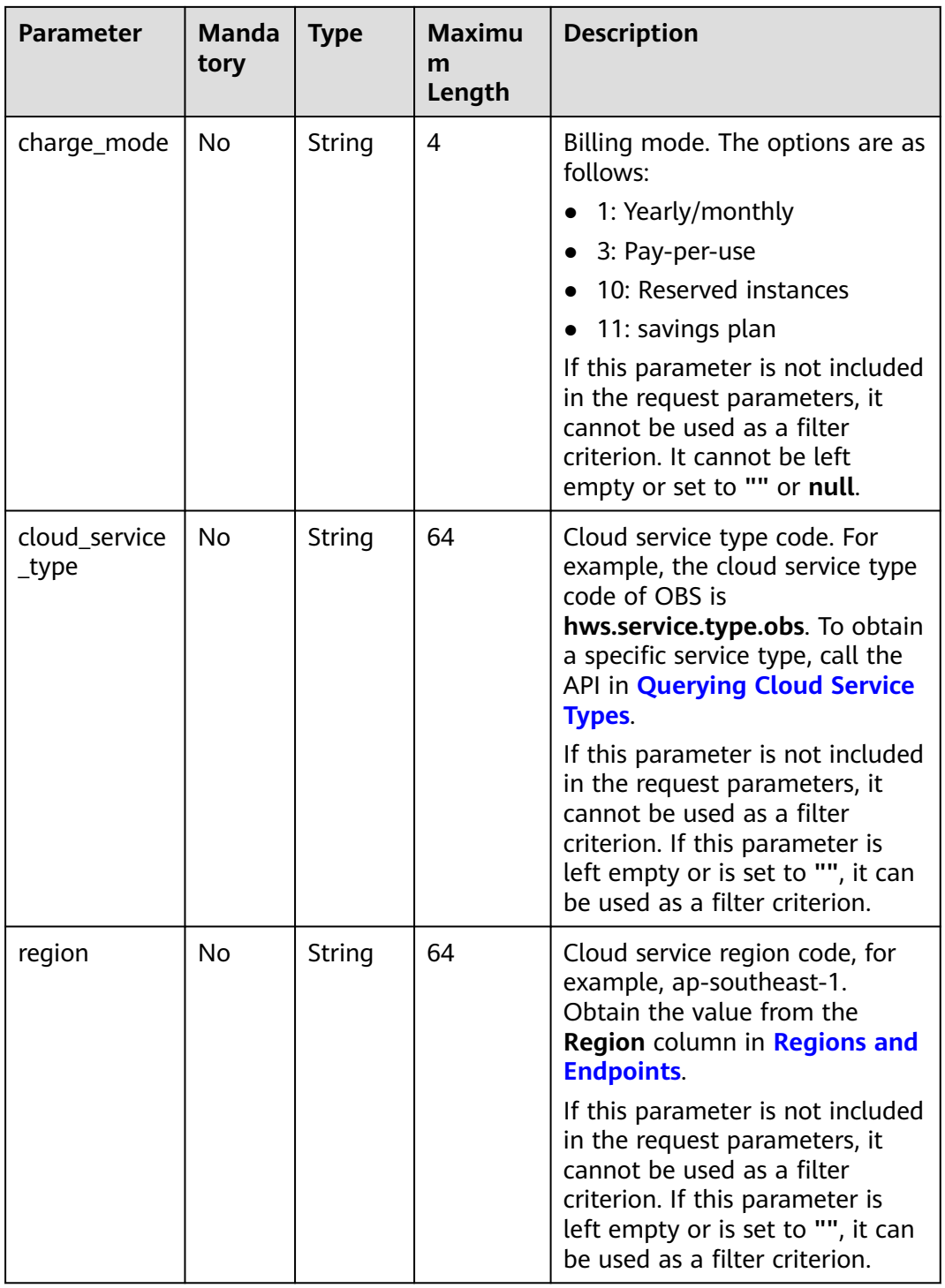

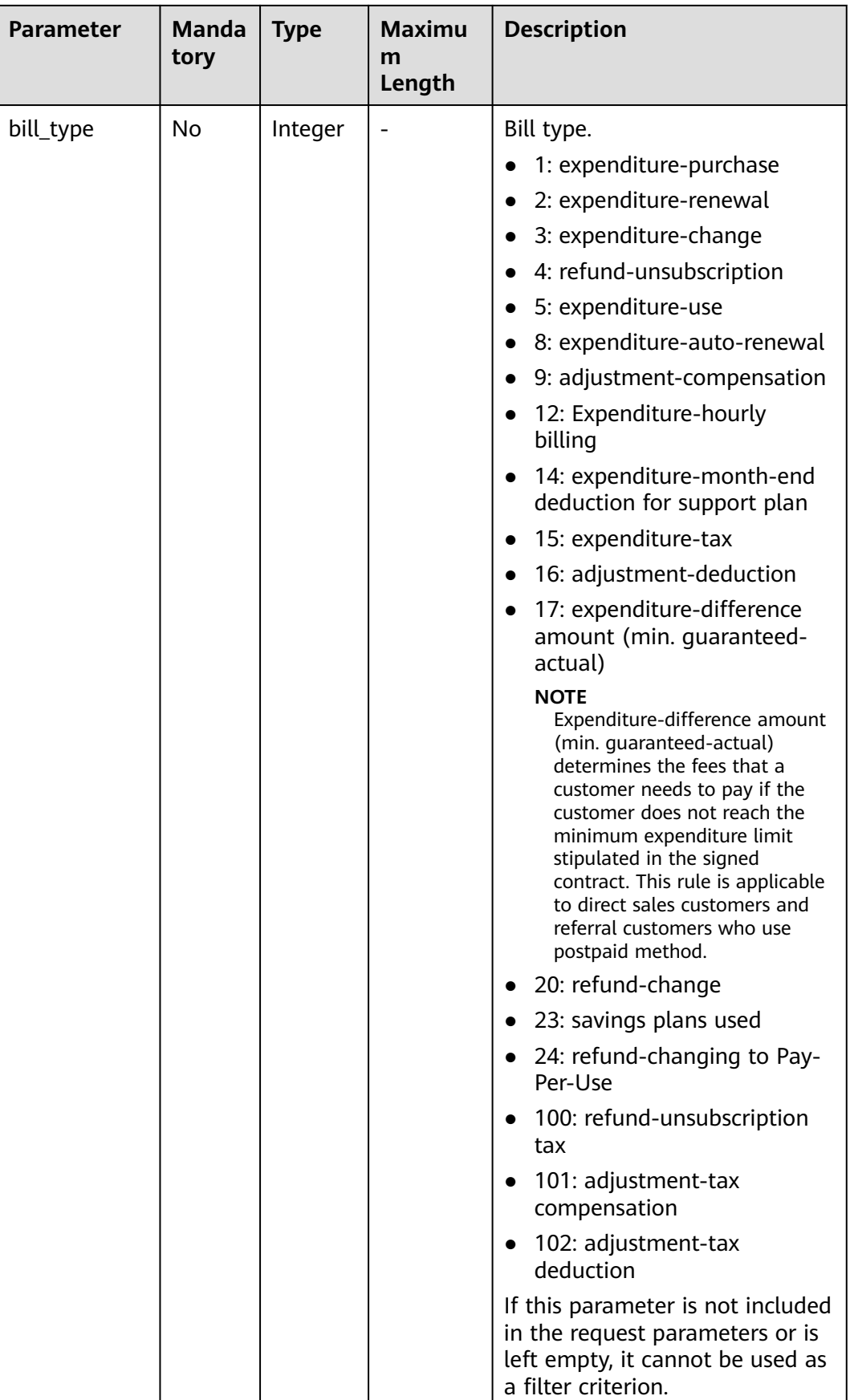

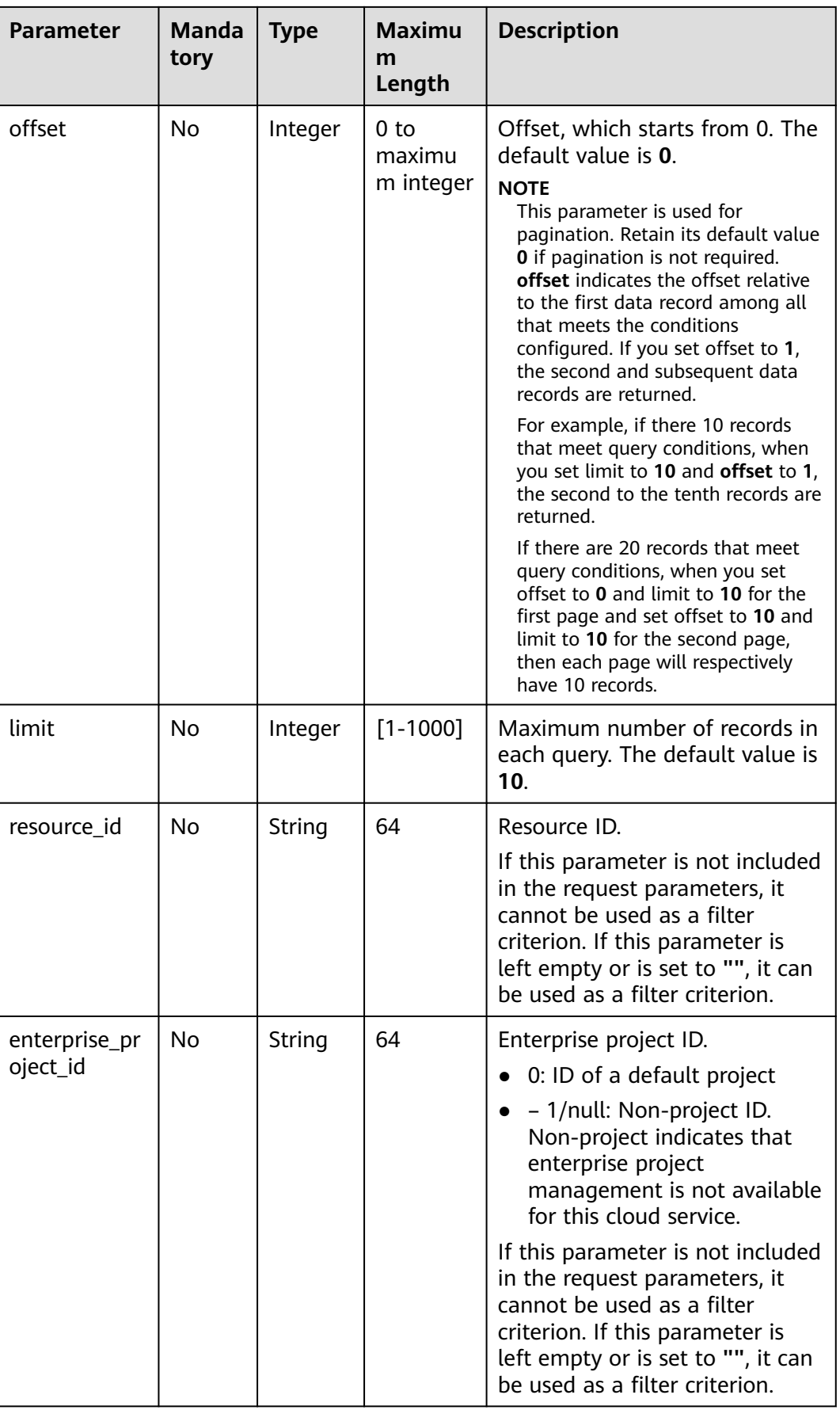

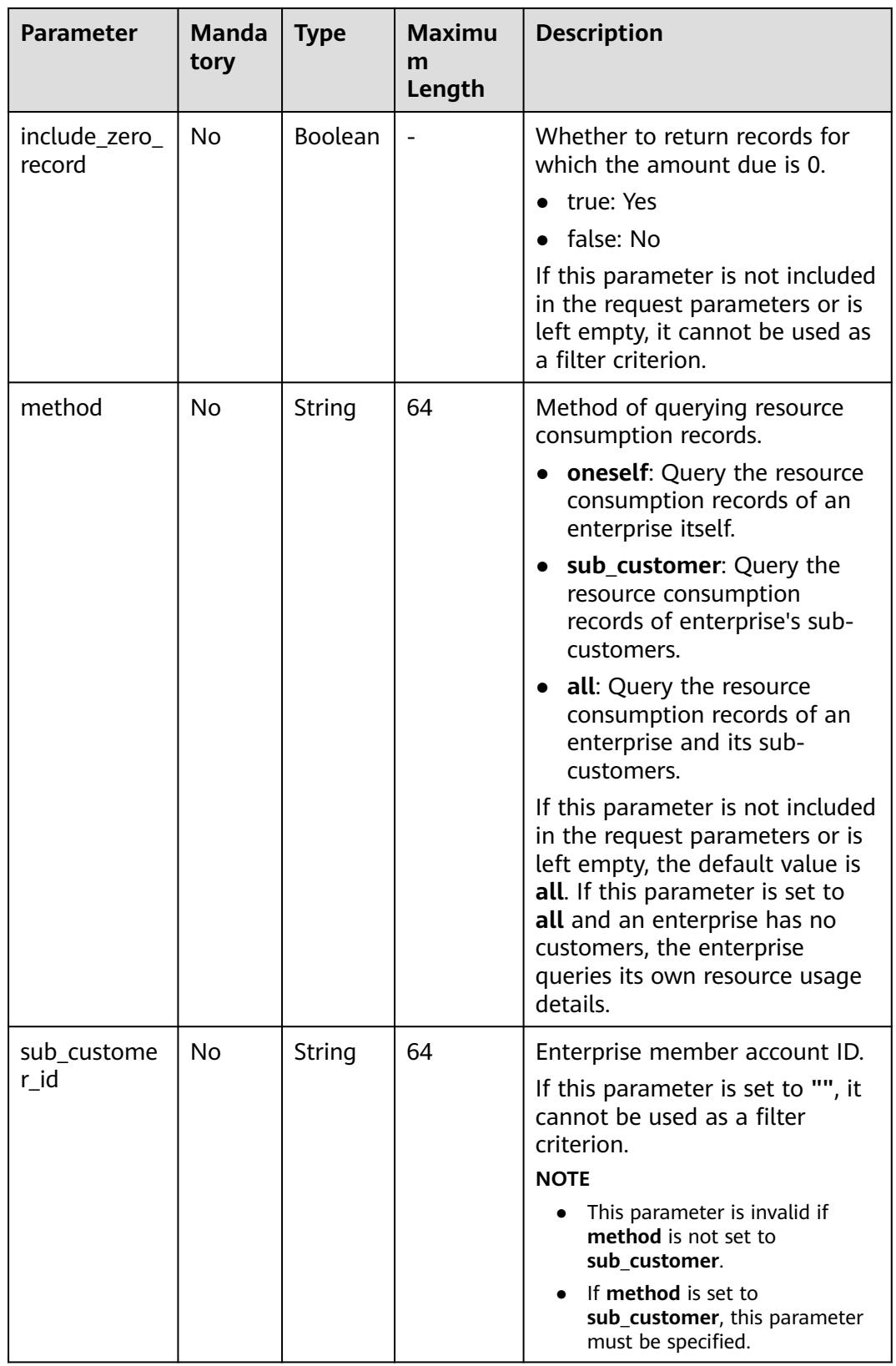

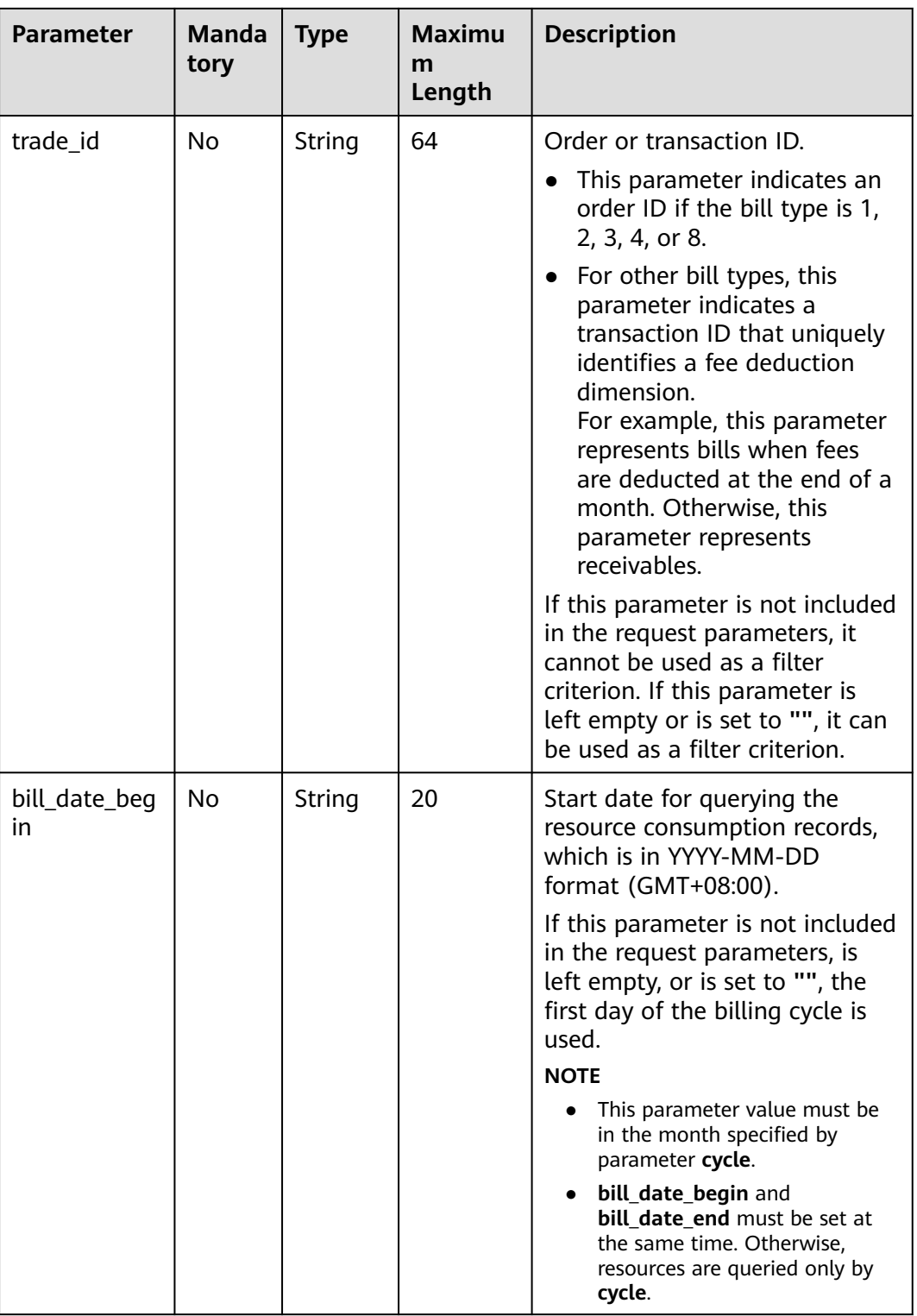

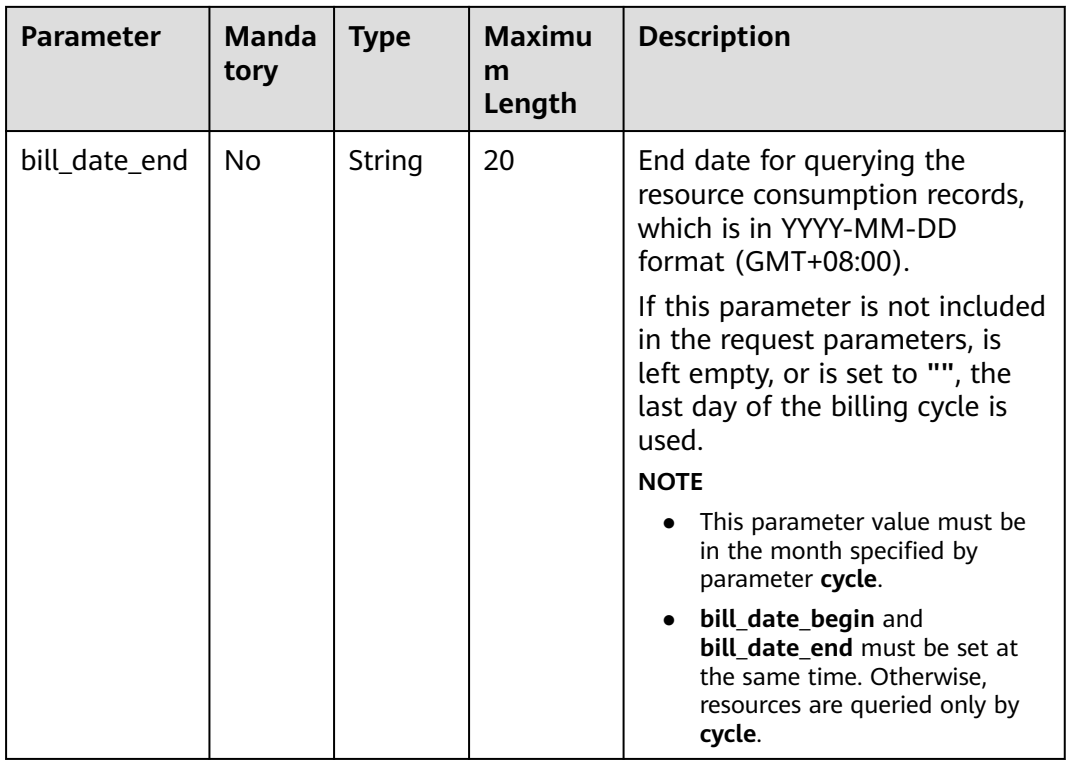

## **Request Message**

#### **Request Parameters**

None

#### **Example Request**

GET https://bss-intl.myhuaweicloud.com/v2/bills/customer-bills/res-fee-records? cycle=2020-09&charge\_mode=1&method=sub\_customer&sub\_customer\_id=05b5fef62300d2ad0f98c00befba 72c0&trade\_id= CS1908201442ZLEPW476&bill\_date\_begin=2020-09-01&bill\_date\_end=2020-09-30 HTTP/1.1 Content-Type: application/json X-Auth-Token: MIIPAgYJKoZIhvcNAQcCo...ggg1BBIINPXsidG9rZ

## **Response Message**

#### **Response Parameters**

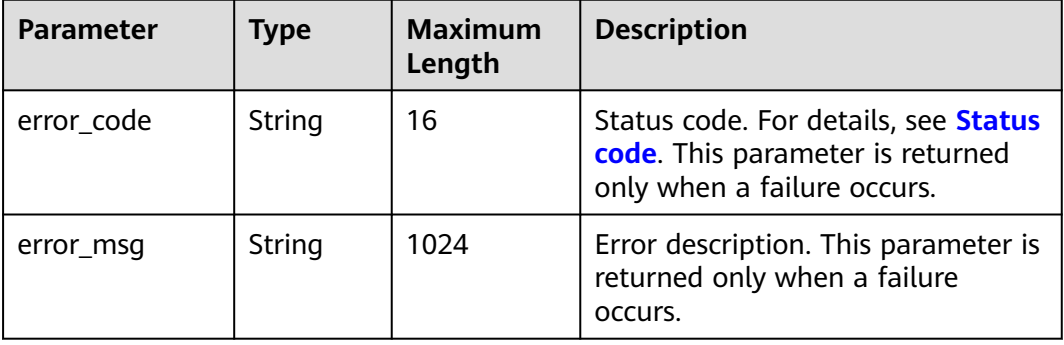

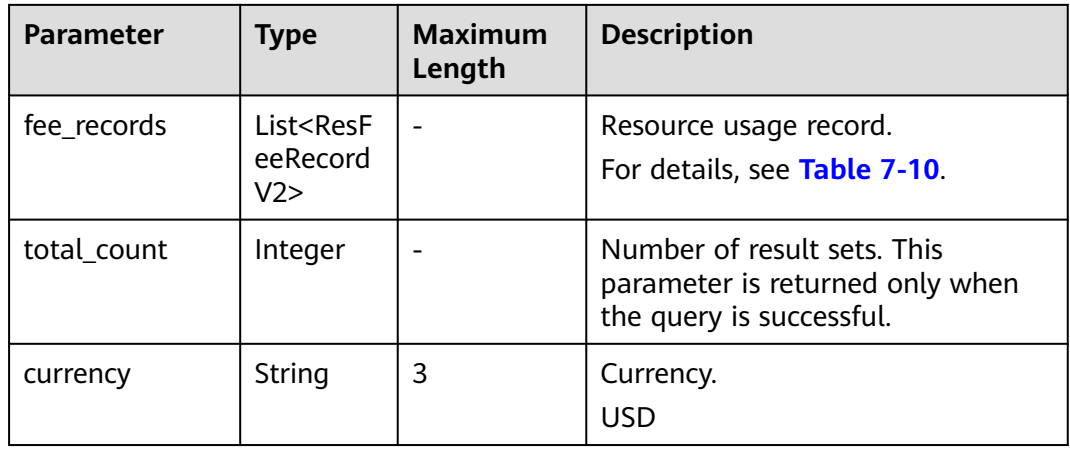

## **Table 7-10** ResFeeRecordV2

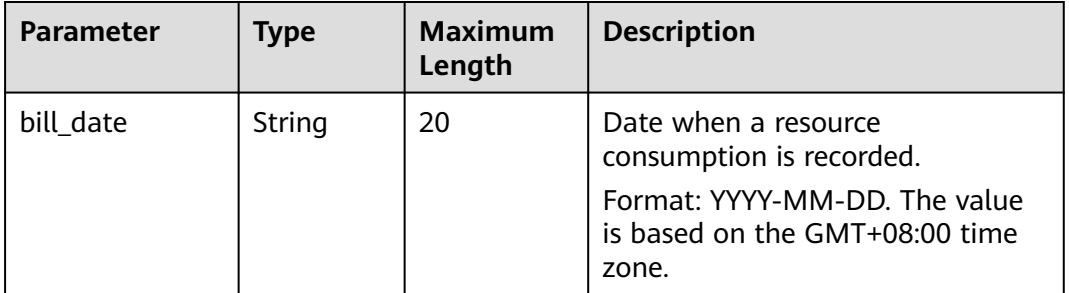
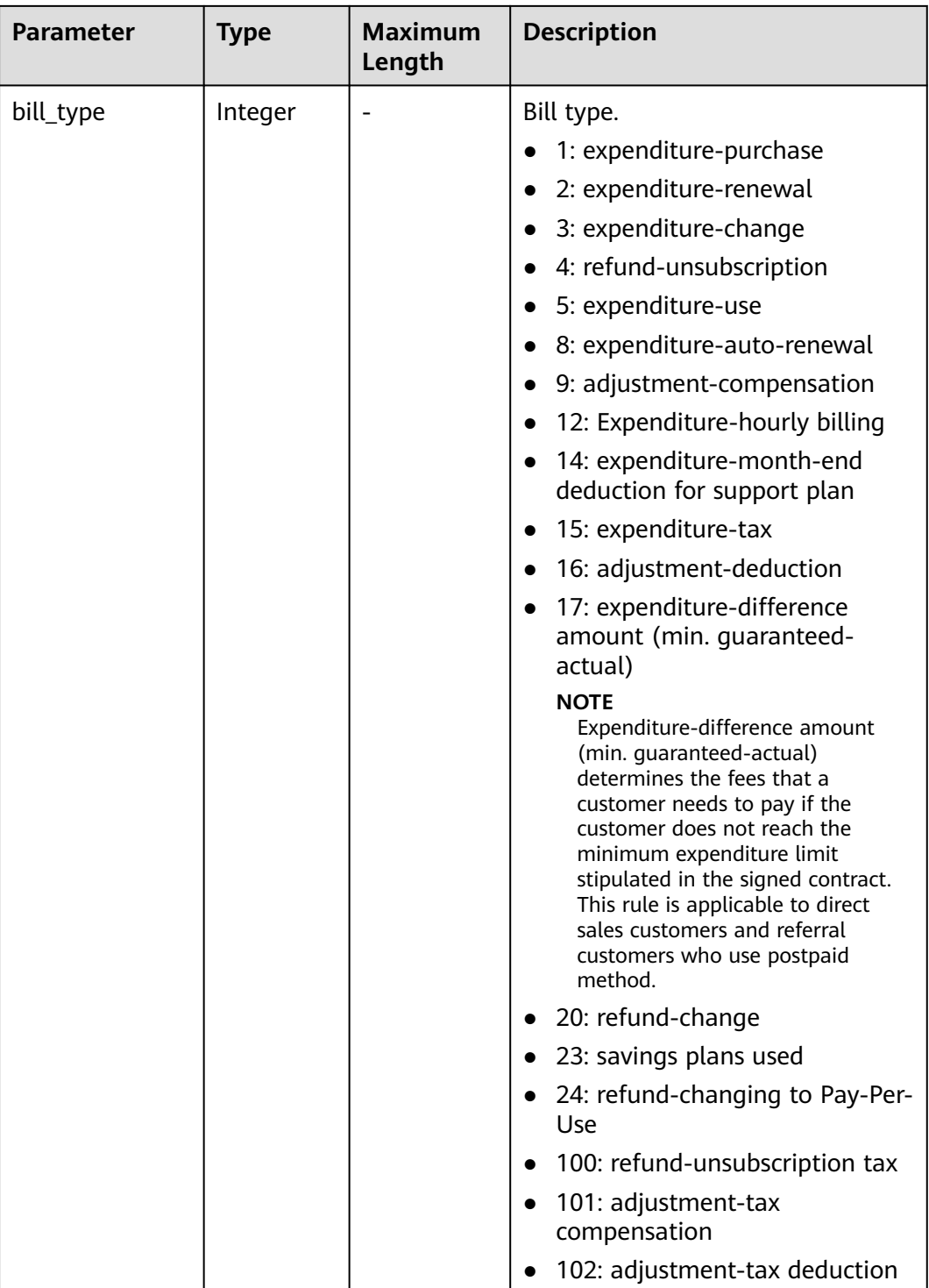

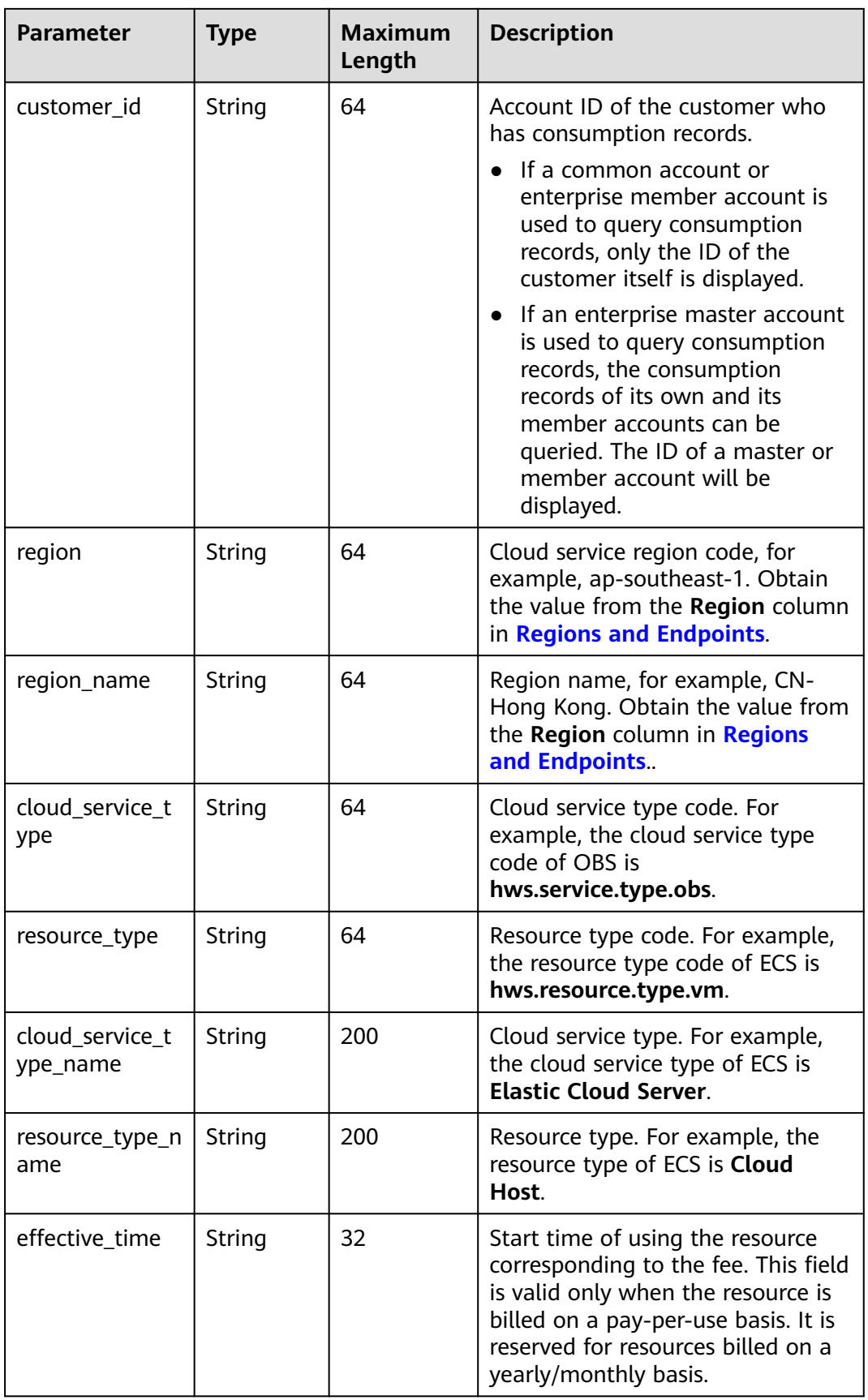

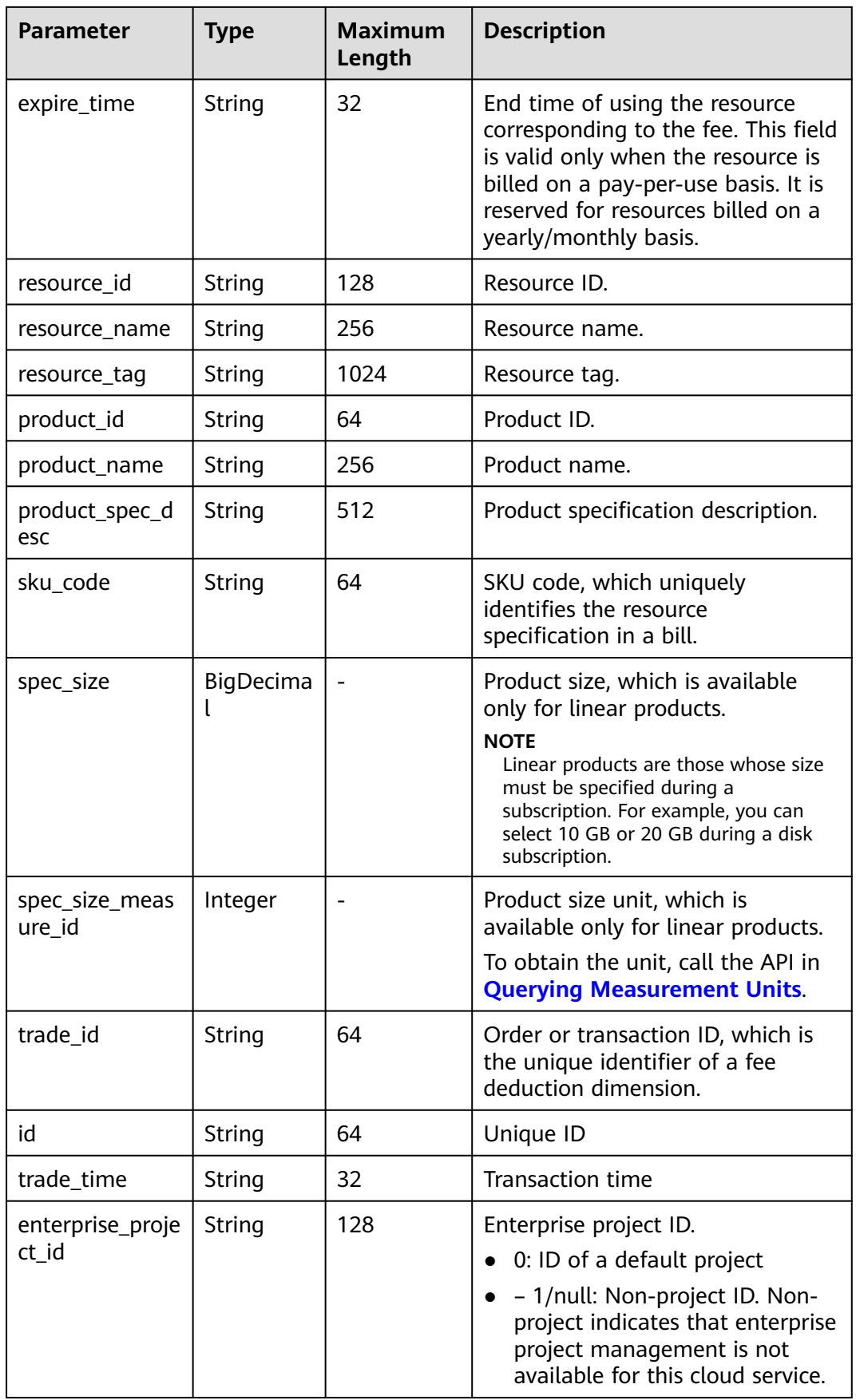

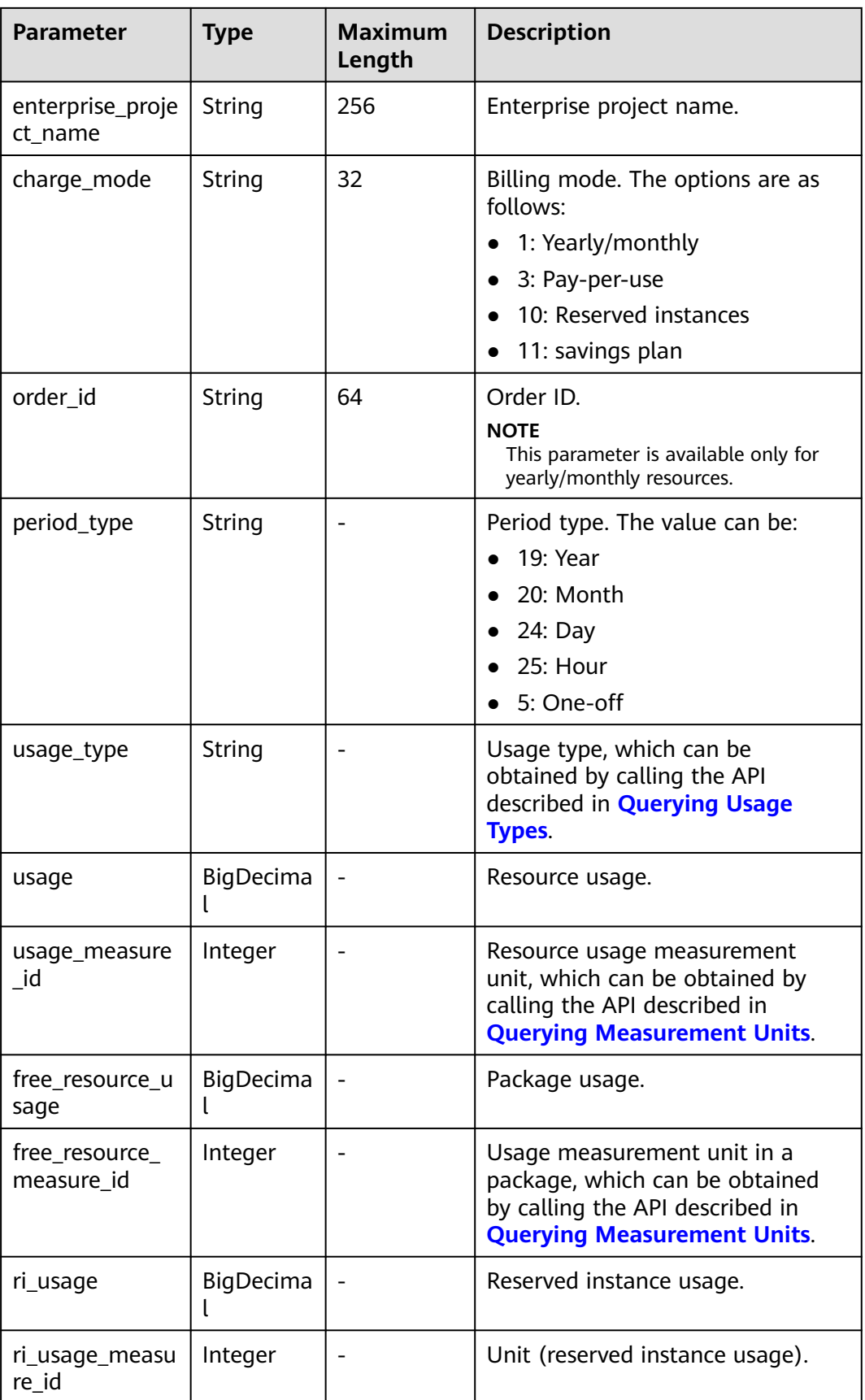

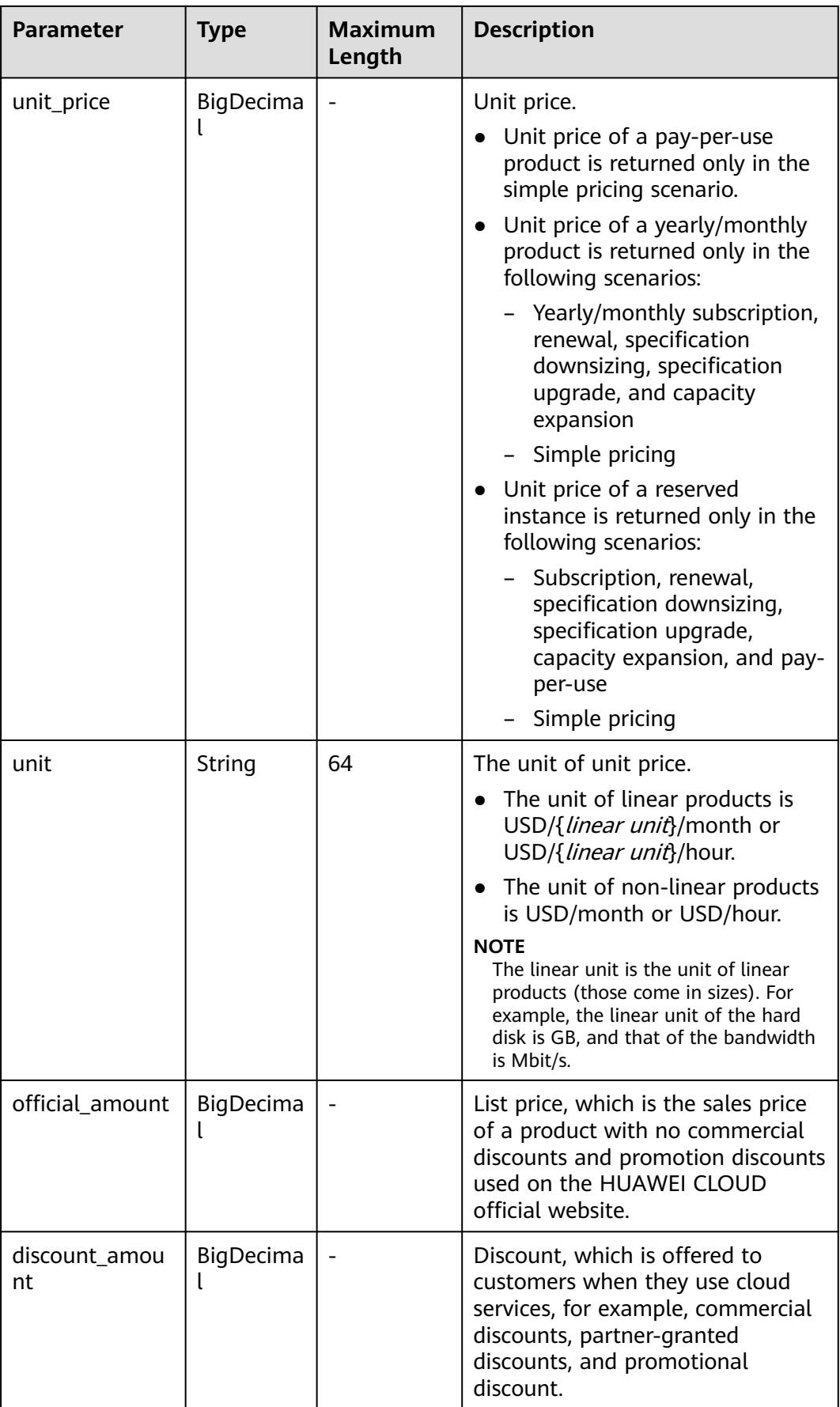

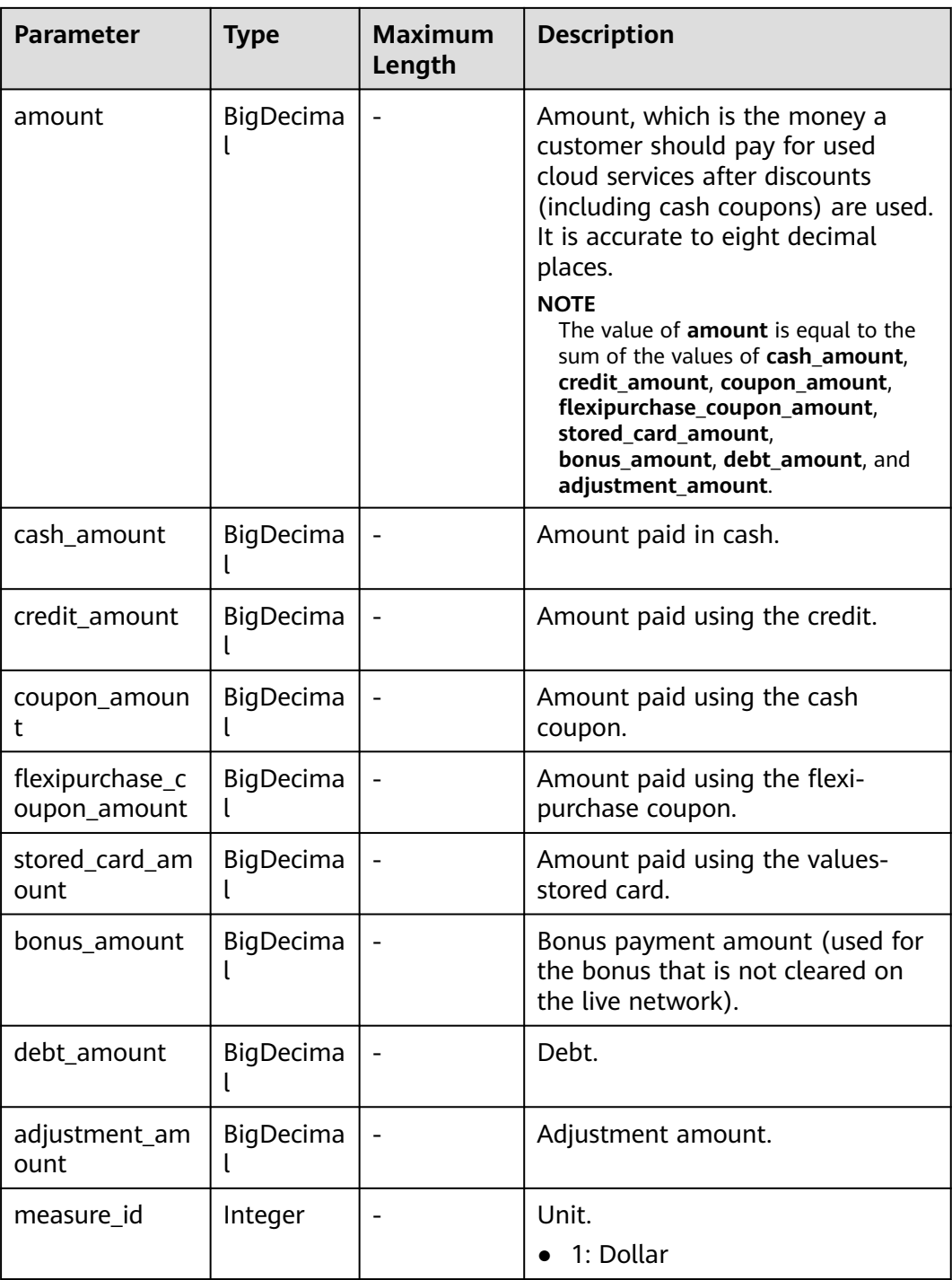

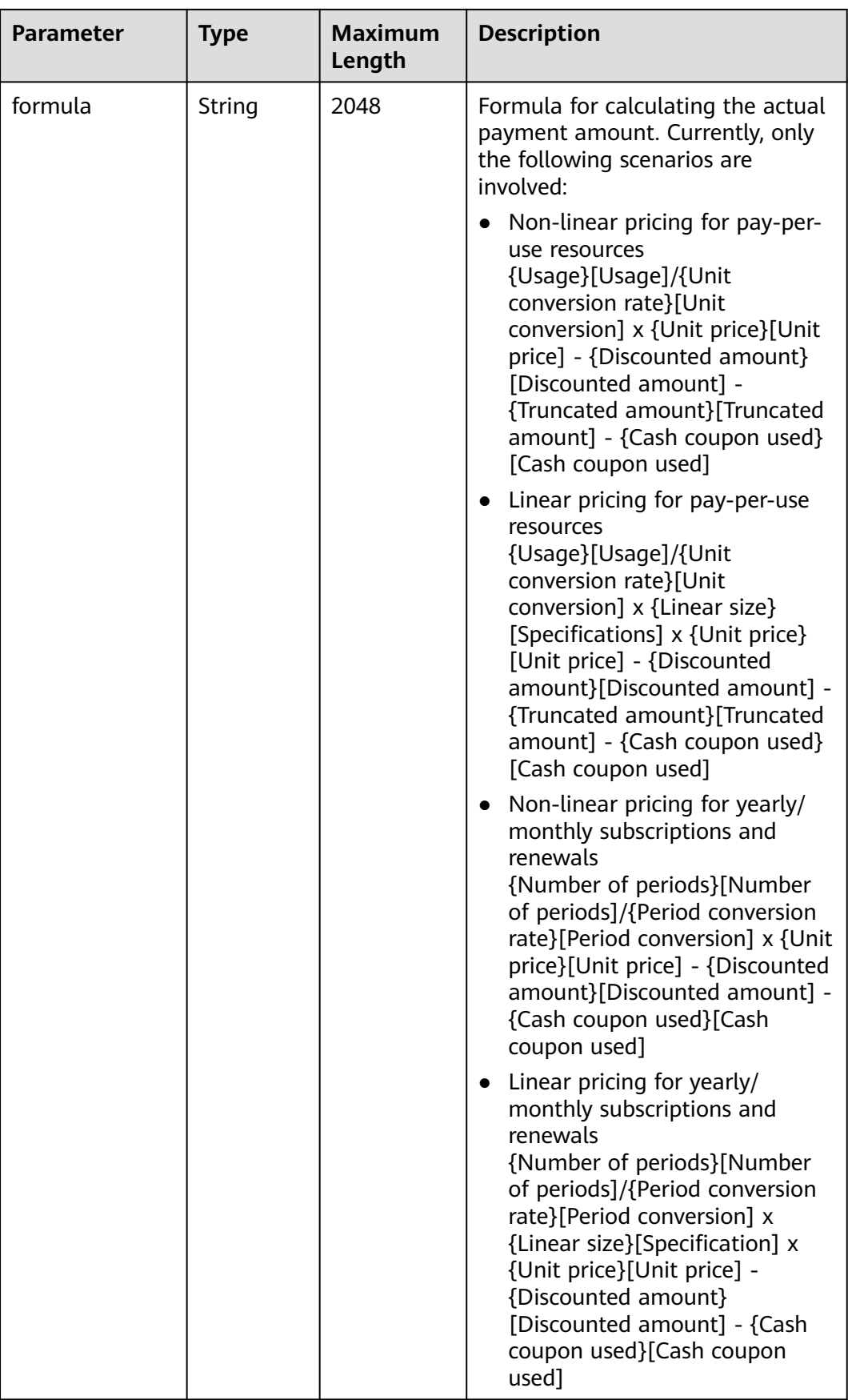

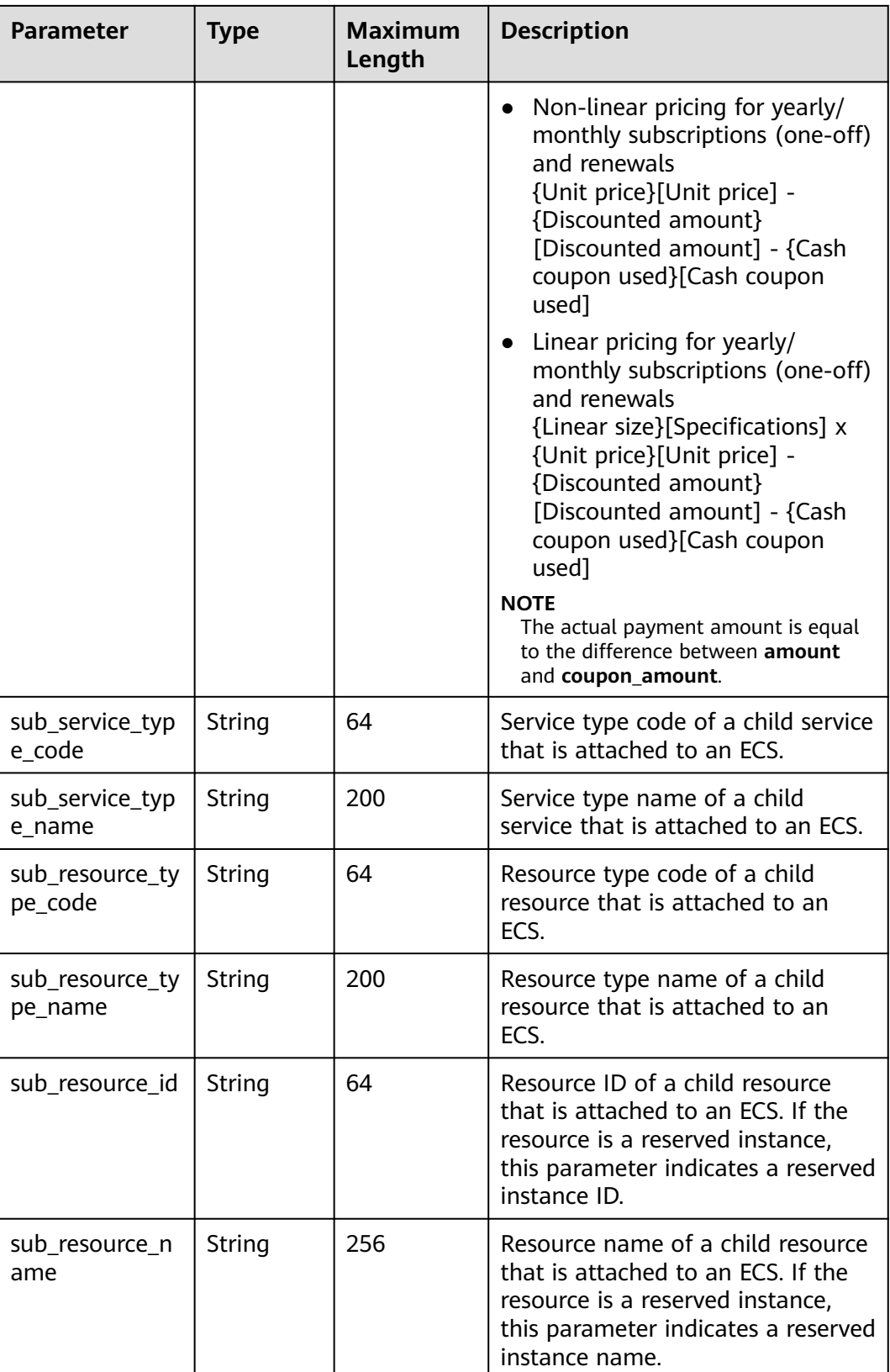

#### **Example Response**

HTTP/1.1 200 OK Content-Type: application/json;charset=UTF-8

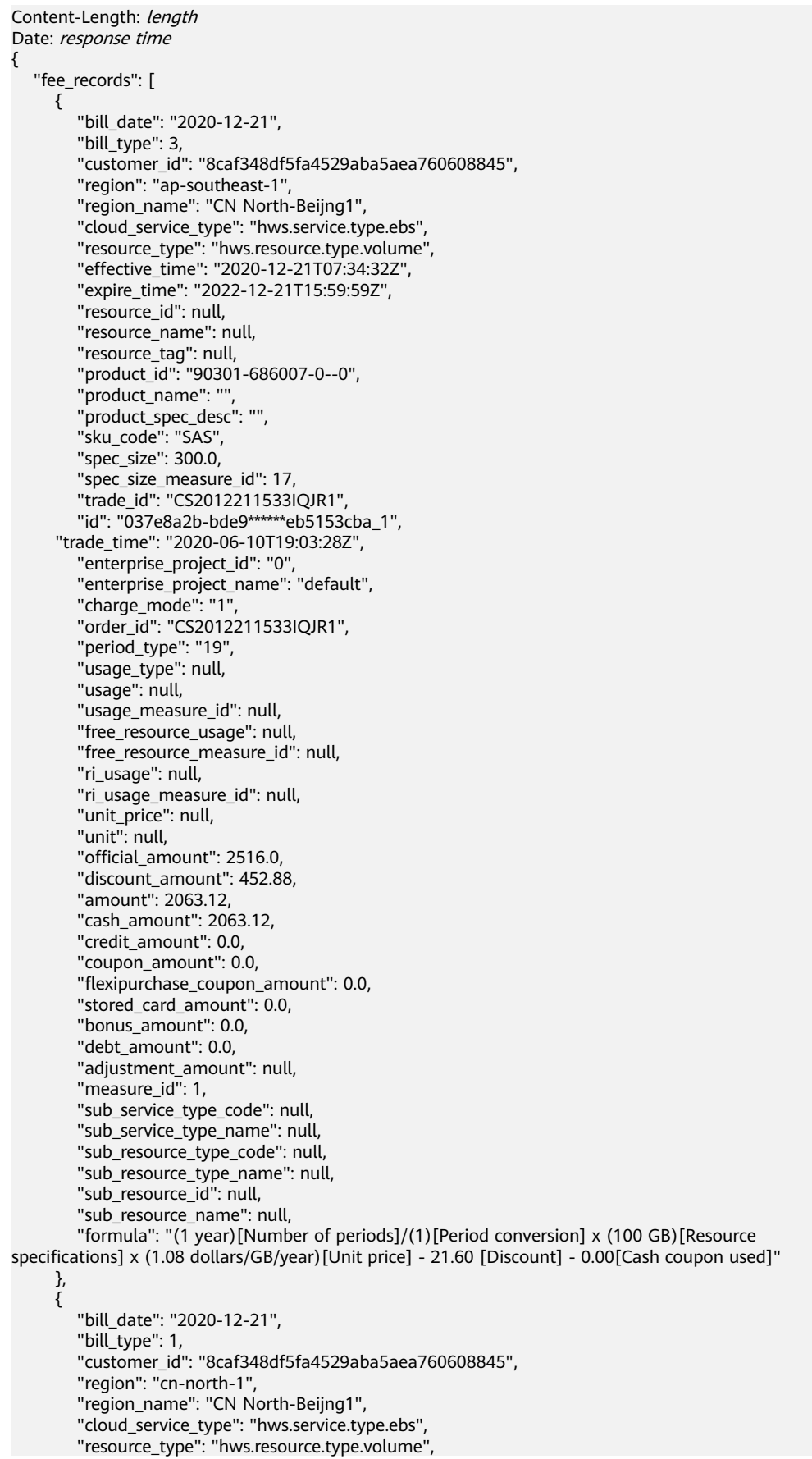

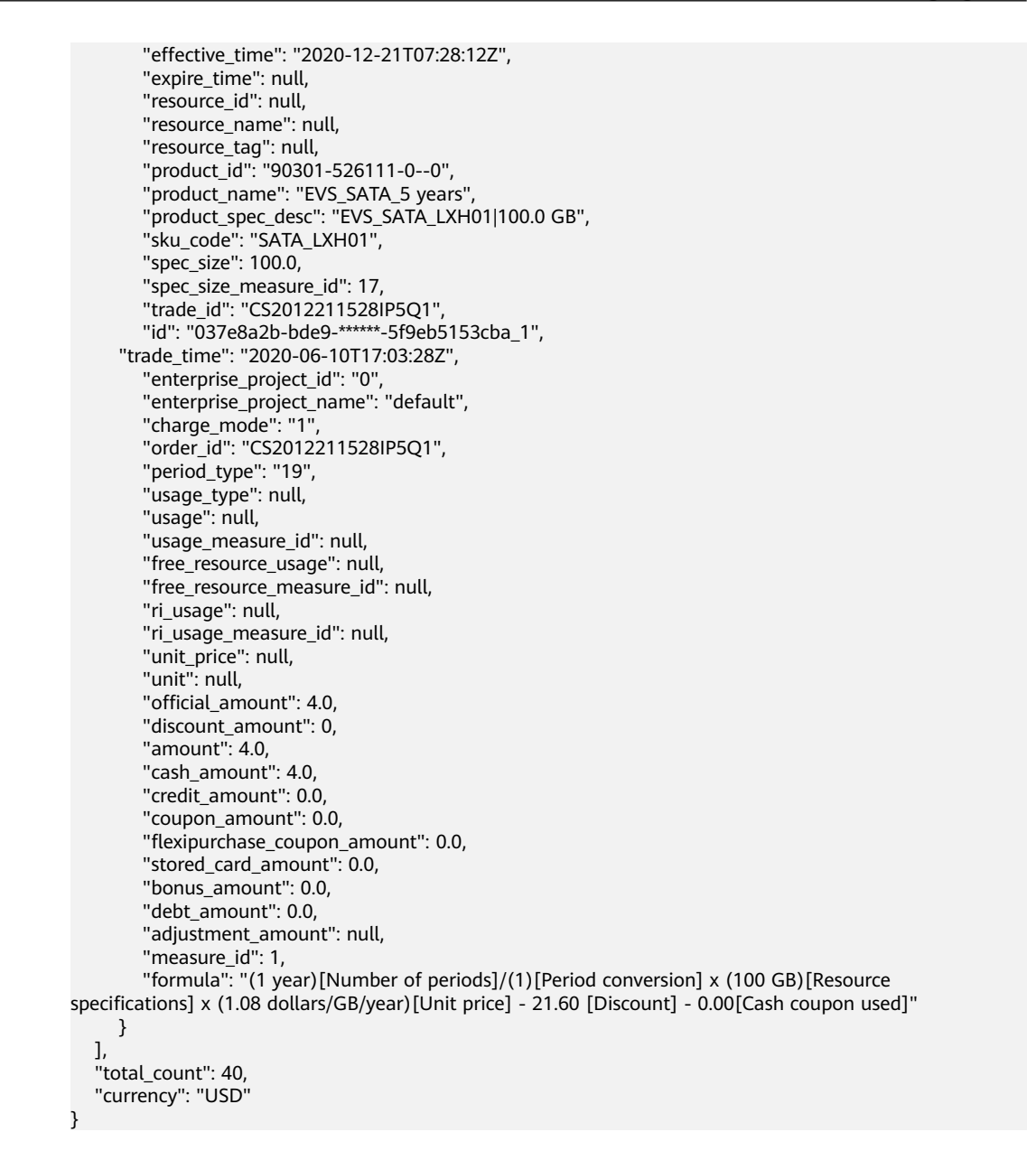

# **Status code**

#### $\Box$  Note

- **4**xx: This class of HTTP status code is intended for situations in which the error seems to have been caused by the client, for example, the request contains bad syntax or incorrect parameters. You must ensure the request is correct.
- **5**xx: This class of HTTP status code is intended for cases in which the Huawei Cloud server is aware that it has encountered an error or is otherwise incapable of performing the request. In this case, contact Huawei Cloud customer service.

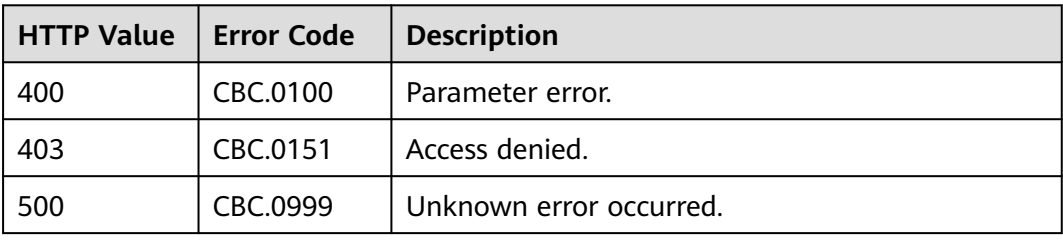

# **8 Cost Management**

# **8.1 Querying Cost Data**

# **Function**

This API is used to query the cost data on the self-built platform.

### **Note:**

This API can be invoked using the customer AK/SK or token.

The data of the previous month is available after the bill is generated.

# **Debugging**

You can debug this API **[API Explorer](https://apiexplorer.developer.intl.huaweicloud.com/apiexplorer/doc?product=BSSINTL&api=ListCosts)**.

## **URI**

POST /v4/costs/cost-analysed-bills/query

**Table 8-1** Header parameters

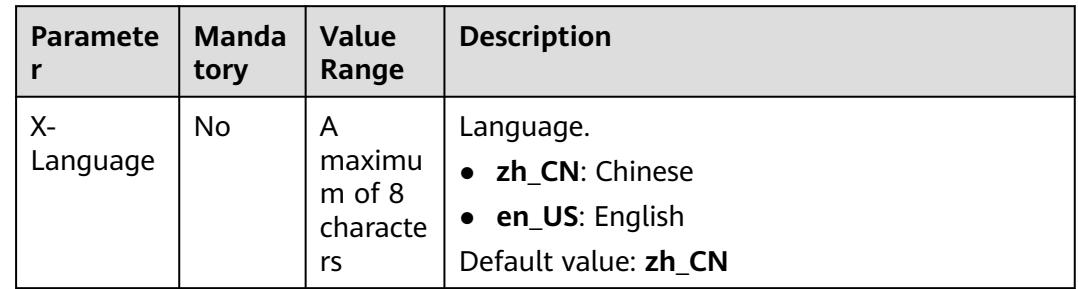

# **Request**

#### **Request Parameters**

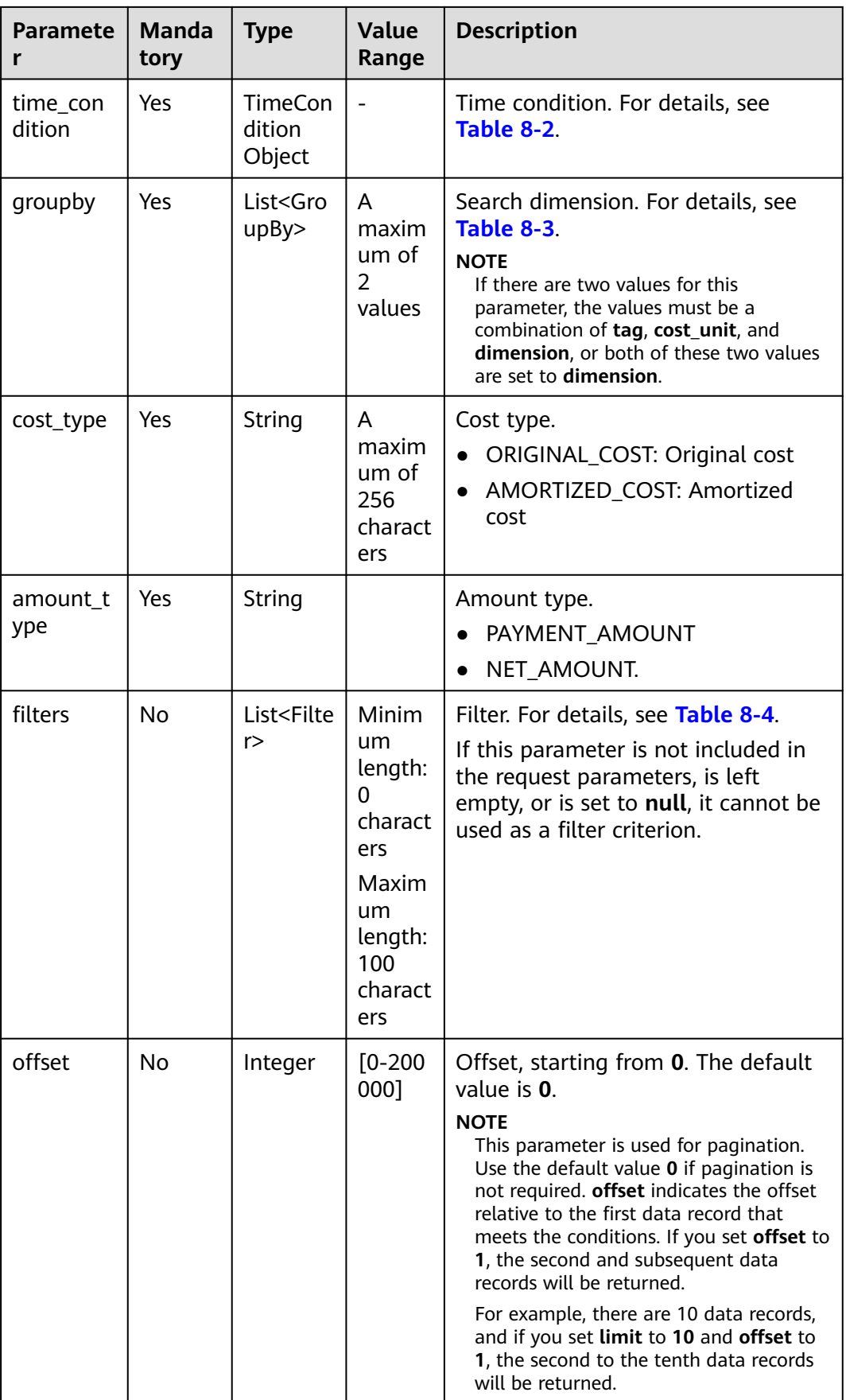

<span id="page-228-0"></span>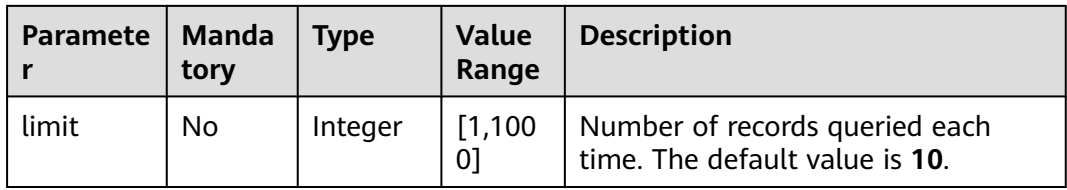

## **Table 8-2** TimeCondition

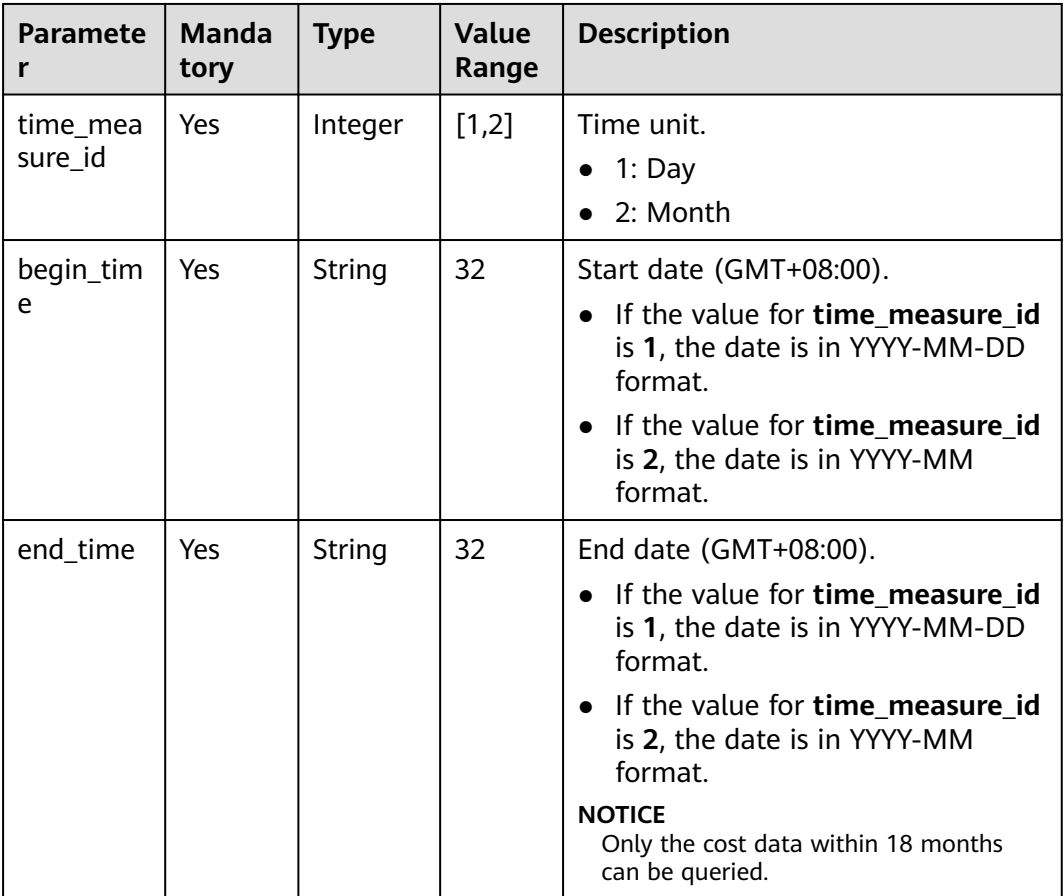

## **Table 8-3** GroupBy

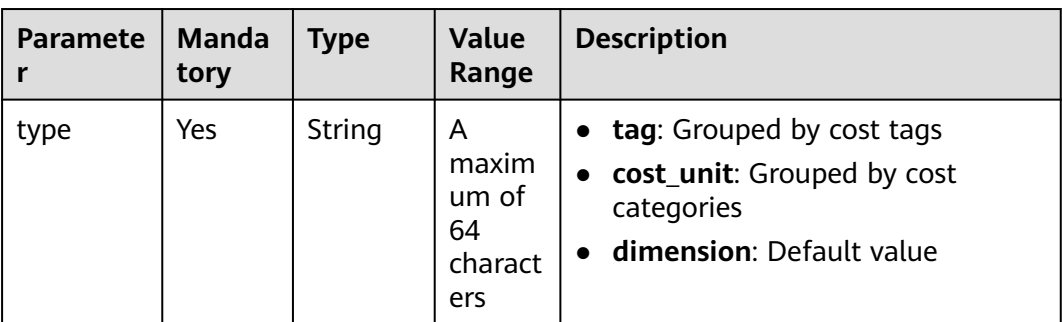

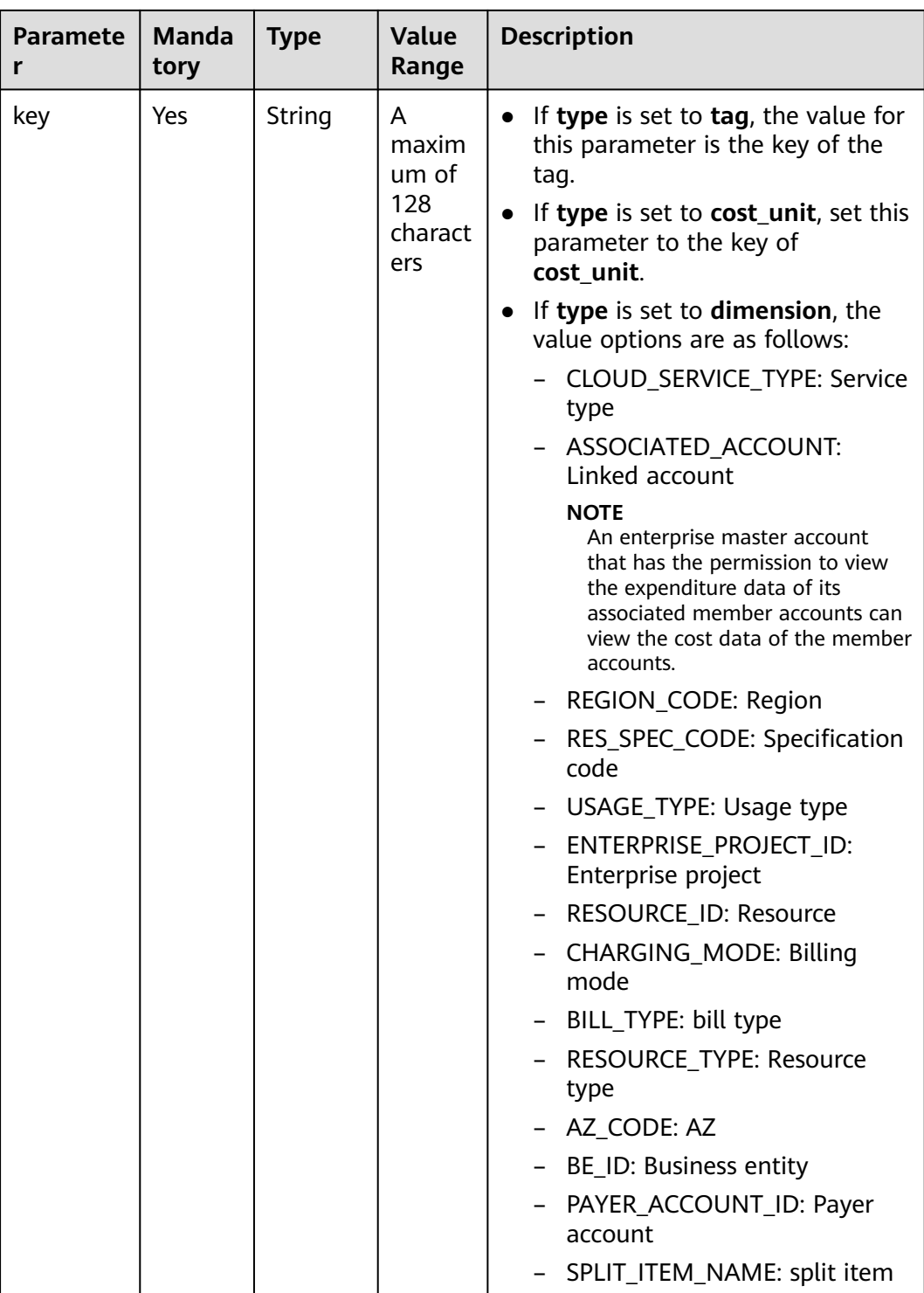

#### <span id="page-230-0"></span>**Table 8-4** Filter

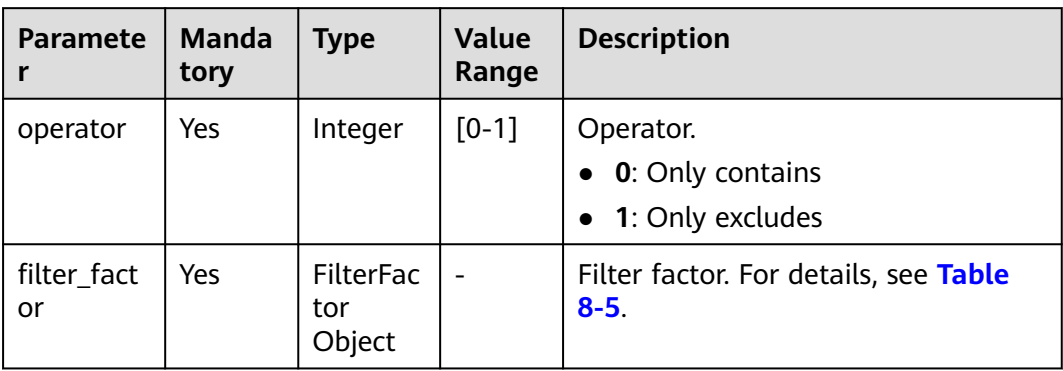

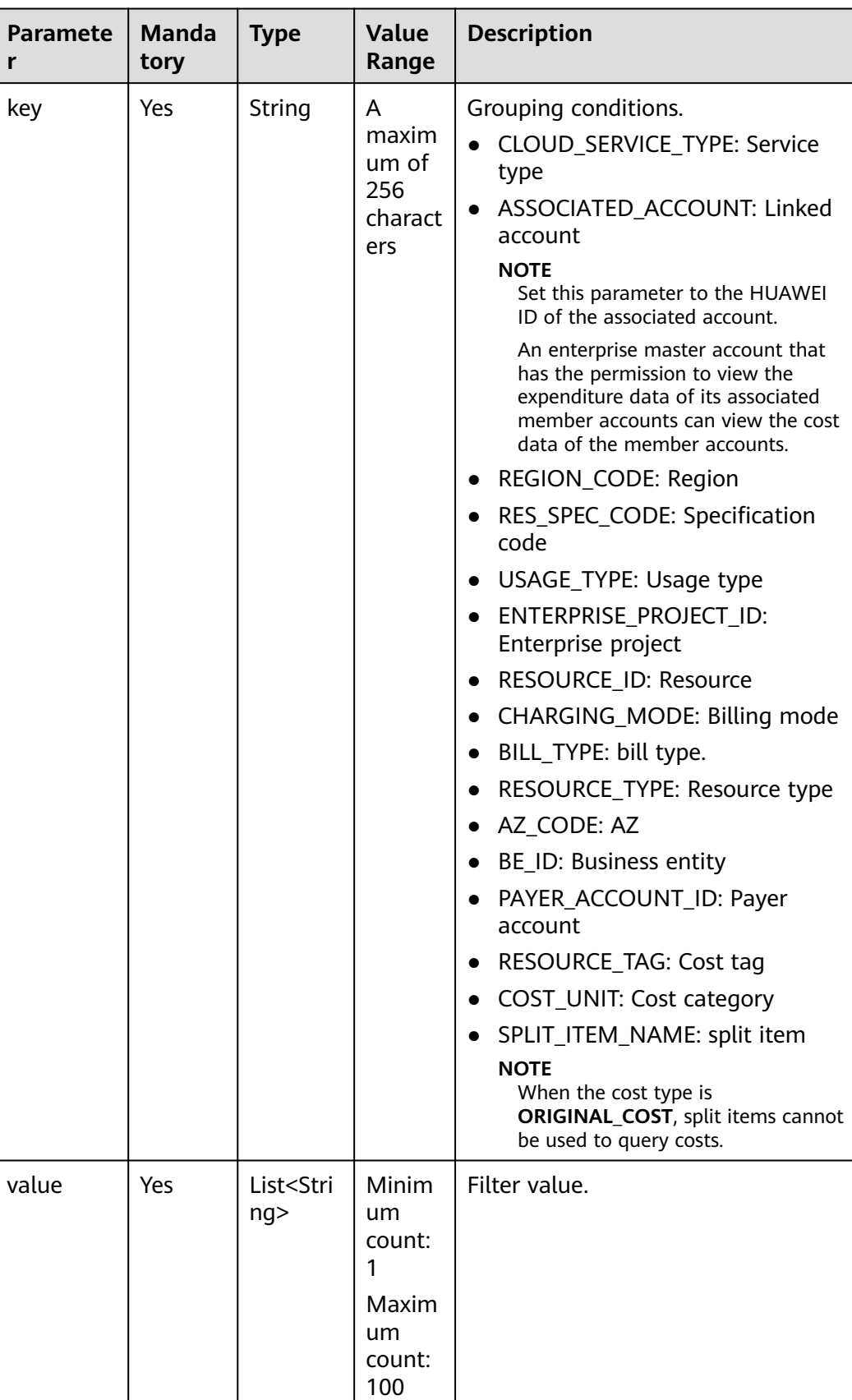

<span id="page-231-0"></span>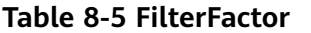

#### **Example Request**

```
POST https://bss-intl.myhuaweicloud.com/v4/costs/cost-analysed-bills/query HTTP/1.1
Content-Type: application/json
X-Auth-Token: MIIPAgYJKoZIhvcNAQcCo...ggg1BBIINPXsidG9rZ
{
   "amount_type": "PAYMENT_AMOUNT",
   "offset": 0,
 "cost_type": "ORIGINAL_COST",
 "limit": 10,
 "groupby": [{
 "type": "dimension",
      "key": "CLOUD_SERVICE_TYPE"
   }],
 "filters": [{
 "filter_factor": {
        "value": ["cn-north-1"],
        "key": "REGION_CODE"
 },
 "operator": 0
   }],
   "time_condition": {
 "end_time": "2021-07-15",
 "begin_time": "2021-07-14",
      "time_measure_id": 1
   }
```
# **Response Message**

}

#### **Response Parameters**

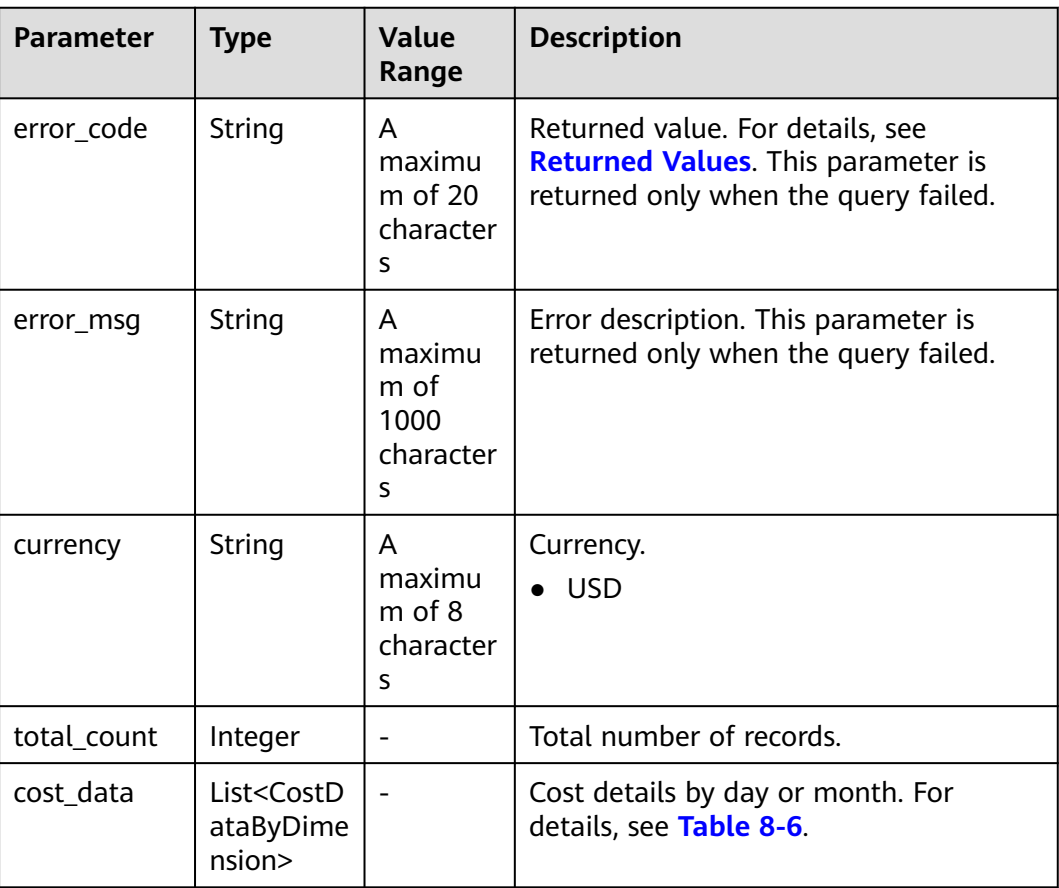

| <b>Parameter</b>             | <b>Type</b>                             | <b>Value</b><br>Range                      | <b>Description</b>                                      |
|------------------------------|-----------------------------------------|--------------------------------------------|---------------------------------------------------------|
| dimensions                   | List <dime<br>nsionGrou<br/>p</dime<br> | A<br>maximu<br>m of 1<br>value             | Dimensions. For details, see Table 8-7.                 |
| costs                        | List <cost></cost>                      | Max<br>Count:<br>10000                     | Cost value. For details, see Table 8-8.                 |
| amount_by_<br>costs          | String                                  | A<br>maximu<br>m of $64$<br>character<br>S | Total cost in a period.                                 |
| official_amo<br>unt_by_costs | String                                  | A<br>maximu<br>m of $64$<br>character<br>S | Total expenditures based on list prices<br>in a period. |

<span id="page-233-0"></span>**Table 8-6** CostDataByDimension

| <b>Parameter</b> | <b>Type</b> | <b>Value</b><br>Range                     | <b>Description</b>                                                                                                    |
|------------------|-------------|-------------------------------------------|----------------------------------------------------------------------------------------------------|
| key              | String      | A<br>maximu<br>m of 128<br>character<br>S | Grouping conditions<br>CLOUD_SERVICE_TYPE: Service type<br>ENTERPRISE_PROJECT_ID: Enterprise<br>project<br>USAGE_TYPE: Usage type<br>RESOURCE_TYPE: Resource type<br>AZ_CODE: AZ<br>BILL_TYPE: Bill type<br>ASSOCIATED_ACCOUNT: Linked<br>account<br>RES_SPEC_CODE: Specification Code<br>BE_ID: Business entity<br>REGION_CODE: Region<br>CHARGING_MODE: Billing mode<br>PAYER_ACCOUNT_ID: Payer account<br>RESOURCE_TAG: Resource tag<br>RESOURCE_ID: Resource ID<br>COST_UNIT: Cost category<br>SPLIT_ITEM_NAME: Split item |
| value            | String      |                                           | Dimension.                                                                                                    |

<span id="page-234-0"></span>**Table 8-7** DimensionGroup

## **Table 8-8** Cost

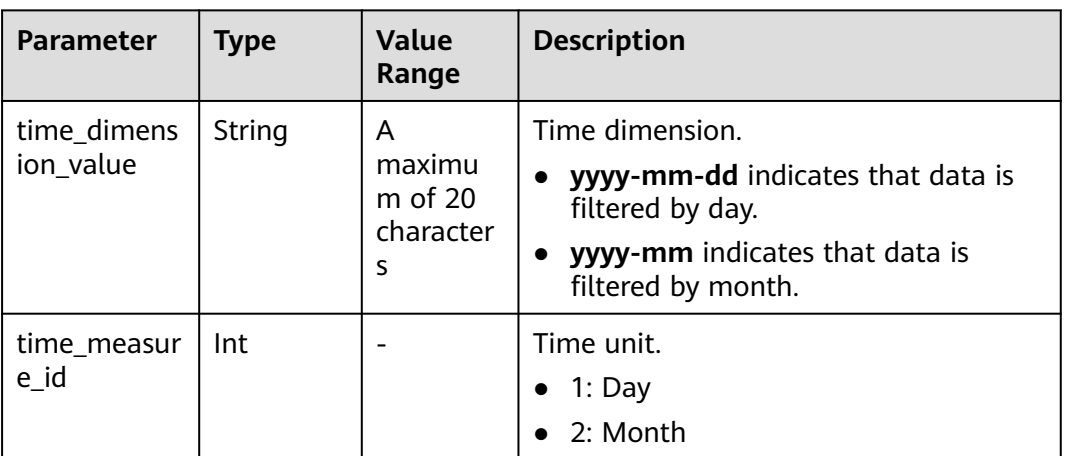

<span id="page-235-0"></span>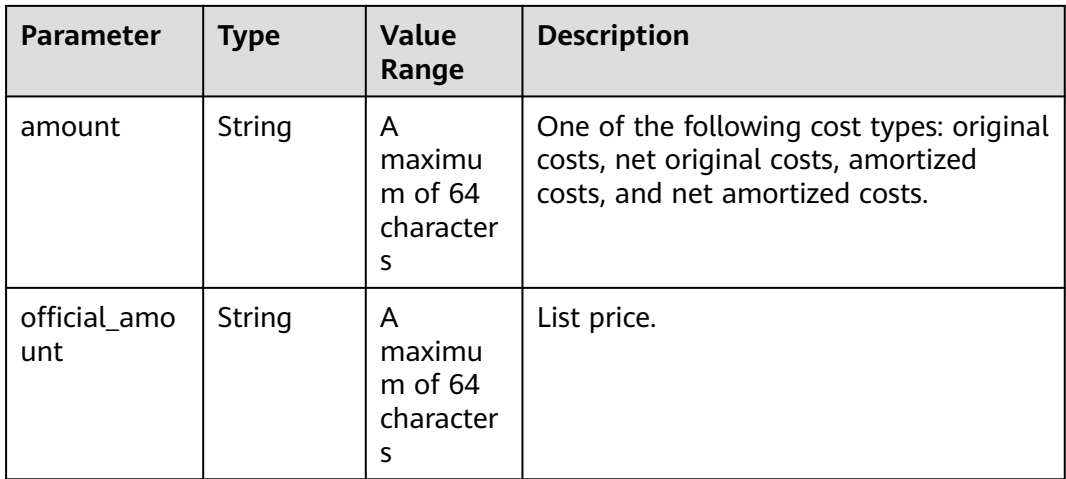

#### **Example Response**

HTTP/1.1 200 OK Content-Type: application/json;charset=UTF-8 Content-Length: length Date: response time { "currency": "USD", "total\_count": 1, "cost\_data": [ { "dimensions": [ { "key": "tag", "value": "Group:noTagKey" } ], "costs": [ { "time\_dimension\_value": "2021-08", "time\_measure\_id": 2, "amount": "13225.00", "official\_amount": "13225.00" } ], "amount\_by\_costs": "13225.00", "official\_amount\_by\_costs": "13225.00" } ] }

# **Returned Values**

#### $\Box$  note

- **4**xx: This class of HTTP status code is intended for situations in which the error seems to have been caused by the client, for example, the request contains bad syntax or incorrect parameters. You must ensure the request is correct.
- **5**xx: This class of HTTP status code is intended for cases in which the Huawei Cloud server is aware that it has encountered an error or is otherwise incapable of performing the request. In this case, contact Huawei Cloud customer service.

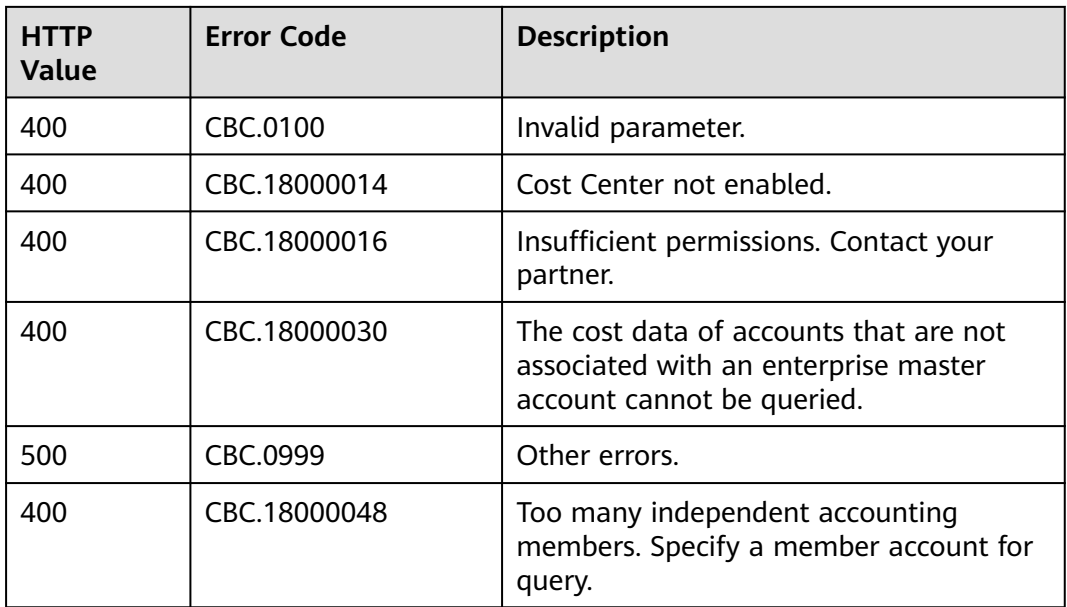

# **9 Managing an Enterprise**

# **9.1 Managing Enterprise Projects**

# **9.1.1 Enabling the Enterprise Project Management**

# **Function**

This API is used to enable the enterprise project management on your own platform.

# **Constraints**

Your AK/SK or token is required for invoking this API.

# **Debugging**

You can debug this API in **[API Explorer](https://console-intl.huaweicloud.com/apiexplorer/#/openapi/BSSINTL/doc?api=CreateEnterpriseProjectAuth)**. Automatic authentication is supported. API Explorer can automatically generate and debug SDK code examples.

# **URI**

POST /v2/enterprises/enterprise-projects/authority

# **Request**

#### **Request parameters**

None.

#### **Example request**

POST https://bss-intl.myhuaweicloud.com/v2/enterprises/enterprise-projects/authority HTTP/1.1 Content-Type: application/json X-Auth-Token: MIIPAgYJKoZIhvcNAQcCo...ggg1BBIINPXsidG9rZ

# **Response**

#### **Response parameters**

#### **Status code: 204**

**Success** is returned by default.

#### **Status code: 400**

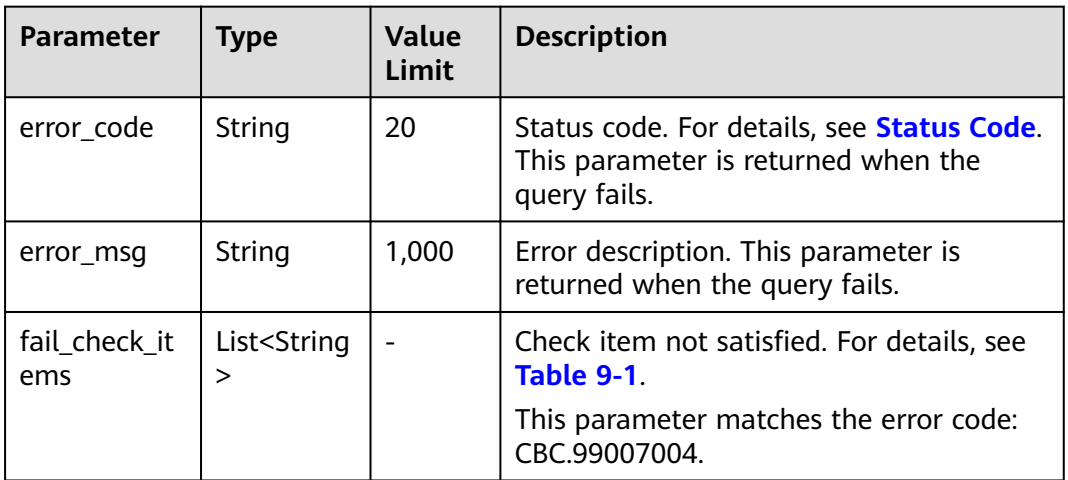

## **Table 9-1** Invalid request.

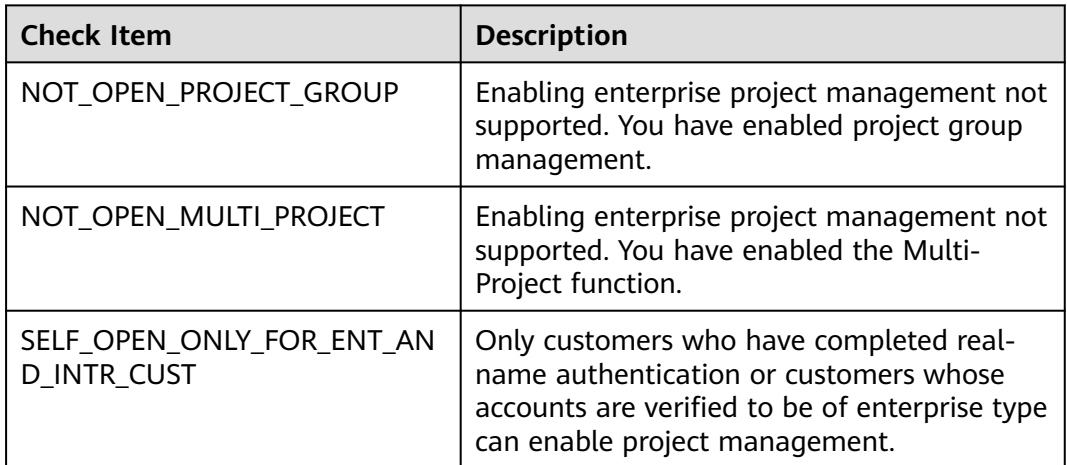

#### **Example response**

HTTP/1.1 204 No Content Content-Type: application/json;charset=UTF-8 Content-Length: length Date: response time

# <span id="page-239-0"></span>**Status Code**

#### $\Box$  Note

- **4**xx: indicates an error resulting from client, such as the request contains bad syntax or an invalid parameter. You need to check the statement and its format and make a request again.
- **5**xx: indicates an error to the Huawei Cloud system, which prevented the system from fulfilling the request from client. You can contact Huawei Cloud customer service to handle the issue.

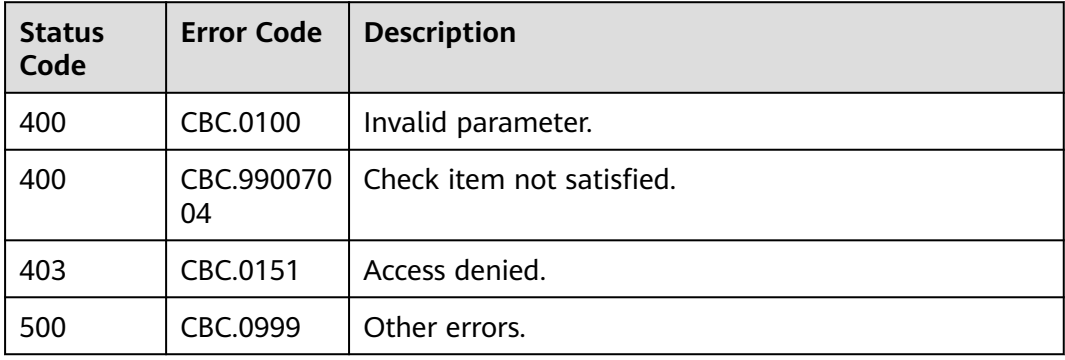

# **10 Invoice Management**

# **10.1 Invoice Management**

# **10.1.1 Querying the Invoice List**

# **Function**

Customers can query the invoice list.

Log in to Billing Center, and choose **Invoices** in the left navigation pane. The invoice list is displayed.

# **Constraints**

This API can be invoked using the customer AK/SK or token.

# **Debugging**

You can debug the API in **[API Explorer](https://apiexplorer.developer.intl.huaweicloud.com/apiexplorer/doc?product=BSSINTL&api=ListInvoices)**. Automatic authentication is supported. API Explorer can automatically generate and debug example SDK code.

# **URI**

GET /v1.0/{domain\_id}/payments/intl-invoices

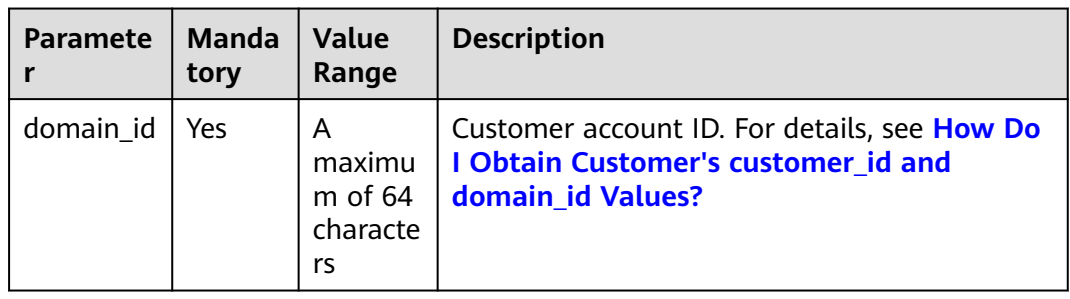

| <b>Parameter</b> | <b>Mandat</b><br>ory | <b>Type</b> | <b>Value</b><br>Range                      | <b>Description</b>                                                                                                    |
|------------------|----------------------|-------------|--------------------------------------------|----------------------------------------------------------------------------------------------------|
| start_time       | Yes                  | String      | A<br>maximu<br>m of $64$<br>character<br>S | Invoice application start<br>time<br>UTC time in "yyyy-MM-<br>dd'T'HH:mm:ss'Z'" format,<br>for example,<br>2019-05-06T08:05:01Z. |
| end_time         | Yes                  | String      | A<br>maximu<br>m of $64$<br>character<br>S | Invoice application end time<br>UTC time in "yyyy-MM-<br>dd'T'HH:mm:ss'Z'" format,<br>for example,<br>2019-05-06T08:05:01Z.      |
| offset           | Yes                  | Integer     | [1-99999                                   | Page number.                                                                                                    |
| limit            | Yes                  | Integer     | $[1 - 100]$                                | Number of records<br>displayed per page.                                                                                         |

**Table 10-1** Request parameters

# **Request Message**

Request parameters

None

#### **Example Request**

GET https://bss-intl.myhuaweicloud.com/v1.0/*{domain\_id}*/payments/intl-invoices? start\_time=2019-01-28T11:48:41Z&end\_time=2019-12-28T11:48:41Z&offset=1&limit=10 Content-Type: application/json X-Auth-Token: MIIPAgYJKoZIhvcNAQcCo...ggg1BBIINPXsidG9rZ

## **Response Message**

Response Parameters

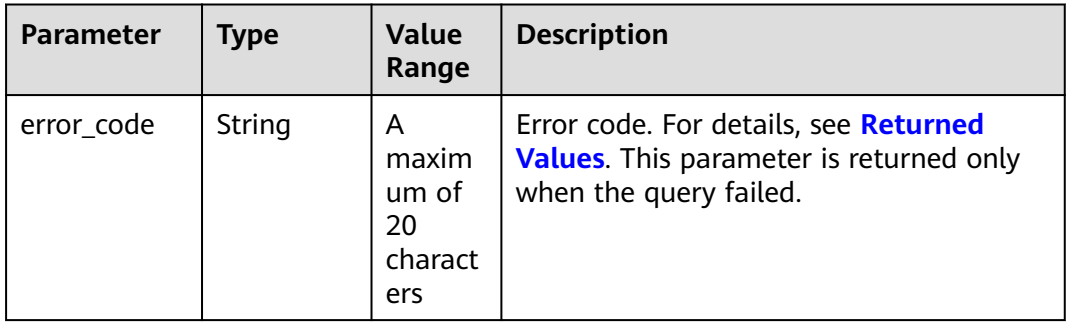

| <b>Parameter</b> | <b>Type</b>                                            | Value<br>Range                                            | <b>Description</b>                                                                     |
|------------------|--------------------------------------------------------|-----------------------------------------------------------|----------------------------------------------------------------------------------------|
| error_msg        | String                                                 | A<br>maxim<br>um <sub>o</sub> f<br>1000<br>charact<br>ers | Error description. This parameter is<br>returned only when the query failed.           |
| count            | Integer                                                |                                                           | Number of records. This parameter is<br>returned only when the query is<br>successful. |
| invoices         | List <lntllny<br>oiceReque<br/>stInfo&gt;</lntllny<br> |                                                           | Invoice list. For details, see Table 10-2.                                             |

**Table 10-2** IntlInvoiceRequestInfo

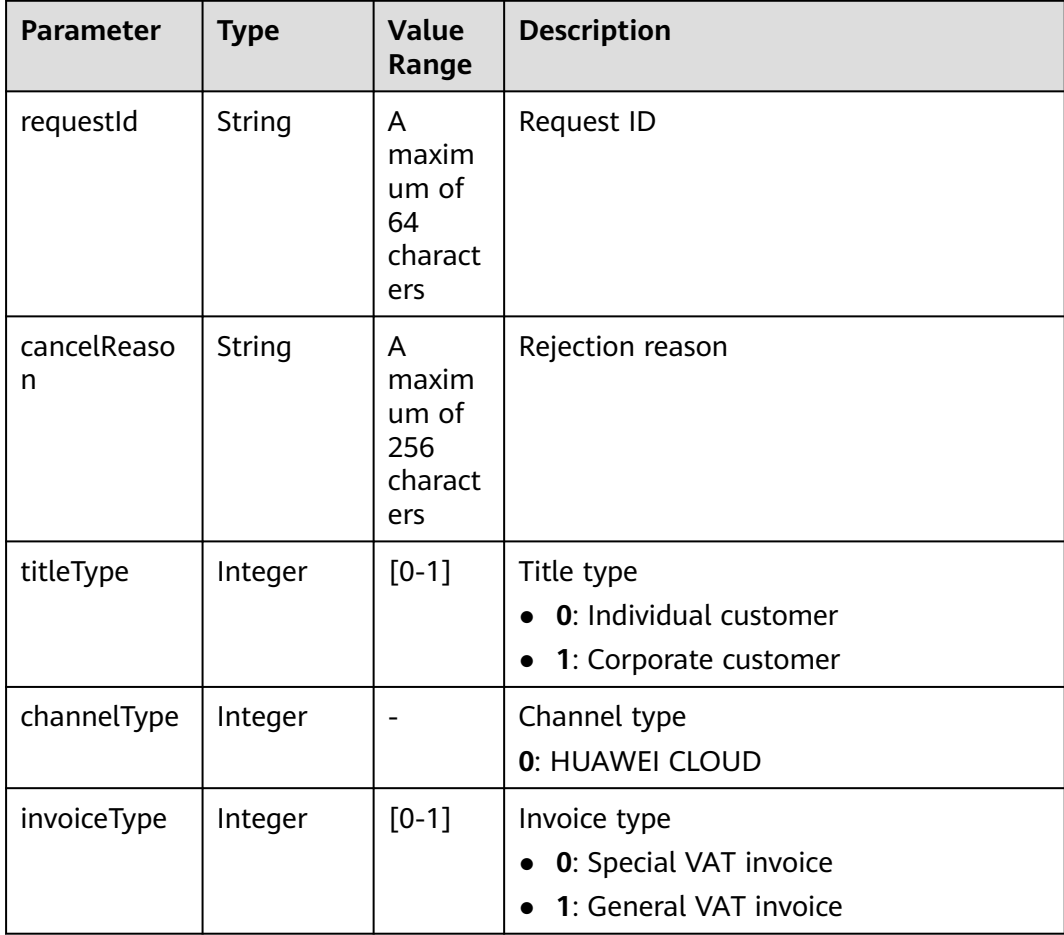

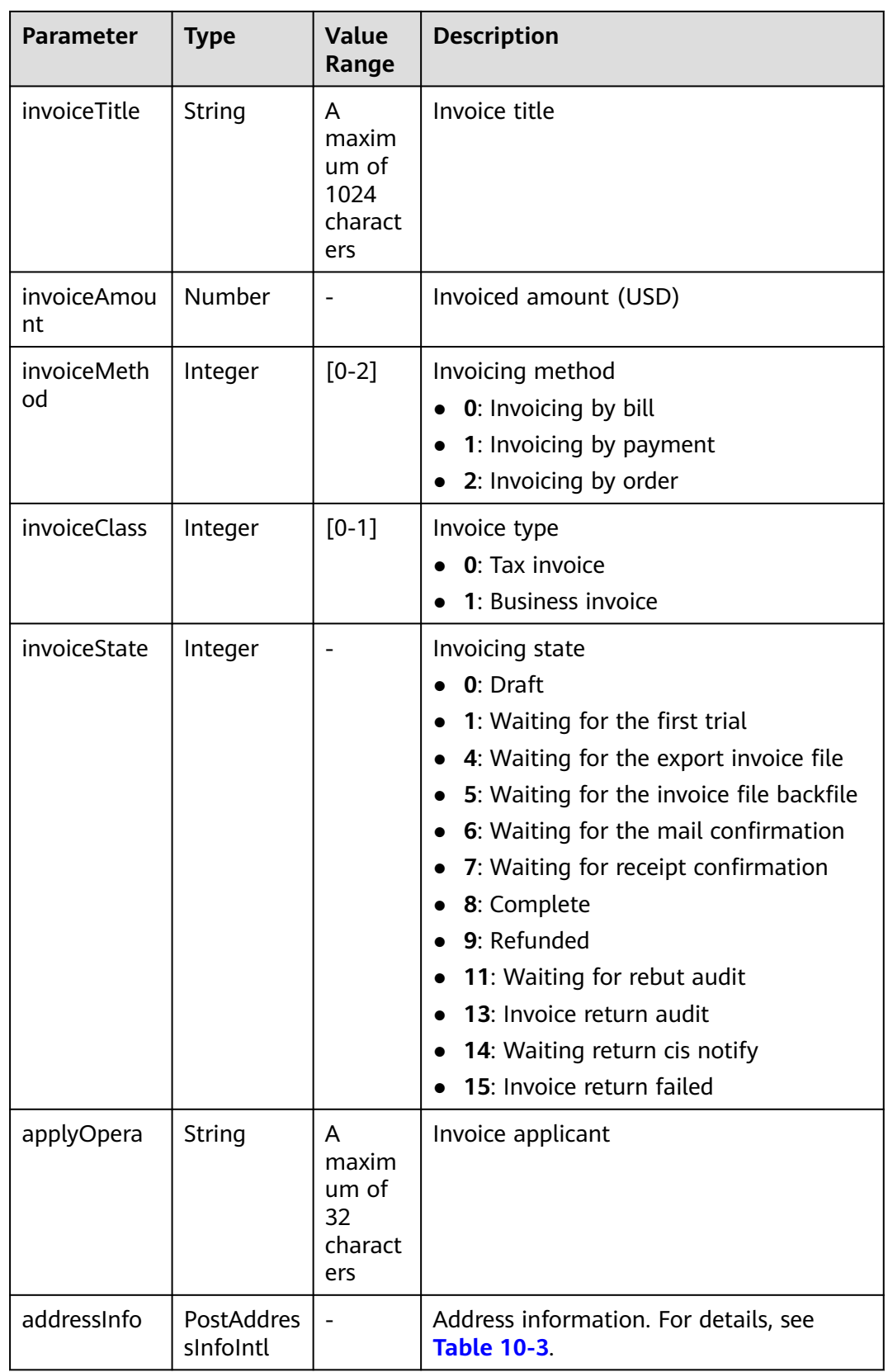

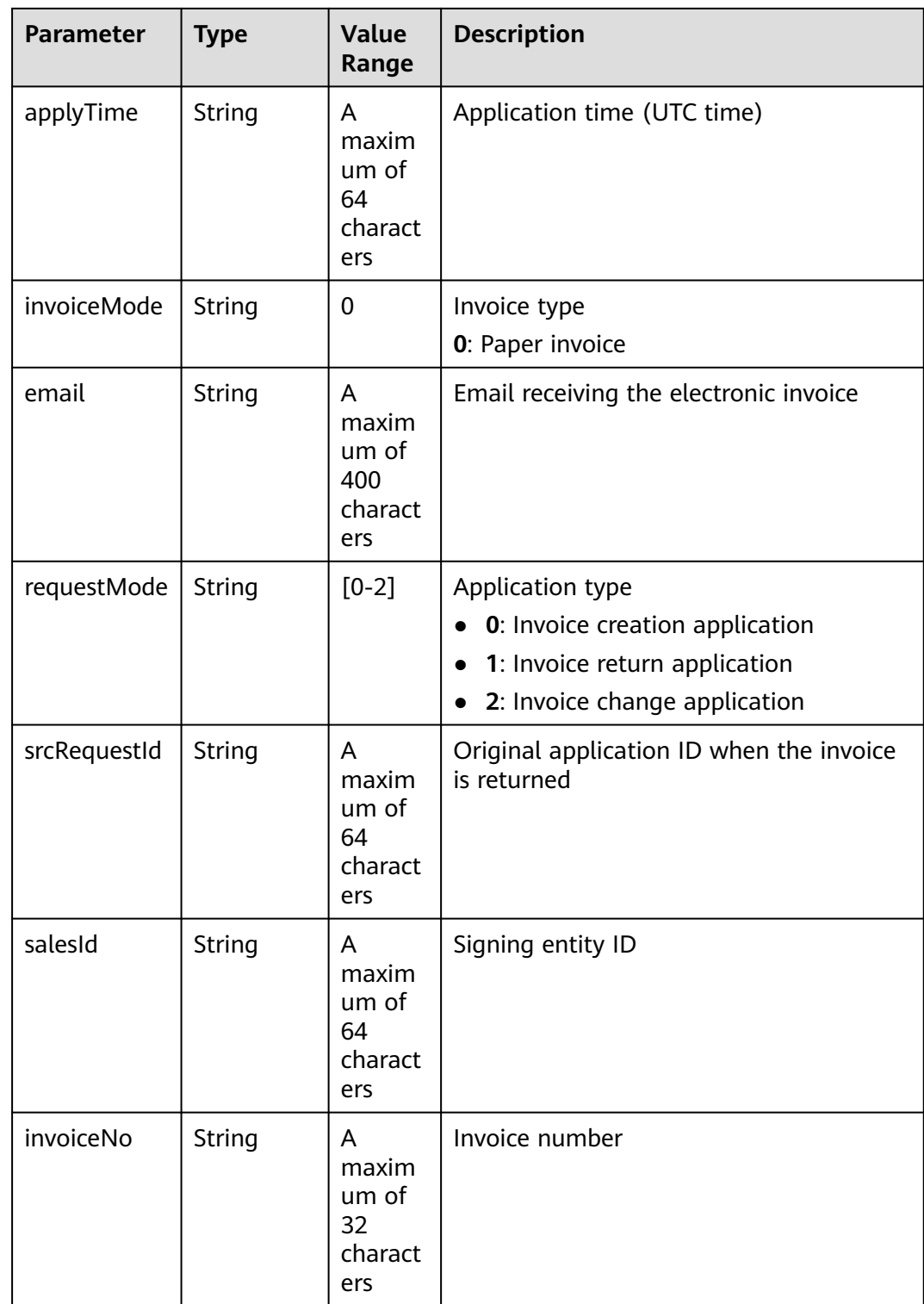

<span id="page-245-0"></span>

| <b>Parameter</b> | <b>Type</b>                   | <b>Value</b><br>Range                                        | <b>Description</b>                                                                                                    |
|------------------|-------------------------------|--------------------------------------------------------------|----------------------------------------------------------------------------------------------------|
| tradeType        | Integer                       |                                                              | Transaction type<br>• 3: Settlement by credit card<br>4: Settlement by billing<br>5: Invoicing by payment<br>6: BP settle by billing<br>7: Invoicing by recharge<br>8: Order payment online<br>10: Invoicing by refund |
| billCycle        | String                        | Billing cycle<br>A<br>maxim<br>um of<br>64<br>charact<br>ers |                                                                                                    |
| taxList          | List <taxinf<br>O</taxinf<br> |                                                              | Tax information list. For details, see<br><b>Table 10-4.</b>                                                                                                    |

**Table 10-3** PostAddressInfoIntl

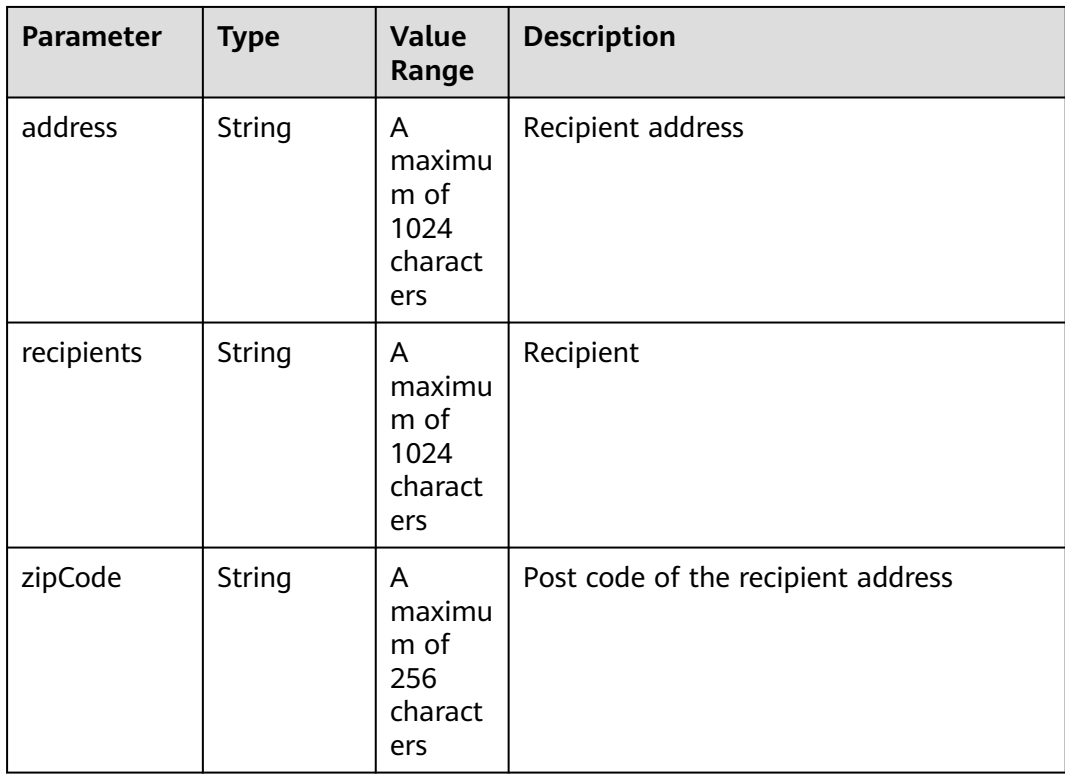

<span id="page-246-0"></span>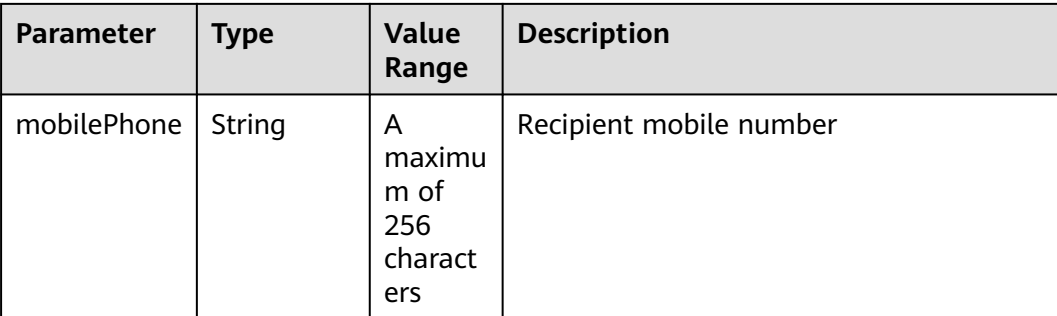

#### **Table 10-4** TaxInfo

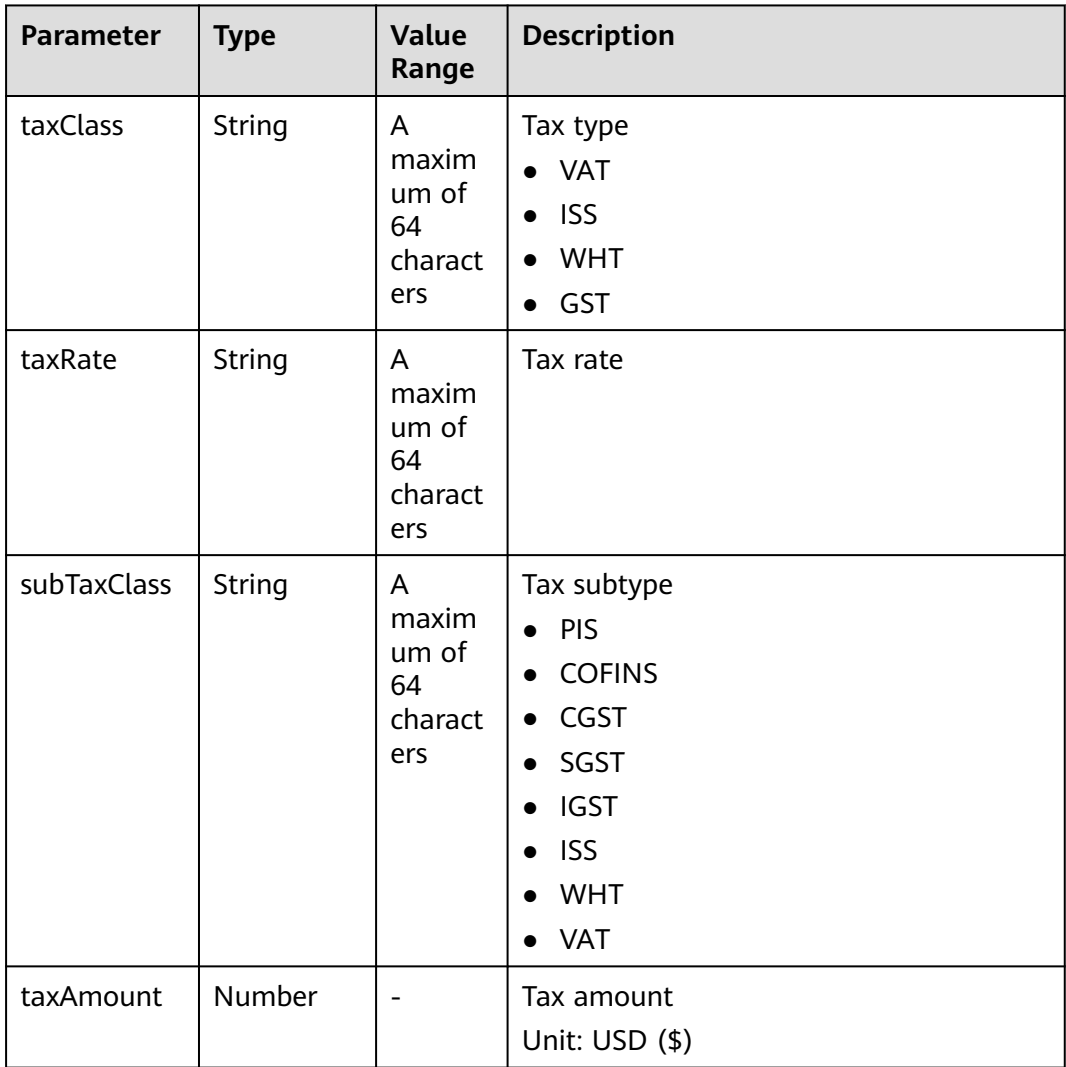

#### **Example Response**

HTTP/1.1 200 OK Content-Type: application/json;charset=UTF-8 Content-Length: length Date: response time {

 "count": 2, "invoices": [ { "requestId": "IV19122807N6S5", "cancelReason": null, "titleType": 1, "channelType": 0, "invoiceType": 1, "invoiceTitle": "Dream666", "invoiceAmount": 102.0, "invoiceMethod": 1, "invoiceClass": 1, "invoiceState": 8, "applyOpera": "\*\*\*\*\*\*\*" "addressInfo": { "address": "\*\*\*\*\*\*\*\*", "recipients": "Wang\*\*", "zipCode": "10\*\*\*\*" "mobilePhone": "188\*\*\*\*8888" }, "applyTime": "2019-12-28T07:02:03Z", "invoiceMode": "1", "email": "\*\*\*@163.com", "requestMode": "0", "srcRequestId": null, "salesId": "1351", "invoiceNo": "CSER191001322", "tradeType": 5, "billCycle": "201912", "taxList": [ { "taxClass": "WHT", "taxRate": "0.01", "subTaxClass": "WHT", "taxAmount": 1.0 }, { "taxClass": "VAT", "taxRate": "0.01", "subTaxClass": "VAT", "taxAmount": 1.0 } ] },  $\overline{\phantom{a}}$  "requestId": "IV19122806VJF8", "cancelReason": null, "titleType": 1, "channelType": 0, "invoiceType": 1, "invoiceTitle": "Dream666", "invoiceAmount": 384.4, "invoiceMethod": 1, "invoiceClass": 1, "invoiceState": 8, "applyOpera": "\*\*\*\*\*\*\*", "addressInfo": { "address": "\*\*\*\*\*\*\*\*", "recipients": "Wang\*\*", "zipCode": "10\*\*\*\*" "mobilePhone": "188\*\*\*\*8888" }, "applyTime": "2019-12-28T06:20:41Z", "invoiceMode": "1", "email": "\*\*\*@163.com", "requestMode": "0", "srcRequestId": null, "salesId": "1351", "invoiceNo": "CSER191001321",

```
 "tradeType": 7,
 "billCycle": "201912",
       "taxList": [
         {
           "taxClass": "WHT",
           "taxRate": "0.15",
           "subTaxClass": "WHT",
           "taxAmount": 54.4
         },
         {
 "taxClass": "VAT",
 "taxRate": "0.06",
 "subTaxClass": "VAT",
 "taxAmount": 21.76
         }
      ]
    }
  ]
```
# **Returned Values**

#### $\Box$  Note

}

- **4**xx: This class of HTTP status code is intended for situations in which the error seems to have been caused by the client, for example, the request contains bad syntax or incorrect parameters. You must ensure the request is correct.
- **5**xx: This class of HTTP status code is intended for cases in which the Huawei Cloud server is aware that it has encountered an error or is otherwise incapable of performing the request. In this case, contact Huawei Cloud customer service.

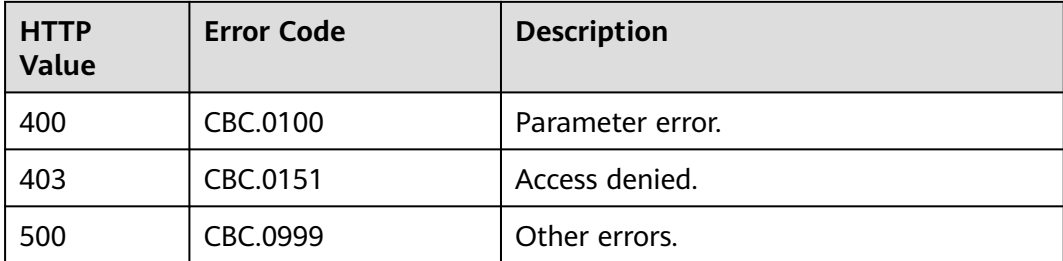

# **11 API to Be Brought Offline**

# **11.1 Product Management**

# **11.1.1 Querying Product Information**

# **11.1.1.1 Querying Cloud Service Types (Old)**

# **Function**

This API is used to query cloud service types on the customer self-built platform.

### $\Box$  Note

This API will be brought offline soon. For details about the API for querying cloud service types, see **[Querying Cloud Service Types](#page-35-0)**.

# **Constraints**

This API can be invoked using the customer AK/SK or token.

# **URI**

GET /v2/bases/service-types

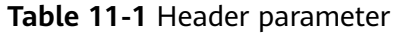

| <b>Paramete</b> | <b>Manda</b><br>tory | <b>Maximu</b><br>m<br>Length<br>οf<br><b>Charact</b><br>ers | <b>Description</b>                                                        |
|-----------------|----------------------|-------------------------------------------------------------|---------------------------------------------------------------------------|
| X-<br>Language  | No                   | A<br>maximu<br>m of 8<br>characte<br>rs                     | Language.<br>• zh_CN: Chinese<br>• en_US: English<br>Default value: zh_CN |

**Table 11-2** Request parameters

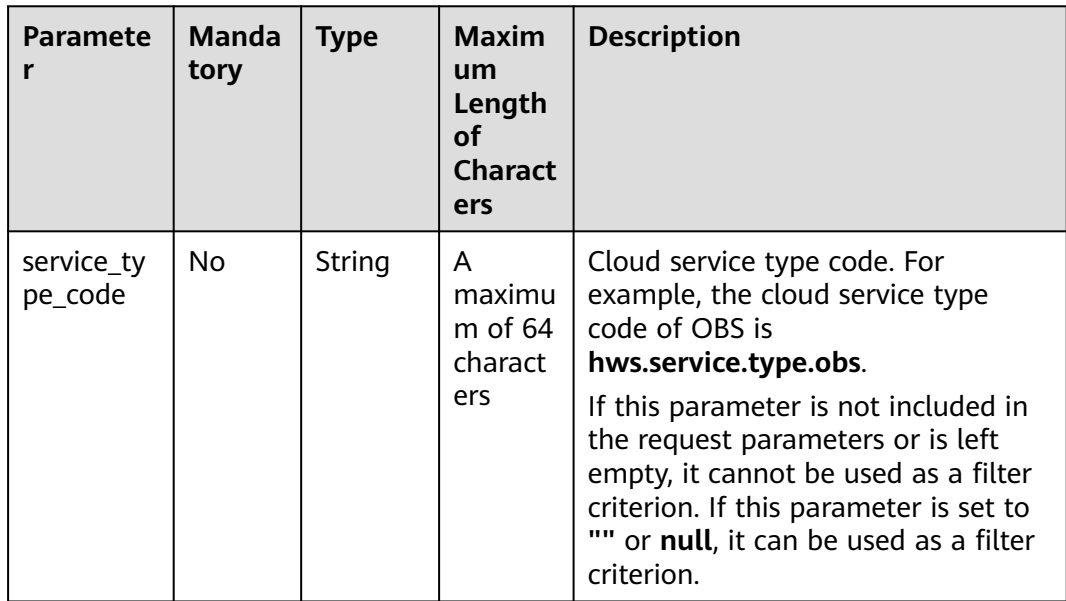

# **Request**

#### **Request Parameters**

None

#### **Example Request**

GET https://bss-intl.myhuaweicloud.com/v2/bases/service-types? service\_type\_code=hws.service.type.workplace HTTP/1.1 Content-Type: application/json X-Auth-Token: MIIPAgYJKoZIhvcNAQcCo...ggg1BBIINPXsidG9rZ X-Language: zh\_CN

## **Response**

#### **Response Parameters**

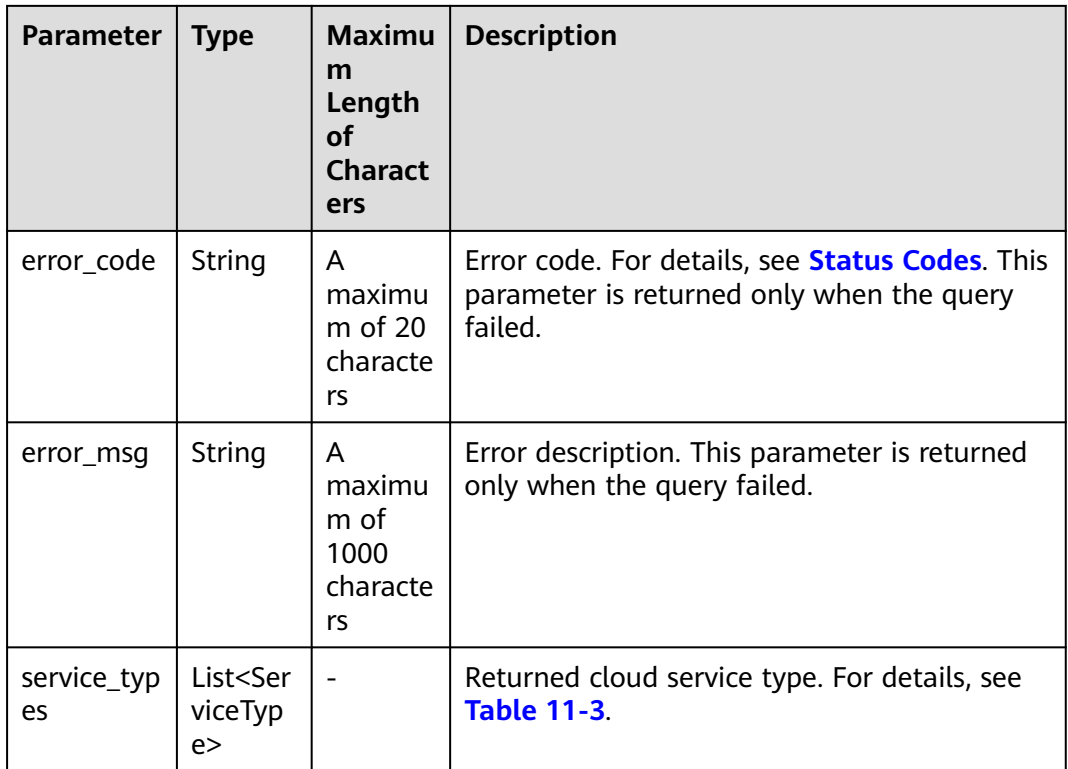

## **Table 11-3** ServiceType

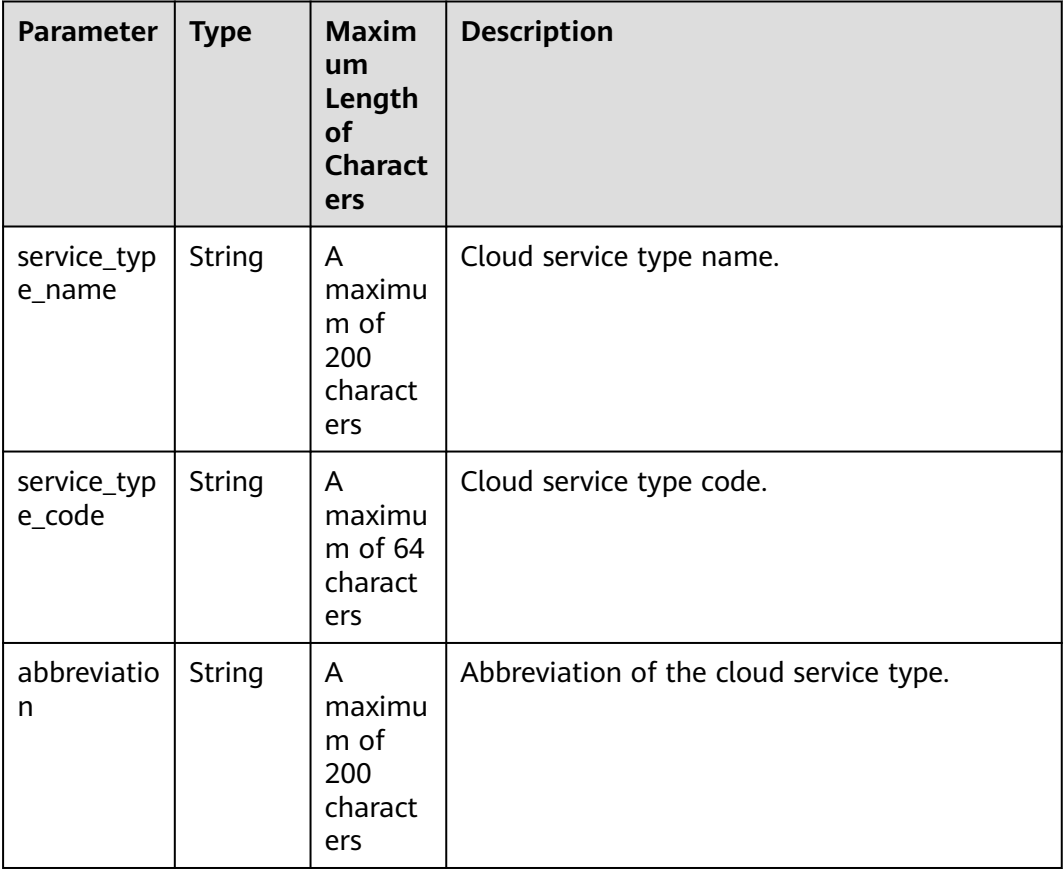
```
HTTP/1.1 200 OK
Content-Type: application/json;charset=UTF-8
Content-Length: length
Date: response time
{
   "service_types": [
    {
 "service_type_name": "HUAWEI CLOUD WeLink",
 "service_type_code": "hws.service.type.workplace",
        "abbreviation": "WeLink"
    }
  \mathbf{I}}
```
## **Status Codes**

### $\Box$  note

- **4**xx This class of HTTP status code is intended for situations in which the error seems to have been caused by the client, for example, the request contains bad syntax or incorrect parameters. You must ensure the request is correct.
- **5**xx: This class of HTTP status code is intended for cases in which the Huawei Cloud server is aware that it has encountered an error or is otherwise incapable of performing the request. In this case, contact Huawei Cloud customer service.

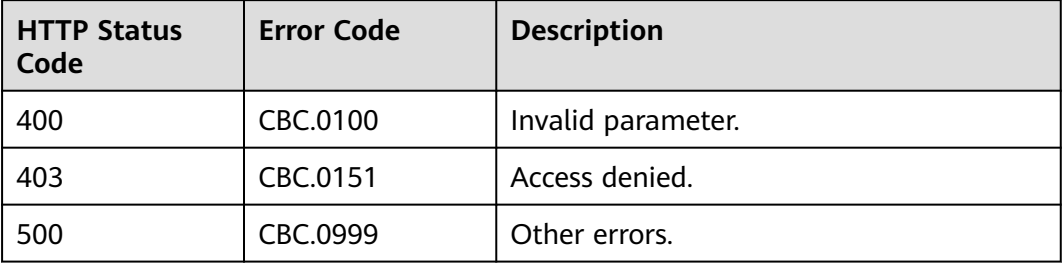

## **11.1.1.2 Querying Resource Types (Old)**

## **Function**

This API is used to query the resource types on the customer self-built platform.

### $\Box$  Note

This API will be brought offline soon. For details about the API for querying resource types, see **[Querying Resource Types](#page-38-0)**.

## **Constraints**

This API can be invoked using the customer AK/SK or token.

## **URI**

GET /v2/bases/resource-types

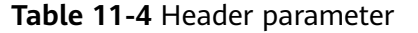

| <b>Paramete</b> | <b>Manda</b><br>tory | <b>Maximu</b><br>m<br>Length<br>οf<br><b>Charact</b><br>ers | <b>Description</b>                                                        |
|-----------------|----------------------|-------------------------------------------------------------|---------------------------------------------------------------------------|
| X-<br>Language  | No.                  | A<br>maximu<br>m of 8<br>characte<br>rs                     | Language.<br>• zh_CN: Chinese<br>• en_US: English<br>Default value: zh_CN |

**Table 11-5** Request parameters

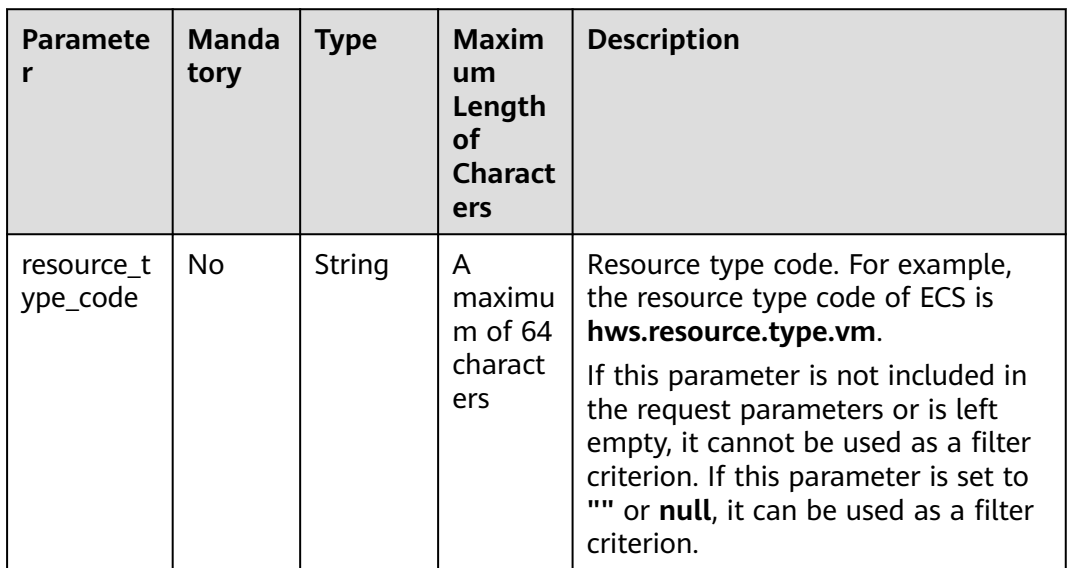

## **Request**

#### **Request Parameters**

None

#### **Example Request**

GET https://bss-intl.myhuaweicloud.com/v2/bases/resource-types? resource\_type\_code=hws.resource.type.workplace.basic HTTP/1.1 Content-Type: application/json X-Auth-Token: MIIPAgYJKoZIhvcNAQcCo...ggg1BBIINPXsidG9rZ X-Language: zh\_CN

## **Response**

### **Response Parameters**

| Parameter          | <b>Type</b>                              | <b>Maximu</b><br>m<br>Length<br><b>of</b><br><b>Charact</b><br>ers | <b>Description</b>                                                                                              |
|--------------------|------------------------------------------|--------------------------------------------------------------------|----------------------------------------------------------------------------------------------------|
| error_code         | String                                   | A<br>maximu<br>m of $20$<br>characte<br>rs                         | Error code. For details, see <b>Status Codes</b> . This<br>parameter is returned only when the query<br>failed. |
| error_msg          | String                                   | A<br>maximu<br>m of<br>1000<br>characte<br>rs                      | Error description. This parameter is returned<br>only when the query failed.                                    |
| resource_t<br>ypes | List <res<br>ourceTy<br/>pe&gt;</res<br> |                                                                    | Resource type information. For details, see<br><b>Table 11-6.</b>                                               |

**Table 11-6** ResourceType

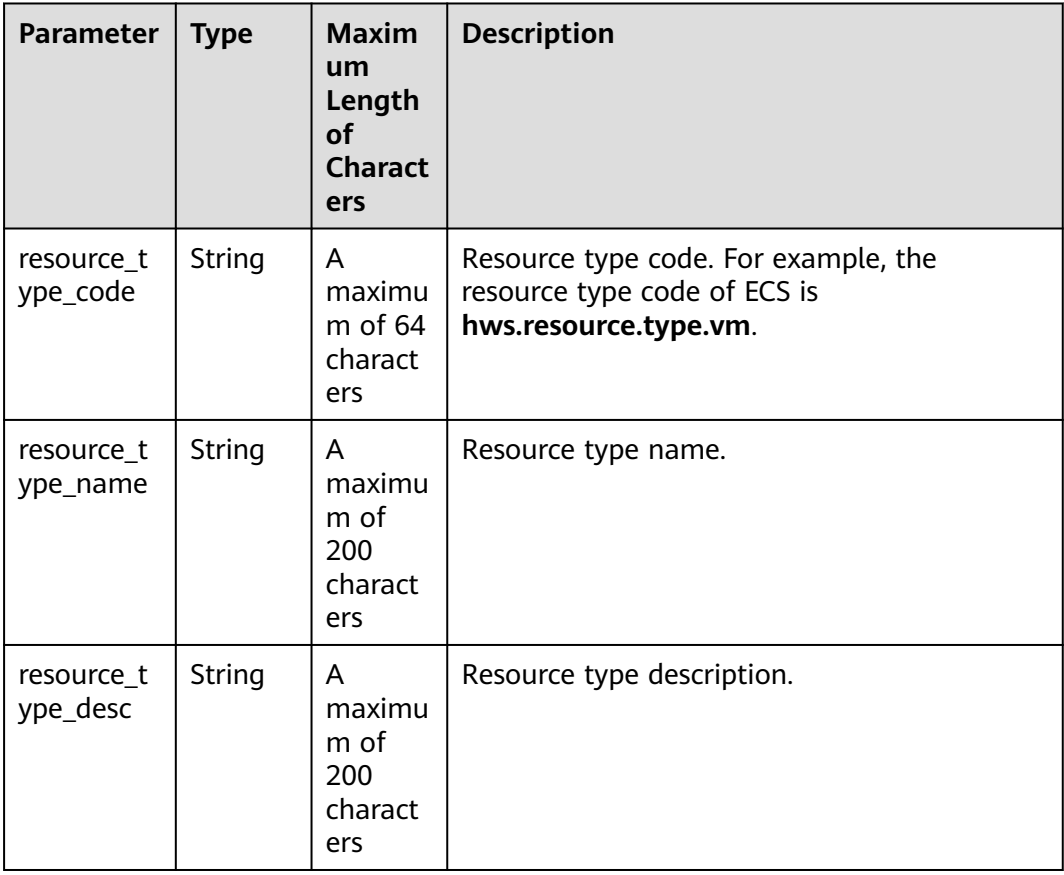

```
HTTP/1.1 200 OK
Content-Type: application/json;charset=UTF-8
Content-Length: length
Date: response time
{
   "resource_types": [
      {
        "resource_type_code": "hws.resource.type.workplace.basic",
 "resource_type_name": "Basic package",
 "resource_type_desc": "Basic package"
      }
   ]
}
```
## **Status Codes**

### $\Box$  note

- **4**xx This class of HTTP status code is intended for situations in which the error seems to have been caused by the client, for example, the request contains bad syntax or incorrect parameters. You must ensure the request is correct.
- **5**xx: This class of HTTP status code is intended for cases in which the Huawei Cloud server is aware that it has encountered an error or is otherwise incapable of performing the request. In this case, contact Huawei Cloud customer service.

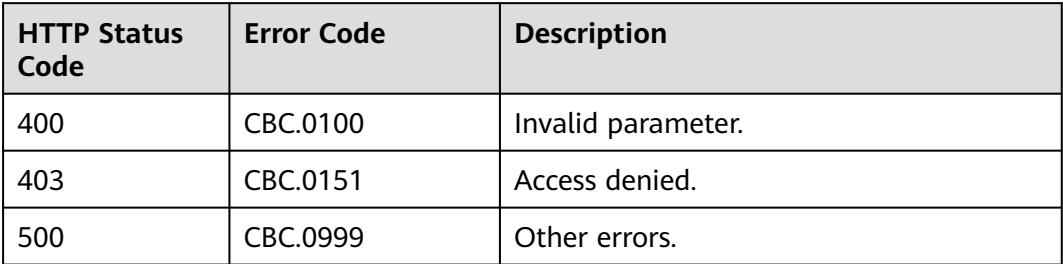

# **11.2 Transaction Management**

# **11.2.1 Yearly/monthly Order Management**

## **11.2.1.1 Querying Orders**

## **Function**

After a customer purchases yearly/monthly resources, it can query the orders in different statuses, such as in the pending approval, processing, canceled, completed, and pending payment statuses.

### $\Box$  Note

This API will be brought offline soon. For details about the API for querying orders, see **[Querying Orders](#page-103-0)**.

## **Web UI**

Log in to the Billing Center and switch to the **[Orders](https://auth.huaweicloud.com/authui/login.html?service=https%3A%2F%2Faccount-intl.huaweicloud.com%2Fusercenter%2F%3Flocale%3Den-us%26cloud_route_state%3D%2Fuserindex%2FmyOrder&locale=en-us#/login)** page. On the displayed page, click the **All** tab to view the orders in different statuses, such as pending approval, processing, canceled, completed, and pending payment.

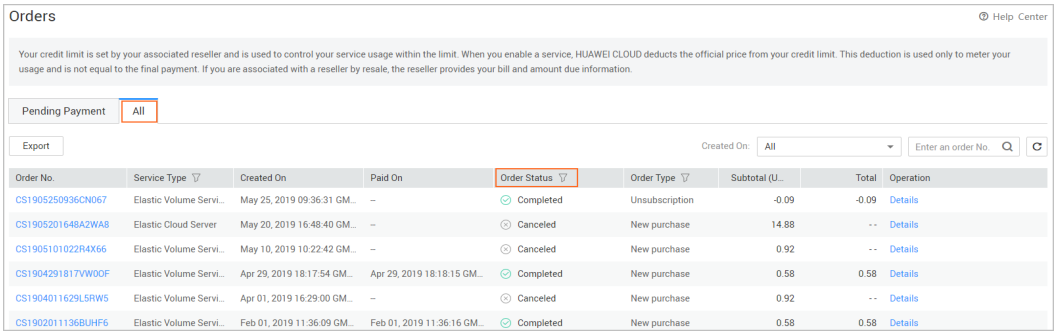

## **REST API**

After a customer purchases yearly/monthly resources, it can query the orders in different status on the self-built platform, such as in the pending approval, processing, canceled, completed, and pending payment statuses.

### $\Box$  Note

- This API can be invoked using the customer AK/SK or token.
- If you want to query the resource information of a specified order, invoke this API to obtain the order ID and then invoke the API described in **[Querying Customer's Yearly/](#page-286-0) [Monthly Resources](#page-286-0)**. Enter the order ID in the request to query the resource information.
- 1. URI

GET /v1.0/{domain\_id}/common/order-mgr/orders/detail

The following table describes the parameters.

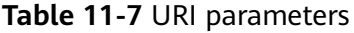

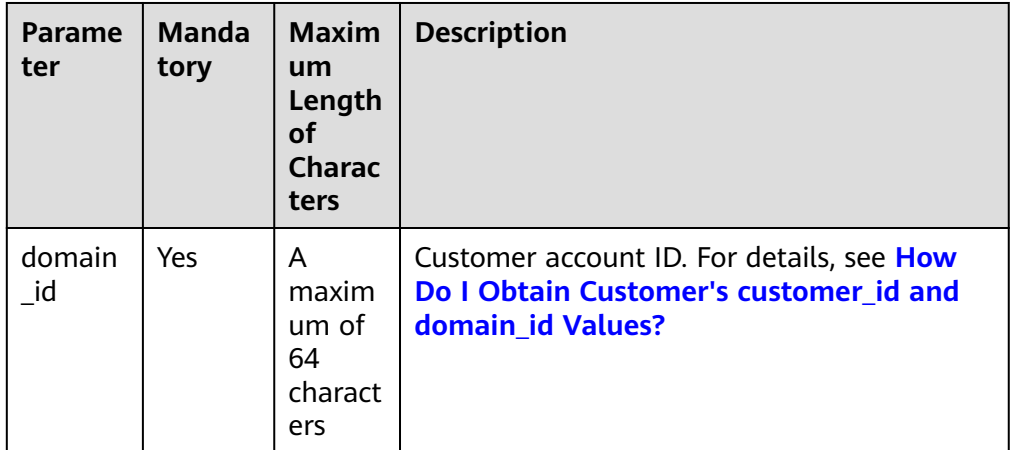

| Parame<br>ter             | <b>Manda</b><br>tory | <b>Type</b> | <b>Maxi</b><br>mum<br>Lengt<br>h of<br><b>Chara</b><br>cters/<br><b>Value</b><br>Range | <b>Description</b>                                                                                                    |
|---------------------------|----------------------|-------------|----------------------------------------------------------------------------------------|----------------------------------------------------------------------------------------------------|
| order_id                  | No                   | String      | A<br>maxi<br>mum<br>of 64<br>charac<br>ters                                            | Order ID.<br>If this parameter is not included in<br>the request parameters or is left<br>empty, it cannot be used as a filter<br>criterion. If this parameter is set to<br>"" or null, it can be used as a filter<br>criterion.                                                                                                    |
| custome<br>r_id           | <b>No</b>            | String      | A<br>maxi<br>mum<br>of 64<br>charac<br>ters                                            | Customer account ID. For details,<br>see How Do I Obtain Customer's<br>customer_id and domain_id<br><b>Values?</b><br>If this parameter is not included in<br>the request parameters or is left<br>empty, it cannot be used as a filter<br>criterion. It cannot be set to "" or<br>null.                                                                                                    |
| create_ti<br>me_begi<br>n | No                   | String      | A<br>maxi<br>mum<br>of 64<br>charac<br>ters                                            | Start time of order creation.<br>UTC time in "yyyy-MM-<br>dd'T'HH:mm:ss'Z'" format, for<br>example, 2019-05-06T08:05:01Z.<br>The range of HH is 0-23, and the<br>range of <i>mm</i> and ss is 0-59.<br>The range queried cannot exceed<br>one year.<br>If this parameter is not included in<br>the request parameters or is left<br>empty, it cannot be used as a filter<br>criterion. It cannot be set to "" or<br>null. |

**Table 11-8** Request parameters

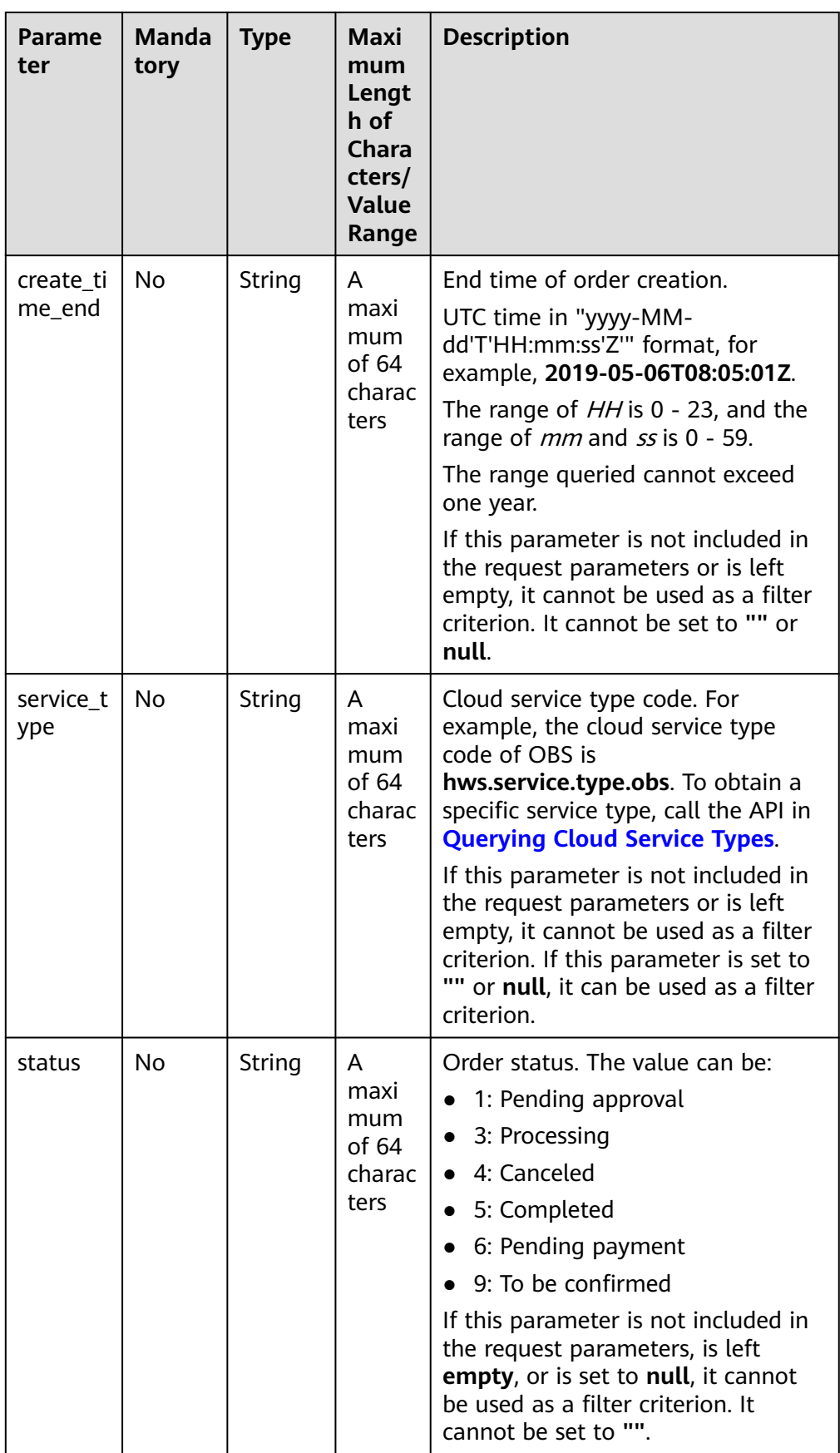

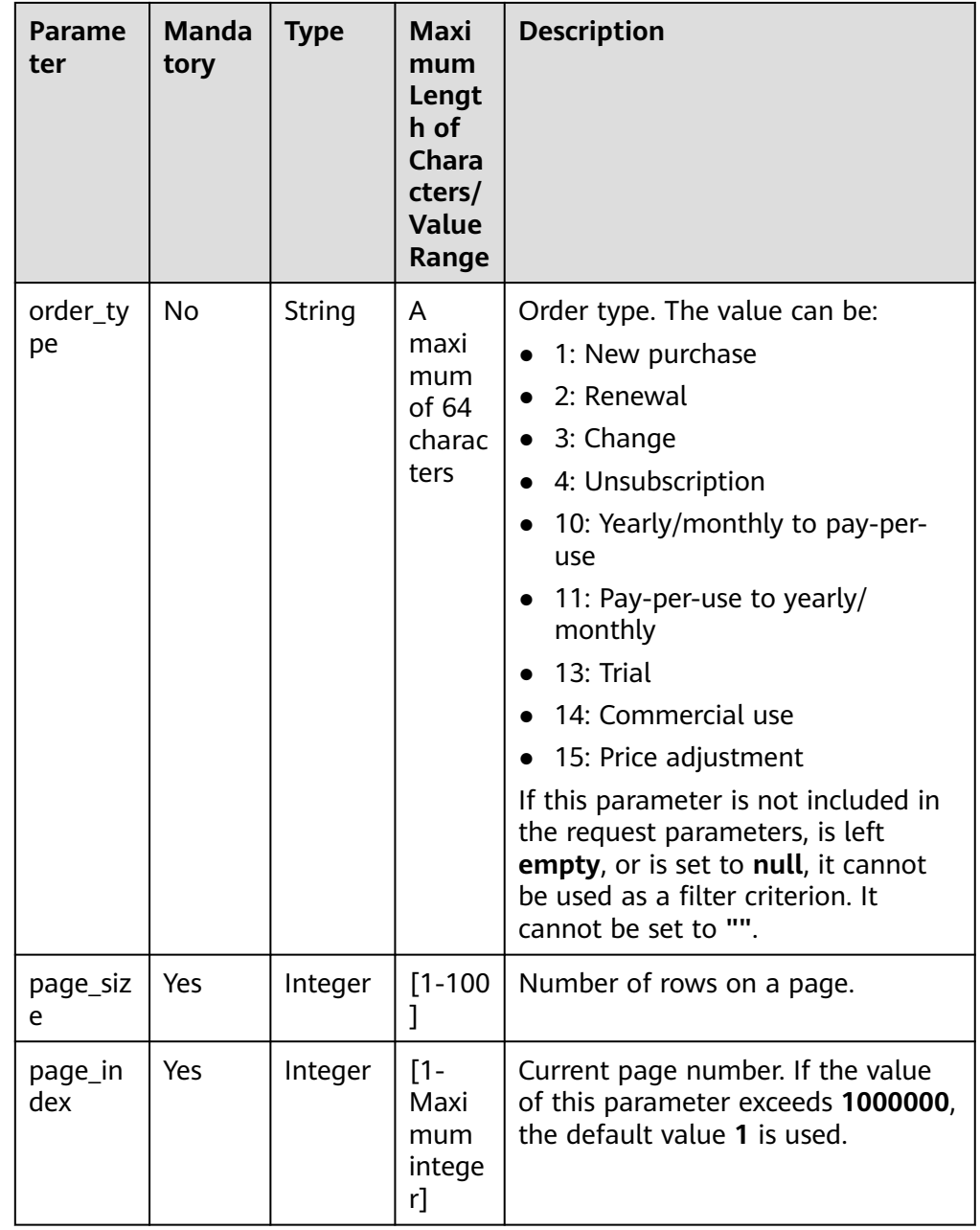

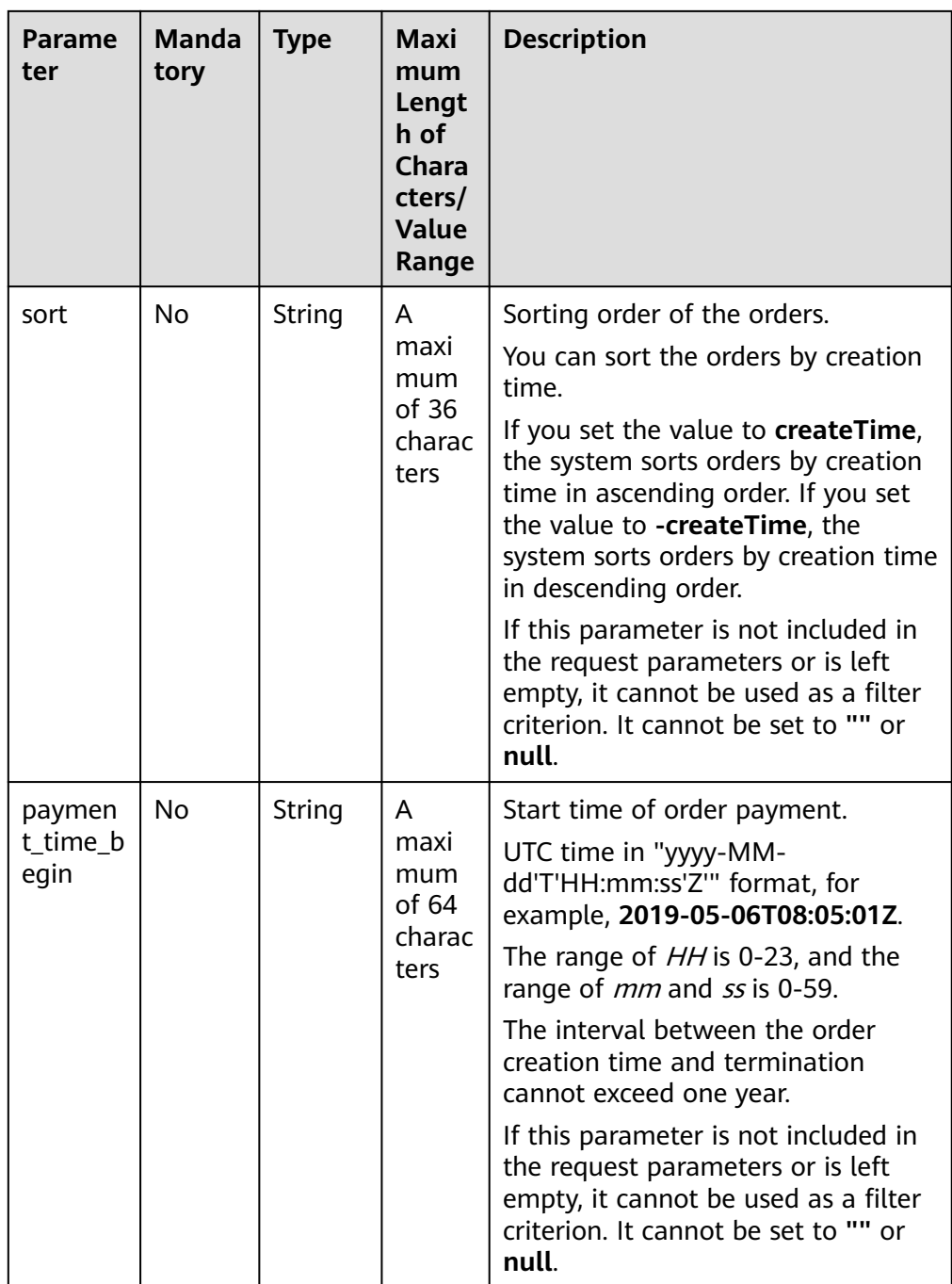

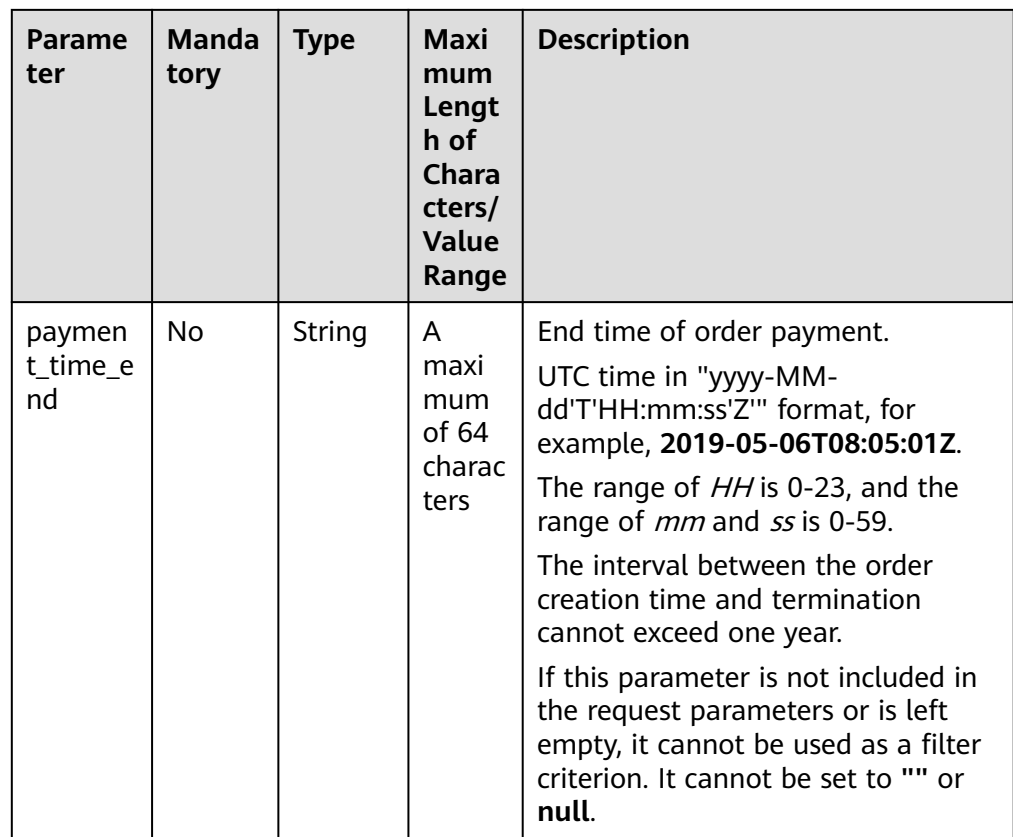

#### 2. Request

Request Parameters None

#### Example Request

GET https://bss-intl.myhuaweicloud.com/v1.0/{domain\_id}/common/order-mgr/orders/detail? page\_size=5&page\_index=1 HTTP/1.1 Content-Type: application/json X-Auth-Token: MIIPAgYJKoZIhvcNAQcCo...ggg1BBIINPXsidG9rZ

#### 3. Response

Response Parameters

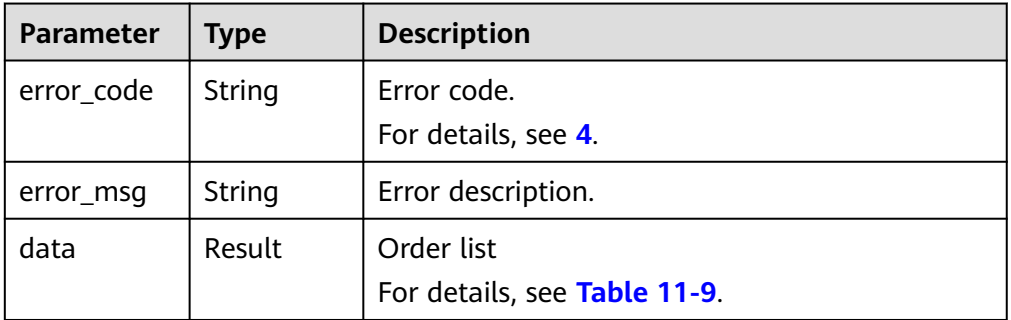

<span id="page-262-0"></span>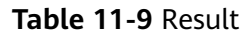

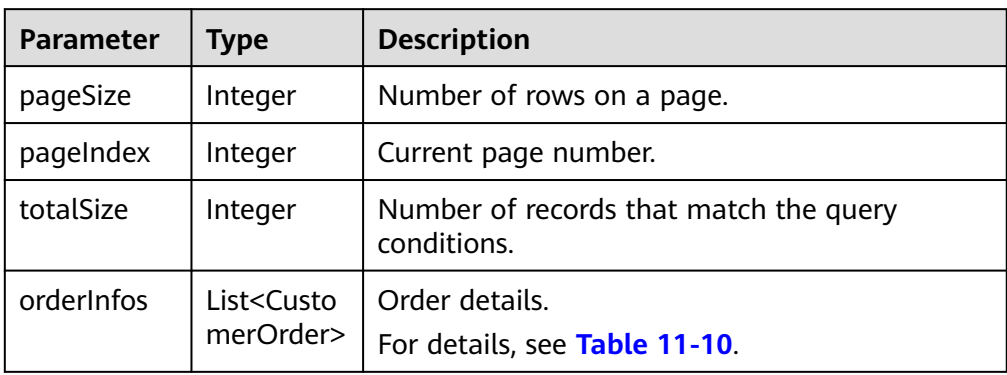

## **Table 11-10** CustomerOrder

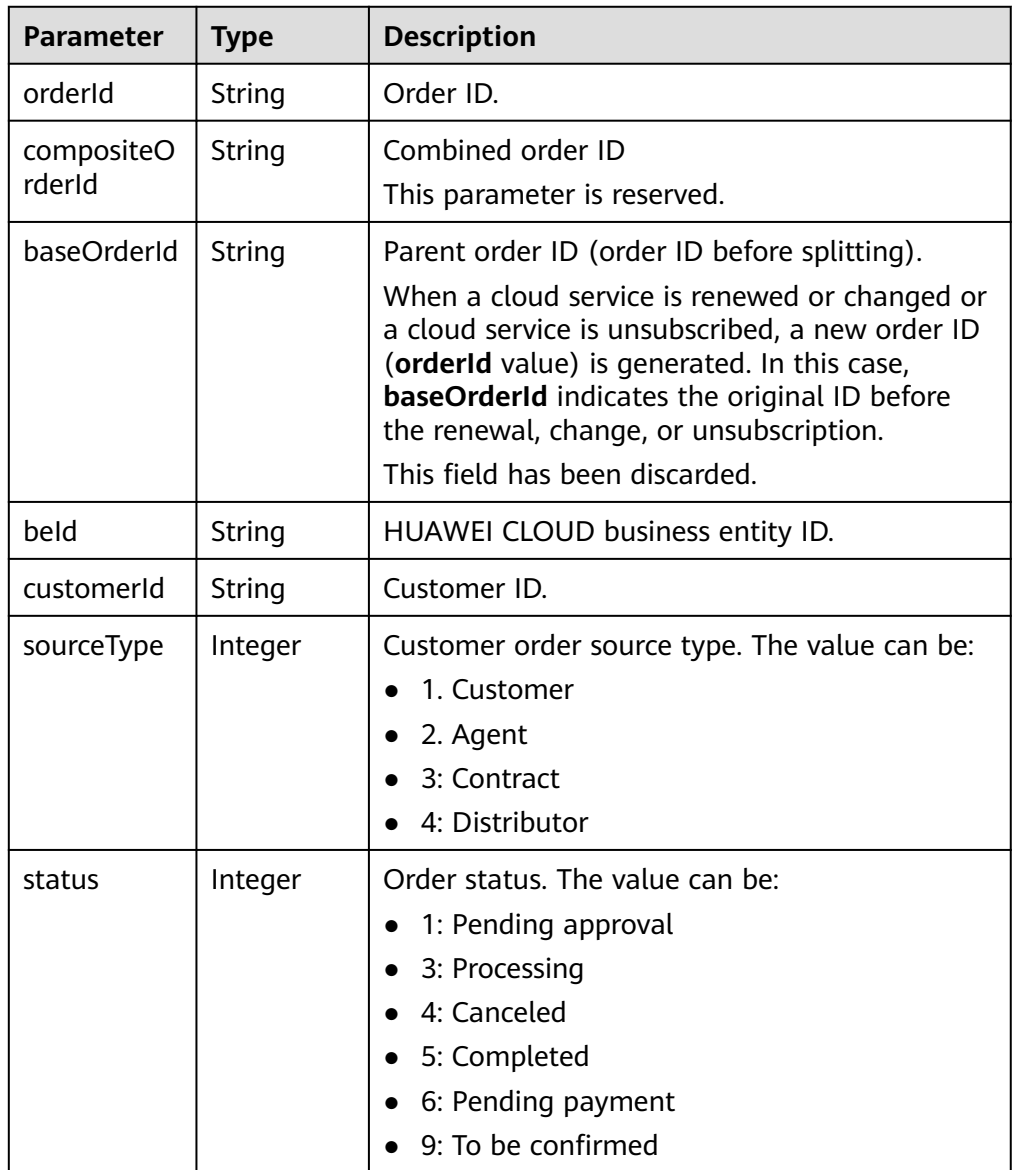

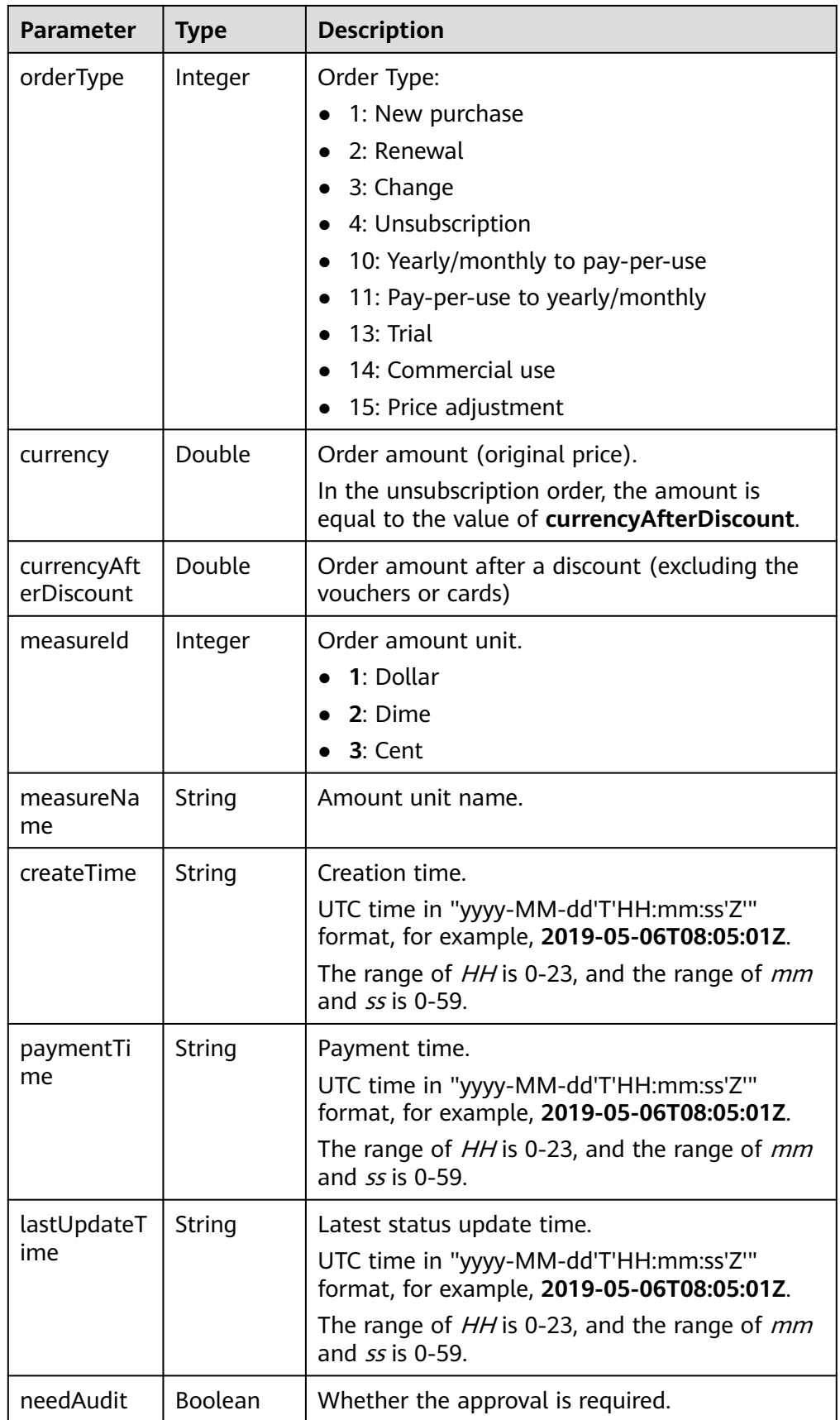

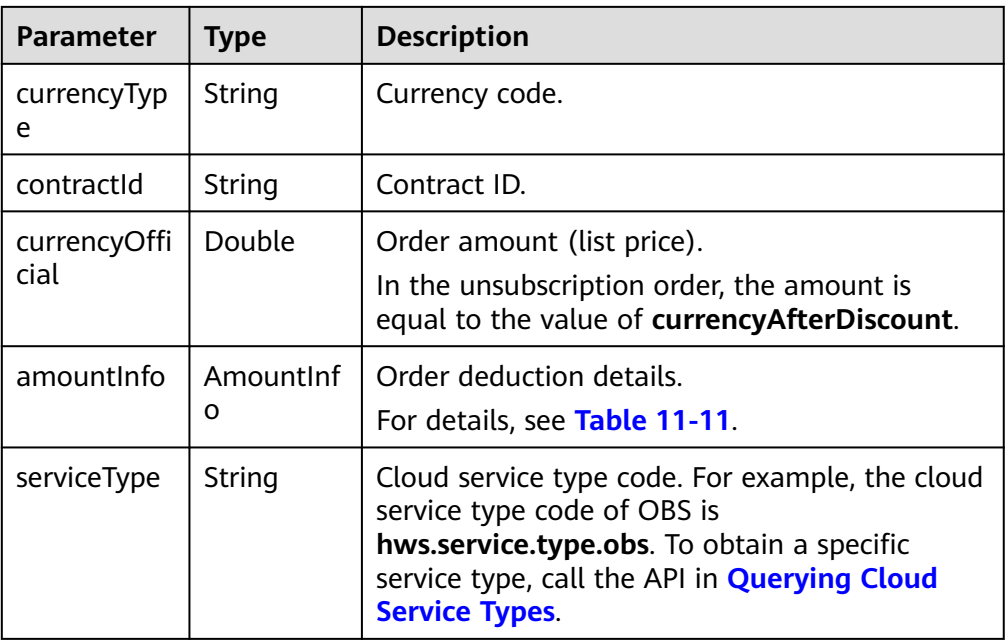

## **Table 11-11** AmountInfo

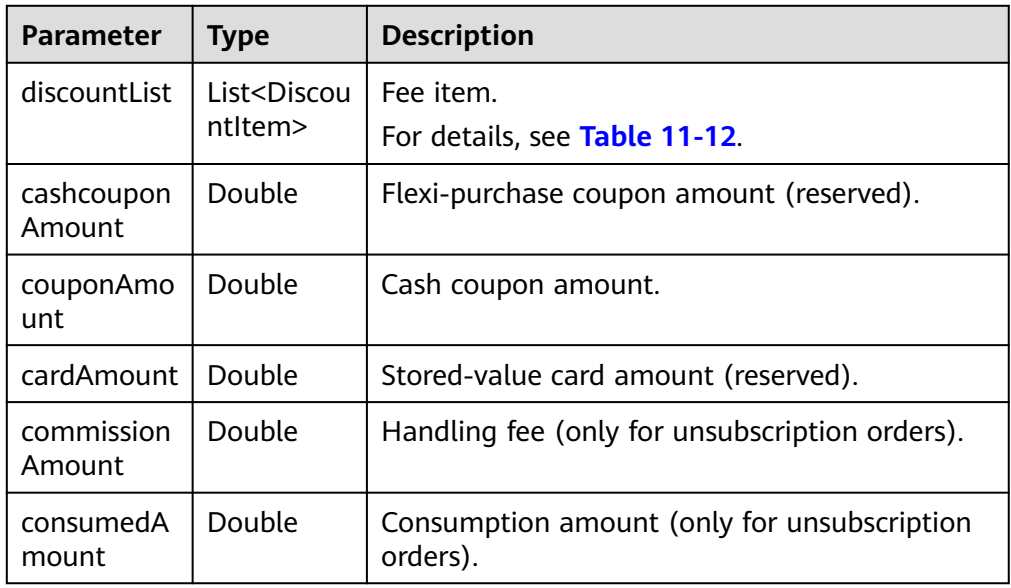

| <b>Parameter</b>   | <b>Type</b> | <b>Description</b>                                                  |  |  |  |
|--------------------|-------------|---------------------------------------------------------------------|--|--|--|
| discountTyp        | String      | Discount type.                                                      |  |  |  |
| e                  |             | 200: Promotion product discount                                     |  |  |  |
|                    |             | 300: Promotion discount coupon                                      |  |  |  |
|                    |             | 301: Promotion coupon                                               |  |  |  |
|                    |             | 302: Promotion flexi-purchase coupon                                |  |  |  |
|                    |             | 500: Specified discount for agent subscription                      |  |  |  |
|                    |             | 501: Specified exemption for agent subscription                     |  |  |  |
|                    |             | 502: Specified buy-it-now price for agent<br>subscription           |  |  |  |
|                    |             | 600: Discount specified in the discount and<br>rebate contract      |  |  |  |
|                    |             | 601: Discount specified in the channel frame<br>contract            |  |  |  |
|                    |             | 602: Discount specified in the designated-<br>purpose fund contract |  |  |  |
|                    |             | 603: Discount specified in the directly signed<br>offline contract  |  |  |  |
|                    |             | 604: Discount specified in the authorized<br>telemarketing contract |  |  |  |
|                    |             | 605: Discount specified in the commercial<br>contract               |  |  |  |
|                    |             | 606: Discount specified in the channel<br>commercial contract       |  |  |  |
|                    |             | 607: Partner authorized discount                                    |  |  |  |
|                    |             | 609: discount for adjusting an order price                          |  |  |  |
|                    |             | 610: Discount amount                                                |  |  |  |
|                    |             | 700: Promotion discount                                             |  |  |  |
|                    |             | 800: Top-up account discount                                        |  |  |  |
| discountAm<br>ount | Double      | Discounted amount.                                                  |  |  |  |

<span id="page-265-0"></span>**Table 11-12 DiscountItem** 

HTTP/1.1 200 OK Content-Type: application/json;charset=UTF-8 Content-Length: length Date: response time

```
{
   "error_code": "CBC.0000",
 "error_msg": "success",
 "data": {
 "pageSize": 10,
 "pageIndex": 1,
 "totalSize": 1,
```

```
 "orderInfos": [{
 "orderId": "9Lw9b*****mqK5k",
         "compositeOrderId": "CS2305******SZEIR",
         "baseOrderId": null,
        "beId": "0",
         "customerId": "L3BnG*****jBdD",
        "sourceType": 1,
         "status": 4,
         "orderType": 1,
         "currency": 30,
         "currencyAfterDiscount": 30,
        "measureId": 1,
         "measureName": null,
         "createTime": "2019-04-01T11:28:20Z",
         "paymentTime": null,
         "lastUpdateTime": "2019-04-02T11:29:42Z",
         "needAudit": false,
 "currencyType": "USD",
 "contractId": null,
         "currencyOfficial": 30,
         "amountInfo": {
           "discountList": [{
              "discountType": "901",
              "discountAmount": 100
           }],
           "cashcouponAmount": 1,
           "couponAmount": null,
           "cardAmount": null,
           "commissionAmount": 4,
           "consumedAmount": 5
         },
         "serviceType": "hws.service.type.ebs"
     }]
```
4. Status Code

 } }

 $\Box$  Note

- 4*xx*: This class of HTTP status code is intended for situations in which the error seems to have been caused by the client, for example, the request contains bad syntax or incorrect parameters. You must ensure the request is correct.
- **5**xx: This class of HTTP status code is intended for cases in which the Huawei Cloud server is aware that it has encountered an error or is otherwise incapable of performing the request. In this case, contact Huawei Cloud customer service.

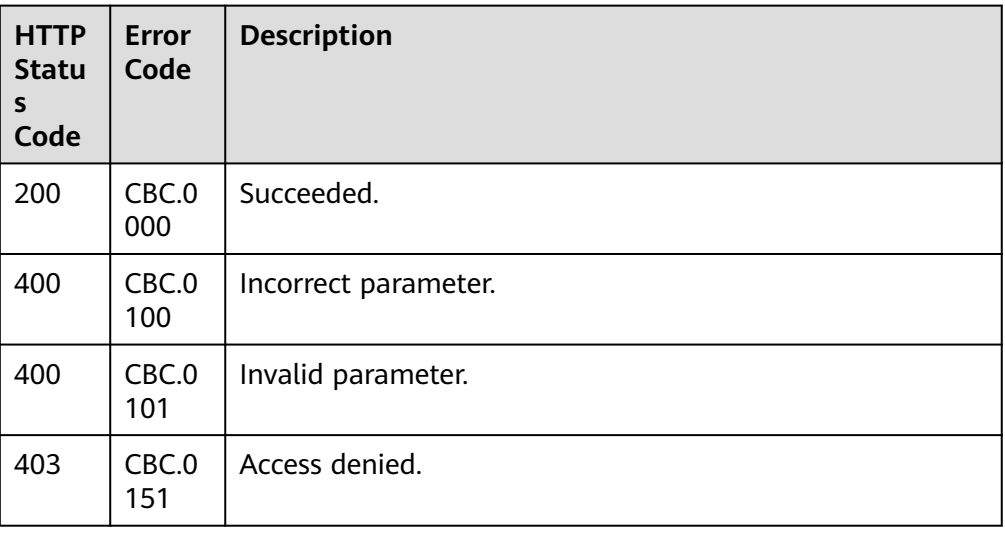

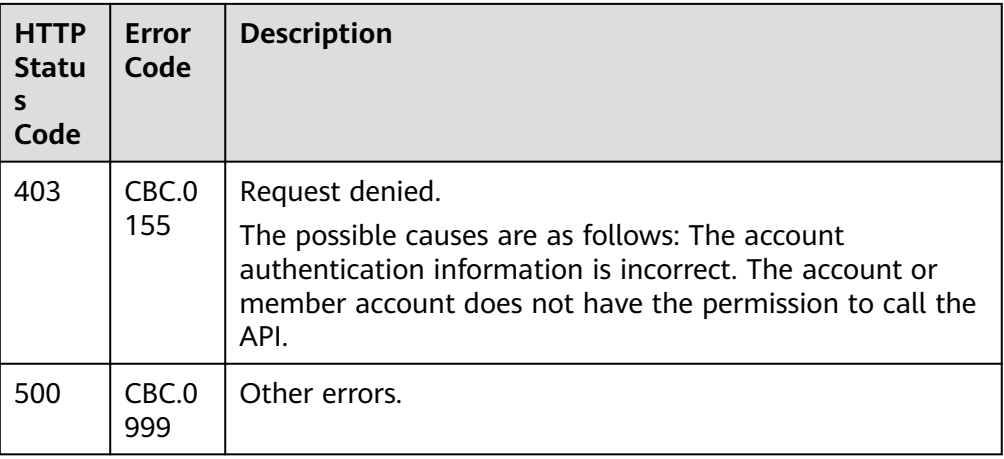

## **11.2.1.2 Querying Order Details**

## **Function**

A customer can invoke this API to query order bills.

#### $\Box$  Note

This API will be brought offline soon. For details about the API for querying order details, see **[Querying Order Details](#page-113-0)**.

## **Web UI**

A customer can switch to the **Orders** page in the Billing Center to query order details.

- **Step 1** Go to the **[My Orders](https://account-intl.huaweicloud.com/usercenter/?locale=en-us#/userindex/myOrder)** page.
- **Step 2** To view a cloud service order, click the **Cloud Services** tab.
- **Step 3** You can filter orders by creation time, order number, or product name.

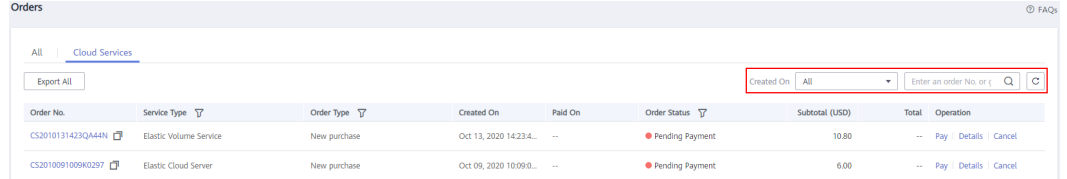

#### **Step 4** Click **Details** for the target order.

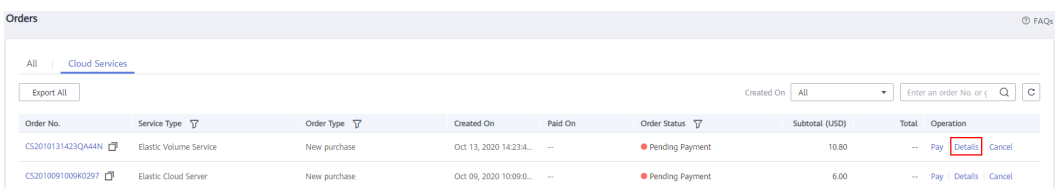

#### $\Box$  Note

If the order status is **Processing**, **1** indicates that resources are being created and indicates that the order contains a resource that failed to be created.

● If the cloud service order status is **Pending Payment**, you can pay or cancel the order on the order details page.

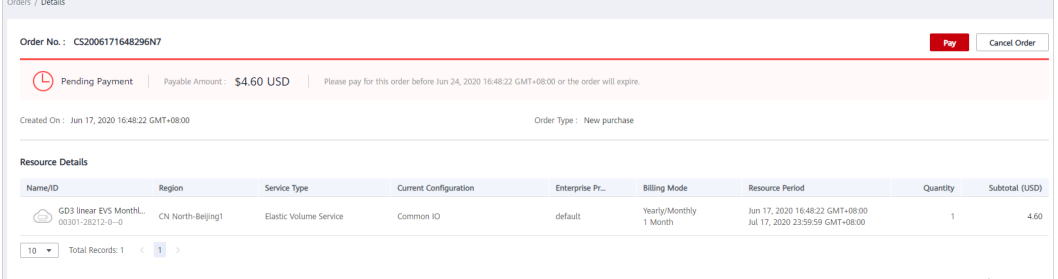

If your cloud service order has any resources that fail to be provisioned, you will be automatically unsubscribed from the resources.

#### $\Box$  Note

When an account manager places an order on behalf of the customer in accordance with the contract, the contract information will be displayed on the order details page. The account manager can then click the contract name to go to the contract details page.

**----End**

### **REST API**

Customers can query order details on the self-built platform.

#### $\Box$  Note

- This API can be invoked using the customer AK/SK or token.
- If you want to query the resource information of a specified order, invoke the API described in **[Querying Customer's Yearly/Monthly Resources](#page-286-0)** and enter the order ID in the request to query the resource information.
- 1. URI

GET /v1.0/{domain\_id}/common/order-mgr/orders/{order\_id} The following table describes the parameters.

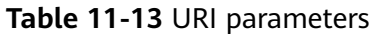

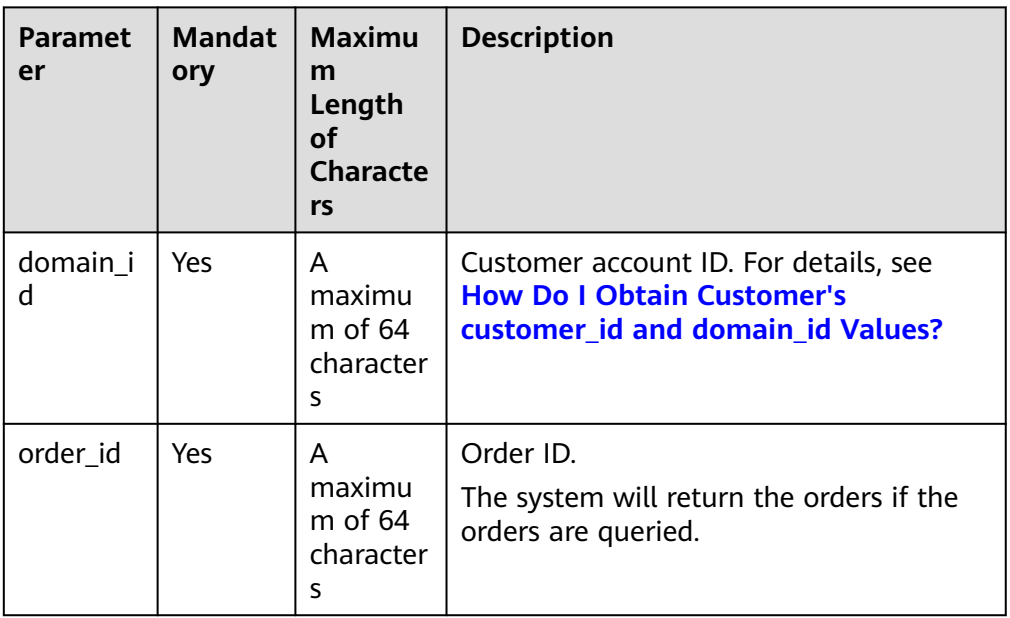

### **Table 11-14** Request parameters

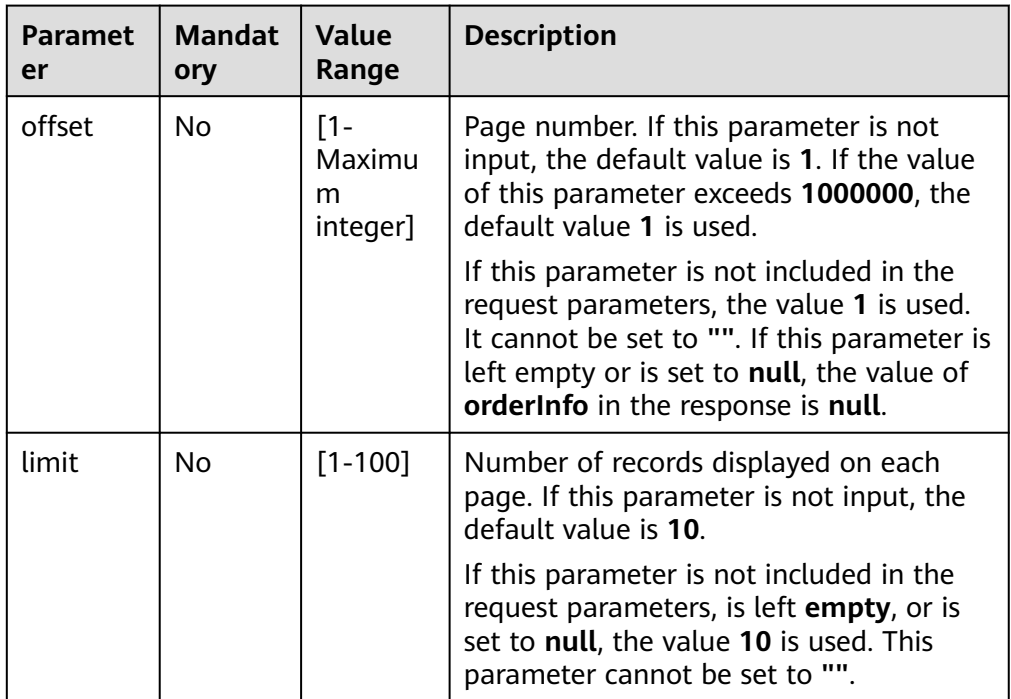

### 2. Request

Request Parameters None

Example Request

GET https://bss-intl.myhuaweicloud.com/v1.0/{domain\_id}/common/order-mgr/orders/CS\*\*\*\*\*O7 HTTP/1.1

Content-Type: application/json X-Auth-Token: MIIPAgYJKoZIhvcNAQcCo...ggg1BBIINPXsidG9rZ

#### 3. Response

Response Parameters

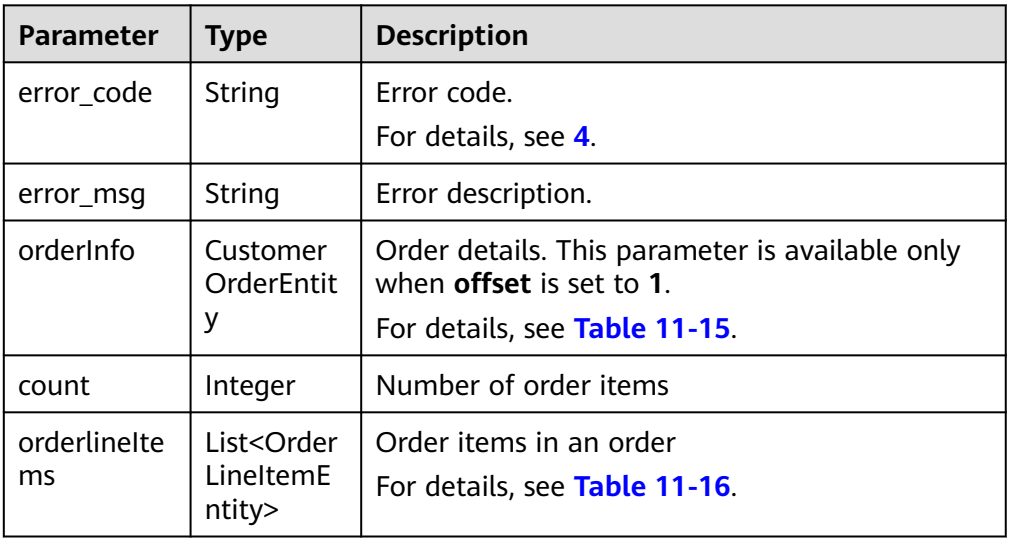

#### **Table 11-15** CustomerOrderEntity

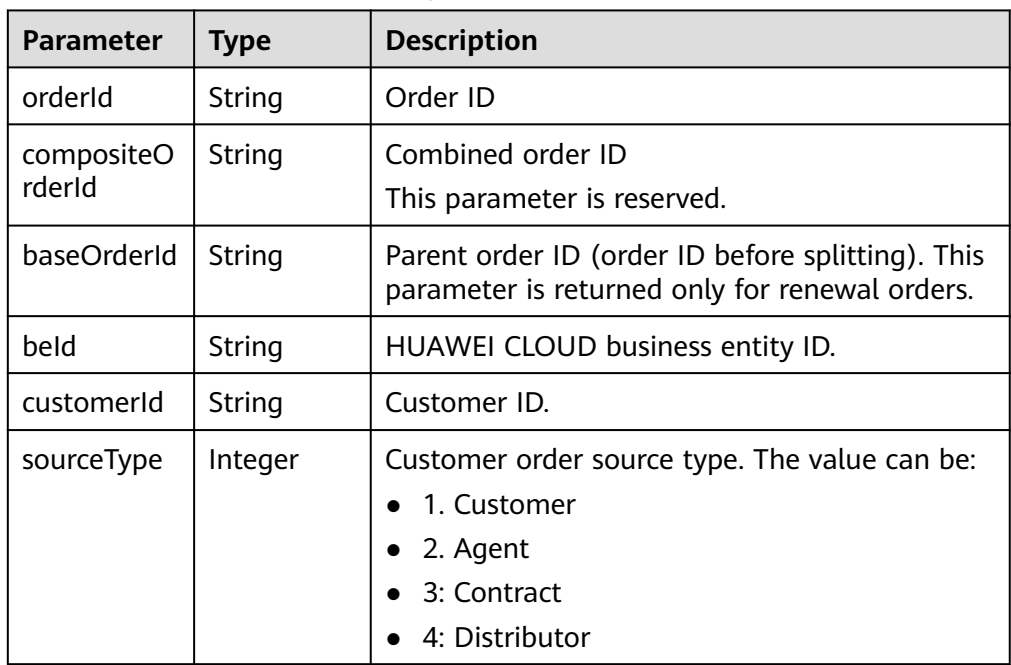

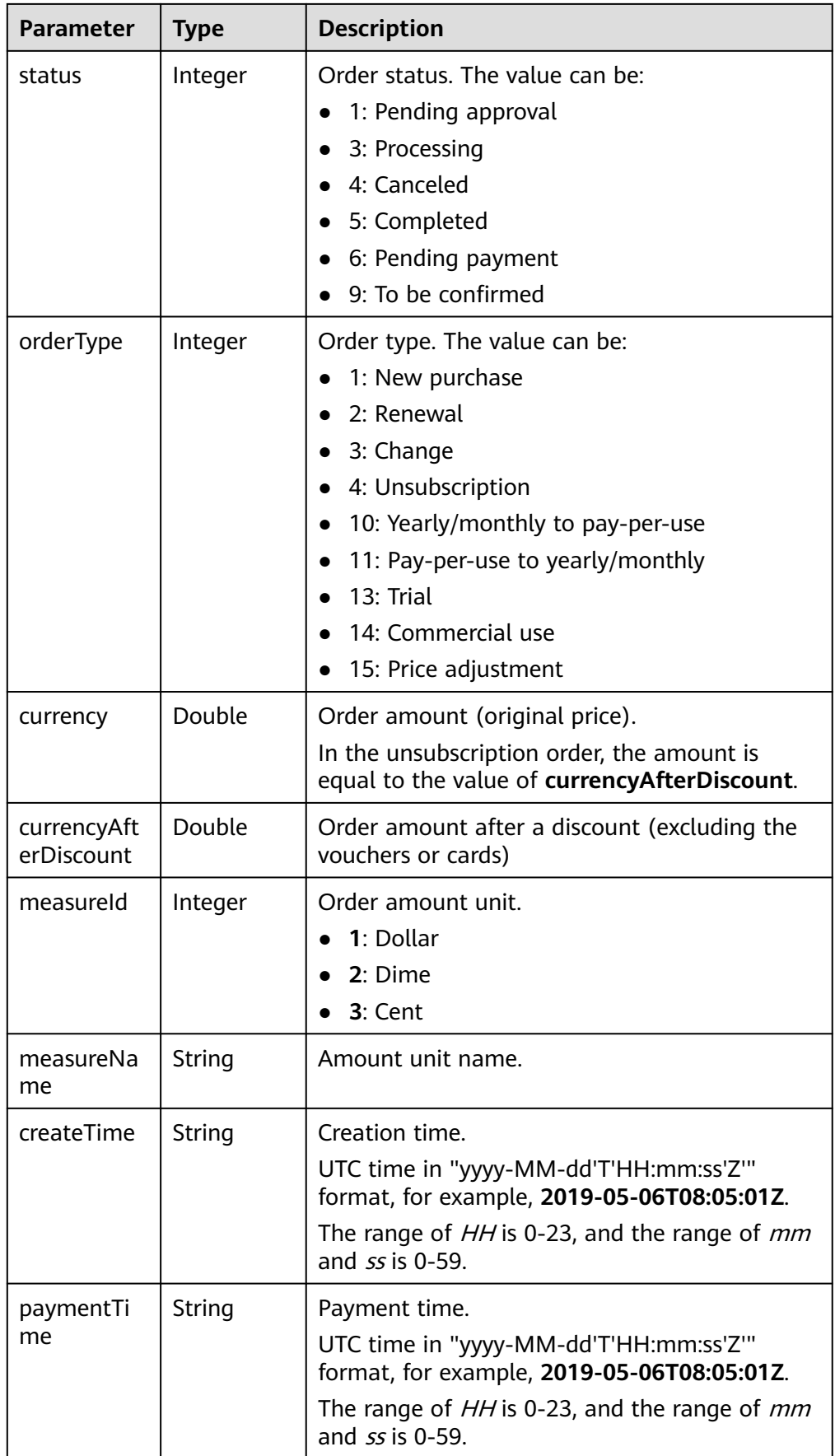

<span id="page-272-0"></span>

| <b>Parameter</b> | <b>Type</b> | <b>Description</b>                                                                                                    |  |  |
|------------------|-------------|----------------------------------------------------------------------------------------------------|--|--|
| lastUpdateT      | String      | Latest status update time.                                                                                                    |  |  |
| ime              |             | UTC time in "yyyy-MM-dd'T'HH:mm:ss'Z'"<br>format, for example, 2019-05-06T08:05:01Z.                                                                                                    |  |  |
|                  |             | The range of HH is 0-23, and the range of mm<br>and $ss$ is 0-59.                                                                                                    |  |  |
| needAudit        | Boolean     | Whether the approval is required.                                                                                                    |  |  |
| currencyOffi     | Double      | Order amount (list price).                                                                                                    |  |  |
| cial             |             | In the unsubscription order, the amount is<br>equal to the value of currency After Discount.                                                                                                    |  |  |
| amountlnfo       | Amountlnf   | Order deduction details.                                                                                                    |  |  |
|                  | o           | For details, see Table 11-17.                                                                                                    |  |  |
| currencyTyp<br>e | String      | Currency code.                                                                                                    |  |  |
| contractid       | String      | Contract ID.                                                                                                    |  |  |
| serviceType      | String      | Cloud service type code. For example, the cloud<br>service type code of OBS is<br>hws.service.type.obs. To obtain a specific<br>service type, call the API in <b>Querying Cloud</b><br><b>Service Types.</b> |  |  |

**Table 11-16** OrderLineItemEntity

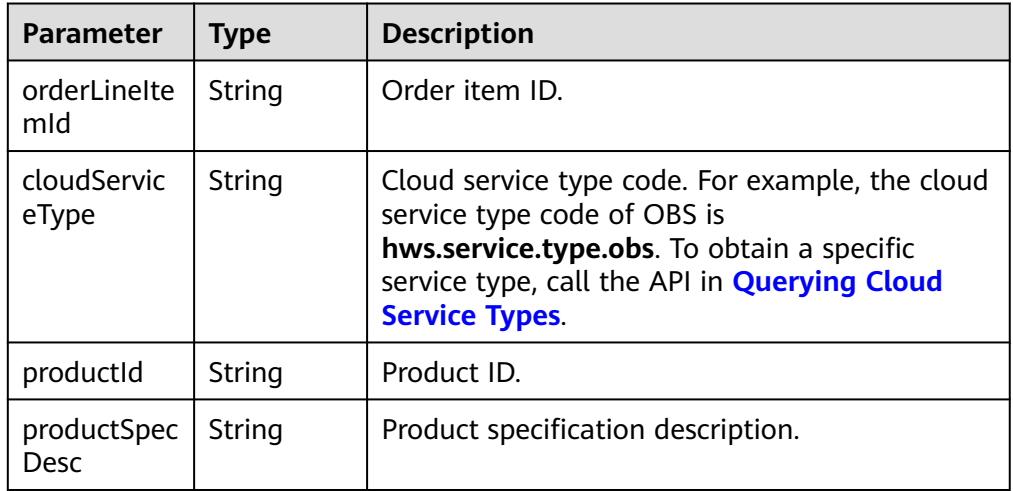

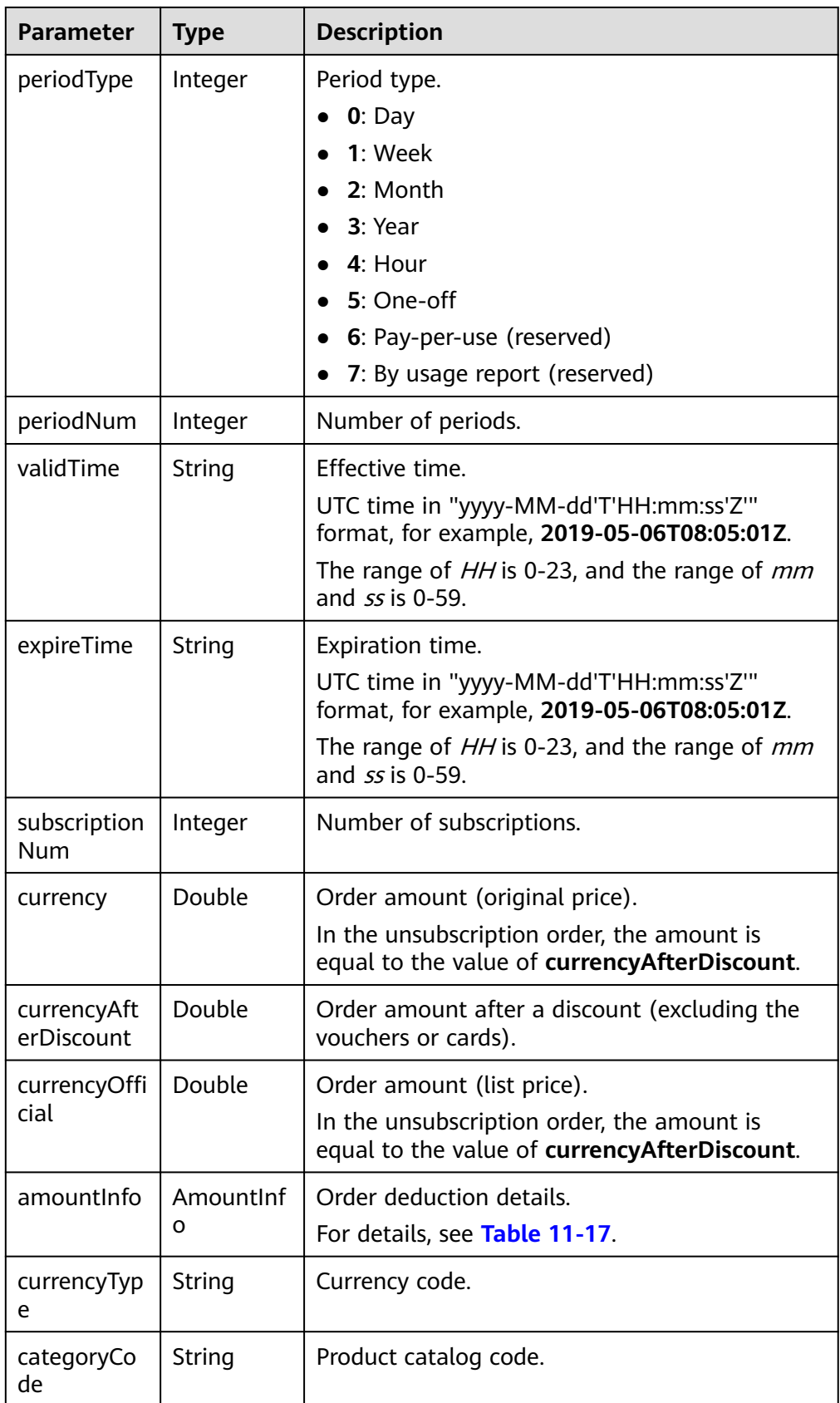

<span id="page-274-0"></span>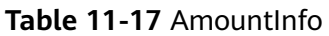

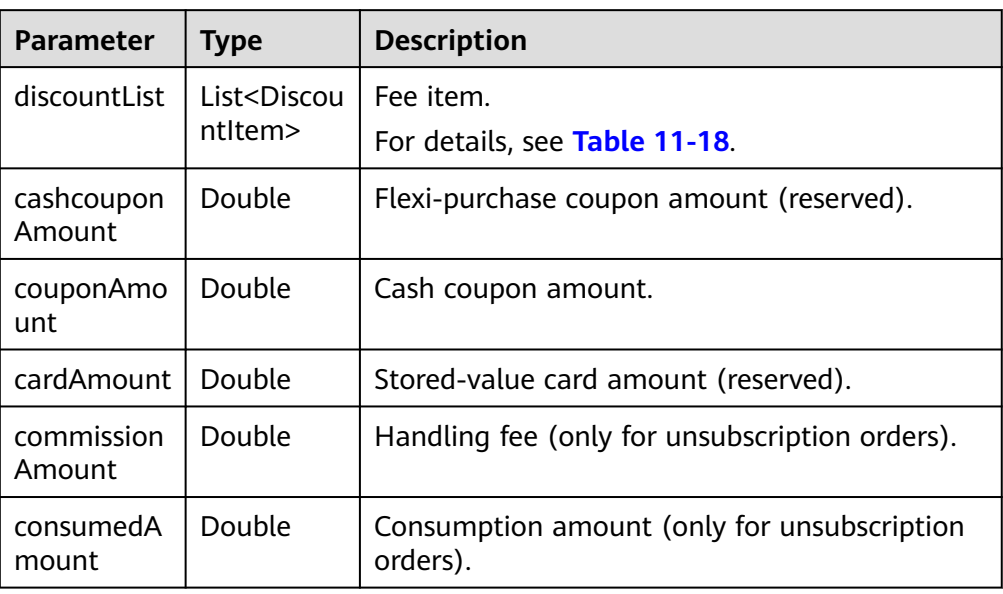

| <b>Parameter</b>   | <b>Type</b> | <b>Description</b>                                                  |  |  |  |  |
|--------------------|-------------|---------------------------------------------------------------------|--|--|--|--|
| discountTyp        | String      | Discount type.                                                      |  |  |  |  |
| e                  |             | 200: Promotion product discount                                     |  |  |  |  |
|                    |             | 300: Promotion discount coupon                                      |  |  |  |  |
|                    |             | 301: Promotion coupon                                               |  |  |  |  |
|                    |             | 302: Promotion flexi-purchase coupon                                |  |  |  |  |
|                    |             | 500: Specified discount for agent subscription                      |  |  |  |  |
|                    |             | 501: Specified exemption for agent subscription                     |  |  |  |  |
|                    |             | 502: Specified buy-it-now price for agent<br>subscription           |  |  |  |  |
|                    |             | 600: Discount specified in the discount and<br>rebate contract      |  |  |  |  |
|                    |             | 601: Discount specified in the channel frame<br>contract            |  |  |  |  |
|                    |             | 602: Discount specified in the designated-<br>purpose fund contract |  |  |  |  |
|                    |             | 603: Discount specified in the directly signed<br>offline contract  |  |  |  |  |
|                    |             | 604: Discount specified in the authorized<br>telemarketing contract |  |  |  |  |
|                    |             | 605: Discount specified in the commercial<br>contract               |  |  |  |  |
|                    |             | 606: Discount specified in the channel<br>commercial contract       |  |  |  |  |
|                    |             | 607: Partner authorized discount                                    |  |  |  |  |
|                    |             | 609: Discount for adjusting an order price                          |  |  |  |  |
|                    |             | 610: Discount amount                                                |  |  |  |  |
|                    |             | 700: Promotion discount                                             |  |  |  |  |
|                    |             | 800: Top-up account discount                                        |  |  |  |  |
| discountAm<br>ount | Double      | Discounted amount.                                                  |  |  |  |  |

<span id="page-275-0"></span>**Table 11-18** DiscountItem

HTTP/1.1 200 OK Content-Type: application/json;charset=UTF-8 Content-Length: length Date: response time

```
{
   "error_code": "CBC.0000",
 "error_msg": "success",
 "orderInfo": {
 "orderId": "CS1*****LZ2",
 "baseOrderId": null,
 "beId": "9689",
```

```
 "customerId": "d75*****298",
      "sourceType": 1,
      "status": 5,
      "orderType": 1,
      "currency": 3,
      "currencyAfterDiscount": 0,
      "measureId": 1,
      "measureName": null,
      "createTime": "2019-06-20T16:09:52Z",
      "paymentTime": "2019-06-20T16:10:11Z",
      "lastUpdateTime": "2019-06-20T16:11:07Z",
      "needAudit": false,
      "contractId": null,
      "currencyType": "USD",
      "currencyOfficial": 3,
      "amountInfo": {
         "discountList": [{
            "discountType": "301",
            "discountAmount": 3
         }],
         "cashcouponAmount": 0,
         "couponAmount": 3,
         "cardAmount": 0,
         "commissionAmount": null,
         "consumedAmount": null
      },
      "serviceType": "hws.service.type.ebs"
   },
   "count": 1,
   "orderlineItems": [{
      "orderLineItemId": "CS1*****3LZ2-000001",
 "cloudServiceType": "hws.service.type.ebs",
 "productId": "d5d*****3d24",
      "productSpecDesc": "Common I/O",
      "categoryCode": "hws.resource.storage1.evs",
      "periodType": 2,
      "periodNum": 1,
      "validTime": "2019-06-20T16:10:30Z",
      "expireTime": "2019-07-21T15:59:59Z",
      "subscriptionNum": 1,
      "currency": 3,
      "currencyAfterDiscount": 0,
      "currencyOfficial": 3,
      "amountInfo": {
         "discountList": [{
            "discountType": "301",
            "discountAmount": 3
         }],
         "cashcouponAmount": 0,
         "couponAmount": 3,
         "cardAmount": 0,
         "commissionAmount": null,
         "consumedAmount": null
\qquad \qquad \} "currencyType": "USD"
   }]
```
4. Status Code

}

### $m$  note

- **4xx:** This class of HTTP status code is intended for situations in which the error seems to have been caused by the client, for example, the request contains bad syntax or incorrect parameters. You must ensure the request is correct.
- **5xx:** This class of HTTP status code is intended for cases in which the Huawei Cloud server is aware that it has encountered an error or is otherwise incapable of performing the request. In this case, contact Huawei Cloud customer service.

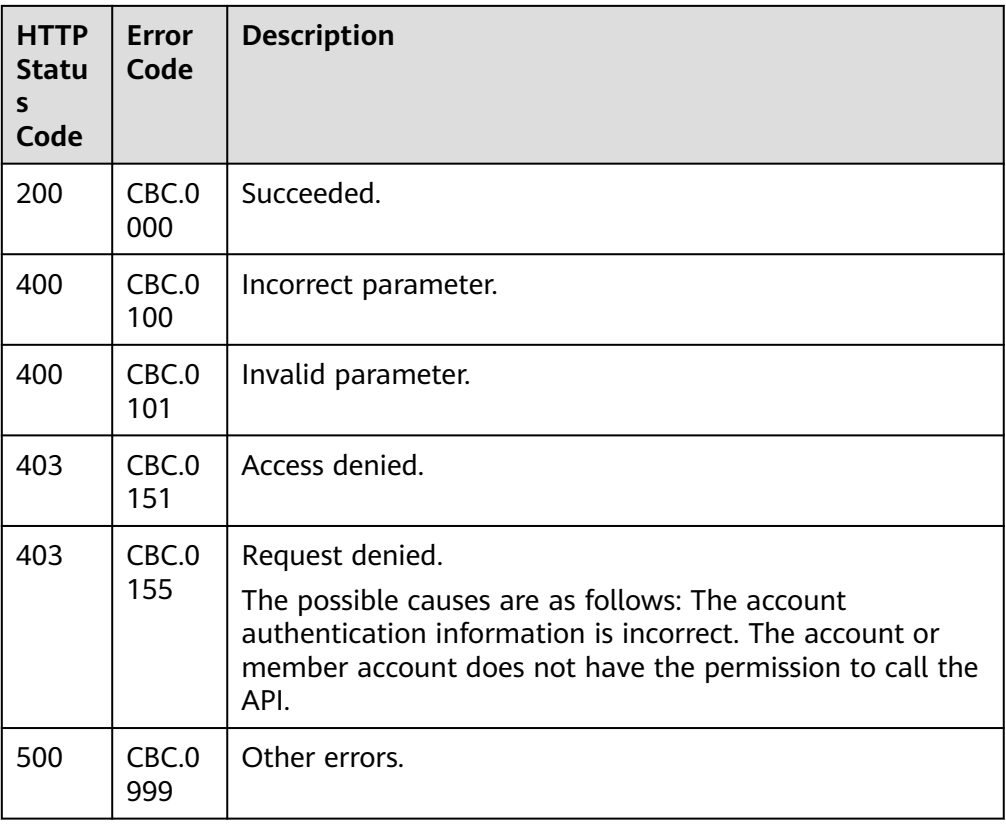

## **11.2.1.3 Paying Yearly/Monthly Product Orders**

## **Function**

### $\Box$  Note

This API will be brought offline soon. For details about the API for paying yearly/monthly product orders, see **[Paying Yearly/Monthly Product Orders](#page-127-0)**.

A customer can invoke this API to pay yearly-monthly product orders in the pending payment status.

Customers can follow the instructions described in **[Payment](https://support.huaweicloud.com/intl/en-us/usermanual-billing/en-us_topic_0031512547.html)** to pay yearly/ monthly product orders in the pending payment status in Billing Center.

### $\Box$  Note

- This API supports both monthly settlement and balance payment. Monthly settlement is preferred.
- Balance payment includes cash account payment and credit account payment. If both accounts have balance, the cash account payment is preferred.
- Restrictions for using a discount and coupon at the same time:
	- If the restriction attribute of a coupon contains field **simultaneousUseWithEmpowerDiscount** with a value of **0**, the coupons, commercial discounts, and partner-authorized discounts cannot be used together.
	- If the restriction attribute of a coupon contains field **minConsumeDiscount** and the values of **discount\_ratio** for all the order items are less than the value of **minConsumeDiscount**, the discount and coupon cannot be used at the same time.
	- If the restriction attribute of a coupon contains field **simultaneousUseWithPromotionDiscount** with a value of **0**, the discount and coupon cannot be used at the same time.
- When this API is invoked by a unified accounting member, if their enterprise master account has coupons available for the orders, the coupons are automatically applied without the need to include coupon IDs in a request.

## **Constraints**

This API can be invoked only using the AK/SK or token of the customer.

## **URI**

POST /v2/orders/customer-orders/pay

### **Request**

#### Request Parameters

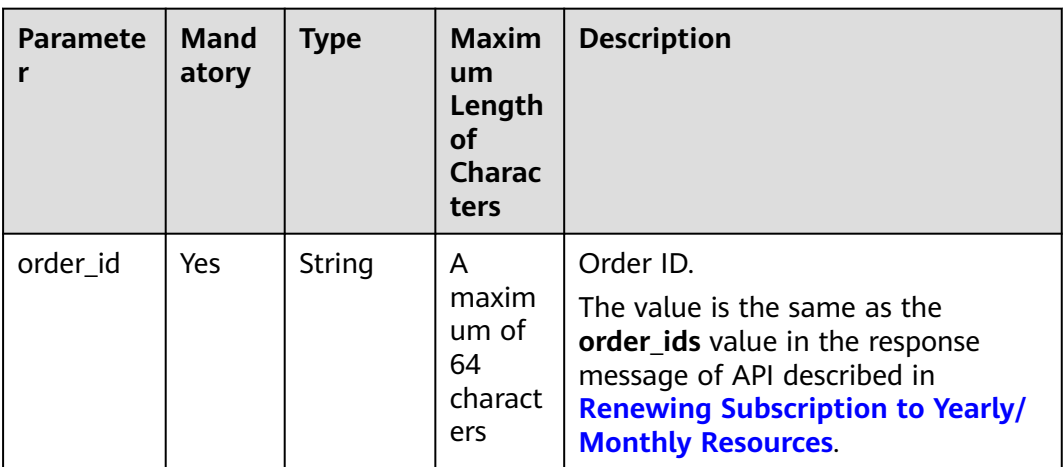

| <b>Paramete</b><br>r | Mand<br>atory | <b>Type</b>                                           | <b>Maxim</b><br>um<br>Length<br>οf<br><b>Charac</b><br>ters | <b>Description</b>                                                                                                    |
|----------------------|---------------|-------------------------------------------------------|-------------------------------------------------------------|----------------------------------------------------------------------------------------------------|
| coupon_in<br>fos     | No            | List <cou<br>ponSimpl<br/>eInfoOrd<br/>erPay</cou<br> | $[0-3]$                                                     | This parameter is reserved.                                                                                                    |
|                      |               |                                                       |                                                             | For details, see Table 11-19.                                                                                                    |
|                      |               |                                                       |                                                             | If this parameter is not included in<br>request parameters, is set to null, or<br>is set to an empty array, no coupons<br>are used in payment.                                                                                                    |
|                      |               |                                                       |                                                             | <b>CAUTION</b><br>When this API is invoked by a unified<br>accounting member, if their enterprise<br>master account has coupons available<br>for the orders, the coupons are<br>automatically applied without the need<br>to include coupon IDs in a request. |
| discount_i           | No            | List <disc<br>ountSim<br/>pleInfo&gt;</disc<br>       | $[0-1]$                                                     | Discount ID list.                                                                                                    |
| nfos                 |               |                                                       |                                                             | For details, see Table 11-20.                                                                                                    |
|                      |               |                                                       |                                                             | If this parameter is not included in<br>request parameters, is set to null, or<br>is set to an empty array, no discount<br>is used in payment.                                                                                                    |

**Table 11-19** CouponSimpleInfoOrderPay

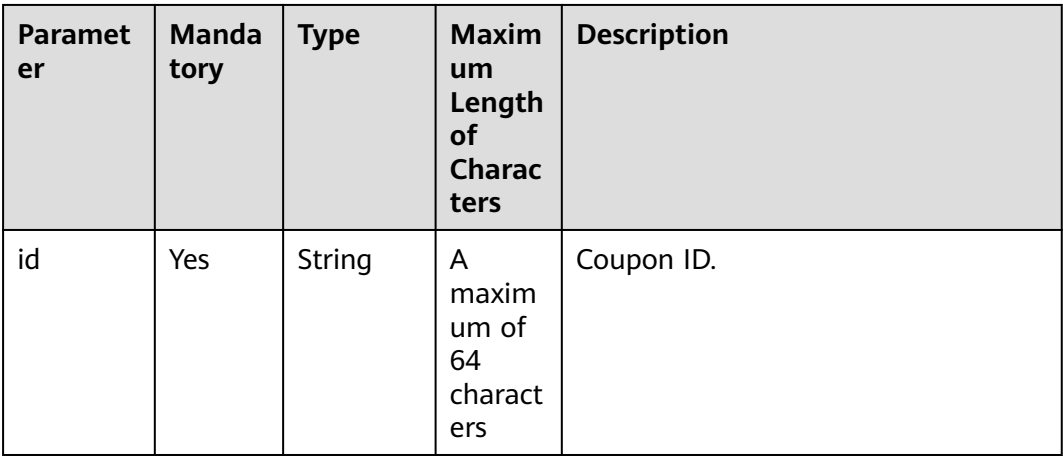

<span id="page-280-0"></span>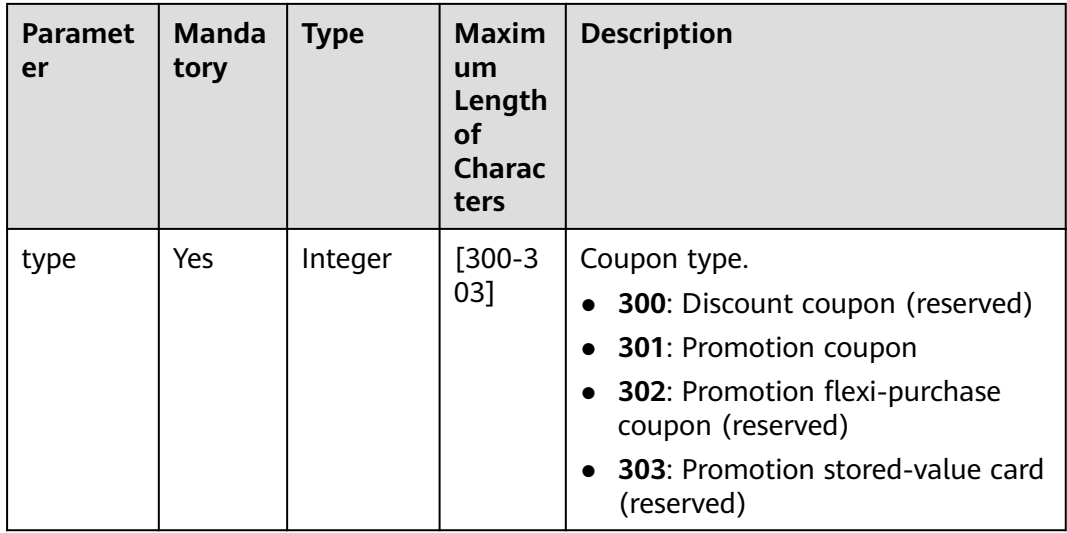

## **Table 11-20** DiscountSimpleInfo

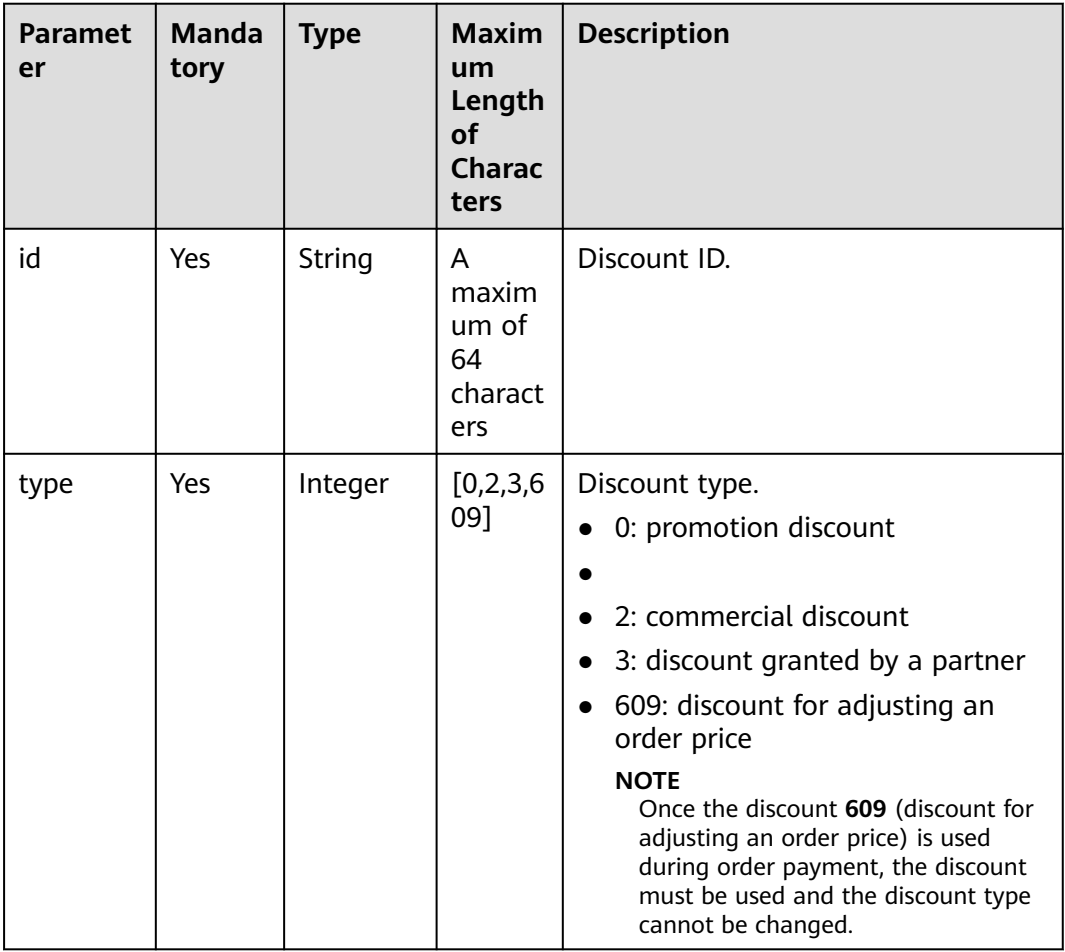

### **Example Request**

POST https://bss-intl.myhuaweicloud.com/v2/orders/customer-orders/pay HTTP/1.1 Content-Type: application/json

```
X-Auth-Token: MIIPAgYJKoZIhvcNAQcCo...ggg1BBIINPXsidG9rZ
{
    "coupon_infos": [
\overline{\phantom{a}} "id": "CP200527025610NGSC",
         "type": 301
      }
 ],
 "discount_infos": [
\overline{\phantom{a}} "id": "PDP2011260815047721TYT48G0BA02EI",
         "type": 1
      }
   ],
    "order_id": "CS20052715001E4CR"
}
```
## **Response**

#### **Response Parameters**

### **Status code: 204**

**Success** is returned by default.

### **Status code: 400**

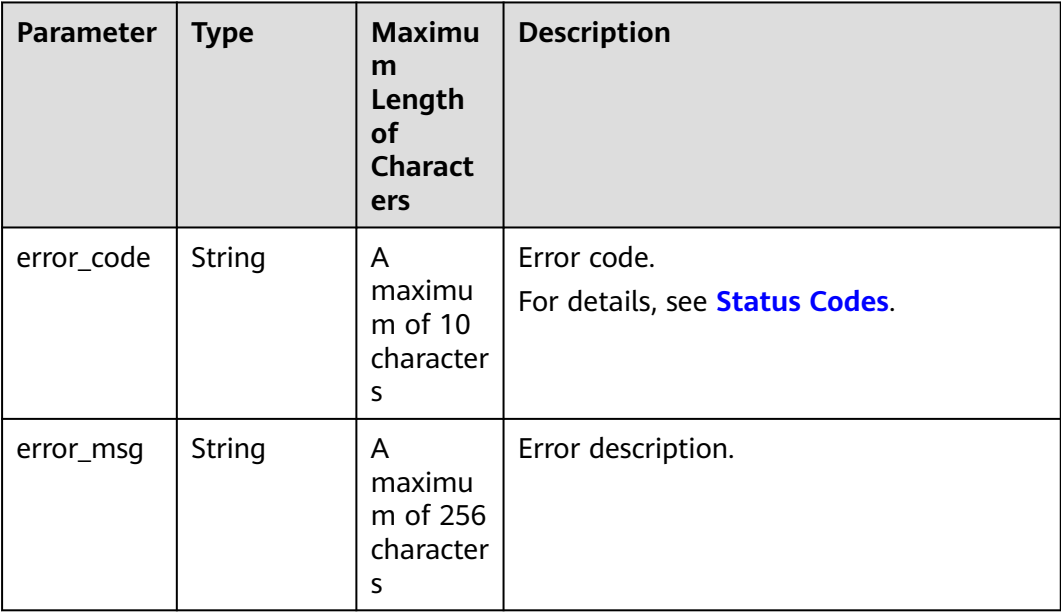

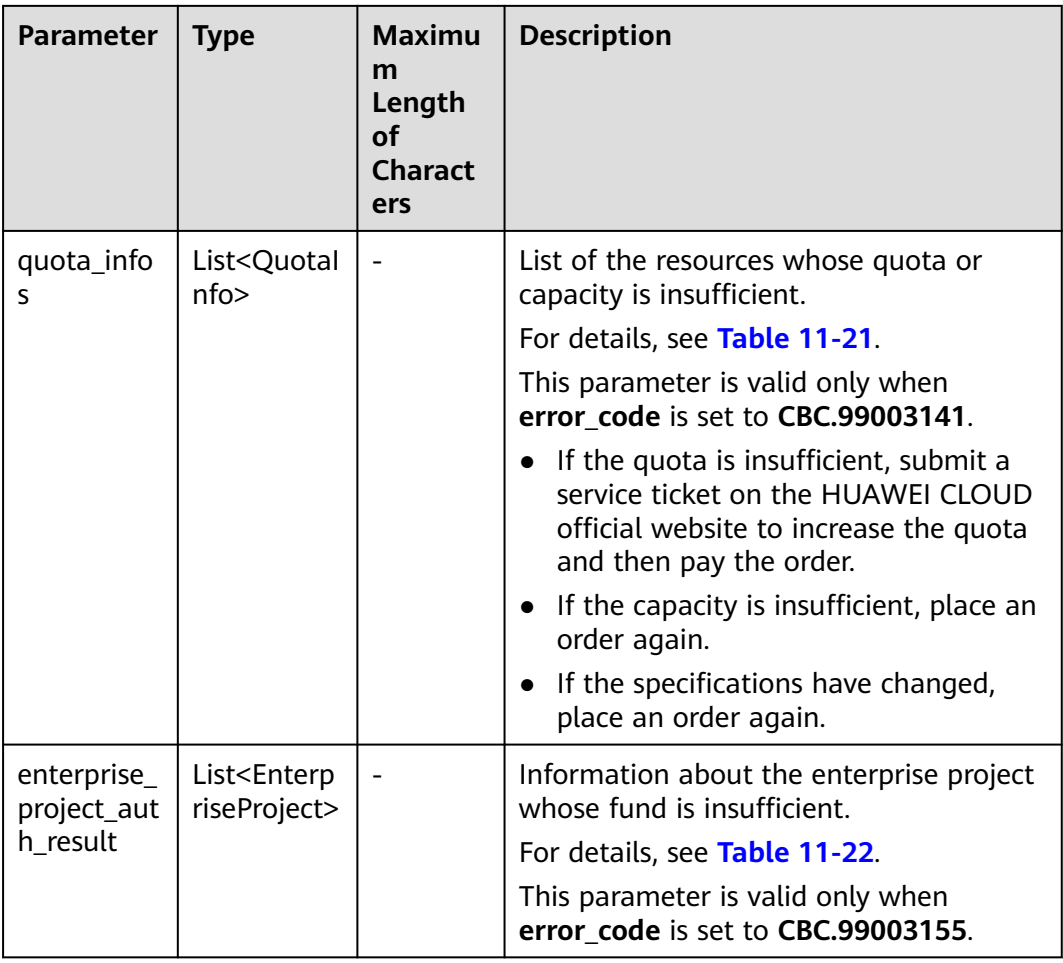

### **Table 11-21** QuotaInfo

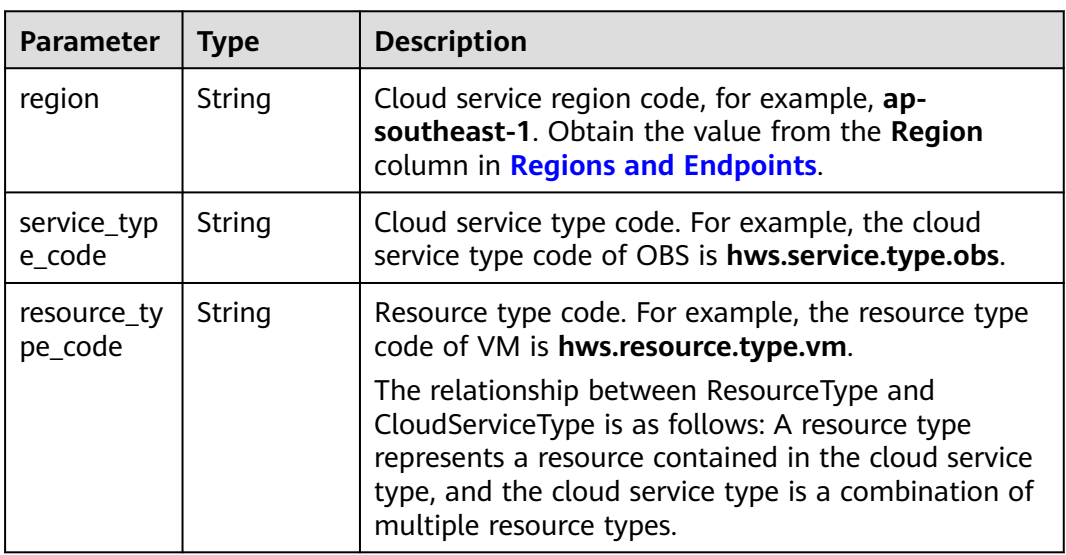

<span id="page-283-0"></span>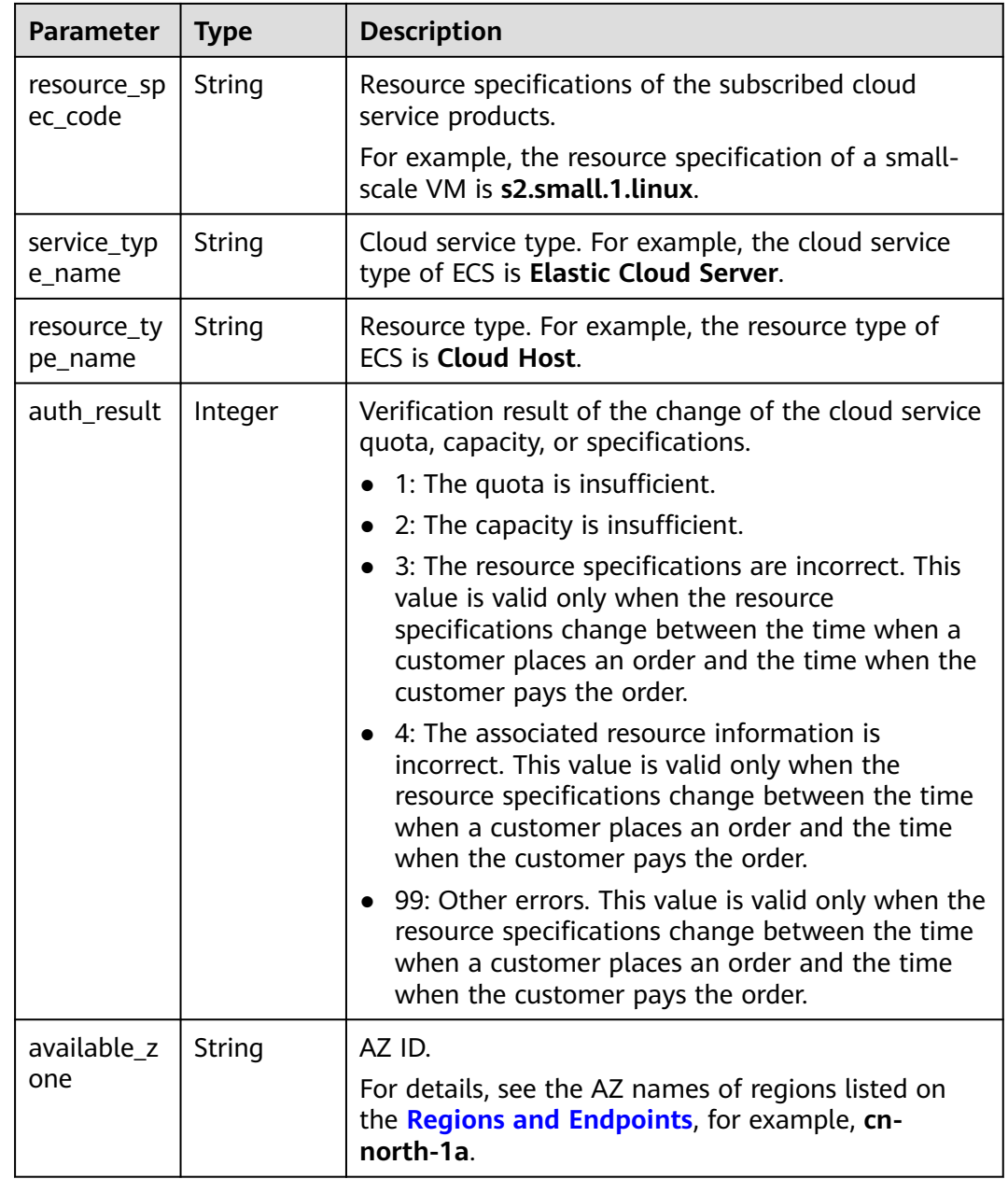

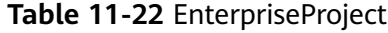

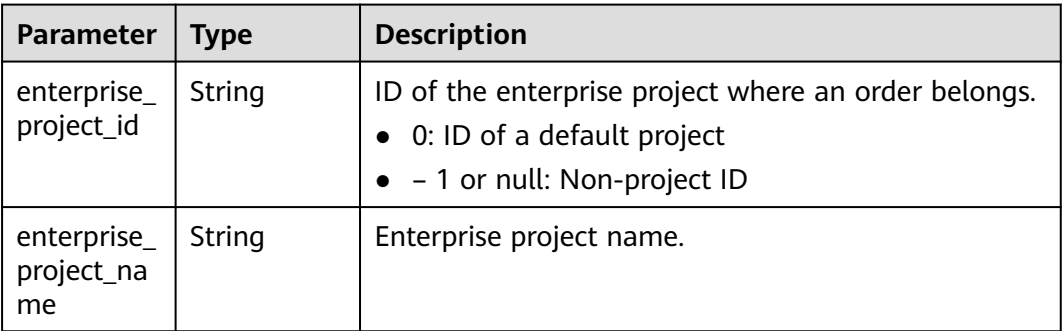

<span id="page-284-0"></span>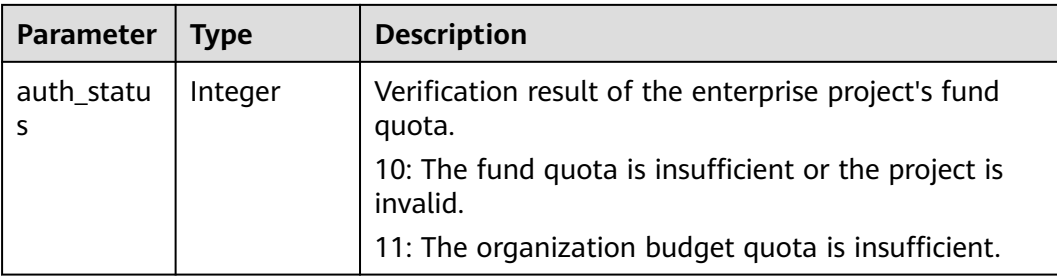

HTTP/1.1 204 No Content Content-Type: application/json;charset=UTF-8 Content-Length: length Date: response time

## **Status Codes**

### $\Box$  Note

- **4**xx: This class of HTTP status code is intended for situations in which the error seems to have been caused by the client, for example, the request contains bad syntax or incorrect parameters. You must ensure the request is correct.
- **5**xx: This class of HTTP status code is intended for cases in which the Huawei Cloud server is aware that it has encountered an error or is otherwise incapable of performing the request. In this case, contact Huawei Cloud customer service.

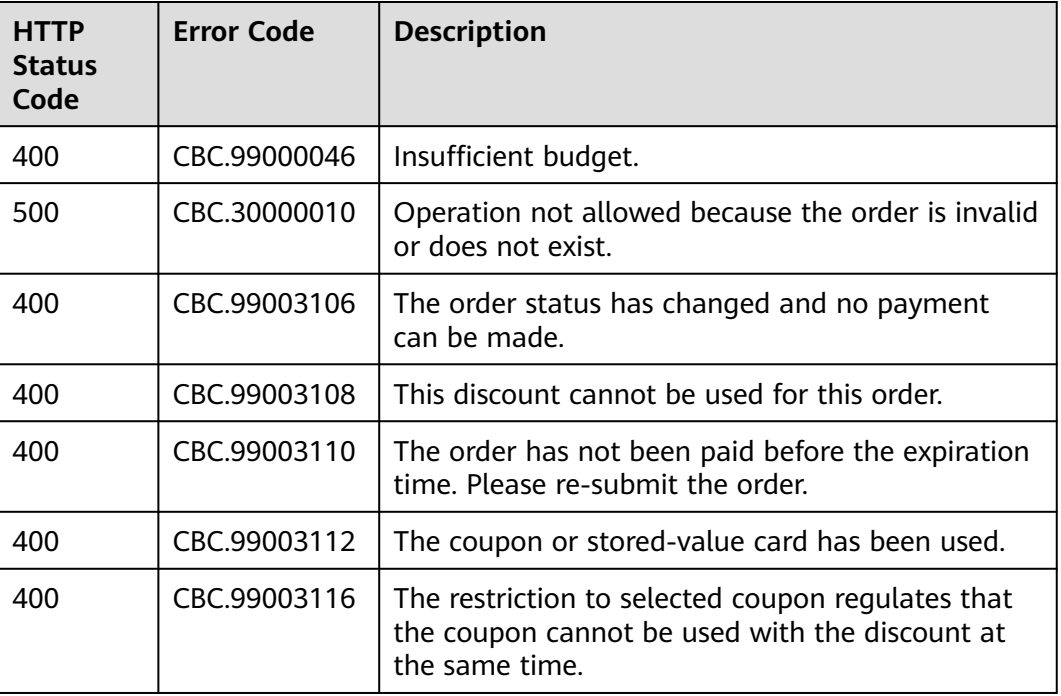

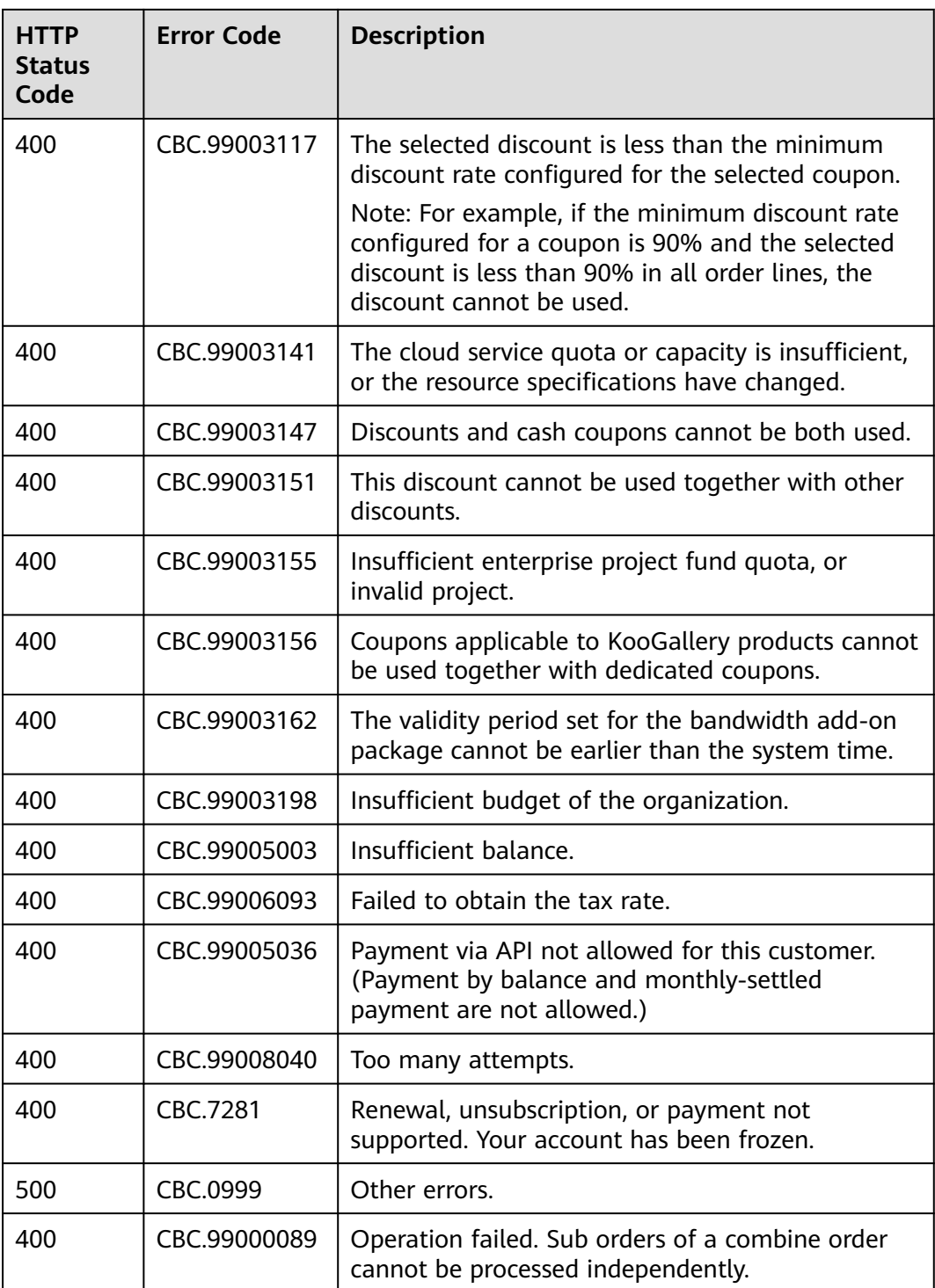

# **11.2.2 Yearly/Monthly Resource Management**

## <span id="page-286-0"></span>**11.2.2.1 Querying Customer's Yearly/Monthly Resources**

## **Function**

A customer can query one or all yearly/monthly resources on the self-built platform.

Note:

- This API can be invoked by the customer AK/SK or token.
- This API can only be used to query resources successfully provisioned.

## **URI**

GET /v1.0/{domain\_id}/common/order-mgr/resources/detail

The following table describes the parameters.

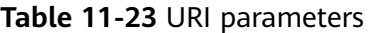

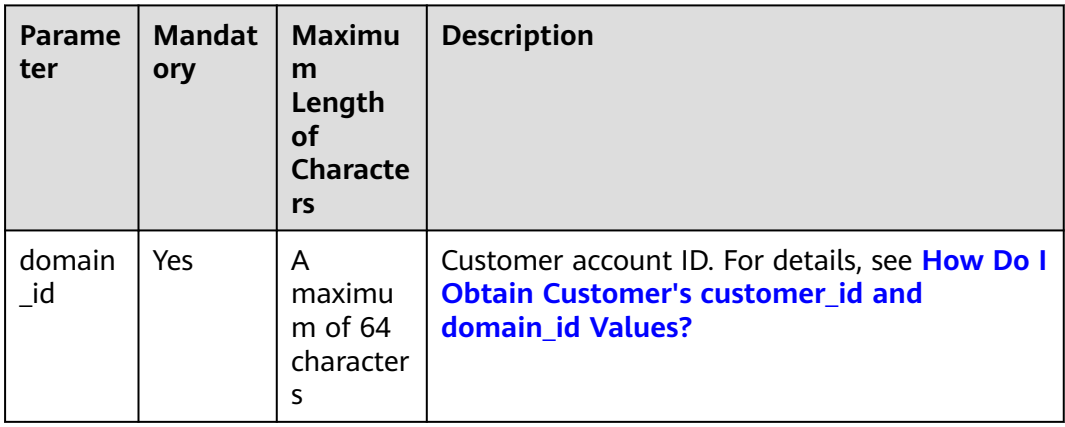

| Parame<br>ter   | <b>Mandat</b><br>ory | <b>Type</b>   | <b>Maxim</b><br>um<br>Length<br>οf<br><b>Charac</b><br>ters/<br><b>Value</b><br>Range | <b>Description</b>                                                                                                    |
|-----------------|----------------------|---------------|---------------------------------------------------------------------------------------|----------------------------------------------------------------------------------------------------|
| resource<br>ids | No                   | String        | A<br>maxim<br>um of<br>4096<br>charact<br>ers                                         | Resource IDs.<br>Queries resources with the specified<br>resource IDs. When<br>only_main_resource is 0, the system<br>queries the specified resources and<br>their auxiliary resources. A maximum<br>of 50 IDs can be queried at the same<br>time. Use commas (,) to separate<br>multiple IDs.<br>If this parameter is not included in<br>the request parameters or is left<br>empty, it cannot be used as a filter<br>criterion. If this parameter is set to<br>"" or null, it can be used as a filter<br>criterion.<br><b>NOTE</b><br>A resource ID is allocated by a cloud<br>service after the resource is provisioned,<br>such as server id in ECS. |
| order_id        | <b>No</b>            | <b>String</b> | A<br>maxim<br>um of<br>64<br>charact<br>ers                                           | Order ID.<br>This parameter can be used for<br>querying the resources in a specified<br>order.<br>If this parameter is not included in<br>the request parameters or is left<br>empty, it cannot be used as a filter<br>criterion. If this parameter is set to<br>"" or null, it can be used as a filter<br>criterion.                                                                                                    |

**Table 11-24** Request parameters
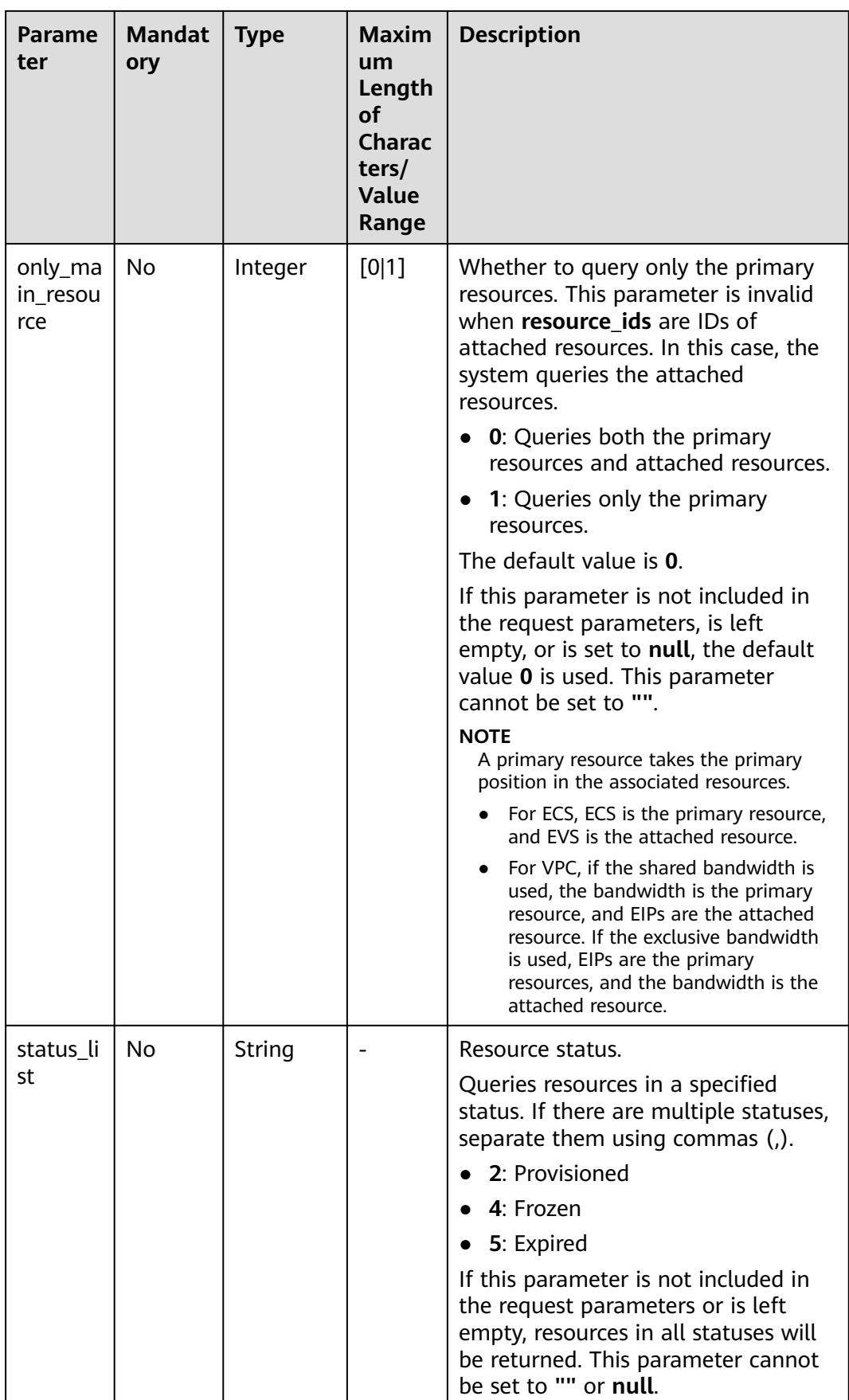

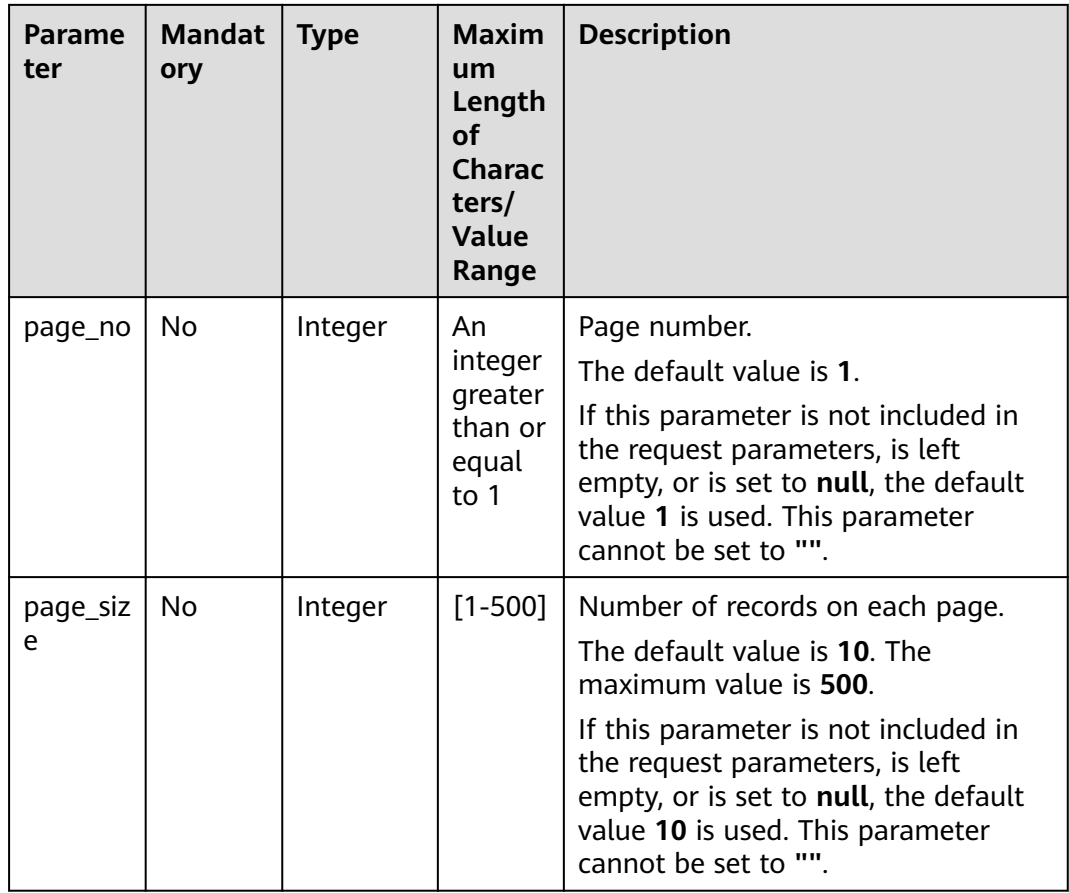

## **Request**

#### **Request Parameters**

None

#### **Example Request**

GET https://bss-intl.myhuaweicloud.com/v1.0/{domain\_id}/common/order-mgr/resources/detail? resource\_ids=b38\*\*\*\*\*62e,249\*\*\*\*\*c07&only\_main\_resource=1&page\_no=1&page\_size=100 HTTP/1.1 Content-Type: application/json X-Auth-Token: MIIPAgYJKoZIhvcNAQcCo...ggg1BBIINPXsidG9rZ

## **Response**

#### **Response Parameters**

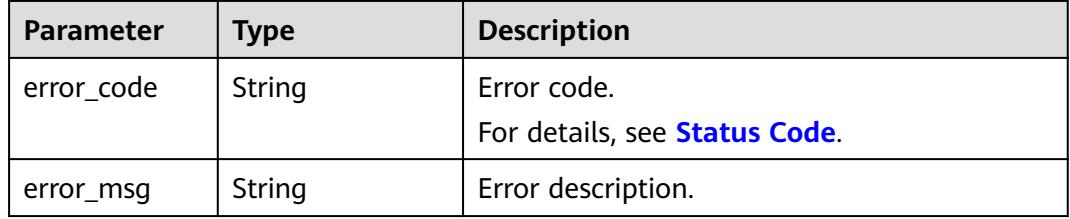

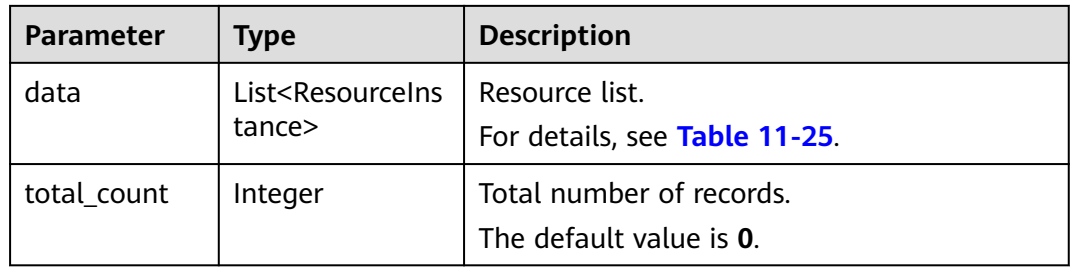

## **Table 11-25** ResourceInstance

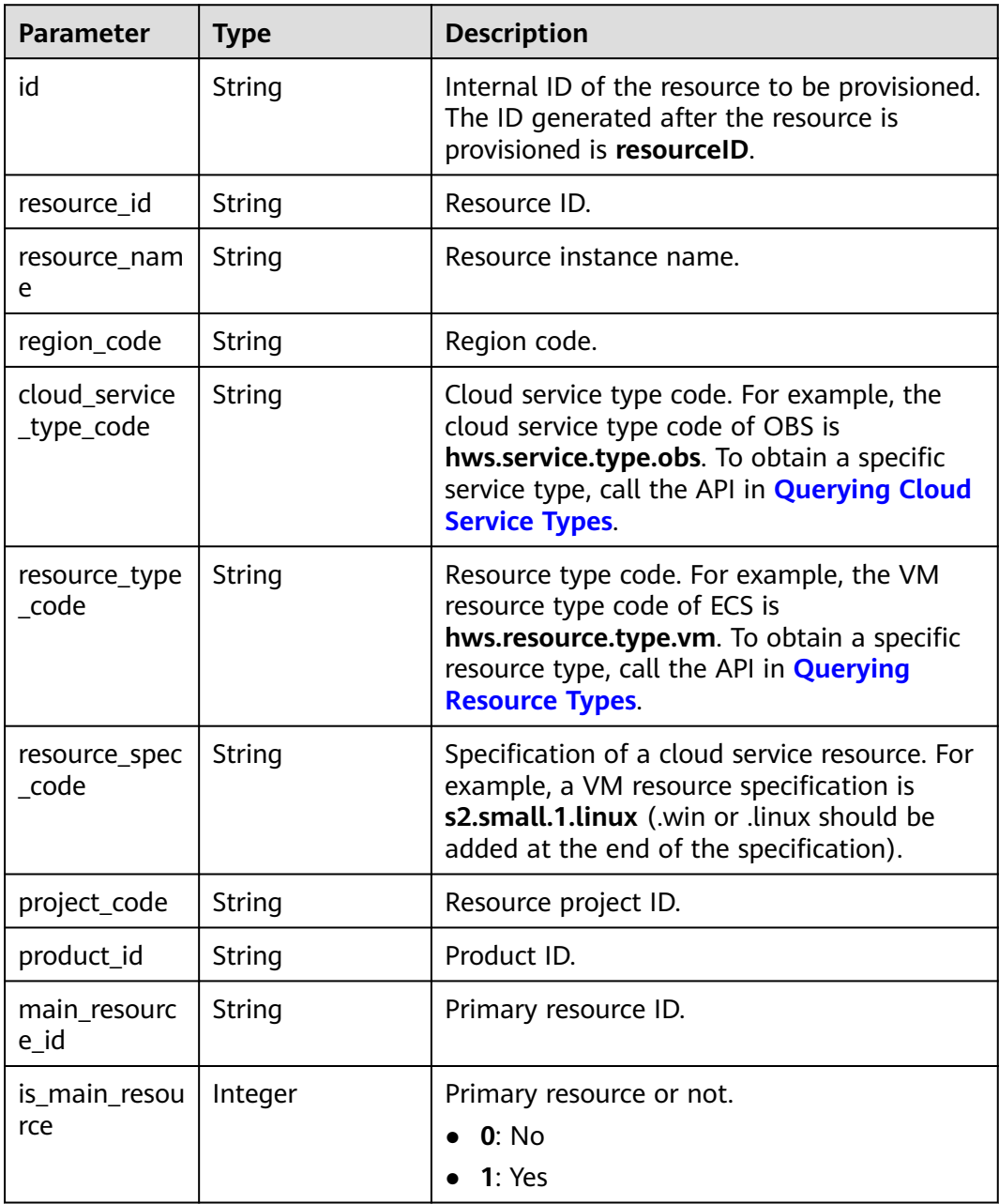

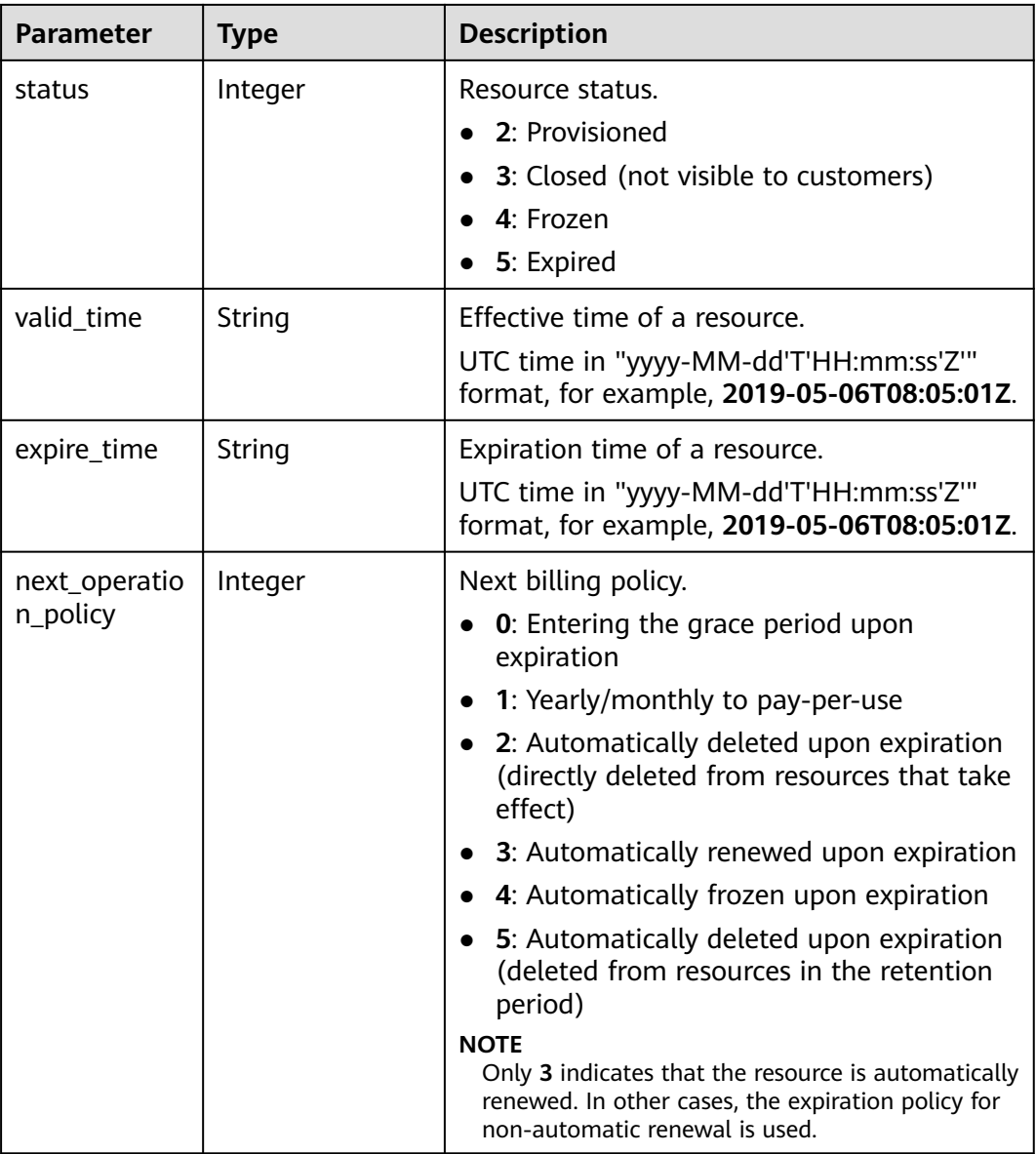

#### **Example Response**

```
HTTP/1.1 200 OK
Content-Type: application/json;charset=UTF-8
Content-Length: length
Date: response time
{
 "data": [
\{ "id": "01154-21800069-0",
    "status": 2,
 "resource_id": "249*****c07",
 "resource_name": "114.115.169.185",
 "region_code": "cn-north-1",
 "cloud_service_type_code": "hws.service.type.vpc",
 "resource_type_code": "hws.resource.type.ip",
 "resource_spec_code": "5_sbgp",
 "project_code": "3f*****400",
 "product_id": "c1*****55",
```

```
"main_resource_id": "249*****c07",
     "is_main_resource": 1,
 "valid_time": "2018-04-26T18:03:03Z",
 "expire_time": "2018-06-27T15:59:59Z",
     "next_operation_policy": 3
   },
   {
     "id": "01154-21800073-0",
    "status": 2,
    "resource_id": "b3*****62e",
     "resource_name": "ecs-9f88-0001",
     "region_code": "cn-north-1",
    "cloud_service_type_code": "hws.service.type.ec2",
     "resource_type_code": "hws.resource.type.vm",
     "resource_spec_code": "s3.medium.2.linux",
     "project_code": "3f*****400",
     "product_id": "00301-62057-0--0",
     "main_resource_id": "b38*****62e",
     "is_main_resource": 1,
     "valid_time": "2018-04-26T18:02:33Z",
     "expire_time": "2018-06-27T15:59:59Z",
     "next_operation_policy": 3
   }
 ],
 "error_code": "CBC.0000",
 "error_msg": "success",
  "total_count": 2
```
# **Status Code**

## $\cap$  note

}

- **4**xx: This class of HTTP status code is intended for situations in which the error seems to have been caused by the client, for example, the request contains bad syntax or incorrect parameters. You must ensure the request is correct.
- **5**xx: This class of HTTP status code is intended for cases in which the Huawei Cloud server is aware that it has encountered an error or is otherwise incapable of performing the request. In this case, contact Huawei Cloud customer service.

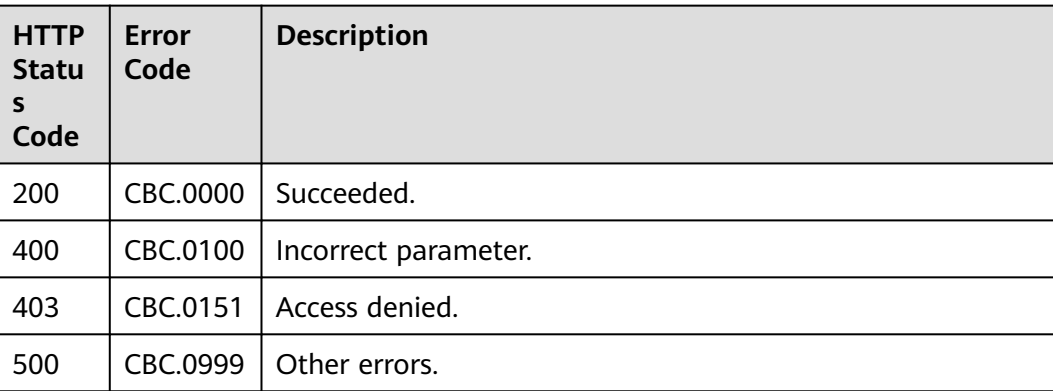

# **11.2.2.2 Renewing Subscription to Yearly/Monthly Resources**

## **Function**

When subscription to yearly/monthly resources of a customer is about to expire, the customer can renew the subscription to the resources.

#### $\Box$  Note

This API will be brought offline. For details about the new API for renewing subscription to yearly/monthly resources, see **[Renewing Subscription to Yearly/Monthly Resources](#page-147-0)**.

## **Web UI**

Customers can manually renew subscription to yearly/monthly resources when the subscription is about to expire in the Billing Center.

**Step 1** Go to the **[Renewals](https://account-intl.huaweicloud.com/usercenter/?agencyId=344fb7b42371495e8723a7c527fe752a®ion=ap-southeast-3&locale=en-us#/userindex/renewalManagement)** page.

#### **Step 2** Set the search criteria.

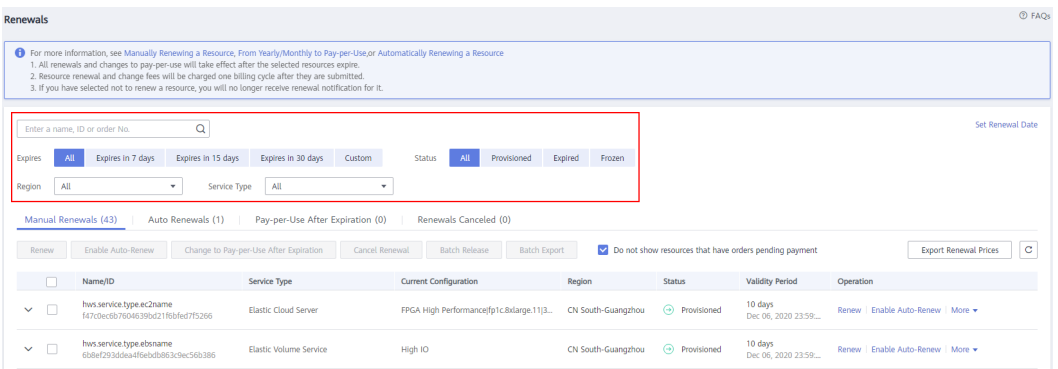

#### $\Box$  Note

- Customers who have enabled enterprise project management can set the search criteria to filter an enterprise project and query its resources that are to be renewed.
- You can click **Set Renewal Date** to set the expiration date of resources. For details, see **[Setting a Renewal Date](https://support.huaweicloud.com/intl/en-us/usermanual-billing/renewals_topic_10000004.html)**.
- Under the **Manual Renewals**, **Auto Renewals**, **Pay-per-Use After Expiration**, and **Renewals Canceled** tabs, you can query all resources to be renewed.
- You can manually renew resources under the **Manual Renewals**, **Auto Renewals**, **Pay-per-Use After Expiration**, and **Renewals Canceled** tabs.
- **Step 3** All resources that need to be manually renewed can be moved to the **Manual Renewals** tab. For details, see **[Restoring to Manual Renewal](https://support.huaweicloud.com/intl/en-us/usermanual-billing/renewals_topic_10000005.html)**.
- **Step 4** Renew resources separately or in batches.
	- Separate renewal: Click **Renew** in the **Operation** column for the desired resource.

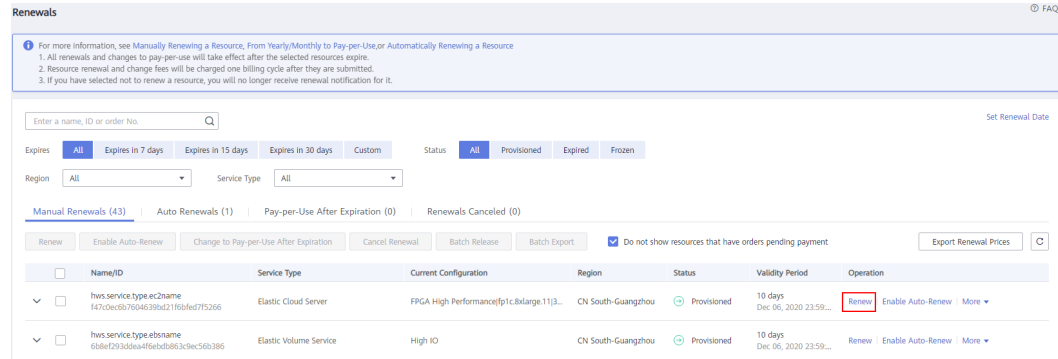

● Batch renewal: Select the check boxes for the desired resources, and click **Renew** in the upper left corner.

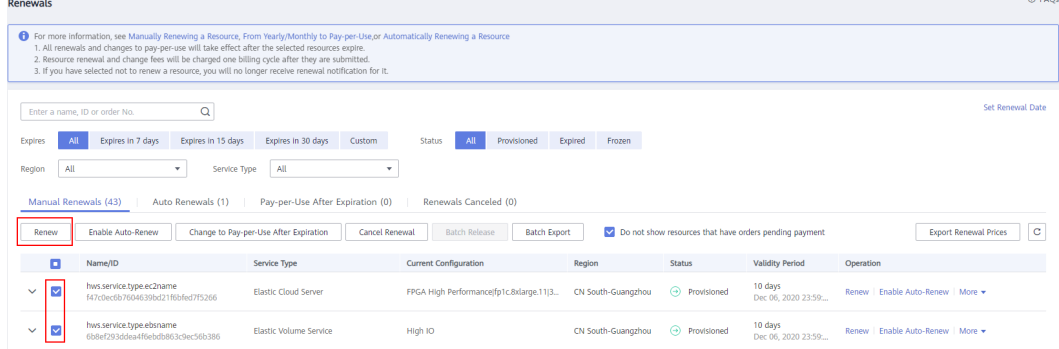

## $\Box$  Note

- On the **Renewals** page, resources that have orders pending payment are hidden by default. You can unselect **Do not show resources that have orders pending payment** to show them.
- When you renew a resource that has an order pending payment, the following message will be displayed: "The resource has an order pending payment. You can renew it only after you pay or cancel the order." You can click the order number in the dialog box to go to the order details page. After you pay or cancel the order, the resource becomes renewable.

#### **Step 5** Select a renewal duration and click **Pay**.

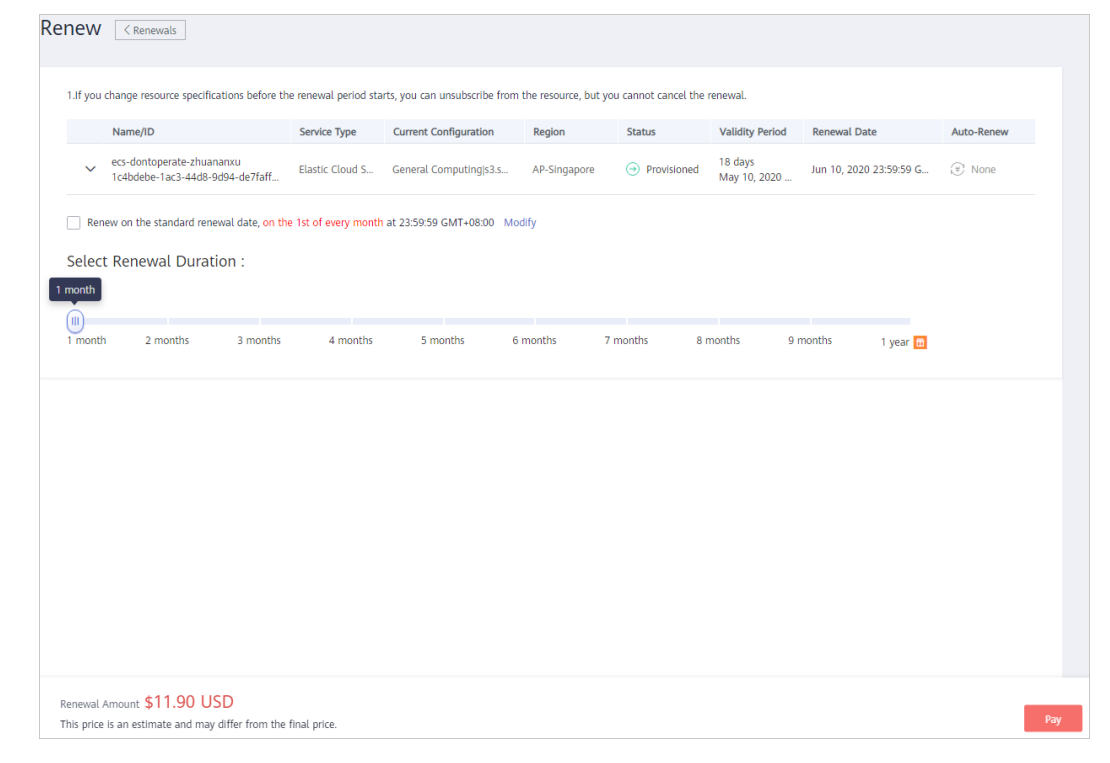

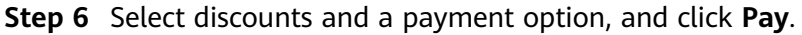

**----End**

## **REST API**

A customer can renew its yearly/monthly resources on the customer platform.

## $\Box$  NOTE

- This API can be invoked using the customer AK/SK or token only.
- After you invoke this API, if a primary resource ID has an attached resource ID, the system will renew the subscription to both the primary resource and attached resource.
	- For example, ECS is the primary resource, and EVS is the attached resource.
	- If the shared bandwidth is used, the bandwidth is the primary resource, and EIPs are the attached resource.
	- If the exclusive bandwidth is used, EIPs are the primary resources, and the bandwidth is the attached resource.
- This API supports automatic payment. Discounts can be used during automatic payment, but coupons cannot be used. For details about how to use discounts or coupons during payment, see **[Support for Discounts or Coupons](#page-332-0)**.
- 1. URI

POST /v1.0/{domain\_id}/common/order-mgr/resources/renew The following table describes the parameters.

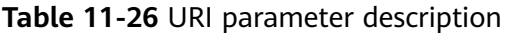

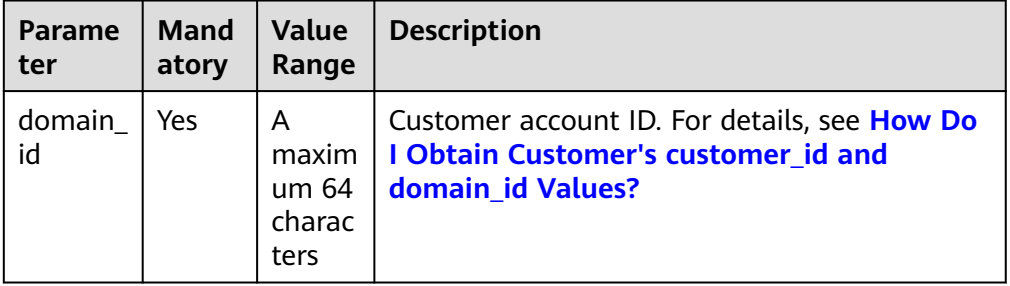

#### 2. Request

Request Parameters

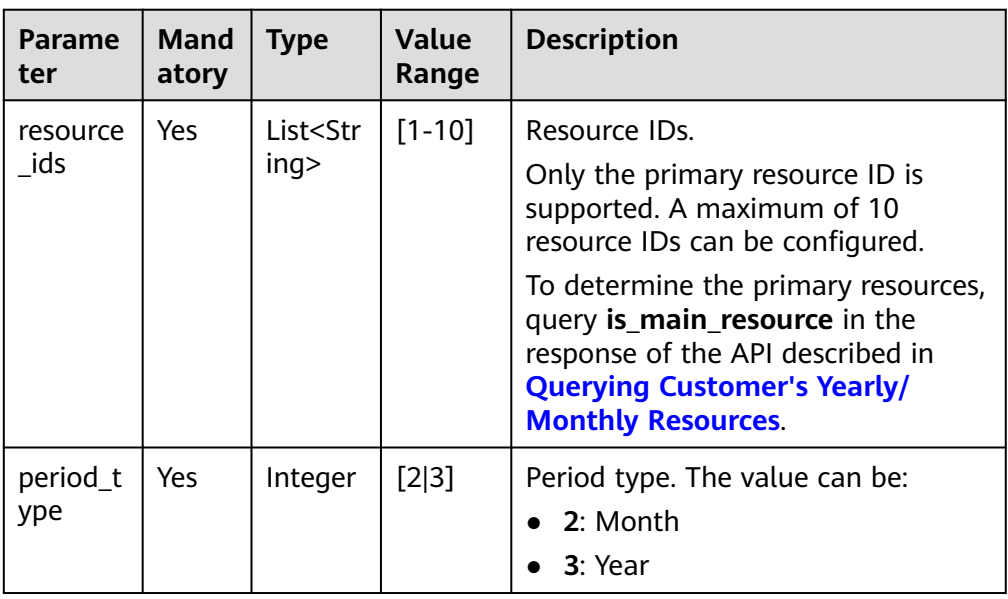

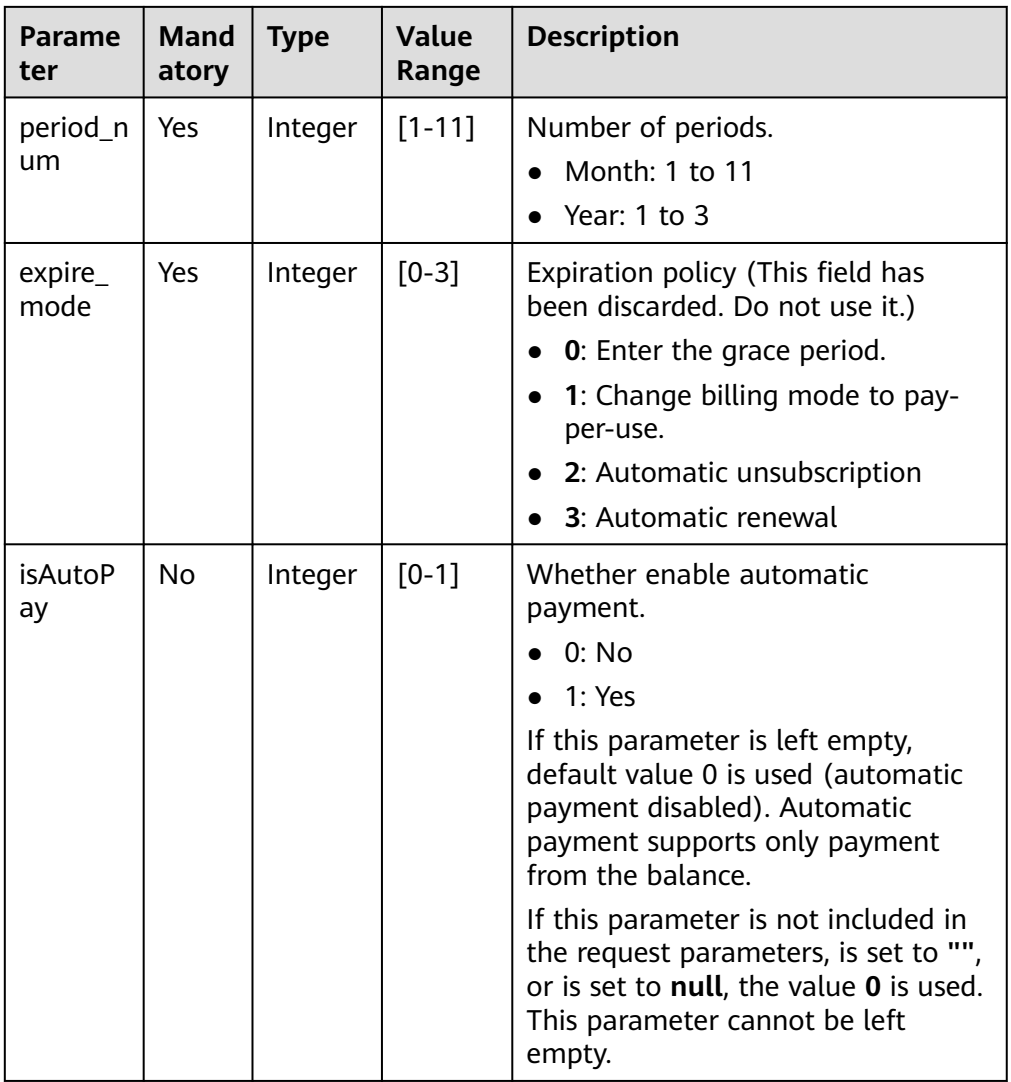

#### Example Request

POST https://bss-intl.myhuaweicloud.com/v1.0/{domain\_id}/common/order-mgr/resources/renew HTTP/1.1 Content-Type: application/json

```
X-Auth-Token: MIIPAgYJKoZIhvcNAQcCo...ggg1BBIINPXsidG9rZ
```

```
{
 "resource_ids": ["53fe*****068b"],
 "period_type":2,
 "period_num":2,
  "expire_mode":0
}
```
- 
- 3. Response

Response Parameters

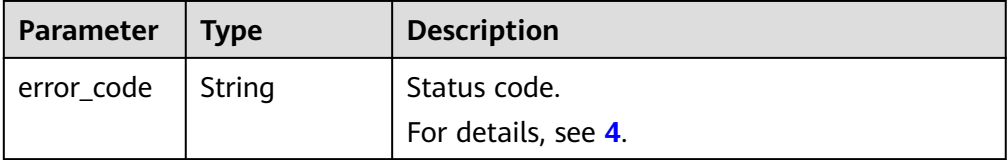

<span id="page-297-0"></span>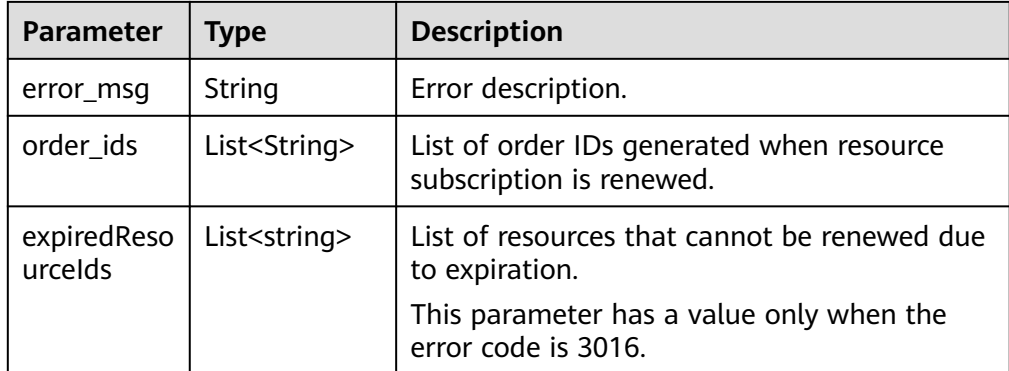

#### Example Response

HTTP/1.1 200 OK Content-Type: application/json;charset=UTF-8 Content-Length: length Date: response time

 "error\_code": "CBC.0000", "error\_msg": "success", "order\_ids": ["*xxxxxxxxxx*"], "expiredResouceIds":[]

#### 4. Returned Values

{

}

#### $\Box$  NOTE

- **4**xx: This class of HTTP status code is intended for situations in which the error seems to have been caused by the client, for example, the request contains bad syntax or incorrect parameters. You must ensure the request is correct.
- **5**xx: This class of HTTP status code is intended for cases in which the Huawei Cloud server is aware that it has encountered an error or is otherwise incapable of performing the request. In this case, contact Huawei Cloud customer service.

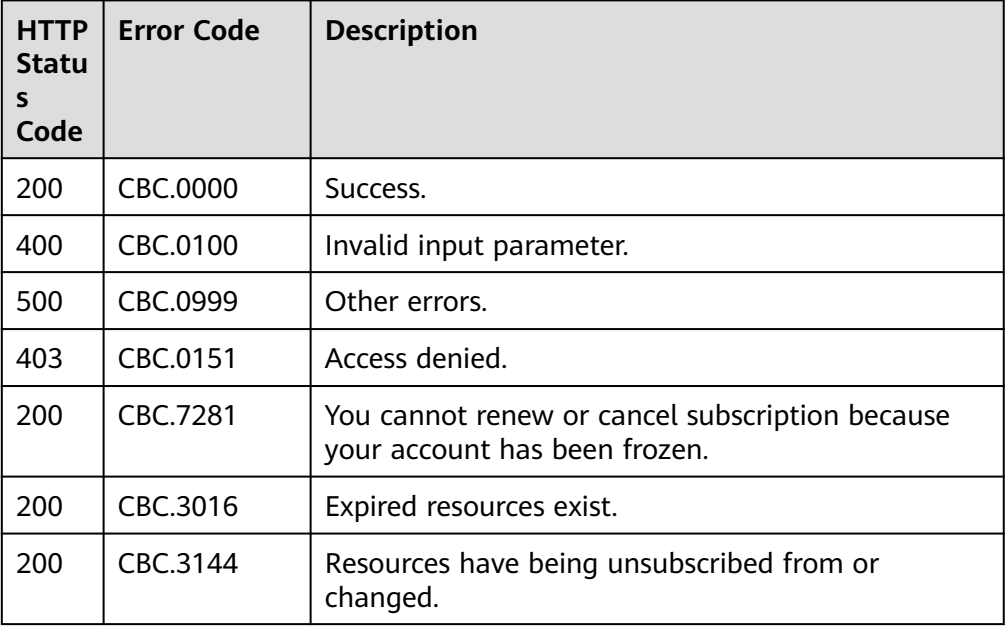

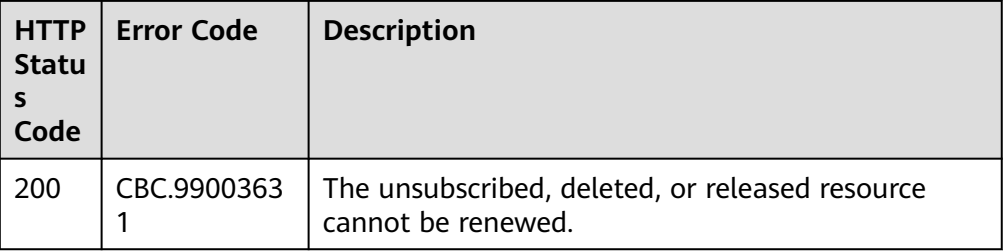

## **11.2.2.3 Unsubscribing from Yearly/Monthly Resources**

## **Function**

If a customer has subscribed to a yearly/monthly resource, the customer can use this API to unsubscribe from the resource, including the renewed part and currently used part. The customer cannot use the resources after unsubscription.

## $\Box$  Note

This API will be brought offline. For details about the new API for unsubscribing from yearly/monthly resources, see **[Unsubscribing from Yearly/Monthly Resources](#page-151-0)**.

## **Web UI**

If a customer has subscribed to a yearly/monthly resource, the customer can use this API to unsubscribe from the resource in the Billing Center.

- **Step 1** Go to the **[Unsubscriptions](https://account-intl.huaweicloud.com/usercenter/?locale=en-us#/userindex/retreatManagement)** page.
- **Step 2** Click the **Succeeded Resources** tab.
- **Step 3** Unsubscribe from resources separately or in batches.
	- Unsubscribe from a single resource: Click **Unsubscribe** for a resource from which you want to unsubscribe.

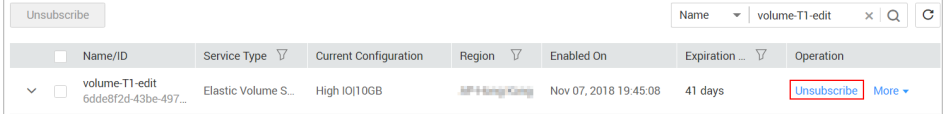

Batch unsubscribe from resources: Select the target resources from the resource list and click **Unsubscribe** in the upper left corner of the resource list.

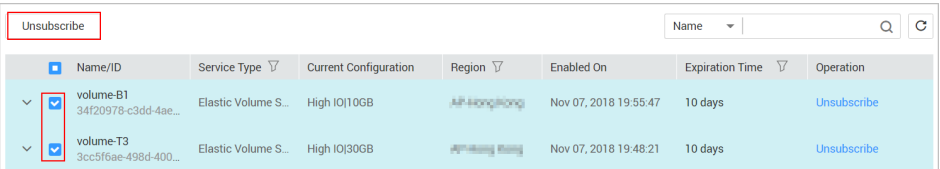

**Step 4** View the unsubscription information, select **I have confirmed that a handling fee will be charged for this unsubscription**, and click **Unsubscribe**.

|                                                                                                    | Name/ID                                      | Service Type  | <b>Current Configuration</b> | Region             | Period                                                                                     | Consumed(USD)                 | Handling Fee | Unsubscripti       |
|----------------------------------------------------------------------------------------------------|----------------------------------------------|---------------|------------------------------|--------------------|--------------------------------------------------------------------------------------------|-------------------------------|--------------|--------------------|
|                                                                                                    | lijie20181123<br>49dd1802-ec07-4fc5-83d7-701 | Elastic Volum | HongKong-                    | <b>Horse Allen</b> | Nov 23, 2018 20:58:55<br>Nov 23, 2019 23:59:59                                             | 0.32                          | 3.84         | 34.24              |
|                                                                                                    | * Select Reason for Unsubscription           |               |                              |                    |                                                                                            |                               |              |                    |
| O Incorrect parameter selection during purchase<br>More services purchased than deployment requirement |                                              |               |                              |                    |                                                                                            |                               |              |                    |
| Service tests completed<br>Poor service<br>○                                                           |                                              |               |                              |                    |                                                                                            |                               |              |                    |
| Service deployment requirements not met                                                                |                                              |               |                              | Irreparable fault  |                                                                                            |                               |              |                    |
| O Other                                                                                                |                                              |               |                              |                    |                                                                                            |                               |              |                    |
|                                                                                                    |                                              |               |                              |                    |                                                                                            | Actual Payment <sup>(2)</sup> |              | \$38,40 USD        |
|                                                                                                    |                                              |               |                              |                    |                                                                                            | Consumed <sup>®</sup>         |              | $-$ \$0.32 USD     |
|                                                                                                    |                                              |               |                              |                    |                                                                                            | Handling Fee <sup>®</sup>     |              | $-$ \$3.84 USD     |
|                                                                                                    |                                              |               |                              |                    |                                                                                            |                               |              |                    |
|                                                                                                    |                                              |               |                              |                    |                                                                                            | Unsubscription                |              | \$34.24 USD        |
|                                                                                                    |                                              |               |                              |                    |                                                                                            | <b>Balance Returned</b>       |              | \$34.24 USD        |
|                                                                                                    |                                              |               |                              | $*$ M              | I have confirmed that a handling fee will be charged for this unsubscription. View Details |                               |              |                    |
|                                                                                                    |                                              |               |                              |                    |                                                                                            |                               |              | <b>Unsubscribe</b> |
|                                                                                                    |                                              |               |                              |                    |                                                                                            |                               |              |                    |

**----End**

## **REST API**

A customer can unsubscribe from its yearly/monthly resources on the customer platform.

A yearly/monthly resource can be unsubscribed from only after it has been successfully paid and provisioned.

#### $\Box$  Note

- This API can be invoked only using the AK/SK or token of the customer.
- After you invoke this API, if a primary resource ID has an attached resource ID, the system will unsubscribe from both the primary resource and attached resource.
	- For example, ECS is the primary resource, and EVS is the attached resource.
	- If the shared bandwidth is used, the bandwidth is the primary resource, and EIPs are the attached resource.
	- If the exclusive bandwidth is used, EIPs are the primary resources, and the bandwidth is the attached resource.
- 1. URI

POST /v1.0/{domain\_id}/common/order-mgr/resources/delete The following table describes the parameters.

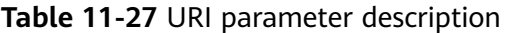

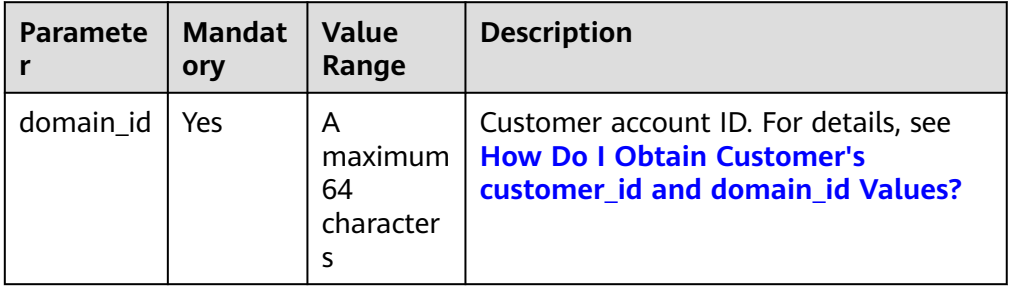

## 2. Request

#### Request Parameters

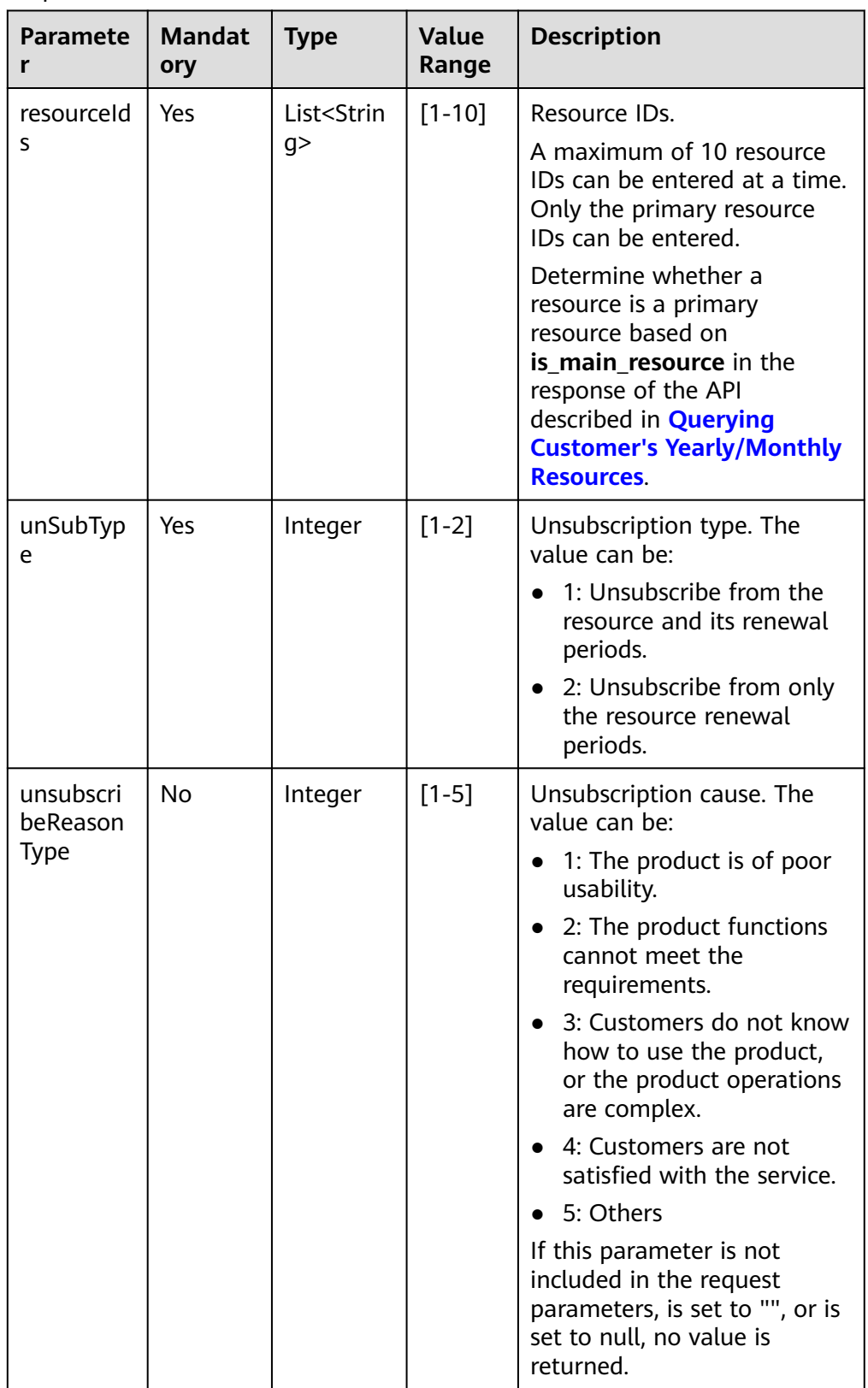

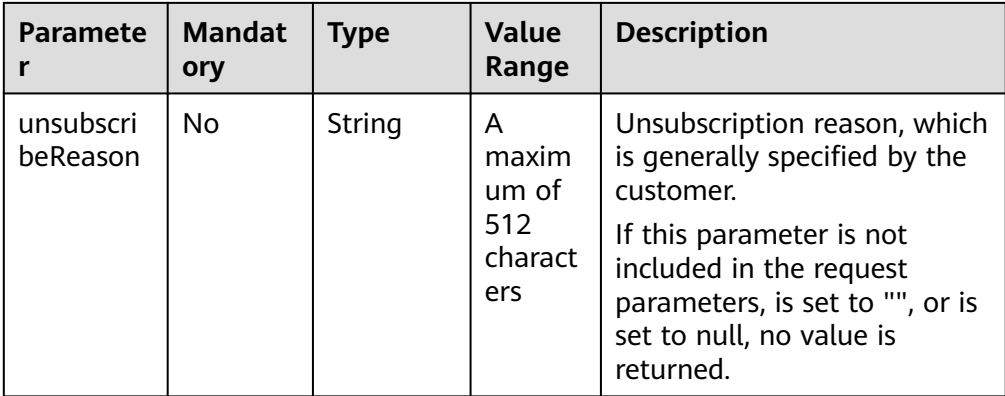

#### Example Request

POST https://bss-intl.myhuaweicloud.com/v1.0/{domain\_id}/common/order-mgr/resources/delete HTTP/1.1 Content-Type: application/json

```
X-Auth-Token: MIIPAgYJKoZIhvcNAQcCo...ggg1BBIINPXsidG9rZ
```

```
{
 "resourceIds": ["53fa7828774df68b","72a256456xdf45g"],
 "unSubType":2,
  "unsubscribeReasonType":2,
  "unsubscribeReason":"xxxxxxx"
}
```
#### 3. Response

Response Parameters

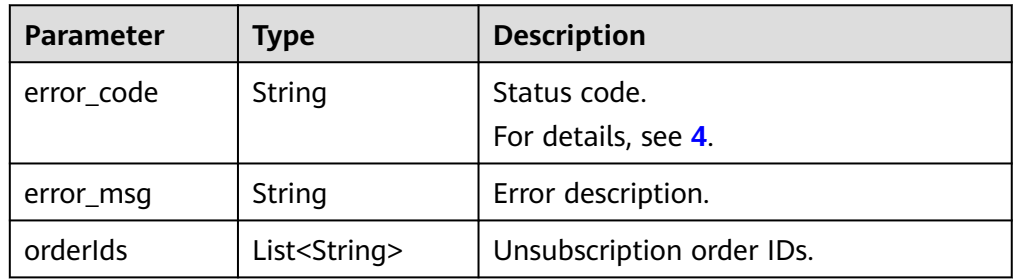

#### Example Response

```
HTTP/1.1 200 OK
Content-Type: application/json;charset=UTF-8
Content-Length: length
Date: response time
```

```
 "error_code": "CBC.0000",
 "error_msg": "unsubscribe success",
"orderIds": ["xxxxxxxxx"]
```
4. Returned Values

{

}

## $\Box$  Note

- **4**xx: This class of HTTP status code is intended for situations in which the error seems to have been caused by the client, for example, the request contains bad syntax or incorrect parameters. You must ensure the request is correct.
- **5**xx: This class of HTTP status code is intended for cases in which the Huawei Cloud server is aware that it has encountered an error or is otherwise incapable of performing the request. In this case, contact Huawei Cloud customer service.

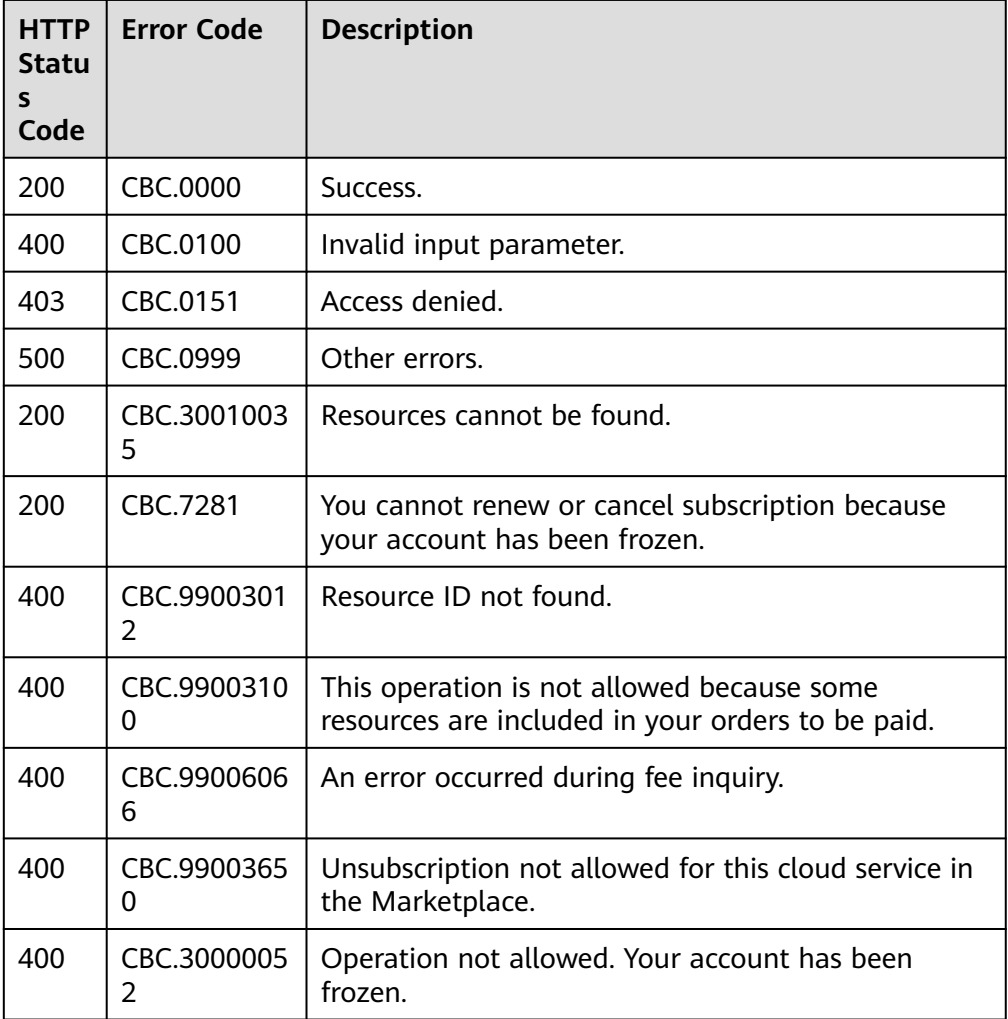

# **11.2.3 Managing Resource Packages**

# **11.2.3.1 Querying Resource Packages**

# **Function**

A customer can query resource packages on the self-built platform.

Customers can log in to Billing Center and go to **[My Packages](https://account-intl.huaweicloud.com/usercenter/?region=ap-southeast-1&locale=en-us#/userindex/oldmypackage)**. Click the **Resource Packages** tab to view the list of resource packages.

## $\Box$  NOTE

This API will be taken offline. For details about the API for querying resource packages, see **[Querying Resource Packages](#page-164-0)**.

## **Constraints**

This API can be invoked only by the customer AK/SK or token.

## $M$  CAUTION

If a resource package has expired for more than 18 months, its information cannot be queried.

# **URI**

POST /v2/payments/free-resources/query

#### **Table 11-28** Header parameter

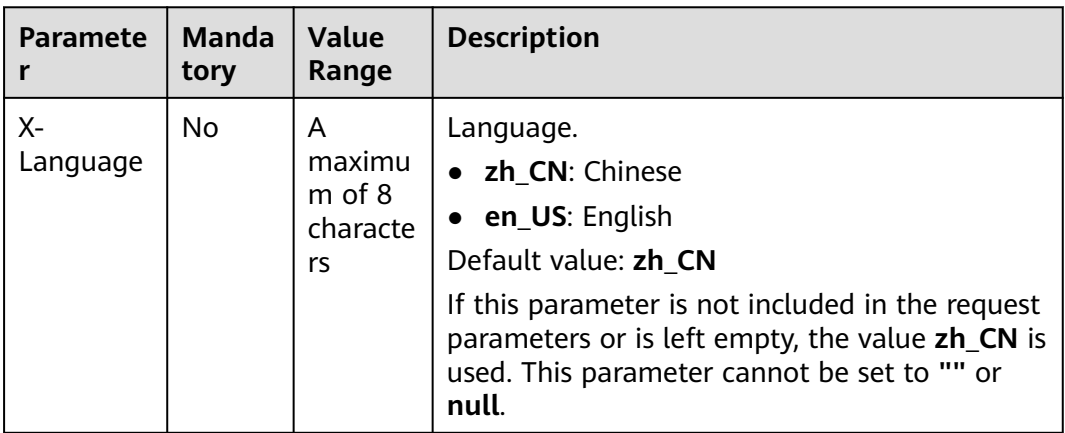

## **Request**

#### **Request Parameters**

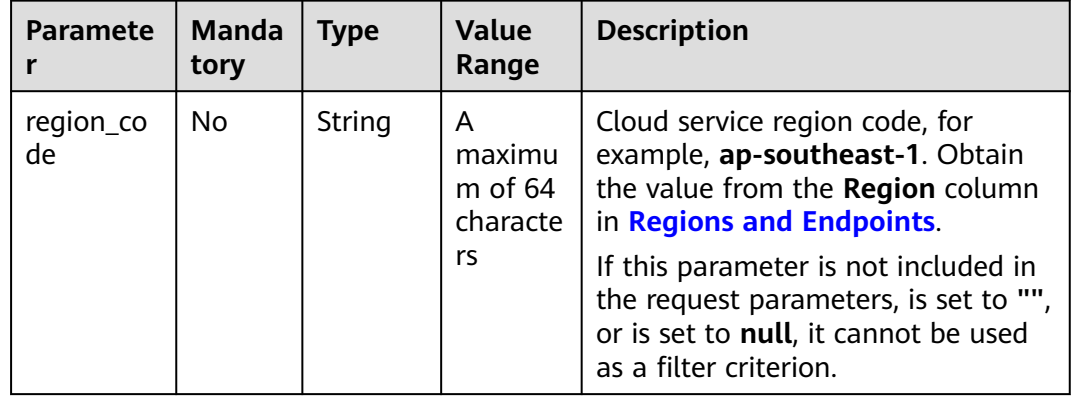

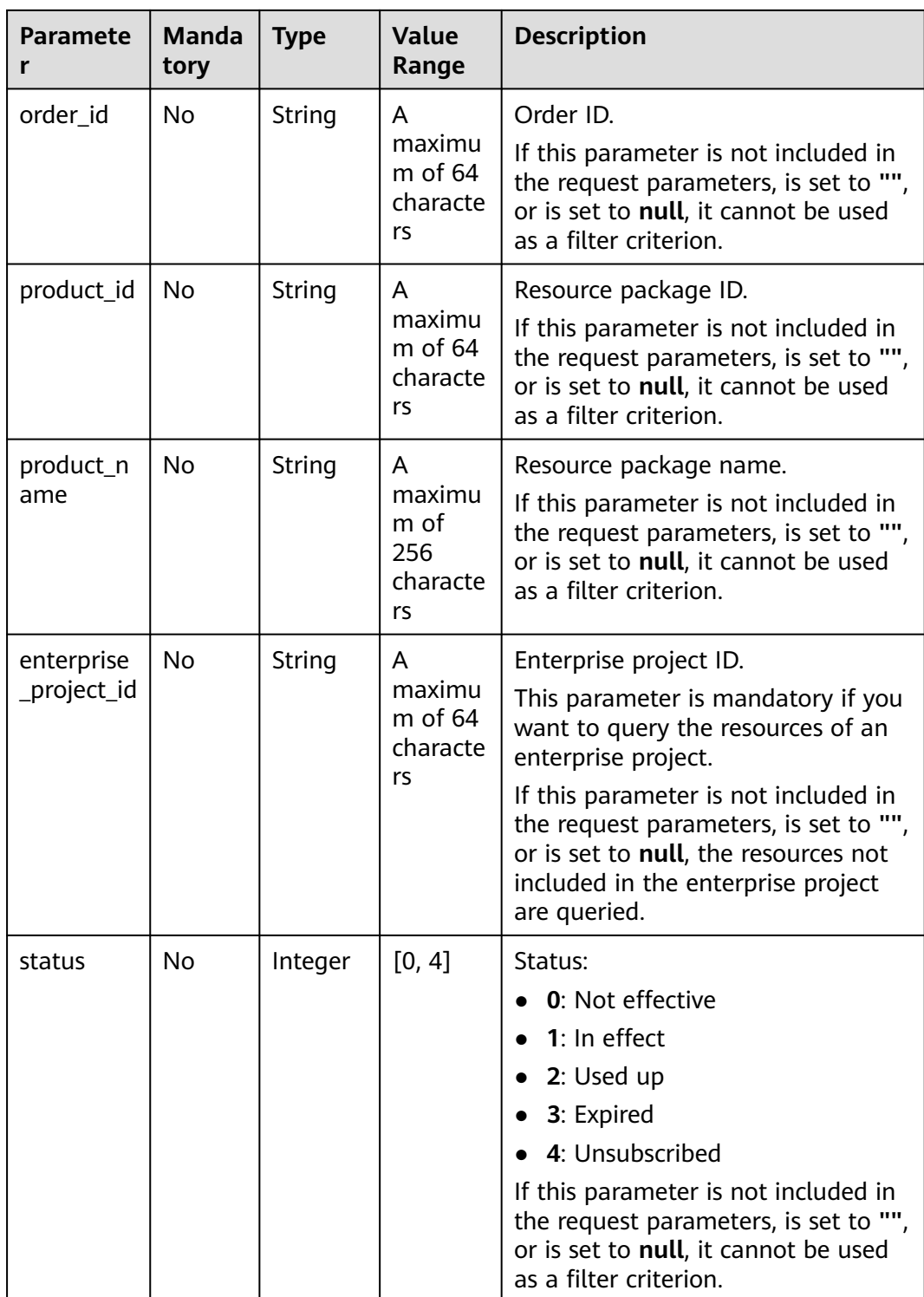

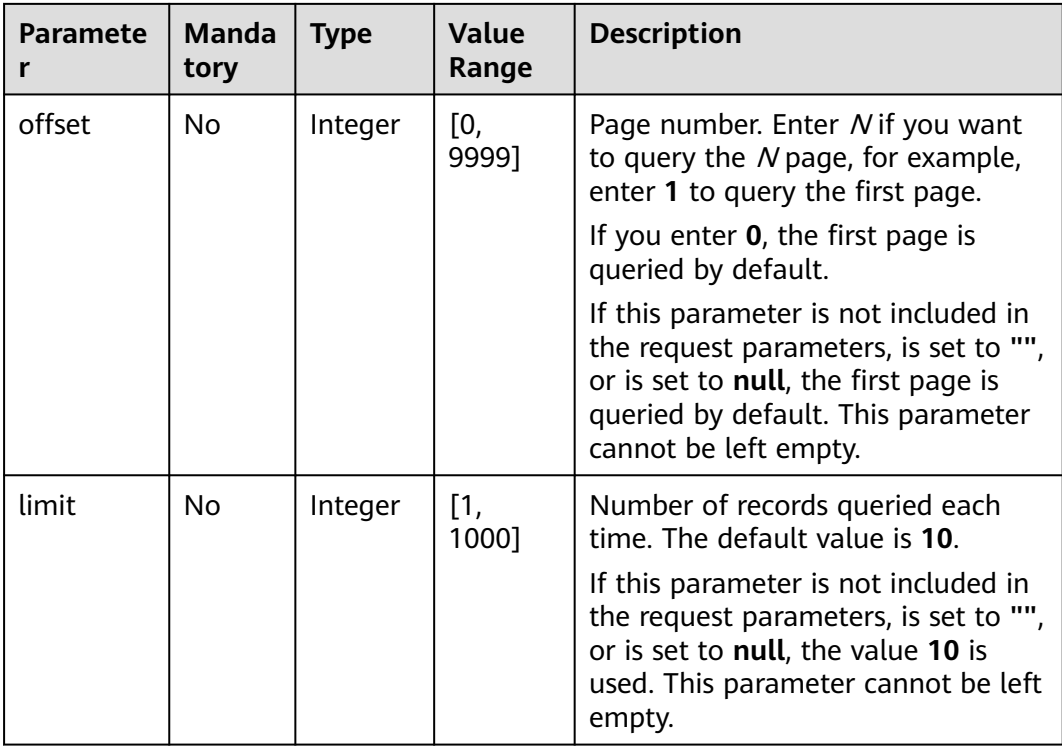

#### **Example Request**

```
POST https://bss-intl.myhuaweicloud.com/v2/payments/free-resources/query HTTP/1.1
Content-Type: application/json
X-Auth-Token: MIIPAgYJKoZIhvcNAQcCo...ggg1BBIINPXsidG9rZ
{
 "region_code": "cn-north-7",
 "order_id": "CS21043011259RWXXTA",
 "product_id": "90301-296014-0--0",
 "product_name": "HUAWEI CLOUD WeLink",
 "enterprise_project_id": null,
 "status": 1,
   "offset": 0,
   "limit": 10
}
```
## **Response**

#### **Response Parameters**

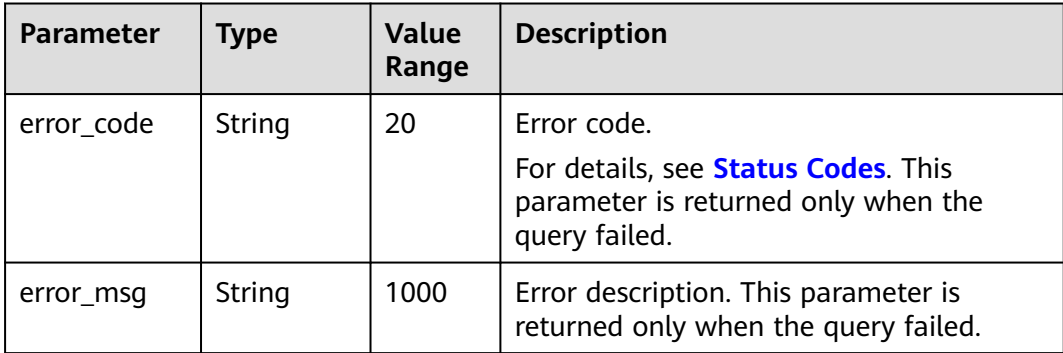

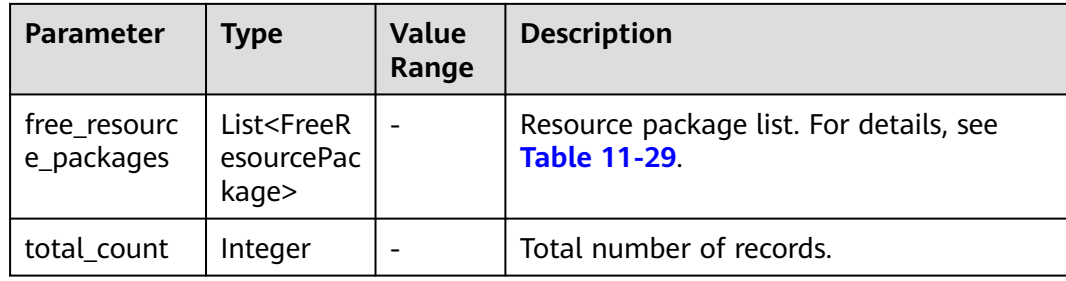

# **Table 11-29** FreeResourcePackage

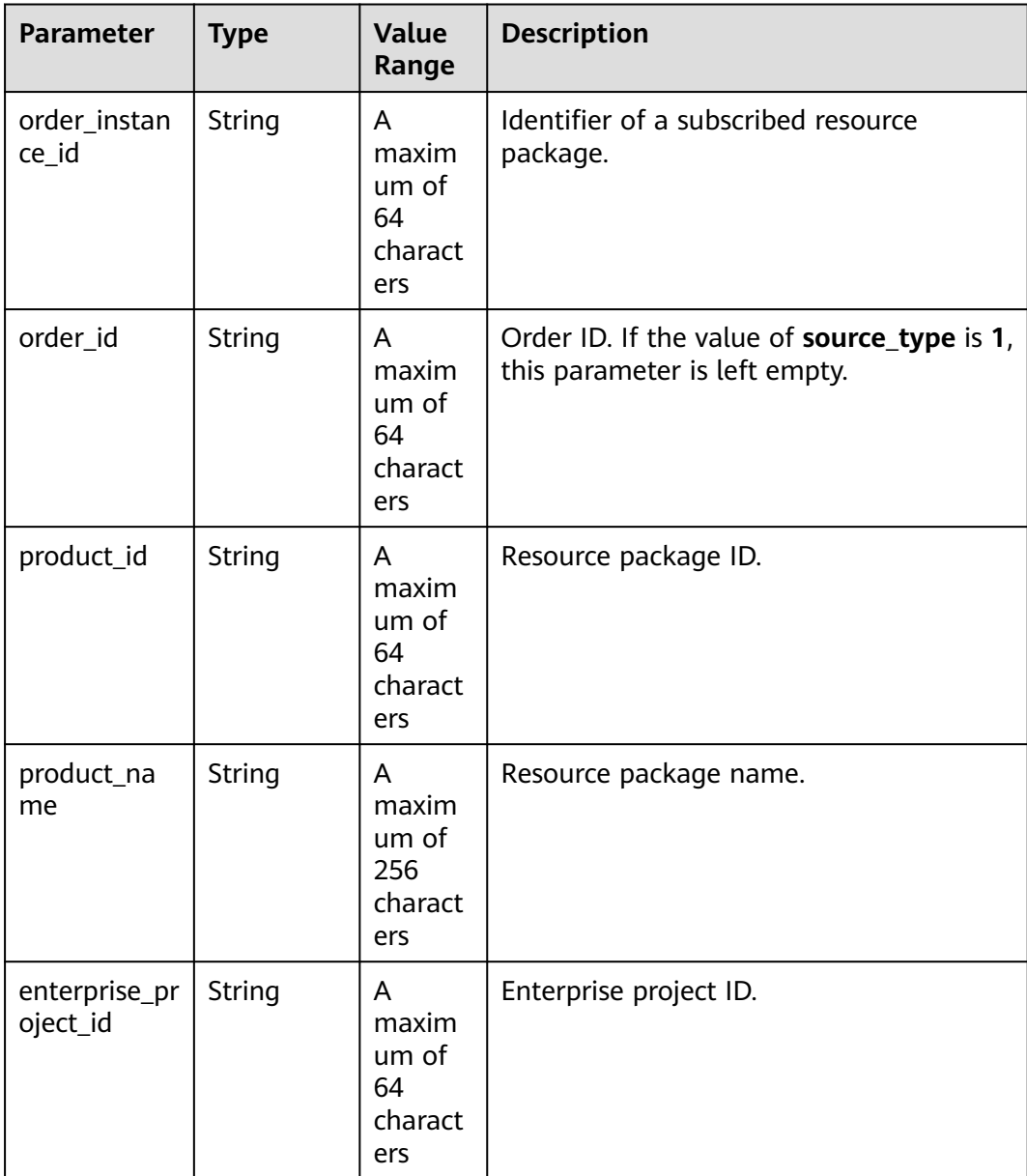

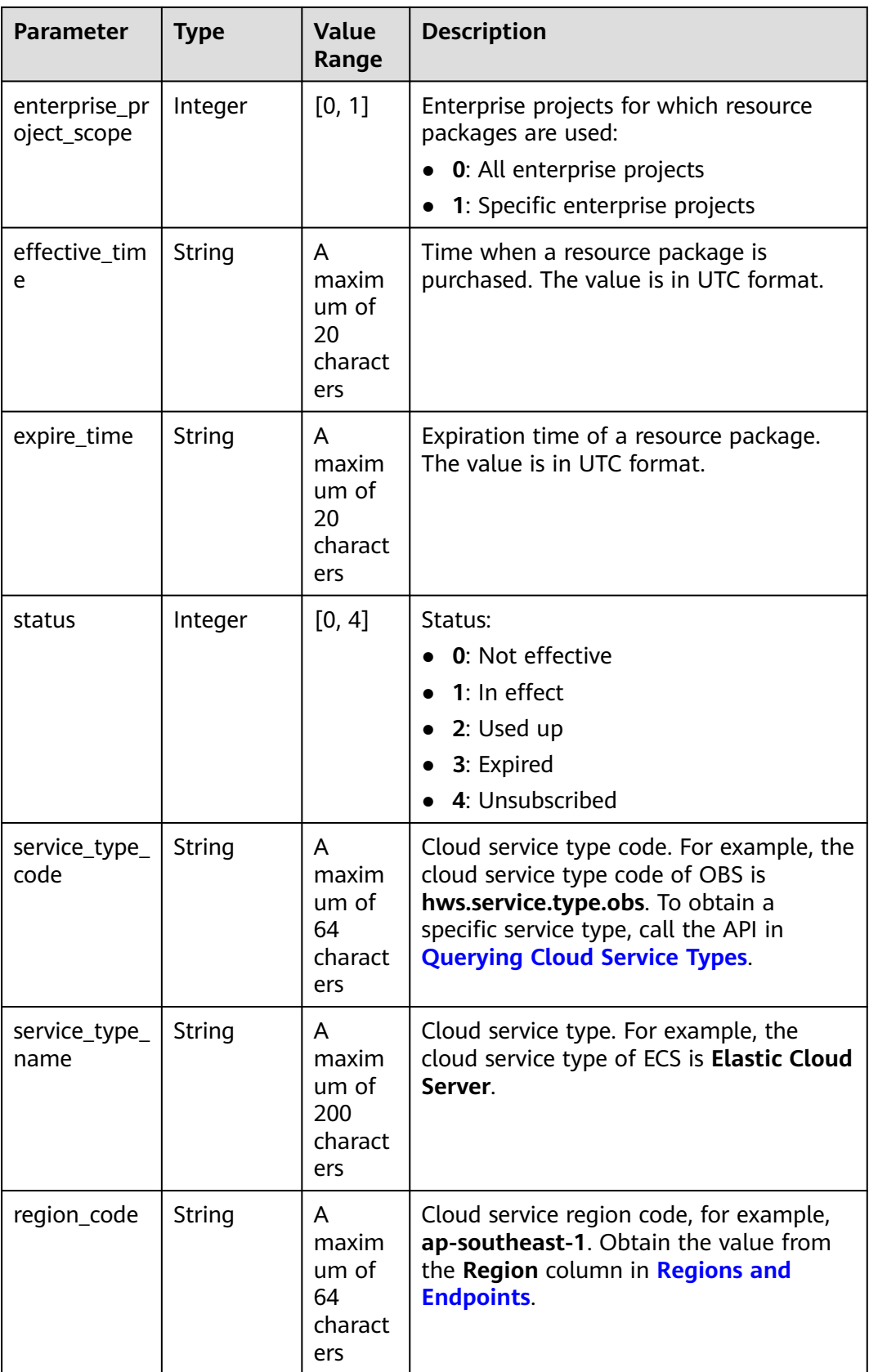

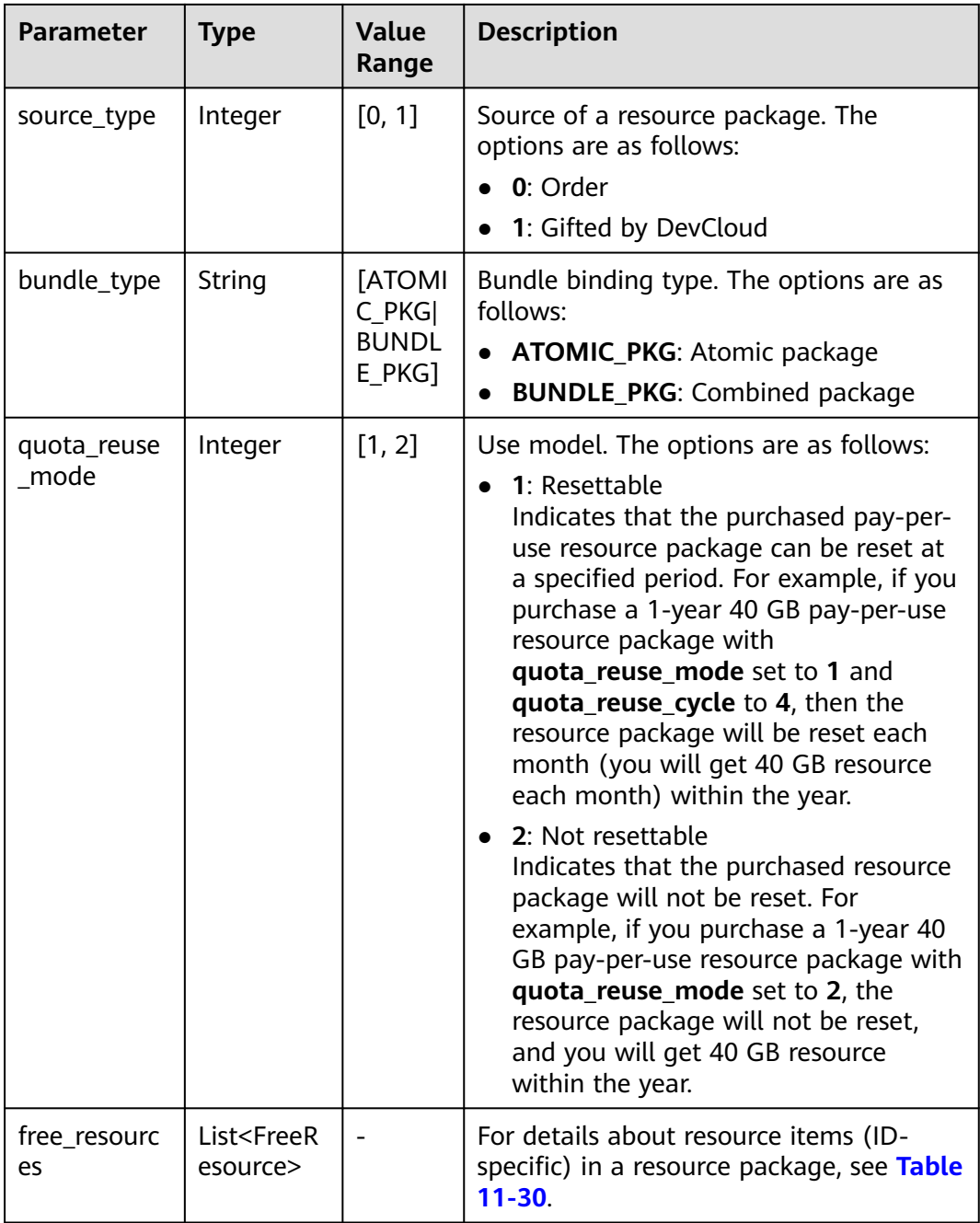

#### **Table 11-30** Free resources

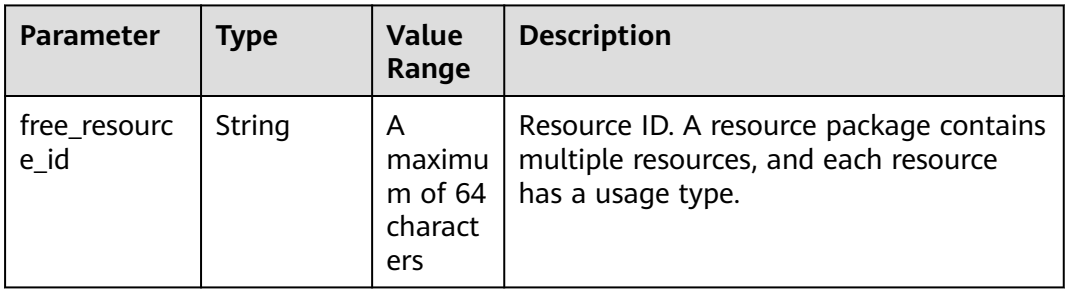

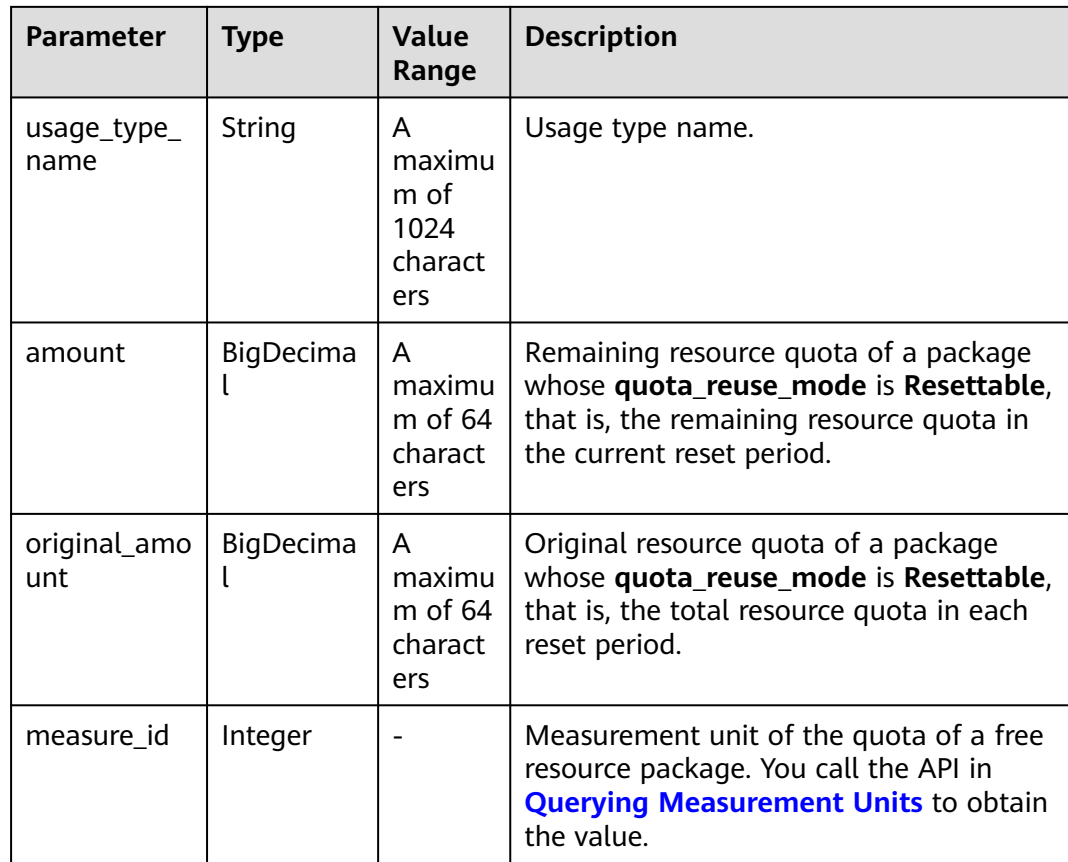

#### **Example Response**

```
HTTP/1.1 200 OK
Content-Type: application/json;charset=UTF-8
Content-Length: length
Date: response time
{
   "total_count": 1,
   "free_resource_packages": [
      {
        "order_instance_id": "01154-228300268-0",
 "order_id": "CS21043011259RWXXTA",
 "product_id": "90301-296014-0--0",
        "product_name": "HUAWEI CLOUD WeLink",
        "enterprise_project_id": null,
         "enterprise_project_scope": 0,
        "effective_time": "2021-04-30T03:30:56Z",
        "expire_time": "2021-05-31T15:59:59Z",
        "status": 1,
        "service_type_code": "hws.service.type.cpts",
        "region_code": "cn-north-7",
 "source_type": 0,
 "bundle_type": "ATOMIC_PKG",
        "quota_reuse_mode": 2,
        "free_resources": [
           {
             "free_resource_id": "d4463497-991b-439d-9ab6-23f9ed197fe9",
             "usage_type_name": "Duration",
              "amount": 100,
              "original_amount": 100,
              "measure_id": 34
          }
        ]
```
 } ] }

## <span id="page-310-0"></span>**Status Codes**

#### $\Box$  NOTE

- **4**xx: This class of HTTP status code is intended for situations in which the error seems to have been caused by the client, for example, the request contains bad syntax or incorrect parameters. You must ensure the request is correct.
- **5**xx: This class of HTTP status code is intended for cases in which the Huawei Cloud server is aware that it has encountered an error or is otherwise incapable of performing the request. In this case, contact Huawei Cloud customer service.

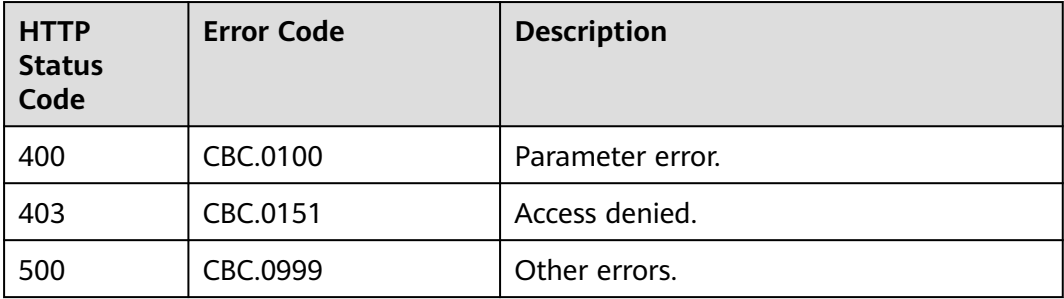

## **11.2.3.2 Querying the Package Usage**

## **Function**

A customer can query the package usage on the self-built platform.

#### $\Box$  Note

This API will be taken offline. For details about the API for querying the usage in a package, see **[Querying Resource Packages](#page-164-0)** and **[Querying the Package Usage](#page-172-0)**.

## **Constraints**

This API can be invoked only using the AK/SK or token of the customer.

## **URI**

POST /v2/payments/free-resources/usages/query

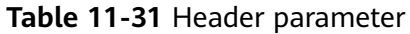

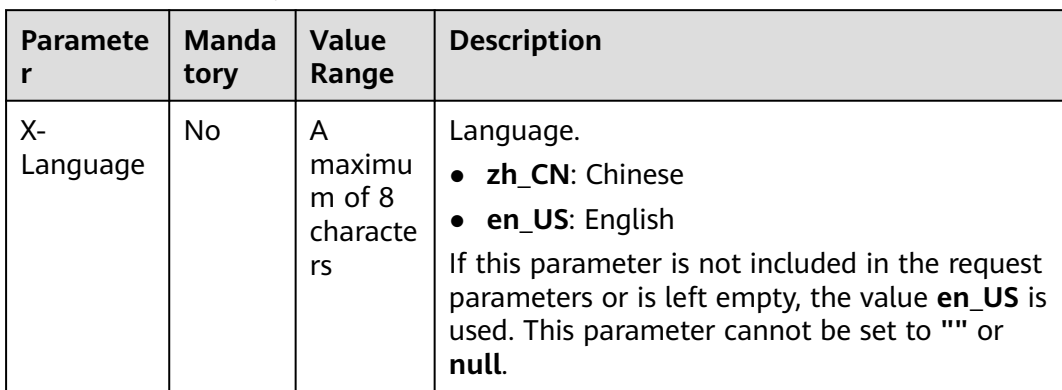

## **Request**

#### **Request Parameters**

N/A

#### **Example Request**

POST https://bss-intl.myhuaweicloud.com/v2/payments/free-resources/usages/query HTTP/1.1 Content-Type: application/json X-Auth-Token: MIIPAgYJKoZIhvcNAQcCo...ggg1BBIINPXsidG9rZ

## **Response**

#### **Response Parameters**

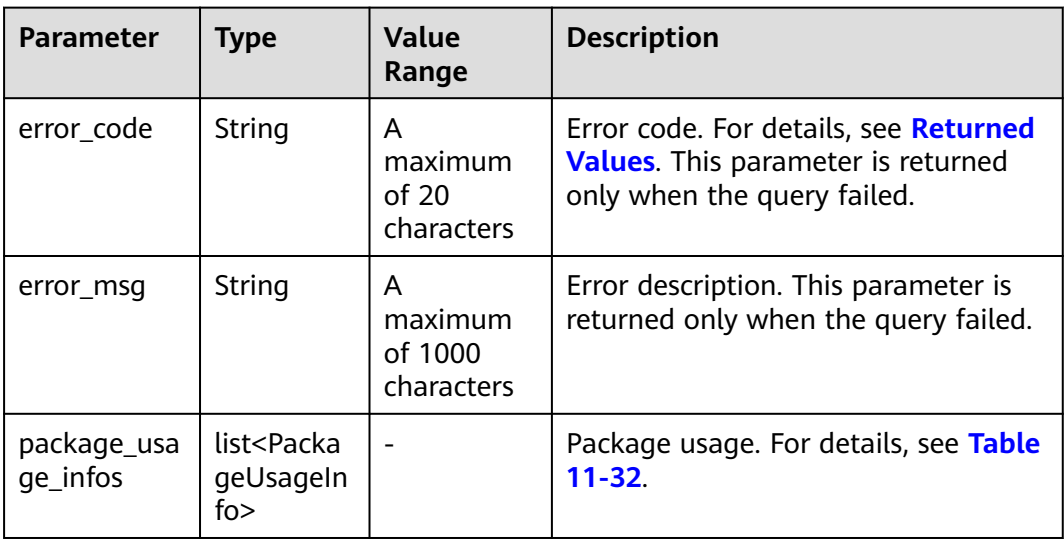

| <b>Parameter</b>       | <b>Type</b> | <b>Value</b><br>Range             | <b>Description</b>                                                                                                    |  |  |
|------------------------|-------------|-----------------------------------|----------------------------------------------------------------------------------------------------|--|--|
| order_instan<br>ce_id  | String      | A maximum<br>of 255<br>characters | Identifier of a subscribed resource<br>package.                                                                                                    |  |  |
| resource_typ<br>e_name | String      | A maximum<br>of 255<br>characters | Resource type.                                                                                                    |  |  |
| quota_reuse<br>mode    | Integer     |                                   | Use model. The options are as<br>follows:<br>1: Resettable<br>Indicates that the usage of the<br>purchased pay-per-use resource<br>package can be restored based on<br>a specified period. For example, if<br>you purchase a 1-year 40 GB pay-<br>per-use resource package with<br>quota_reuse_mode set to 1 and<br>quota_reuse_cycle to 4, then the<br>resource package will be reset<br>each month (you will get 40 GB<br>resource each month) within the<br>year.<br>2: Not resettable<br>$\bullet$<br>Indicates that the usage of the<br>purchased pay-per-use package<br>will not be restored. For example,<br>if you purchase a 1-year 40 GB<br>pay-per-use resource package<br>with quota_reuse_mode set to 2,<br>the resource package will not be<br>reset, and you will get 40 GB<br>resource within the year. |  |  |
| quota_reuse<br>_cycle  | Integer     |                                   | Reset period. This parameter is valid<br>only when quota_reuse_mode is set<br>to 1 (Resettable).<br>1: Hour<br>$2:$ Day<br>3: Week<br>4: Month                                                                                                    |  |  |
|                        |             |                                   | 5: Year<br>$\bullet$                                                                                                    |  |  |

<span id="page-312-0"></span>**Table 11-32** Package usage information

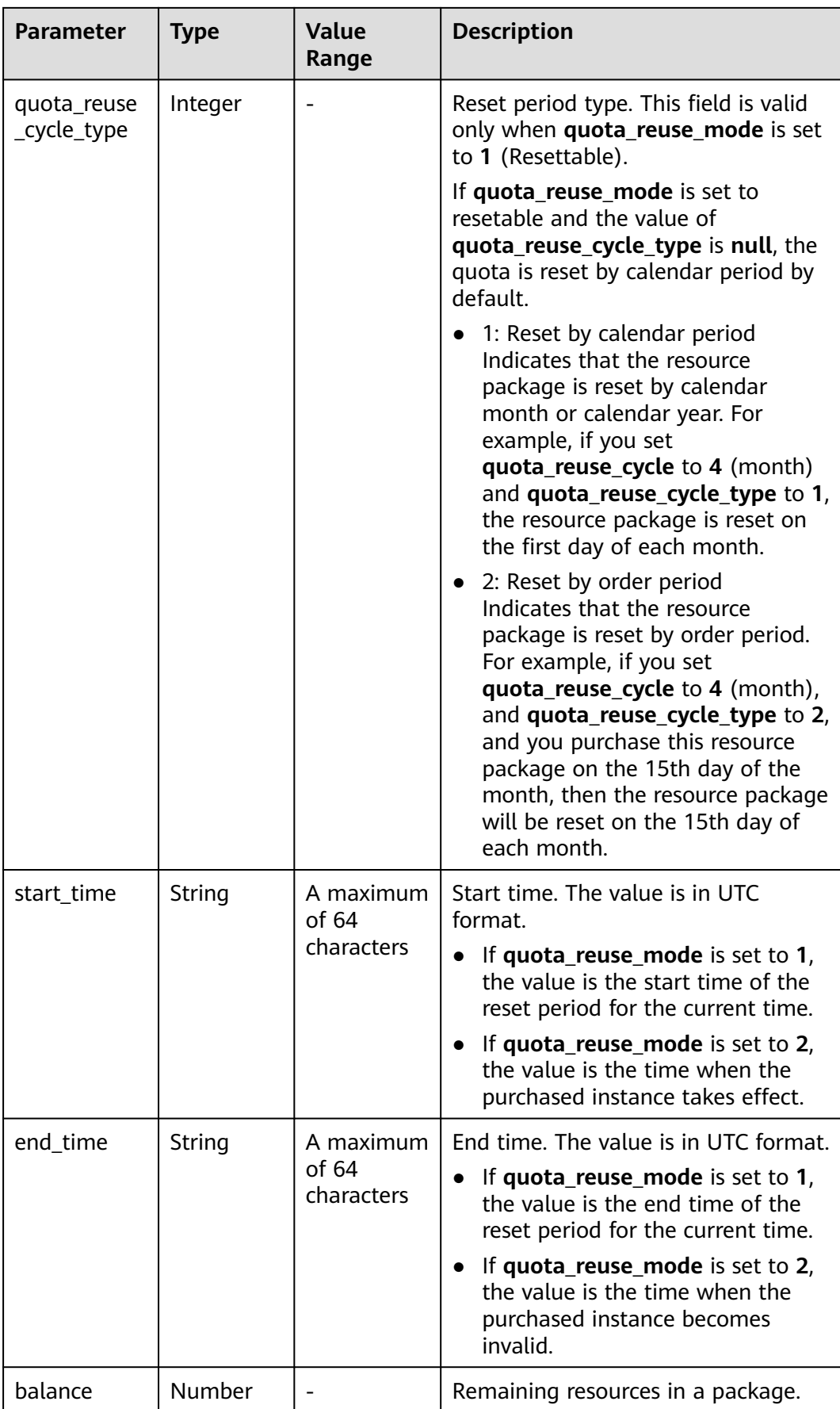

<span id="page-314-0"></span>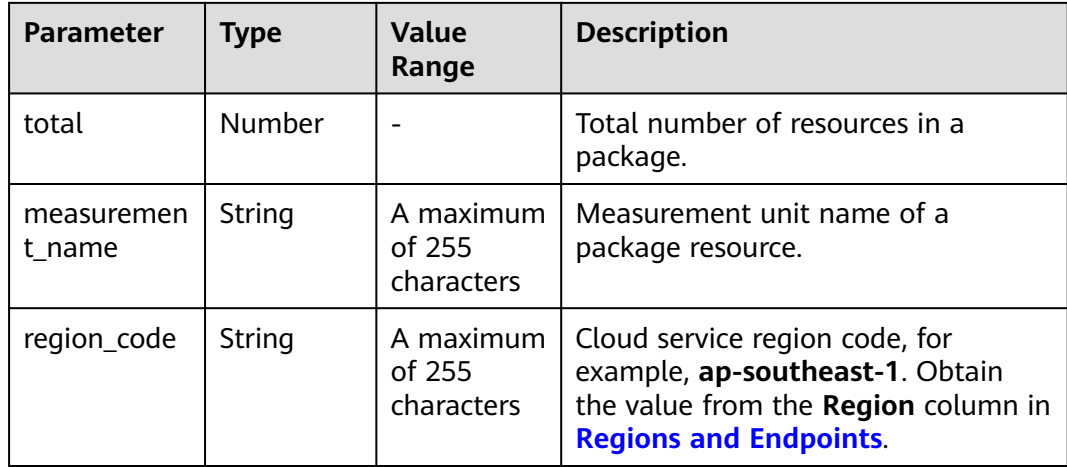

#### **Example Response**

HTTP/1.1 200 OK Content-Type: application/json;charset=UTF-8 Content-Length: length Date: response time { "package\_usage\_infos": [ { "order\_instance\_id": "01154-119701448-0", "resource\_type\_name": "cdn.cdn.flow", "quota reuse mode": 1, "quota\_reuse\_cycle": 1, "quota\_reuse\_cycle\_type": 1, "start\_time": "2019-12-26T02:00:00Z", "end\_time": "2019-12-26T02:24:11Z", "balance": 100, "total": 100, "measurement\_name": "Byte", "region\_code": "global-cbc-1" } ] }

## **Returned Values**

#### $\Box$  Note

- **4**xx: This class of HTTP status code is intended for situations in which the error seems to have been caused by the client, for example, the request contains bad syntax or incorrect parameters. You must ensure the request is correct.
- **5**xx: This class of HTTP status code is intended for cases in which the Huawei Cloud server is aware that it has encountered an error or is otherwise incapable of performing the request. In this case, contact Huawei Cloud customer service.

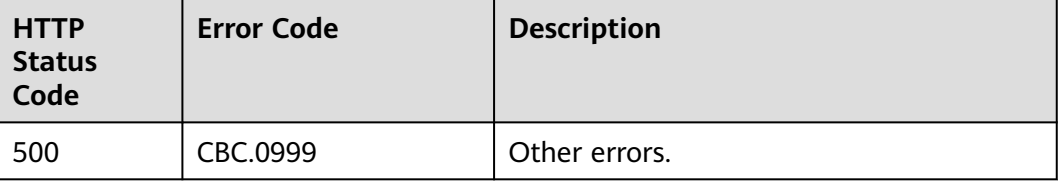

# **11.3 Bill Management**

# **11.3.1 Viewing Resource Usage Details (Old)**

# **Function**

This API can be used to query usage details of each resource for a customer on the self-built platform.

Note:

● This API can be invoked only using the AK/SK or token of the customer.

## **URI**

GET /v1.0/{domain\_id}/customer/account-mgr/bill/res-records

The following table describes the parameters.

**Table 11-33** URI parameters

| Parameter | <b>Manda</b><br>tory | <b>Maximu</b><br>m<br>Length<br>οf<br><b>Charact</b><br><b>ers</b> | <b>Description</b>                                                                                       |
|-----------|----------------------|--------------------------------------------------------------------|----------------------------------------------------------------------------------------------------|
| domain id | Yes                  | A<br>maximu<br>m of $64$<br>characte<br>rs                         | Customer account ID. For details, see How<br>Do I Obtain Customer's customer id and<br>domain_id Values? |

**Table 11-34** Request parameters

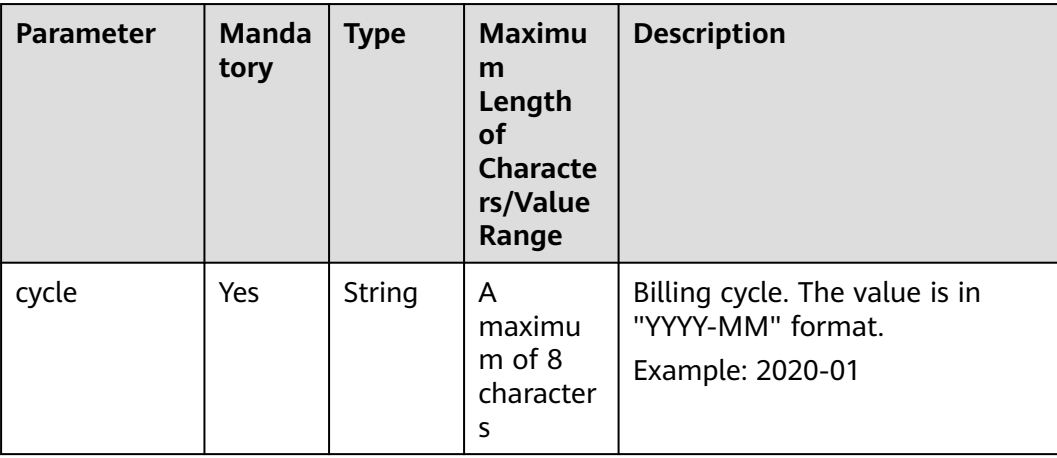

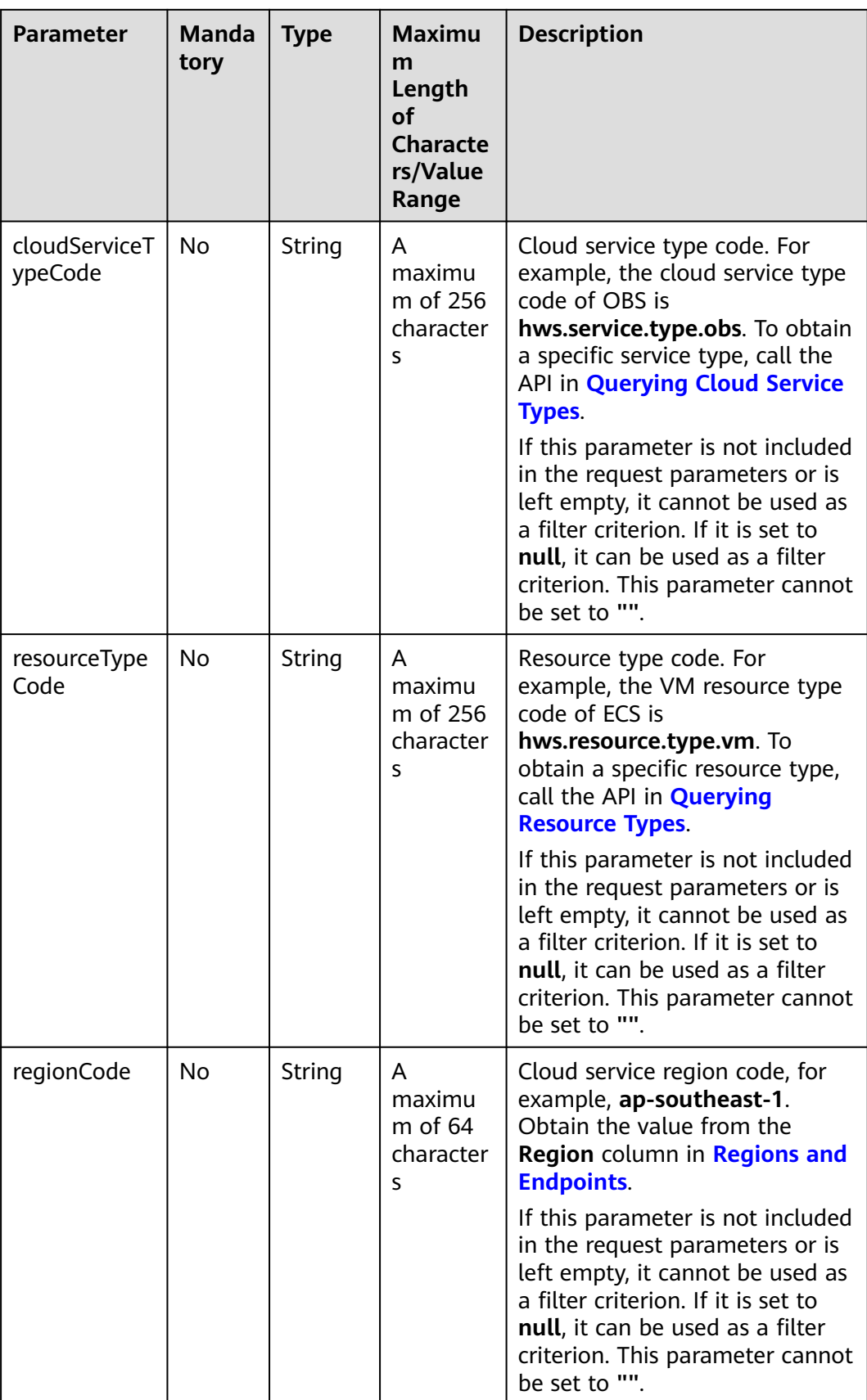

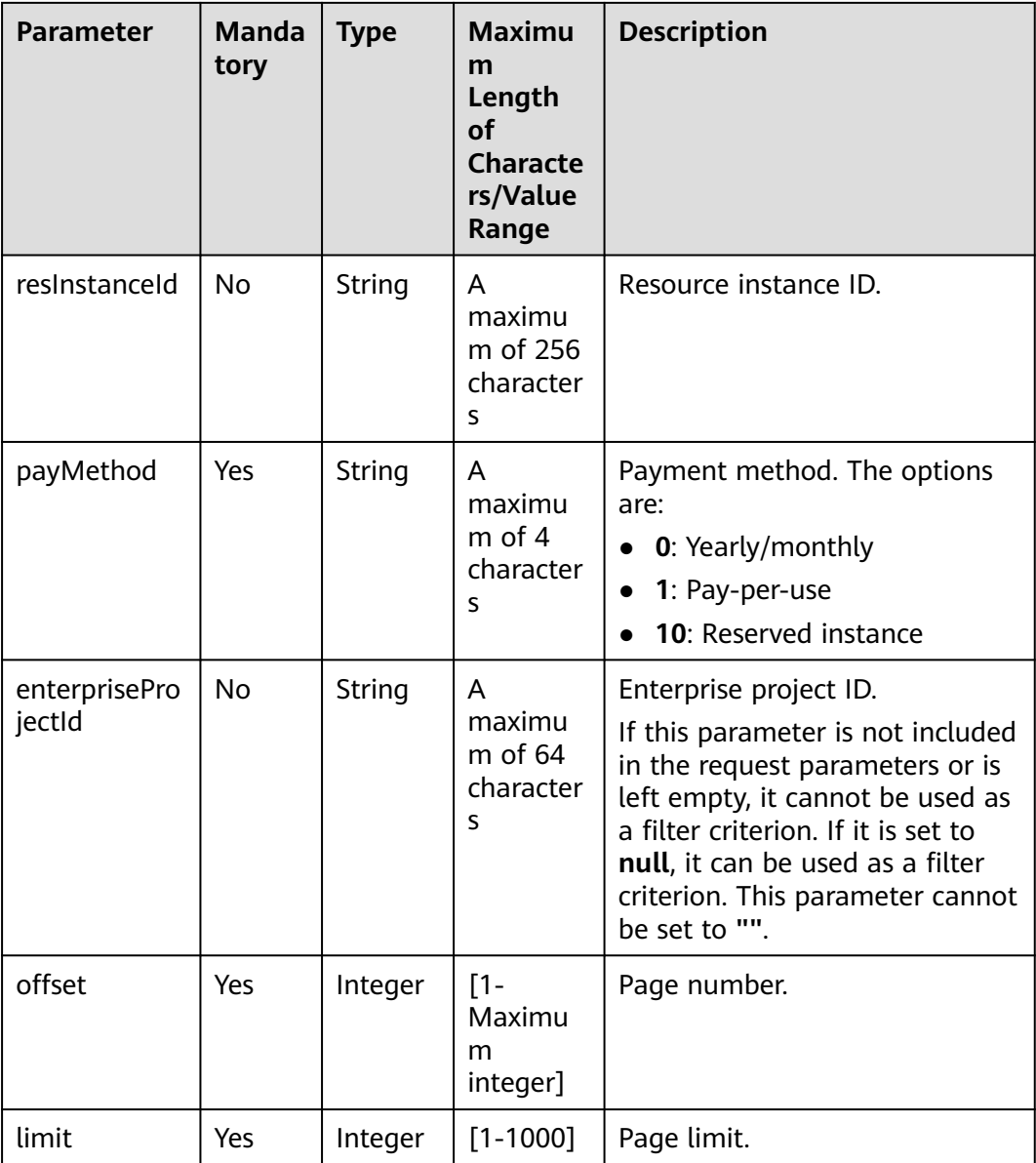

## **Request**

#### **Request Parameters**

None

#### **Example Request**

GET https://bss-intl.myhuaweicloud.com/v1.0/{domain\_id}/customer/account-mgr/bill/res-records? cycle=2019-06&payMethod=0&offset=1&limit=10 HTTP/1.1 Content-Type: application/json X-Auth-Token: MIIPAgYJKoZIhvcNAQcCo...ggg1BBIINPXsidG9rZ

## **Response**

#### **Response Parameters**

| <b>Parameter</b>   | <b>Manda</b><br>tory | <b>Type</b>                               | <b>Maximu</b><br>m Length<br>οf<br><b>Character</b><br>$\mathbf{s}$ | <b>Description</b>                                                                                               |
|--------------------|----------------------|-------------------------------------------|---------------------------------------------------------------------|----------------------------------------------------------------------------------------------------|
| error_code         | N <sub>0</sub>       | String                                    | A<br>maximum<br>of 16<br>characters                                 | Error code. For details, see<br><b>Status Code.</b> This parameter<br>is returned only when a<br>failure occurs. |
| error msg          | <b>No</b>            | String                                    | A<br>maximum<br>of 1024<br>characters                               | Error description. This<br>parameter is returned only<br>when a failure occurs.                                  |
| monthlyRecor<br>ds | N <sub>0</sub>       | List <mon<br>thlyRecor<br/>d&gt;</mon<br> | N/A                                                                 | Resource usage record.<br>For details, see Table 11-35.                                                          |
| totalCount         | N <sub>0</sub>       | Int                                       | N/A                                                                 | Number of result sets. This<br>parameter is returned only<br>when the query is successful.                       |
| currency           | N <sub>0</sub>       | String                                    | A<br>maximum<br>of 3<br>characters                                  | Currency.<br><b>USD</b>                                                                                          |

**Table 11-35** MonthlyRecord

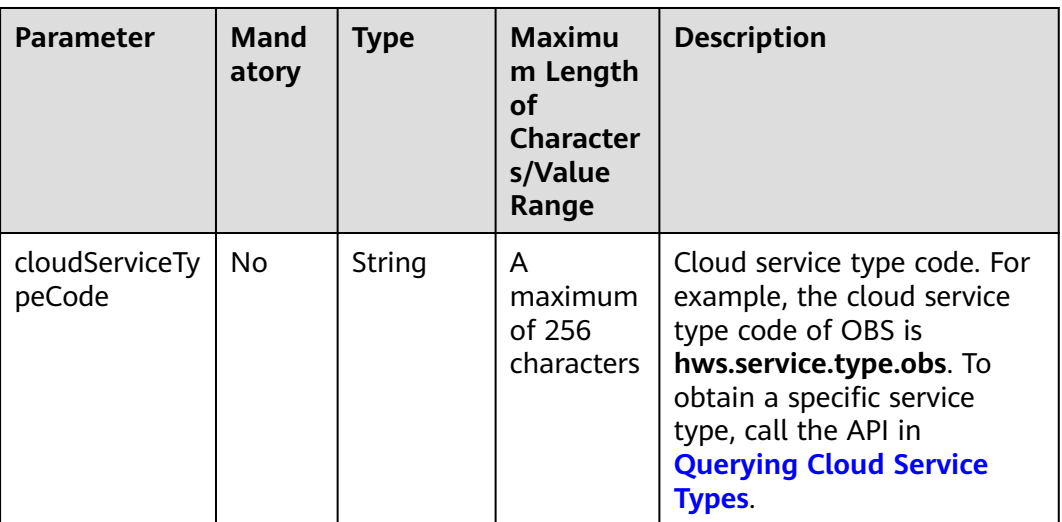

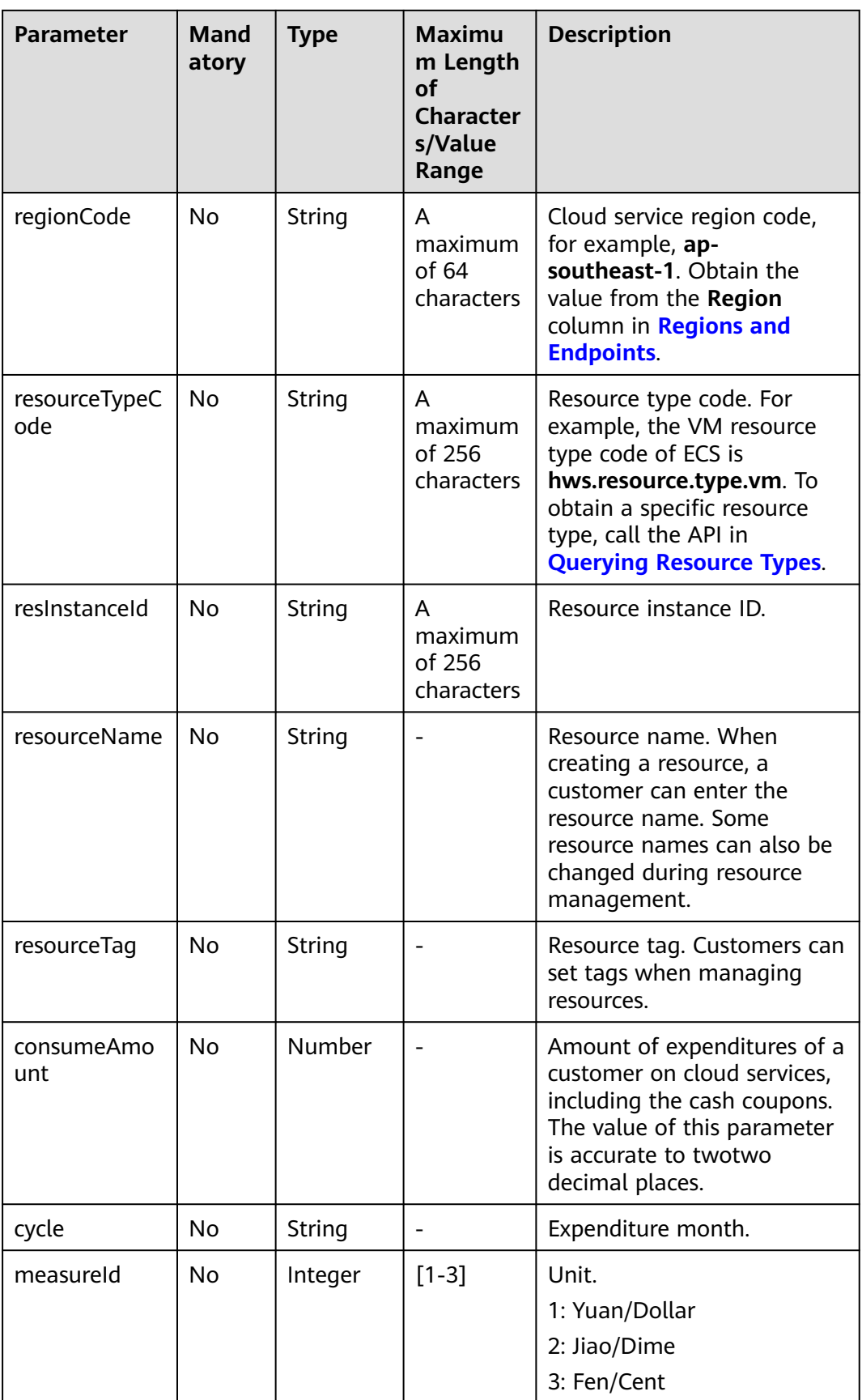

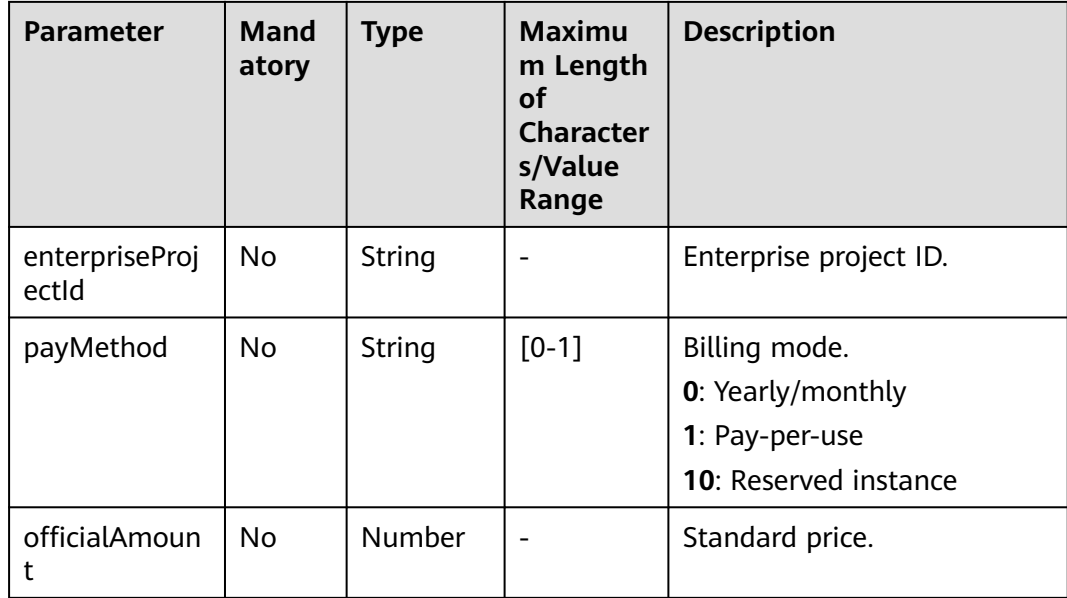

#### **Example Response**

{

HTTP/1.1 200 OK Content-Type: application/json;charset=UTF-8 Content-Length: length Date: response time

```
 "monthlyRecords": [{
        "cloudServiceTypeCode": "hws.service.type.marketplace",
        "regionCode": "cn-north-1",
         "resourceTypeCode": "hws.resource.type.marketplace",
        "resInstanceId": null,
        "resourceName": null,
        "resourceTag": null,
         "consumeAmount": 0,
        "cycle": "2019-06",
        "measureId": 3,
         "enterpriseProjectId": null,
         "payMethod": "0",
                 "officialAmount": 10
      },
      {
        "cloudServiceTypeCode": "hws.service.type.marketplace",
        "regionCode": "cn-north-1",
 "resourceTypeCode": "hws.resource.type.marketplace",
 "resInstanceId": "00*****aae",
        "resourceName": null,
         "resourceTag": null,
         "consumeAmount": 600,
        "cycle": "2019-06",
         "measureId": 3,
         "enterpriseProjectId": null,
        "payMethod": "0",
                 "officialAmount": 10
 },
\overline{\phantom{a}} "cloudServiceTypeCode": "hws.service.type.ebs",
         "regionCode": "cn-north-1",
         "resourceTypeCode": "hws.resource.type.volume",
        "resInstanceId": "005*****1b8c",
        "resourceName": null,
         "resourceTag": null,
```

```
 "consumeAmount": 10000,
         "cycle": "2019-06",
        "measureId": 3,
 "enterpriseProjectId": "0",
 "payMethod": "0",
                 "officialAmount": 10
      },
      {
        "cloudServiceTypeCode": "hws.service.type.ebs",
        "regionCode": "cn-north-1",
         "resourceTypeCode": "hws.resource.type.volume",
         "resInstanceId": "06c*****88a",
        "resourceName": null,
        "resourceTag": null,
         "consumeAmount": 10000,
         "cycle": "2019-06",
        "measureId": 3,
 "enterpriseProjectId": "0",
 "payMethod": "0",
                 "officialAmount": 10
      },
     \overline{f} "cloudServiceTypeCode": "hws.service.type.ebs",
        "regionCode": "cn-north-1",
         "resourceTypeCode": "hws.resource.type.volume",
         "resInstanceId": "08*****23",
        "resourceName": null,
        "resourceTag": null,
         "consumeAmount": 9500,
         "cycle": "2019-06",
        "measureId": 3,
         "enterpriseProjectId": "0",
         "payMethod": "0",
                 "officialAmount": 10
      },
      {
        "cloudServiceTypeCode": "hws.service.type.marketplace",
        "regionCode": "cn-north-7",
         "resourceTypeCode": "hws.resource.type.marketplace",
         "resInstanceId": "0fa*****21e",
        "resourceName": null,
         "resourceTag": null,
         "consumeAmount": 400,
         "cycle": "2019-06",
        "measureId": 3,
         "enterpriseProjectId": null,
         "payMethod": "0",
                 "officialAmount": 10
 },
\overline{\phantom{a}} "cloudServiceTypeCode": "hws.service.type.ebs",
        "regionCode": "cn-north-1",
 "resourceTypeCode": "hws.resource.type.volume",
 "resInstanceId": "0ff*****04d",
        "resourceName": null,
         "resourceTag": null,
         "consumeAmount": 10000,
        "cycle": "2019-06",
        "measureId": 3,
         "enterpriseProjectId": "0",
         "payMethod": "0",
                 "officialAmount": 10
      },
      {
        "cloudServiceTypeCode": "hws.service.type.ebs",
         "regionCode": "cn-north-1",
         "resourceTypeCode": "hws.resource.type.volume",
         "resInstanceId": "1b92*****8c2",
        "resourceName": null,
```

```
 "resourceTag": null,
         "consumeAmount": 10000,
         "cycle": "2019-06",
         "measureId": 3,
         "enterpriseProjectId": "0",
         "payMethod": "0",
                 "officialAmount": 10
 },
\overline{\phantom{a}} "cloudServiceTypeCode": "hws.service.type.marketplace",
         "regionCode": "cn-north-1",
         "resourceTypeCode": "hws.resource.type.marketplace",
         "resInstanceId": "1e4*****6a1",
         "resourceName": null,
         "resourceTag": null,
         "consumeAmount": 600,
         "cycle": "2019-06",
         "measureId": 3,
         "enterpriseProjectId": null,
         "payMethod": "0",
                 "officialAmount": 10
 },
\overline{\phantom{a}} "cloudServiceTypeCode": "hws.service.type.ebs",
         "regionCode": "cn-north-1",
         "resourceTypeCode": "hws.resource.type.volume",
         "resInstanceId": "295*****448a1",
         "resourceName": null,
         "resourceTag": null,
         "consumeAmount": 10000,
         "cycle": "2019-06",
         "measureId": 3,
         "enterpriseProjectId": "0",
         "payMethod": "0",
                 "officialAmount": 10
      }
   ],
   "totalCount": 33,
   "currency": "USD"
```
# **Status Code**

## $\Box$  Note

}

- **4**xx: This class of HTTP status code is intended for situations in which the error seems to have been caused by the client, for example, the request contains bad syntax or incorrect parameters. You must ensure the request is correct.
- **5**xx: This class of HTTP status code is intended for cases in which the Huawei Cloud server is aware that it has encountered an error or is otherwise incapable of performing the request. In this case, contact Huawei Cloud customer service.

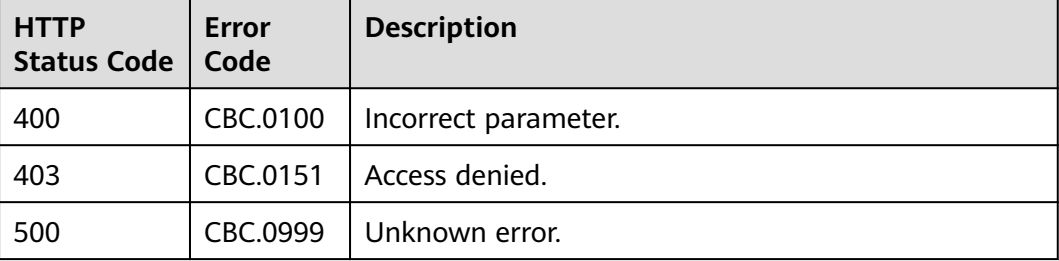

# **11.3.2 Viewing Resource Expenditures (Old)**

## **Function**

This API can be used to query expenditures of each resource for a customer on the self-built platform.

Note:

- This API can be invoked only using the AK/SK or token of the customer.
- This API can be used to query resource expenditure records generated in the same month.
- Customers can use this API to query resource expenditures, but enterprise members cannot.

#### $\Box$  Note

This API will be brought offline. For details about the API for querying resource expenditures, see **[Viewing Resource Expenditures](#page-207-0)**.

## **URI**

GET /v1.0/{domain\_id}/customer/account-mgr/bill/res-fee-records

The following table describes the parameters.

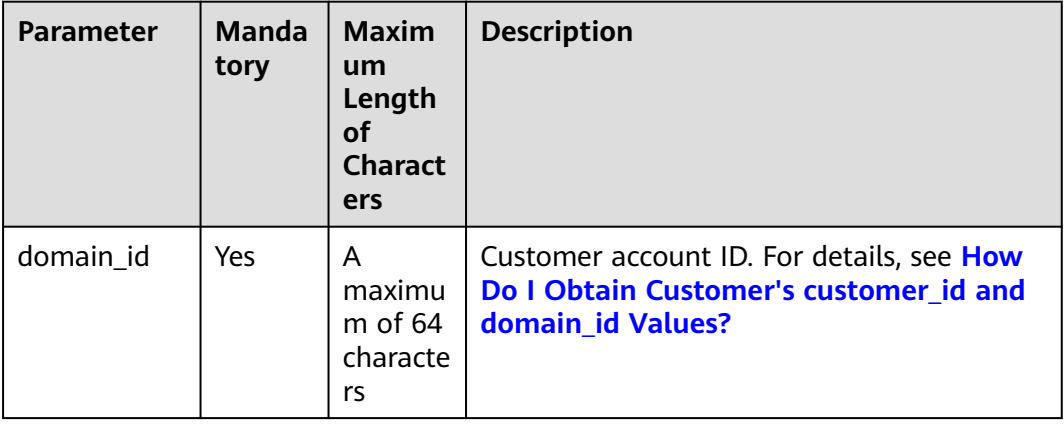

## **Table 11-36** URI parameters
**Table 11-37** Request parameters

| <b>Parameter</b>         | <b>Manda</b><br>tory | <b>Type</b> | <b>Maximu</b><br>m<br>Length<br>of<br><b>Characte</b><br>rs | <b>Description</b>                                                                                                    |
|--------------------------|----------------------|-------------|-------------------------------------------------------------|----------------------------------------------------------------------------------------------------|
| startTime                | Yes                  | String      | A<br>maximu<br>m of 10<br>character<br>S                    | Start time. The format is yyyy-<br>MM-dd.<br><b>NOTE</b><br>The start time and end time must<br>be in the same month.                                                                                                    |
| endTime                  | Yes                  | String      | A<br>maximu<br>m of 10<br>character<br>S                    | End time. The format is yyyy-<br>mm-dd.<br><b>NOTE</b><br>The start time and end time must<br>be in the same month.                                                                                                    |
| cloudServiceT<br>ypeCode | <b>No</b>            | String      | A<br>maximu<br>m of 256<br>character<br>S                   | Cloud service type code. For<br>example, the cloud service type<br>code of OBS is<br>hws.service.type.obs. To obtain<br>a specific service type, call the<br>API in <b>Querying Cloud Service</b><br><b>Types.</b><br>If this parameter is not included<br>in the request parameters or is<br>left empty, it cannot be used as<br>a filter criterion. If it is set to<br>null, it can be used as a filter<br>criterion. This parameter cannot<br>be set to "". |
| regionCode               | No                   | String      | A<br>maximu<br>m of 64<br>character<br>S                    | Cloud service region code, for<br>example, ap-southeast-1.<br>Obtain the value from the<br>Region column in Regions and<br><b>Endpoints.</b><br>If this parameter is not included<br>in the request parameters or is<br>left empty, it cannot be used as<br>a filter criterion. If it is set to<br>null, it can be used as a filter<br>criterion. This parameter cannot<br>be set to "".                                                                       |

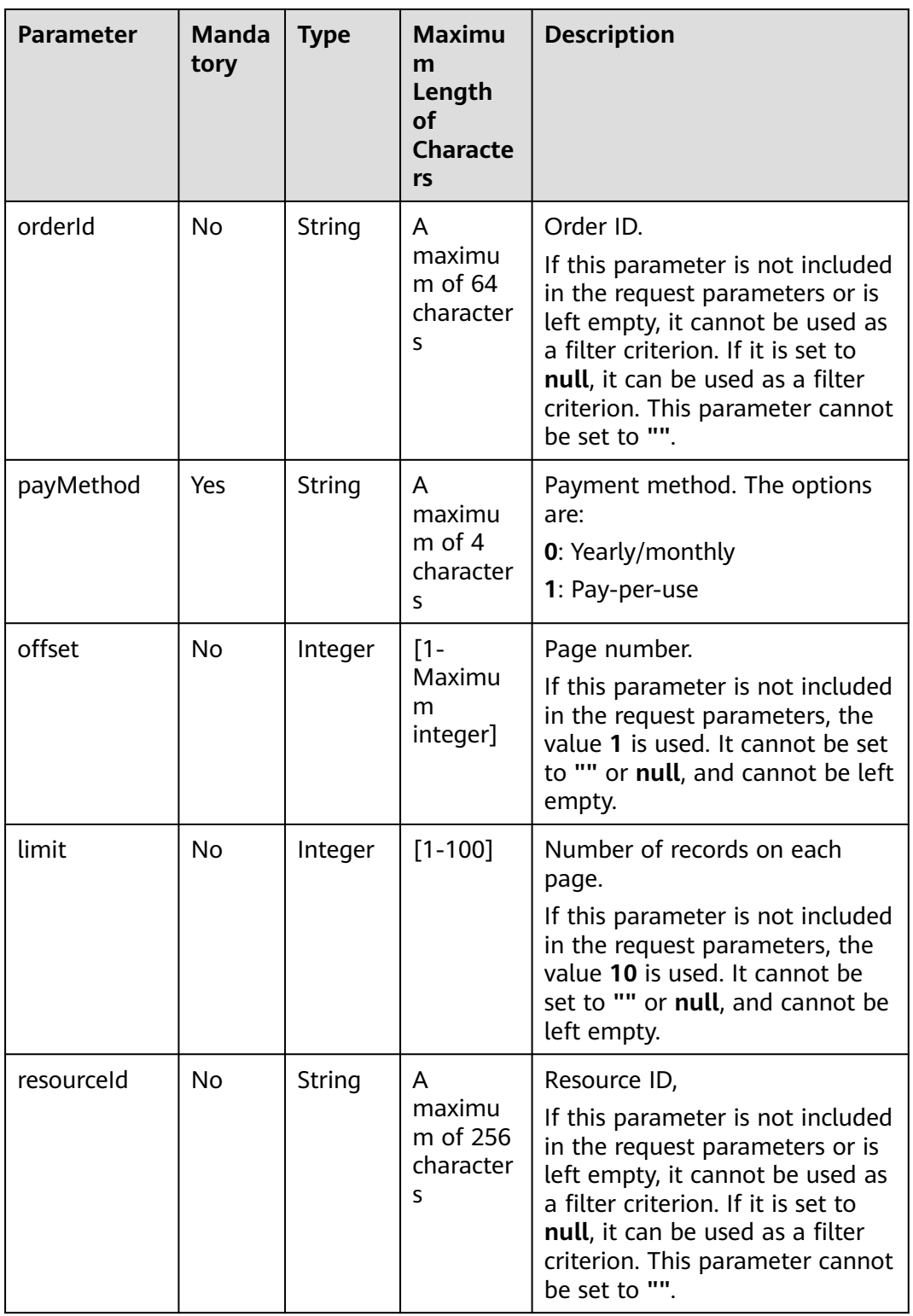

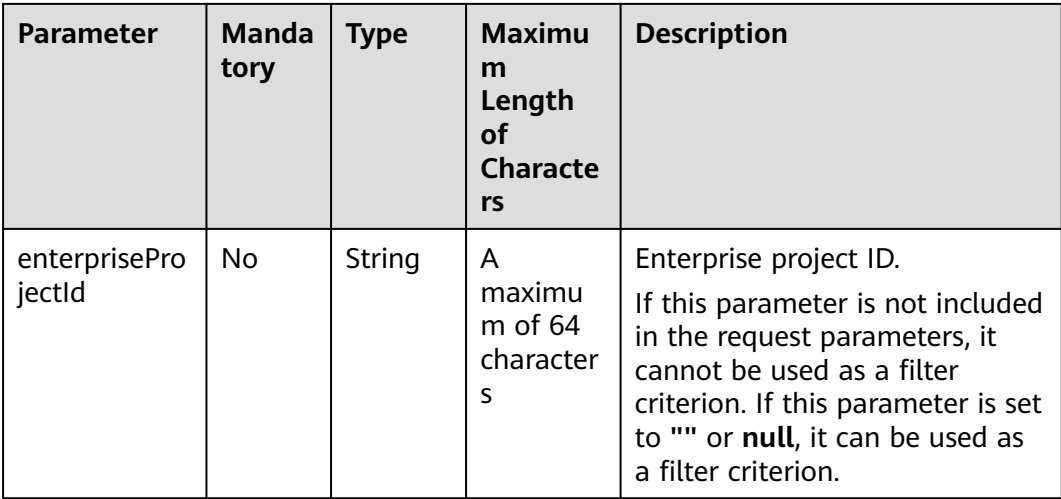

## **Request**

#### **Request Parameters**

None

#### **Example Request**

GET https://bss-intl.myhuaweicloud.com/v1.0/{domain\_id}/customer/account-mgr/bill/res-fee-records? startTime=2019-08-01&endTime=2019-08-31&payMethod=0&cloudServiceTypeCode=hws.service.type.ebs&r egionCode=cn-

north-1&orderId=orderId&offset=1&limit=10&resourceId=hws.service.type.ebs&enterpriseProjectId=pjzV4N9U q1LWMUgh3fYAhJqUbtd6Ad8yALoRJeDoYGl0jWdZoS8UHbcGBqEin1Ia HTTP/1.1 Content-Type: application/json

X-Auth-Token: MIIPAgYJKoZIhvcNAQcCo...ggg1BBIINPXsidG9rZ

#### **Response**

#### **Response Parameters**

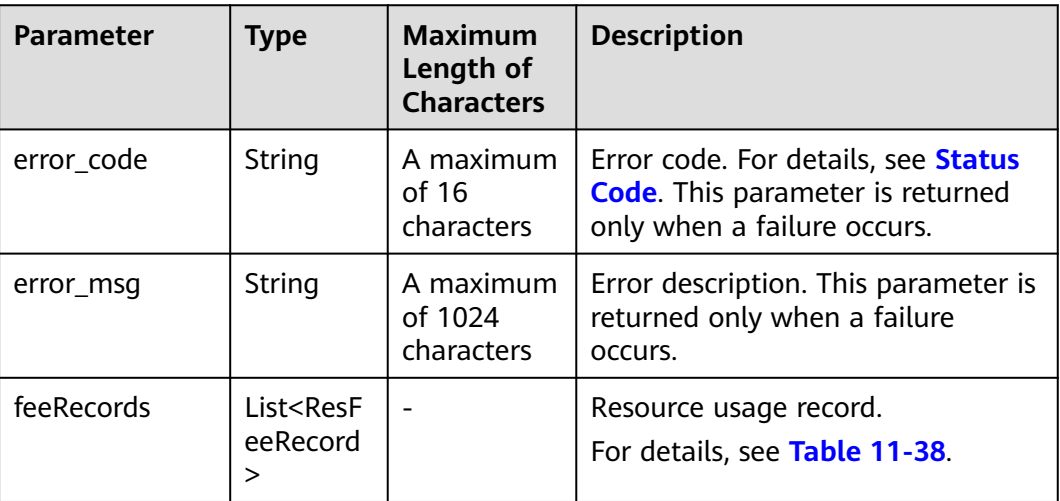

<span id="page-327-0"></span>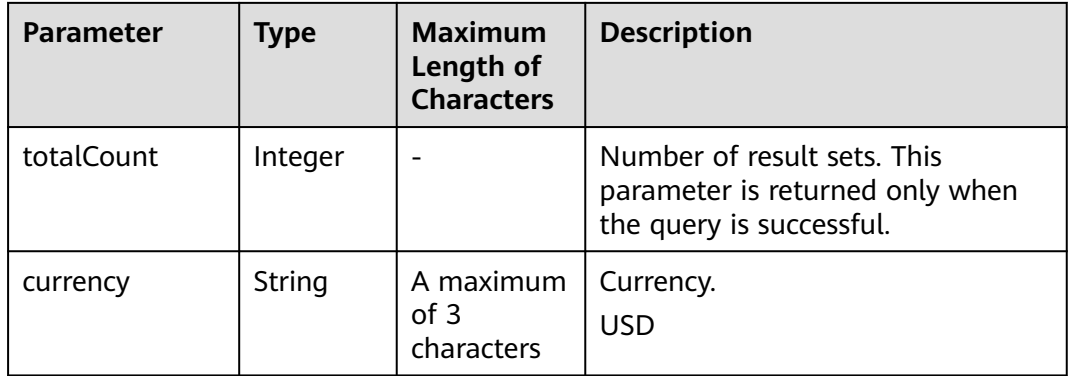

## **Table 11-38** ResFeeRecord

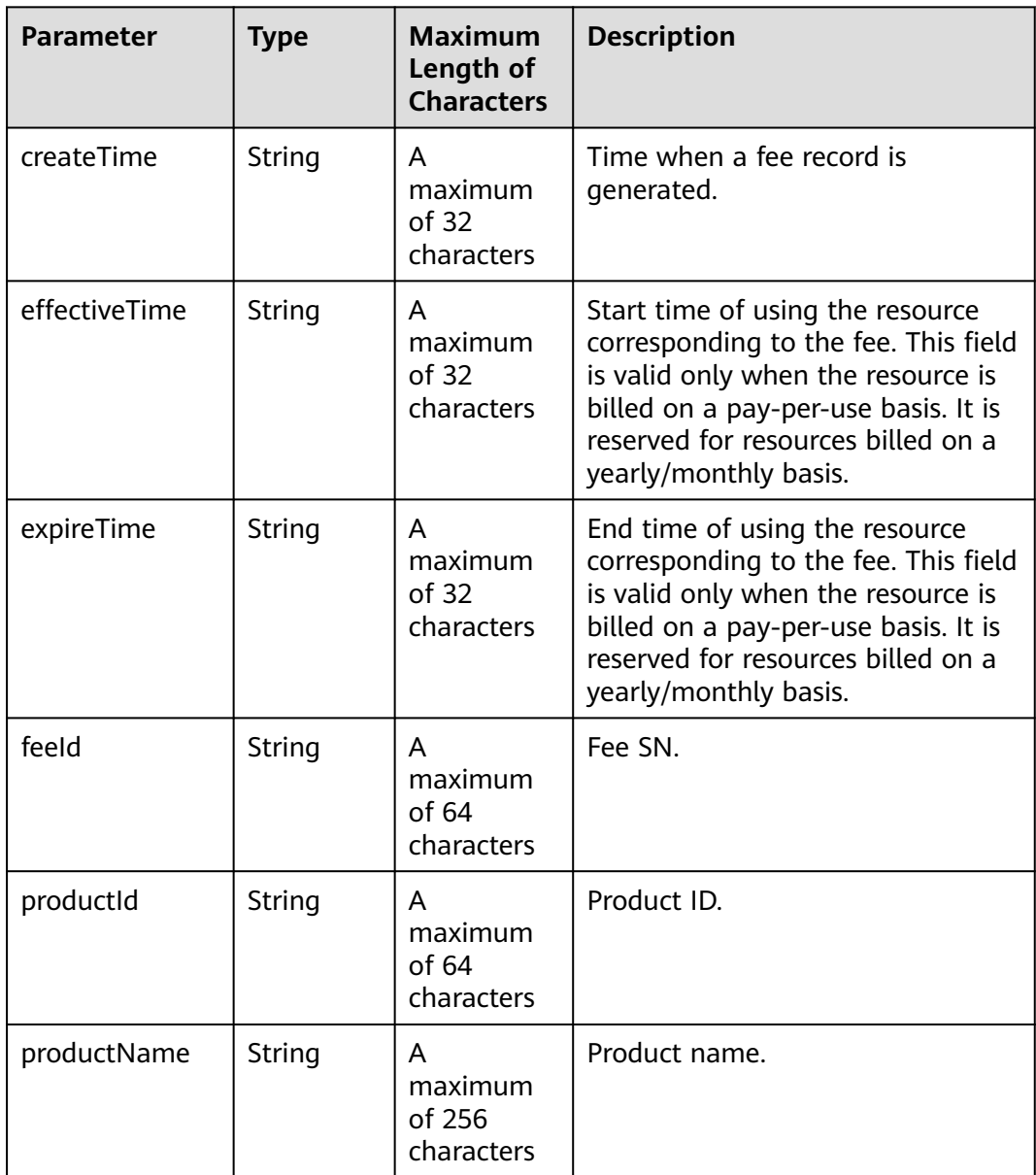

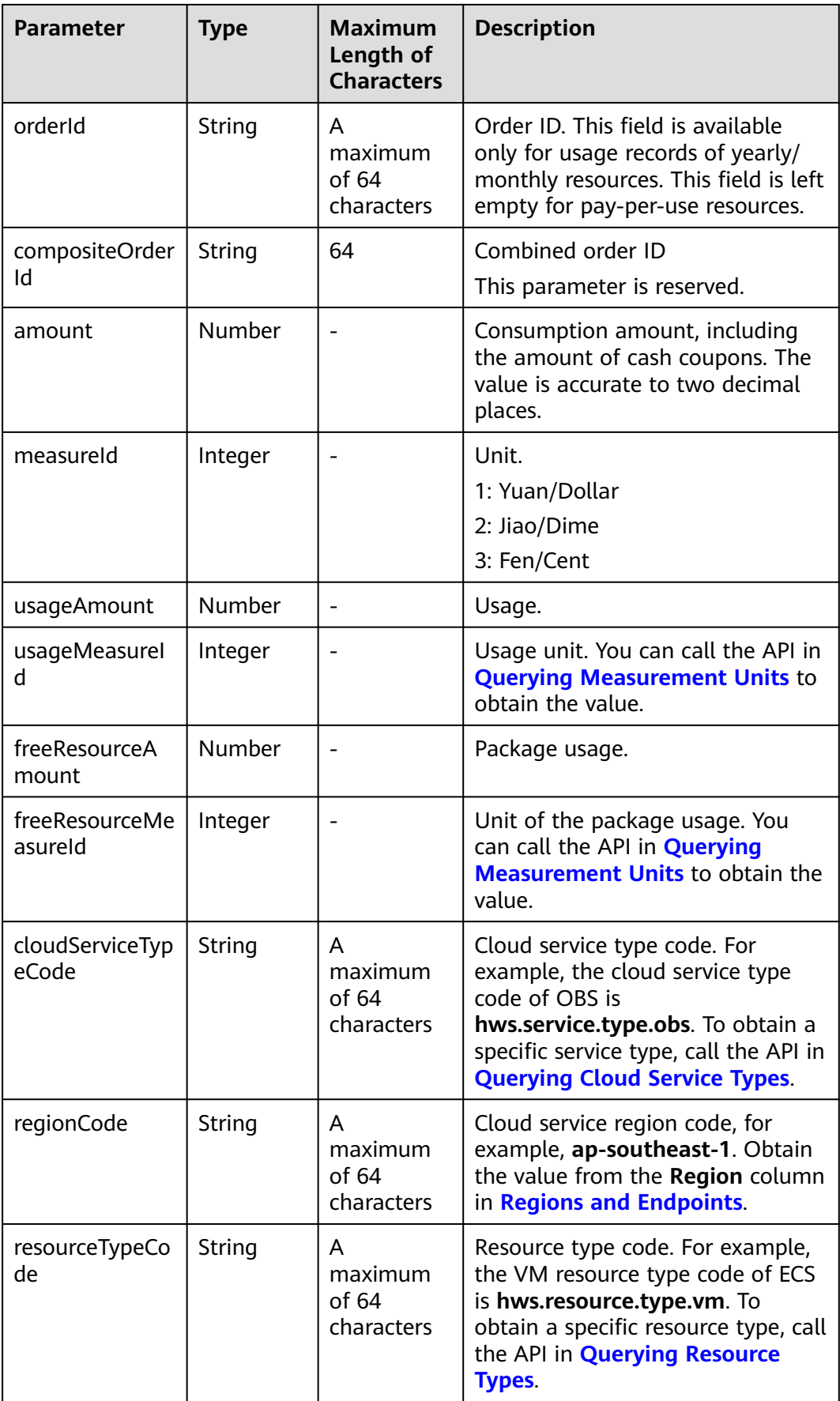

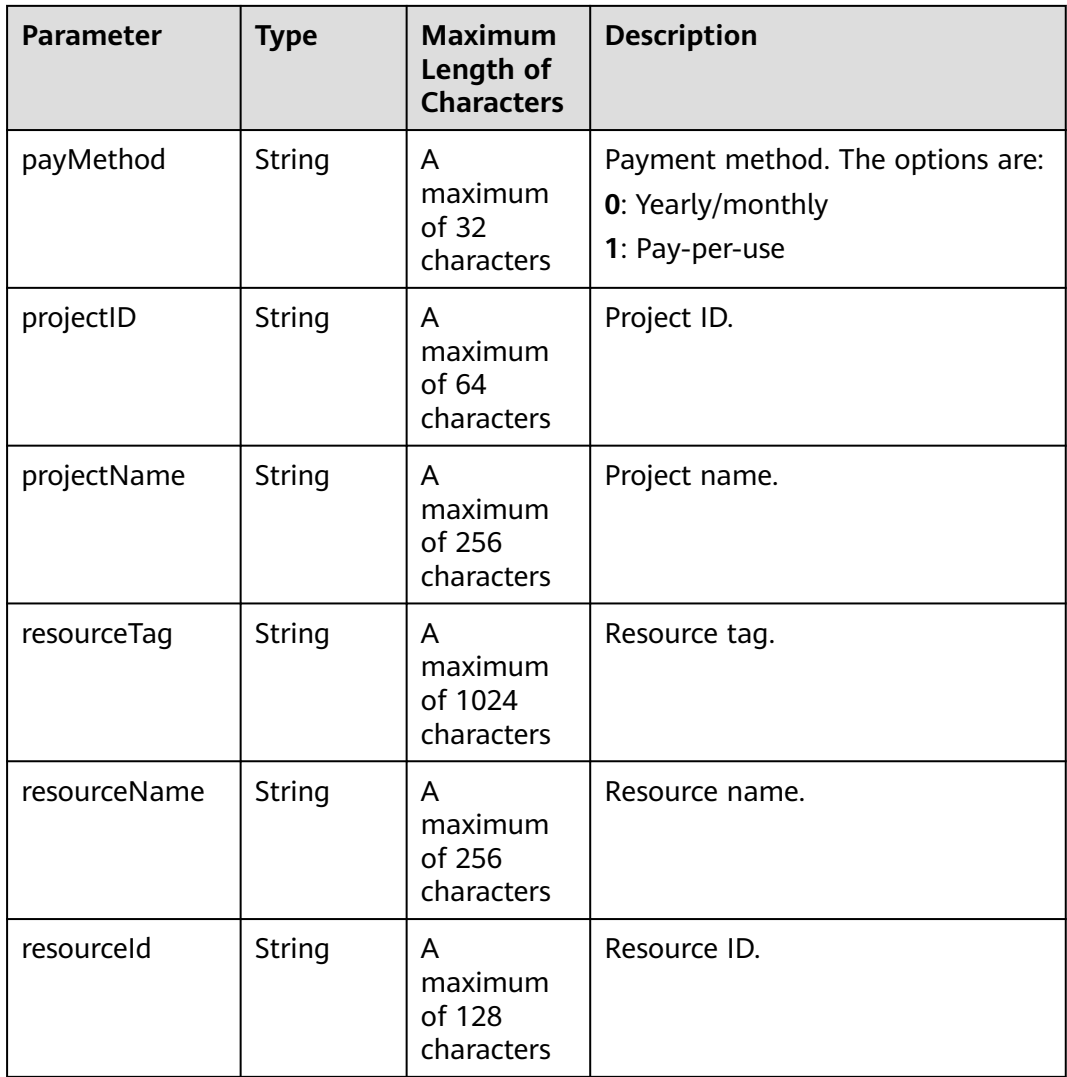

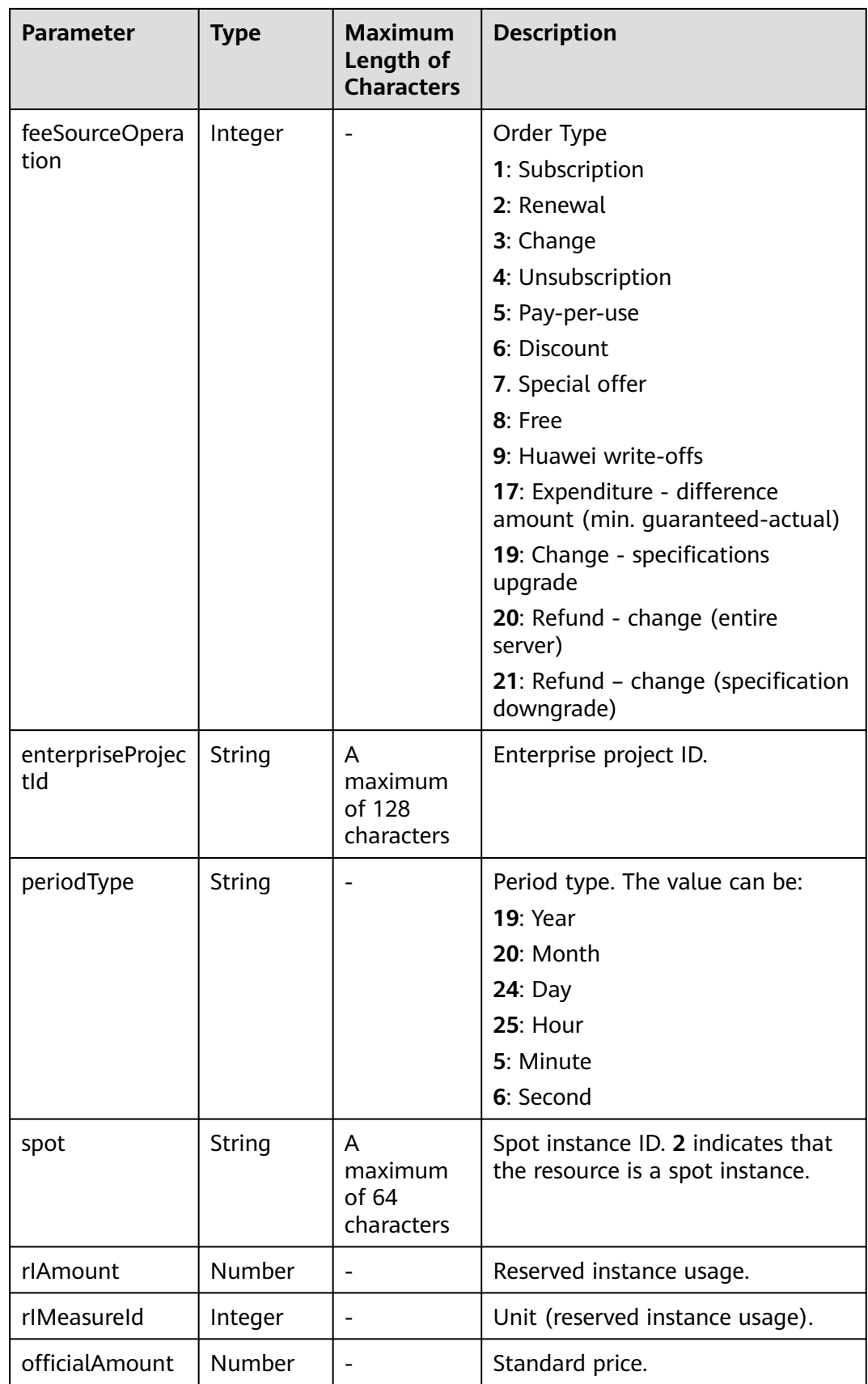

#### <span id="page-331-0"></span>**Example Response**

```
HTTP/1.1 200 OK
Content-Type: application/json;charset=UTF-8
Content-Length: length
Date: response time
{
   "totalCount": 1,
   "currency": "USD",
   "feeRecords": [{
      "createTime": null,
      "effectiveTime": null,
      "expireTime": null,
      "feeId": null,
      "productId": null,
       "productName": null,
      "orderId": "orderId",
      "compositeOrderId": "CS2305******SZEIR",
      "amount": null,
      "measureId": 0,
      "usageAmount": null,
      "usageMeasureId": 0,
      "freeResourceAmount": null,
      "freeResourceMeasureId": 0,
 "cloudServiceTypeCode": "hws.service.type.ebs",
 "regionCode": "cn-north-1",
 "resourceTypeCode": null,
      "payMethod": "0",
      "projectID": "04f480425980d32a2f04c018d3326097",
       "projectName": null,
      "resourcetag": null,
      "resourceName": null,
      "resourceId": null,
      "feeSourceOperation": 0,
      "periodType": null,
      "enterpriseProjectId": 
"pjzV4N9Uq1LWMUgh3fYAhJqUbtd6Ad8yALoRJeDoYGl0jWdZoS8UHbcGBqEin1Ia",
      "spot": null,
      "rIAmount": null,
      "rIMeasureId": 0,
            "officialAmount": 10
   }]
}
```
## **Status Code**

## $\Box$  Note

- **4**xx: This class of HTTP status code is intended for situations in which the error seems to have been caused by the client, for example, the request contains bad syntax or incorrect parameters. You must ensure the request is correct.
- **5**xx: This class of HTTP status code is intended for cases in which the Huawei Cloud server is aware that it has encountered an error or is otherwise incapable of performing the request. In this case, contact Huawei Cloud customer service.

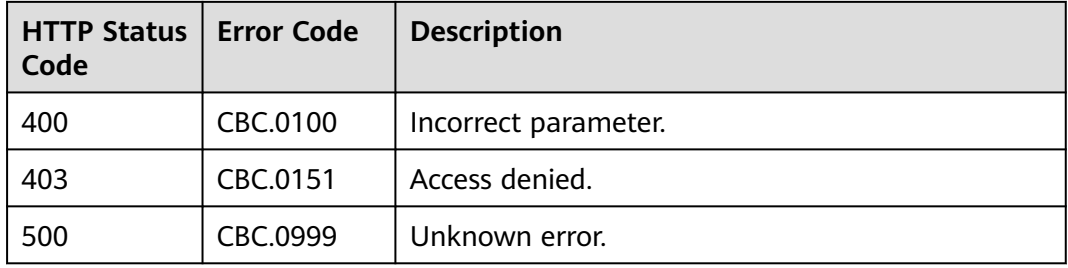

# **12 Appendix**

# **12.1 How Do I Obtain customer\_id or domain\_id?**

You can sign in to Huawei Cloud and obtain **customer\_id** from the **My Credential** page.

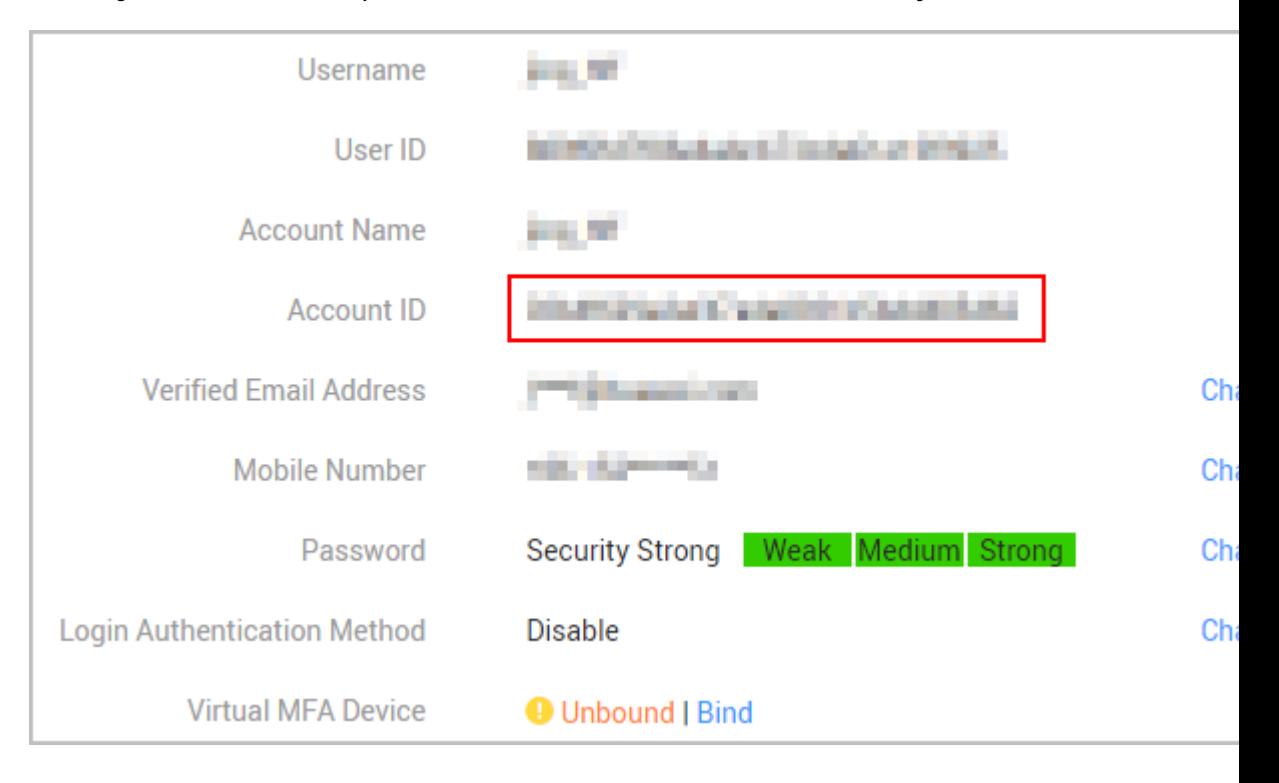

Visit **My Credential** at https://console-intl.huaweicloud.com/iam/#/myCredential.

# **12.2 Support for Discounts or Coupons**

When a customer invokes the interface described in **[Renewing Subscription to](#page-147-0) [Yearly/Monthly Resources](#page-147-0)** to renew the subscription, it can configure automatic payment.

● If the **isAutoPay** parameter is set to **1**, automatic payment is enabled. Discounts and coupons can be used in automatic payment. For details about the payment rules, see **Rule Description** in **[Auto-Renewal](https://support.huaweicloud.com/intl/en-us/usermanual-billing/renewals_topic_20000002.html) [Rules](https://support.huaweicloud.com/intl/en-us/usermanual-billing/renewals_topic_20000002.html)**.

# **12.3 Status Code**

**Table 12-1** lists the HTTP response status code.

**Table 12-1** HTTP response status code

| <b>Status</b><br>Code | Coding                           | <b>Description</b>                                                                                                    |  |  |
|-----------------------|----------------------------------|----------------------------------------------------------------------------------------------------|--|--|
| 100                   | Continue                         | The client continues sending the request.                                                                                                    |  |  |
|                       |                                  | This interim response is used to inform the<br>client that the initial part of the request has<br>been received and has not yet been rejected by<br>the server.                                                                                                 |  |  |
| 101                   | <b>Switching Protocols</b>       | Switching protocols. The target protocol must<br>be more advanced than the source protocol.                                                                                                    |  |  |
|                       |                                  | For example, the current HTTP protocol is<br>switched to a later version.                                                                                                    |  |  |
| 201                   | Created                          | The request for creating a resource or task has<br>been fulfilled.                                                                                                    |  |  |
| 202                   | Accepted                         | The request has been accepted, but the<br>processing has not been completed.                                                                                                    |  |  |
| 203                   | Non-Authoritative<br>Information | The server successfully processed the request,<br>but is returning information that may be from<br>another source.                                                                                                    |  |  |
| 204                   | NoContent                        | The server has successfully processed the<br>request, but has not returned any content.                                                                                                    |  |  |
|                       |                                  | The status code is returned in response to an<br>HTTP OPTIONS request.                                                                                                    |  |  |
| 205                   | <b>Reset Content</b>             | The server has fulfilled the request, but the<br>requester is required to reset the content.                                                                                                    |  |  |
| 206                   | <b>Partial Content</b>           | The server has processed certain GET requests.                                                                                                    |  |  |
| 300                   | <b>Multiple Choices</b>          | There are multiple options for the location of<br>the requested resource. The response contains<br>a list of resource characteristics and addresses<br>from which the customer or customer agent<br>(such as a browser) can choose the most<br>appropriate one. |  |  |

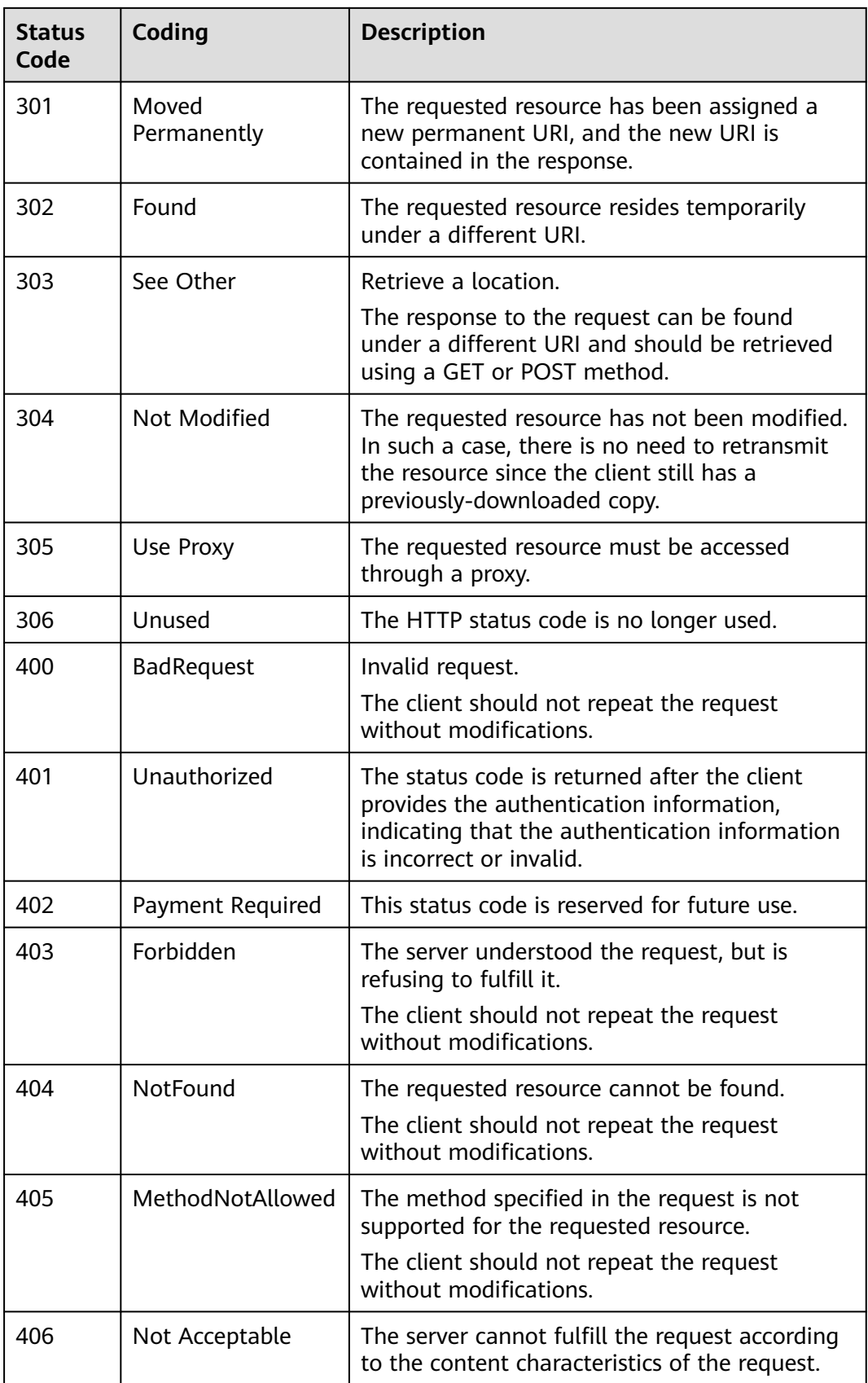

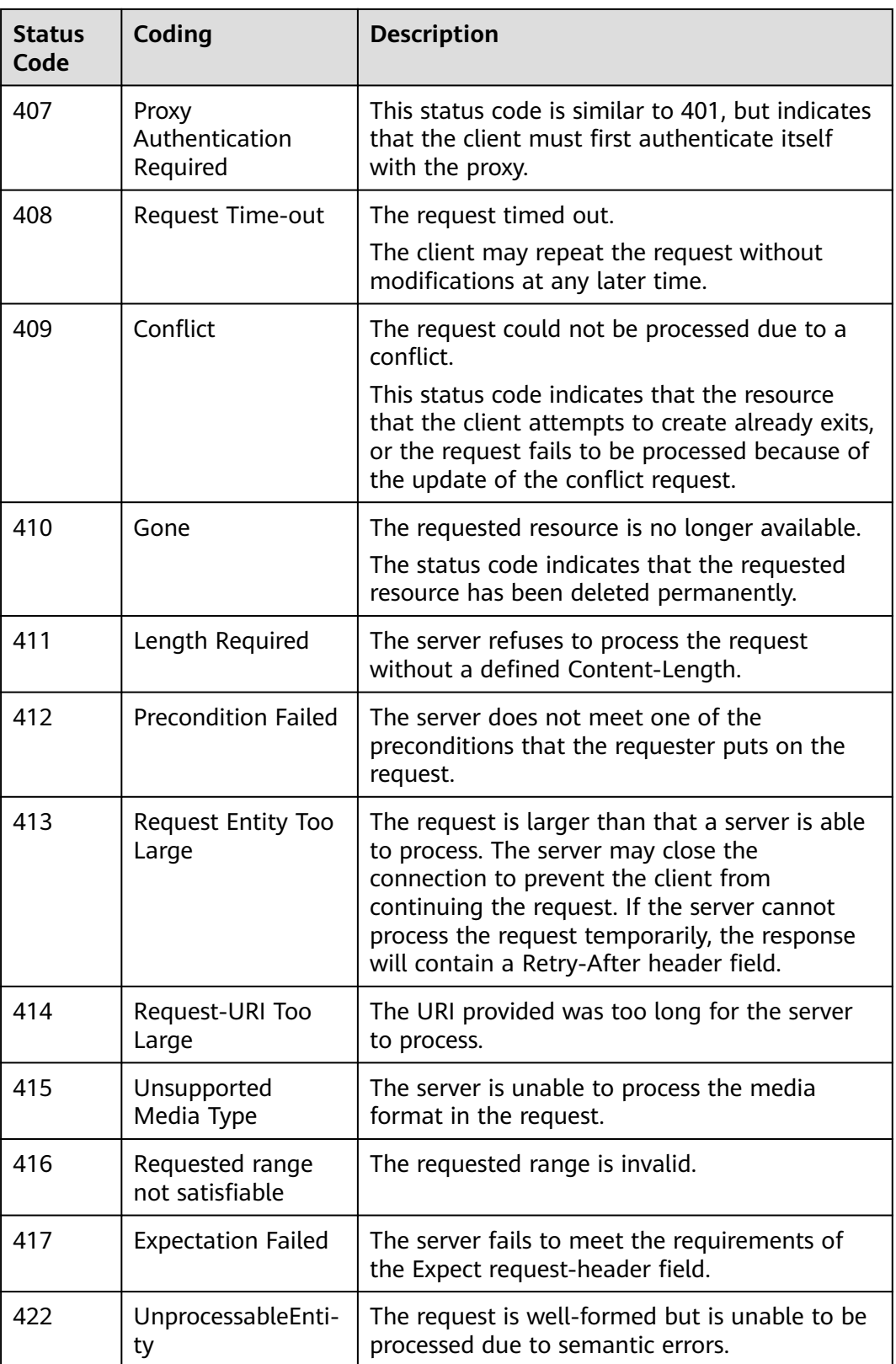

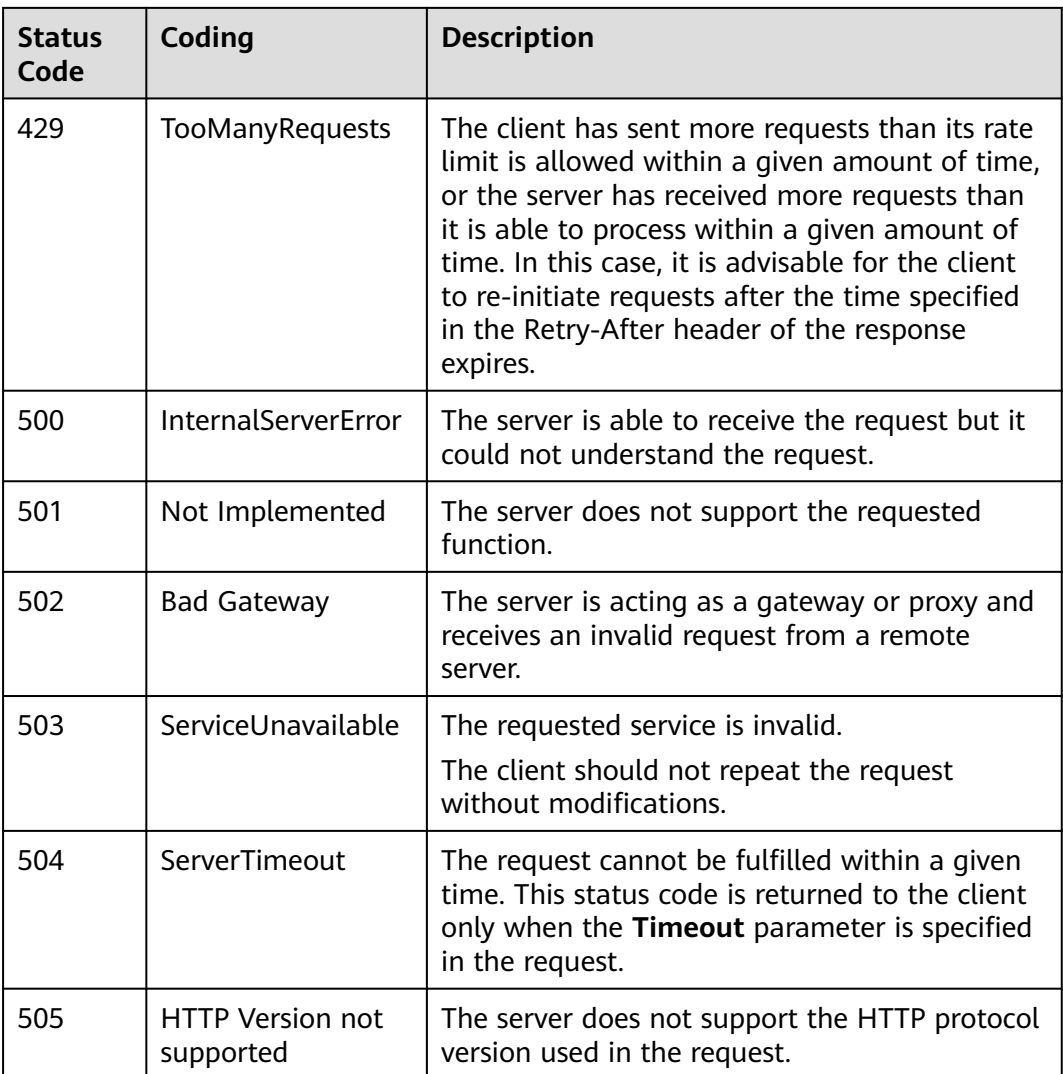

# **12.4 Error Codes**

## **Function description**

When a customer invokes an operation API provided by HUAWEI CLOUD, the response body contains the error code and error code description.

## **NOTICE**

- **4**xx: This class of HTTP status code is intended for situations in which the error seems to have been caused by the client, for example, the request contains bad syntax or incorrect parameters. You must ensure the request is correct.
- **5**xx: This class of HTTP status code is intended for cases in which the Huawei Cloud server is aware that it has encountered an error or is otherwise incapable of performing the request. In this case, contact Huawei Cloud customer service.

## **Error Code Structure Format**

```
{
"error_code": "xxxx",
"error_msg": "xxxx"
}
```
## **Error Codes**

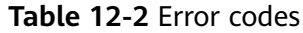

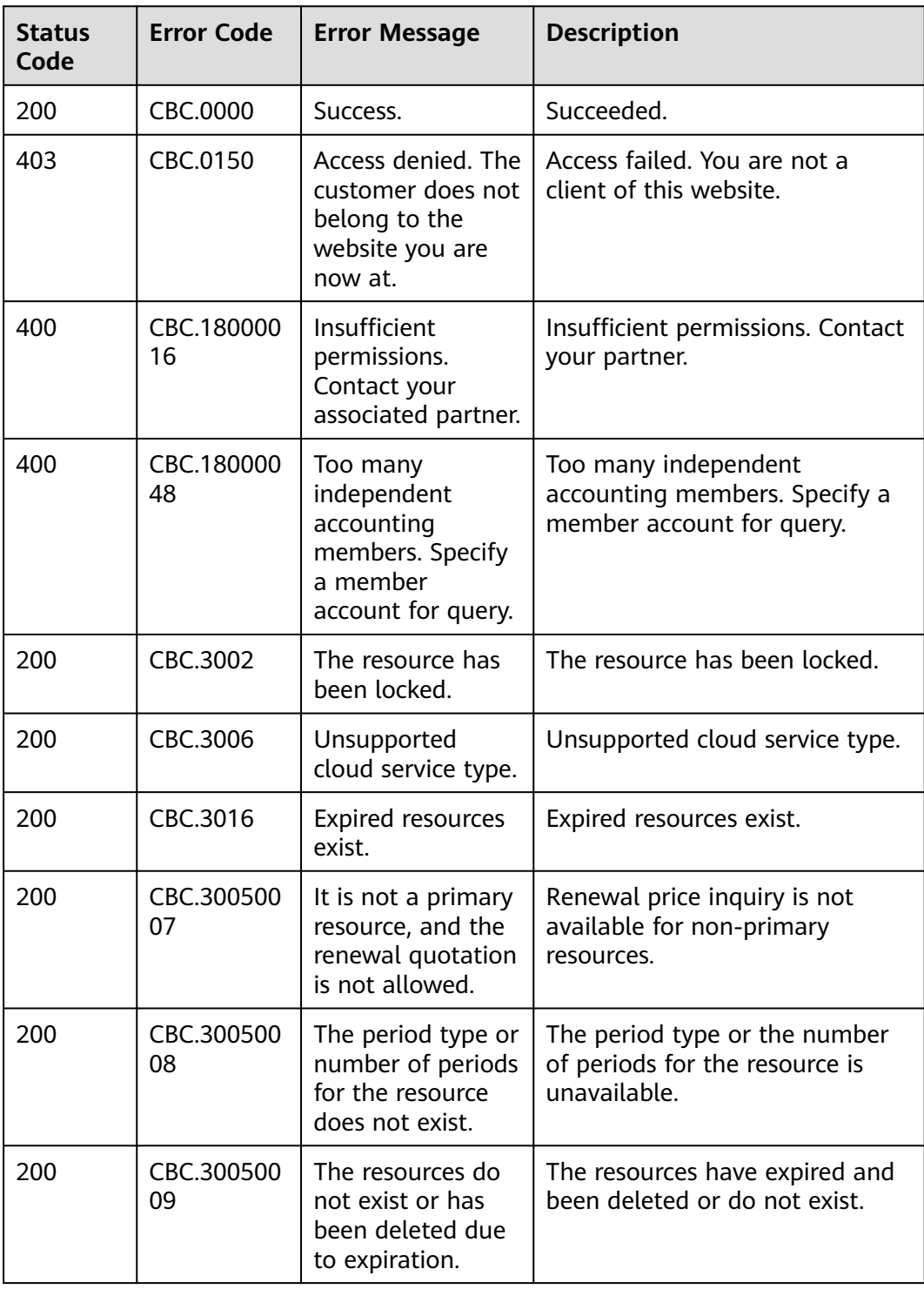

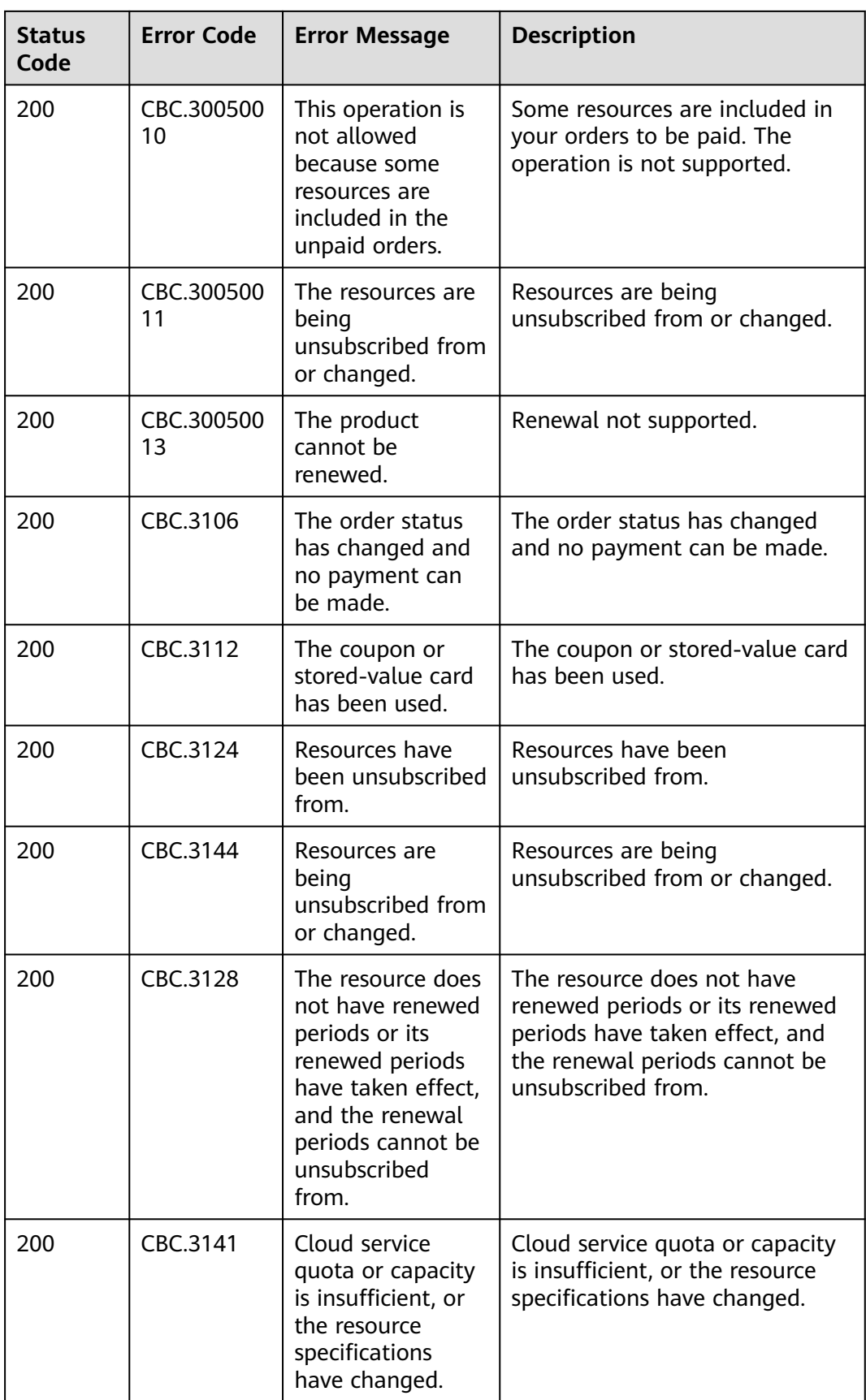

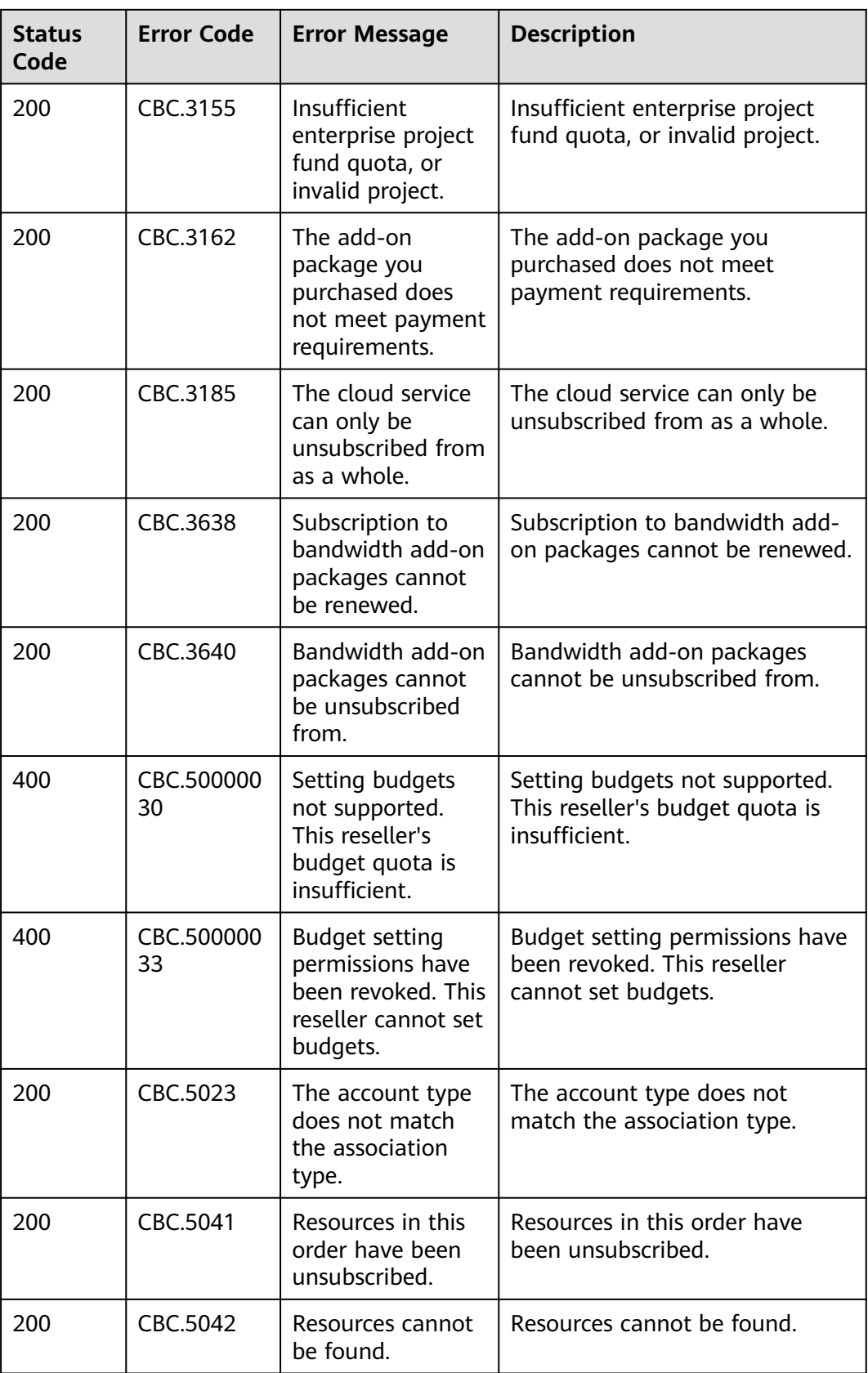

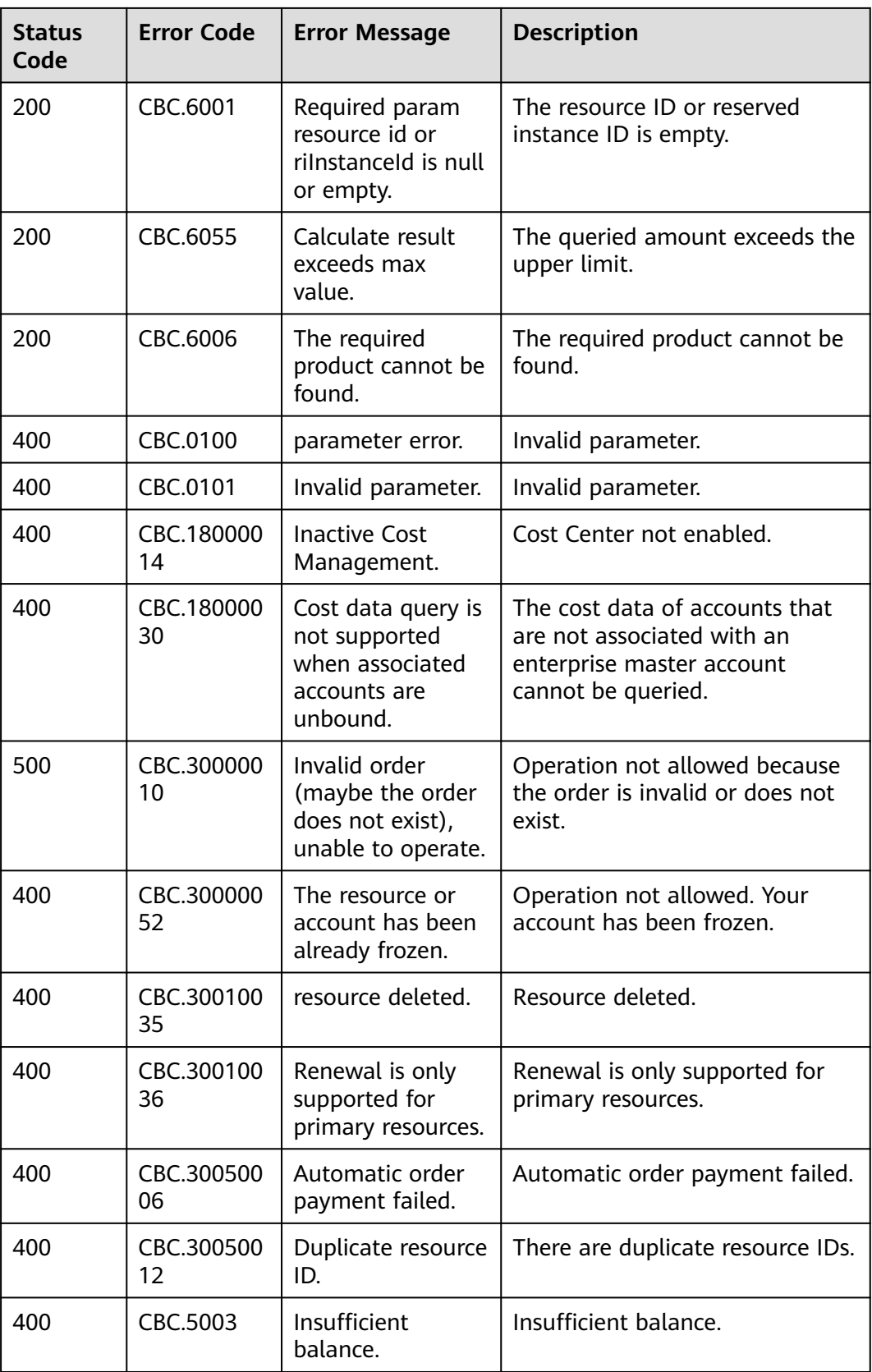

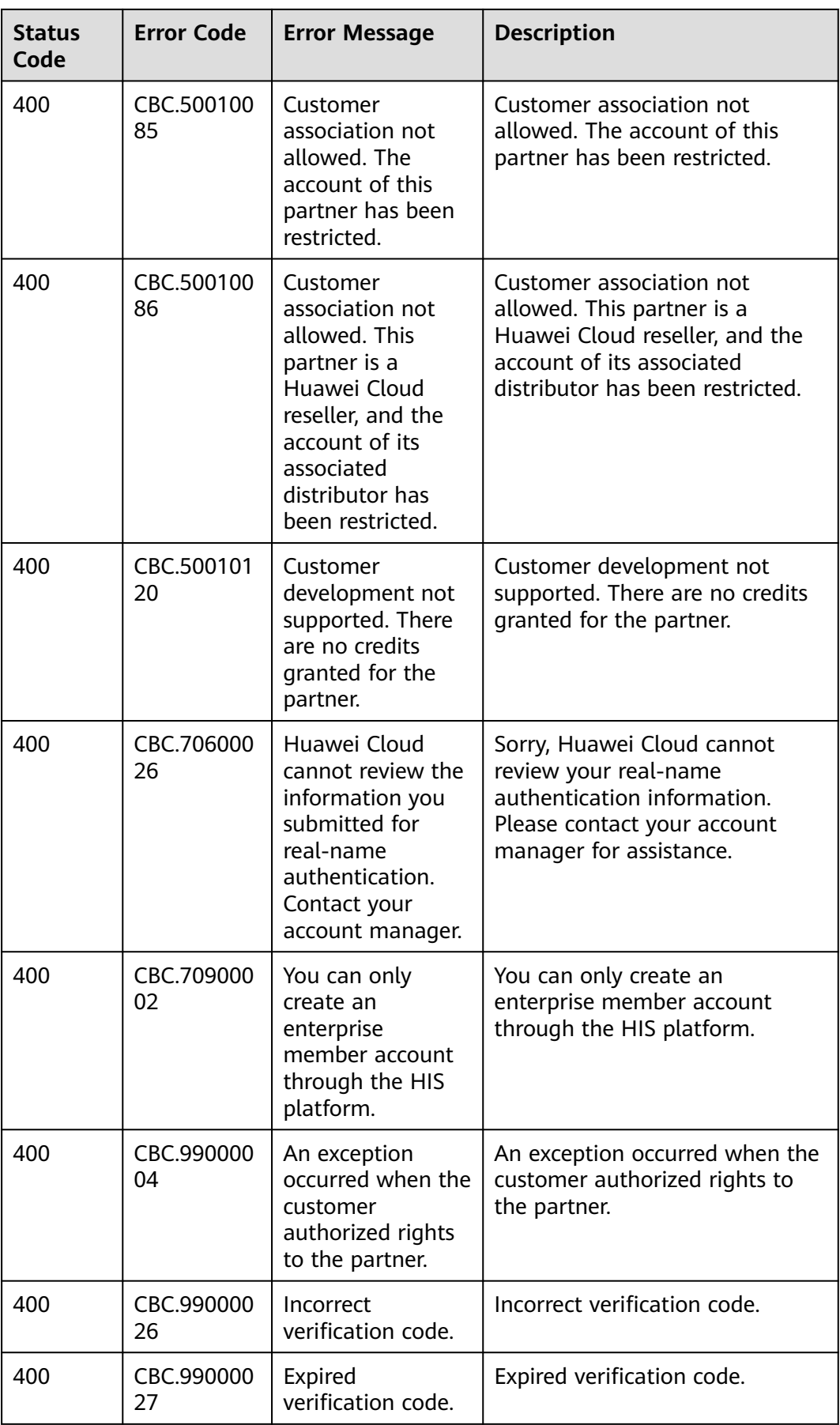

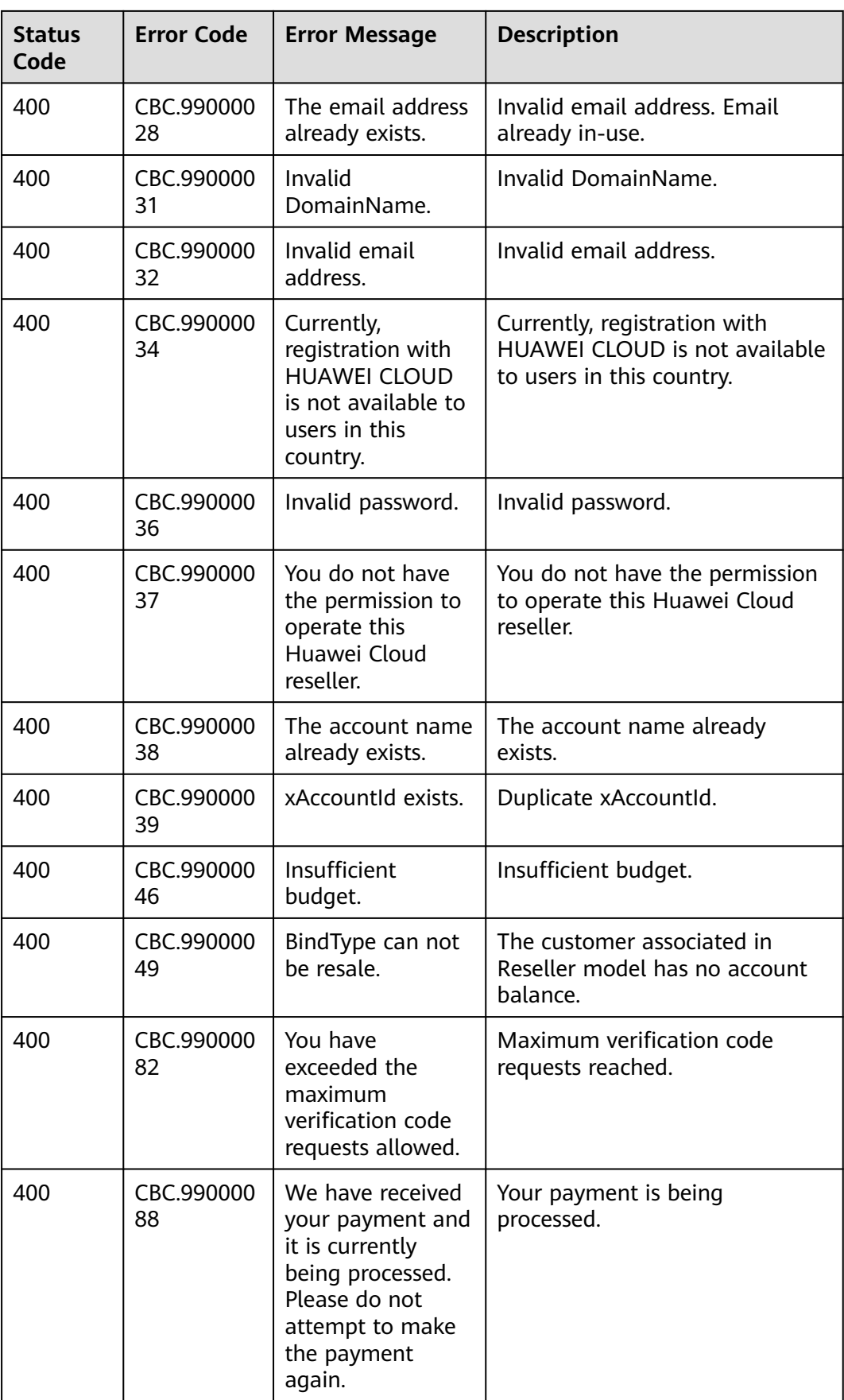

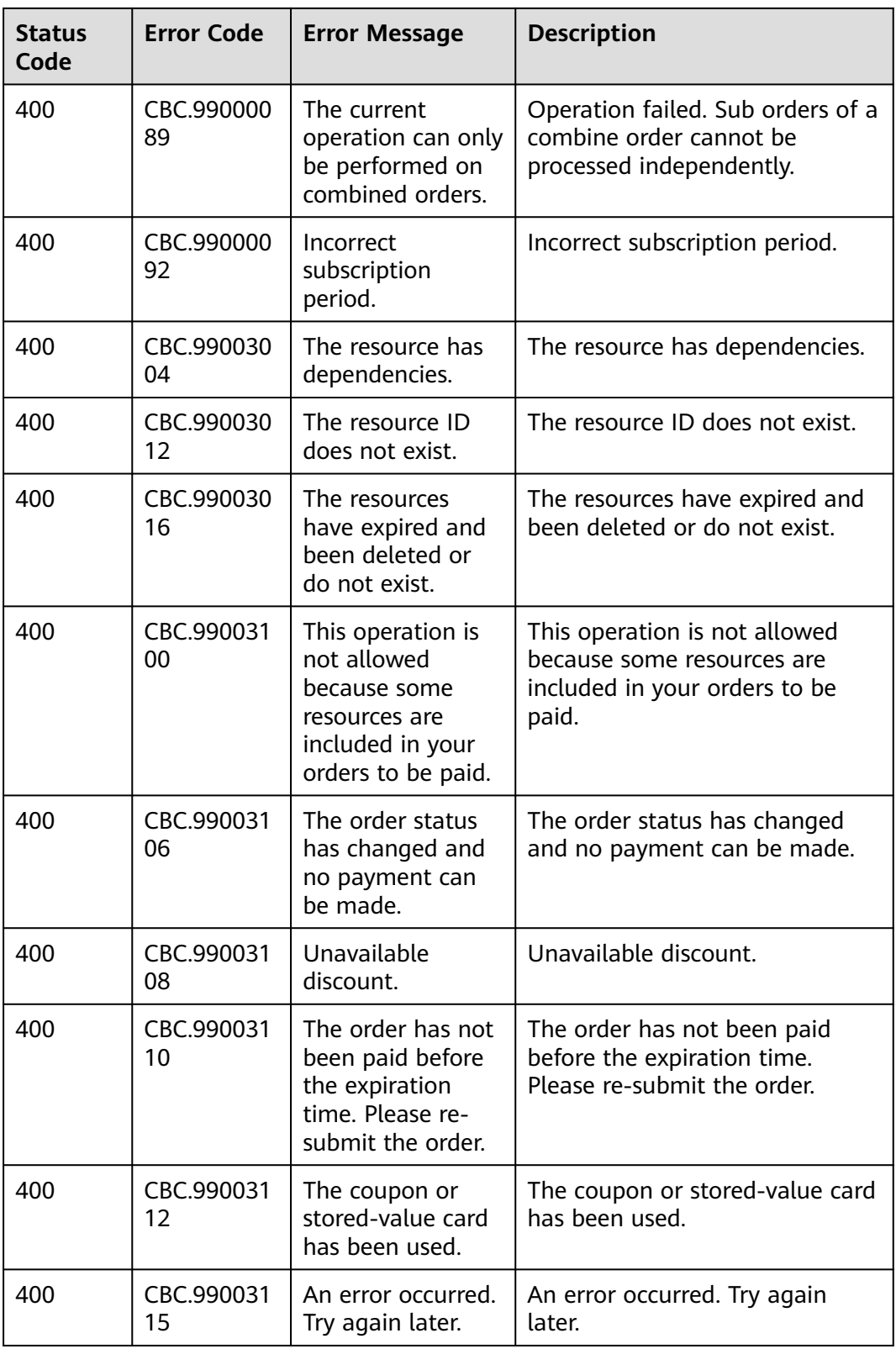

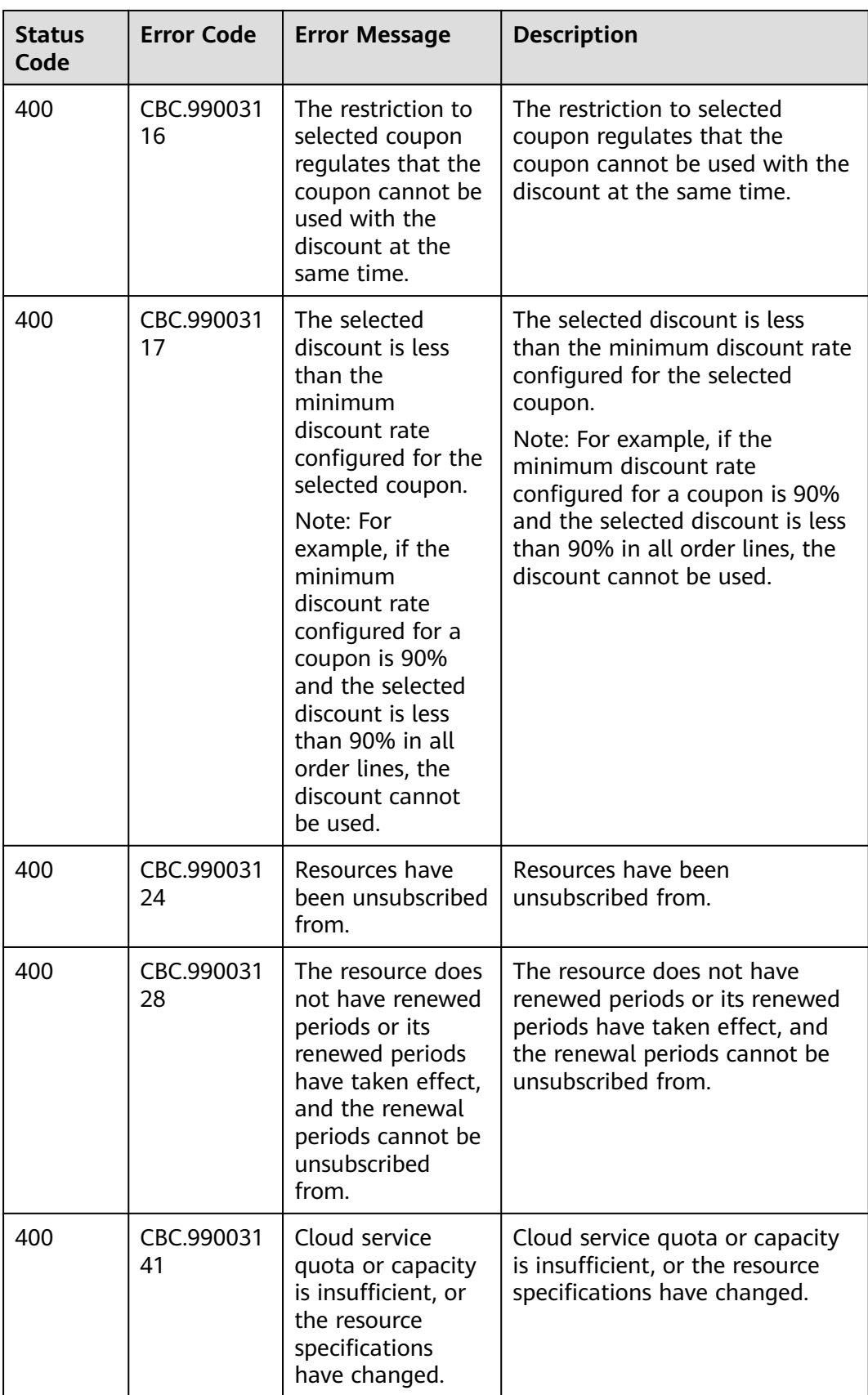

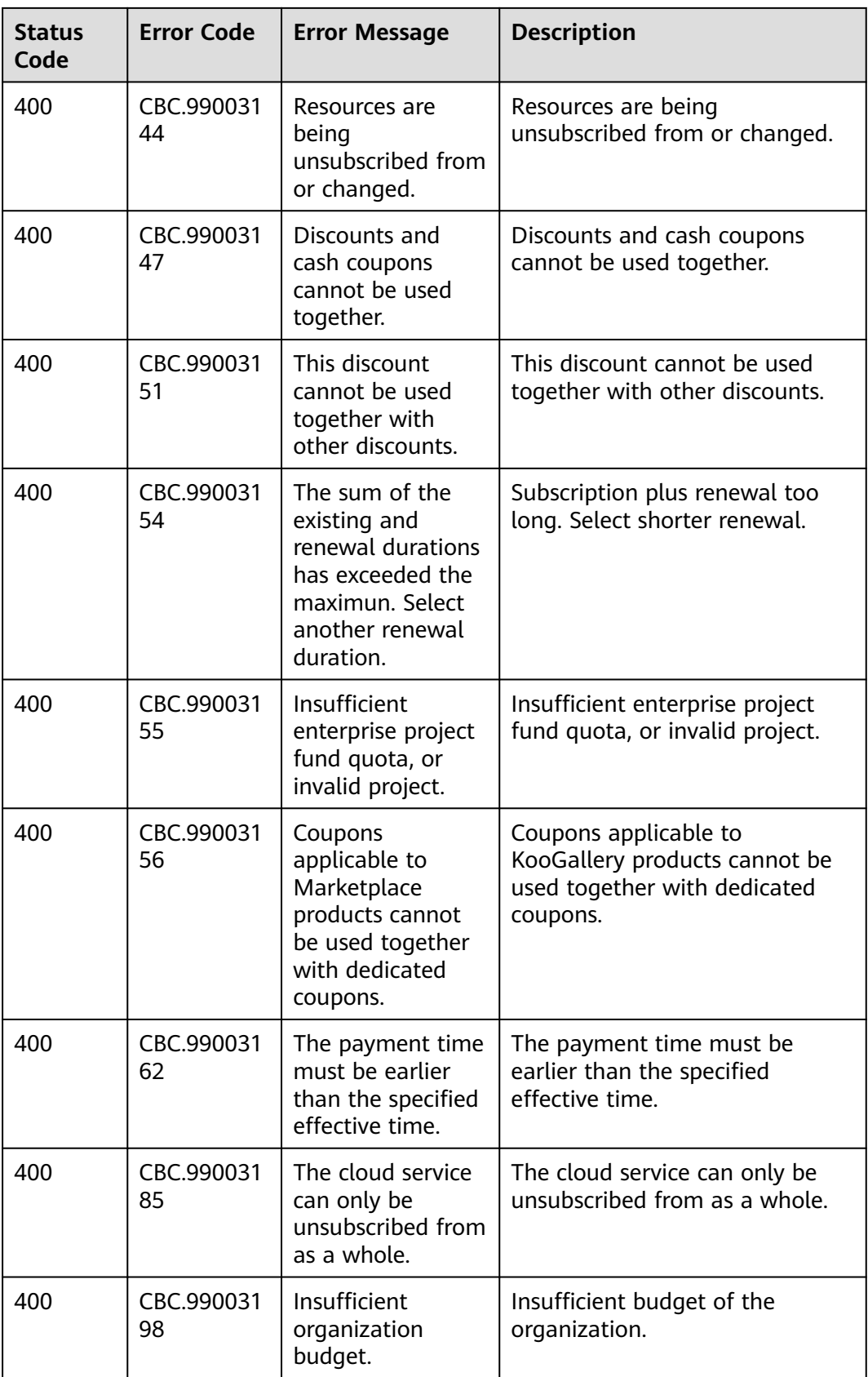

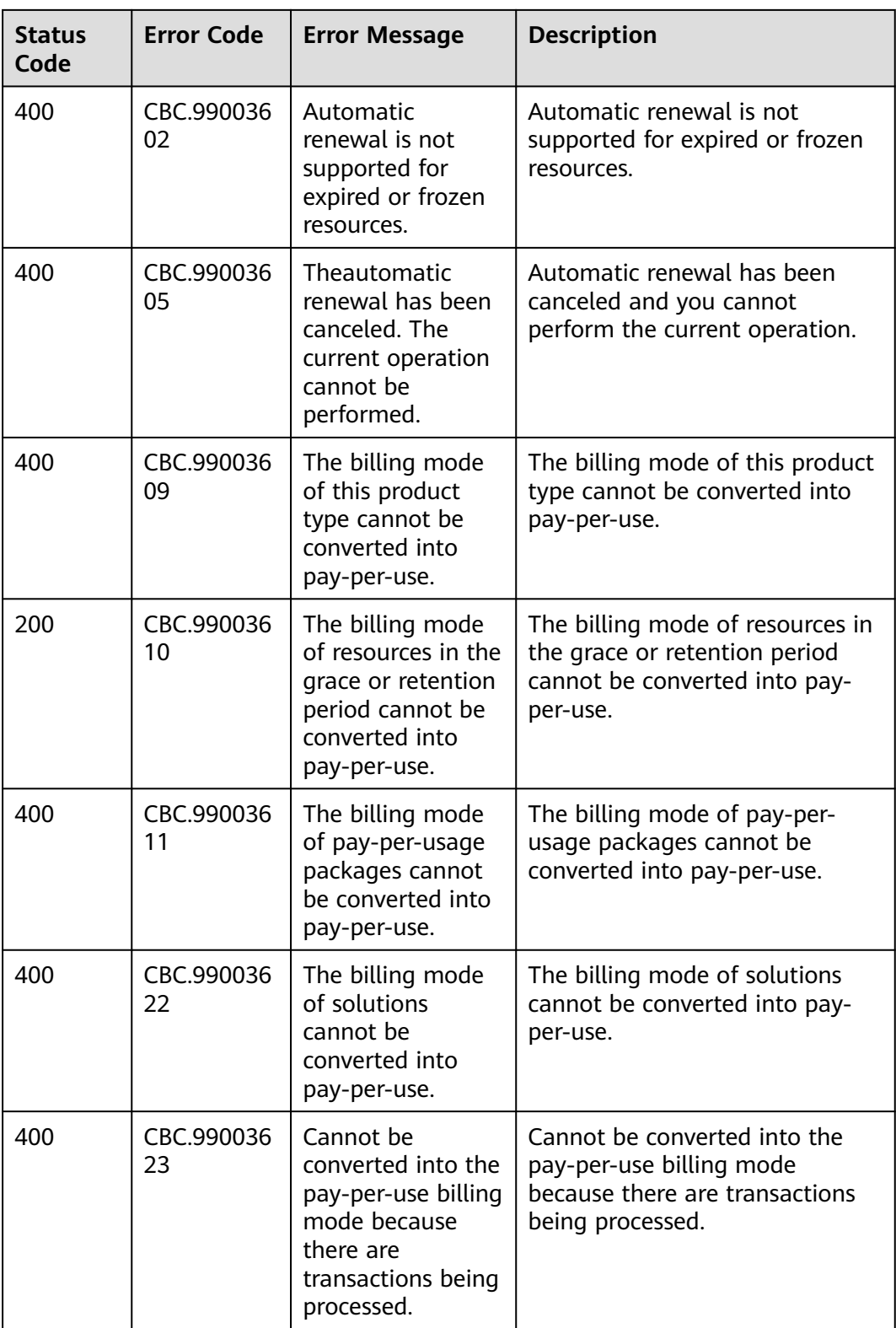

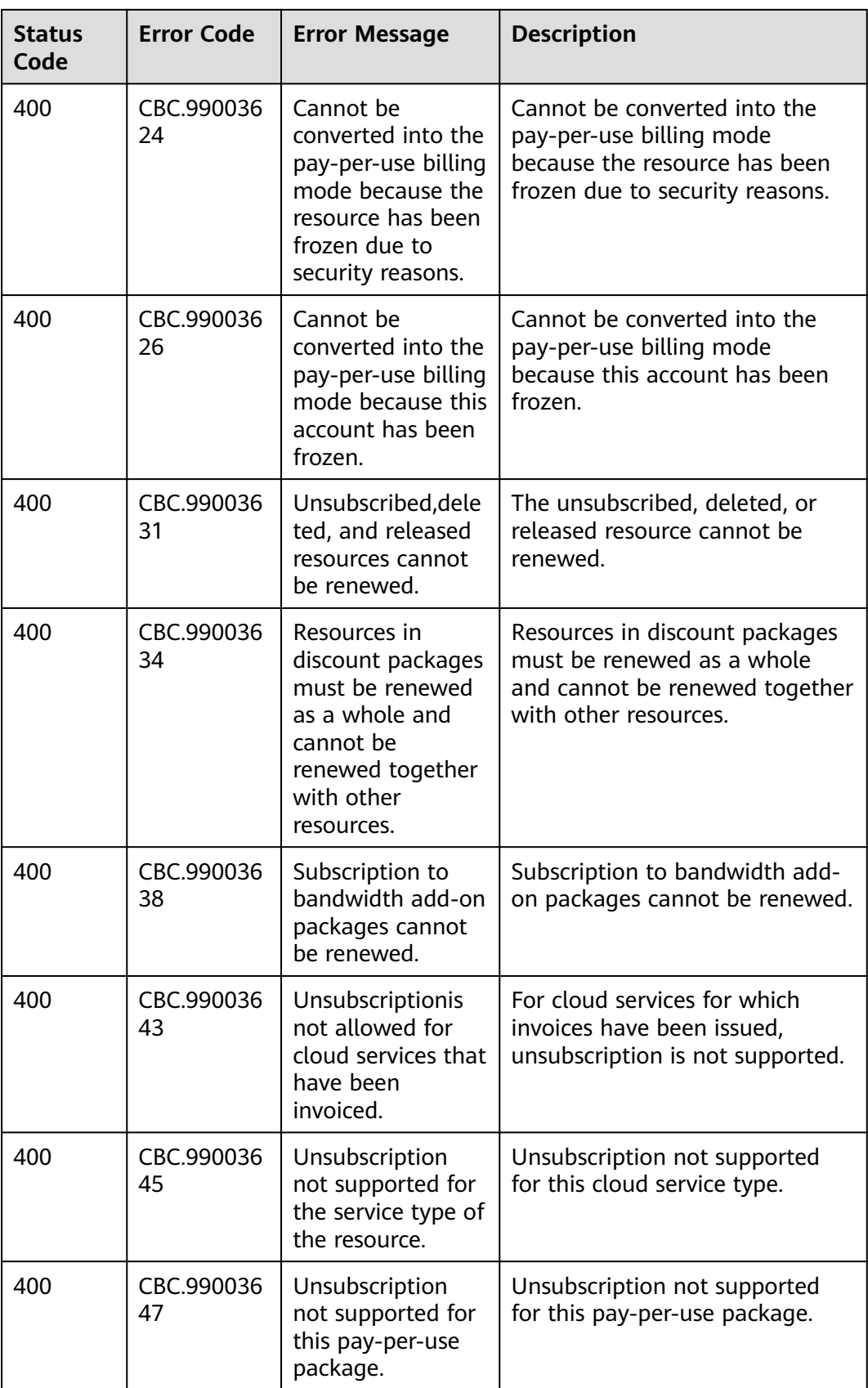

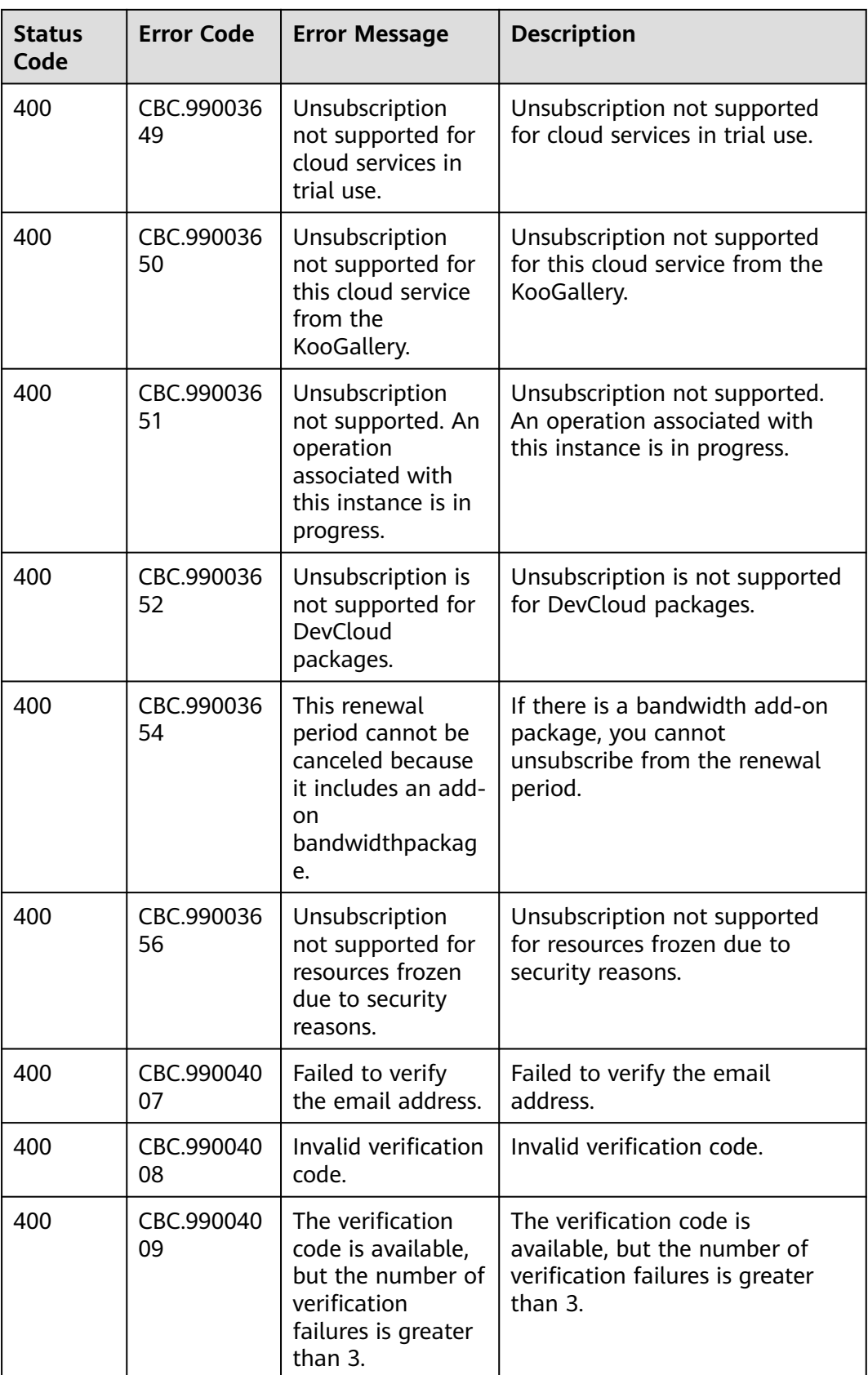

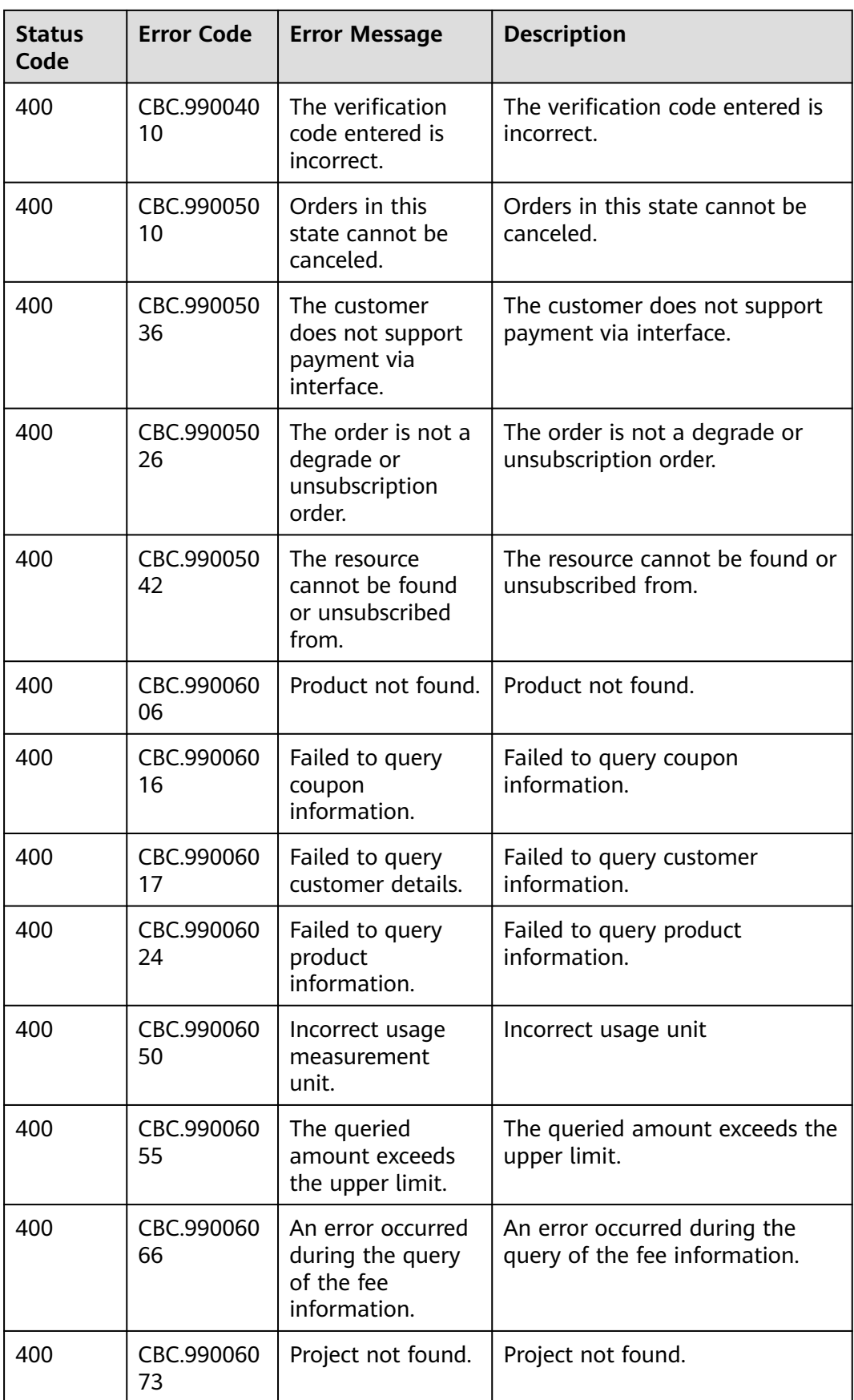

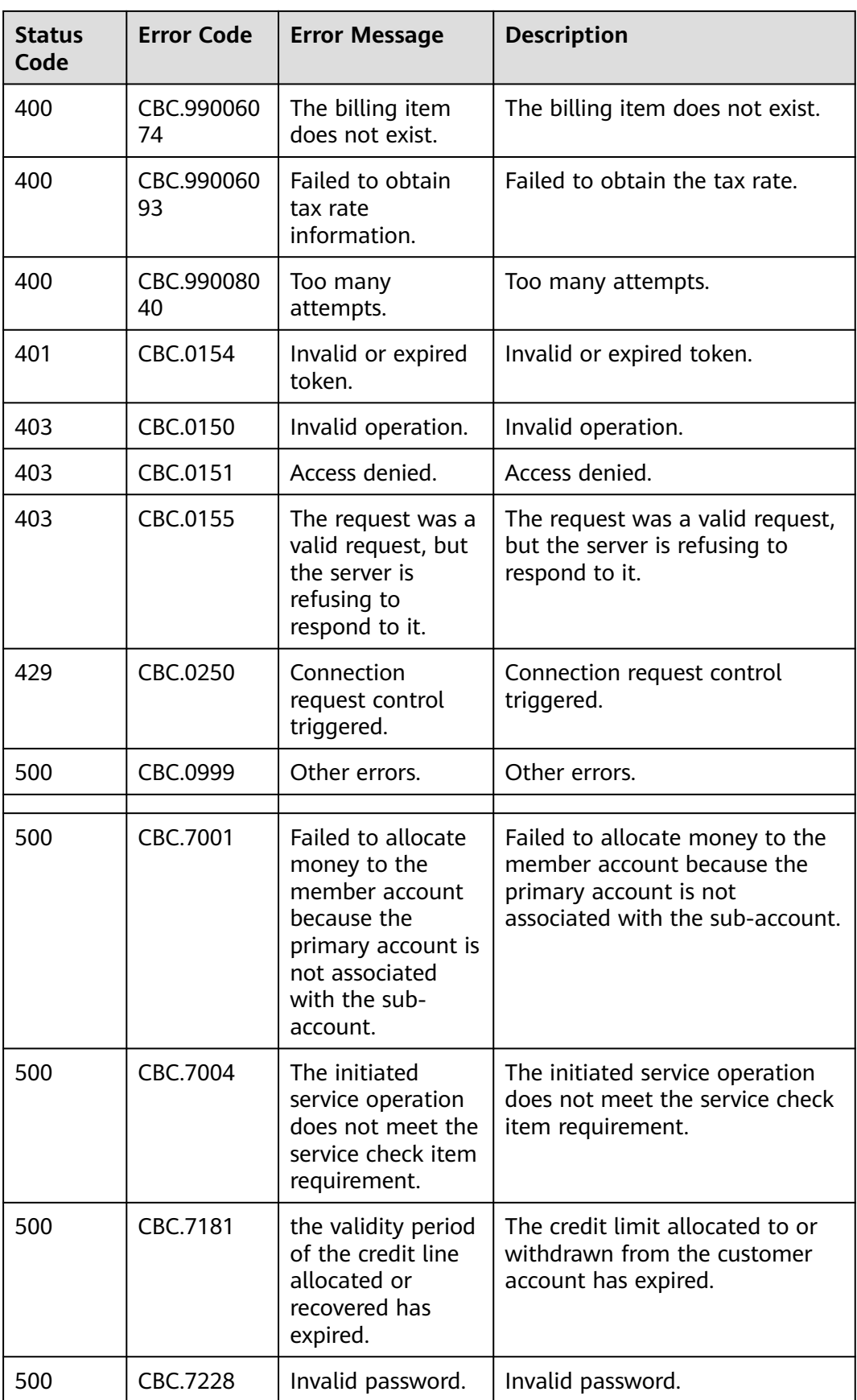

## **12.5 SDK Overview**

This document provides the SDKs of different programming languages for customer operations and the addresses for obtaining the latest SDK versions.

## **Generating SDK Code Online**

Use **[API Explorer](https://console-intl.huaweicloud.com/apiexplorer/#/openapi/BSS)** to dynamically generate SDK code.

## **SDKs**

**Table 1** lists the SDK versions supported by customer operations. You can view SDK updates, obtain installation packages, and view user guides in GitHub.

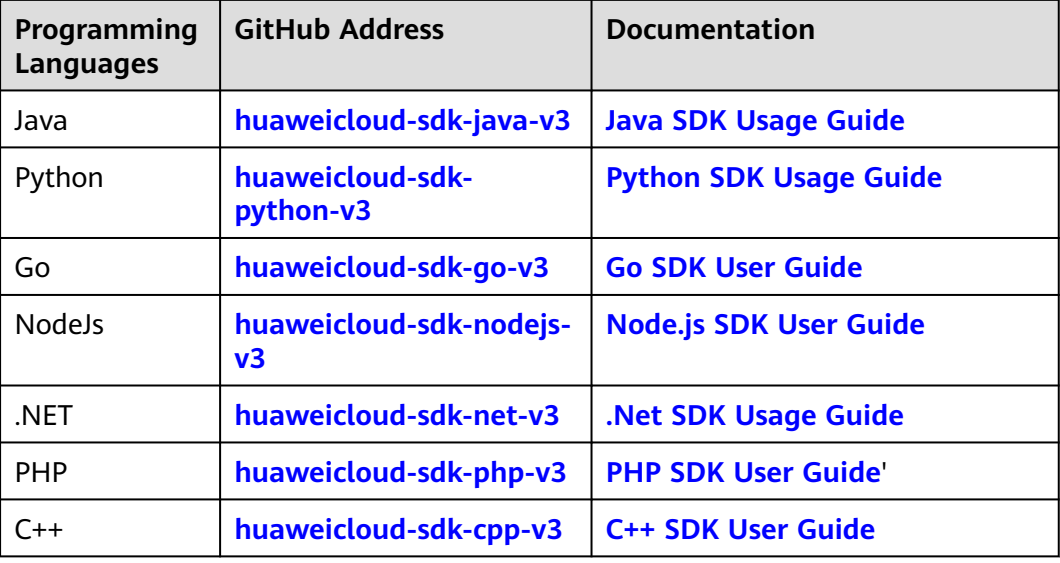

#### **Table 12-3** SDKs

# **12.6 SDK-related FAQ**

## **How Do I Update the SDK Version?**

The SDK version will be updated accordingly after a product is updated. If the current version is not the latest, you are advised to update the SDK version.

Log in to **[SDK Center](https://console-intl.huaweicloud.com/apiexplorer/#/sdkcenter)**. You can access and use the SDK V3.

You can select an SDK by service and language in SDK Center. The code repository, Nuget repository, and related APIs are included.

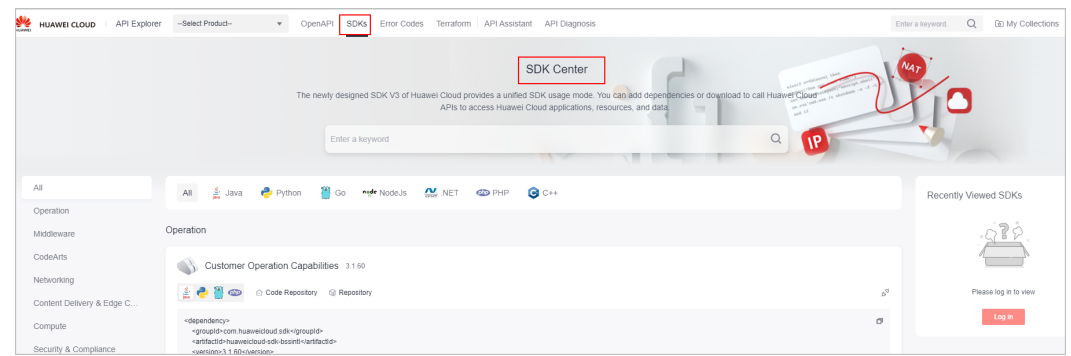

## **Can I Modify the Region of an SDK?**

The region of an SDK is a global domain name and cannot be modified. If you modify the region, APIs cannot be debugged. The following figure shows an example in Java.

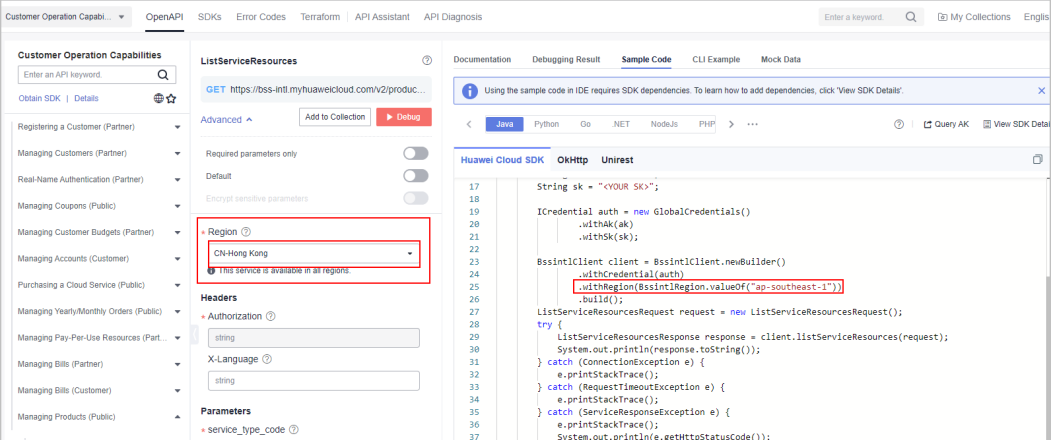